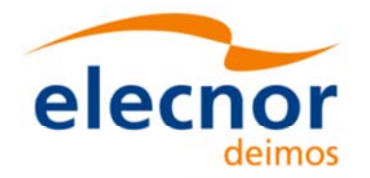

 $\overline{\phantom{a}}$ 

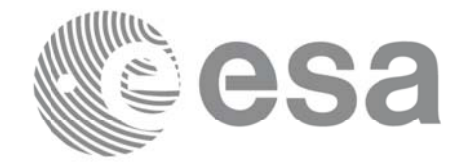

# Earth Observation Mission CFI Software

# EO\_DATA\_HANDLING SOFTWARE USER MANUAL

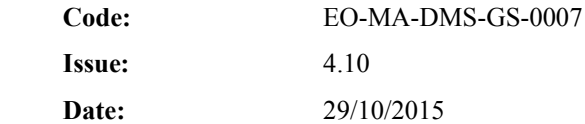

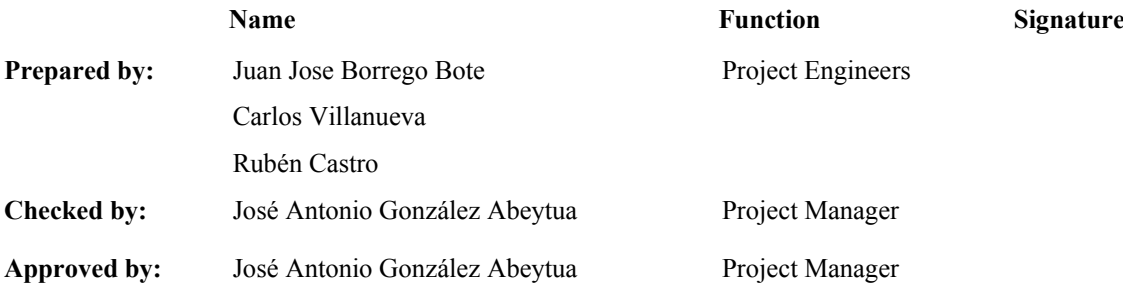

DEIMOS Space S.L.U. Ronda de Poniente, 19 Edificio Fiteni VI, Portal 2, 2ª Planta 28760 Tres Cantos (Madrid), SPAIN Tel.: +34 91 806 34 50 Fax: +34 91 806 34 51 E-mail: deimos@deimos-space.com

© DEIMOS Space S.L.U.

All Rights Reserved. No part of this document may be reproduced, stored in a retrieval system, or transmitted, in any form or by any means, electronic, mechanical, photocopying, recording or otherwise, without the prior written permission of DEIMOS Space S.L.U. or ESA.

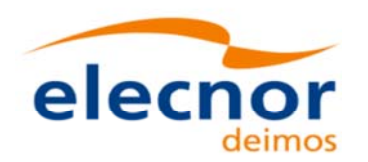

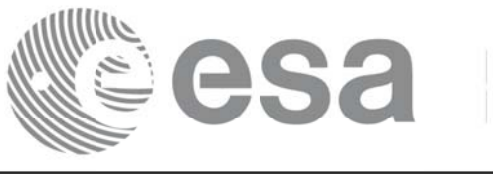

### **DOCUMENT INFORMATION DOCUMENT INFORMATION**

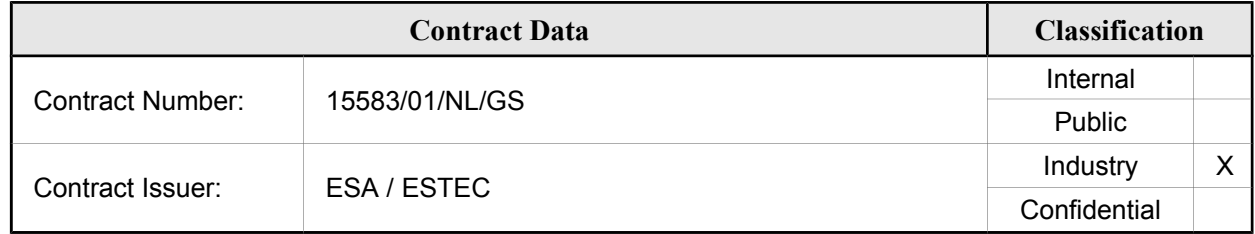

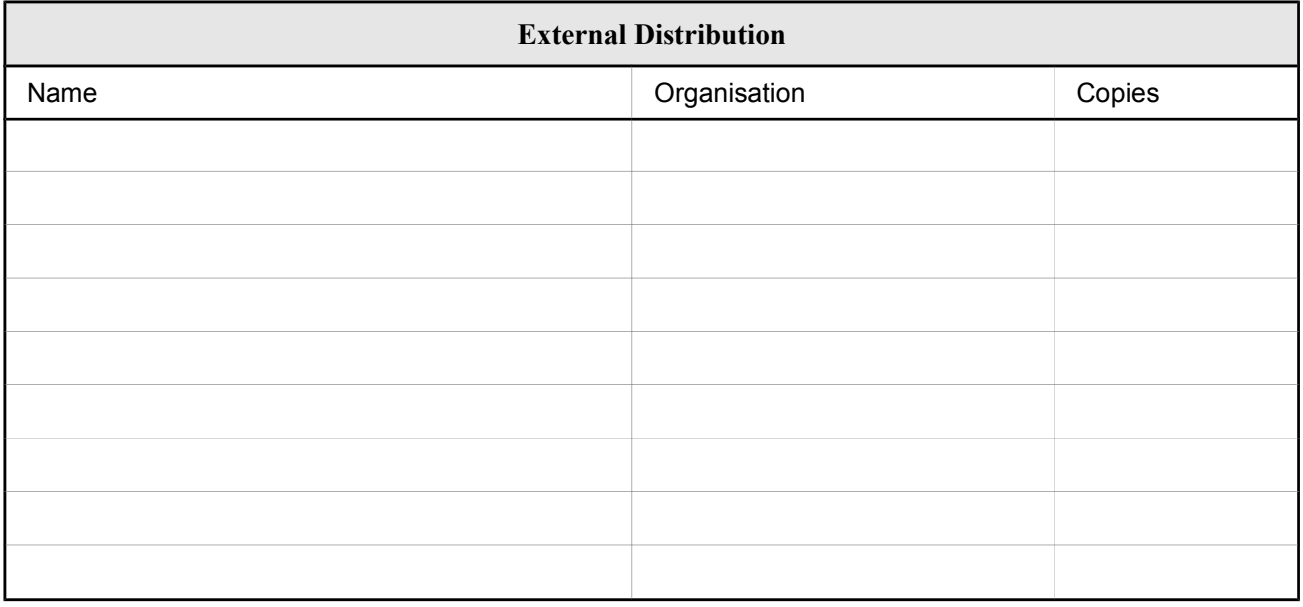

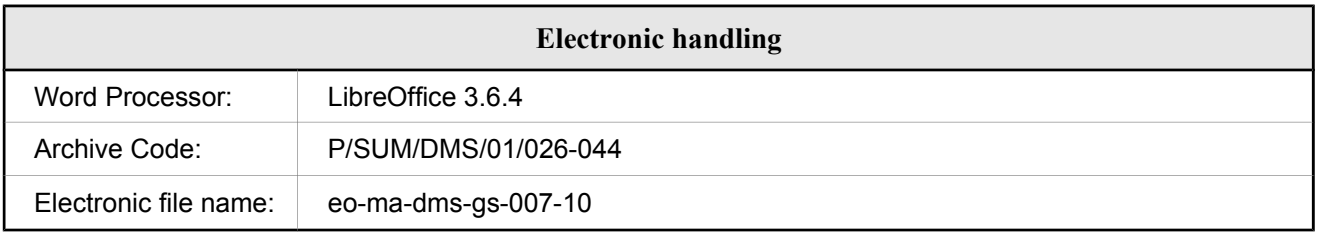

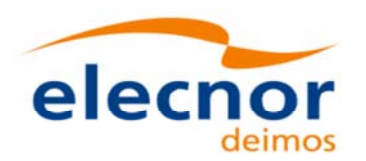

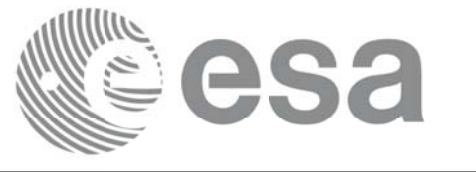

# **DOCUMENT STATUS LOG DOCUMENT STATUS LOG**

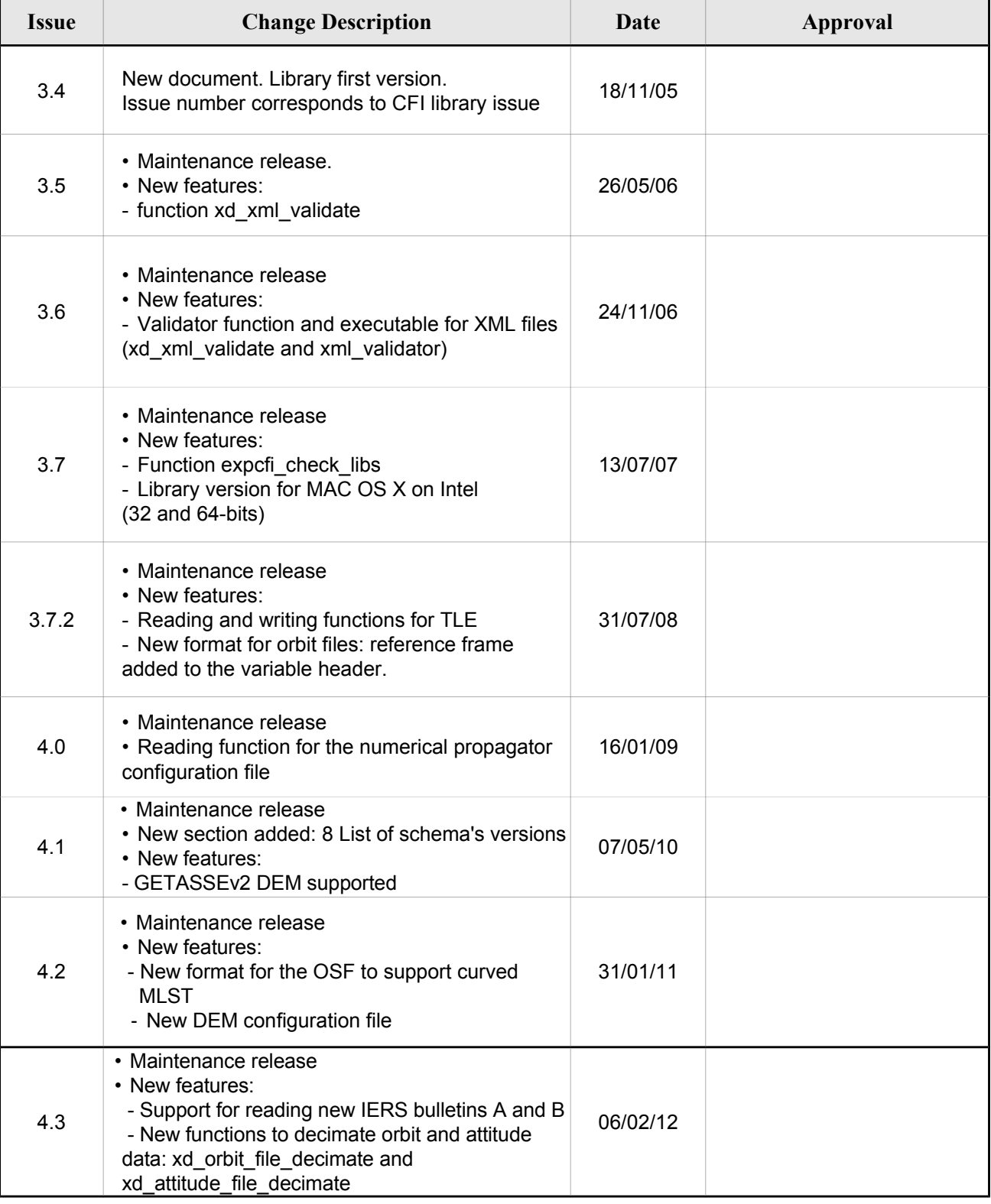

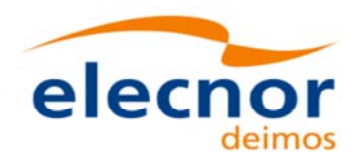

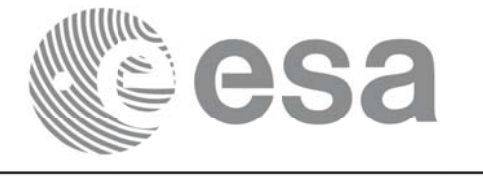

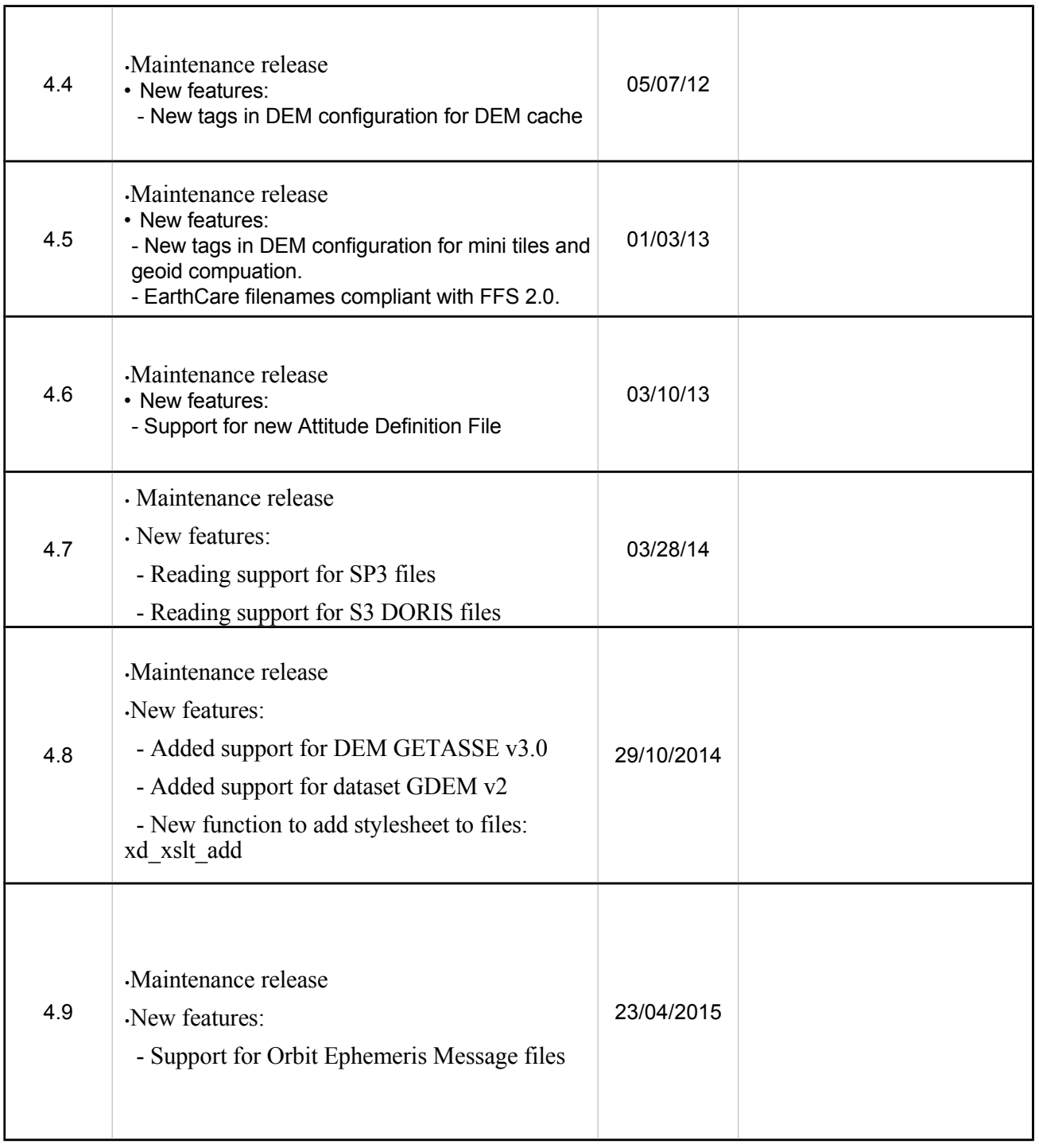

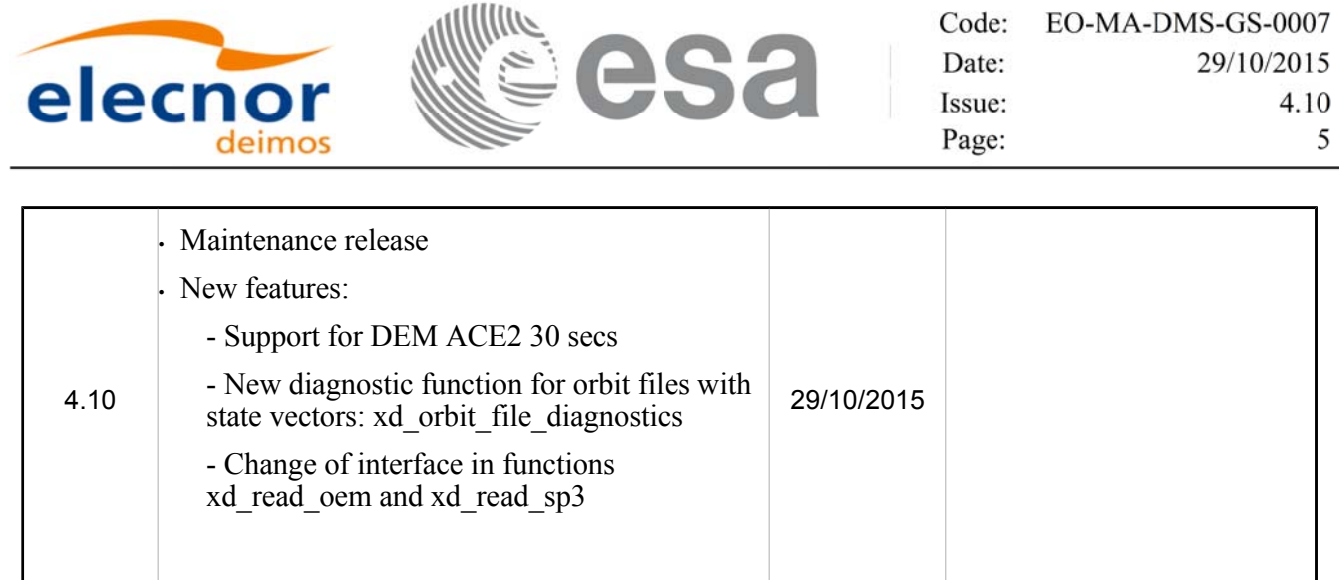

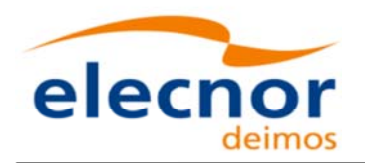

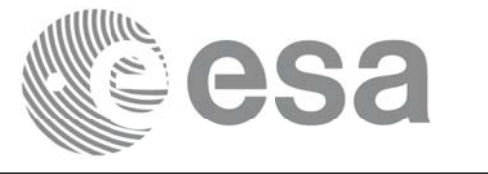

# **TABLE OF CONTENTS**

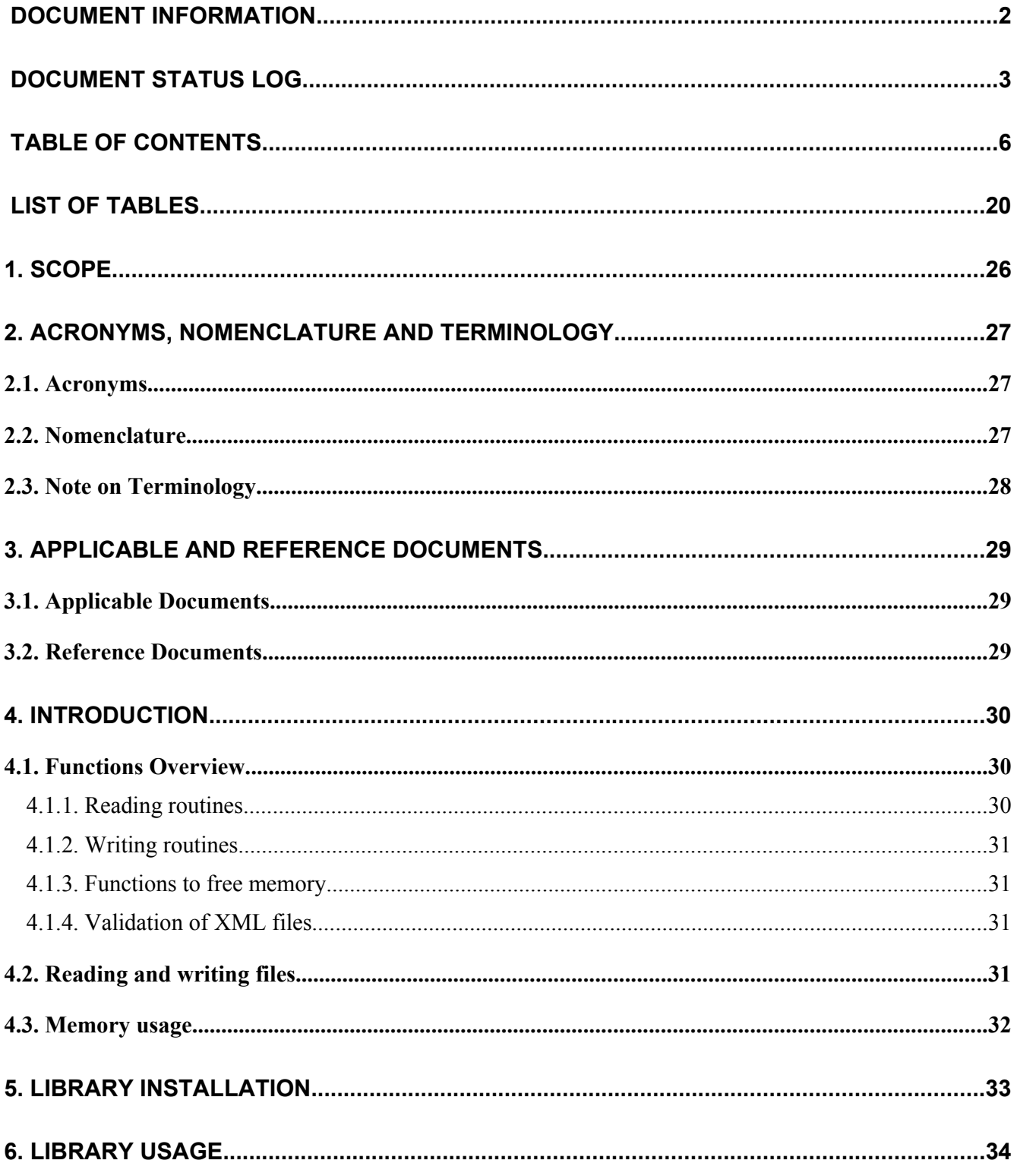

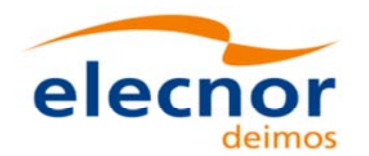

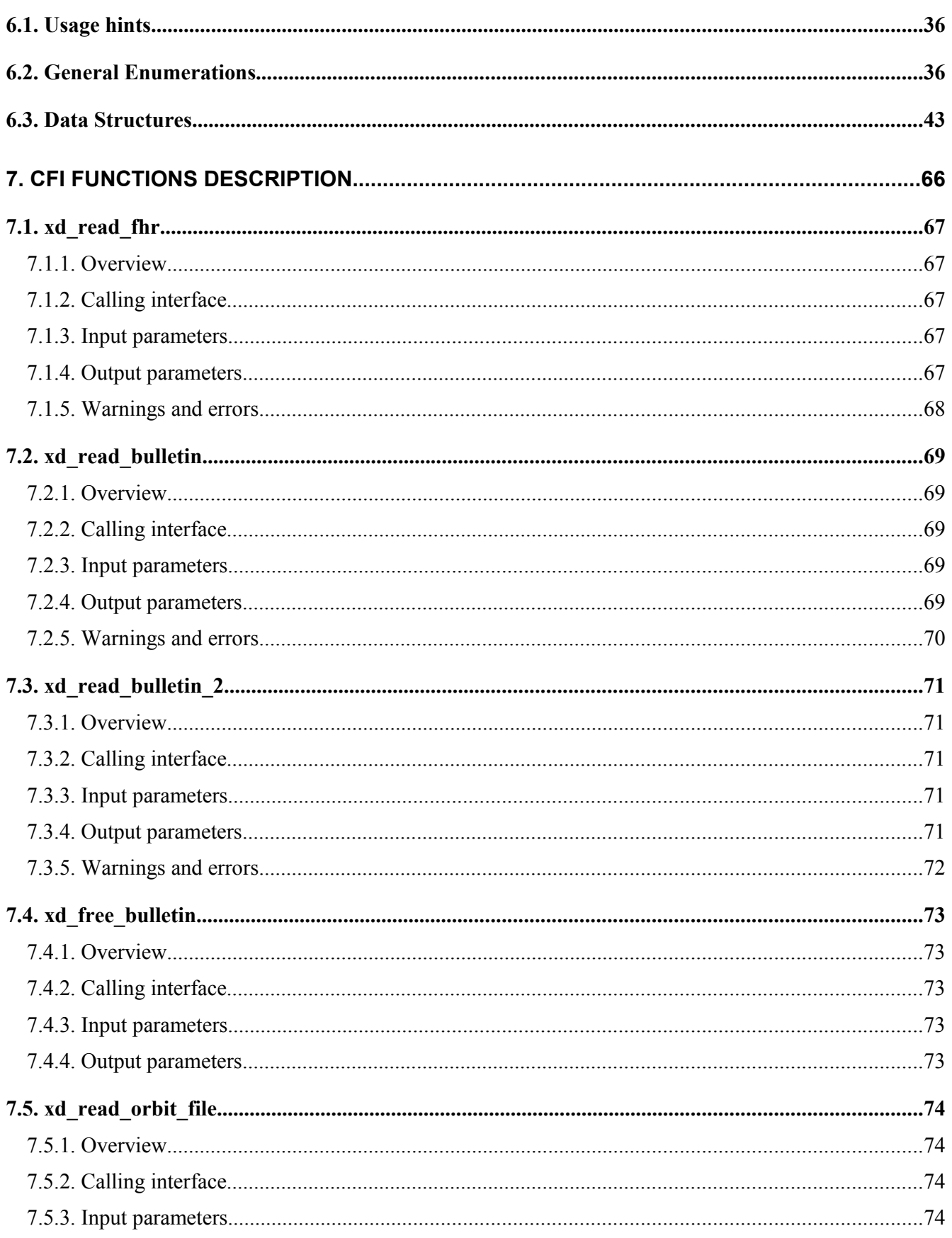

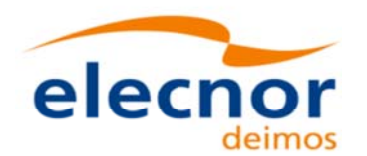

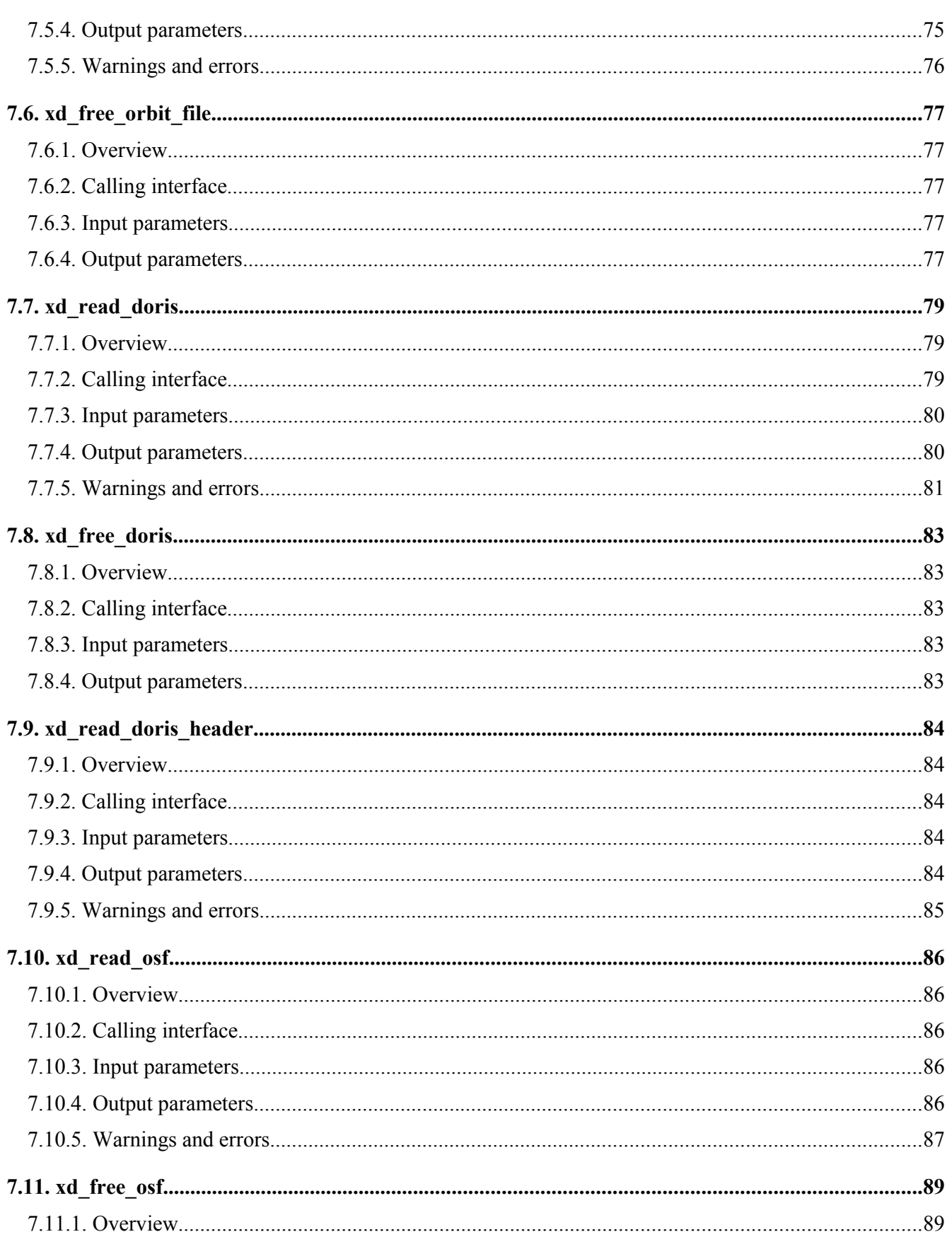

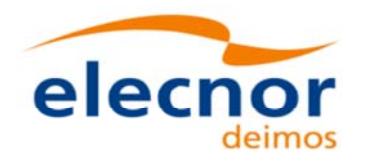

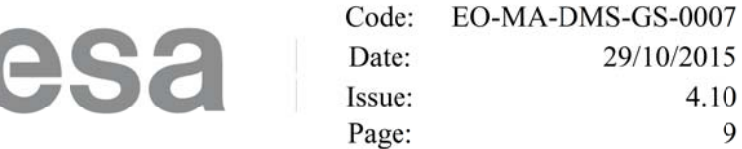

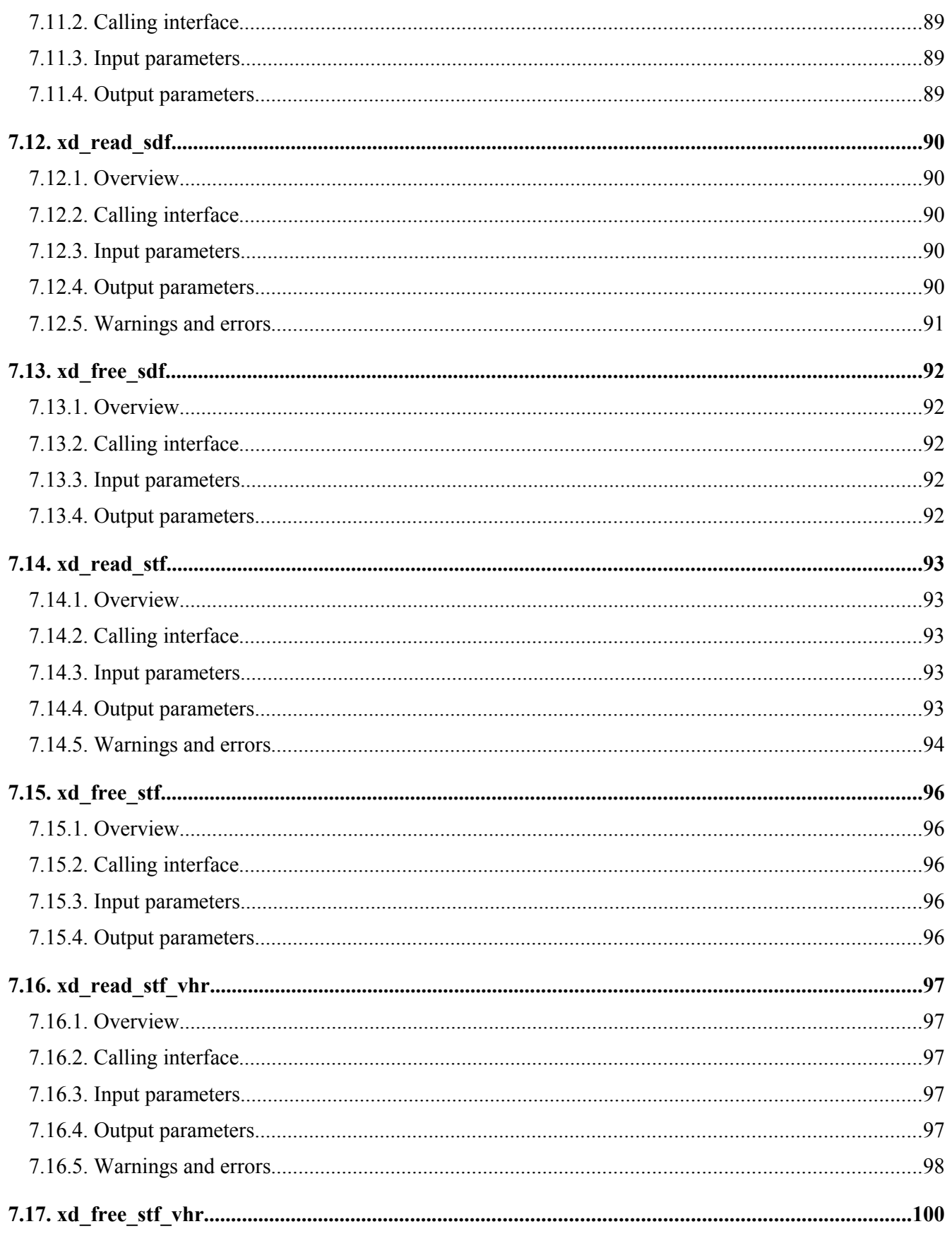

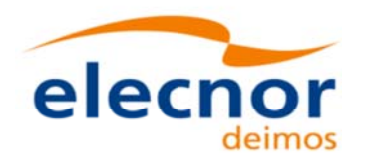

川

**esa** 

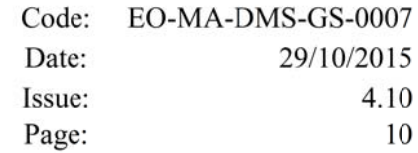

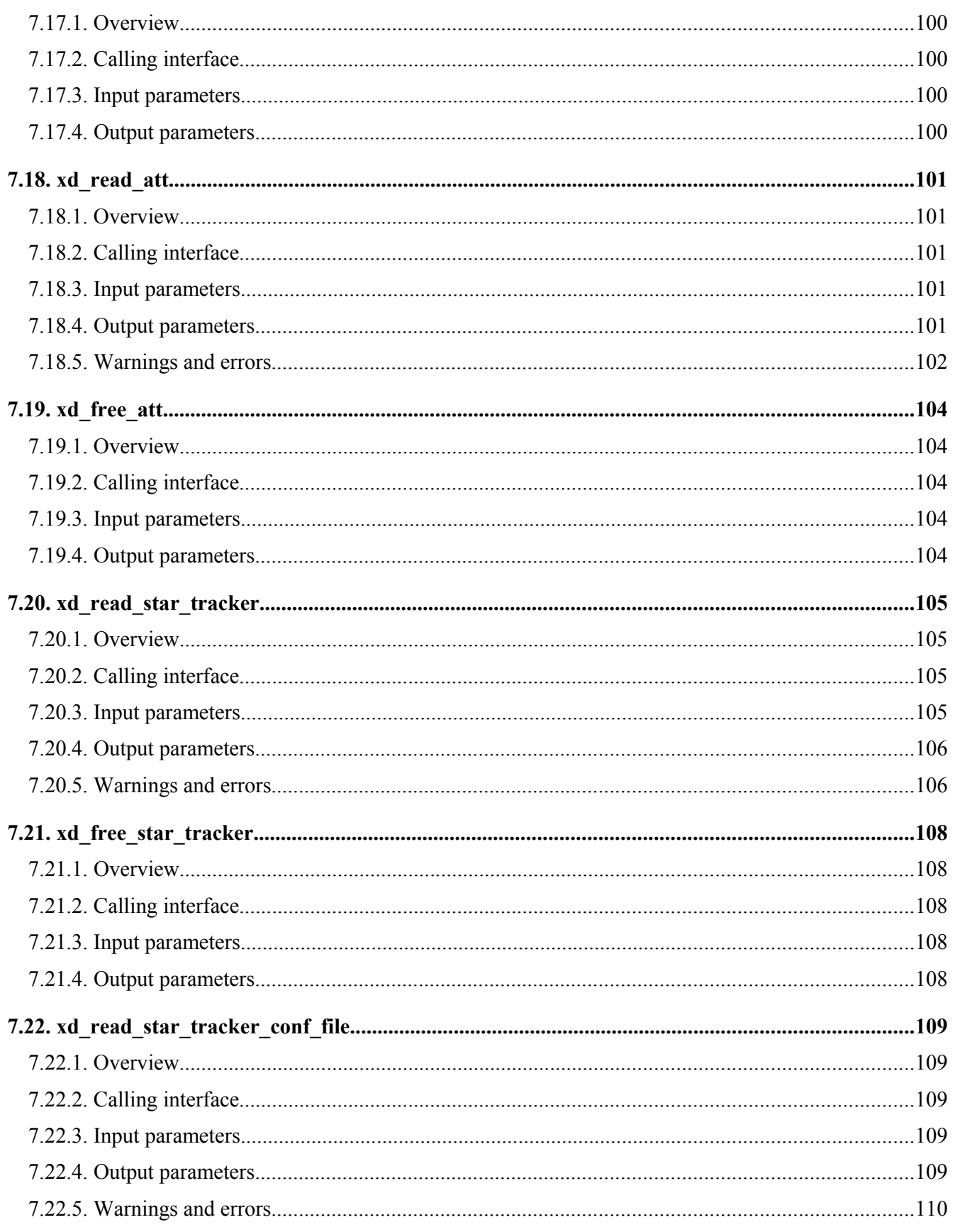

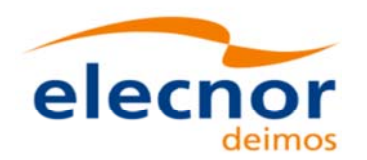

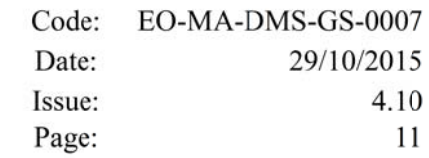

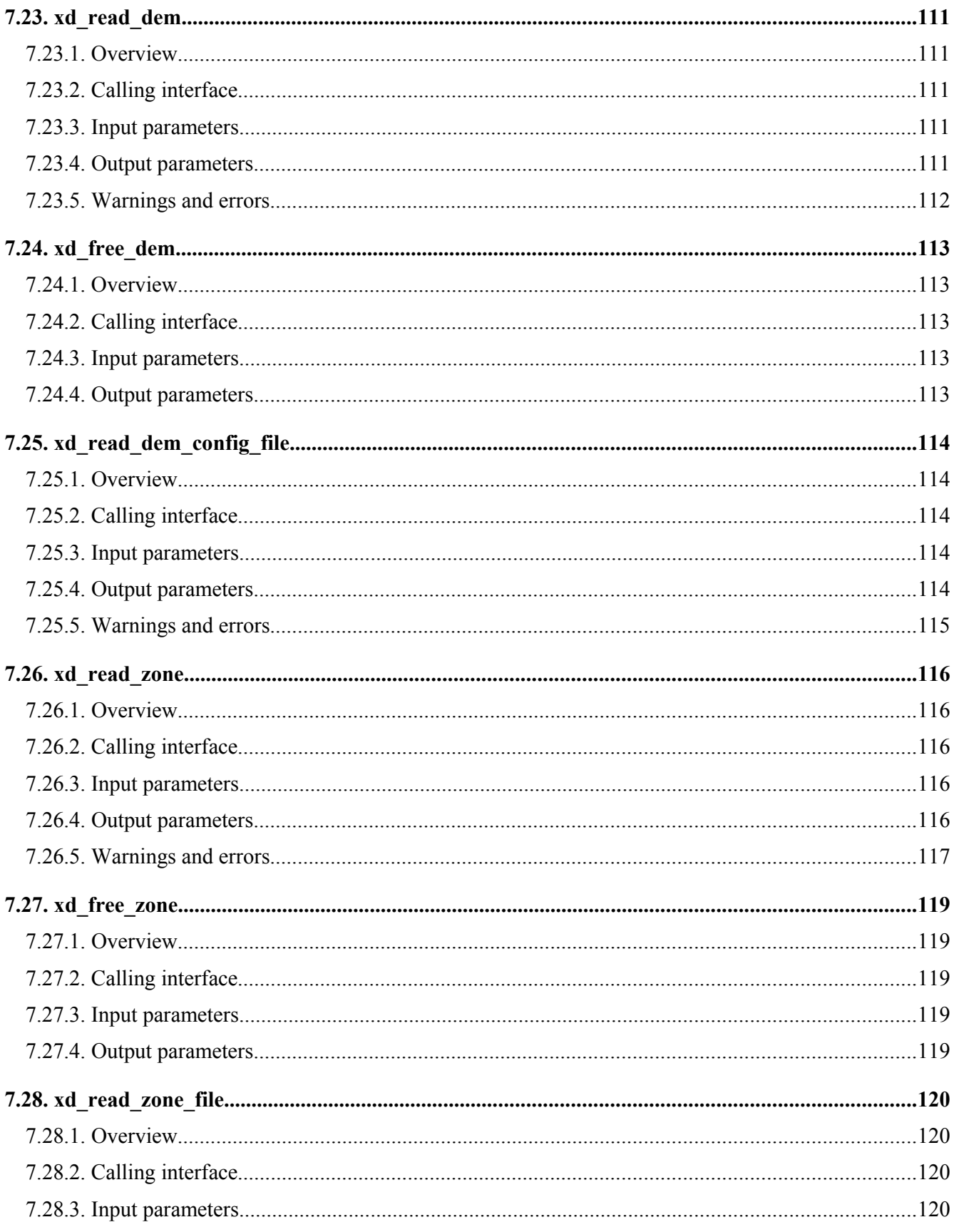

esa

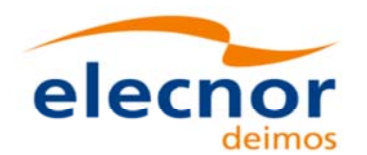

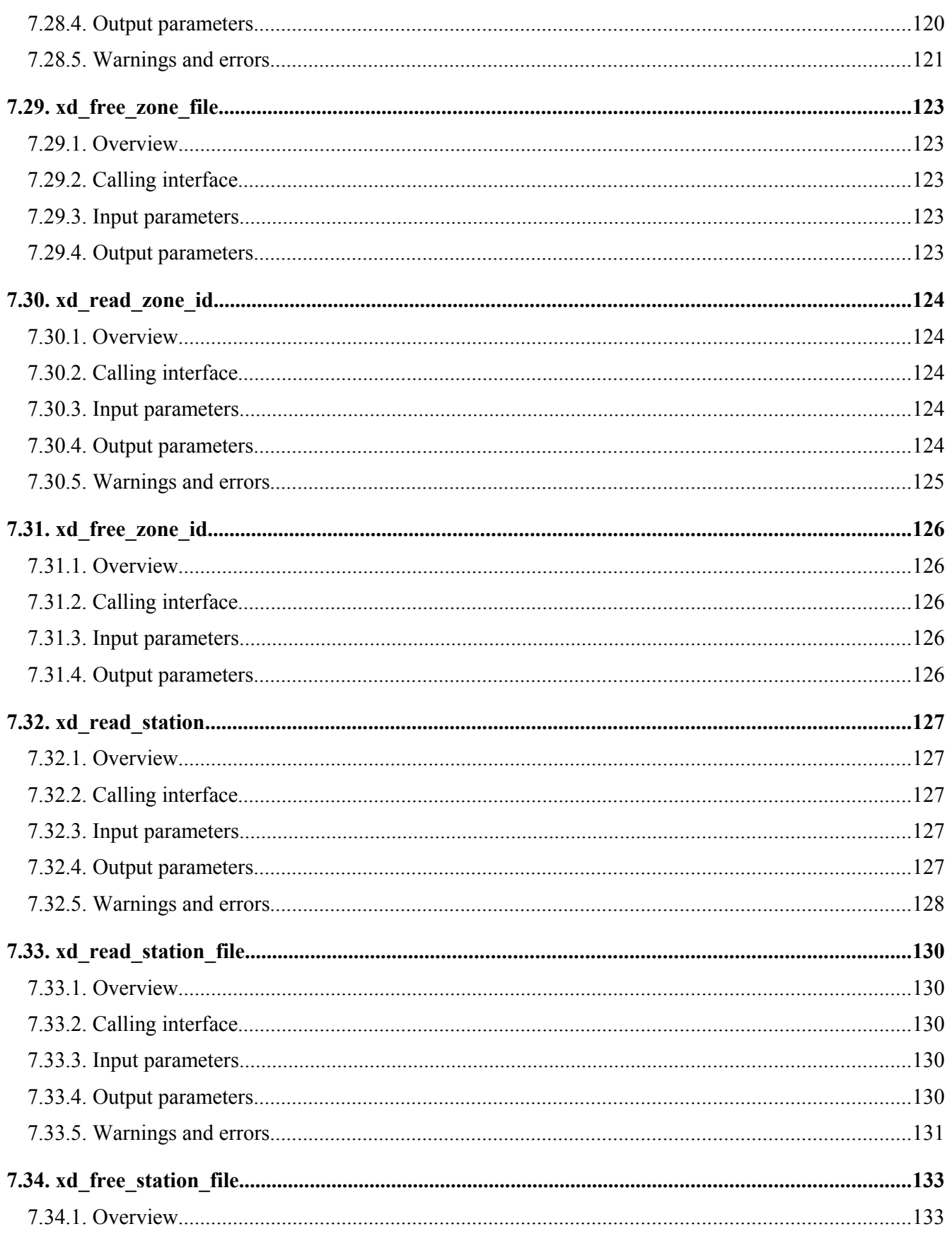

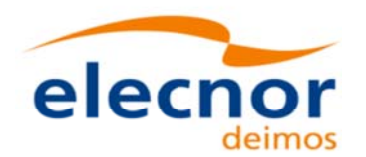

川

**esa** 

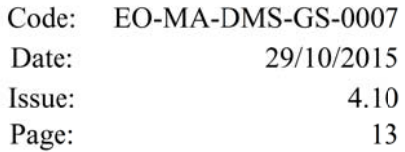

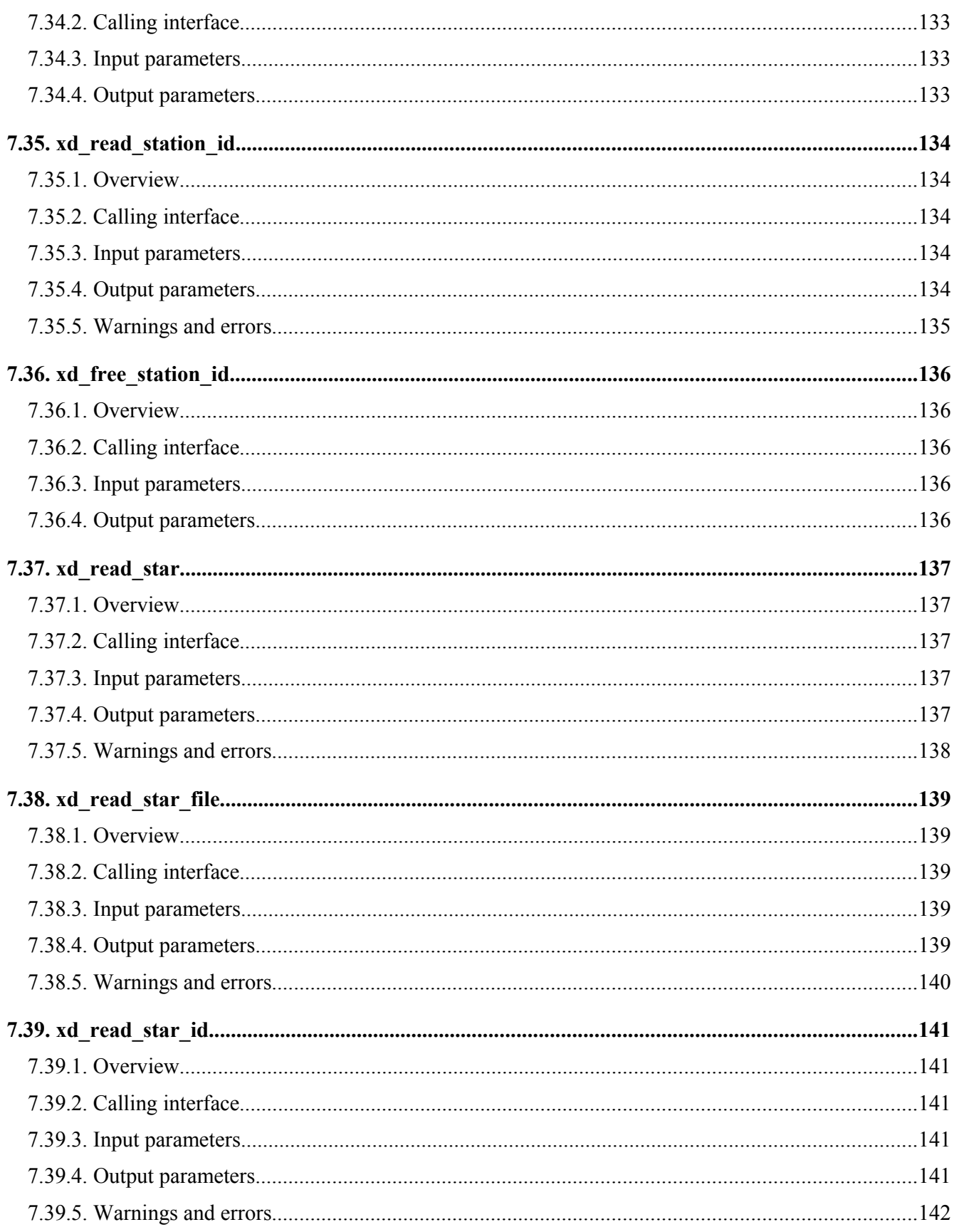

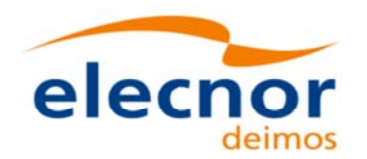

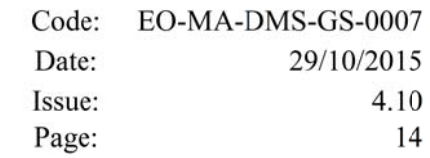

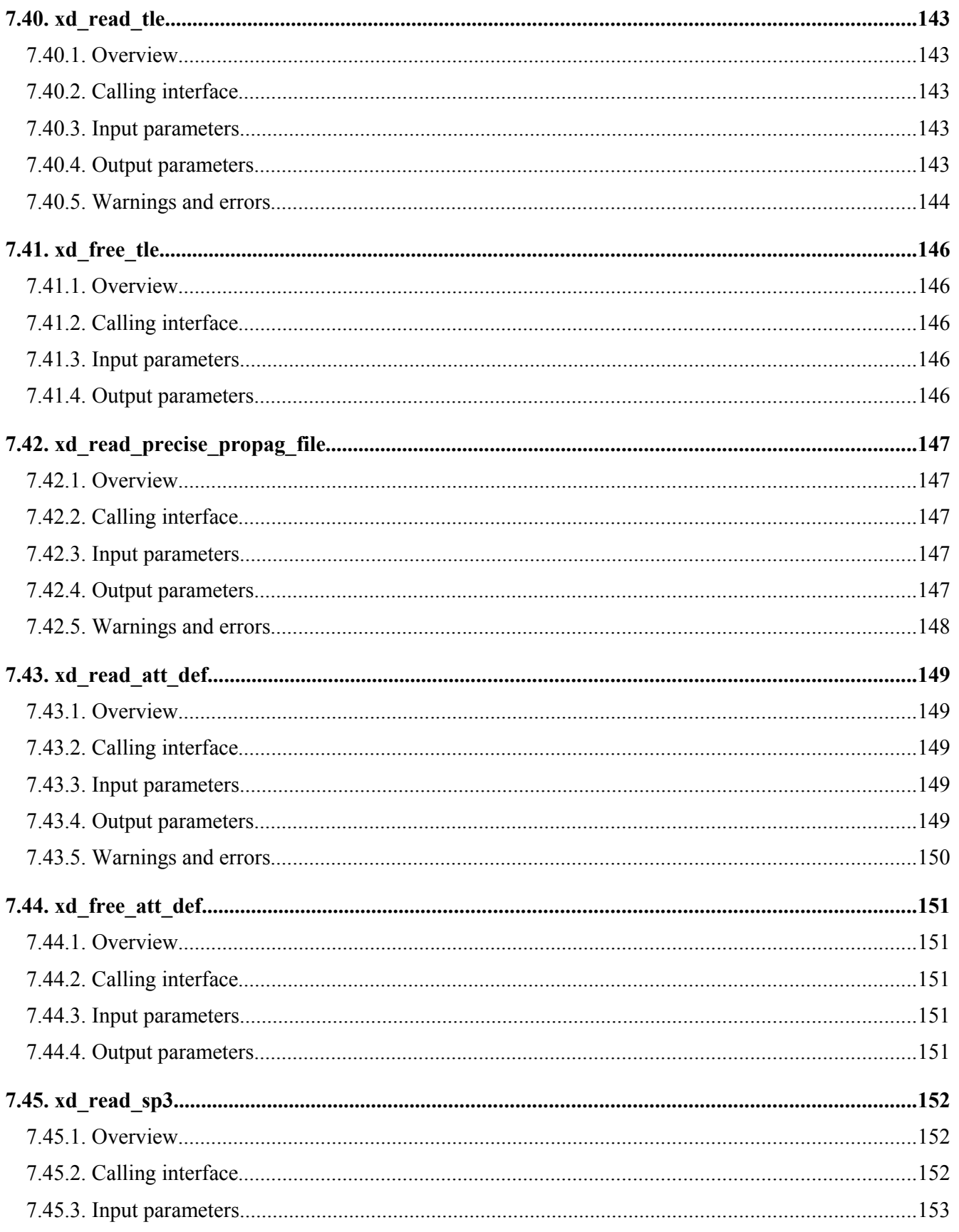

esa

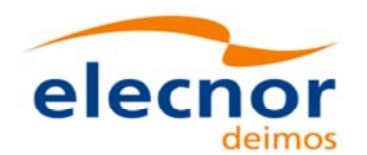

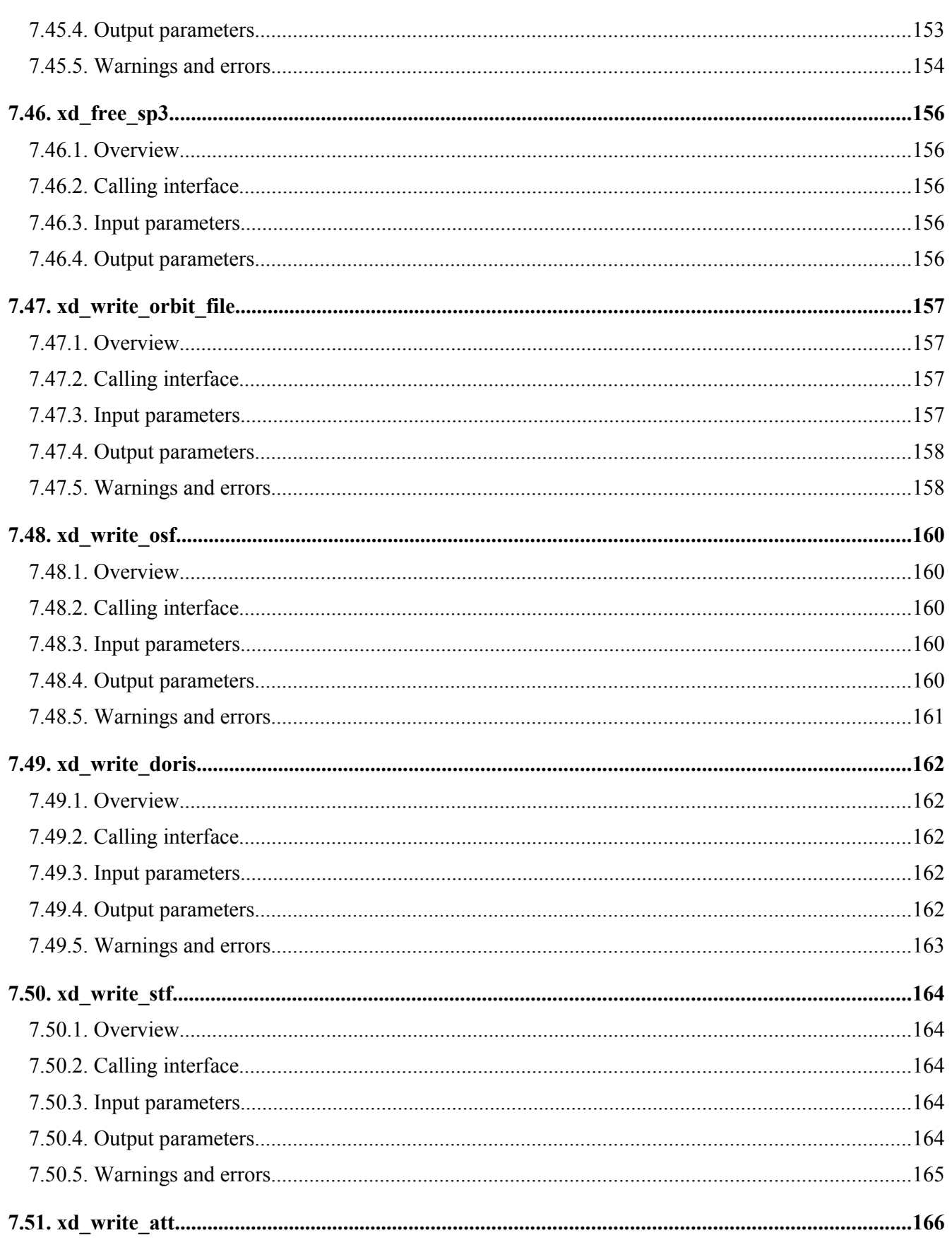

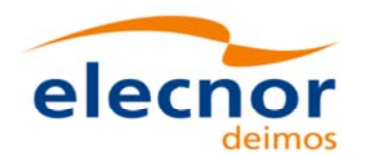

Code: EO-MA-DMS-GS-0007 Date: 29/10/2015 Issue: 4.10 Page: 16

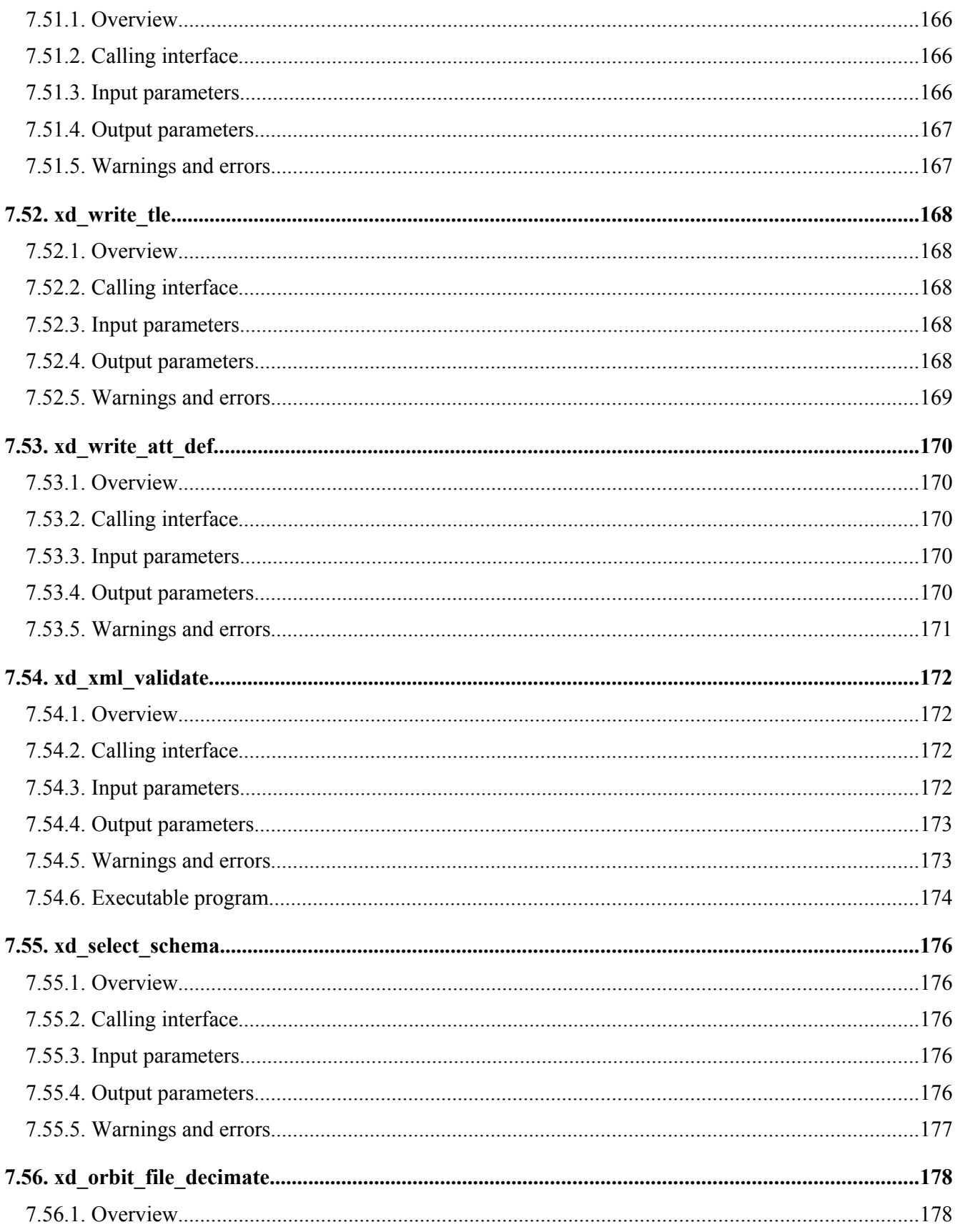

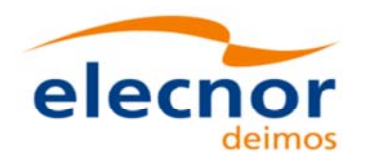

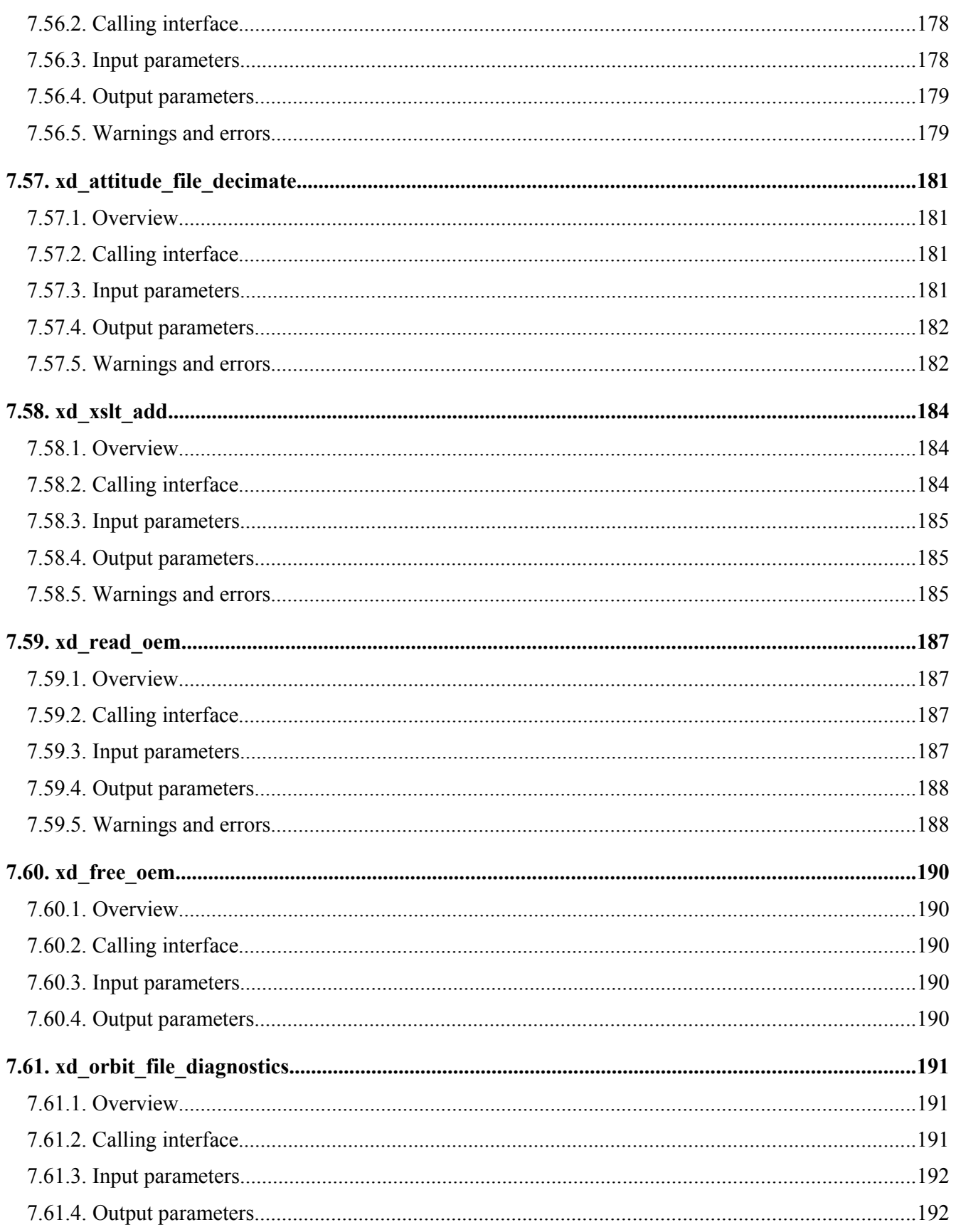

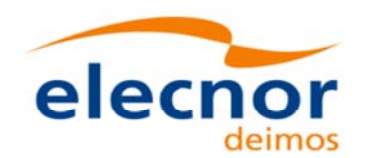

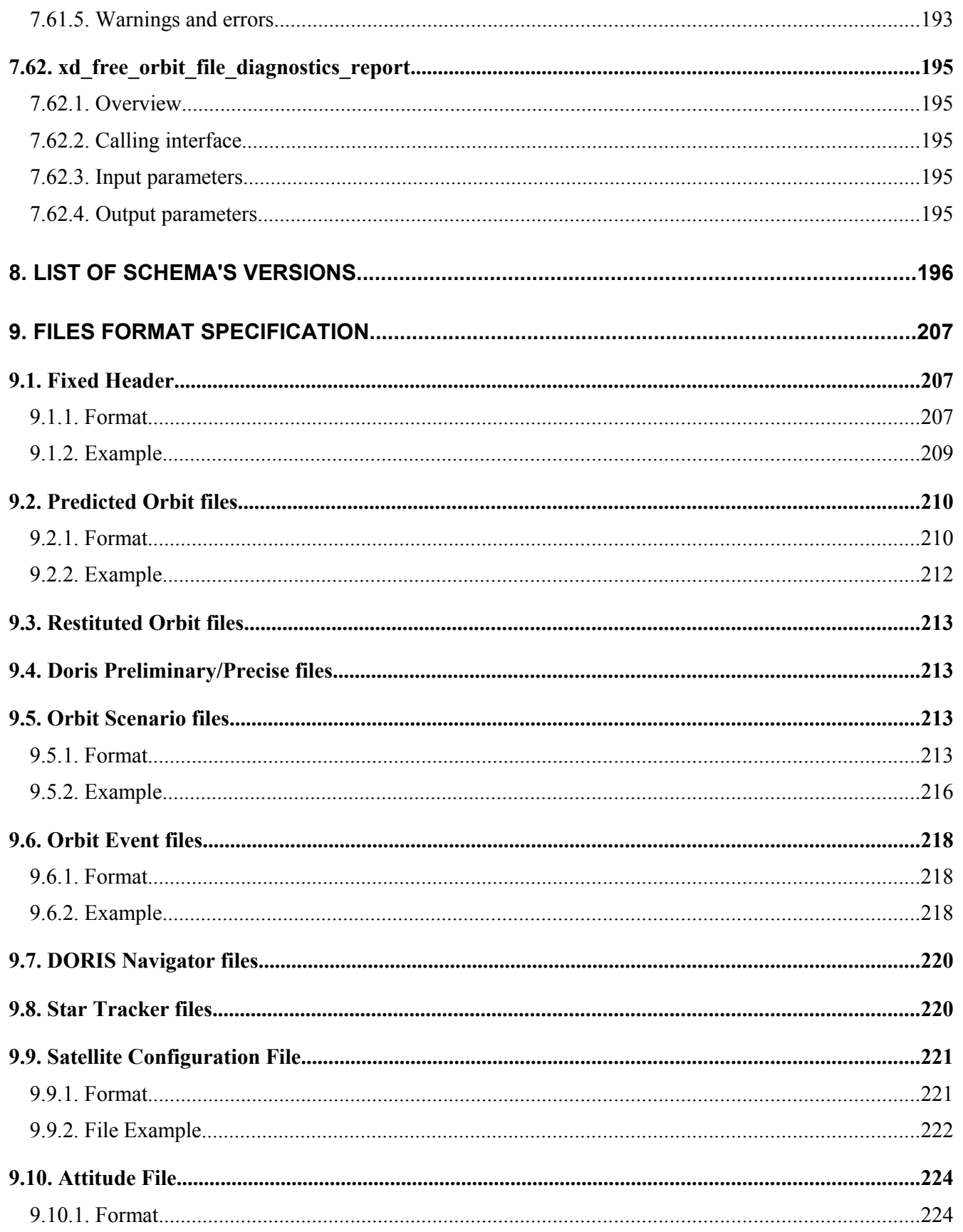

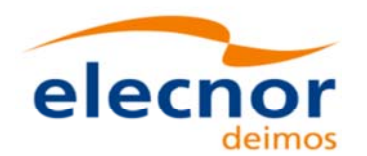

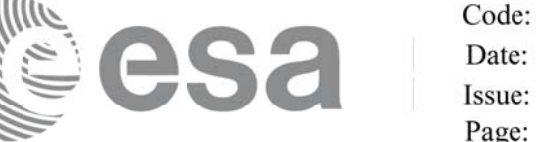

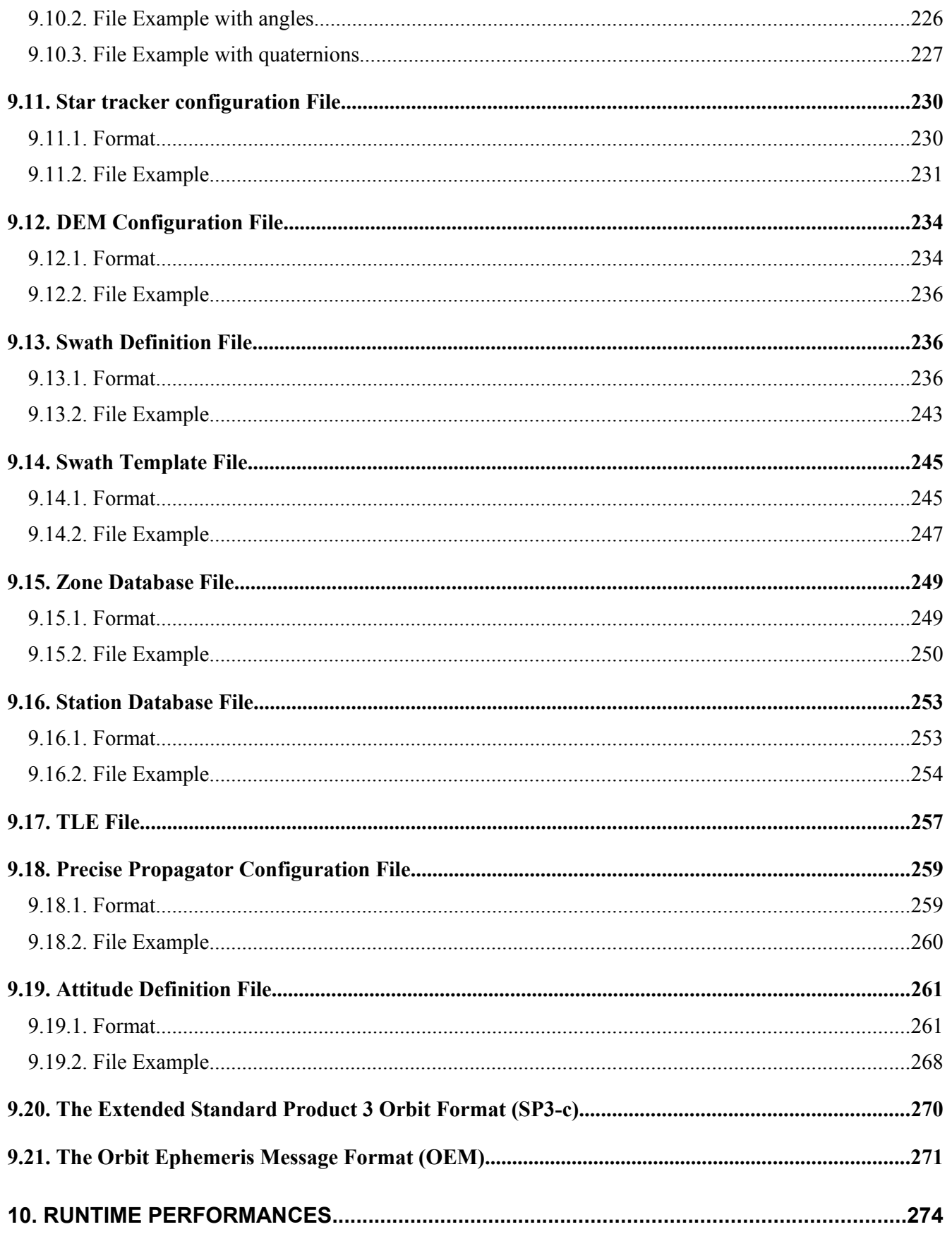

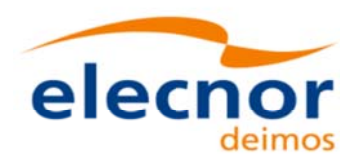

Code: EO-MA-DMS-GS-0007 Date: 29/10/2015 Issue: 4.10 Page: 20

#### **11. LIBRARY PRECAUTIONS....................................................................................................276**

### **LIST OF TABLES**

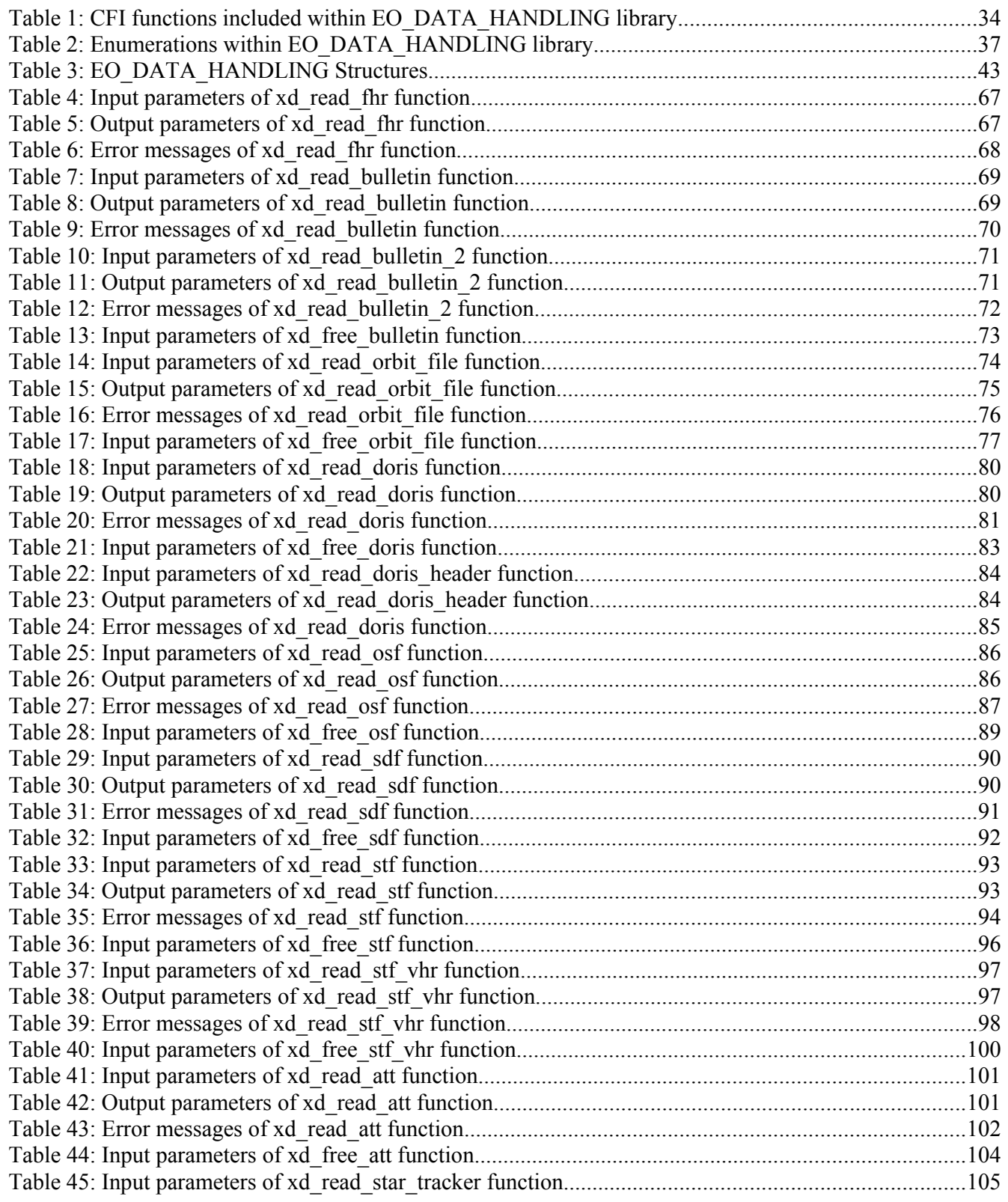

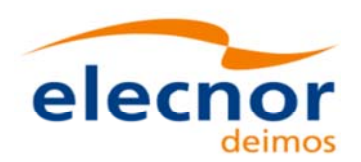

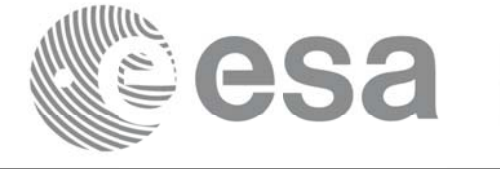

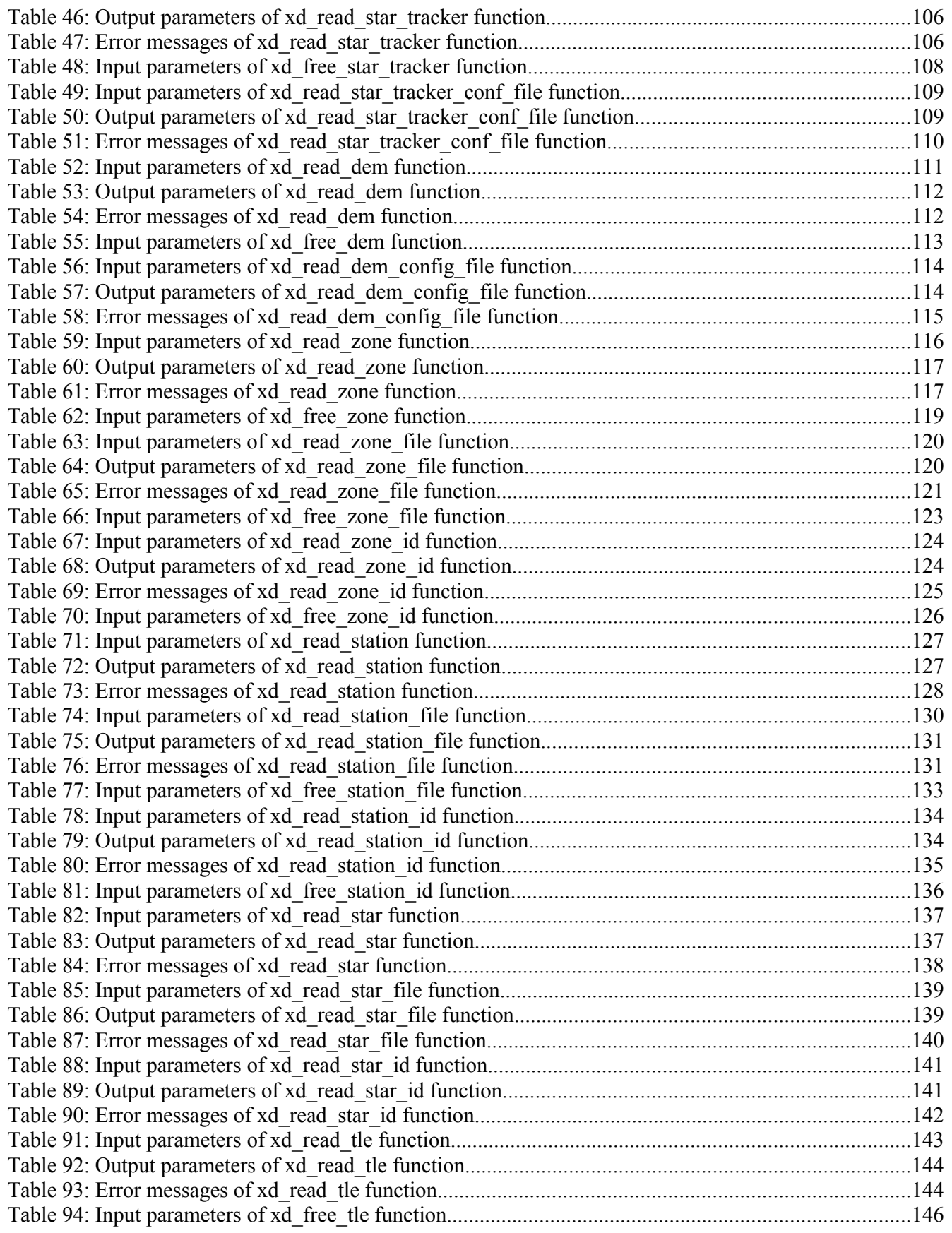

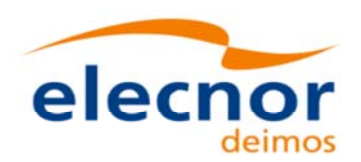

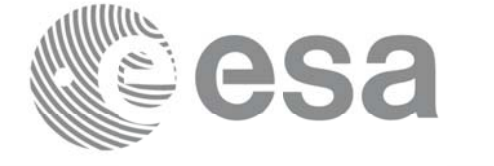

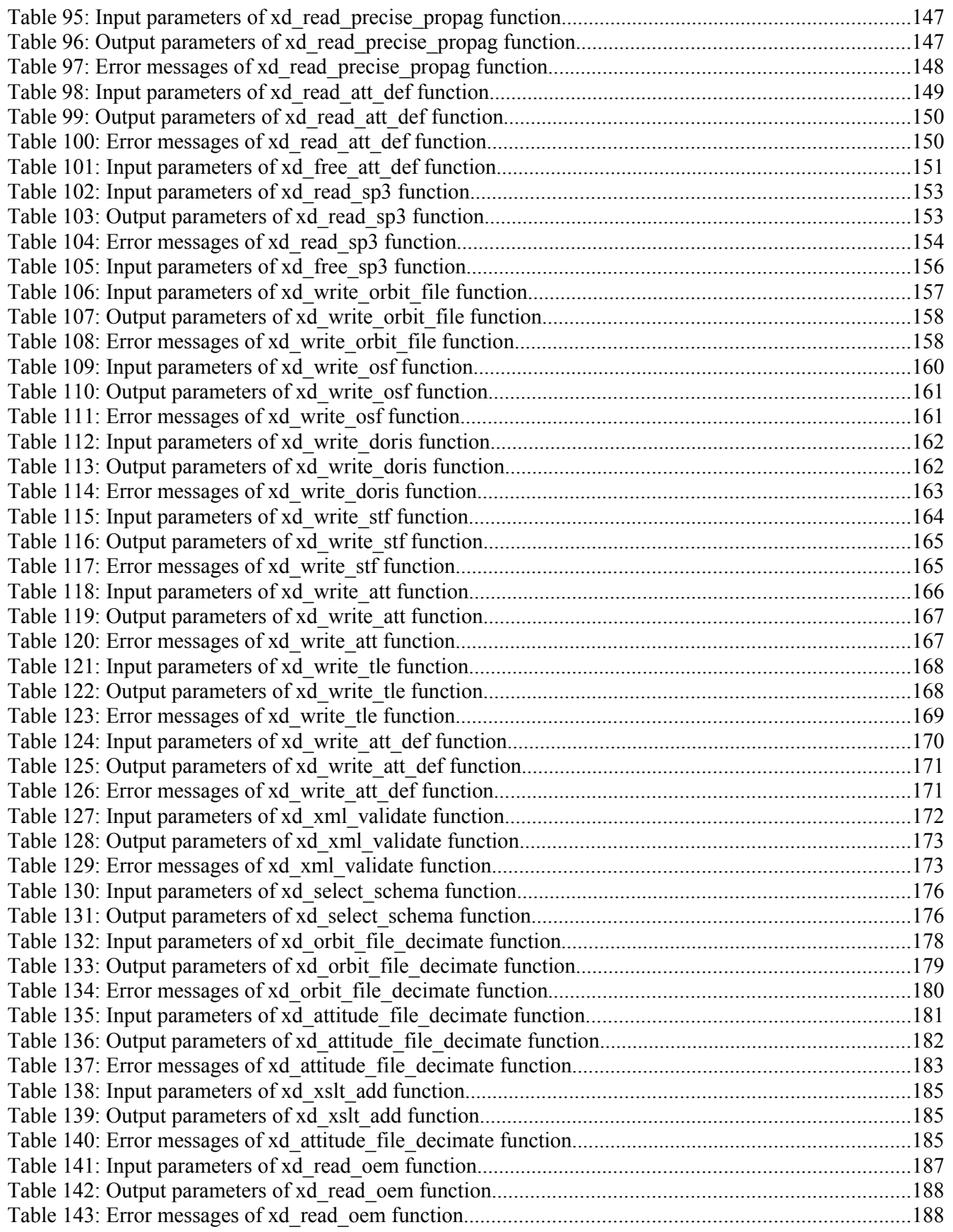

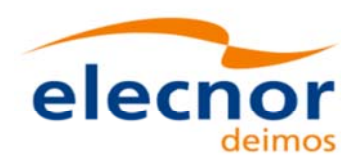

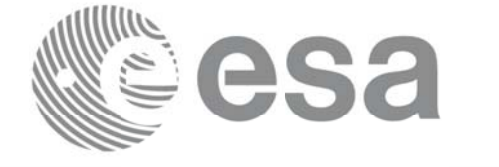

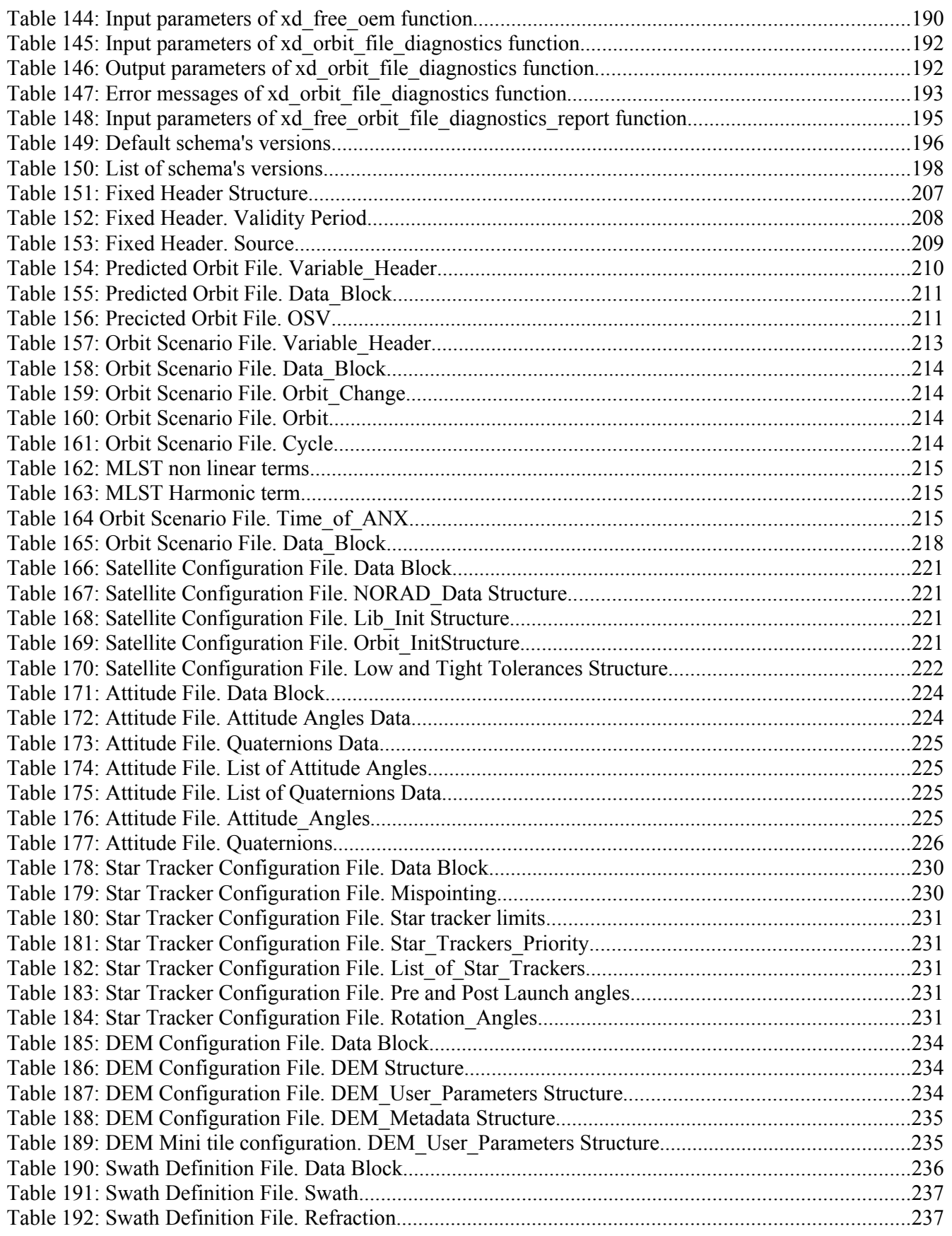

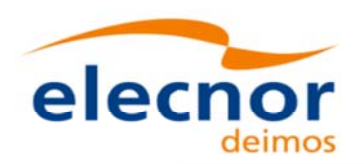

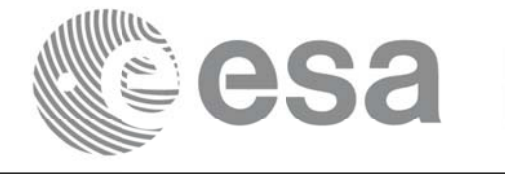

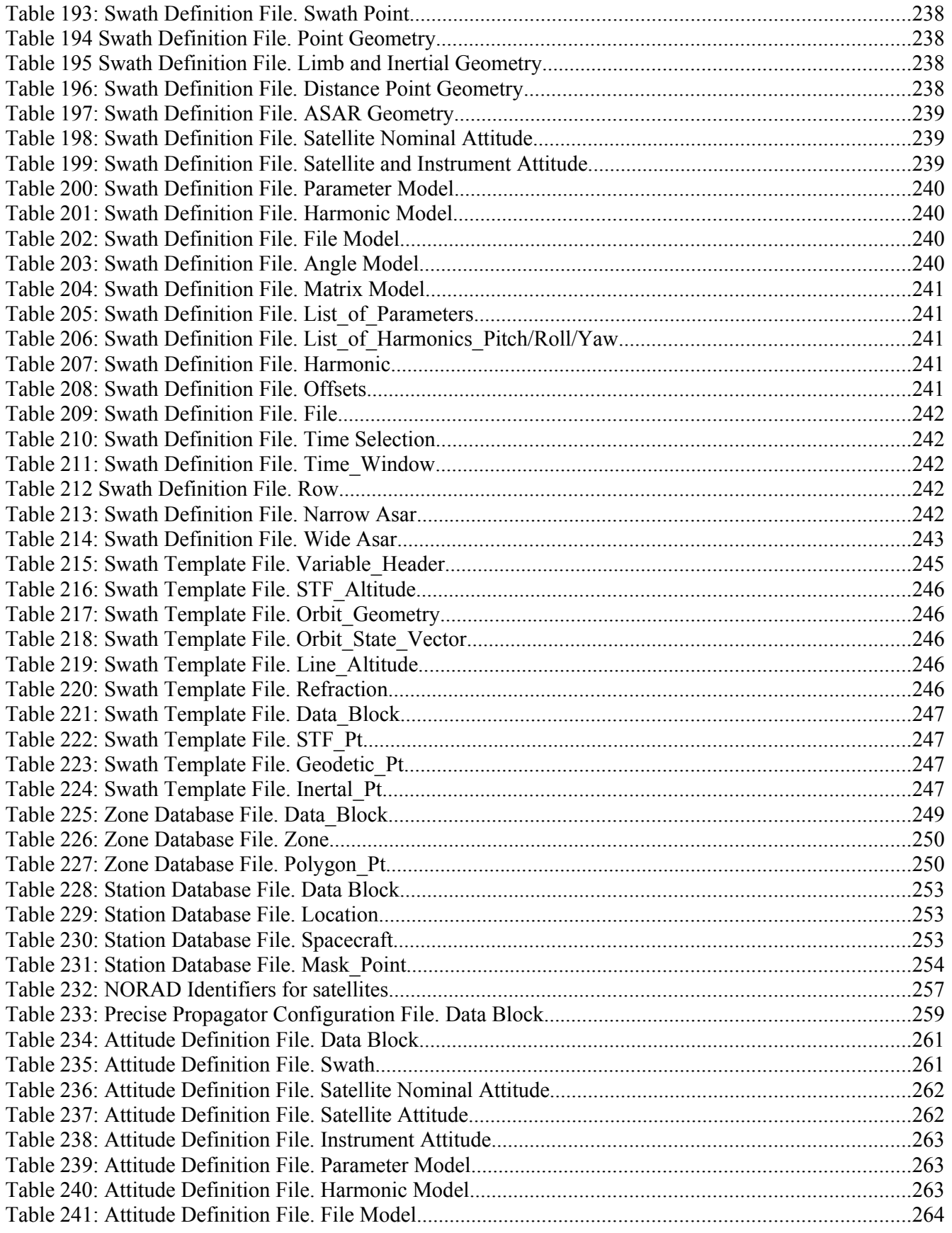

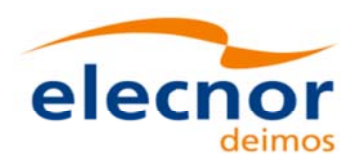

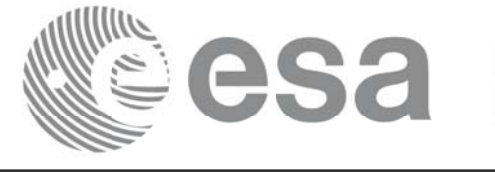

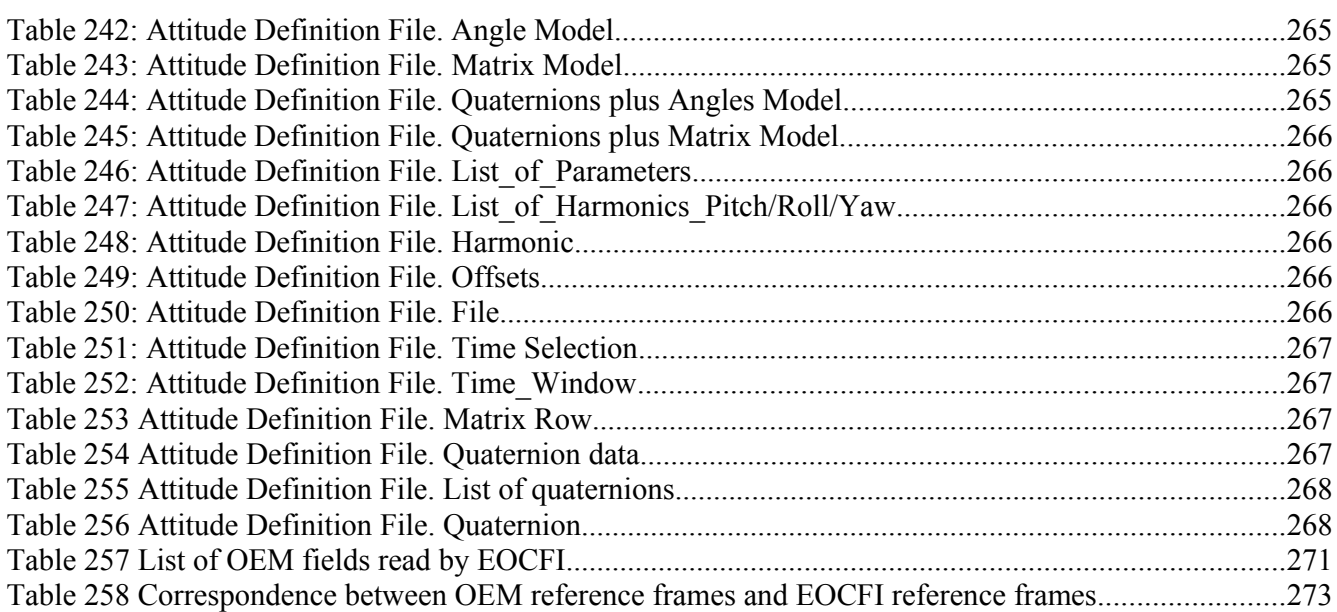

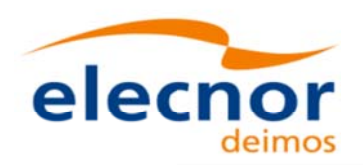

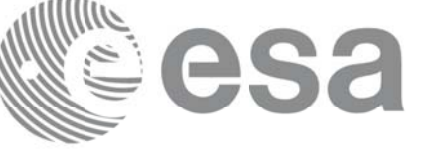

# **1. SCOPE**

The EO\_DATA\_HANDLING Software User Manual provides:

- a detailed description of usage of the CFI functions included within the EO\_DATA\_HANDLING CFI software library.
- The format description of the Earth Observation Missions files as well as the available versions of those files.
- The format description (or reference to it) of other file types (e.g. TLE, SP3, IERS bulletins).

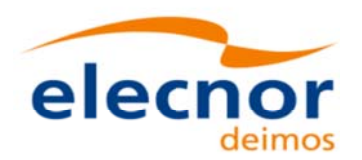

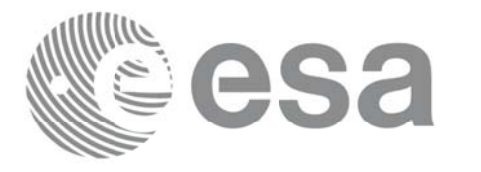

# **2. ACRONYMS, NOMENCLATURE AND TERMINOLOGY ACRONYMS, NOMENCLATURE AND TERMINOLOGY**

### **2.1.Acronyms Acronyms**

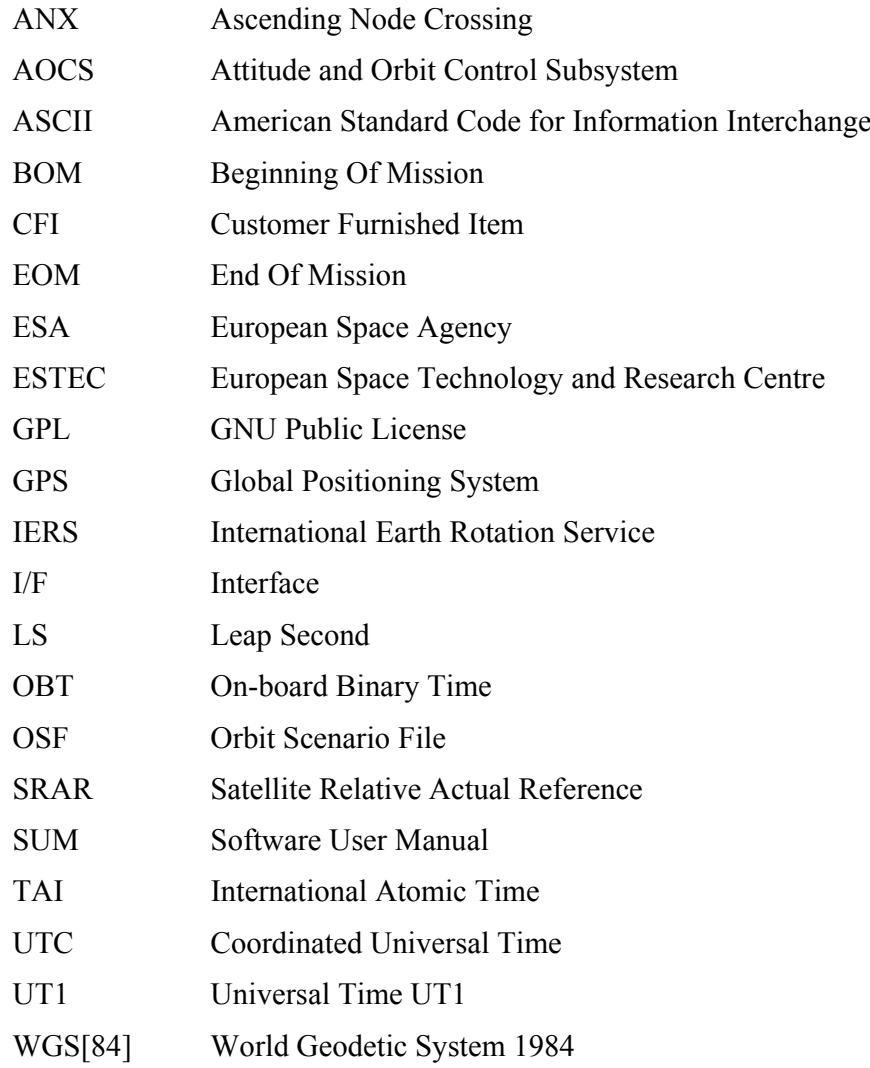

#### **2.2.Nomenclature**

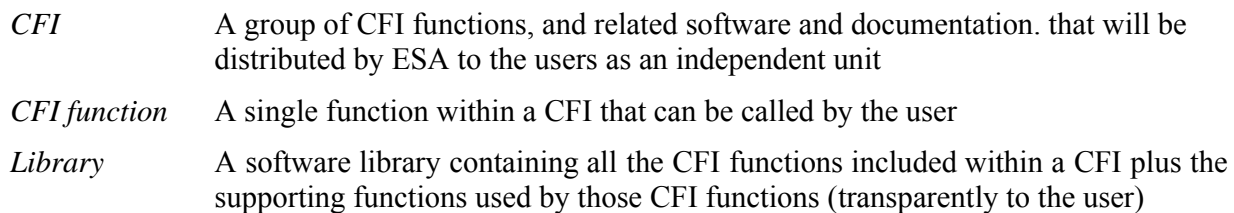

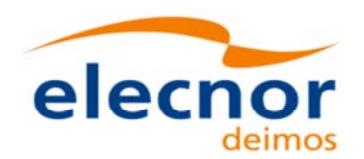

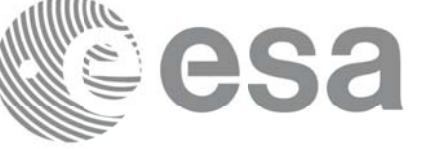

### **2.3.Note on Terminology**

In order to keep compatibility with legacy CFI libraries, the Earth Observation Mission CFI Software makes use of terms that are linked with missions already or soon in the operational phase like the Earth Explorers.

This may be reflected in the rest of the document when examples of Mission CFI Software usage are proposed or description of Mission Files is given.

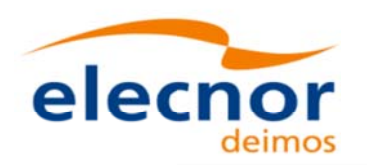

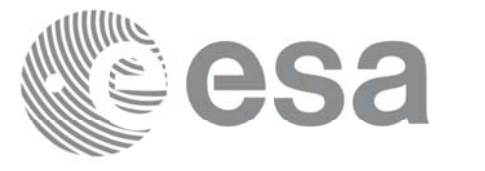

# **3. APPLICABLE AND REFERENCE DOCUMENTS APPLICABLE AND REFERENCE DOCUMENTS**

### **3.1.Applicable Documents Applicable Documents**

No applicable documents

### **3.2.Reference Documents Reference Documents**

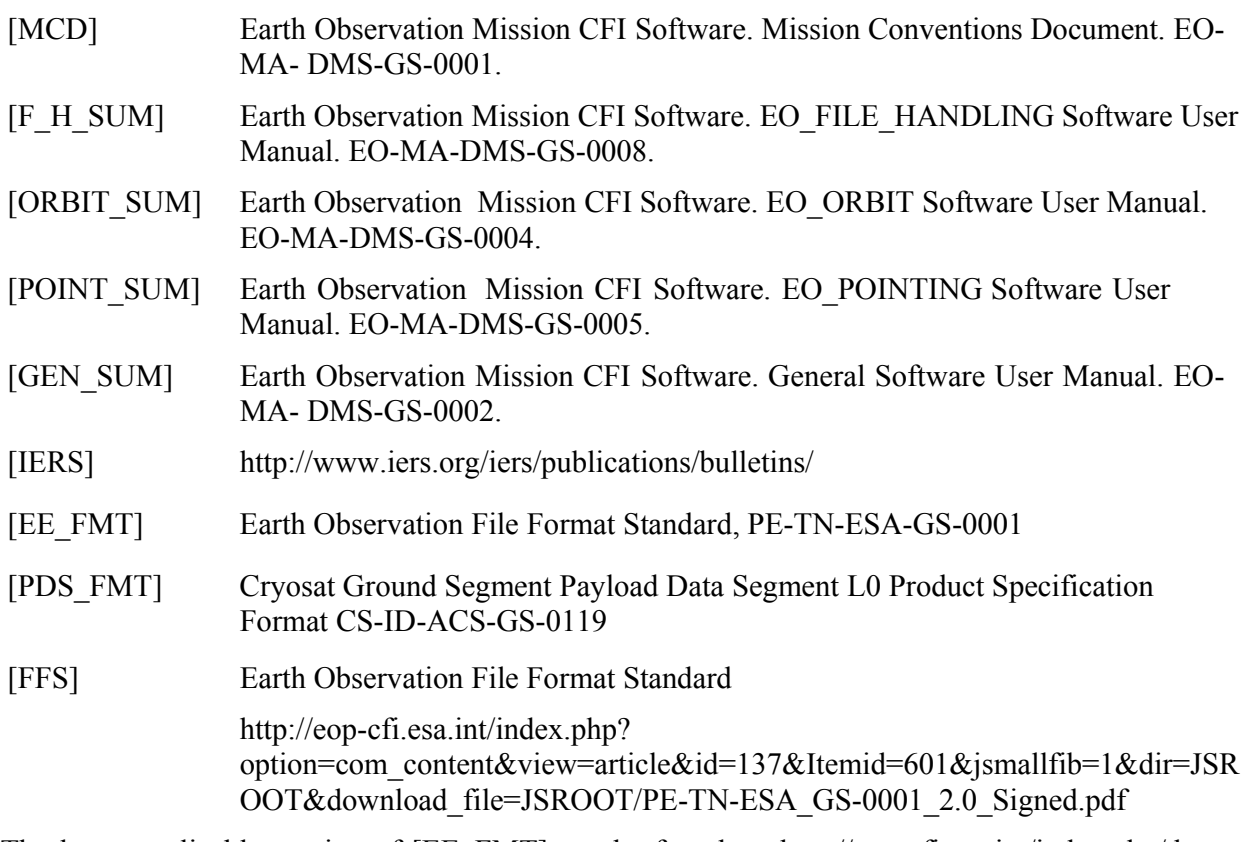

The latest applicable version of [EE\_FMT] can be found at: http://eop-cfi.esa.int/index.php/docs-andmission-data/system-support-docs

The latest applicable version of [MCD], [F\_H\_SUM], [LIB\_SUM], [ORBIT\_SUM], [POINT\_SUM], [VISIB\_SUM], [GEN\_SUM] is v4.10 and can be found at: http://eopcfi.esa.int/REPO/PUBLIC/DOCUMENTATION/CFI/EOCFI/BRANCH\_4X/

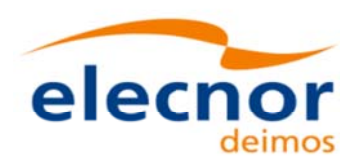

### **4. INTRODUCTION INTRODUCTION**

#### **4.1.Functions Overview Functions Overview**

This software library contains a set of functions for reading and writing Earth Observation Mission Files. The following CFI functions are included:

#### *4.1.1.Reading routines Reading routines*

- **xd** read att: reads a generic attitude file.
- **xd\_read\_att\_def:** reads a whole attitude definition file
- **xd\_read\_bulletin:** reads the time correlations from an IERS bulletin B (1980 and 2010 format).
- **xd\_read\_bulletin\_2:** reads the time correlations from a IERS bulletins A and B (only 2010 format).
- **xd** read dem: provides the points of a DEM that are adjacent to a given point.
- **xd\_read\_dem\_config\_file:** reads a DEM configuration file.
- **xd\_read\_doris**: reads DORIS Navigator files for CRYOSAT and SENTINEL 3.
- **xd\_read\_doris\_header:** reads the MPH and SPH data from a DORIS Navigator file for **CRYOSAT**
- **xd** read fhr: reads the fixed header for an Earth Observation XML file.
- **xd** read orbit file: reads orbit files consisting in a list of state vectors of the satellite in the orbit. The following files are supported: Predicted Orbit files, Restituted Orbit files and DORIS Preliminary files.
- **xd** read osf: reads Orbit Scenario files.
- **xd\_read\_precise\_propag\_file:** reads a data file used to configure the numerical propagator
- **xd** read sdf: reads swath definition files.
- **xd** read sp3: reads a Standard Product 3 C (SP3-C) File
- **xd** read star: reads the parameters of one star in a star database file.
- xd read star file: reads a star database file.
- **xd\_read\_star\_id:** reads the list of star id. from a star database file
- **xd\_read\_star\_tracker:** reads an star traker file for CRYOSAT.
- **xd\_read\_star\_tracker\_conf\_file:** reads an star tracker configuration file for CRYOSAT.
- **xd** read station: reads the parameters of one station in a station database file.
- **xd** read station file: reads a station database file.
- **xd** read station id: reads the list of station names from a station database file
- **xd** read stf: reads swath template files.
- **xd\_read\_stf\_vhr:** reads the variable header for swath template files
- **xd\_read\_tle:** reads a TLE file

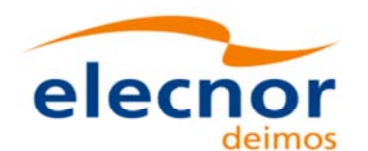

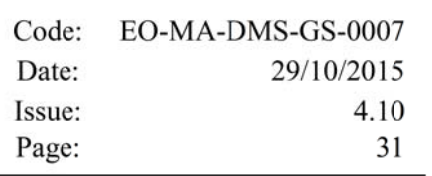

- **xd** read zone: reads the parameters of one zone in a zone database file.
- **xd** read zone file: reads a zone database file.
- **xd** read zone id: reads the list of zone names from a zone database file.

#### *4.1.2.Writing routines Writing routines*

- **xd** write att: writes a generic attitude file.
- **xd\_write\_att\_def:** writes a attitude definition file
- **xd** write doris: writes a DORIS Navigator file.
- **xd** write orbit file: writes an orbit file using as input an structure with the data of the file
- **xd** write osf: writes an orbit scenario file using as input an structure with the data of the file
- **xd** write stf: writes a swath template file using as input the data structure containing the data for the swath.
- **xd** write the: writes a TLE file using as input a data structure.

#### *4.1.3.Functions to free memory Functions to free memory*

- **xd** free orbit: frees the memory allocated during the reading function **xd** read orbit file.
- **xd** free doris: frees the memory allocated during the reading function **xd** read doris
- **xd** free osf: frees the memory allocated during the reading function **xd** read osf.
- **xd** free sdf: frees the memory allocated during the reading function **xd** read sdf.
- **xd** free stf: frees the memory allocated during the reading function **xd** read stf.
- **xd** free stf vhr: frees the memory allocated during the reading function **xd** read stf vhr.
- **xd** free att: frees the memory allocated during the reading function **xd** read att.
- **xd** free star tracker: frees the memory allocated during the reading function
- xd\_read\_star\_tracker.
- **xd\_free\_dem**: frees the memory allocated in the reading function **xd\_read\_dem**
- **xd\_free\_zone**: frees the memory allocated during the reading function **xd\_read\_zone**.
- *xd* free zone file: rees the memory allocated during the reading function **xd** read zone file.
- **xd** free zone id: frees the memory allocated during the reading function **xd** read zone id.
- **xd** free station file: frees the memory allocated during the reading function
- xd read station file.
- **xd\_free\_station\_id**: frees the memory allocated during the reading function **xd\_read\_station\_id**.

#### *4.1.4.Validation of XML files Validation of XML files*

- *xd* xml validate: validates an XML file using an XML schema as reference.
- **xd** select schema: it returns the most recent schema name supported for a given file type and mission

#### **4.2.Reading and Reading and writing writing files**

When reading files, the user should be aware that:

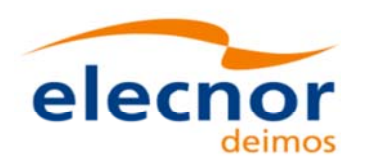

- Many of the structures used for reading files contain dynamic data that is allocated within the reading function. In these cases, the memory has to be freed when it is not going to be used any more by calling the suitable function.
- The reading functions for each of the file types, does not read the fixed header. The fixed header could be read independently using the CFI function **xd\_read\_fhr**.
- When reading the fixed header with **xd** read fhr, the schema name is not read (the "schema" element in the output structure **xd** fhr will be set to " NOSCHEMA "). If required, the schema name and version should be read independently with the CFI functions in explorer file handling.

When writing files, the user should be aware that:

- The schema name and version can be written in the file in the following ways:
	- Setting the schema name in the "schema" element in the **xd\_fhr** structure. When calling the **xd** write *xxx* function, the schema name and version will be written in the file. Note that if the schema name is set to " NOSCHEMA ", the schema attributes will no be written in the file.
	- After writing the file, by calling the function **xf** set schema (in explorer file handling). Note that the CFI function **xd** select schema allows to get the default schema name with which the file to be written is compliant.

#### **4.3. Memory usage**

Note: due to the implementation of the third-party library handling XML files, large amount of memory may be needed by an application handling (reading or writing) a file with many entries. Therefore the user is recommended to perform handling of large files on computers equipped with adequate memory resources. If these resources are not available, the user has to properly configure virtual memory and take into account long execution times. In extreme cases, due to platform limitation or operating system settings, the operation may fail. In order to give an indication, a restituted orbit file covering a period of 10 days and a time interval between OSVs of 30 sec contains 28800 OSVs and its size on disk is about 14MB. The memory usage peak during the writing of such file is about 215MB.

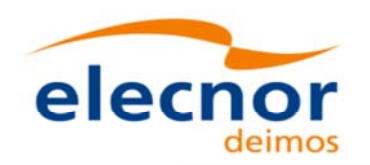

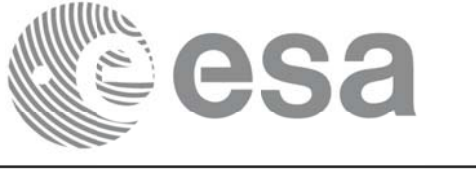

# **5. LIBRARY INSTALLATION LIBRARY INSTALLATION**

For a detailed description of the installation of any CFI library, please refer to [GEN\_SUM].

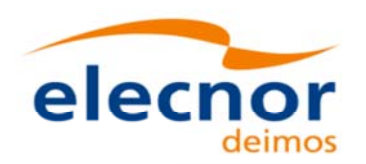

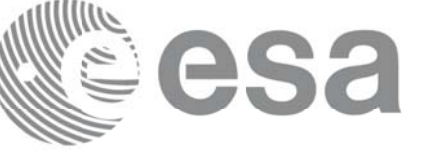

# **6. LIBRARY USAGE LIBRARY USAGE**

The EO\_DATA\_HANDLING software library has the following dependencies:

- Other EOCFI libraries: EO\_FILE\_HANDLING (See [F\_H\_SUM]).
- Third party libraries:
	- POSIX thread library: libpthread.so (Note: this library is normally pre-installed in Linux and MacOS platforms. For Windows platforms, pthread.lib is included in the distribution package, with license LGPL);
	- GEOTIFF, TIFF, PROJ, LIBXML2 libraries (these libraries are included in the distribution package. Their usage terms and conditions are available in the file "TERMS\_AND\_CONDITIONS.TXT" which is part of the distribution package).

The following is required to compile and link a Software application that uses the EO\_DATA\_HANDLING software library functions (it is assumed that the required EOCFI and third-part libraries are located in directory *cfi\_lib\_dir* and the required header files are located in *cfi\_include*, see [GEN\_SUM] for installation procedures):

1) include the following header files in the source code:

- explorer data handling.h (for a C application)

2) use the following compile and link options:

Linux and MacOS platforms:

-I*cfi\_include\_dir* -L*cfi\_lib\_dir* -lexplorer\_data\_handling

-lexplorer\_file\_handling -lgeotiff -ltiff -lproj -lxml2 -lm -lc -lpthread

Windows platforms:

/I *"cfi\_include\_dir"* /libpath:*"cfi\_lib\_dir"* libexplorer\_data\_handling.lib

libexplorer\_file\_handling.lib libgeotiff.lib libtiff.lib libproj.lib libxml2.lib pthread.lib Ws2\_32.lib

All functions described in this document have a name starting with the prefix xd\_

To avoid problems in linking a user application with the EO\_DATA\_HANDLING software library due to the existence of names multiple defined, the user application should avoid naming any global software item beginning with either the prefix XD or xd.

It is possible to call the following CFI functions from a user application.

#### *Table 1: CFI functions included within EO\_DATA\_HANDLING library*

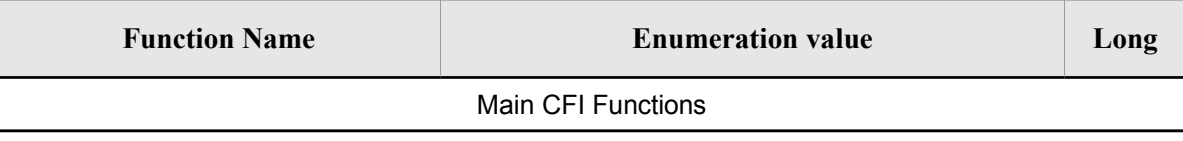

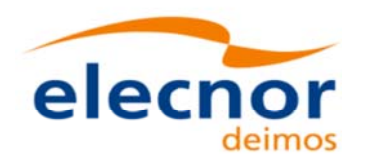

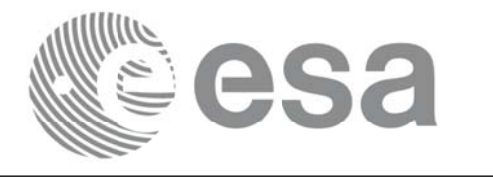

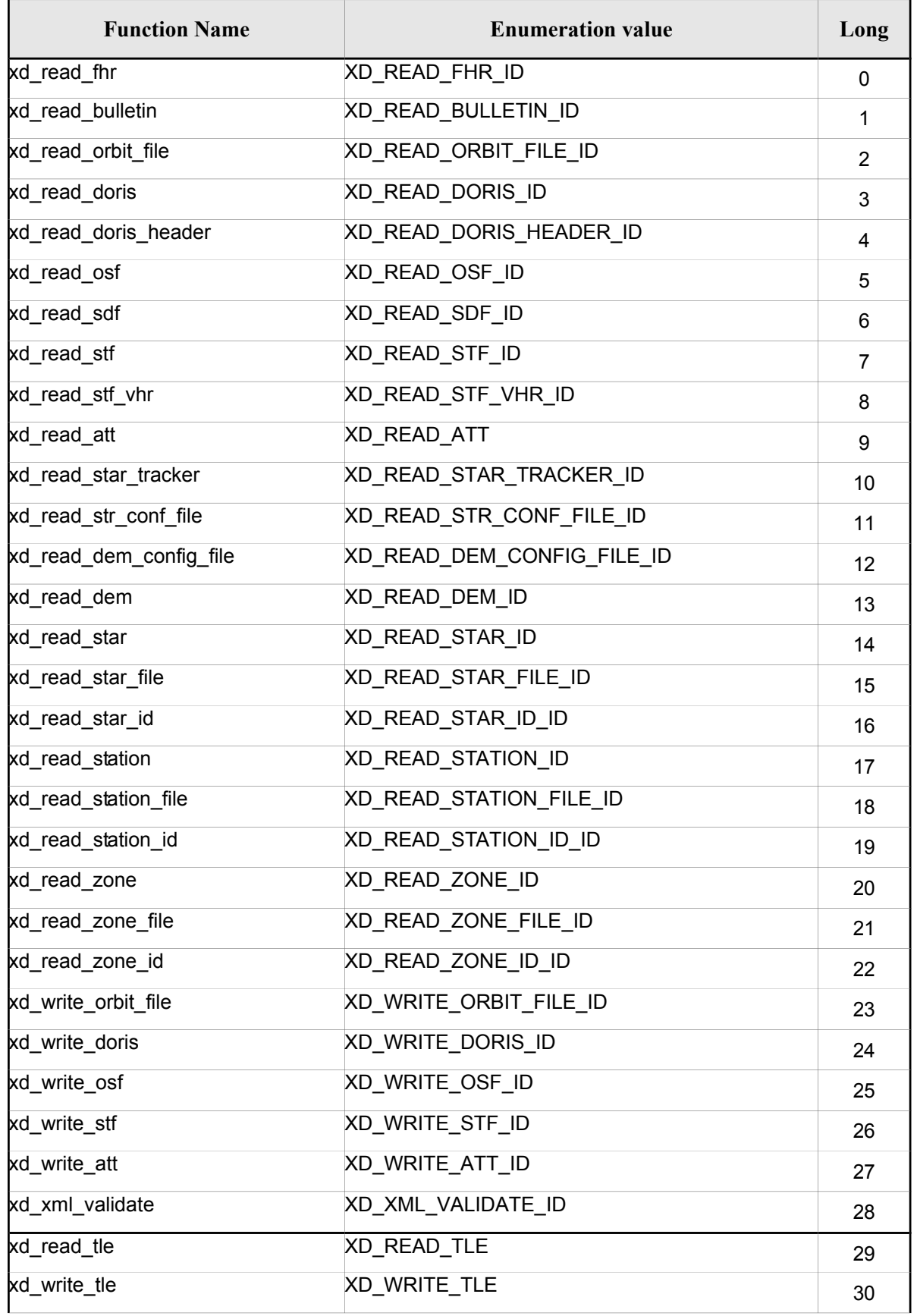

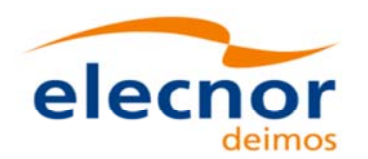

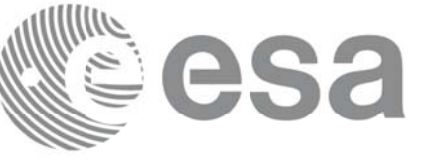

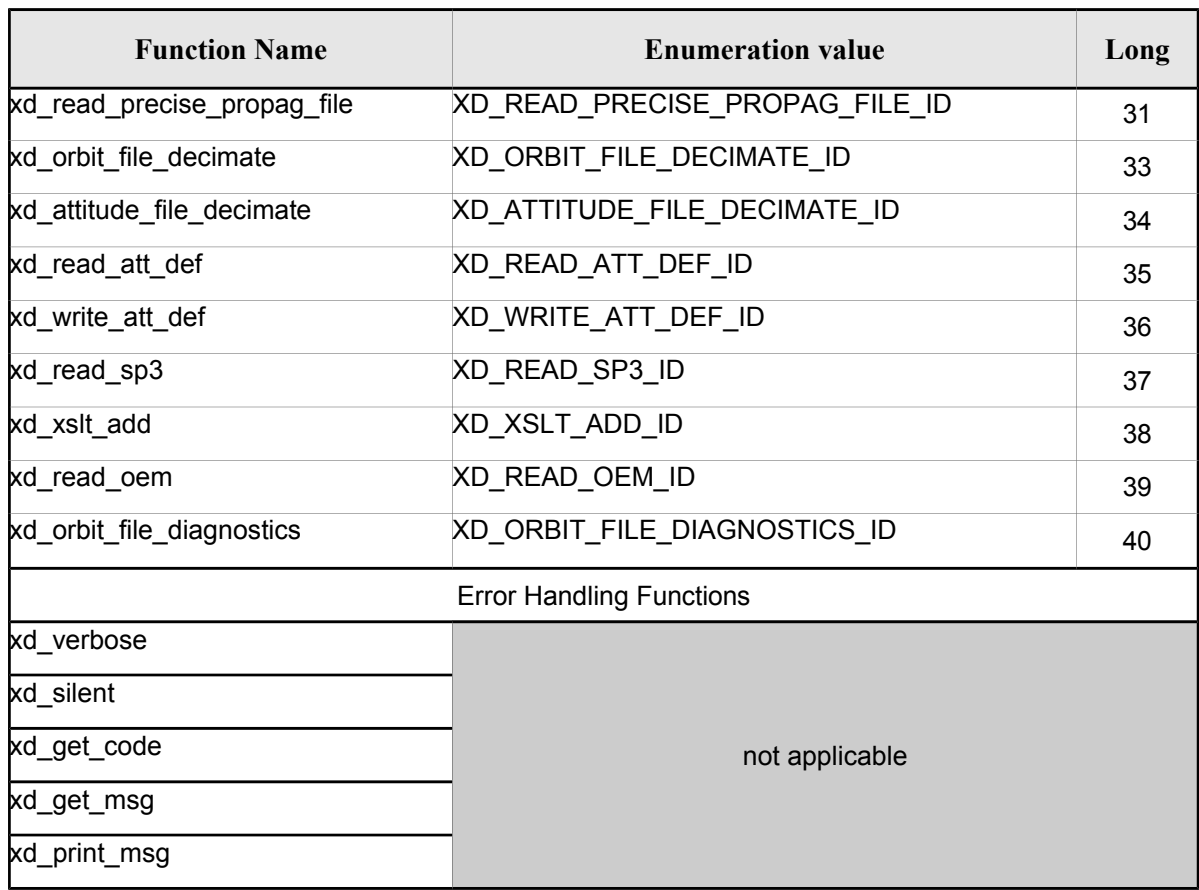

Notes about the table:

- To transform the extended status flag returned by a CFI function to either a list of error codes or a list of error messages, the enumeration value (or the corresponding long value) described in the table must be used
- The error handling functions have no enumerated values

Whenever available it is strongly recommended to use enumeration values rather than integer values.

# **6.1. Usage hints**

Every CFI function has a different length of the Error Vector, used in the calling I/F examples of this SUM and defined at the beginning of the library header file. In order to provide the user with a single value that could be used as Error Vector length for every function, a generic value has been defined (XD\_ERR\_VECTOR\_MAX\_LENGTH) as the maximum of all the Error Vector lengths. This value can therefore be safely used for every call of functions of this library.

### **6.2.General Enumerations General Enumerations**

The aim of the current section is to present the enumeration values that can be used rather than integer parameters for some of the input parameters of the EO\_DATA\_HANDLING routines, as shown in the table below. The enumerations presented in [GEN\_SUM] are also applicable.
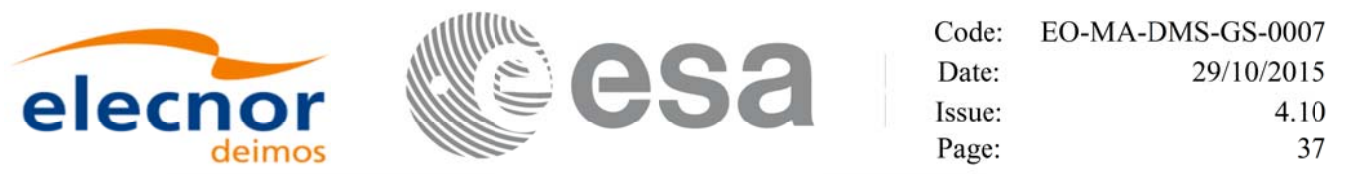

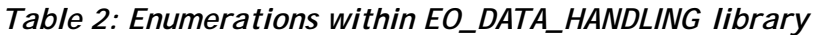

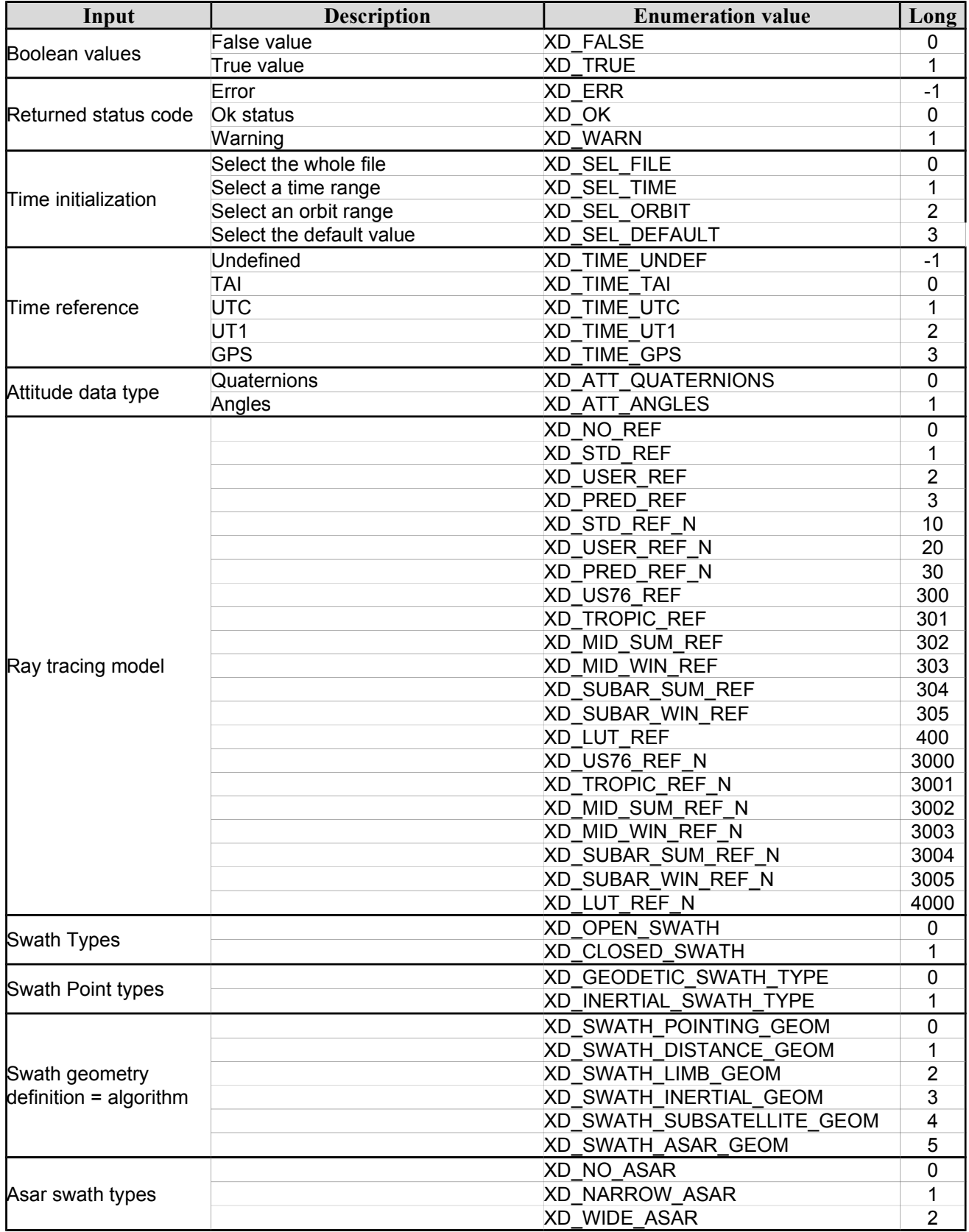

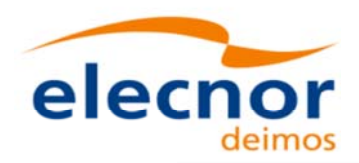

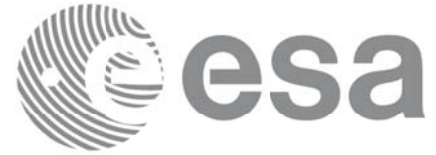

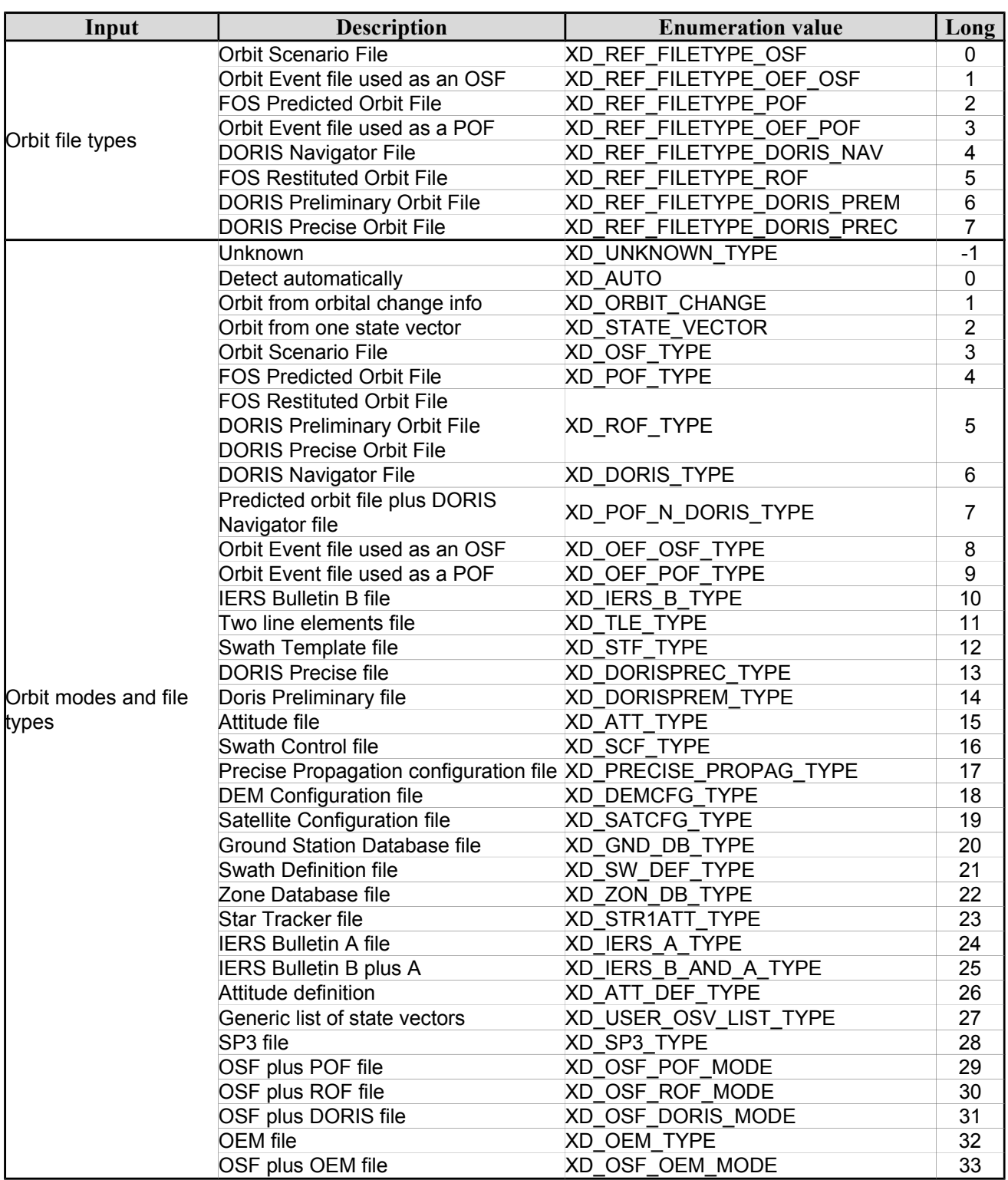

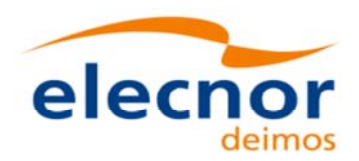

 $\overline{\phantom{a}}$ 

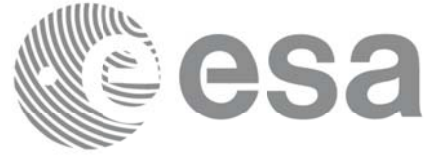

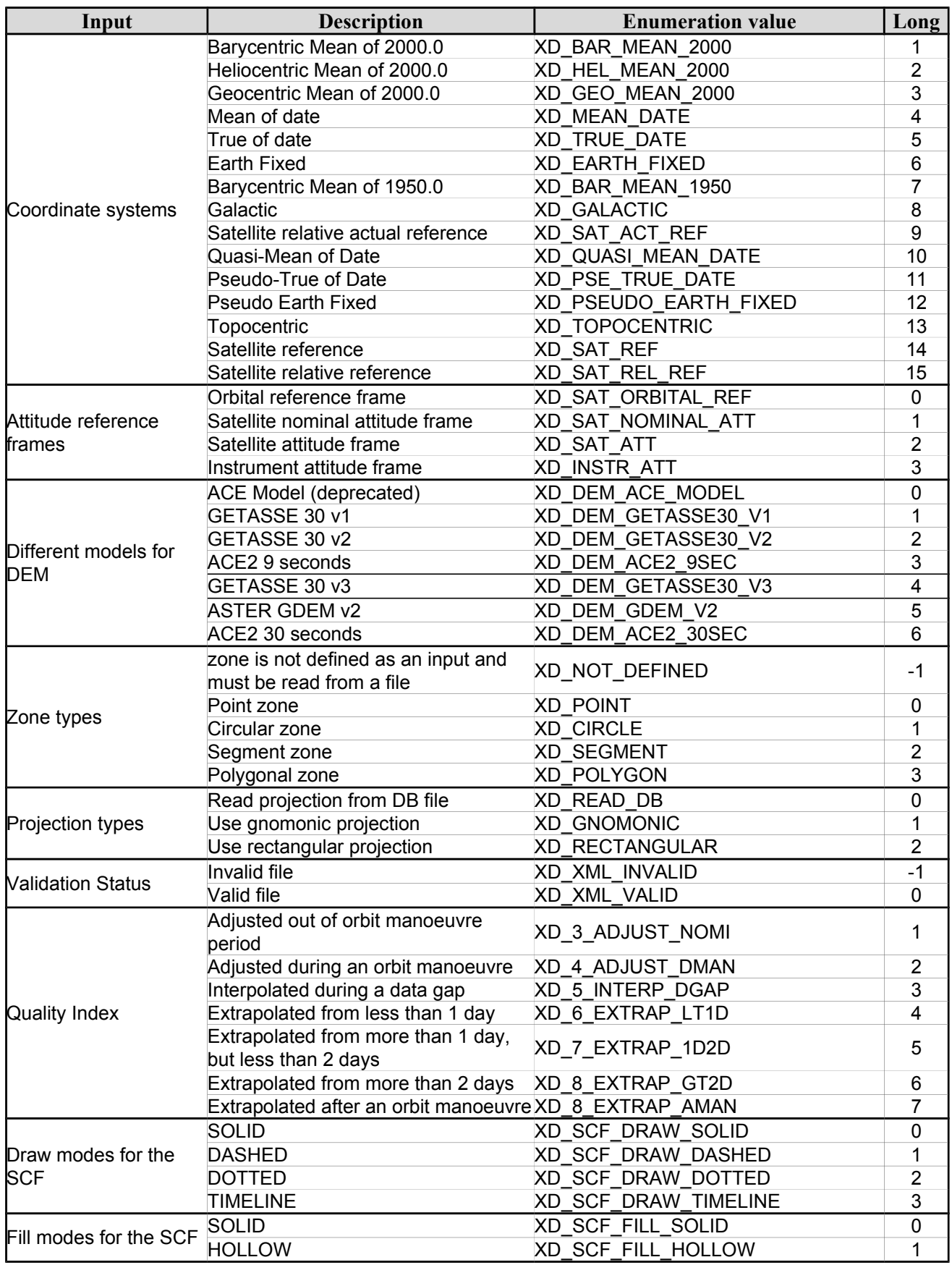

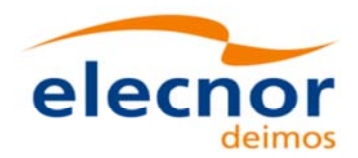

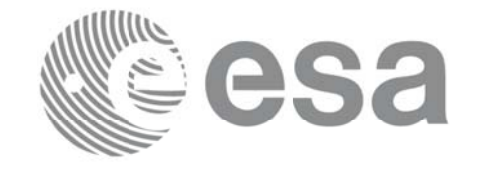

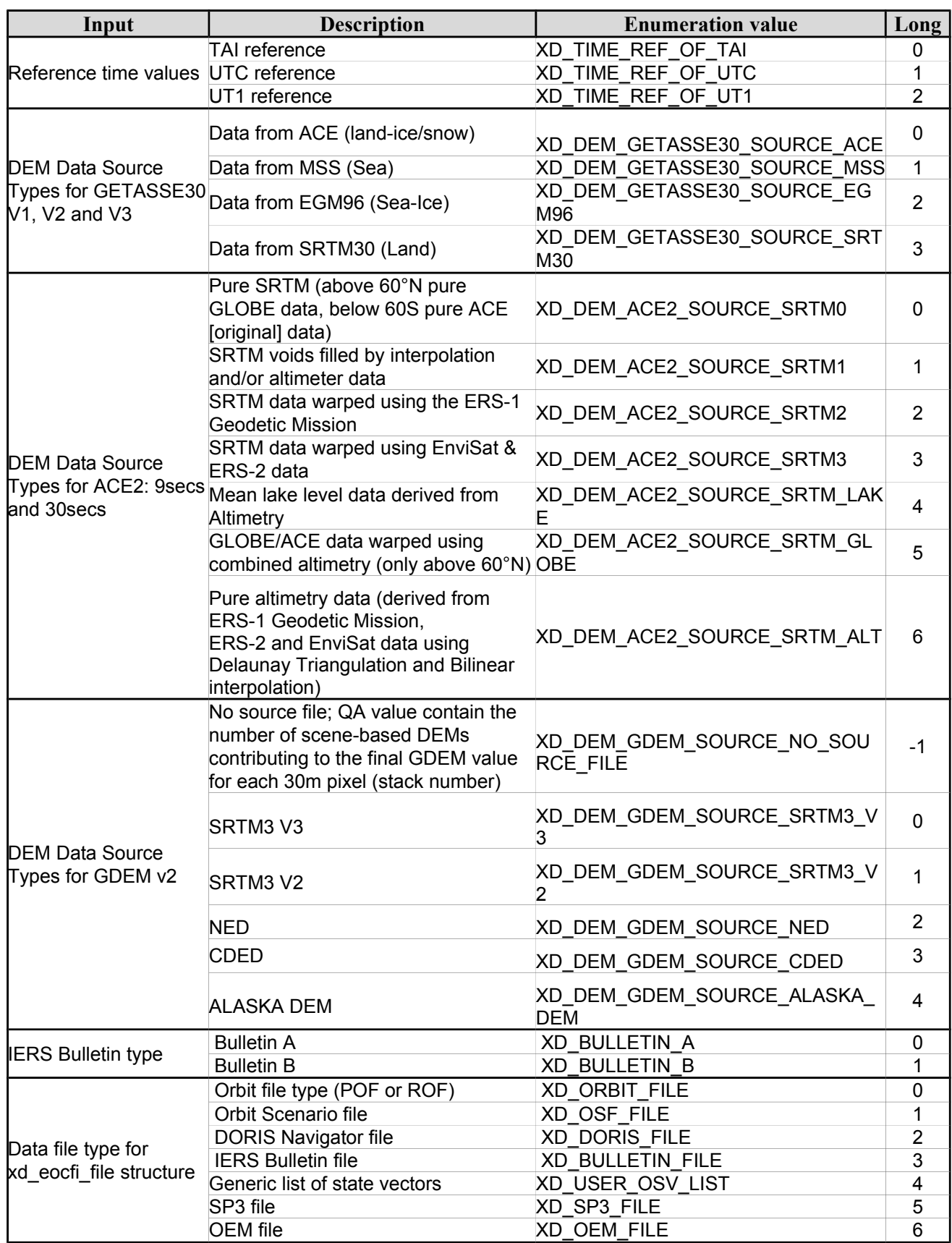

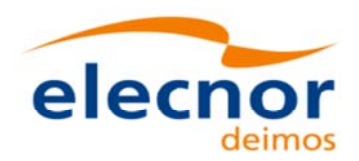

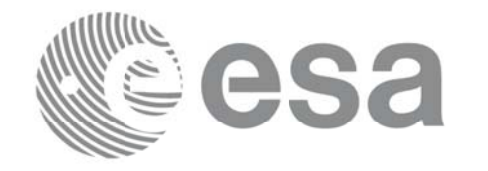

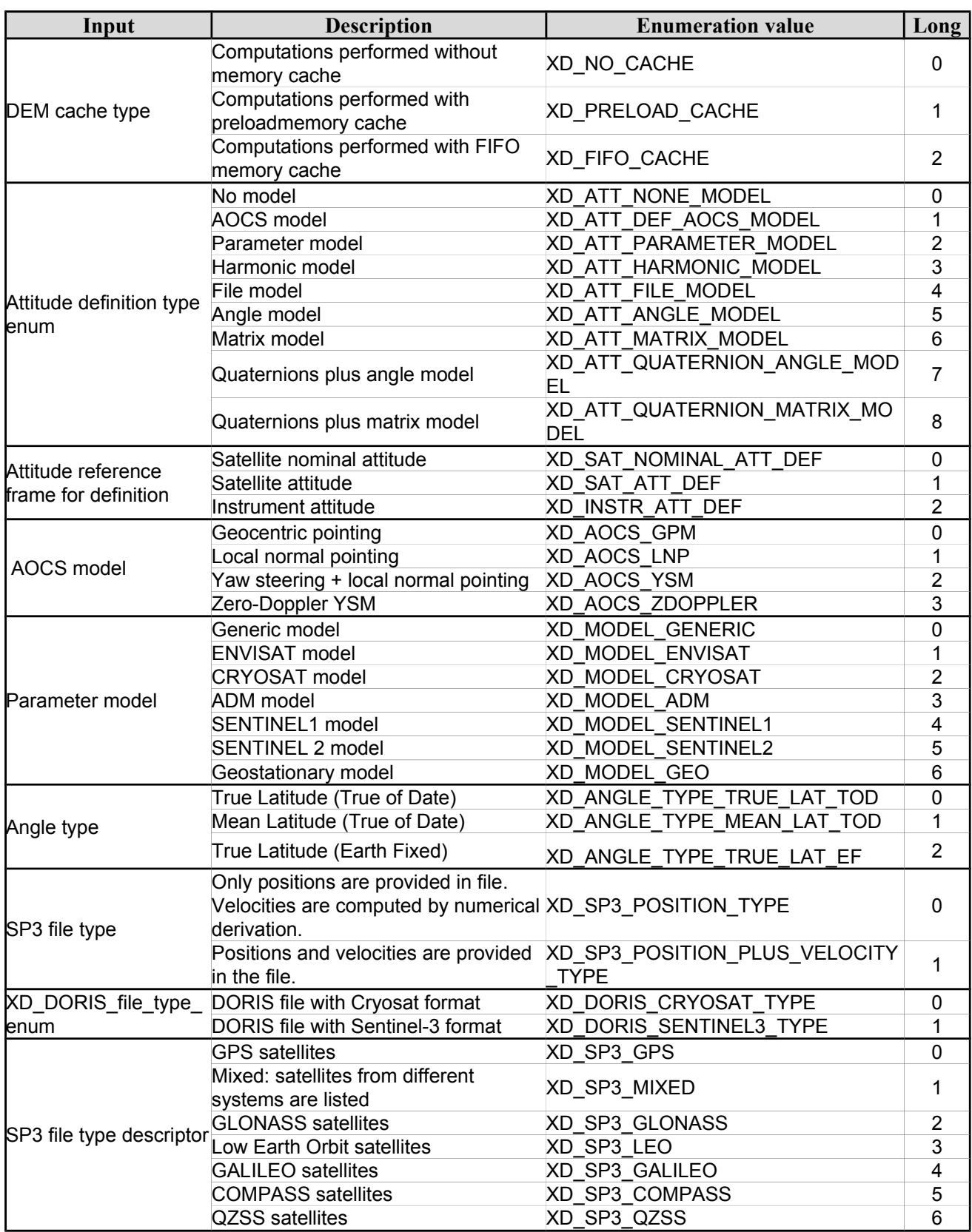

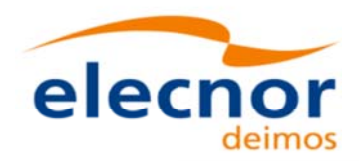

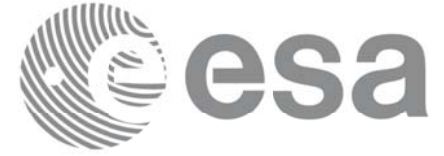

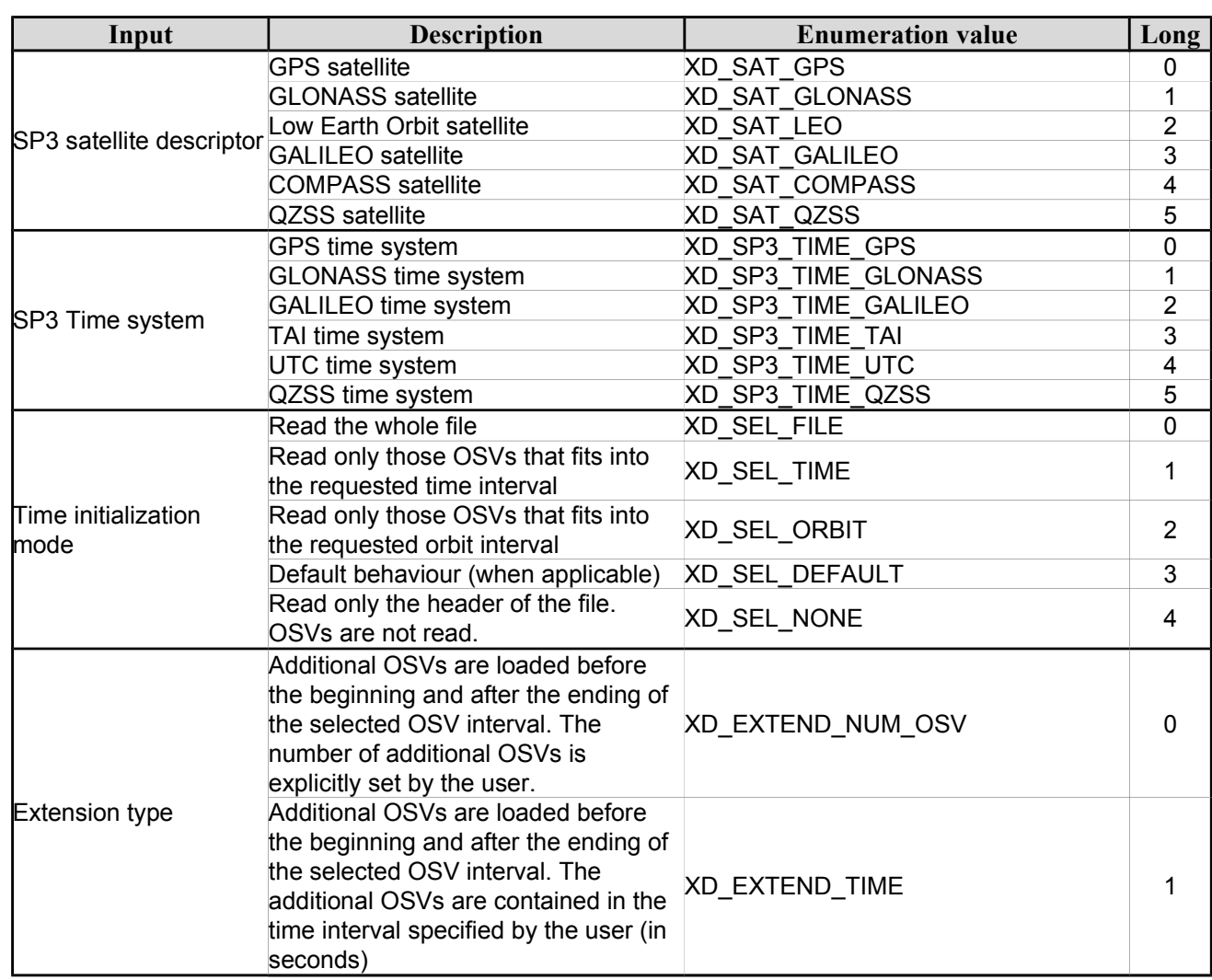

The use of the previous enumeration values could be restricted by the particular usage within the different CFI functions. The actual range to be used is indicated within a dedicated reference named *allowed range*. When there are not restrictions to be mentioned, the allowed range column is populated with the label *complete*.

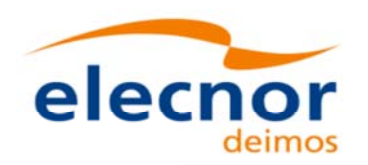

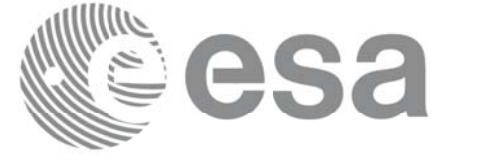

# **6.3.Data Structures Data Structures**

The aim of this section is to present the data structures that are used in the EO\_DATA\_HANDLING library. These structures are used as output/inputs in the reading/writing routines. The following table show the data structures with their names and the data that contains:

|                          |                                                                    | <b>Structure Data</b>   |                      |                                                     |  |
|--------------------------|--------------------------------------------------------------------|-------------------------|----------------------|-----------------------------------------------------|--|
| <b>Structure</b><br>name | <b>Description</b>                                                 | Variable<br><b>Name</b> | C type               | <b>Description</b>                                  |  |
|                          | Fixed header data                                                  | file_name               | char<br>[XD_MAX_STR] | File name                                           |  |
|                          |                                                                    | schema                  | char<br>[XD_MAX_STR] | Schema file                                         |  |
|                          |                                                                    | file_description        | char<br>[XD_MAX_STR] | File description                                    |  |
|                          |                                                                    | mission                 | char<br>[XD_MAX_STR] | Mission name                                        |  |
| xd fhr                   |                                                                    | file_class              | char<br>[XD_MAX_STR] | File class                                          |  |
|                          |                                                                    | file_type               | char<br>[XD_MAX_STR] | File type                                           |  |
|                          |                                                                    | version                 | long                 | File version                                        |  |
|                          |                                                                    | val_start_date          | char [32]            | Validity start date                                 |  |
|                          |                                                                    | val_stop_date           | char [32]            | Validity stop date                                  |  |
|                          |                                                                    | system                  | char<br>[XD_MAX_STR] | System name                                         |  |
|                          |                                                                    | creator                 | char<br>[XD_MAX_STR] | Creator name                                        |  |
|                          |                                                                    | creator_version         | char<br>[XD_MAX_STR] | <b>Creator version</b>                              |  |
|                          |                                                                    | creation date           | char [32]            | <b>Creation date</b>                                |  |
| xd fileinfo              | File info data for<br>getting the default<br>schema                | sat_id                  | long                 | "Satellite ID" enumeration value<br>(see [GEN_SUM]) |  |
|                          |                                                                    | filetype                | XD_File_types        | File type (see enumeration in<br>Table 2)           |  |
| xd_bulb_table            | Data for one entry<br>read from a IERS<br>bulletin                 | day                     | double               | MJ200 UTC Time                                      |  |
|                          |                                                                    | ut1_utc                 | double               | Difference between UT1 and<br><b>UTC</b>            |  |
|                          |                                                                    | ut1_tai                 | double               | Difference between UT1and<br>TAI                    |  |
| xd_iers_bulleti          | Data for time corre<br>lations read from a<br><b>IERS bulletin</b> | table1                  | xd bulb table[100]   | First table data in the IERS<br>bulletin            |  |
| $n_b$                    |                                                                    | table2                  | xd_bulb_table[100]   | ble<br>Difference between UT1 and<br>TAI            |  |

*Table 3: EO\_DATA\_HANDLING Structures*

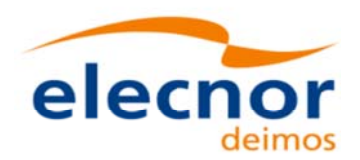

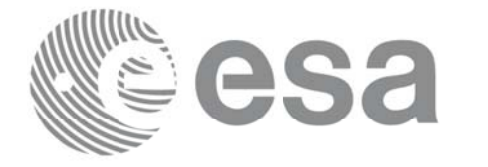

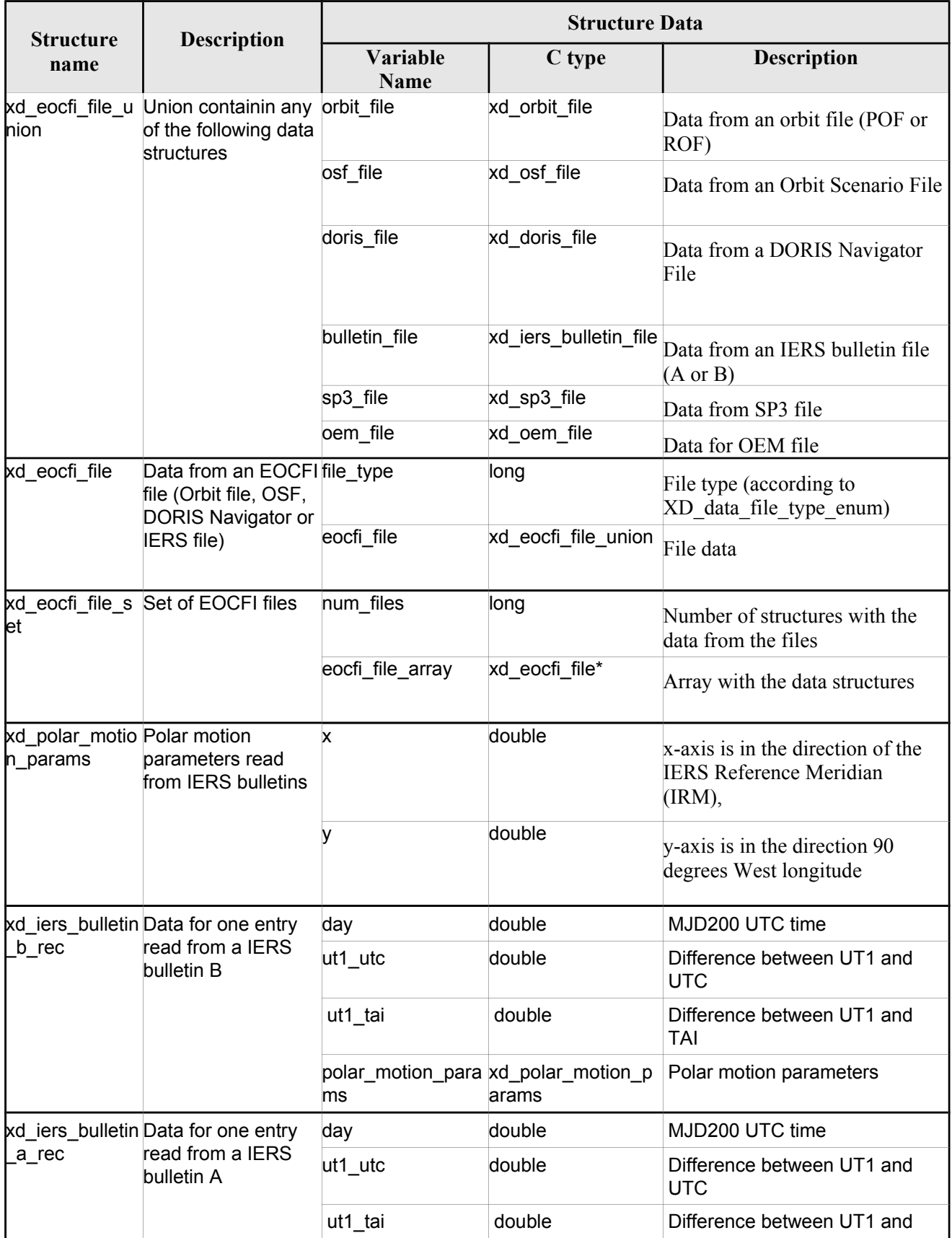

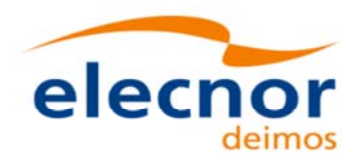

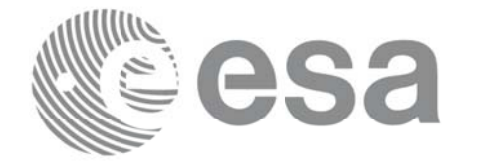

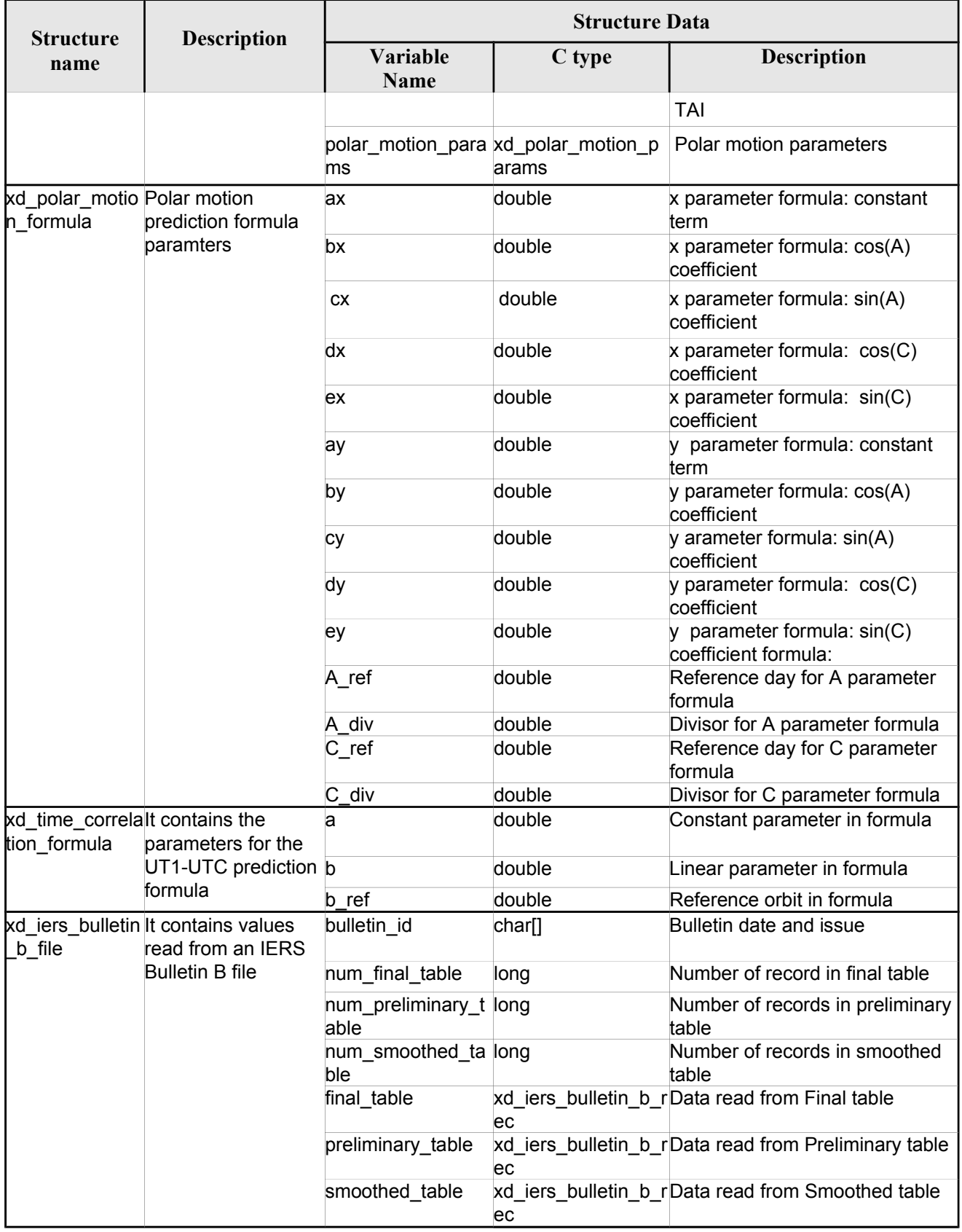

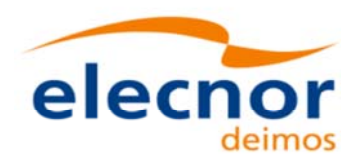

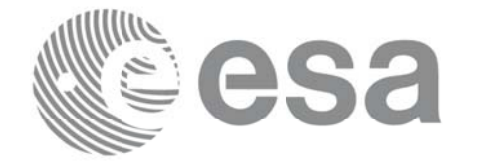

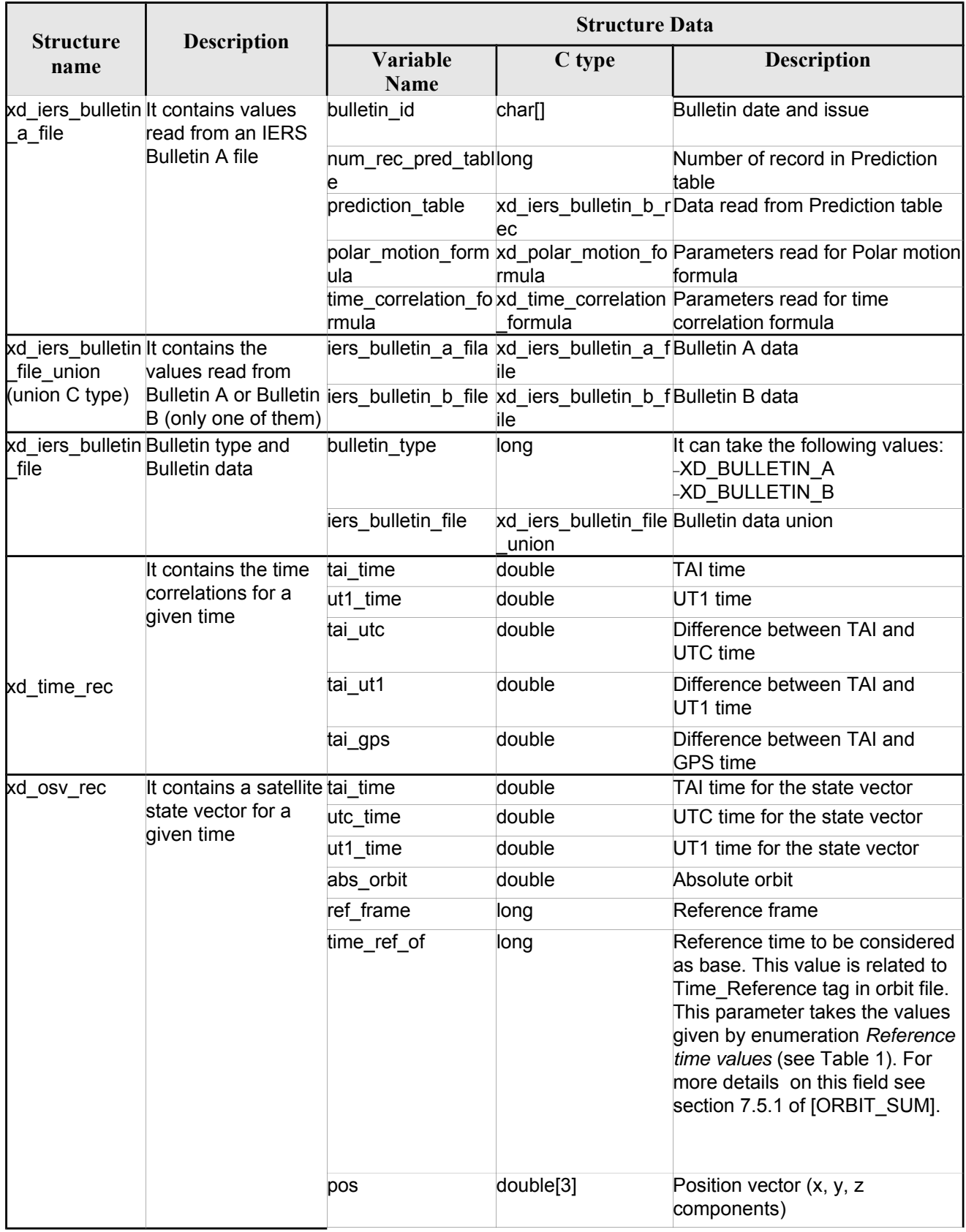

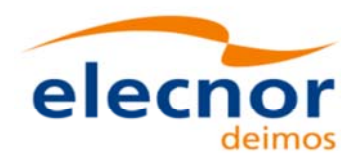

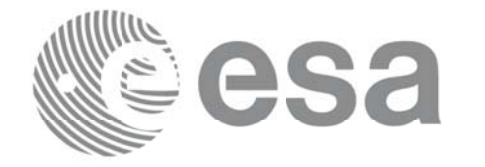

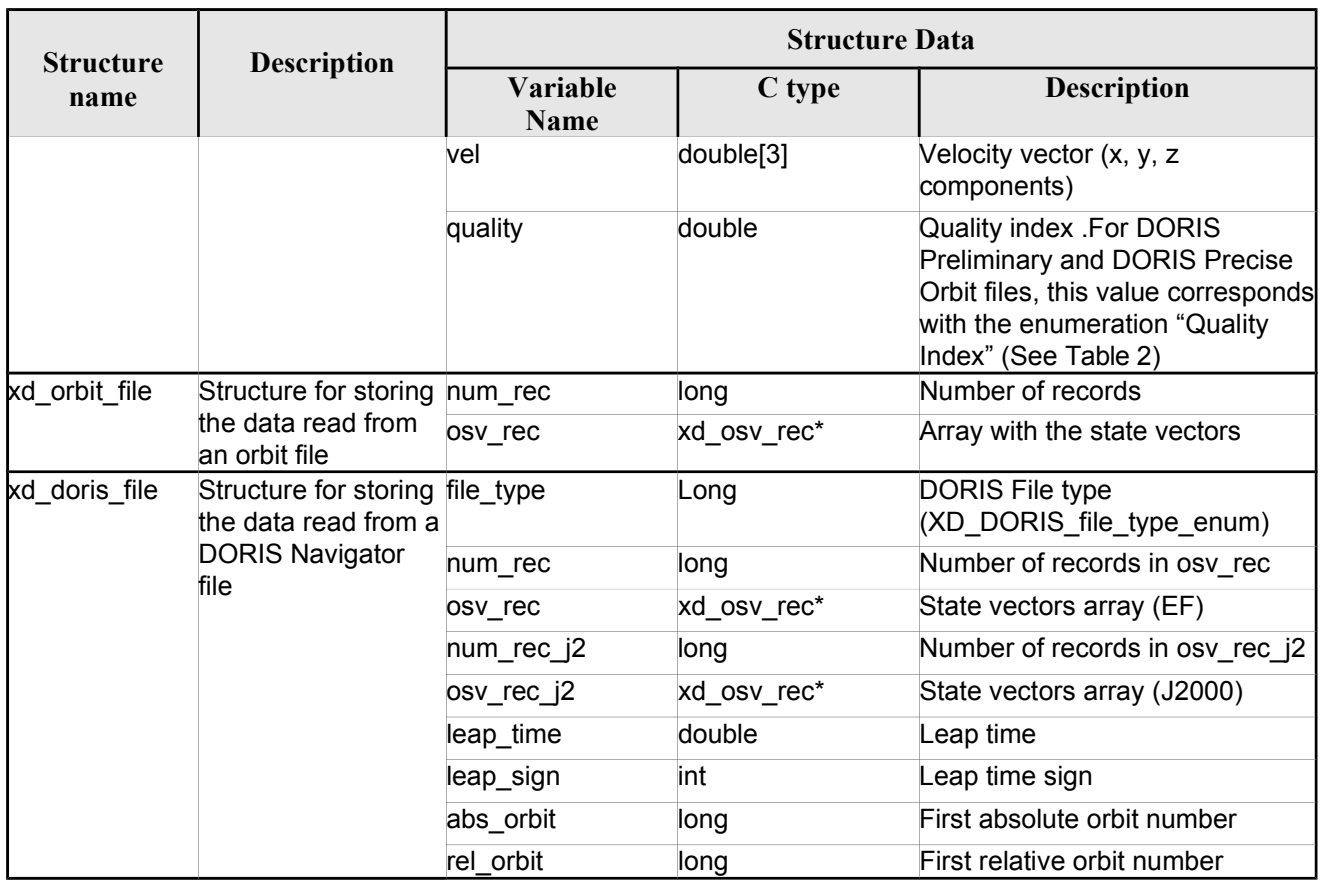

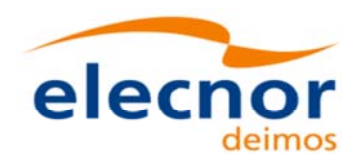

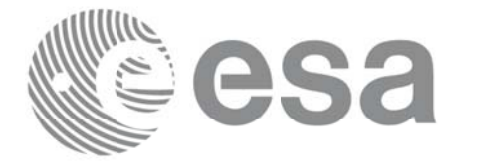

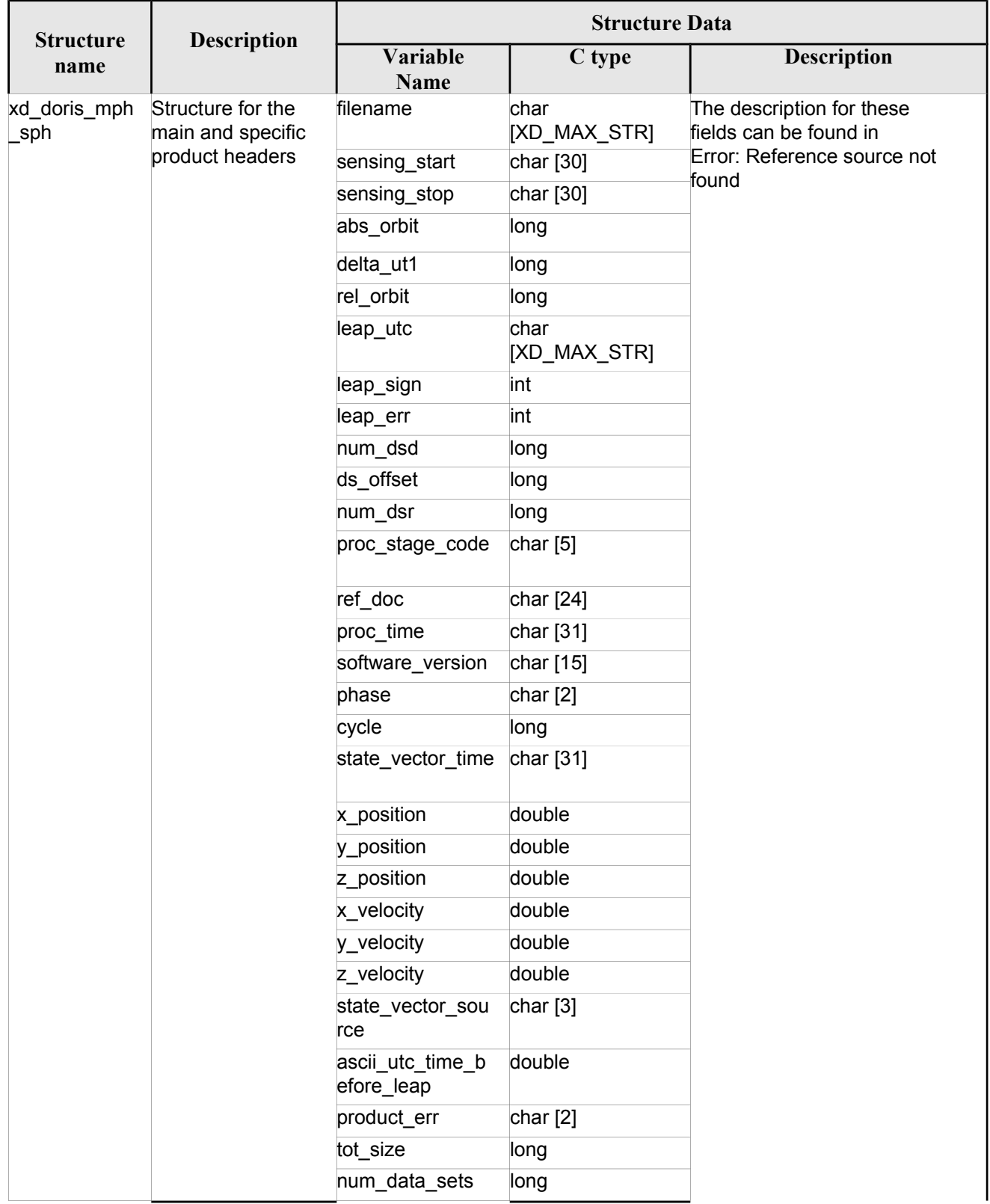

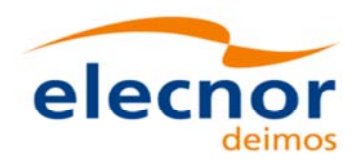

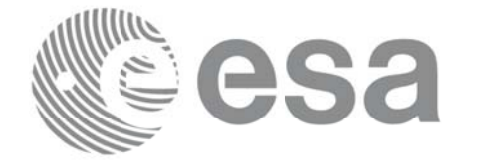

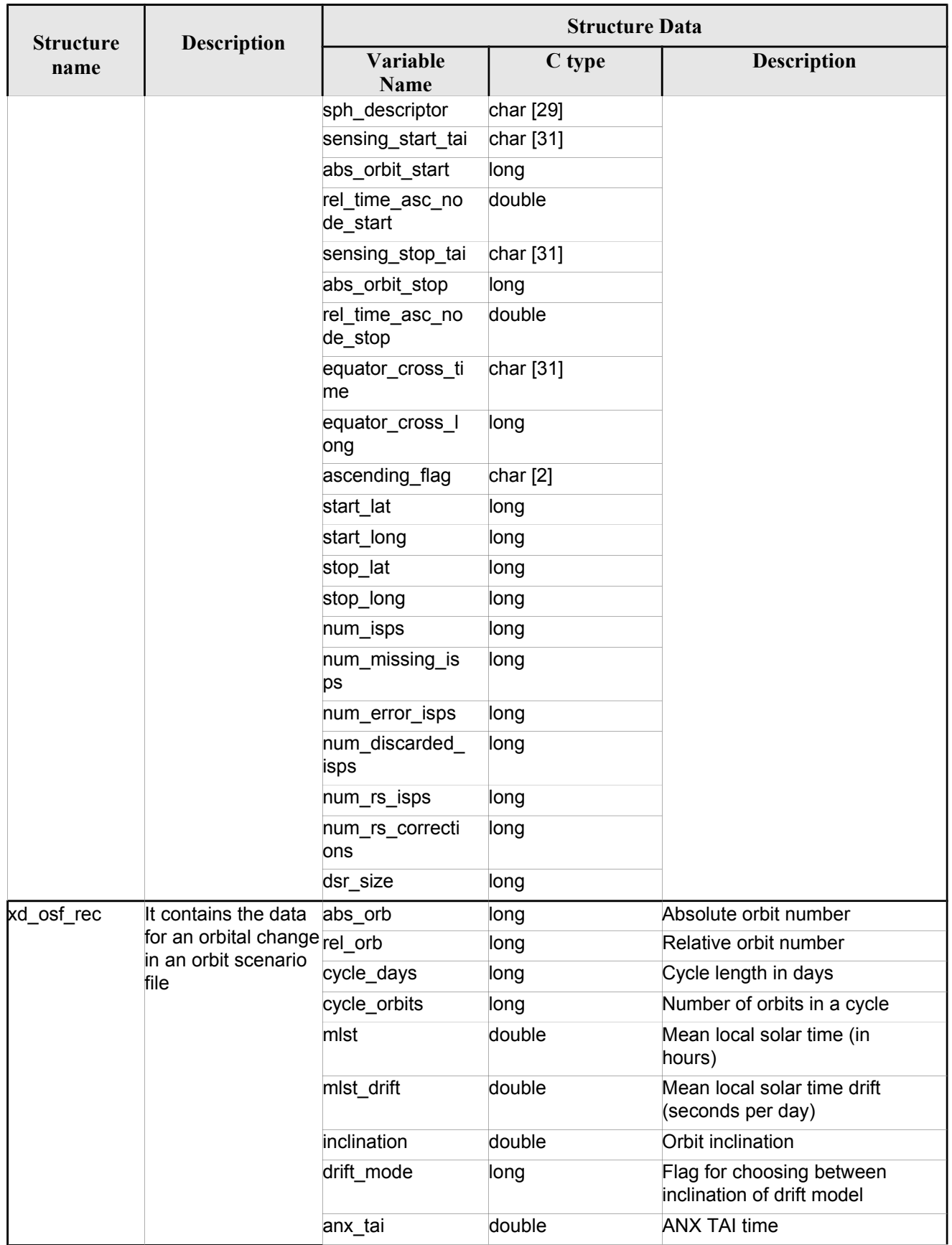

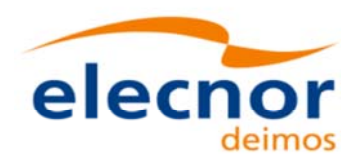

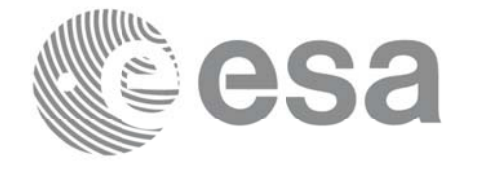

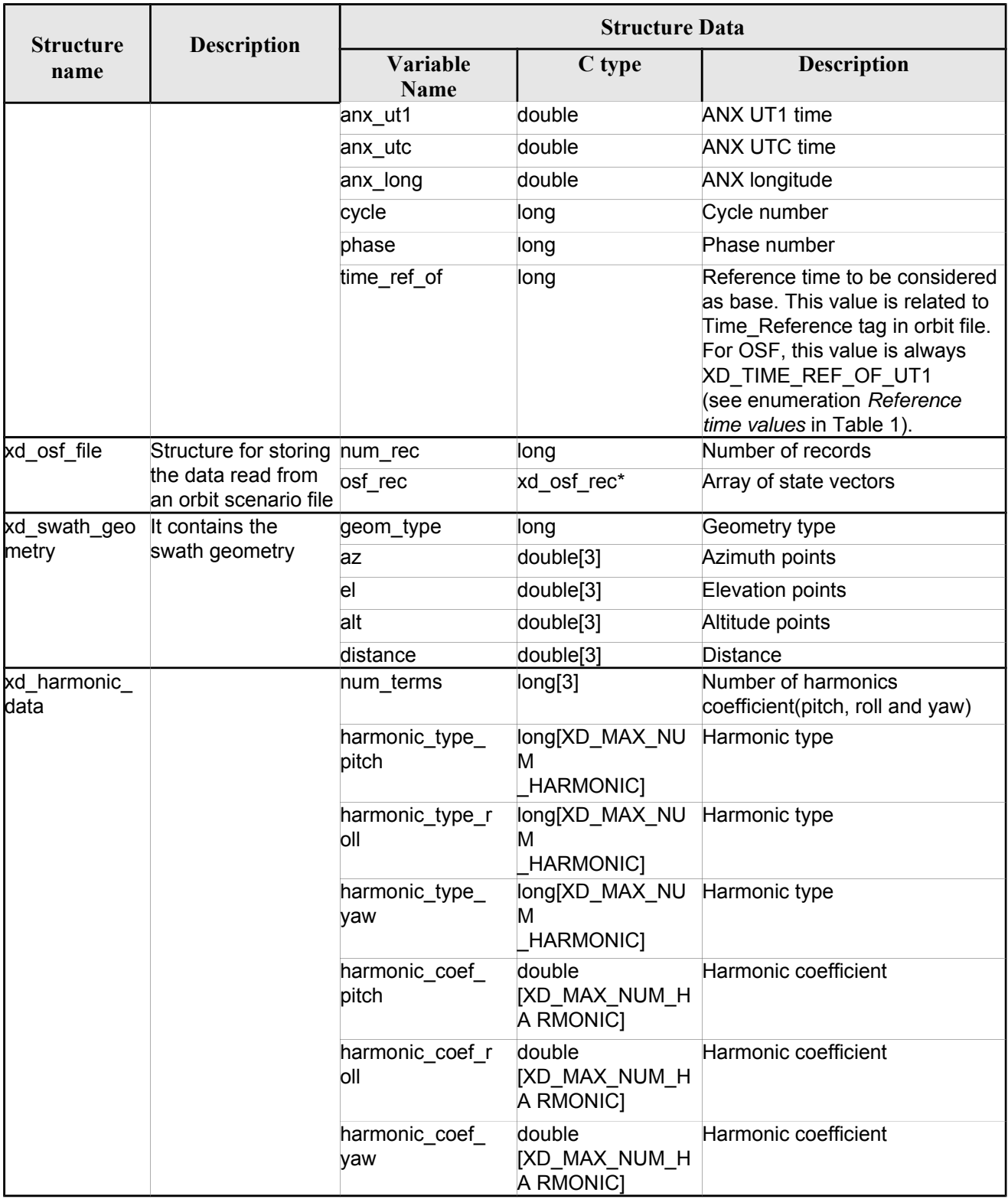

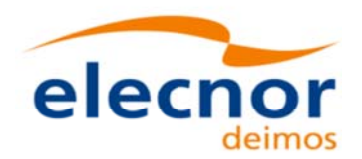

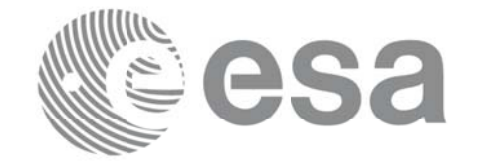

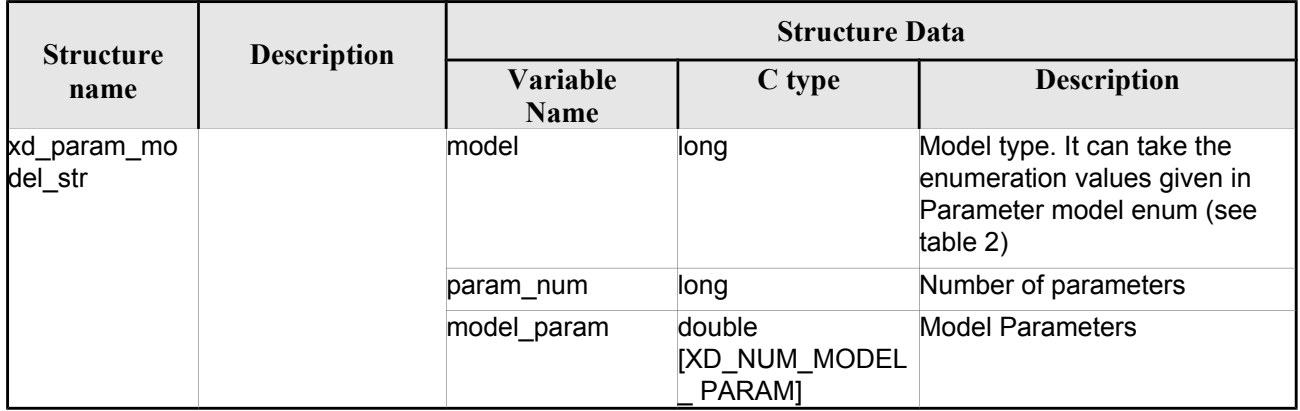

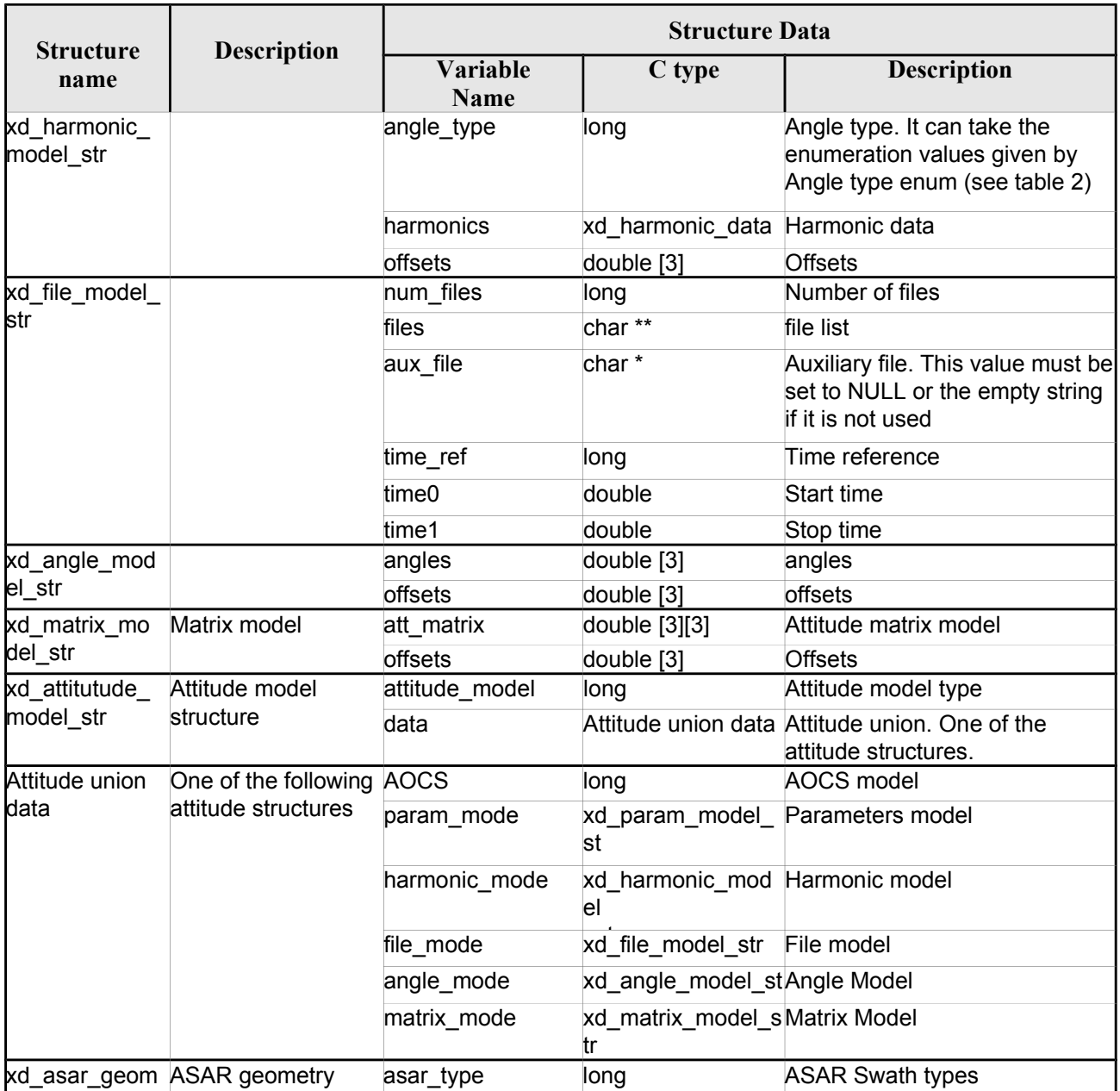

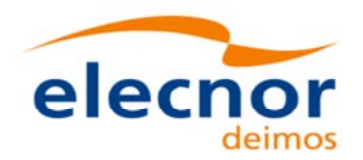

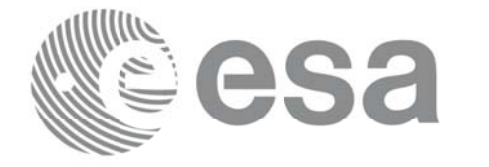

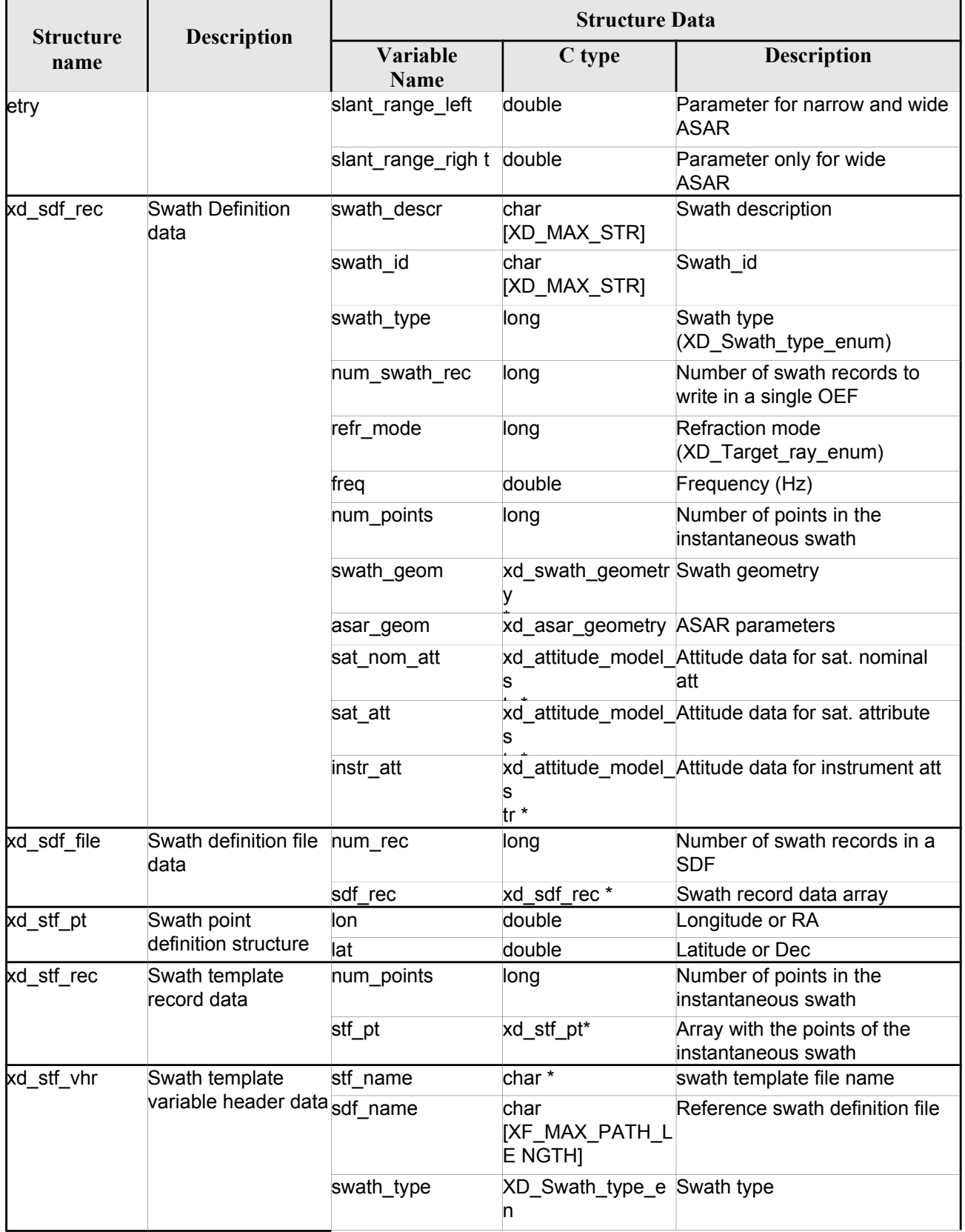

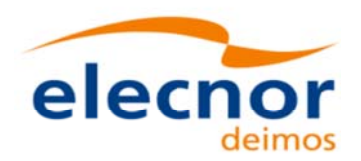

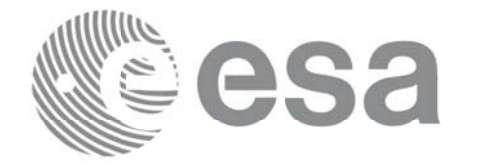

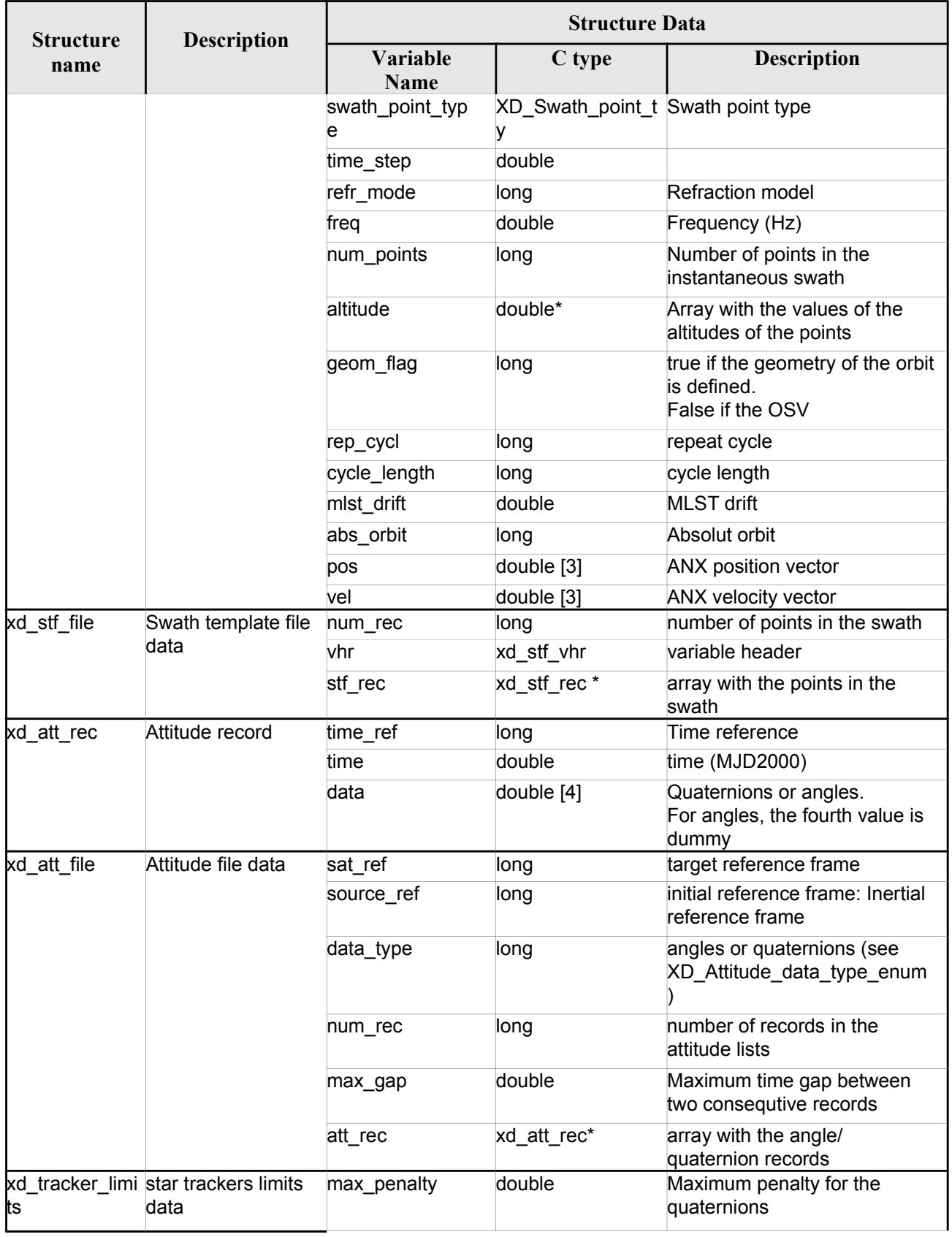

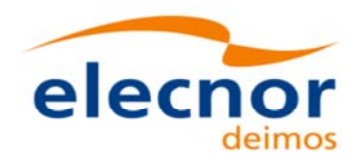

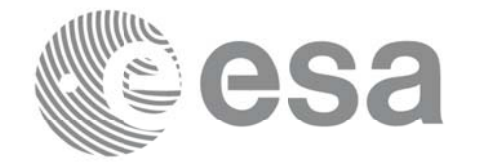

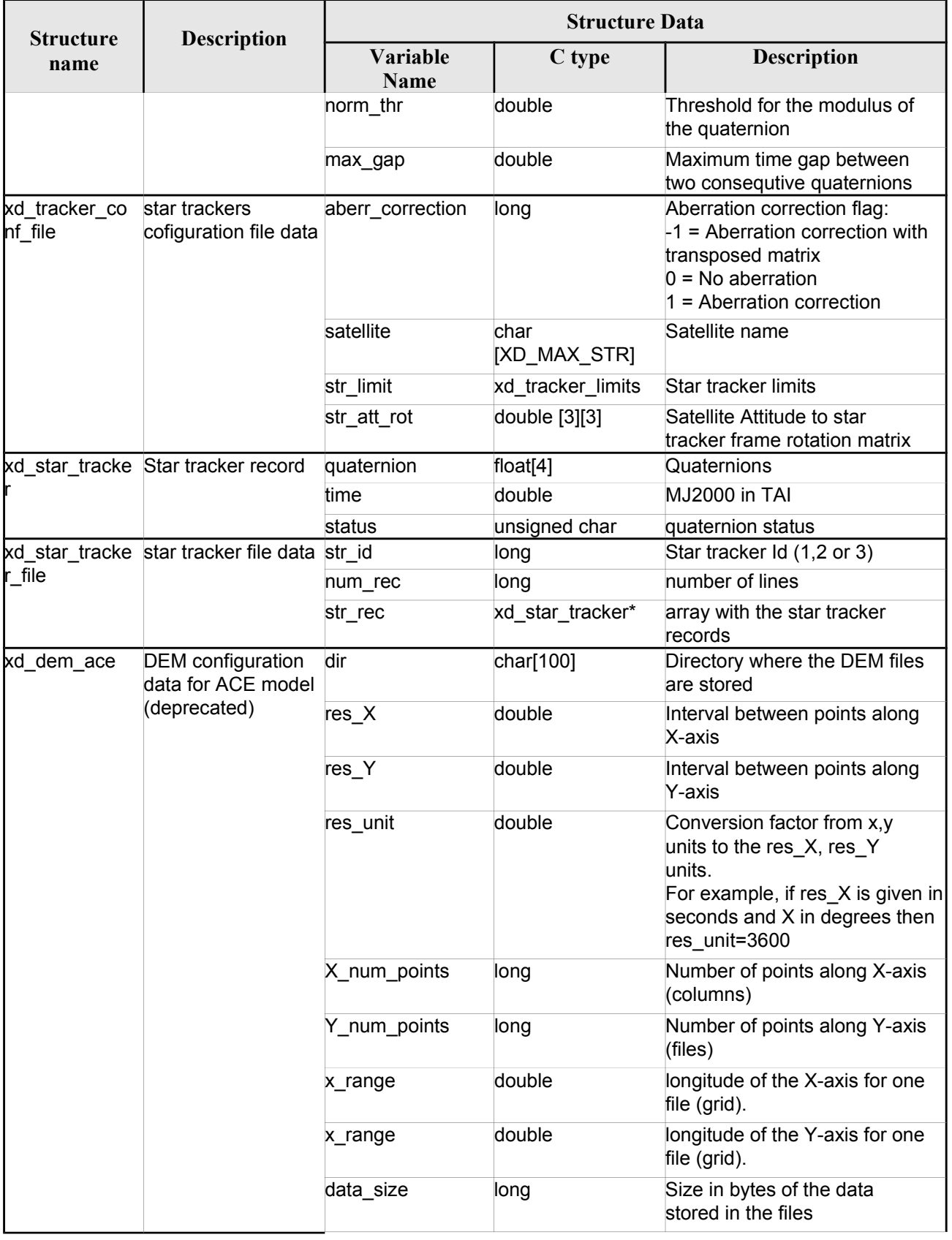

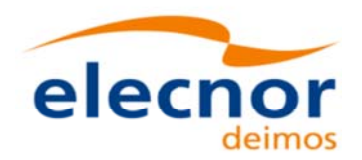

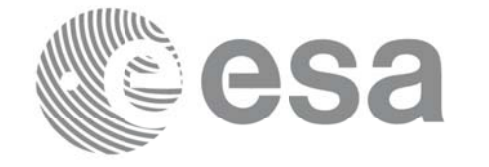

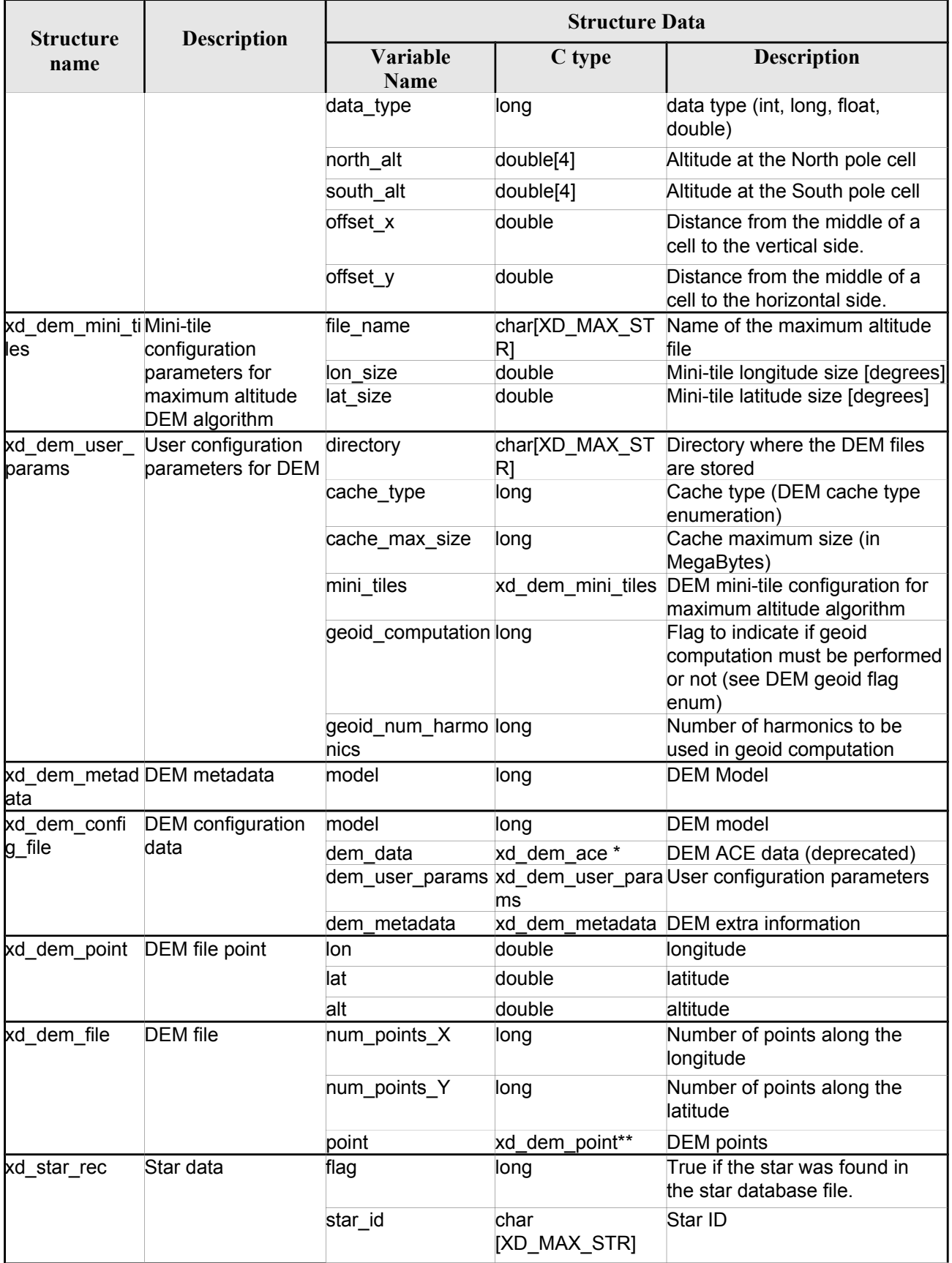

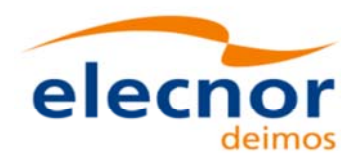

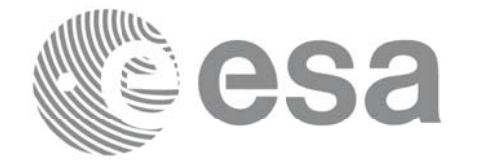

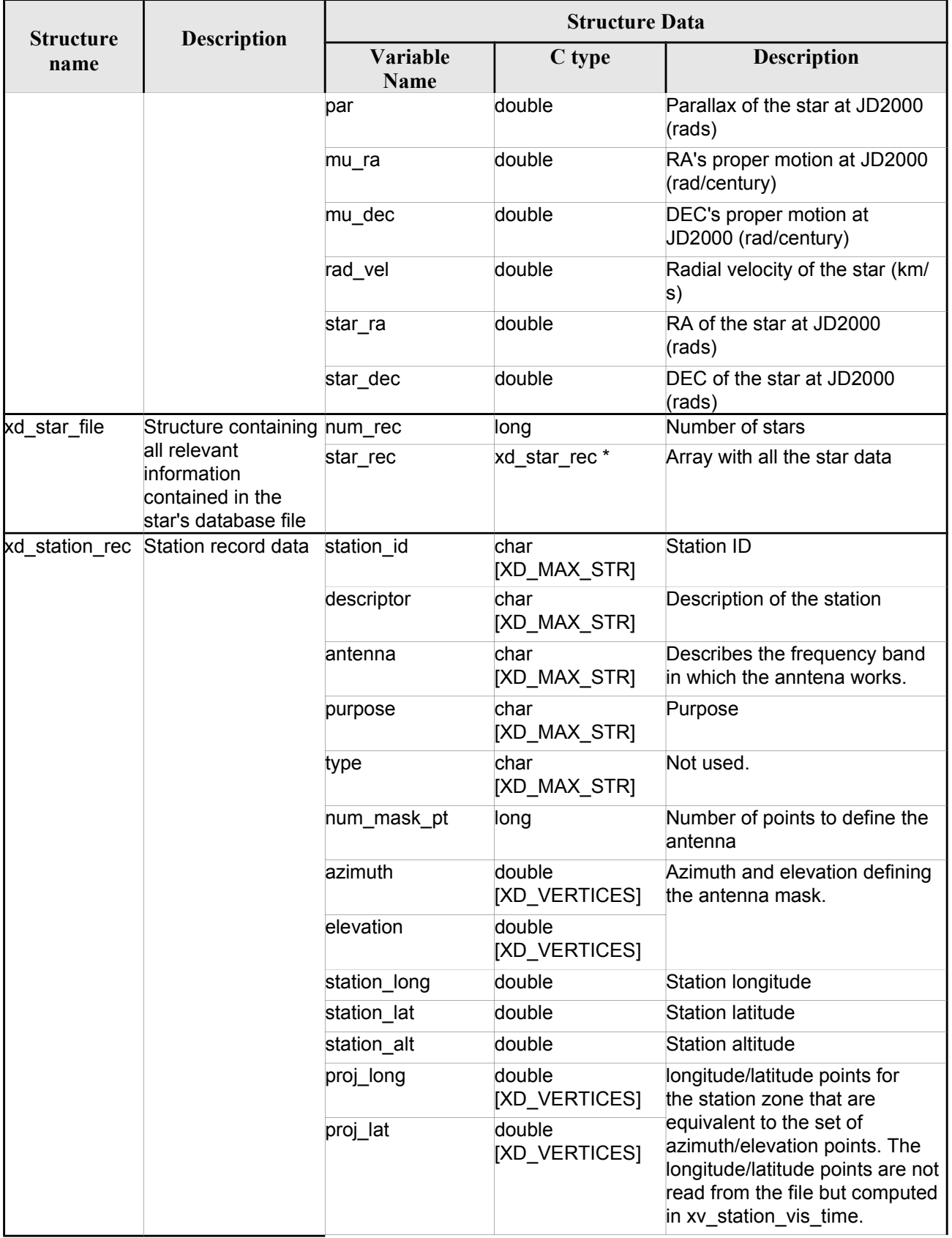

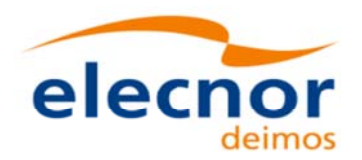

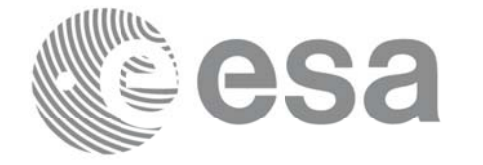

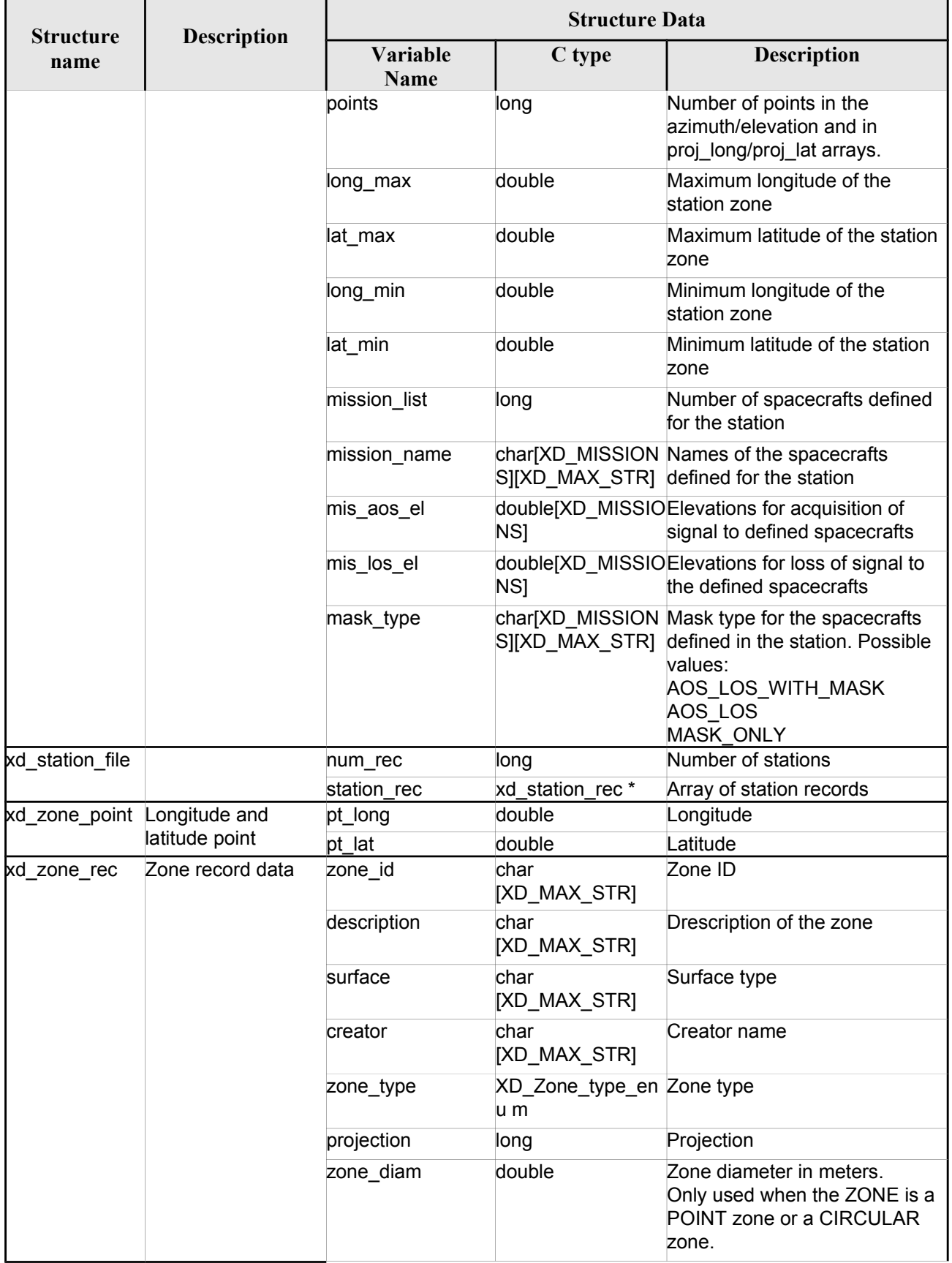

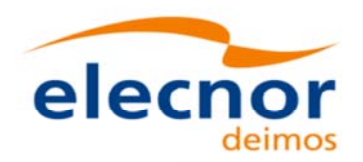

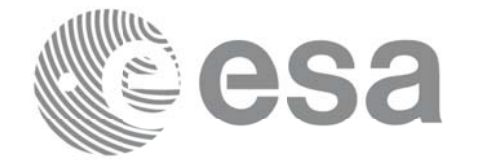

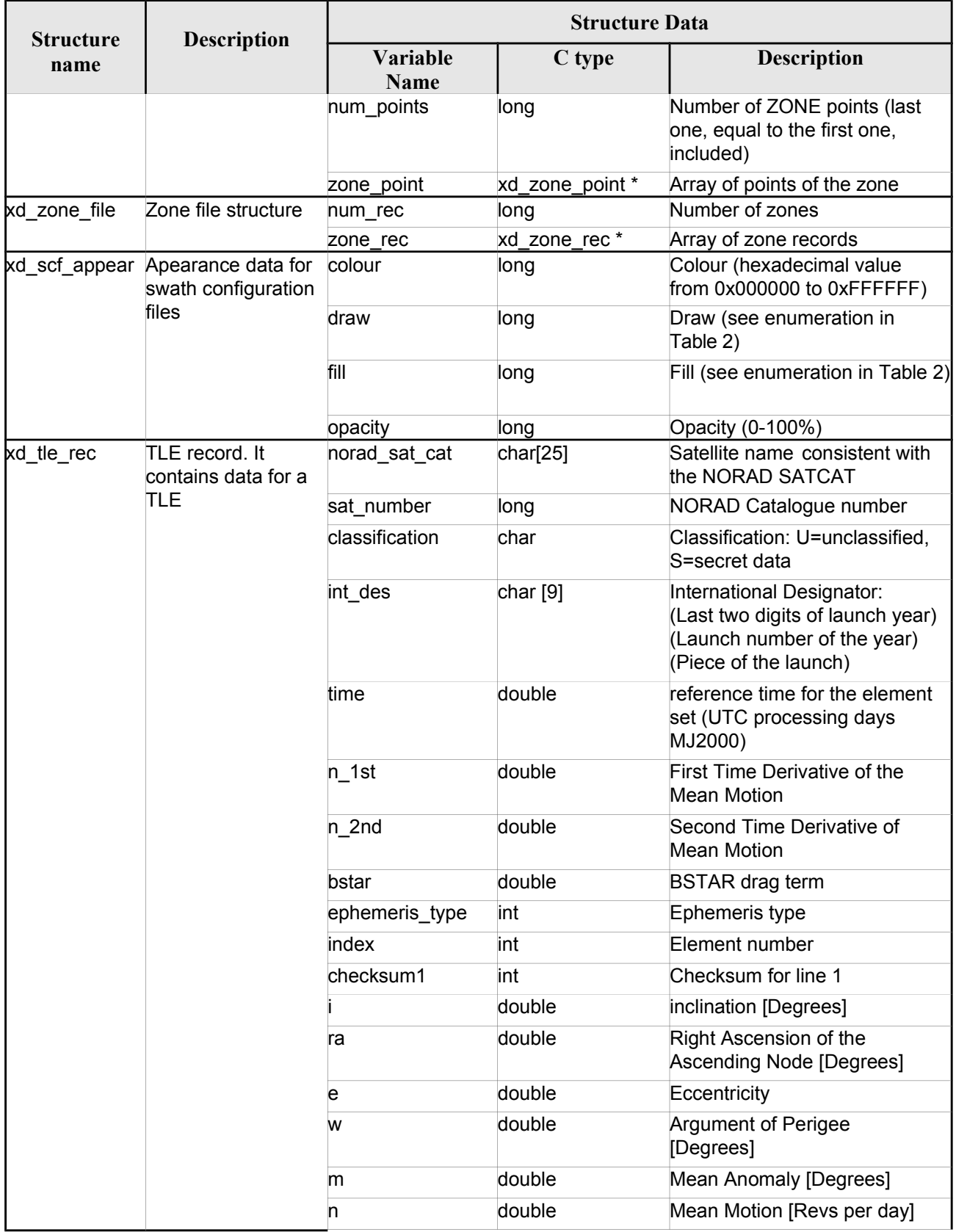

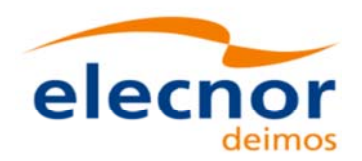

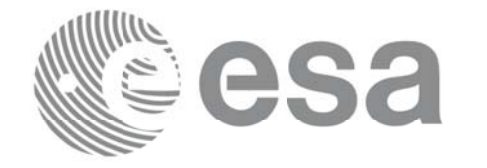

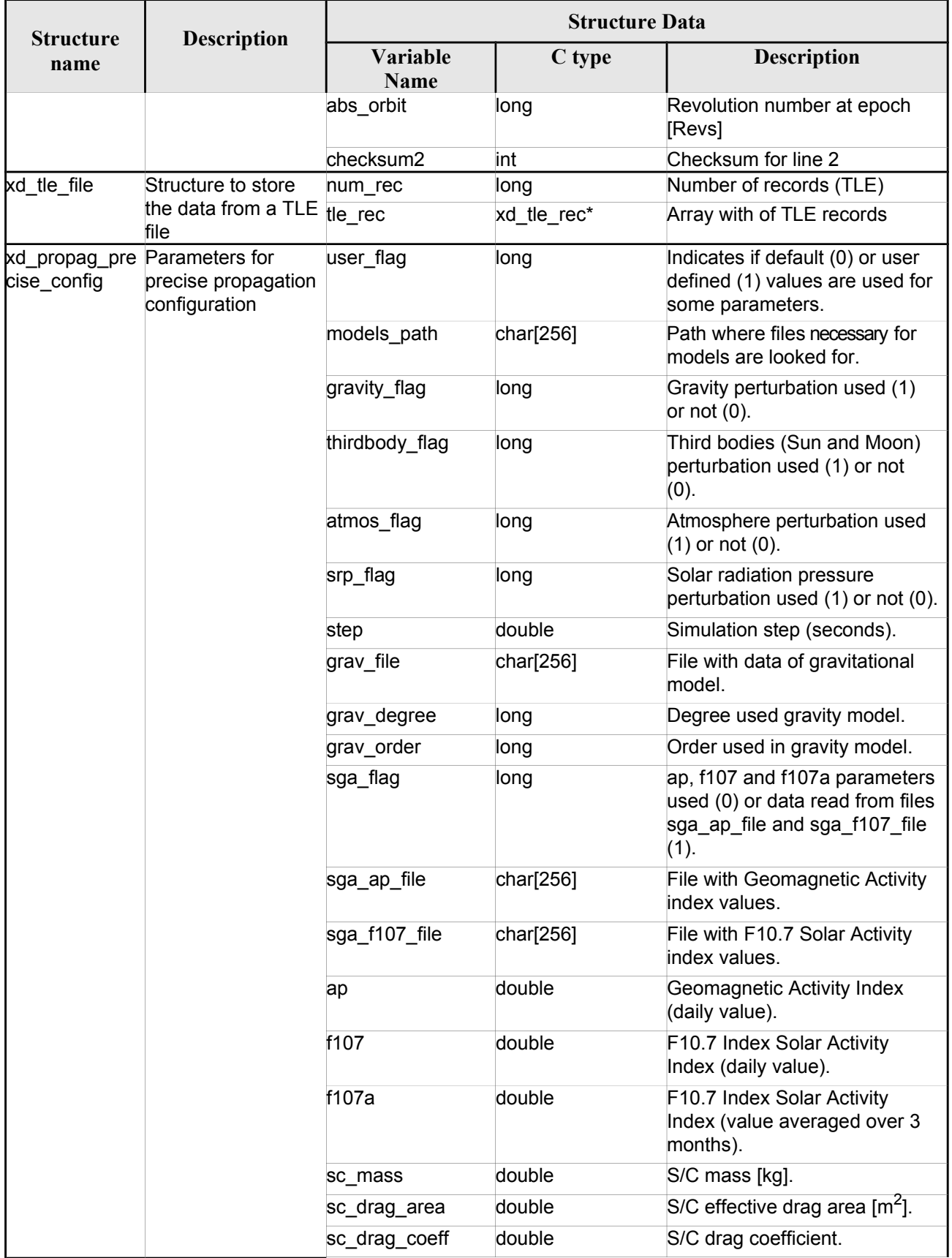

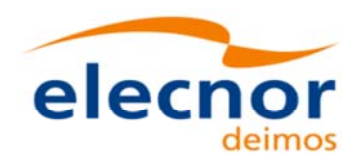

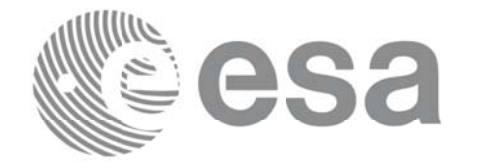

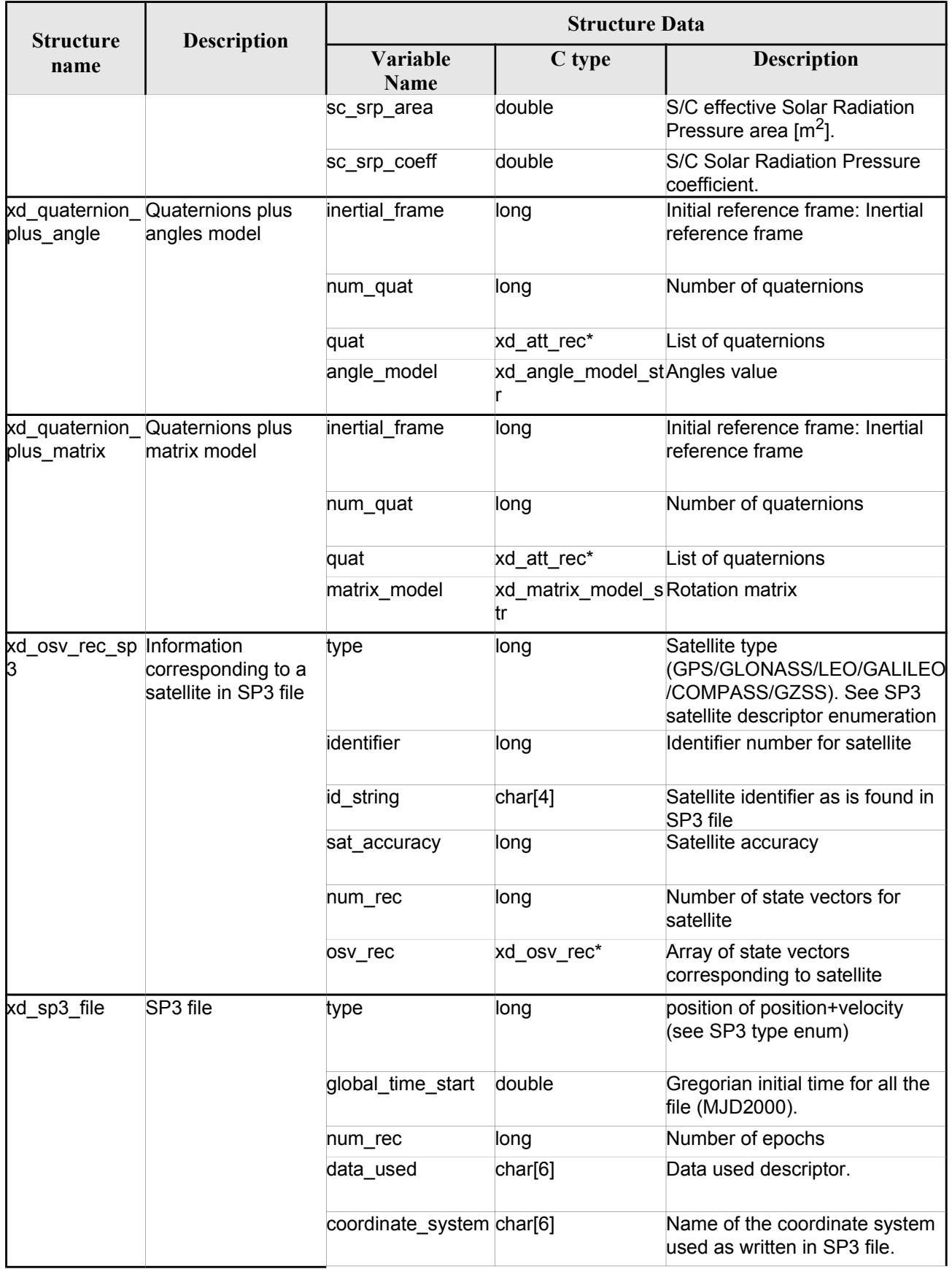

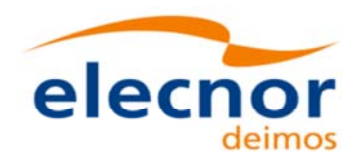

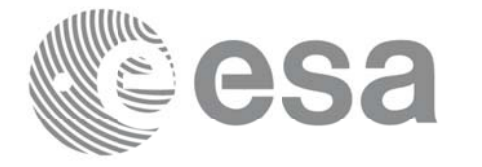

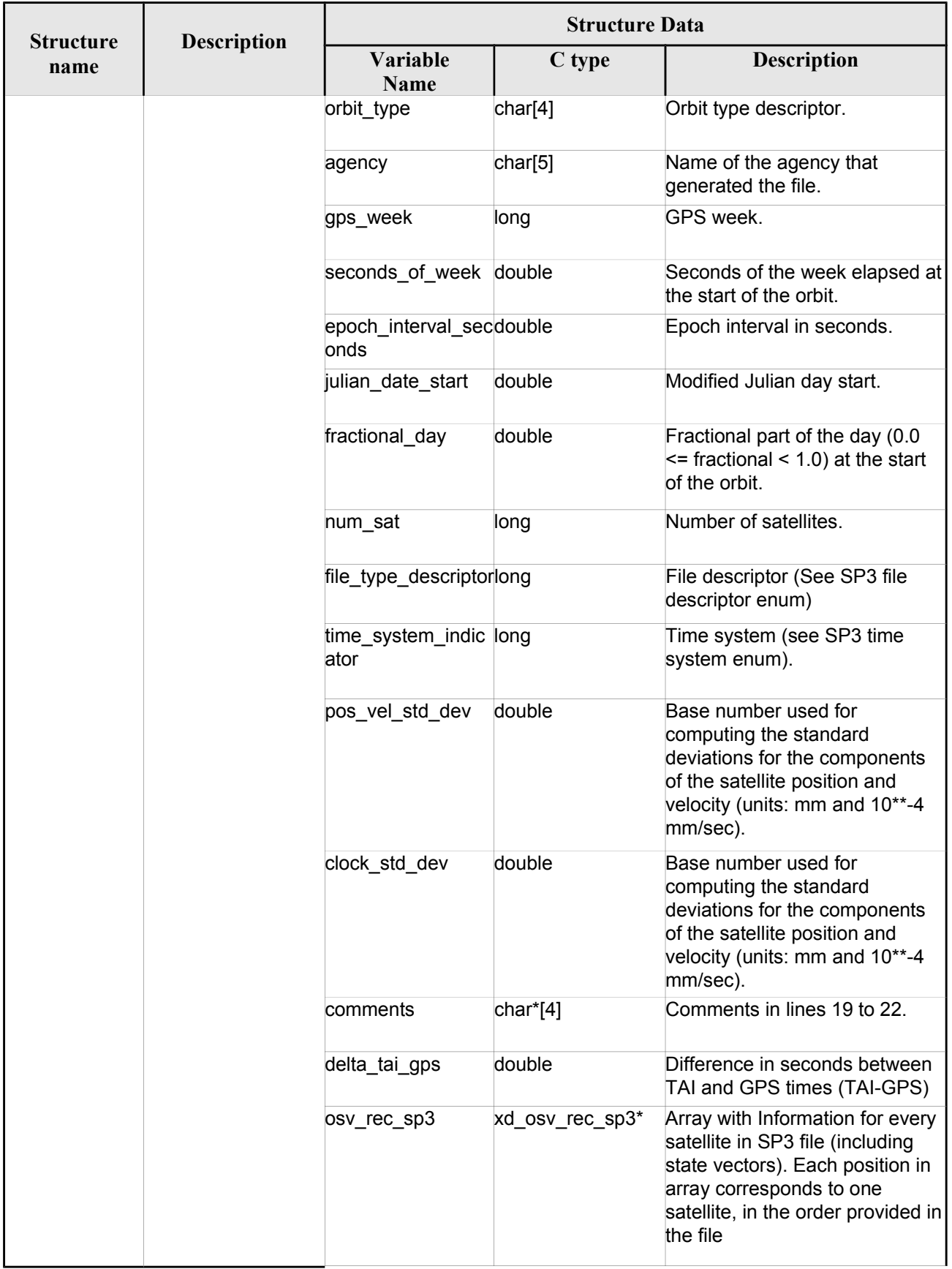

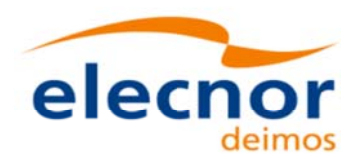

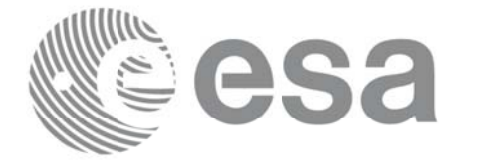

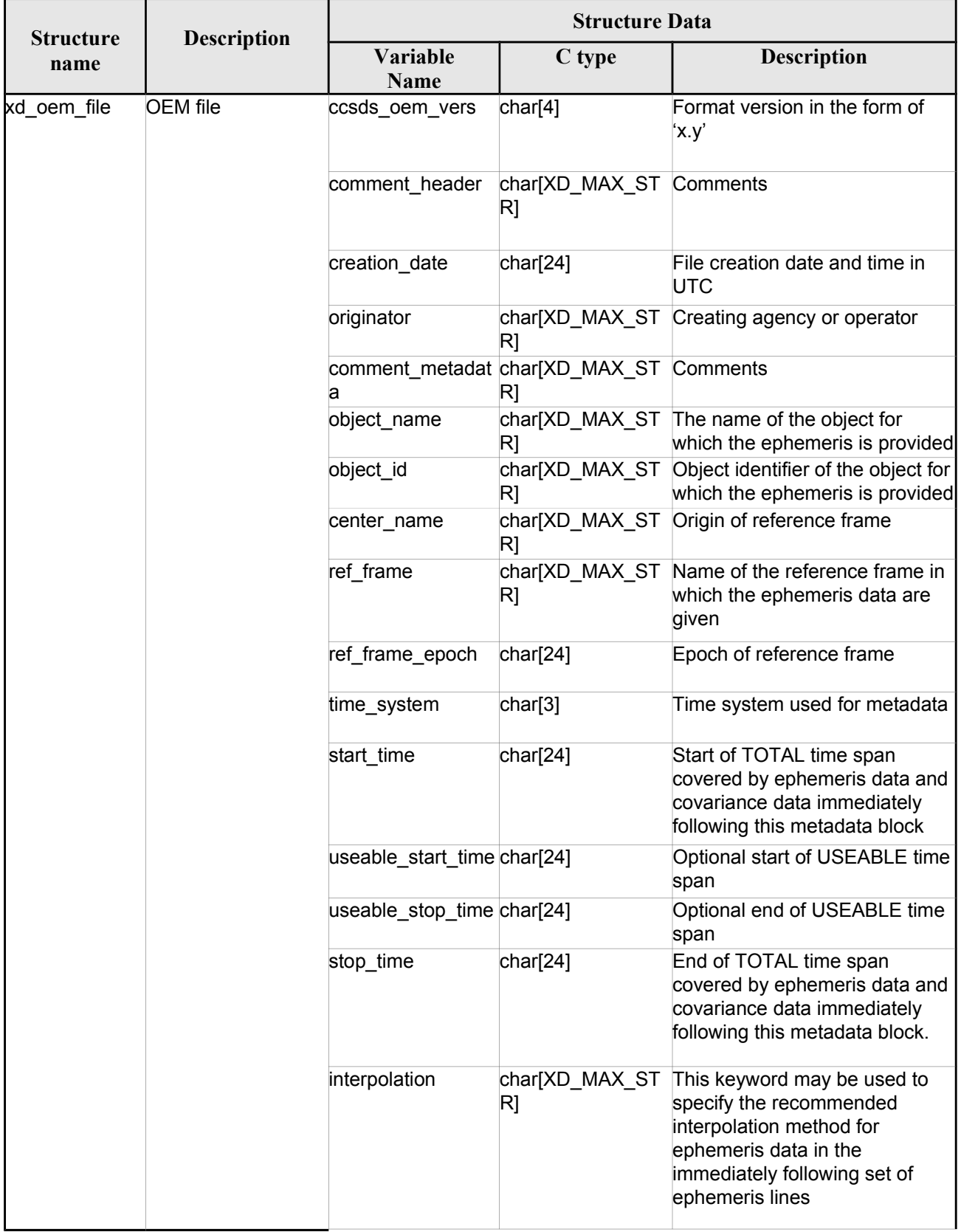

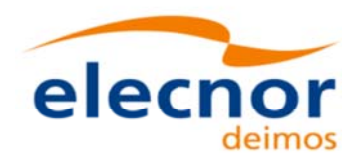

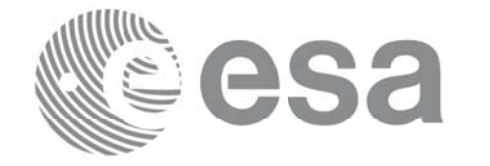

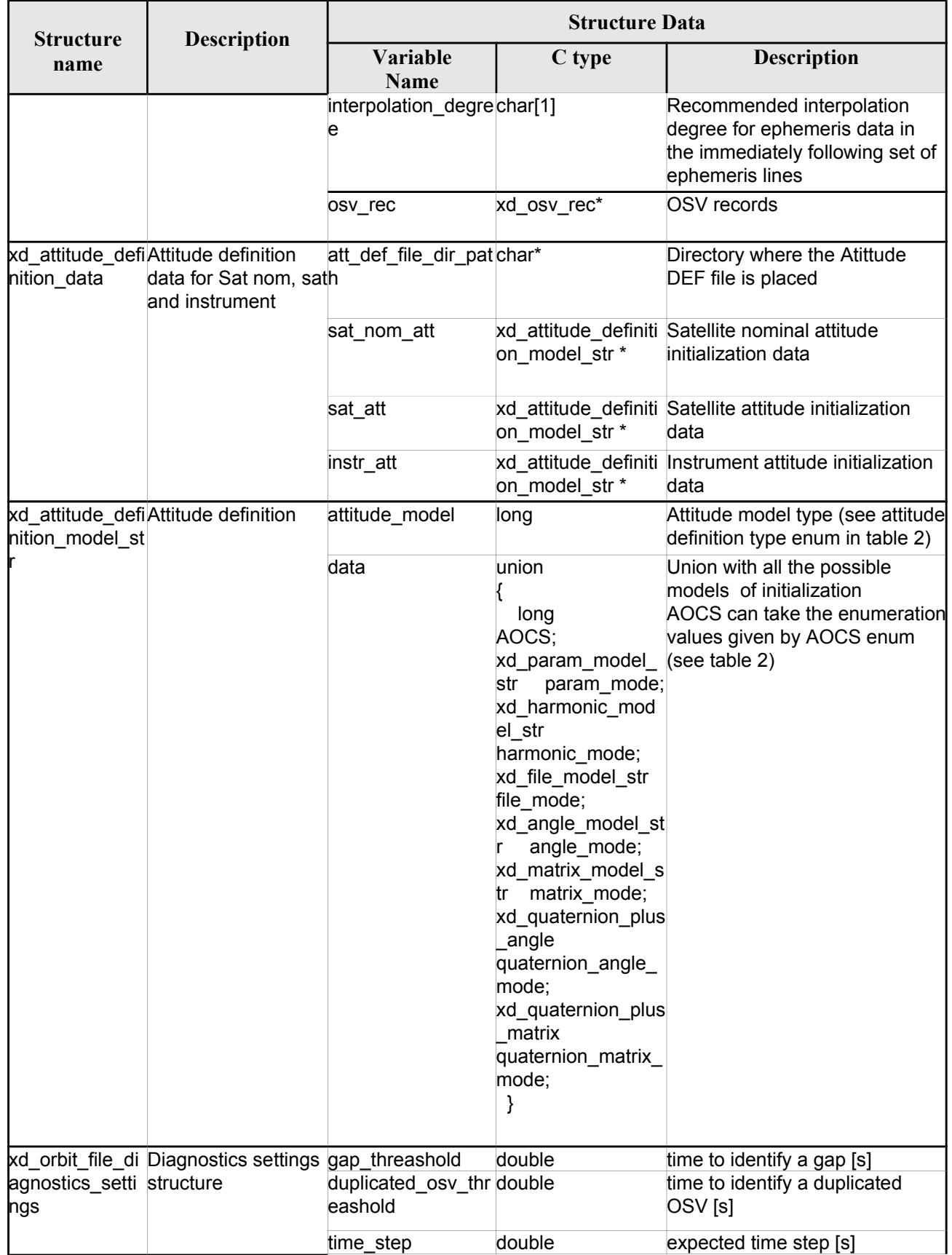

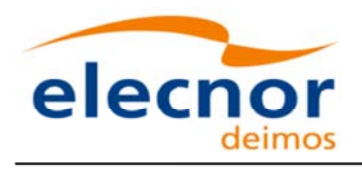

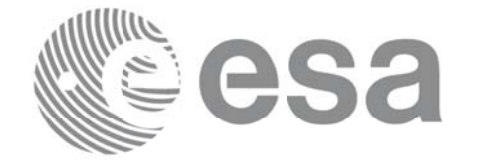

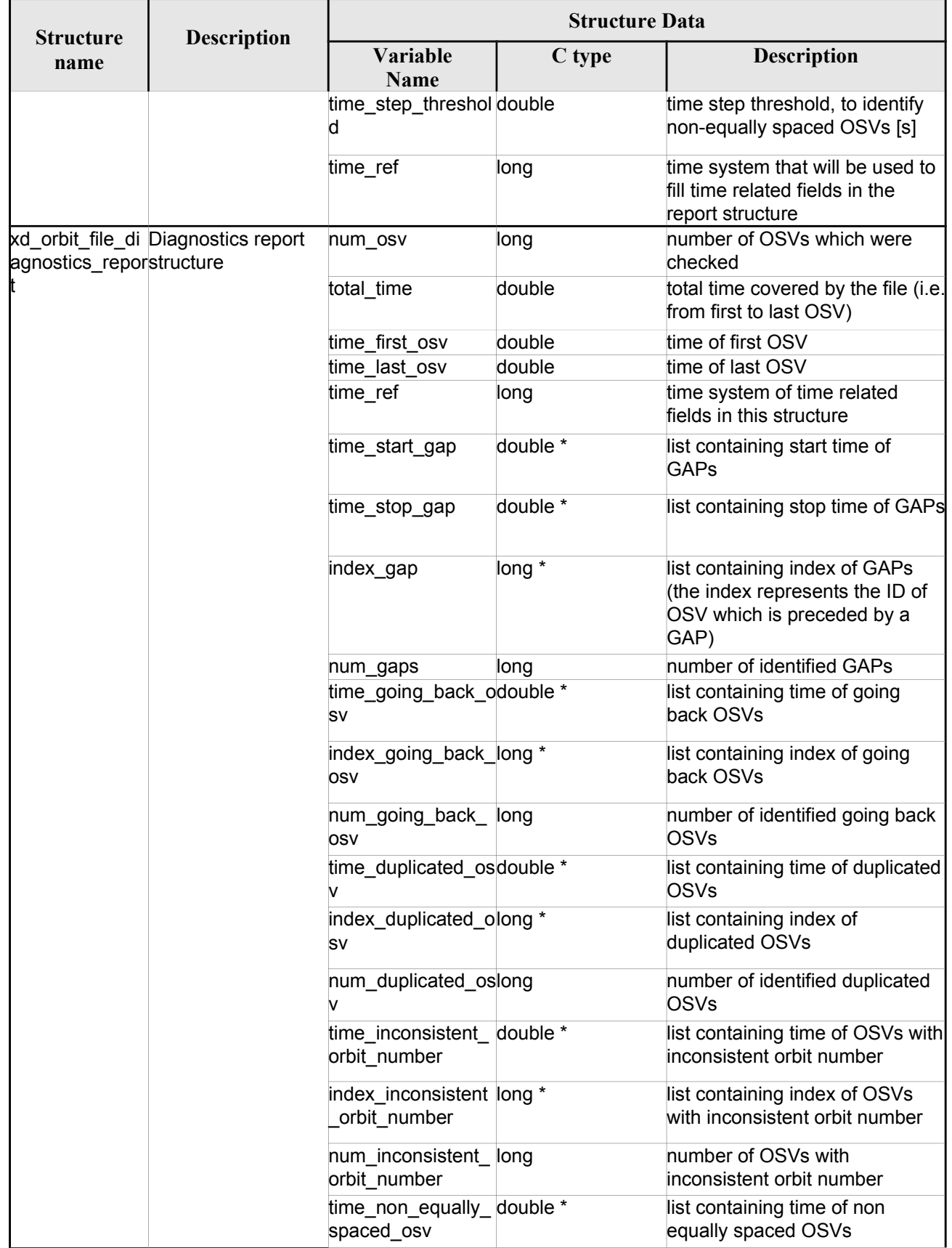

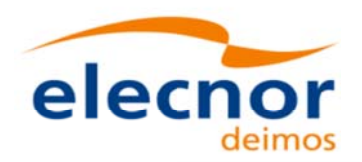

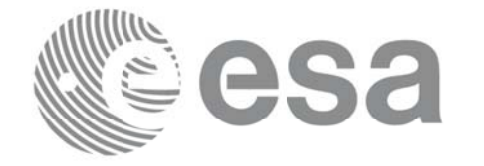

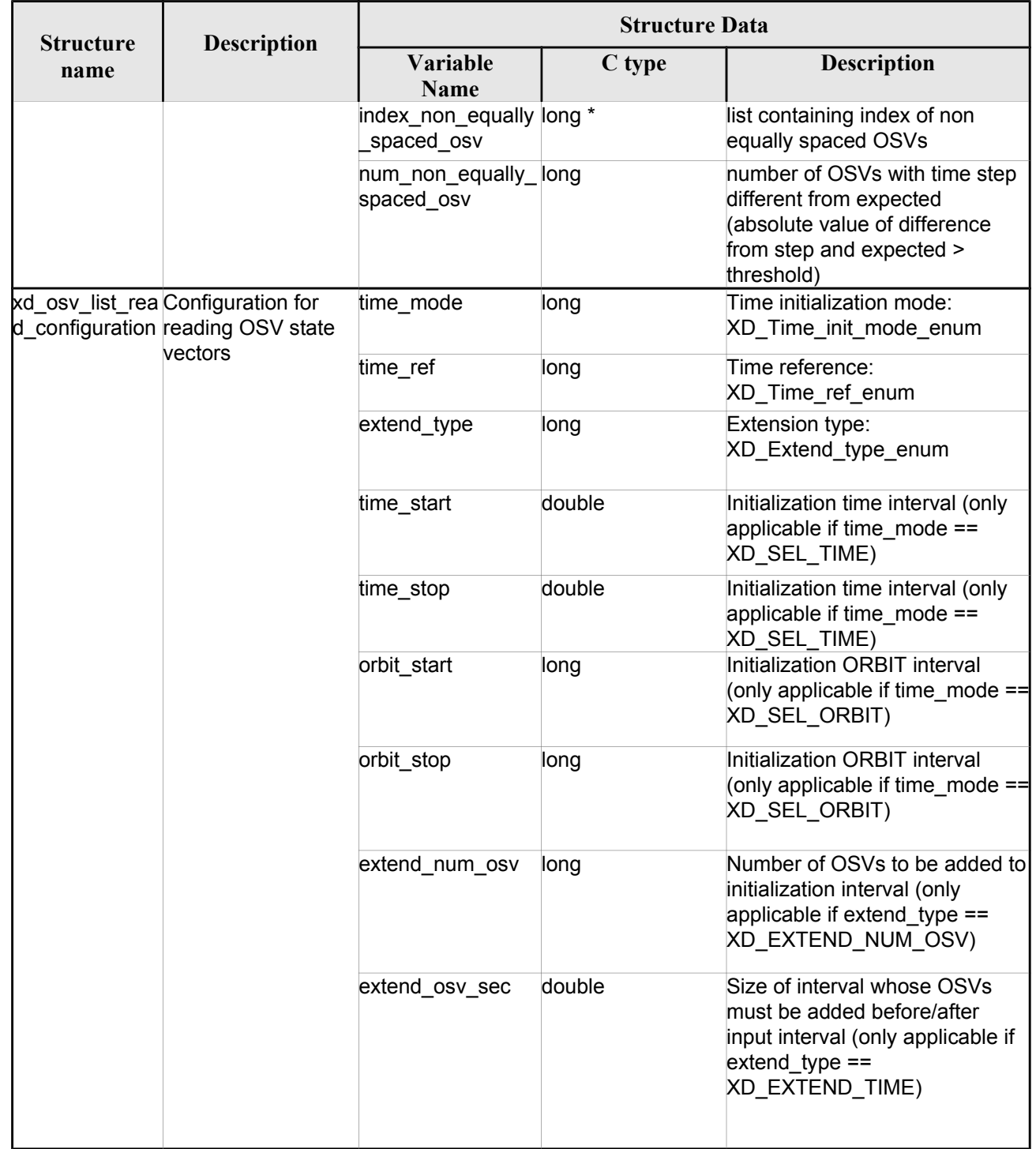

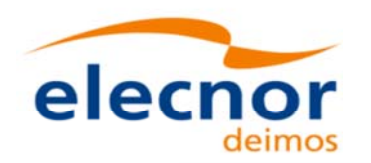

# **7. CFI FUNCTIONS DESCRIPTION CFI FUNCTIONS DESCRIPTION**

The following sections describe each CFI function. The calling interfaces are described for C.

Input and output parameters of each CFI function are described in tables, where C programming language syntax is used to specify:

- Parameter types (e.g. long, double)
- Array sizes of N elements (e.g. param[N])
- Array element  $M$  (e.g.  $[M]$ )

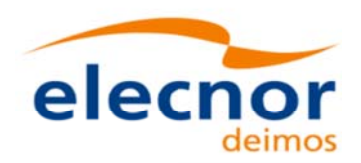

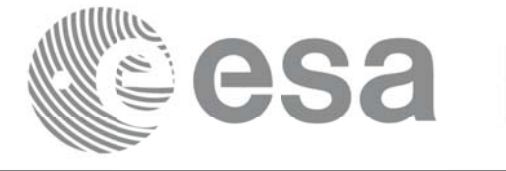

# **7.1.xd\_read\_fhr xd\_read\_fhr**

#### **7.1.1. Overview**

The **xd\_read\_fhr** CFI function reads the fixed header for Earth ExplorerObservation XML files.

## *7.1.2.Calling interface Calling interface*

The calling interface of the **xd\_read\_fhr** CFI function is the following (input parameters are <u>underlined</u>):

```
#include <explorer data handling.h>
{
 char *file name;
xd_fhr fhr;
 long ierr[XD_NUM_ERR_READ_FHR];
 status = xd read fhr(file name, &fhr, ierr);
}
```
#### *7.1.3.Input parameters Input parameters*

The **xd\_read\_fhr** CFI function has the following input parameters:

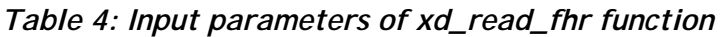

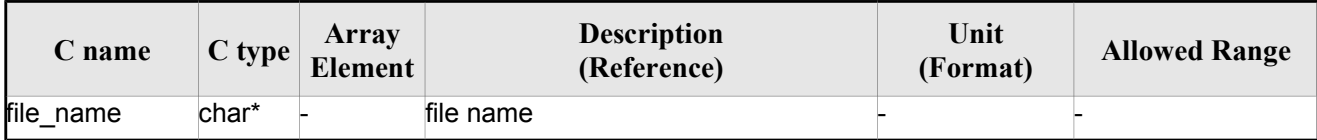

## **7.1.4. Output parameters**

The output parameters of the **xd\_read\_orbit\_file** CFI function are:

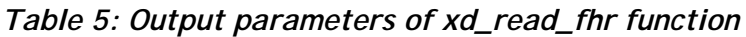

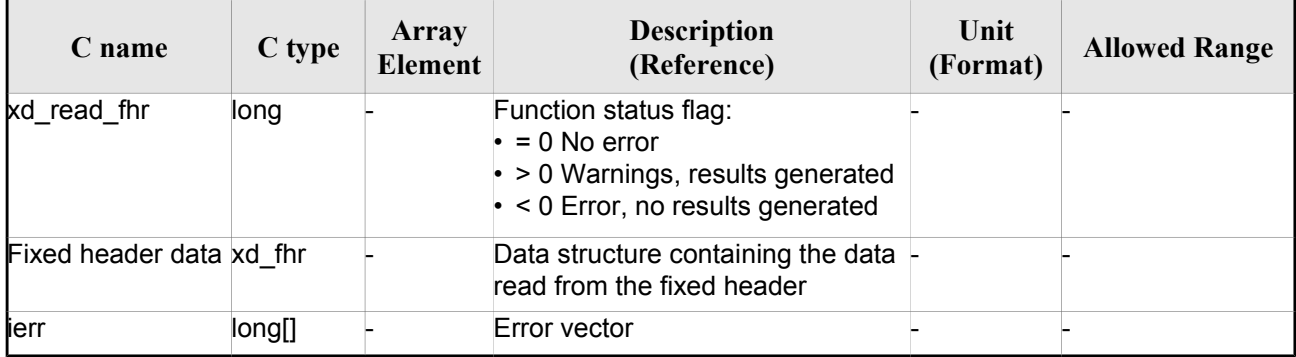

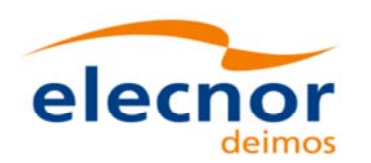

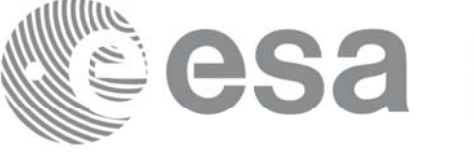

#### *7.1.5.Warnings and errors Warnings and*

Next table lists the possible error messages that can be returned by the **xd\_read\_fhr** CFI function after translating the returned error vector into the equivalent list of error messages by calling the function of the EOXPLORER\_DATA\_HANDLING software library **xd\_get\_msg** (see [GEN\_SUM]).

This table also indicates the type of message returned, i.e. either a warning (WARN) or an error (ERR), the cause of such a message and the impact on the performed calculation.

The table is completed by the error code and value. These error codes can be obtained translating the error vector returned by the **xd\_read\_fhr** function by calling the function of the EOXPLORER\_DATA\_HANDLING software library **xd\_get\_code** (see [GEN\_SUM])

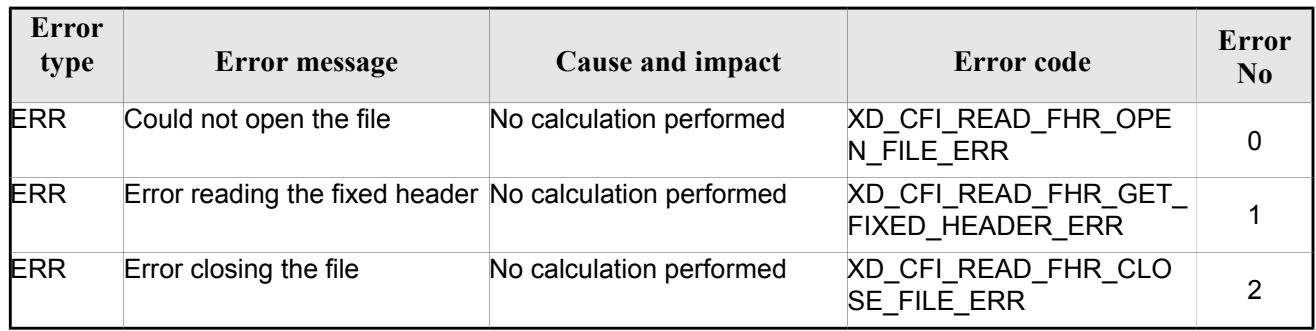

#### *Table 6: Error messages of xd\_read\_fhr function*

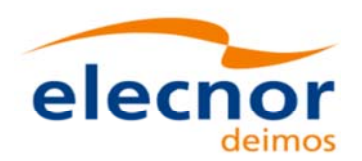

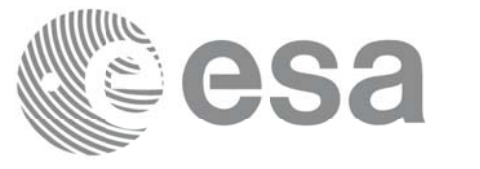

# **7.2.xd\_read\_bulletin xd\_read\_bulletin**

#### *7.2.1.Overview Overview*

The **xd\_read\_bulletin** CFI function reads IERS bulletin files and returns the data relevant for time correlations. Either version 1980 as version 2010 of the IERS bulletins can be read.

This function is deprecated, it is recommended to use xd\_read\_bulletin\_2.

### *7.2.2.Calling interface Calling interface*

The calling interface of the **xd\_read\_bulletin** CFI function is the following (input parameters are underlined):

```
#include <explorer data handling.h>
{
 char *bulb_file;
 xd_iers_bulletin_b iers_data
 long ierr[XD_NUM_ERR_READ_BULLETIN];
 status = xd read bulletin (bulb file, &iers data, ierr);
}
```
### *7.2.3.Input parameters Input parameters*

The **xd\_read\_bulletin** CFI function has the following input parameters:

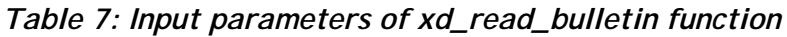

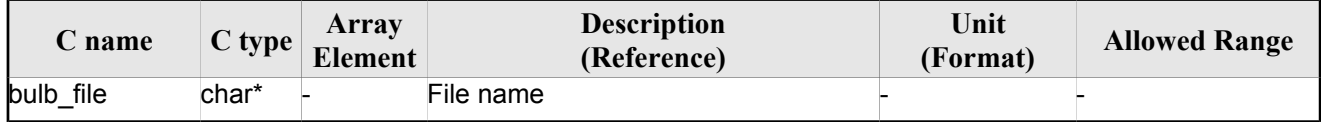

## *7.2.4.Output parameters Output parameters*

The output parameters of the **xd\_read\_bulletin** CFI function are:

*Table 8: Output parameters of xd\_read\_bulletin function*

| C name           | C type | Array<br>Element | <b>Description</b><br>(Reference)                                                                                                    | Unit<br>(Format) | <b>Allowed Range</b> |
|------------------|--------|------------------|----------------------------------------------------------------------------------------------------|------------------|----------------------|
| kd_read_bulletin | long   |                  | Function status flag:<br>$\cdot$ = 0 No error<br>$\cdot$ > 0 Warnings,<br>results generated<br>$\cdot$ < 0 Error, no<br>results generated |                  |                      |

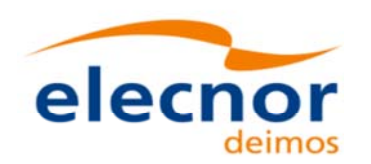

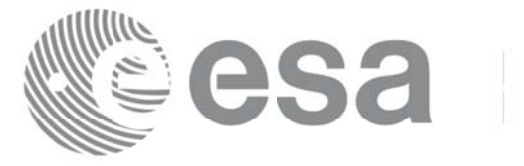

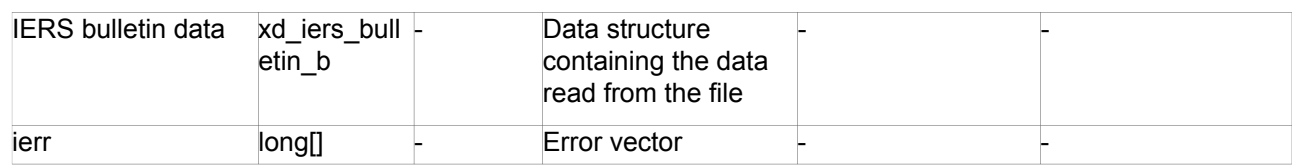

#### *7.2.5.Warnings and errors Warnings and errors*

Next table lists the possible error messages that can be returned by the **xd\_read\_bulletin** CFI function after translating the returned error vector into the equivalent list of error messages by calling the function of the EO\_DATA\_HANDLING software library **xd\_get\_msg** (see [GEN\_SUM]).

This table also indicates the type of message returned, i.e. either a warning (WARN) or an error (ERR), the cause of such a message and the impact on the performed calculation.

The table is completed by the error code and value. These error codes can be obtained translating the error vector returned by the **xd\_read\_bulletin** function by calling the function of the EO\_DATA\_HANDLING software library **xd\_get\_code** (see [GEN\_SUM])

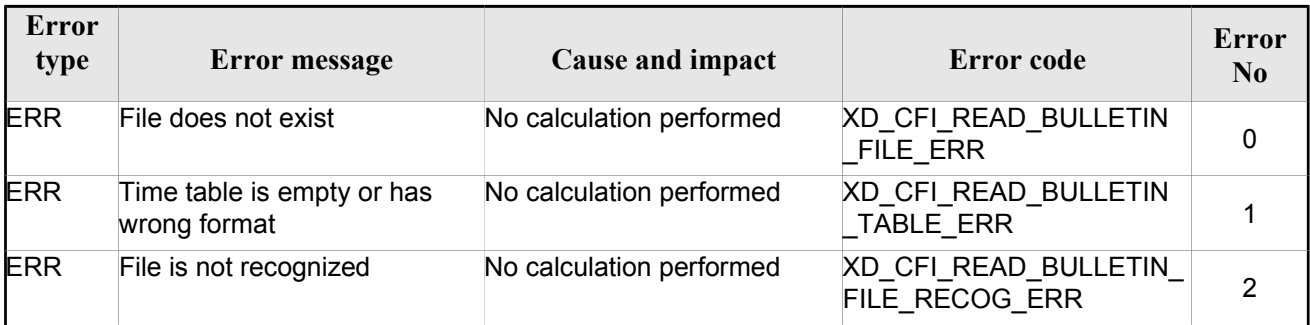

#### *Table 9: Error messages of xd\_read\_bulletin function*

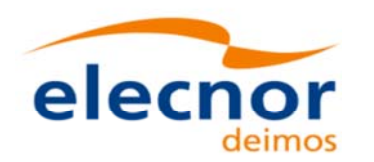

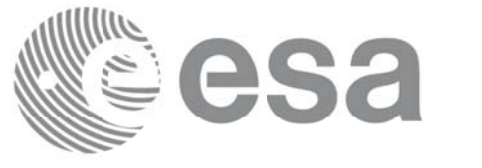

# **7.3.xd\_read\_bulletin\_2 xd\_read\_bulletin\_2**

#### **7.3.1. Overview**

The **xd\_read\_bulletin\_2** CFI function reads IERS bulletin A and B files and returns the data relevant for time correlations and polar motion. Only version 2010 of the IERS bulletin B can be read.

## *7.3.2.Calling interface Calling interface*

The calling interface of the **xd\_read\_bulletin\_2** CFI function is the following (input parameters are underlined):

```
#include <explorer data handling.h>
{
 char *bulb_file;
 xd iers bulletin file iers data
 long ierr[XD_NUM_ERR_READ_BULLETIN];
 status = xd read bulletin 2 (bulb file, &iers data, ierr);
}
```
### *7.3.3.Input parameters Input parameters*

The **xd\_read\_bulletin** CFI function has the following input parameters:

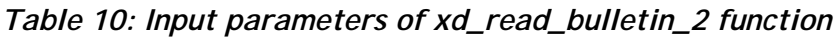

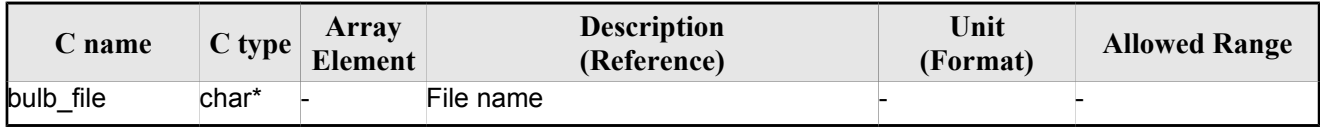

## *7.3.4.Output parameters Output parameters*

The output parameters of the **xd\_read\_bulletin** CFI function are:

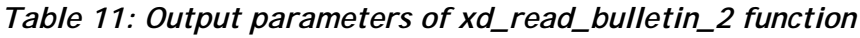

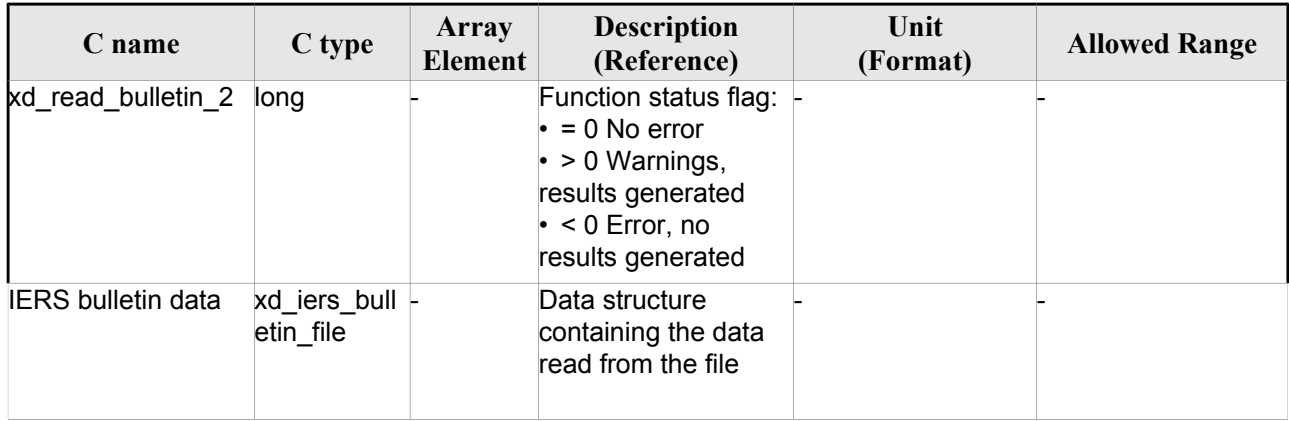

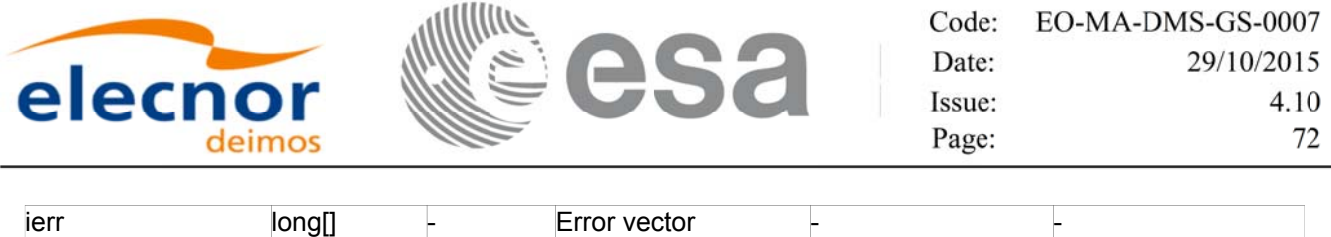

#### *7.3.5.Warnings and errors Warnings and errors*

Next table lists the possible error messages that can be returned by the **xd\_read\_bulletin\_2** CFI function after translating the returned error vector into the equivalent list of error messages by calling the function of the EO\_DATA\_HANDLING software library **xd\_get\_msg** (see [GEN\_SUM]).

This table also indicates the type of message returned, i.e. either a warning (WARN) or an error (ERR), the cause of such a message and the impact on the performed calculation.

The table is completed by the error code and value. These error codes can be obtained translating the error vector returned by the **xd\_read\_bulletin\_2** function by calling the function of the EO\_DATA\_HANDLING software library **xd\_get\_code** (see [GEN\_SUM])

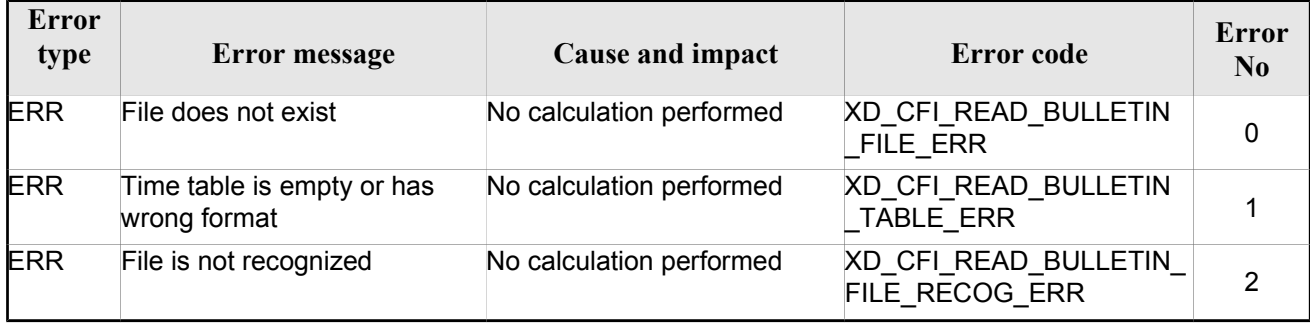

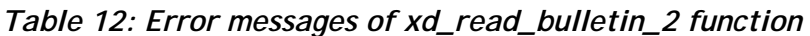
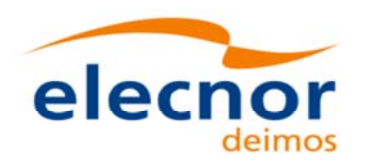

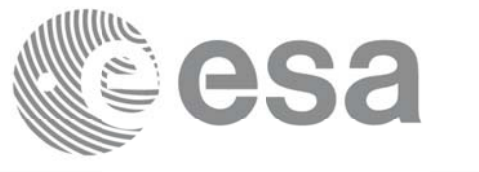

# **7.4. xd\_free\_bulletin xd\_free\_bulletin**

### *7.4.1.Overview Overview*

The **xd** free bulletin CFI function frees the memory allocated during the reading function xd\_read\_bulletin\_2.

# *7.4.2.Calling interface Calling interface*

The calling interface of the **xd\_free\_bulletin** CFI function is the following (input parameters are <u>under-</u> lined):

```
#include <explorer data handling.h>
\{xd iers bulletin file bulletin data;
xd free bulletin (&bulletin data);
}
```
# *7.4.3.Input parameters Input parameters*

The **xd** free bulletin CFI function has the following input parameters:

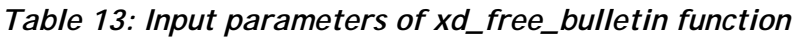

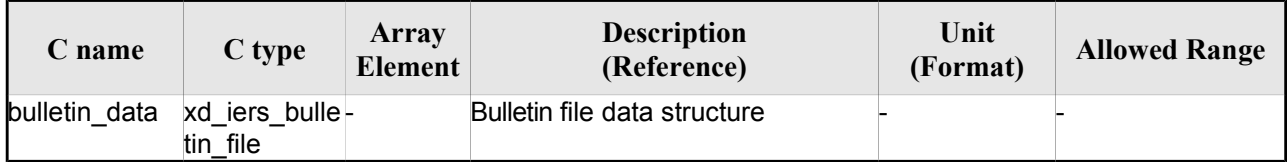

# 7.4.4. Output parameters

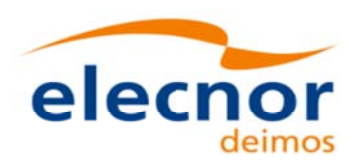

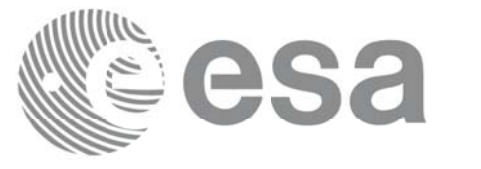

# **7.5.xd\_read\_orbit\_file xd\_read\_orbit\_file**

#### *7.5.1.Overview Overview*

The **xd\_read\_orbit\_file** CFI function reads orbit files for Earth Observation Missions. The files have to be written in XML and consist on a list of state vectors of the satellite along the orbit.

A warning is raised if at least one of the following conditions is detected:

- OSV with time going back
- OSV with repeated time
- gap (that is, the separation between one OSV and the following one is more than 330 seconds)
- inconsistency in orbit number (that is, the orbit number should not decrease between one OSV and the following one)

# *7.5.2.Calling interface Calling interface*

The calling interface of the **xd\_read\_orbit\_file** CFI function is the following (input parameters are underlined):

```
#include <explorer data handling.h>
{
 char *file name;
 long read fro flag, time orbit flag, time ref, reading osv flag;
 double start range, stop range;
 xd_orbit_file orbit_data
 long ierr[XD_NUM_ERR_READ_ORBIT_FILE];
 status = xd read orbit file (file name, &read fro flag,
                               &time_orbit_flag, &time_ref,
                                &start_range, &stop_range,
                                &reading_osv_flag,
                                &orbit_data, ierr);
}
```
#### *7.5.3.Input parameters Input parameters*

The **xd** read orbit file CFI function has the following input parameters:

| C name    | $C$ type | Array<br>Element | <b>Description</b><br>(Reference) | Unit<br>(Format) | <b>Allowed Range</b> |
|-----------|----------|------------------|-----------------------------------|------------------|----------------------|
| file name | char*    |                  | Orbit file name                   |                  |                      |

*Table 14: Input parameters of xd\_read\_orbit\_file function*

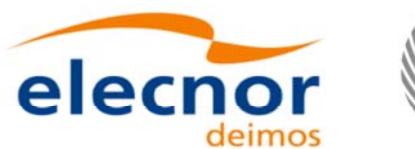

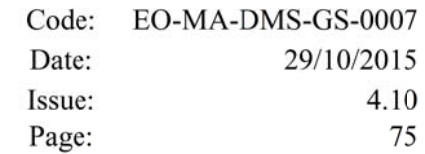

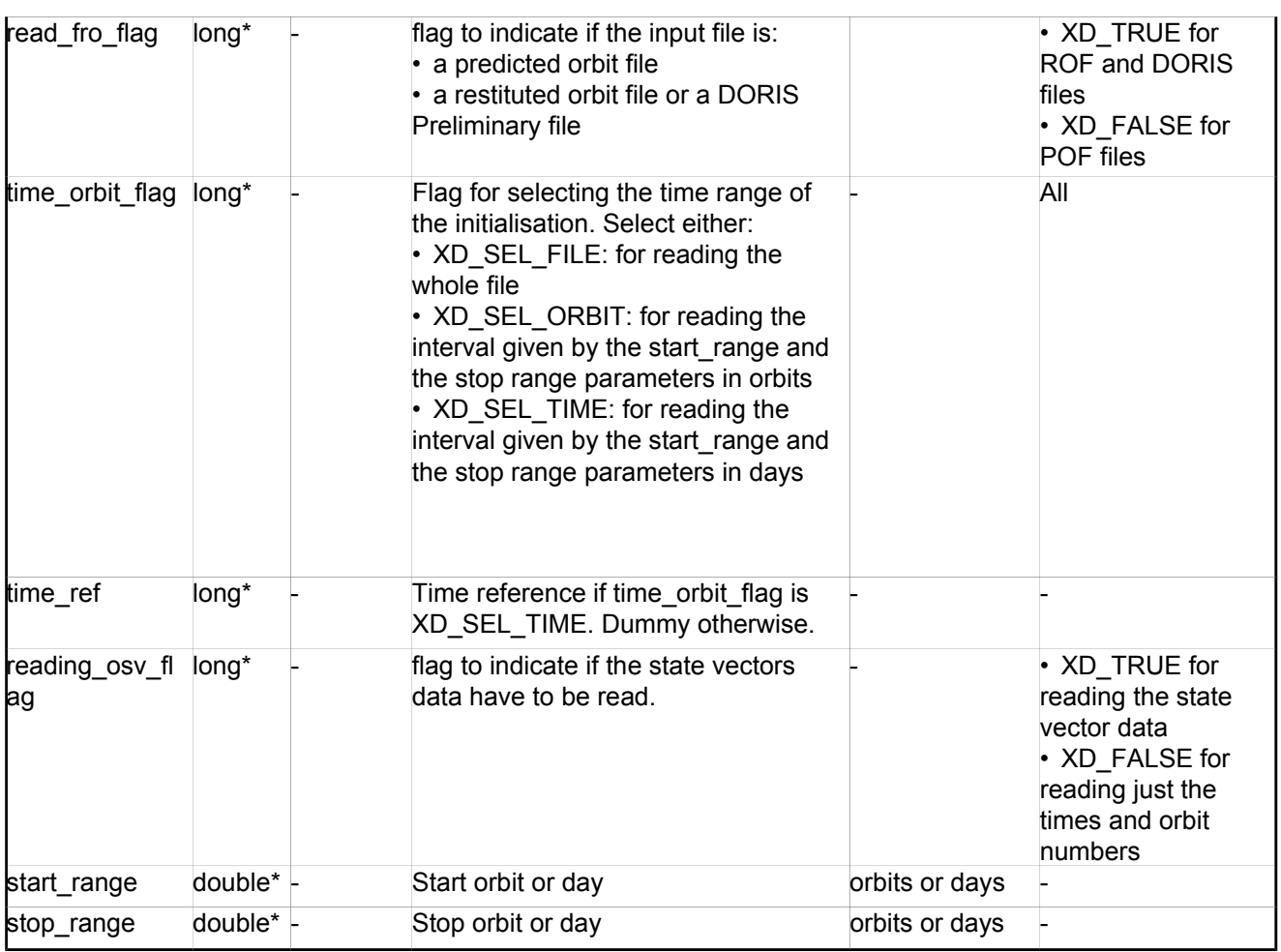

**esa** 

It is possible to use enumeration values rather than integer values for some of the input arguments:

- Time model ID: time\_model. See [GEN\_SUM].
- Time reference ID: time\_ref. See [GEN\_SUM].
- Time range initialisation flag: time\_orbit\_flag. See current document, section 6.2

#### *7.5.4.Output parameters Output parameters*

The output parameters of the **xd\_read\_orbit\_file** CFI function are:

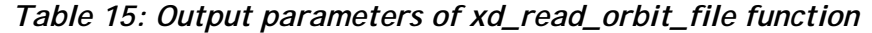

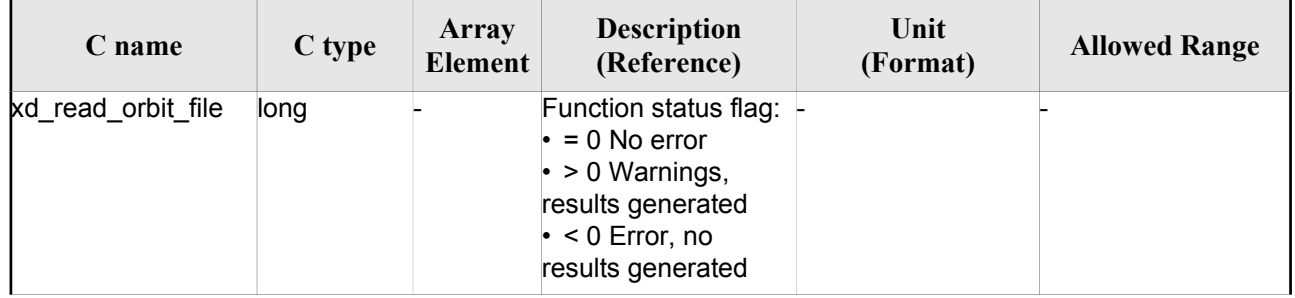

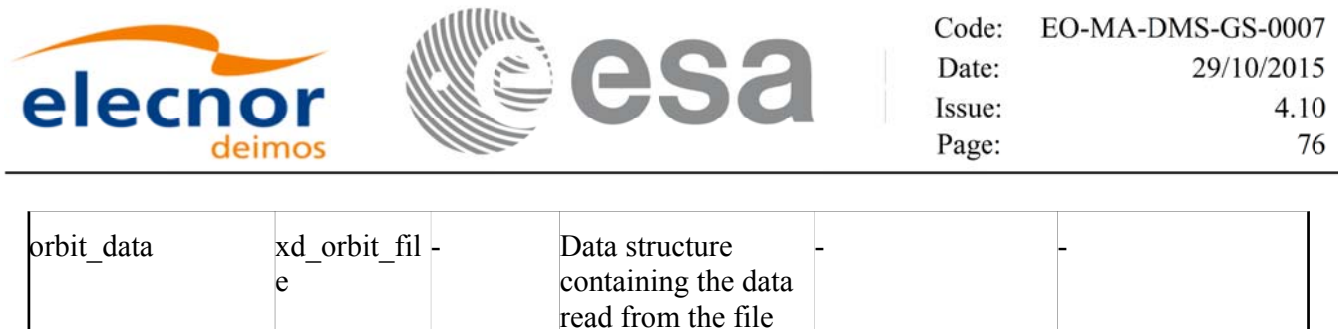

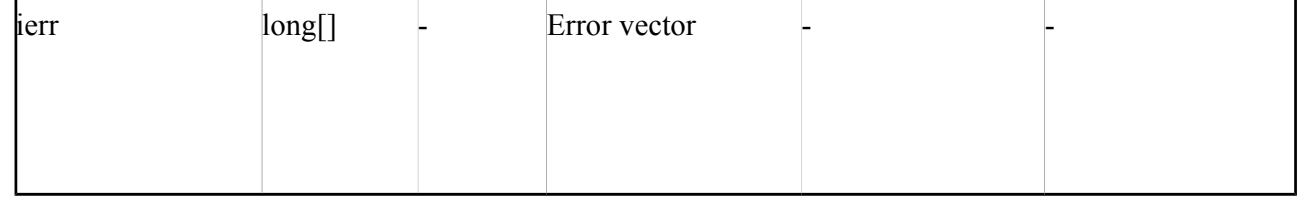

**Memory Management**: The *orbit\_data* structure contains pointers to memory allocated dinamically. In order to avoid memory leaks, the user will have to free that memory when the data structure is not to be used any more. The memory can be freed by calling to the CFI function **xd** free orbit file

# *7.5.5.Warnings and errors Warnings and errors*

Next table lists the possible error messages that can be returned by the **xd\_read\_orbit\_file** CFI function after translating the returned error vector into the equivalent list of error messages by calling the function of the EO\_DATA\_HANDLING software library **xd\_get\_msg** (see [GEN\_SUM]).

This table also indicates the type of message returned, i.e. either a warning (WARN) or an error (ERR), the cause of such a message and the impact on the performed calculation.

The table is completed by the error code and value. These error codes can be obtained translating the error vector returned by the **xd\_read\_orbit\_file** function by calling the function of the EO\_DATA\_HANDLING software library **xd\_get\_code** (see [GEN\_SUM])

| Error<br>type | <b>Error</b> message                                           | Cause and impact         | <b>Error</b> code                            | Error<br>N <sub>0</sub> |
|---------------|----------------------------------------------------------------|--------------------------|----------------------------------------------|-------------------------|
| ERR           | Error in reading file                                          | No calculation performed | XD CFI READ ORBIT FIL<br>E READ ERR          | $\Omega$                |
| ERR           | Variable header not found                                      | No calculation performed | XD CFI READ ORBIT FIL<br>E VHR NOT FOUND ERR | 1                       |
| ERR           | Error in getting the first ele-<br>ment inside the input range | No calculation performed | XD CFI READ ORBIT FIL<br>E INPUT RANGE ERR   | 2                       |
| ERR           | Error allocating memory                                        | No calculation performed | XD CFI READ ORBIT FIL<br><b>E MEMORY ERR</b> | 3                       |
| ERR           | Internal Error # 1                                             | No calculation performed | XD CFI READ ORBIT FIL<br>E INTERNAL 1 ERR    | 4                       |
| ERR           | Error while reading data                                       | No calculation performed | XD CFI READ ORBIT FIL<br>E DATA READ ERR     | 5                       |
| ERR           | Gap found after OSV no. %li                                    | No calculation performed | XD CFI READ ORBIT FIL<br>E GAP ERR           | 6                       |

*Table 16: Error messages of xd\_read\_orbit\_file function*

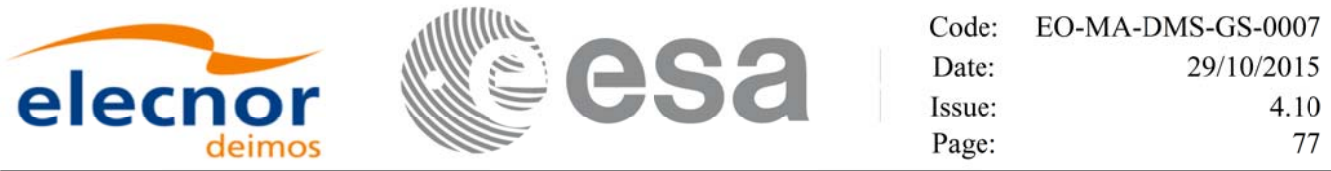

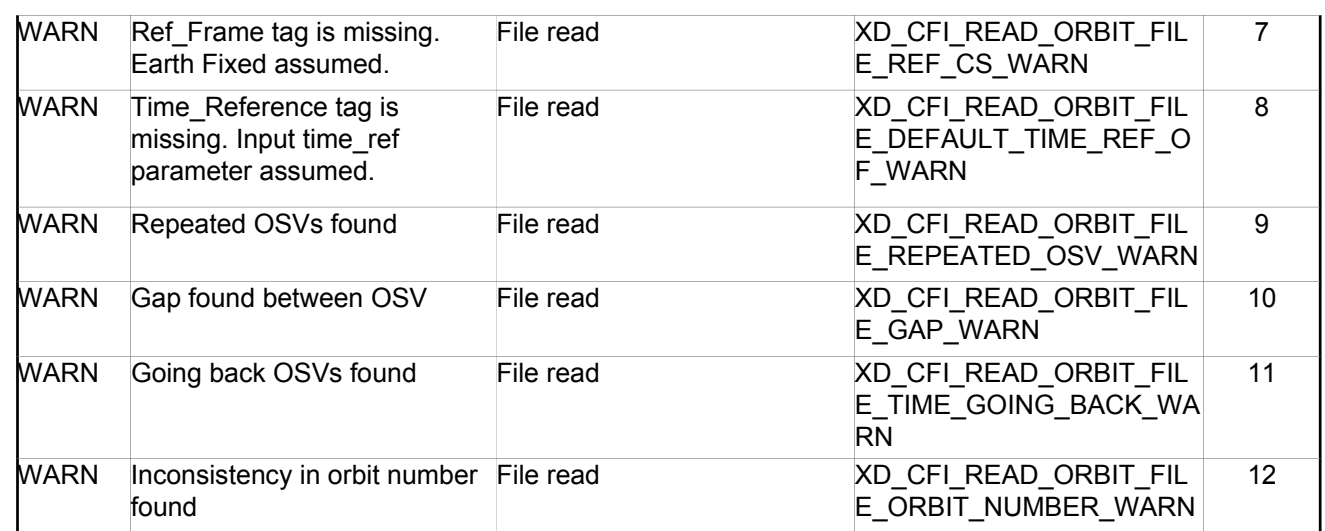

# **7.6.xd\_free\_orbit\_file xd\_free\_orbit\_file**

### *7.6.1.Overview Overview*

The **xd** free orbit file CFI function frees the memory allocated during the reading function  $xd$  read orbit file.

### *7.6.2.Calling interface Calling interface*

The calling interface of the **xd** free orbit file CFI function is the following (input parameters are underlined):

```
#include <explorer data handling.h>
{
xd orbit file orbit data xd free orbit file (&orbit data);
}
```
#### *7.6.3.Input parameters Input parameters*

The **xd** free orbit file CFI function has the following input parameters:

| C name     |                   | Array<br>$C$ type $\left  \frac{F_{11} + F_{21}}{E_{21}} \right $ | <b>Description</b><br>(Reference) | Unit (Format) | <b>Allowed Range</b> |
|------------|-------------------|-------------------------------------------------------------------|-----------------------------------|---------------|----------------------|
| orbit data | xd orbi -<br>file |                                                                   | Orbit data structure              |               |                      |

*Table 17: Input parameters of xd\_free\_orbit\_file function*

# *7.6.4.Output parameters Output parameters*

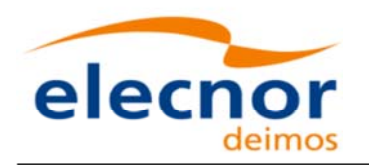

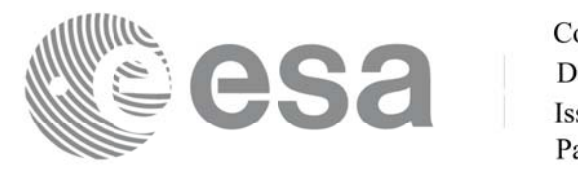

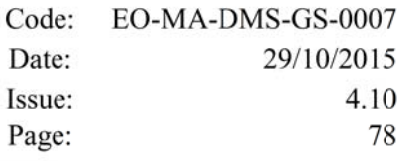

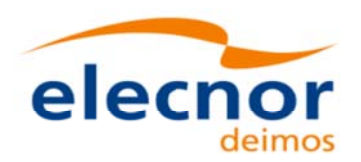

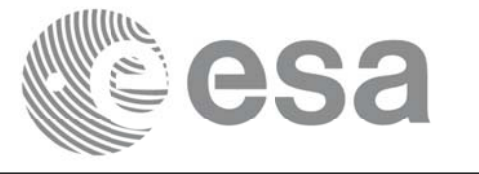

# **7.7.xd\_read\_doris xd\_read\_doris**

#### *7.7.1.Overview Overview*

The **xd\_read\_doris** CFI function reads DORIS Navigator files for Cryosat and Sentinel 3 (the function detects automatically the type of file).

The description of S3 DORIS can be found in CNES doc CO-SP-D0-EA-16222-CN (note: it is an internal CNES document).

The following items must be considered:

- Since the file does not contain orbit numbering information, the orbit number is set to 1 at the first OSV and increased at each ANX.
- During reading operation, the following issues are taken into account:
	- 1) A packet is discarded and a warning is raised with the packet number if at least one of the following conditions is detected:
		- CRC error (only for Sentinel 3);
		- quality field =  $0x$ FFFFFFFFF (packet not valid);
		- OSV time going back or repeated.
	- 2) It is assumed that, within the file, packets with same APID are sorted by sequence counter and the sequence counter is increasing by 1. If it is not increased by one a warning is raised with the packet id where the difference was found.
	- 3) If a gap is found in the file (that is, the separation between one OSV and the following one is more than 1.5 times the nominal rate of the DORIS files, which is 10 seconds), a warning is raised with the packet id where the gap was found.
	- 4) Apart from packets discarded due to conditions listed in 1), all OSVs contained in the packets will be loaded in the output data structure, regardless of any other non-nominal condition (as the ones described in 2) and 3)).

# *7.7.2.Calling interface Calling interface*

The calling interface of the **xd** read doris CFI function is the following (input parameters are underlined):

```
#include <explorer data handling.h>
{
 long status;
 char *doris_file;
 long time mode, interpol flag;
 double time0, time1;
 xd_doris_file doris_data
 long ierr[XD_NUM_ERR_READ_DORIS];
 status = xd read doris(doris file, &time mode,
                          &time0, &time1,
```
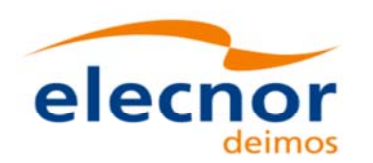

}

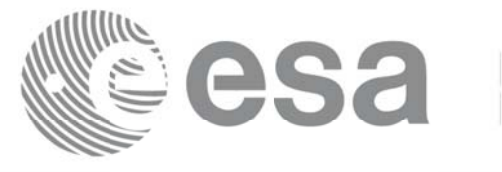

 &interpol\_flag, &doris data, ierr);

*7.7.3.Input parameters Input parameters*

The **xd\_read\_doris** CFI function has the following input parameters:

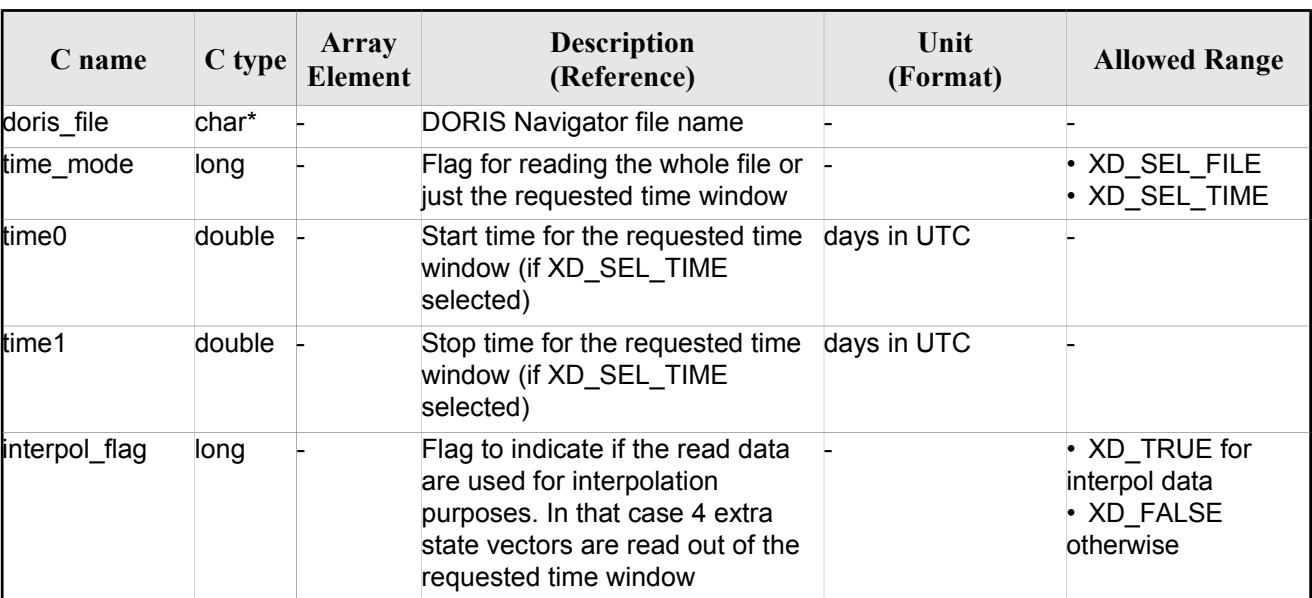

*Table 18: Input parameters of xd\_read\_doris function*

It is possible to use enumeration values rather than integer values for some of the input arguments:

• Time model ID: time mode. See [GEN\_SUM].

#### **7.7.4. Output parameters**

The output parameters of the **xd\_read\_doris** CFI function are:

| C name        | C type          | Array<br><b>Element</b> | <b>Description</b><br>(Reference)                                                                                                   | Unit<br>(Format) | <b>Allowed</b><br>Range |
|---------------|-----------------|-------------------------|----------------------------------------------------------------------------------------------------|------------------|-------------------------|
| xd read doris | long            |                         | Function status flag:<br>$\cdot$ = 0 No error<br>$\cdot$ > 0 Warnings, results generated<br>$\cdot$ < 0 Error, no results generated |                  |                         |
| doris data    | xd doris file - |                         | DORIS data                                                                                                    |                  |                         |
| lierr         | long[]          |                         | Error vector                                                                                                    |                  |                         |

*Table 19: Output parameters of xd\_read\_doris function*

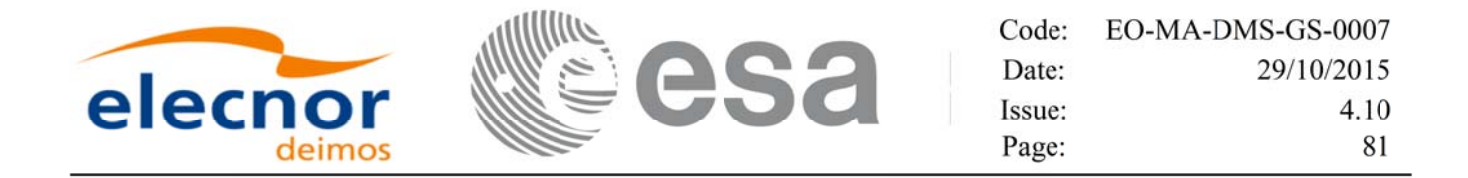

**Memory Management**: The *doris\_data* structure contains pointers to memory allocated dynamically. In order to avoid memory leaks, the user will have to free that memory when the data structure is not to be used any more. The memory can be freed by calling to the CFI function **xd\_free\_doris**.

# *7.7.5.Warnings and errors Warnings and errors*

Next table lists the possible error messages that can be returned by the **xd\_read\_doris** CFI function after translating the returned error vector into the equivalent list of error messages by calling the function of the EO\_DATA\_HANDLING software library **xd\_get\_msg** (see [GEN\_SUM]).

This table also indicates the type of message returned, i.e. either a warning (WARN) or an error (ERR), the cause of such a message and the impact on the performed calculation.

The table is completed by the error code and value. These error codes can be obtained translating the error vector returned by the **xd\_read\_doris** function by calling the function of the EO\_DATA\_HANDLING software library **xd\_get\_code** (see [GEN\_SUM])

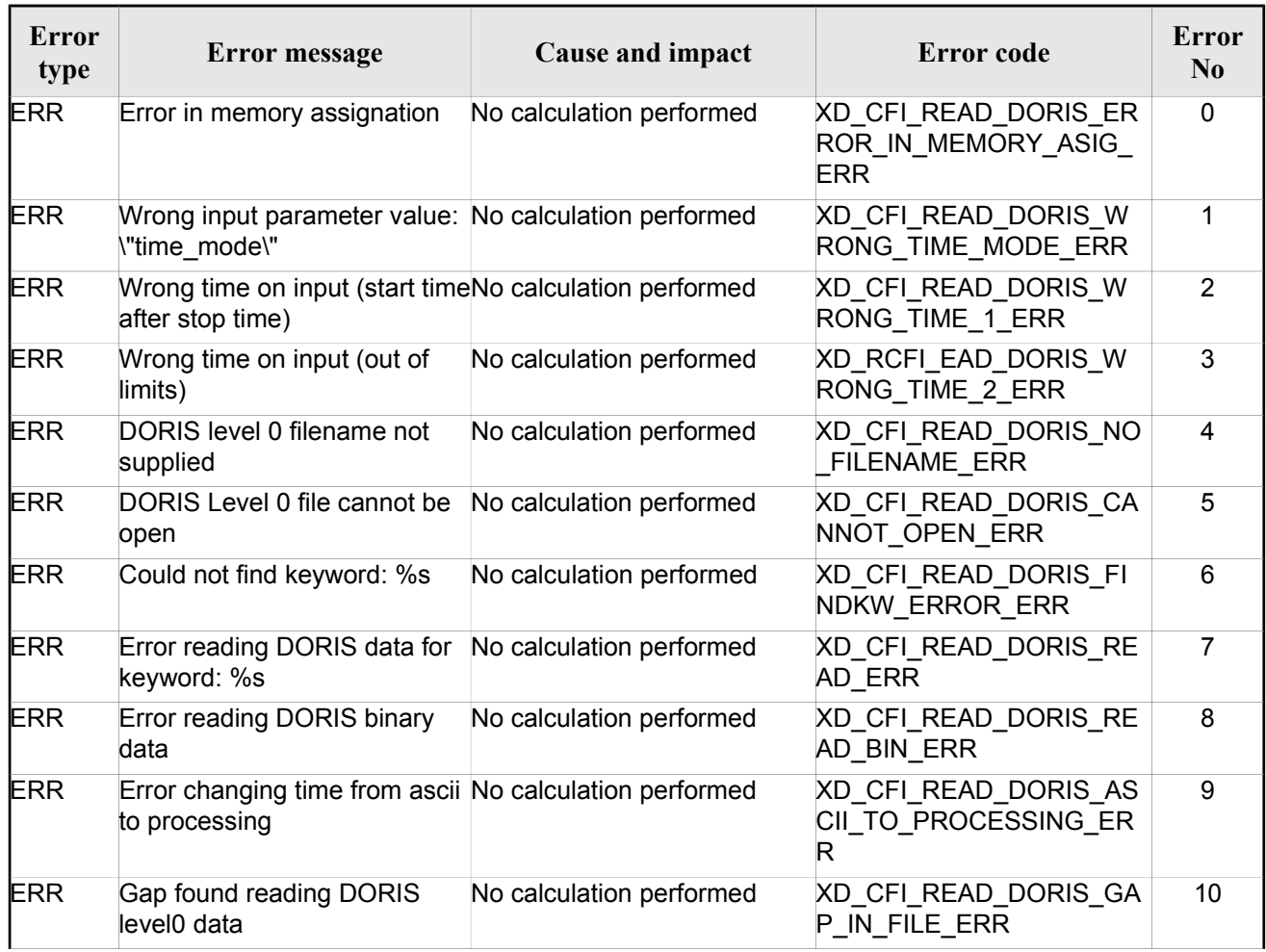

#### *Table 20: Error messages of xd\_read\_doris function*

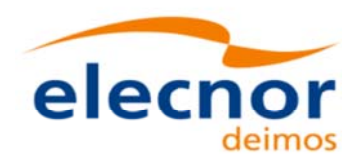

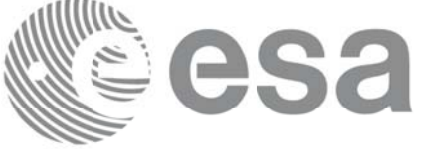

Code: EO-MA-DMS-GS-0007 Date: 29/10/2015 Issue: 4.10 Page: 82

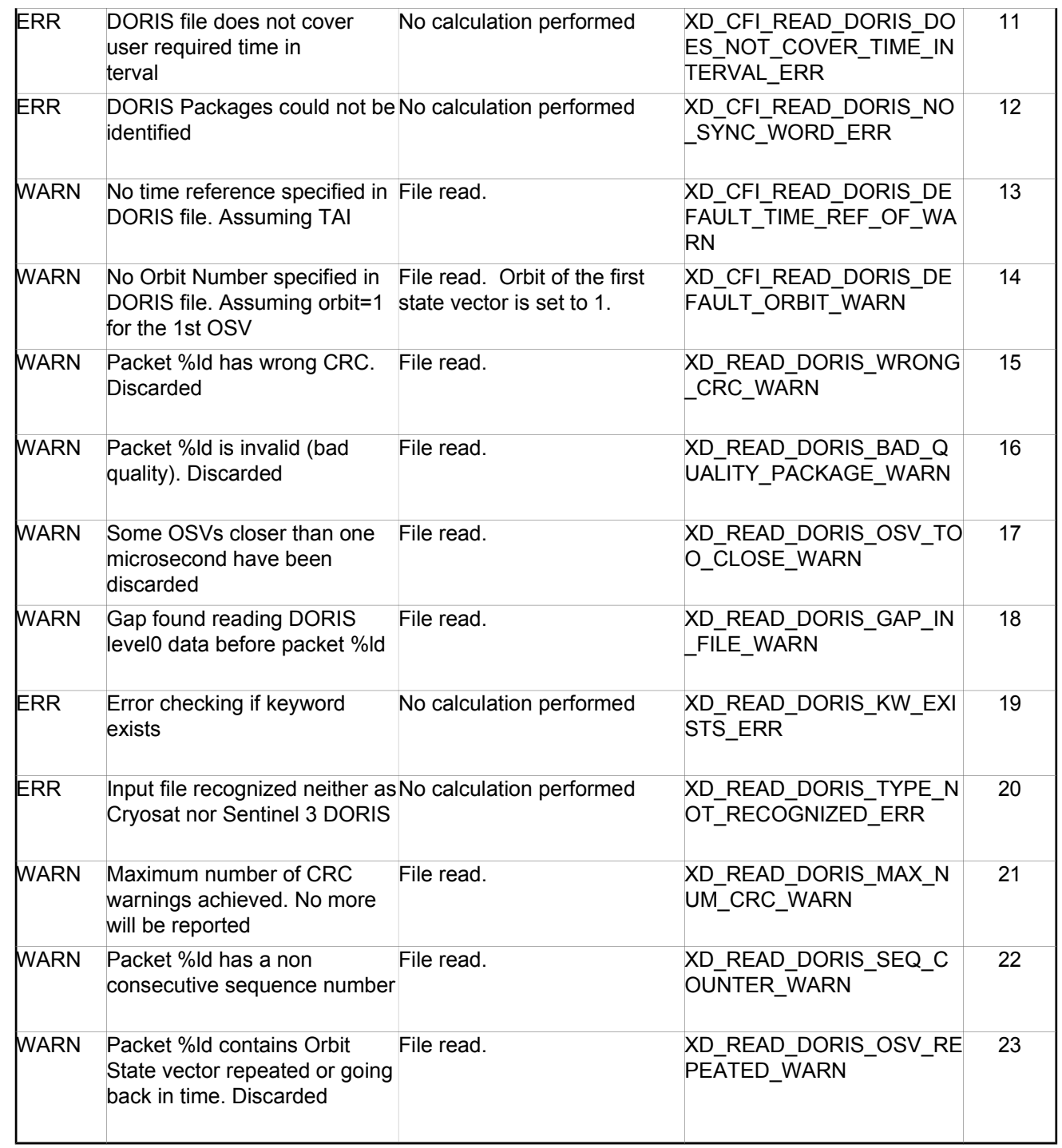

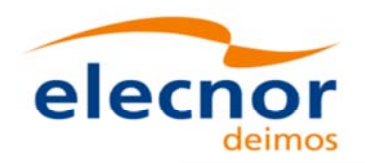

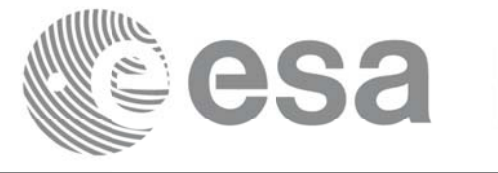

# **7.8.xd\_free\_doris xd\_free\_doris**

### *7.8.1.Overview Overview*

The **xd\_free\_doris** CFI function frees the memory allocated during the reading function **xd\_read\_doris**.

# *7.8.2.Calling interface Calling interface*

The calling interface of the **xd\_free\_doris** CFI function is the following (input parameters are <u>underlined</u>):

```
#include <explorer data handling.h>
{
 xd doris file doris data xd free doris (&doris data);
}
```
### *7.8.3.Input parameters Input parameters*

The **xd\_free\_doris** CFI function has the following input parameters:

*Table 21: Input parameters of xd\_free\_doris function*

| C name     | $C$ type            | Array<br>Element | <b>Description</b><br>(Reference) | Unit<br>(Format) | <b>Allowed Range</b> |
|------------|---------------------|------------------|-----------------------------------|------------------|----------------------|
| doris data | xd dori -<br>s file |                  | DORIS data structure              |                  |                      |

# *7.8.4.Output parameters Output parameters*

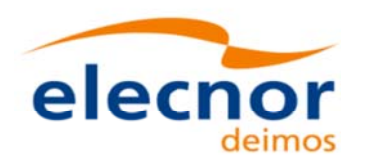

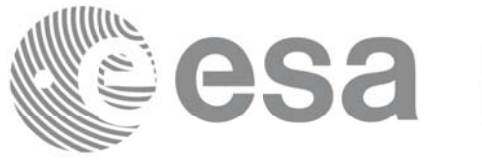

# **7.9.xd\_read\_doris\_header**

#### *7.9.1.Overview Overview*

The **xd\_read\_doris\_header** CFI function reads the Main Product Header (MPH) and the Specific Product Header (SPH) from DORIS Navigator files for Cryosat.

# *7.9.2.Calling interface Calling interface*

The calling interface of the **xd\_read\_doris\_header** CFI function is the following (input parameters are underlined):

```
#include <explorer data handling.h>
{
 long status;
 char *doris file;
 xd doris mph sph doris hdr;
 long ierr[XD_NUM_ERR_READ_DORIS_HEADER];
 status = xd read doris header(doris file, &doris hdr, ierr);
}
```
#### *7.9.3.Input parameters Input parameters*

The **xd** read doris header CFI function has the following input parameters:

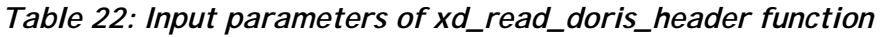

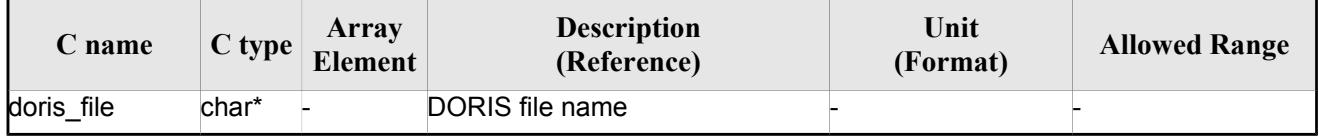

It is possible to use enumeration values rather than integer values for some of the input arguments:

• Time model ID: time\_mode. See [GEN\_SUM].

# *7.9.4.Output parameters Output parameters*

The output parameters of the **xd\_read\_doris\_header** CFI function are:

#### *Table 23: Output parameters of xd\_read\_doris\_header function*

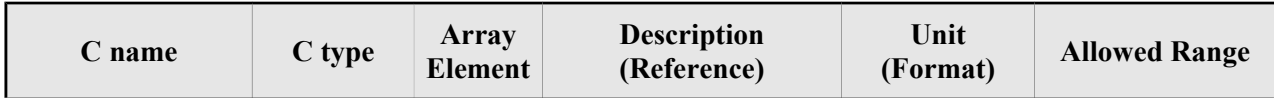

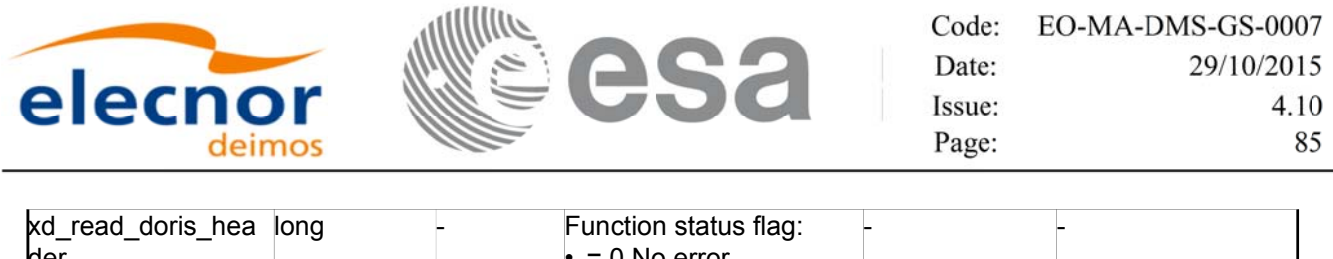

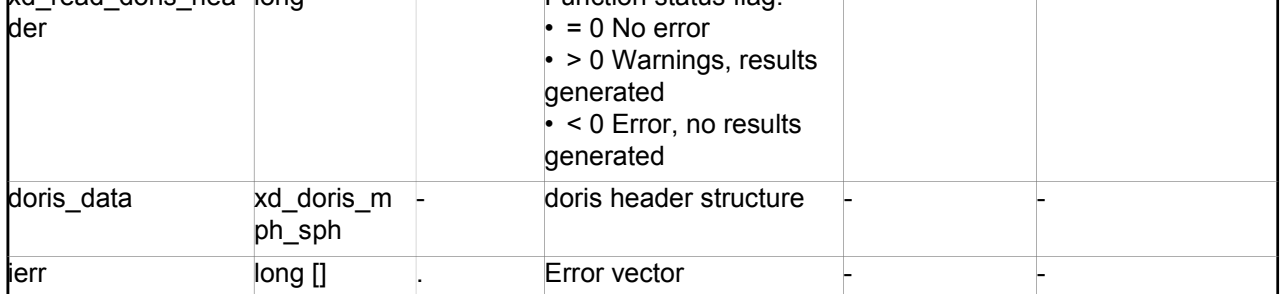

#### *7.9.5.Warnings and errors Warnings and errors*

Next table lists the possible error messages that can be returned by the **xd\_read\_doris\_header** CFI function after translating the returned error vector into the equivalent list of error messages by calling the function of the EO\_DATA\_HANDLING software library **xd\_get\_msg** (see [GEN\_SUM]).

This table also indicates the type of message returned, i.e. either a warning (WARN) or an error (ERR), the cause of such a message and the impact on the performed calculation.

The table is completed by the error code and value. These error codes can be obtained translating the error vector returned by the **xd\_read\_doris\_header** function by calling the function of the EO\_DATA\_HANDLING software library **xd\_get\_code** (see [GEN\_SUM])

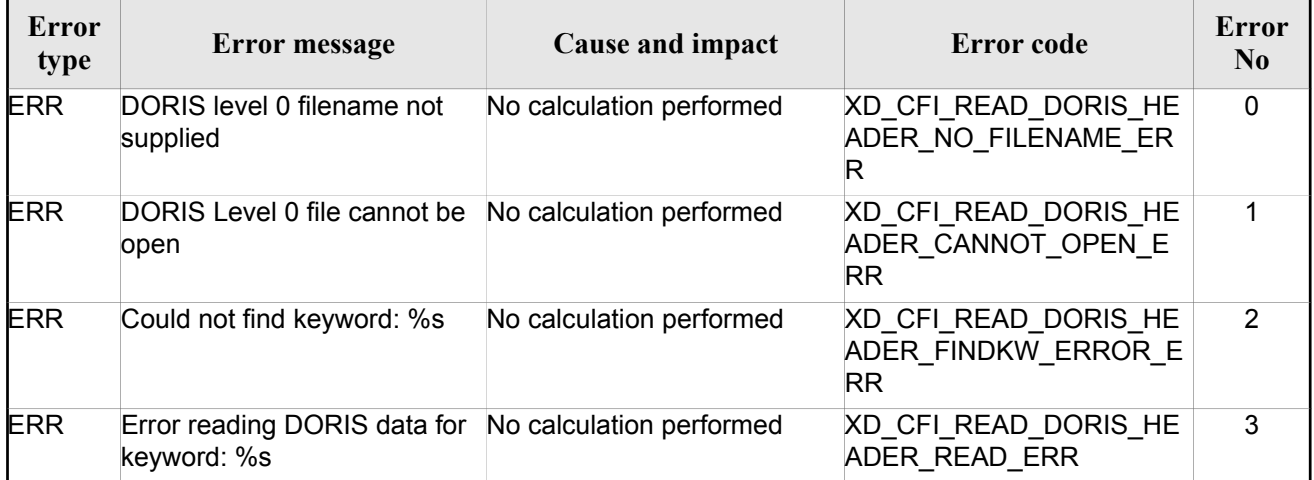

#### *Table 24: Error messages of xd\_read\_doris function*

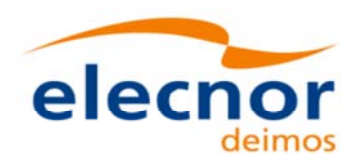

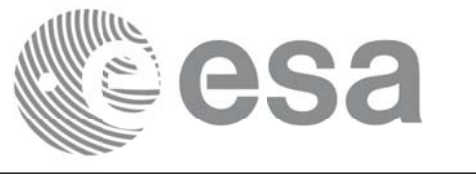

# **7.10.xd\_read\_osf xd\_read\_osf**

#### *7.10.1. 7.10.1.Overview Overview*

The **xd\_read\_osf** CFI function reads Orbit Scenario files for Earth Observation Missions. The files have to be written in XML and consist on a list of orbital changes of the satellite along the orbit.

This function can also be used for reading the list of orbital changes within Orbit Event files.

### *7.10.2. 7.10.2.Calling interface Calling interface*

The calling interface of the **xd** read osf CFI function is the following (input parameters are underlined):

```
#include <explorer data handling.h>
{
 long status;
 char *file name;
 xd_osf_file osf_data;
 long ierr[XD_NUM_ERR_READ_OSF];
 status = xd read osf (file name, &osf data, ierr);
}
```
#### *7.10.3. 7.10.3.Input parameters Input parameters*

The **xd** read osf CFI function has the following input parameters:

| $C$ name  |       | Array<br>$C$ type $\left  \frac{R_{11}}{E \text{lement}} \right $ | <b>Description</b><br>(Reference) | Unit<br>(Format) | <b>Allowed Range</b> |
|-----------|-------|-------------------------------------------------------------------|-----------------------------------|------------------|----------------------|
| file name | char* |                                                                   | Orbit Scenario file name          |                  |                      |

*Table 25: Input parameters of xd\_read\_osf function*

#### *7.10.4. 7.10.4.Output parameters Output parameters*

The output parameters of the **xd\_read\_osf** CFI function are:

*Table 26: Output parameters of xd\_read\_osf function*

| <b>hame</b> | C type | Array<br><b>Element</b> | <b>Description</b><br>(Reference) | Unit<br>(Format) | <b>Allowed Range</b> |
|-------------|--------|-------------------------|-----------------------------------|------------------|----------------------|
|-------------|--------|-------------------------|-----------------------------------|------------------|----------------------|

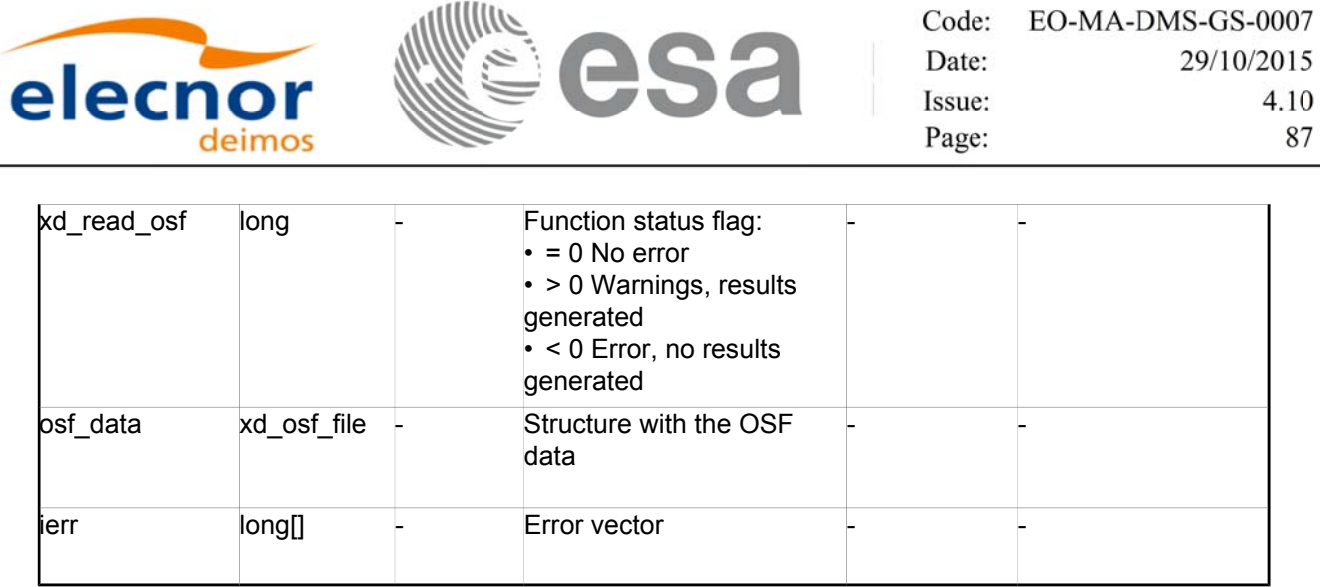

**Memory Management**: The *osf\_data* structure contains pointers to memory allocated dynamically. In order to avoid memory leaks, the user will have to free that memory when the data structure is not to be used any more. The memory can be freed by calling to the CFI function **xd** free osf.

#### *7.10.5. 7.10.5.Warnings and errors Warnings and errors*

Next table lists the possible error messages that can be returned by the **xd\_read\_osf** CFI function after translating the returned error vector into the equivalent list of error messages by calling the function of the EO\_DATA\_HANDLING software library **xd\_get\_msg** (see [GEN\_SUM]).

This table also indicates the type of message returned, i.e. either a warning (WARN) or an error (ERR), the cause of such a message and the impact on the performed calculation.

The table is completed by the error code and value. These error codes can be obtained translating the error vector returned by the **xd\_read\_osf** function by calling the function of the EO\_DATA\_HANDLING software library **xd** get code (see [GEN\_SUM])

| Error<br>type | Error message                                               | Cause and impact         | Error code                                               | Error<br>$\mathbf{N}\mathbf{0}$ |
|---------------|-------------------------------------------------------------|--------------------------|----------------------------------------------------------|---------------------------------|
| <b>ERR</b>    | Error initializing the file parser No calculation performed |                          | XD CFI READ XML OSF<br><b>INIT PARSER ERR</b>            | $\Omega$                        |
| <b>ERR</b>    | Error finding the data block<br>keyword                     | No calculation performed | XD CFI READ XML OSF<br>XML DATA BLOCK ERR                |                                 |
| <b>ERR</b>    | Error reading the data block<br>attribute                   | No calculation performed | XD CFI READ XML OSF<br>XML ATTRIBUTE ERR                 | 2                               |
| <b>ERR</b>    | "Error reading the xml<br>attribute"                        | No calculation performed | XD CFI READ XML OSF<br>XML TYPE ERR                      | 3                               |
| <b>ERR</b>    | Error reading XML element:<br>%s                            | No calculation performed | XD CFI READ XML OSF<br><b>READ PARAM ERR</b>             | 4                               |
| <b>ERR</b>    | Error the size of the list<br>(negative)                    | No calculation performed | XD CFI READ XML OSF<br>XML DATA BLOCK SIZE<br><b>ERR</b> | 5                               |

*Table 27: Error messages of xd\_read\_osf function*

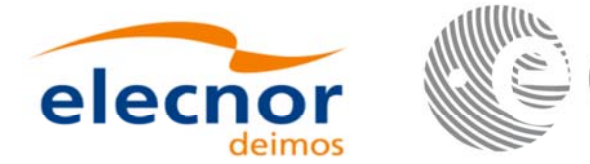

Code: EO-MA-DMS-GS-0007 Date: 29/10/2015 Issue: 4.10 Page: 88

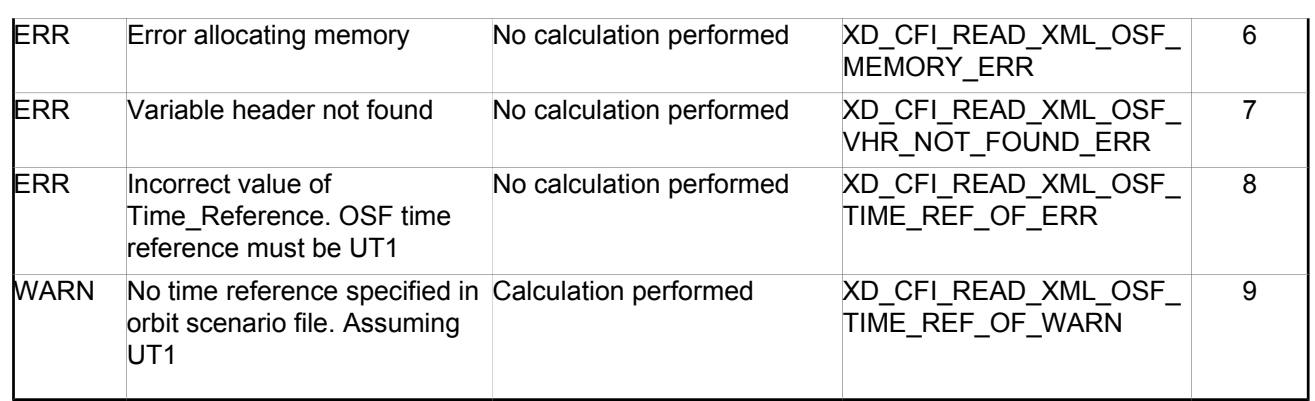

sa

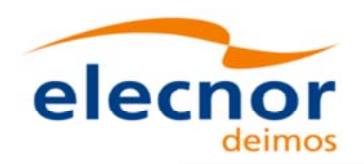

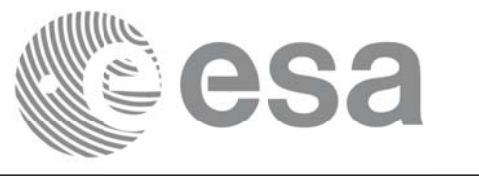

# **7.11. xd\_free\_osf**

#### *7.11.1. 7.11.1.Overview Overview*

The **xd** free osf CFI function frees the memory allocated during the reading function **xd** read osf.

# *7.11.2. 7.11.2.Calling interface Calling interface*

The calling interface of the **xd\_free\_osf** CFI function is the following (input parameters are <u>underlined</u>):

```
#include <explorer data handling.h>
{
 xd osf file osf data xd free osf (&osf data);
}
```
#### *7.11.3. 7.11.3.Input parameters Input parameters*

The **xd\_free\_osf** CFI function has the following input parameters:

*Table 28: Input parameters of xd\_free\_osf function*

| <b>C</b> name | C type          | Arrav<br><b>Element</b> | <b>Description</b><br>(Reference) | Unit<br>(Format) | <b>Allowed Range</b> |
|---------------|-----------------|-------------------------|-----------------------------------|------------------|----------------------|
| bsf data      | `osf file<br>xd |                         | DORIS data structure              |                  |                      |

# *7.11.4. Output parameters*

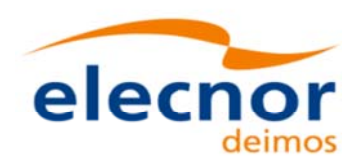

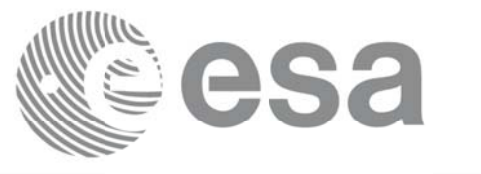

# **7.12. xd\_read\_sdf**

# *7.12.1. 7.12.1.Overview Overview*

The **xd\_read\_sdf** CFI function reads Swath Definition files for Earth Observation Missions. For compatibility, it is possible to read files with old format.

# *7.12.2. 7.12.2.Calling interface Calling interface*

The calling interface of the **xd** read sdf CFI function is the following (input parameters are <u>underlined</u>):

```
#include <explorer_data_handling.h>
{
 long status; xd sdf file sdf data; char *file name;
 long ierr[XD_NUM_ERR_READ_SDF];
 status = xd_read_sdf (file_name, &sdf data, ierr);
}
```
# *7.12.3. 7.12.3.Input parameters Input parameters*

The **xd** read sdf CFI function has the following input parameters:

*Table 29: Input parameters of xd\_read\_sdf function*

| C name    | $C$ type | Array<br>Element | <b>Description</b><br>(Reference) | Unit<br>(Format) | <b>Allowed Range</b> |
|-----------|----------|------------------|-----------------------------------|------------------|----------------------|
| file name | char*    |                  | Swath Definition file name        |                  |                      |

# *7.12.4. Output parameters*

The output parameters of the **xd\_read\_sdf** CFI function are:

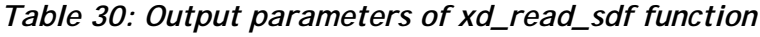

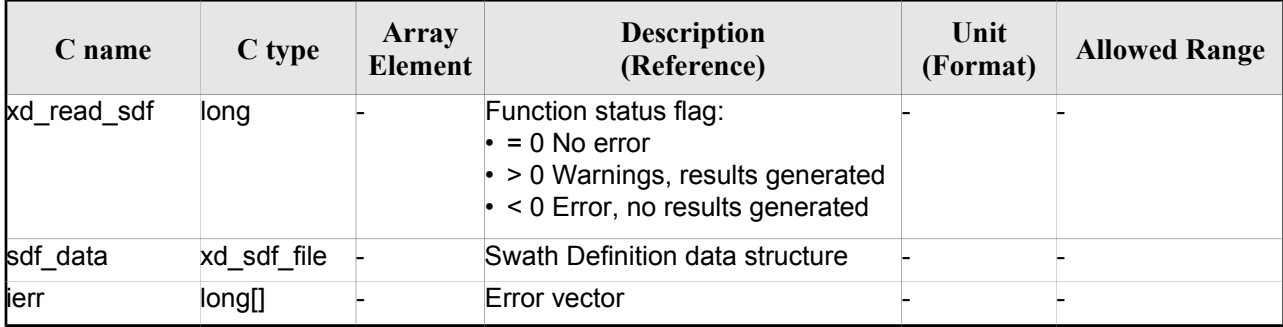

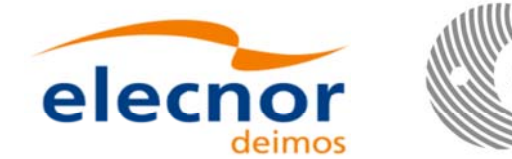

**Memory Management**: The *sdf\_data* structure contains pointers to memory allocated dinamically. In order to avoid memory leaks, the user will have to free that memory when the data structure is not to be used any more. The memory can be freed by calling to the CFI function **xd** free sdf.

# *7.12.5. 7.12.5.Warnings and errors Warnings and errors*

Next table lists the possible error messages that can be returned by the **xd\_read\_sdf** CFI function after translating the returned error vector into the equivalent list of error messages by calling the function of the EO\_DATA\_HANDLING software library **xd\_get\_msg** (see [GEN\_SUM]).

This table also indicates the type of message returned, i.e. either a warning (WARN) or an error (ERR), the cause of such a message and the impact on the performed calculation.

The table is completed by the error code and value. These error codes can be obtained translating the error vector returned by the **xd\_read\_sdf** function by calling the function of the EO\_DATA\_HANDLING software library **xd\_get\_code** (see [GEN\_SUM])

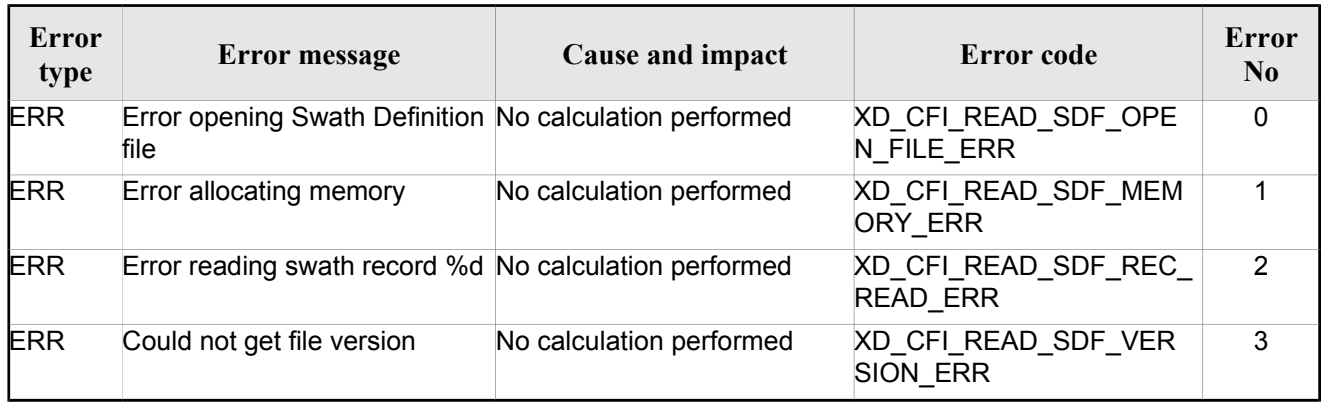

*Table 31: Error messages of xd\_read\_sdf function*

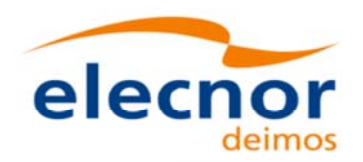

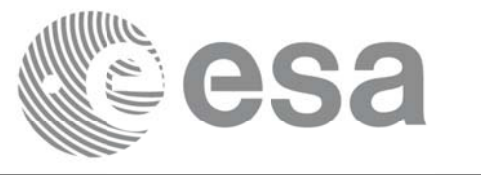

# **7.13.xd\_free\_sdf xd\_free\_sdf**

### *7.13.1. 7.13.1.Overview Overview*

The **xd** free sdf CFI function frees the memory allocated during the reading function **xd** read sdf.

# *7.13.2. 7.13.2.Calling interface Calling interface*

The calling interface of the **xd\_free\_sdf** CFI function is the following (input parameters are <u>underlined</u>):

```
#include <explorer data handling.h>
{
 xd sdf file sdf data xd free sdf (&sdf data);
}
```
#### *7.13.3. 7.13.3.Input parameters Input parameters*

The **xd\_free\_sdf** CFI function has the following input parameters:

*Table 32: Input parameters of xd\_free\_sdf function*

| C name   | C type      | Array<br><b>Element</b> | <b>Description</b><br>(Reference) | Unit<br>(Format) | <b>Allowed Range</b> |
|----------|-------------|-------------------------|-----------------------------------|------------------|----------------------|
| sdf data | xd sdf file |                         | SDF data structure                |                  |                      |

# *7.13.4. Output parameters*

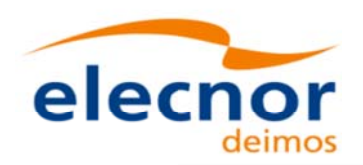

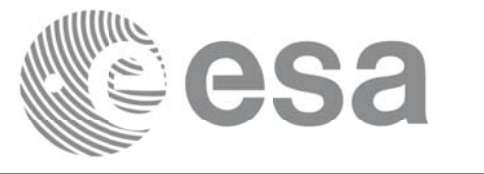

# **7.14. xd\_read\_stf**

### *7.14.1. 7.14.1.Overview Overview*

The **xd\_read\_stf** CFI function reads Swath Template Files for Earth Observation Missions. For compatibility, it is possible to read files with old format.

# *7.14.2. 7.14.2.Calling interface Calling interface*

The calling interface of the **xd** read stf CFI function is the following (input parameters are <u>underlined</u>):

```
#include <explorer data handling.h>
{
 long status;
 char *file name;
 xd stf file stf data;
 long ierr[XD_NUM_ERR_READ_STF];
 status = xd read stf (file name, &stf data, ierr);
}
```
#### *7.14.3. 7.14.3.Input parameters Input parameters*

The **xd** read stf CFI function has the following input parameters:

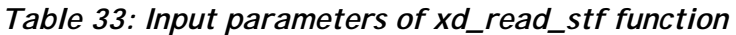

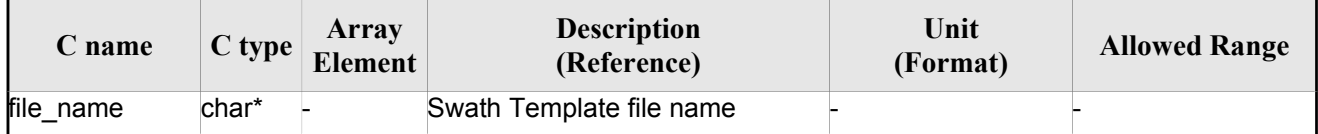

# *7.14.4. Output parameters*

The output parameters of the **xd\_read\_stf** CFI function are:

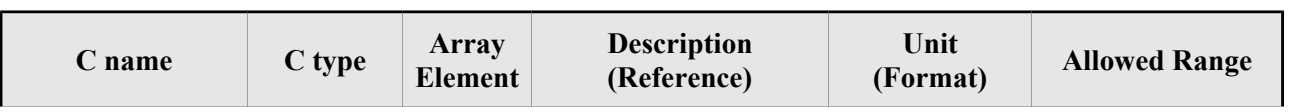

#### *Table 34: Output parameters of xd\_read\_stf function*

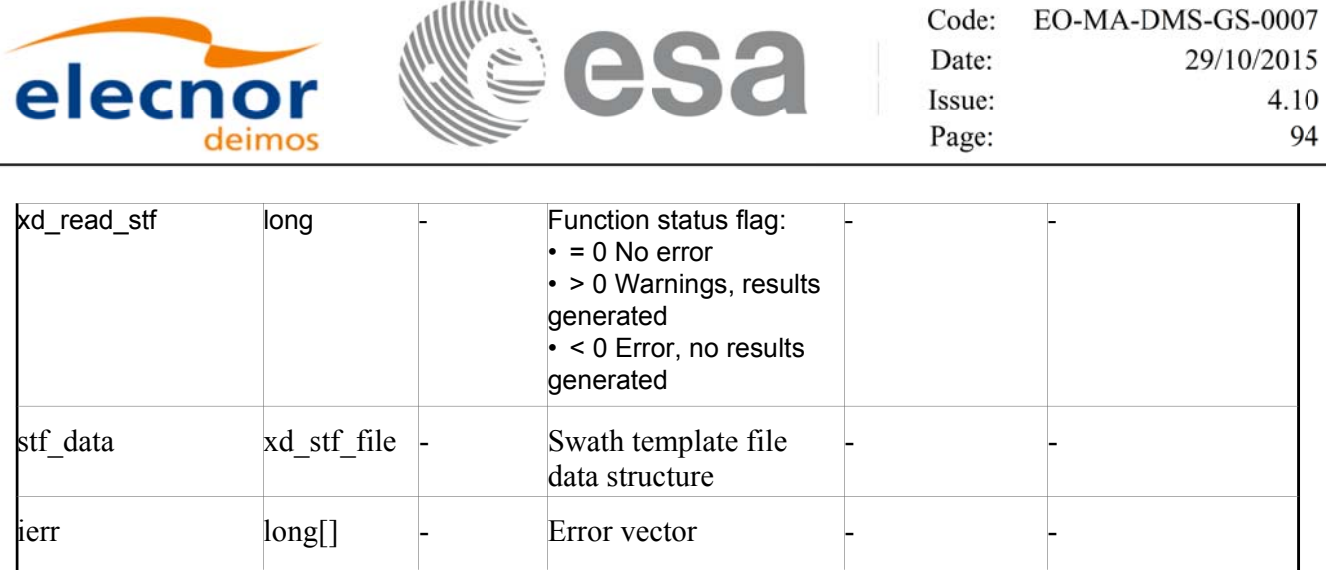

 **Memory Management**: The *stf\_data* structure contains pointers to memory allocated dynamically. In order to avoid memory leaks, the user will have to free that memory when the data structure is not to be used any more. The memory can be freed by calling to the CFI function **xd** free stf.

### *7.14.5. 7.14.5.Warnings and errors Warnings and errors*

Next table lists the possible error messages that can be returned by the **xd\_read\_stf** CFI function after translating the returned error vector into the equivalent list of error messages by calling the function of the EO\_DATA\_HANDLING software library **xd\_get\_msg** (see [GEN\_SUM]).

This table also indicates the type of message returned, i.e. either a warning (WARN) or an error (ERR), the cause of such a message and the impact on the performed calculation.

The table is completed by the error code and value. These error codes can be obtained translating the error vector returned by the **xd\_read\_stf** function by calling the function of the EO\_DATA\_HANDLING software library **xd\_get\_code** (see [GEN\_SUM])

| Error<br>type | Error message                                                          | Cause and impact         | Error code                                    | Error<br>N <sub>0</sub> |
|---------------|------------------------------------------------------------------------|--------------------------|-----------------------------------------------|-------------------------|
| <b>ERR</b>    | Error initializing parser to read No calculation performed<br>the file |                          | XD CFI READ STF INIT<br><b>PARSER ERR</b>     | $\Omega$                |
| <b>ERR</b>    | Error reading the variable<br>header                                   | No calculation performed | XD READ STF VHR ERR                           | 1                       |
| ERR.          | Error reading element: %s"                                             | No calculation performed | XD CFI_READ_STF_PARA<br><b>M READ ERR</b>     | $\overline{2}$          |
| <b>ERR</b>    | Could not find data block.                                             | No calculation performed | XD CFI READ STF DATA<br><b>BLOCK_ERR</b>      | 3                       |
| <b>ERR</b>    | Could not read Data Block<br>attribute.                                | No calculation performed | XD CFI READ STF ATTR<br><b>IBUTE ERR</b>      | 4                       |
| <b>ERR</b>    | Data block is not XML type.                                            | No calculation performed | XD CFI READ STF XML<br><b>TYPE ERR</b>        | 5                       |
| <b>ERR</b>    | Negative number of swath<br>coordinates                                | No calculation performed | XD CFI READ STF DATA<br><b>BLOCK SIZE ERR</b> | 6                       |

*Table 35: Error messages of xd\_read\_stf function*

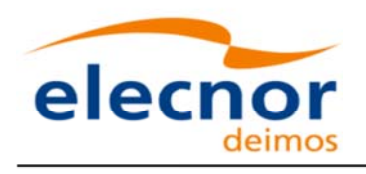

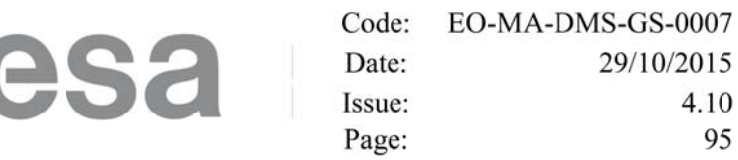

4.10 95

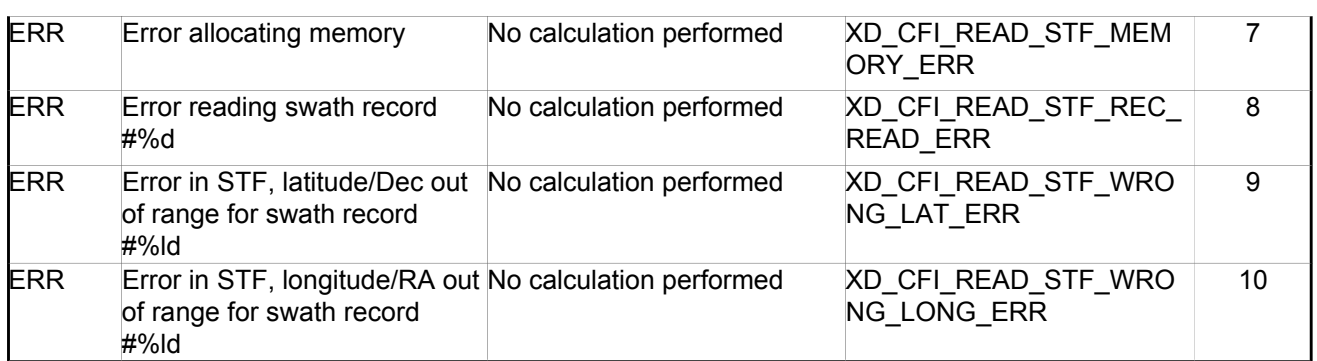

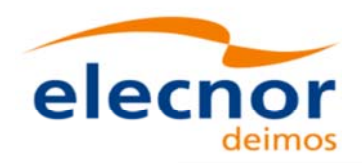

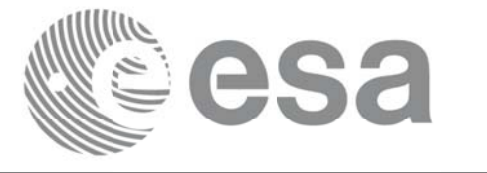

# **7.15.xd\_free\_stf xd\_free\_stf**

### *7.15.1. 7.15.1.Overview Overview*

The **xd** free stf CFI function frees the memory allocated during the reading function **xd** read stf.

# *7.15.2. 7.15.2.Calling interface Calling interface*

The calling interface of the **xd\_free\_stf** CFI function is the following (input parameters are <u>underlined</u>):

```
#include <explorer data handling.h>
{
 xd stf file stf data xd free stf (&stf data);
}
```
#### *7.15.3. 7.15.3.Input parameters Input parameters*

The **xd\_free\_stf** CFI function has the following input parameters:

*Table 36: Input parameters of xd\_free\_stf function*

| C name   | C type      | Arrav<br><b>Element</b> | <b>Description</b><br>(Reference) | Unit<br>(Format) | <b>Allowed Range</b> |
|----------|-------------|-------------------------|-----------------------------------|------------------|----------------------|
| stf data | xd stf file |                         | STF data structure                |                  |                      |

# *7.15.4. Output parameters*

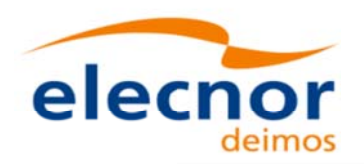

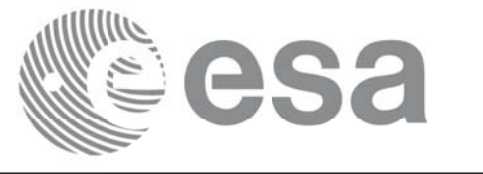

# **7.16.xd\_read\_stf\_vhr xd\_read\_stf\_vhr**

#### *7.16.1. 7.16.1.Overview Overview*

The **xd\_read\_stf\_vhr** CFI function reads the variable header in Swath Template File for Earth Observation Missions.

### *7.16.2. 7.16.2.Calling interface Calling interface*

The calling interface of the **xd\_read\_stf\_vhr** CFI function is the following (input parameters are underlined):

```
#include <explorer data handling.h>
{
 long status;
 char *file name;
 xd stf vhr vhr data;
 long ierr[XD_NUM_ERR_READ_STF_VHR];
 status = xd read stf vhr (file name, &vhr data, ierr);
}
```
#### *7.16.3. 7.16.3.Input parameters Input parameters*

The **xd** read stf vhr CFI function has the following input parameters:

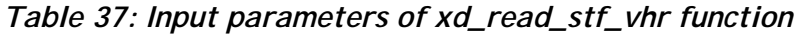

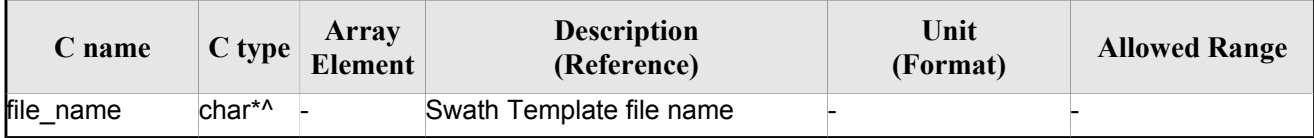

# *7.16.4. Output parameters*

The output parameters of the **xd\_read\_stf\_vhr** CFI function are:

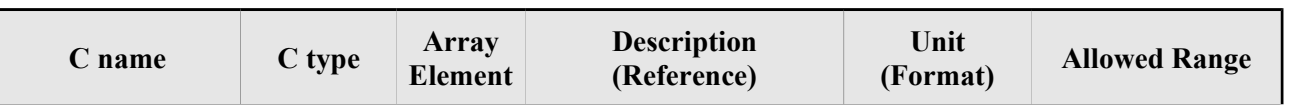

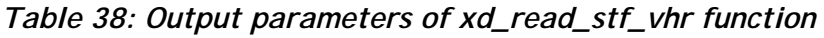

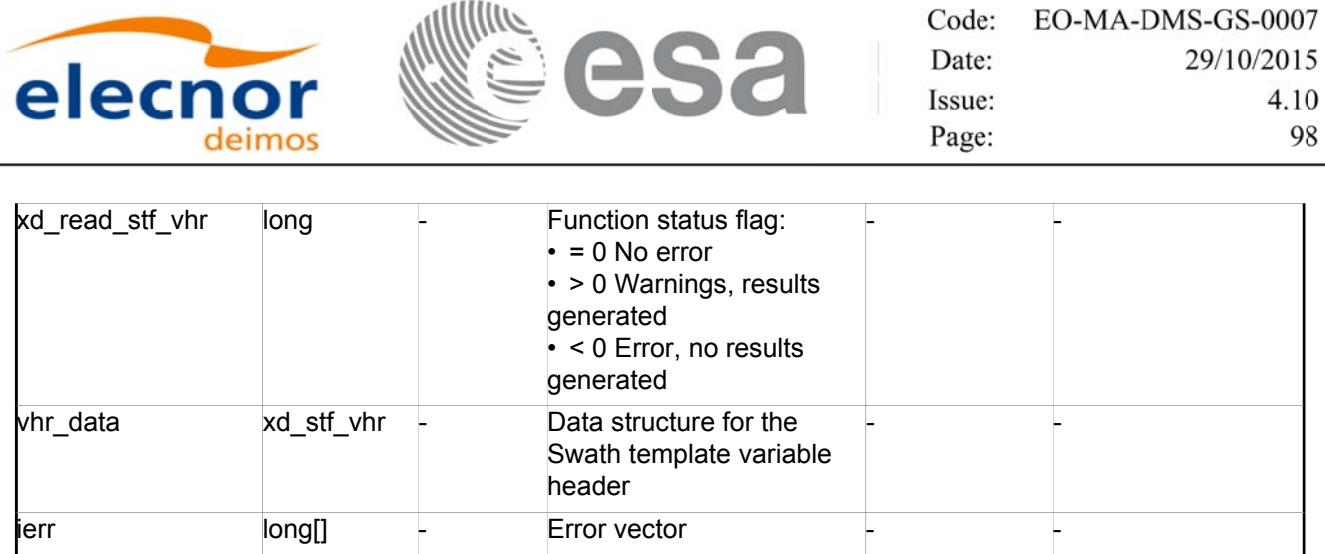

**Memory Management**: The *vhr\_data* structure contains pointers to memory allocated dynamically. In order to avoid memory leaks, the user will have to free that memory when the data structure is not to be used any more. The memory can be freed by calling to the CFI function **xd\_free\_stf\_vhr**.

### *7.16.5. 7.16.5.Warnings and errors Warnings and errors*

Next table lists the possible error messages that can be returned by the **xd\_read\_stf\_vhr** CFI function after translating the returned error vector into the equivalent list of error messages by calling the function of the EO\_DATA\_HANDLING software library **xd\_get\_msg** (see [GEN\_SUM]).

This table also indicates the type of message returned, i.e. either a warning (WARN) or an error (ERR), the cause of such a message and the impact on the performed calculation.

The table is completed by the error code and value. These error codes can be obtained translating the error vector returned by the **xd\_read\_stf\_vhr** function by calling the function of the EO\_DATA\_HANDLING software library **xd\_get\_code** (see [GEN\_SUM])

| <b>Error</b><br>type | Error message                                                          | Cause and impact         | Error code                                      | Error<br>N <sub>0</sub> |
|----------------------|------------------------------------------------------------------------|--------------------------|-------------------------------------------------|-------------------------|
| ERR.                 | Error initializing parser to read No calculation performed<br>the file |                          | XD CFI READ STF VHR<br>INIT PARSER ERR          | $\Omega$                |
| ERR                  | Could not find variable header No calculation performed                |                          | XD CFI READ STF VHR<br>VARIABLE HEADER ERR      |                         |
| ERR                  | Error within the reading func-<br>tion                                 | No calculation performed | XD CFI READ STF VHR<br><b>INTERNAL 1 ERR</b>    | $\mathfrak{p}$          |
| ERR                  | Error reading element: %s                                              | No calculation performed | XD_CFI_READ_STF_VHR_<br>PARAM READ ERR          | 3                       |
| ERR                  | Incorrect swath type                                                   | No calculation performed | XD CFI READ STF VHR<br>SWATH TYPE ERR           | 4                       |
| ERR                  | Incorrect swath point type                                             | No calculation performed | XD CFI READ STF VHR<br>SWATH POINT TYPE ER<br>к | 5                       |
| ERR                  | Error reading<br>"Orbit_State_Vector"                                  | No calculation performed | XD CFI READ STF VHR<br><b>ORBIT PARAMS ERR</b>  | 6                       |

*Table 39: Error messages of xd\_read\_stf\_vhr function*

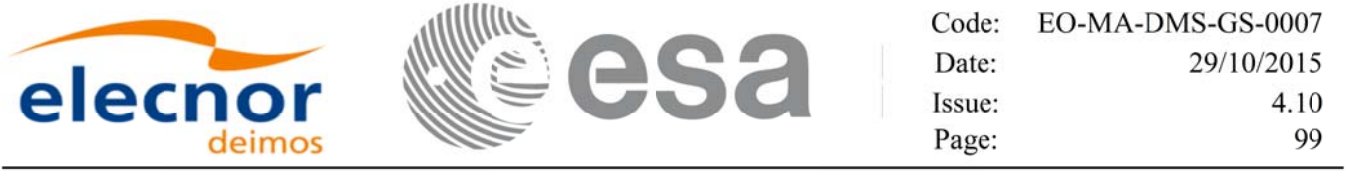

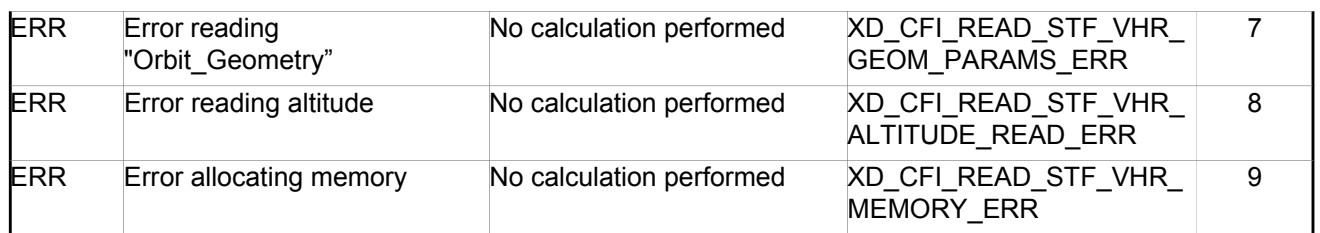

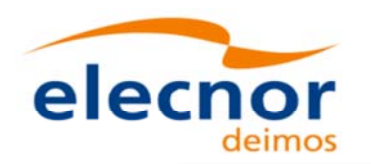

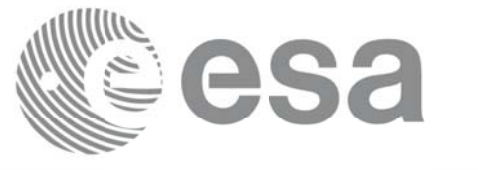

# **7.17. xd\_free\_stf\_vhr xd\_free\_stf\_vhr**

# *7.17.1. 7.17.1.Overview Overview*

The **xd** free stf vhr CFI function frees the memory allocated during the reading function xd\_read\_stf\_vhr.

# *7.17.2. 7.17.2.Calling interface Calling interface*

The calling interface of the **xd\_free\_stf\_vhr** CFI function is the following (input parameters are underlined):

```
#include <explorer data handling.h>
{
 xd_stf_vhr stf_vhr;
xd free stf vhr (&stf vhr);
}
```
# *7.17.3. 7.17.3.Input parameters Input parameters*

The **xd** free stf vhr CFI function has the following input parameters:

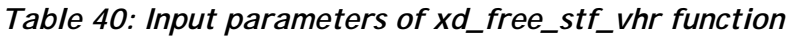

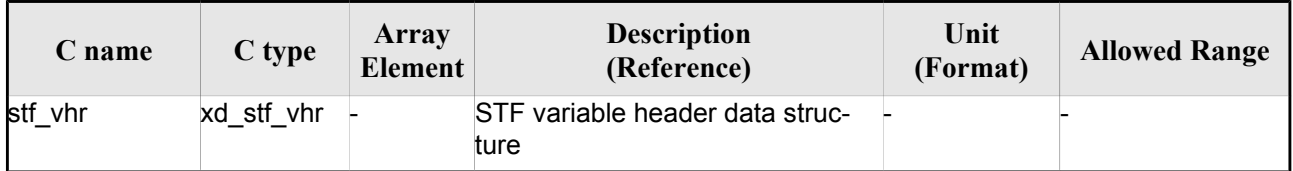

# $7.17.4$ . Output parameters

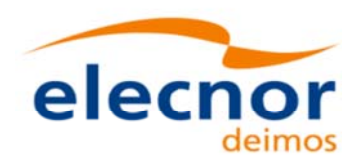

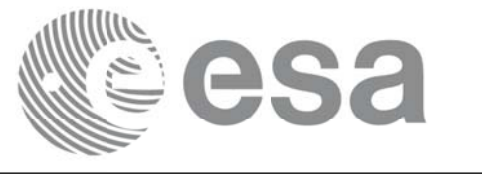

# **7.18.xd\_read\_att xd\_read\_att**

### *7.18.1. 7.18.1.Overview Overview*

The xd read att CFI function reads attitude generic files. This files have to be written in XML and consits on a list of attitude angles or quaternions.

# *7.18.2. 7.18.2.Calling interface Calling interface*

The calling interface of the **xd** read att CFI function is the following (input parameters are <u>underlined</u>):

```
#include <explorer data handling.h>
{
 long status; xd att file att data; char *file name;
 long ierr[XD_NUM_ERR_READ_ATT];
 status = xd read att (\underline{file name}, att data, ierr);
}
```
### *7.18.3. 7.18.3.Input parameters Input parameters*

The **xd\_read\_att** CFI function has the following input parameters:

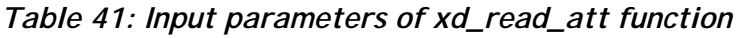

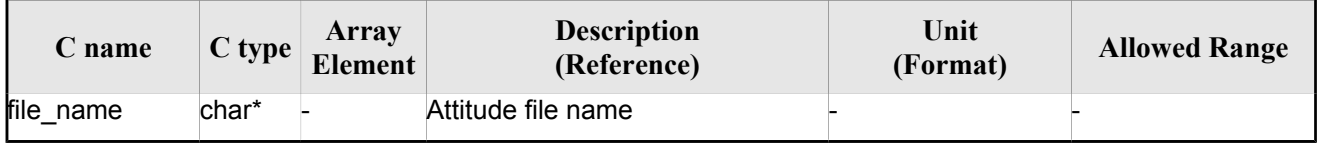

# *7.18.4. Output parameters*

The output parameters of the **xd\_read\_** CFI function are:

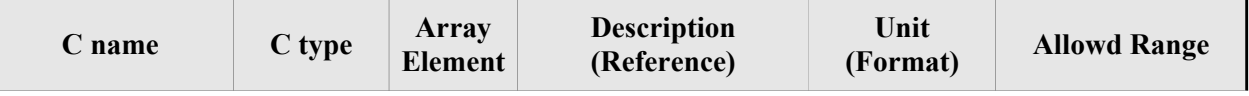

#### *Table 42: Output parameters of xd\_read\_att function*

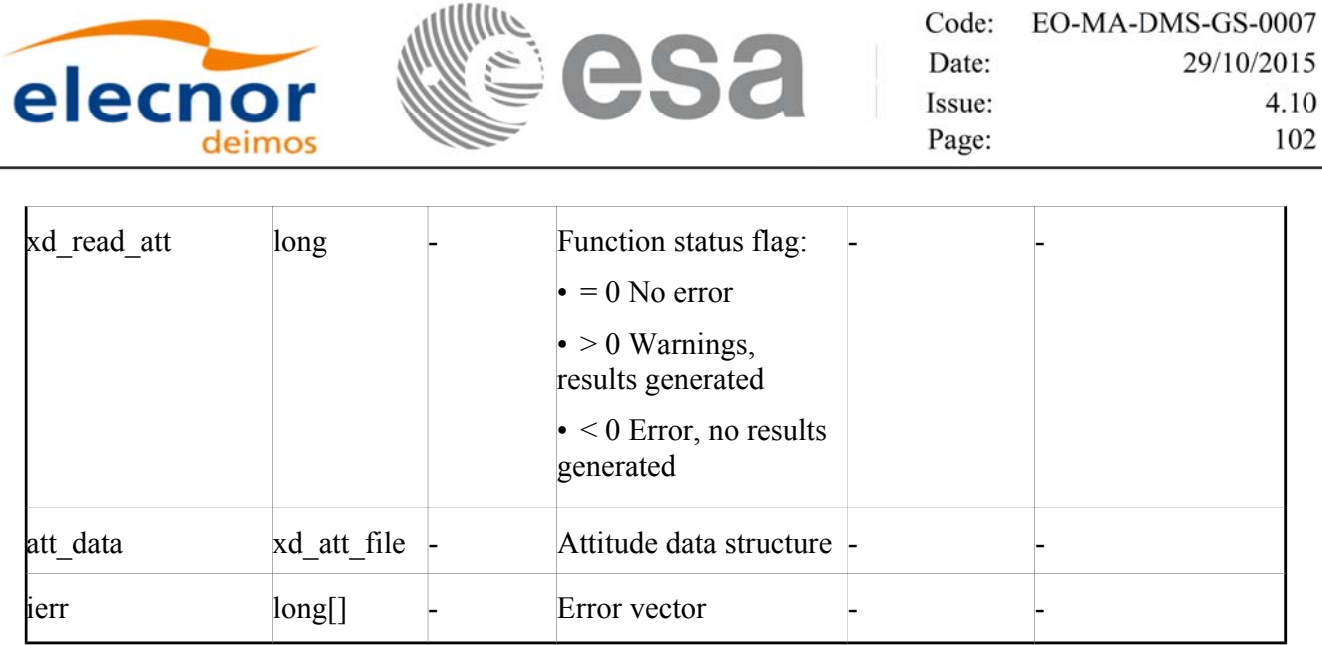

**Memory Management**: The *att\_data* structure contains pointers to memory allocated dynamically. In order to avoid memory leaks, the user will have to free that memory when the data structure is not to be used any more. The memory can be freed by calling to the CFI function **xd\_free\_att**.

#### *7.18.5. 7.18.5.Warnings and errors Warnings and errors*

Next table lists the possible error messages that can be returned by the **xd\_read\_att** CFI function after translating the returned error vector into the equivalent list of error messages by calling the function of the EO\_DATA\_HANDLING software library **xd\_get\_msg** (see [GEN\_SUM]).

This table also indicates the type of message returned, i.e. either a warning (WARN) or an error (ERR), the cause of such a message and the impact on the performed calculation.

The table is completed by the error code and value. These error codes can be obtained translating the error vector returned by the **xd\_read\_att** function by calling the function of the EO\_DATA\_HANDLING software library **xd** get code (see [GEN\_SUM])

| Error<br>type | Error message                                                                                                    | Cause and impact         | Error code                                   | <b>Error</b><br>N <sub>0</sub> |
|---------------|----------------------------------------------------------------------------------------------------|--------------------------|----------------------------------------------|--------------------------------|
| <b>ERR</b>    | Error initializing parser to<br>read the file                                                                     | No calculation performed | XD CFI READ ATT INIT<br><b>PARSER ERR</b>    | 0                              |
| <b>ERR</b>    | Error reading element: %s                                                                                         | No calculation performed | XD CFI READ ATT READ<br><b>PARAM ERR</b>     |                                |
| <b>ERR</b>    | Wrong file type                                                                                                   | No calculation performed | XD CFI READ ATT WRO<br>NG FILE TYPE ERR      | 2                              |
| <b>ERR</b>    | Error navigating through the<br>file                                                                              | No calculation performed | XD CFI READ XML ATT<br><b>NAVIGATION ERR</b> | 3                              |
| <b>ERR</b>    | Wrong attitude data type. Only No calculation performed<br>"Quaternions" and<br>"Attitude Angles Data"<br>allowed |                          | XD CFI READ ATT WRO<br>NG DATA TYPE ERR      | 4                              |

*Table 43: Error messages of xd\_read\_att function*

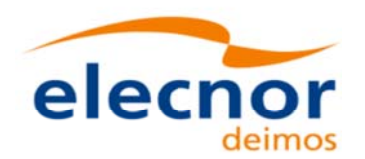

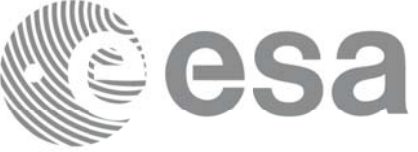

Code: EO-MA-DMS-GS-0007 Date: 29/10/2015 Issue: 4.10 Page: 103

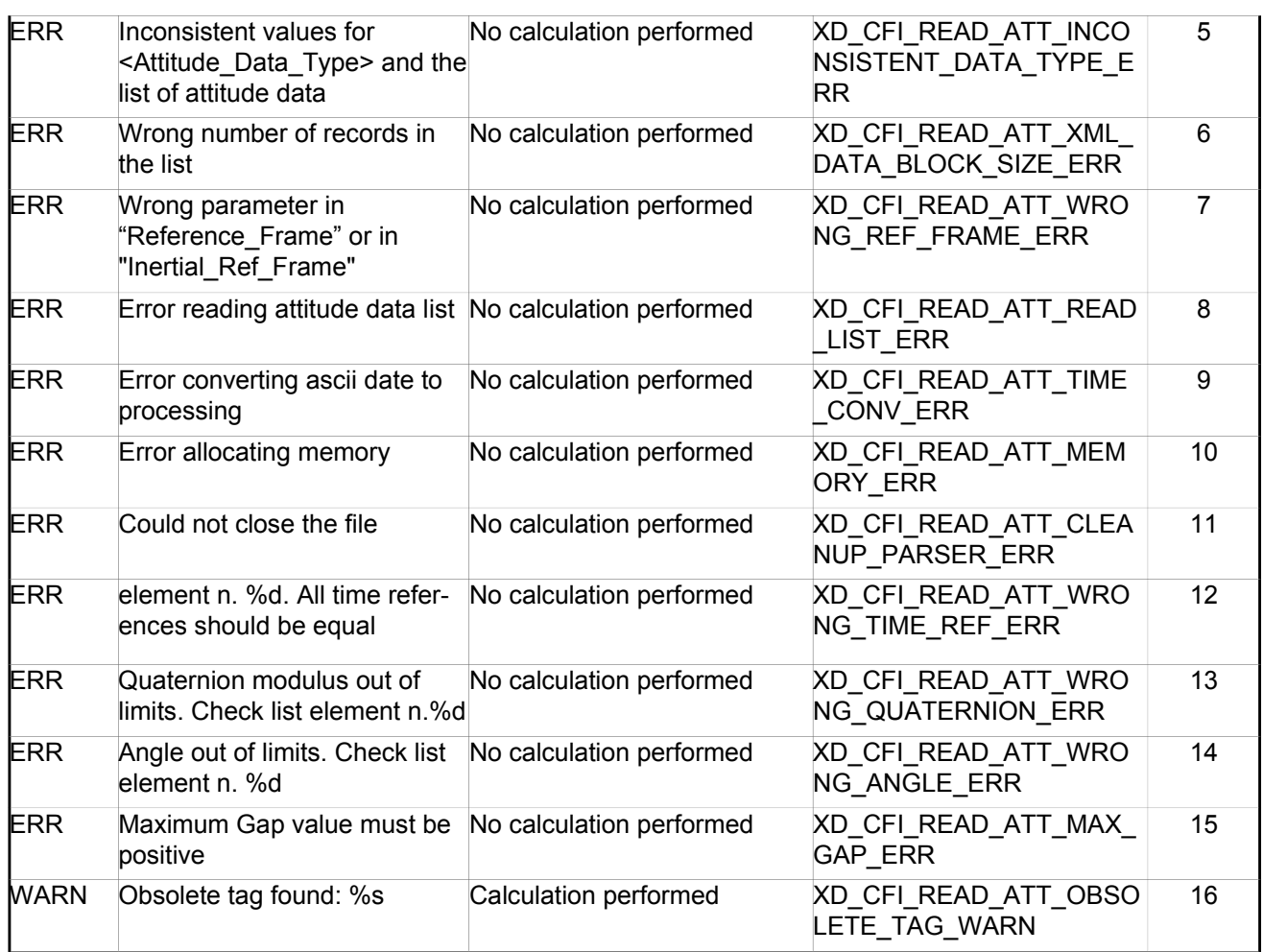

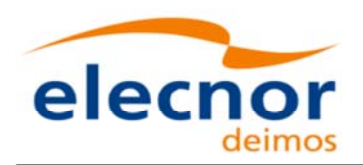

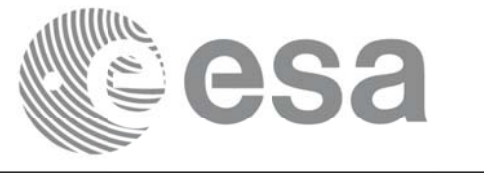

# **7.19.xd\_free\_att xd\_free\_att**

#### *7.19.1. 7.19.1.Overview Overview*

The **xd** free att CFI function frees the memory allocated during the reading function **xd** read att.

#### *7.19.2. 7.19.2.Calling interface Calling interface*

The calling interface of the **xd\_free\_att** CFI function is the following (input parameters are <u>underlined</u>):

```
#include <explorer data handling.h>
{
 xd att file att data;
 xd free att (&att data);
}
```
#### *7.19.3. 7.19.3.Input parameters Input parameters*

The **xd\_free\_att** CFI function has the following input parameters:

*Table 44: Input parameters of xd\_free\_att function*

| C name   | C type      | Arrav<br><b>Element</b> | <b>Description</b><br>(Reference) | Unit<br>(Format) | <b>Allowed Range</b> |
|----------|-------------|-------------------------|-----------------------------------|------------------|----------------------|
| att data | xd att file |                         | Attitude data structure           |                  |                      |

# **7.19.4. Output parameters**

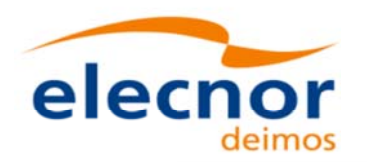

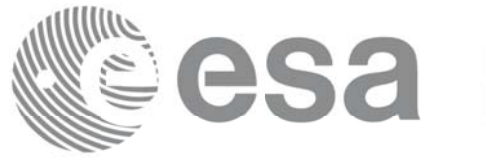

# **7.20.xd\_read\_star\_tracker xd\_read\_star\_tracker**

# *7.20.1. 7.20.1.Overview Overview*

The **xd\_read\_star\_tracker** CFI function reads a list of star tracker files for Cryosat.

# *7.20.2. 7.20.2.Calling interface Calling interface*

The calling interface of the **xd** read star tracker CFI function is the following (input parameters are underlined):

```
#include <explorer data handling.h>
{
 long status;
 long n files, time init mode;
 char **file list;
      double time0, time1; 
     xd tracker limits str limit;
     xd star tracker file str data;
 long ierr[XD_NUM_ERR_READ_STAR_TRACKER];
 status = xd read star tracker (&n files, file list,
                                 &time_init_mode, &time0, &time1,
                                 &str_limit,
                                 &str data, ierr);
}
```
#### *7.20.3. 7.20.3.Input parameters Input*

The **xd\_read\_star\_tracker** CFI function has the following input parameters:

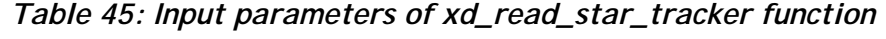

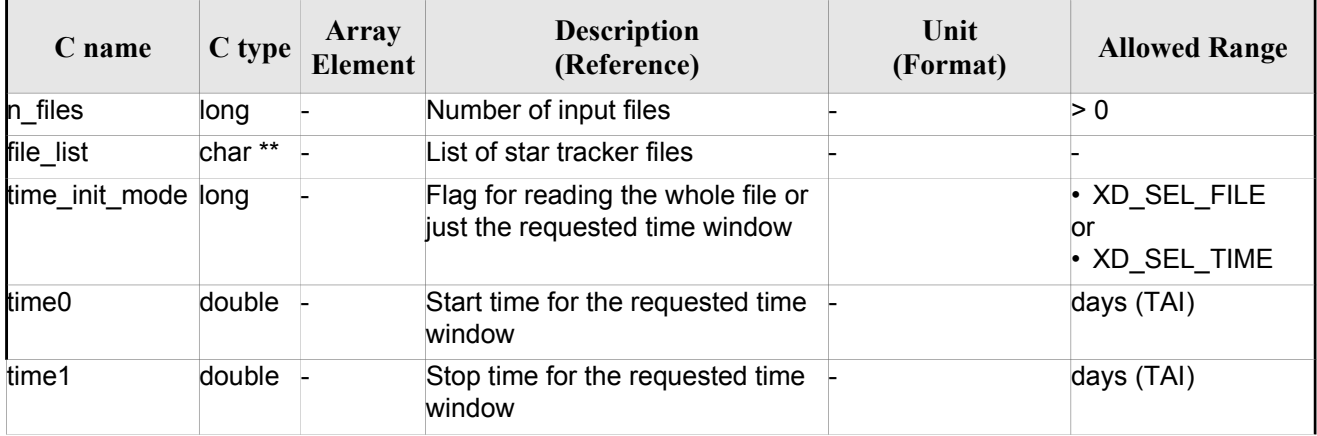

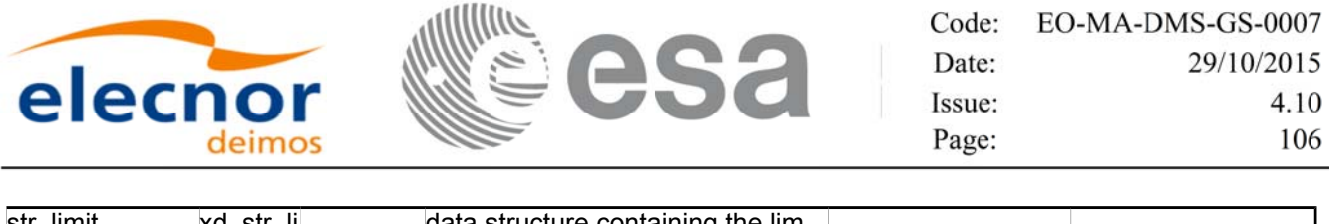

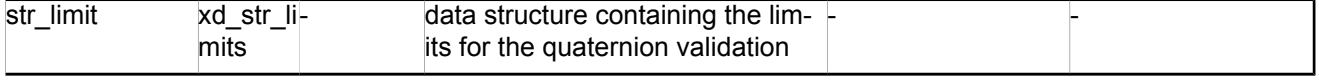

It is possible to use enumeration values rather than integer values for some of the input arguments:

• Time range initialisation flag: time init mode. See current document, section 6.2

#### *7.20.4. 7.20.4.Output parameters Output*

The output parameters of the **xd\_read\_star\_tracker** CFI function are:

| C name               | C type               | Array<br><b>Element</b> | <b>Description</b><br>(Reference)                                                                                                   | Unit<br>(Format) | <b>Allowed</b><br>Range |
|----------------------|----------------------|-------------------------|----------------------------------------------------------------------------------------------------|------------------|-------------------------|
| xd read star tracker | long                 |                         | Function status flag:<br>$= 0$ No error<br>$\cdot$ > 0 Warnings, results<br>generated<br>$\cdot$ < 0 Error, no results<br>generated |                  |                         |
| str data             | xd star tracker file |                         | Star tracker data struc-<br>ture                                                                                                    |                  |                         |
| <b>l</b> ierr        | long[]               |                         | Error vector                                                                                                    |                  |                         |

*Table 46: Output parameters of xd\_read\_star\_tracker function*

 **Memory Management**: The *str\_data* structure contains pointers to memory allocated dynamically. In order to avoid memory leaks, the user will have to free that memory when the data structure is not to be used any more. The memory can be freed by calling to the CFI function **xd** free star tracker.

# *7.20.5. 7.20.5.Warnings and errors Warnings and errors*

Next table lists the possible error messages that can be returned by the **xd\_read\_star\_tracker** CFI function after translating the returned error vector into the equivalent list of error messages by calling the function of the EO\_DATA\_HANDLING software library **xd\_get\_msg** (see [GEN\_SUM]).

This table also indicates the type of message returned, i.e. either a warning (WARN) or an error (ERR), the cause of such a message and the impact on the performed calculation.

The table is completed by the error code and value. These error codes can be obtained translating the error vector returned by the **xd\_read\_star\_tracker** function by calling the function of the EO\_DATA\_HANDLING software library **xd\_get\_code** (see [GEN\_SUM])

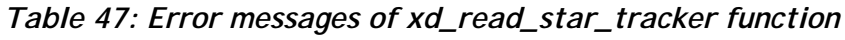

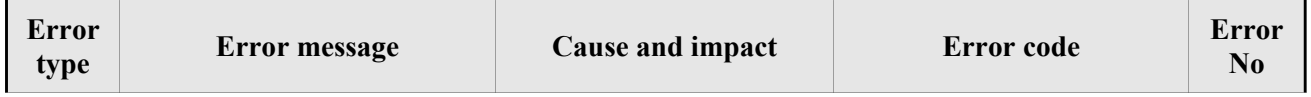

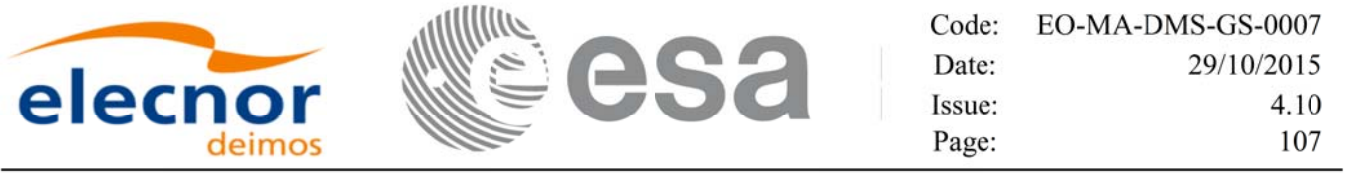

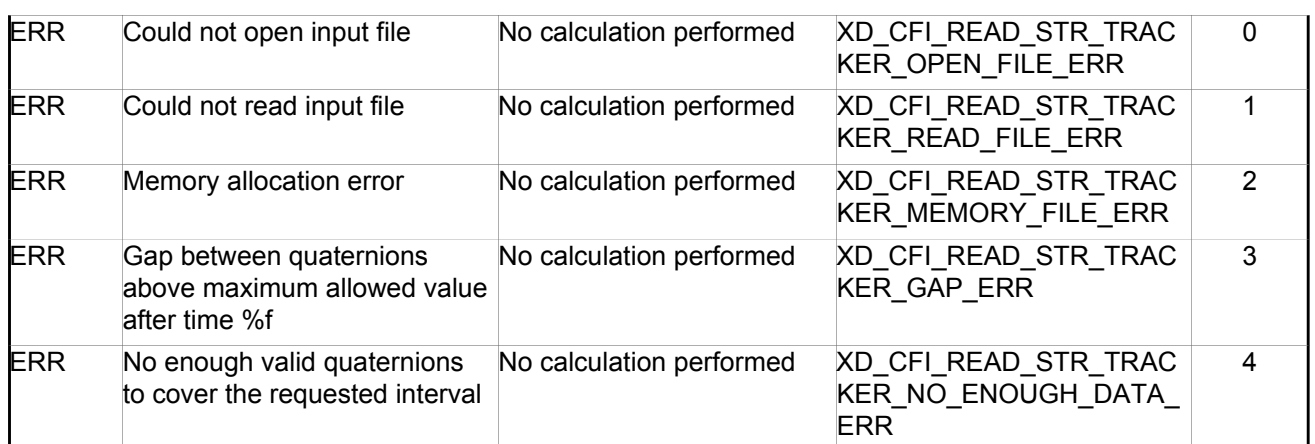

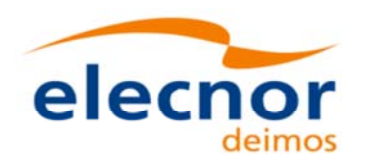

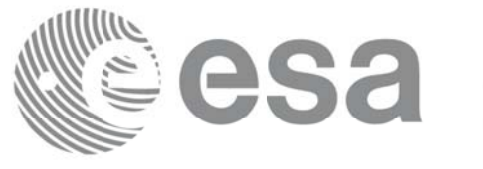

# **7.21.xd\_free\_star\_tracker xd\_free\_star\_tracker**

#### *7.21.1. 7.21.1.Overview Overview*

The **xd** free star tracker CFI function frees the memory allocated during the reading function xd\_read\_star\_tracker.

# *7.21.2. 7.21.2.Calling interface Calling interface*

The calling interface of the **xd\_free\_star\_tracker** CFI function is the following (input parameters are <u>un-</u> derlined):

```
#include <explorer data handling.h>
\left\{ \right.xd star tracker file str data;
 xd free star tracker (&str_data);
}
```
### *7.21.3. 7.21.3.Input parameters Input parameters*

The **xd\_free\_star\_tracker** CFI function has the following input parameters:

*Table 48: Input parameters of xd\_free\_star\_tracker function*

| $\mathbb C$ name | C type               | Array<br><b>Element</b> | <b>Description</b><br>(Reference) | Unit<br>(Format) | <b>Allowed Range</b> |
|------------------|----------------------|-------------------------|-----------------------------------|------------------|----------------------|
| <b>str</b> data  | xd star tracker file |                         | Star tracker data structure       |                  |                      |

# *7.21.4. Output parameters*
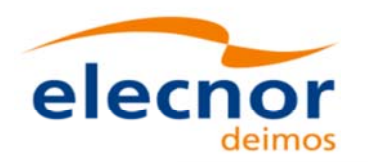

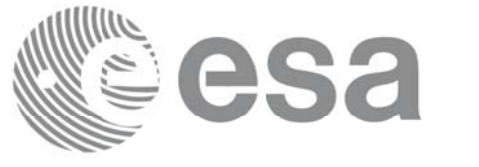

# **7.22.xd\_read\_star\_tracker\_conf\_file xd\_read\_star\_tracker\_conf\_file**

## *7.22.1. 7.22.1.Overview Overview*

The **xd\_read\_star\_tracker\_conf\_file** CFI function reads an star tracker configuration file for Cryosat. The files have to be written in XML.

# *7.22.2. 7.22.2.Calling interface Calling interface*

The calling interface of the **xd** read star tracker conf file CFI function is the following (input parameters are underlined):

```
#include <explorer data handling.h>
{
 long status, star tracker id;
 char *file name;
 xd tracker conf file conf data;
 long ierr[XD_NUM_ERR_READ_STAR_TRACKER_CONF_FILE];
 status = xd read star tracker conf file (file name,
                                            &star_tracker_id,
                                            &conf_data, ierr);
}
```
# *7.22.3. 7.22.3.Input parameters Input parameters*

The **xd\_read\_star\_tracker\_conf\_file** CFI function has the following input parameters:

*Table 49: Input parameters of xd\_read\_star\_tracker\_conf\_file function*

| C name               | $C$ type | Array<br>Element | <b>Description</b><br>(Reference)                                      | Unit<br>(Format) | <b>Allowed Range</b> |
|----------------------|----------|------------------|------------------------------------------------------------------------|------------------|----------------------|
| file name            | char*    |                  | Star Tracker configuration file<br>name                                |                  |                      |
| star_tracker_id long |          |                  | Star tracker number for which the-<br>configuration data is to be read |                  | $1, 2$ or $3$        |

# *7.22.4. Output parameters*

The output parameters of the **xd\_read\_star\_tracker\_conf\_file** CFI function are:

#### *Table 50: Output parameters of xd\_read\_star\_tracker\_conf\_file function*

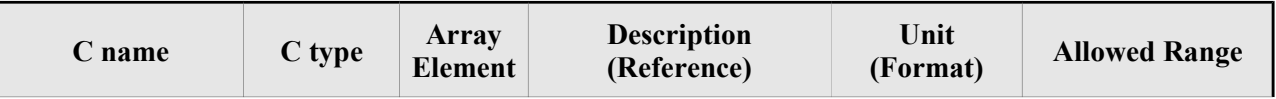

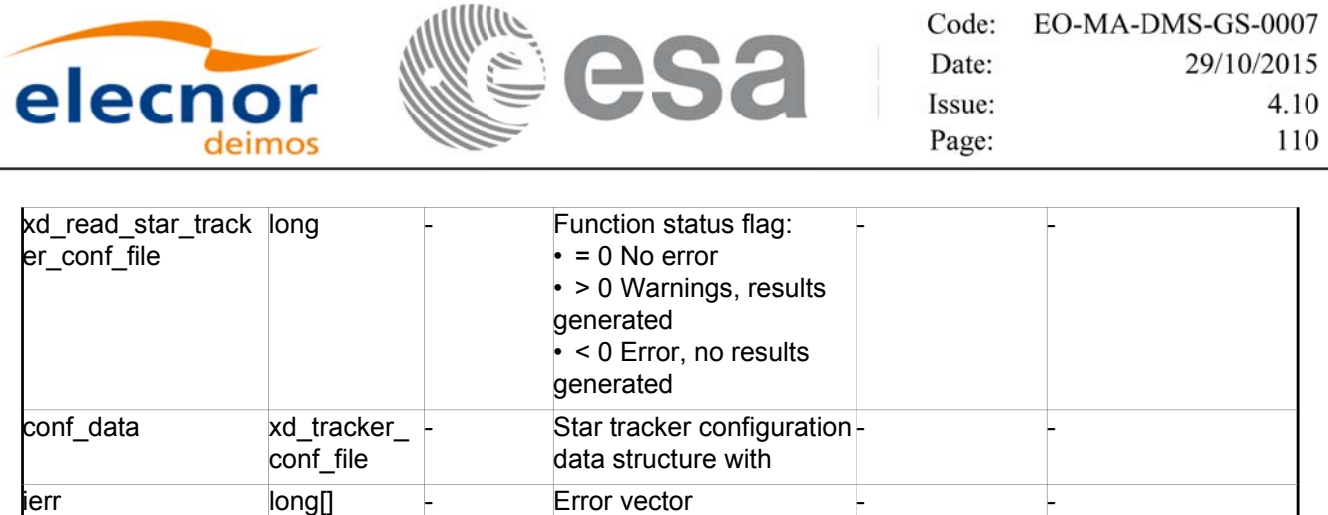

# *7.22.5. 7.22.5.Warnings and errors Warnings and errors*

Next table lists the possible error messages that can be returned by the **xd\_read\_star\_tracker\_conf\_file**  CFI function after translating the returned error vector into the equivalent list of error messages by calling the function of the EO\_DATA\_HANDLING software library **xd\_get\_msg** (see [GEN\_SUM]).

This table also indicates the type of message returned, i.e. either a warning (WARN) or an error (ERR), the cause of such a message and the impact on the performed calculation.

The table is completed by the error code and value. These error codes can be obtained translating the error vector returned by the **xd\_read\_star\_tracker\_conf\_file** function by calling the function of the EO\_DATA\_HANDLING software library **xd\_get\_code** (see [GEN\_SUM])

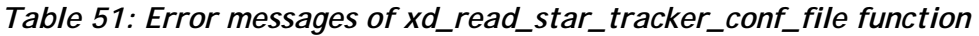

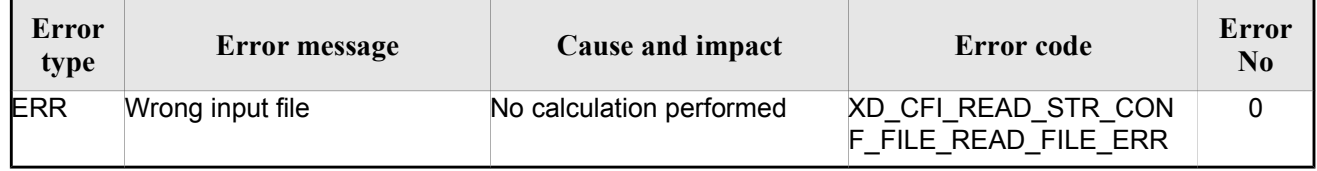

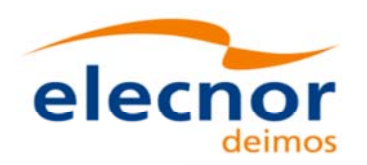

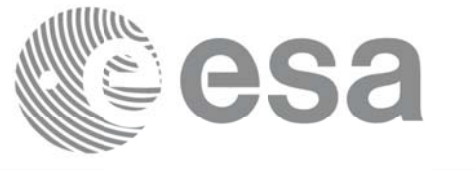

# **7.23. xd\_read\_dem**

## *7.23.1. 7.23.1.Overview Overview*

The **xd\_read\_dem** CFI function reads a DEM file providing the table with the altitudes for each point of the grid of the DEM file.

# *7.23.2. 7.23.2.Calling interface Calling interface*

The calling interface of the **xd** read dem CFI function is the following (input parameters are <u>underlined</u>):

```
#include <explorer data handling.h>
{
 long status;
 char *dem_name;
 xd dem config file dem conf data;
 xd_dem_file dem_data;
 long ierr[XD_NUM_ERR_READ_DEM];
 status = xd read dem (dem name, &dem conf data,
                         &dem_data, ierr);
}
```
#### *7.23.3. 7.23.3.Input parameters Input*

The **xd** read dem CFI function has the following input parameters:

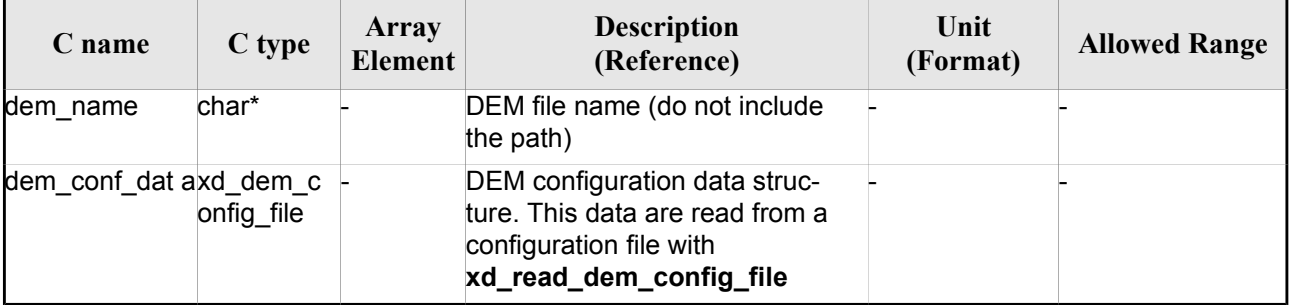

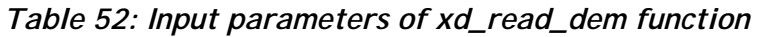

It is possible to use enumeration values rather than integer values for some of the input arguments:

- Time model ID: time\_model. See [GEN\_SUM].
- Time reference ID: time\_ref. See [GEN\_SUM].
- Time range initialisation flag: time init\_mode. See current document, section 6.2

#### *7.23.4. Output parameters*

The output parameters of the **xd\_read\_dem** CFI function are:

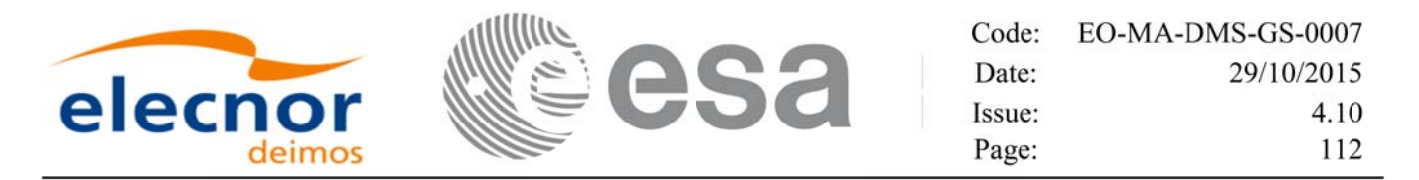

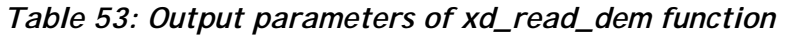

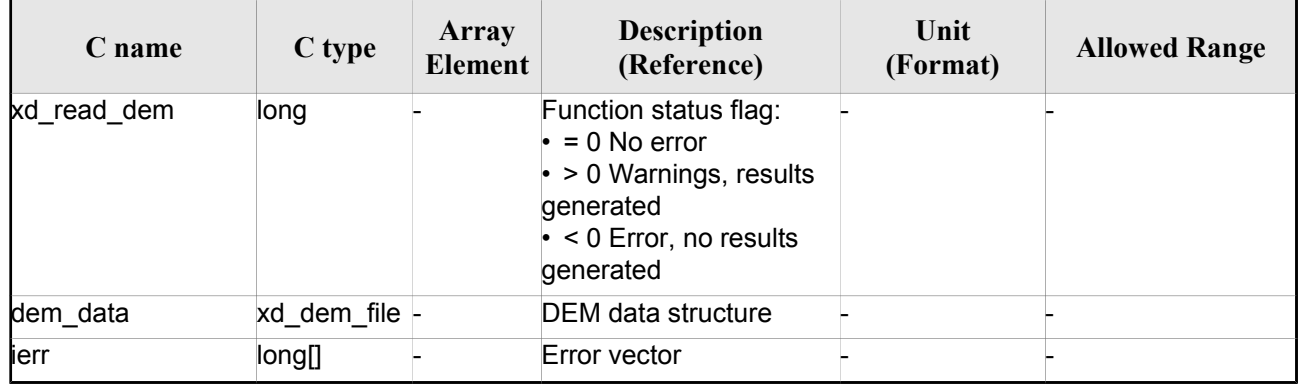

**Memory Management**: The *dem\_data* structure contains pointers to memory allocated dynamically. In order to avoid memory leaks, the user will have to free that memory when the data structure is not to be used any more. The memory can be freed by calling to the CFI function **xd\_free\_dem**.

#### *7.23.5. 7.23.5.Warnings and errors Warnings and errors*

Next table lists the possible error messages that can be returned by the **xd\_read\_dem** CFI function after translating the returned error vector into the equivalent list of error messages by calling the function of the EO\_DATA\_HANDLING software library **xd\_get\_msg** (see [GEN\_SUM]).

This table also indicates the type of message returned, i.e. either a warning (WARN) or an error (ERR), the cause of such a message and the impact on the performed calculation.

The table is completed by the error code and value. These error codes can be obtained translating the error vector returned by the **xd\_read\_dem** function by calling the function of the EO\_DATA\_HANDLING software library **xd\_get\_code** (see [GEN\_SUM])

| Error<br>type | Error message                               | Cause and impact         | <b>Error</b> code                             | <b>Error</b><br>N <sub>0</sub> |
|---------------|---------------------------------------------|--------------------------|-----------------------------------------------|--------------------------------|
| <b>ERR</b>    | Memory allocation error                     | No calculation performed | XD CFI READ DEM MEM<br>ORY ERR                | $\mathbf{0}$                   |
| <b>ERR</b>    | Incorrect input DEM configu-<br>ration file | No calculation performed | XD CFI_READ_DEM_NO_<br><b>CONFIG FILE ERR</b> |                                |
| <b>ERR</b>    | Wrong input file name                       | No calculation performed | XD CFI READ DEM WRO<br><b>NG FILENAME ERR</b> | 2                              |
| <b>ERR</b>    | Could not open the DEM file                 | No calculation performed | XD CFI READ DEM OPE<br>N FILE ERR             | 3                              |
| <b>ERR</b>    | Could not read the DEM file                 | No calculation performed | XD CFI READ DEM REA<br><b>D FILE ERR</b>      | 4                              |
| <b>ERR</b>    | Unknown DEM model                           | No calculation performed | XD_READ_DEM_UNKNOW<br>N MODEL ERR             | 5                              |

*Table 54: Error messages of xd\_read\_dem function*

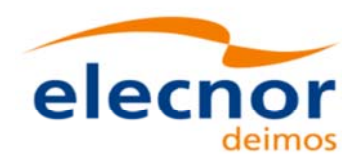

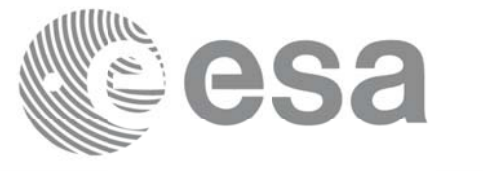

# **7.24.xd\_free\_dem**

# *7.24.1. 7.24.1.Overview Overview*

The **xd\_free\_dem** CFI function frees the memory allocated in the reading function **xd\_read\_dem**.

# *7.24.2. 7.24.2.Calling interface Calling interface*

The calling interface of the **xd** free dem CFI function is the following (input parameters are underlined):

```
#include <explorer data handling.h>
{
 xd dem file dem data;
xd free dem (&dem data);
}
```
#### *7.24.3. 7.24.3.Input parameters Input parameters*

The **xd\_free\_dem** CFI function has the following input parameters:

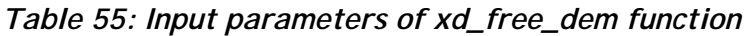

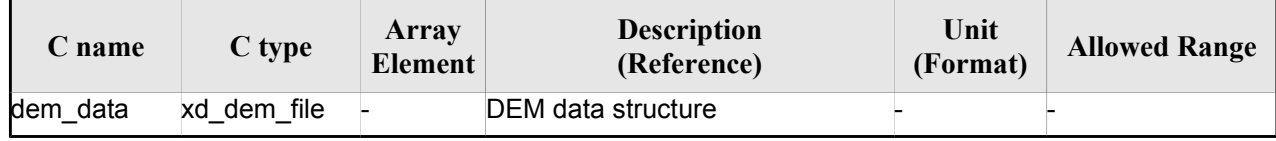

# *7.24.4. Output parameters*

This function does not return any value nor parameters.

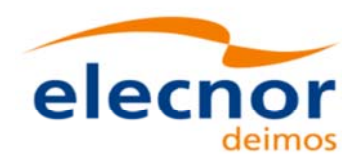

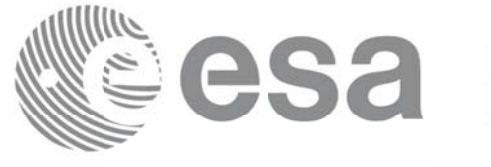

# **7.25.xd\_read\_dem\_config\_file xd\_read\_dem\_config\_file**

#### *7.25.1. 7.25.1.Overview Overview*

The **xd** read dem config file CFI function reads DEM configuration parameters. These parameters are described in section 9.12. Note that the DEM version (1 or 2) is automatically detected (See [MCD] for further details about the DEM models).

# *7.25.2. 7.25.2.Calling interface Calling interface*

The calling interface of the **xd\_read\_dem\_config\_file** CFI function is the following (input parameters are underlined):

```
#include <explorer data handling.h>
{
 long status;
 char *file name;
 xd dem config file dem config data;
 long ierr[XD_NUM_ERR_READ_DEM_CONFIG];
 status = xd read dem config file (file name,
                                     &dem_config_data,
                                     ierr);
}
```
# *7.25.3. 7.25.3.Input parameters Input*

The **xd\_read\_dem\_config\_file** CFI function has the following input parameters:

*Table 56: Input parameters of xd\_read\_dem\_config\_file function*

| <b>C</b> name | $C$ type | Array<br>Element | <b>Description</b><br>(Reference) | Unit<br>(Format) | <b>Allowed Range</b> |
|---------------|----------|------------------|-----------------------------------|------------------|----------------------|
| file name     | char*    |                  | DEM configuration file name       |                  |                      |

# *7.25.4. Output parameters*

The output parameters of the **xd\_read\_dem\_config\_file** CFI function are:

*Table 57: Output parameters of xd\_read\_dem\_config\_file function*

| C type            | Array          | <b>Description</b> | Unit     | <b>Allowed Range</b> |
|-------------------|----------------|--------------------|----------|----------------------|
| $\mathcal L$ name | <b>Element</b> | (Reference)        | (Format) |                      |

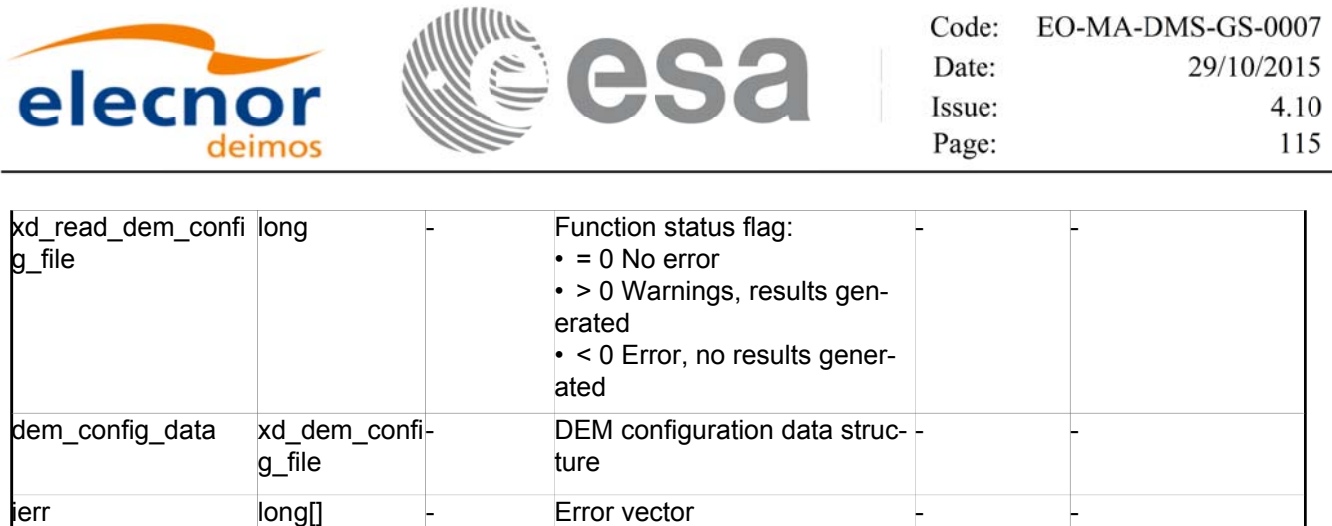

## *7.25.5. 7.25.5.Warnings and errors Warnings and errors*

Next table lists the possible error messages that can be returned by the **xd\_read\_dem\_config\_file** CFI function after translating the returned error vector into the equivalent list of error messages by calling the function of the EO\_DATA\_HANDLING software library **xd\_get\_msg** (see [GEN\_SUM]).

This table also indicates the type of message returned, i.e. either a warning (WARN) or an error (ERR), the cause of such a message and the impact on the performed calculation.

The table is completed by the error code and value. These error codes can be obtained translating the error vector returned by the **xd\_read\_dem\_config\_file** function by calling the function of the EO\_DATA\_HANDLING software library **xd\_get\_code** (see [GEN\_SUM])

| <b>Error</b><br>type | Error message                                          | Cause and impact         | <b>Error</b> code                                          | Error<br>N <sub>0</sub> |
|----------------------|--------------------------------------------------------|--------------------------|------------------------------------------------------------|-------------------------|
| <b>ERR</b>           | Could not open the configura<br>tion file              | No calculation performed | XD CFI READ DEM CON<br>FIG FILE OPEN ERR                   | $\Omega$                |
| ERR                  | Could not read the configura<br>tion file              | No calculation performed | XD CFI READ DEM CON<br>FIG_FILE_READ_ERR                   | 1                       |
| ERR                  | Could not open the model tag No calculation performed  |                          | XD CFI READ DEM CON<br>FIG FILE READ MODEL<br>ERR          | $\overline{2}$          |
| ERR                  | Memory allocation error                                | No calculation performed | XD_CFI_READ_DEM_CON<br>FIG FILE MEMORY ERR                 | 3                       |
| <b>WARN</b>          | Could not open a ACE Pole fileCalculation performed.   | Default value is taken.  | XD CFI READ DEM CON<br>FIG_FILE_OPEN_DEM_FIL<br>E WARN     | 4                       |
| ERR                  | Could not read a ACE file                              | No calculation performed | XD CFI_READ_DEM_CON<br>FIG FILE READ DEM FIL<br>E ERR      | 5                       |
| WARN                 | Inpput DEM configuration file<br>version is deprecated | Calculation performed    | XD_CFI_READ_DEM_CONF<br>IG_FILE_DEPRECATED_W<br><b>ARN</b> | 6                       |

*Table 58: Error messages of xd\_read\_dem\_config\_file function*

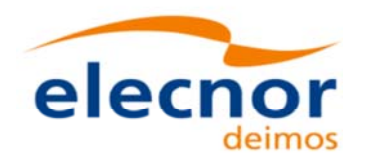

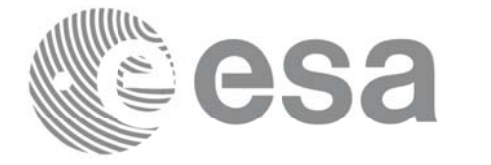

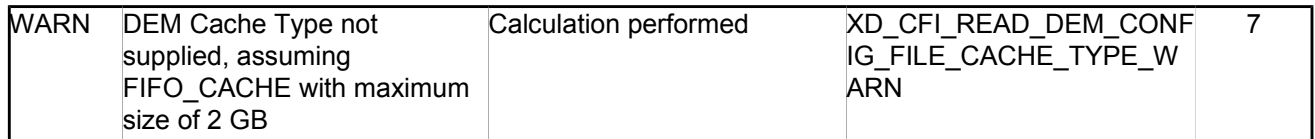

# **7.26. xd\_read\_zone**

#### *7.26.1. 7.26.1.Overview Overview*

The **xd\_read\_zone** CFI function reads a specific zone from a zone database file for Earth Observation **Missions** 

# *7.26.2. 7.26.2.Calling interface Calling interface*

The calling interface of the **xd** read zone CFI function is the following (input parameters are <u>underlined</u>)

```
#include <explorer data handling.h>
{
 long status; char *zone id; char *file name;
 xd_zone_rec zone_rec;
 long ierr[XD_NUM_ERR_READ_ZONE];
 status = xd read zone (file name, &zone id, &zone rec, ierr);
}
```
#### *7.26.3. 7.26.3.Input parameters Input parameters*

The **xd\_read\_zone** CFI function has the following input parameters:

| C name    | $C$ type | Array<br>Element | <b>Description</b><br>(Reference) | Unit<br>(Format) | <b>Allowed Range</b> |
|-----------|----------|------------------|-----------------------------------|------------------|----------------------|
| file name | char*    |                  | Zone database file name           |                  |                      |
| zone id   | char*    |                  | Zone Id to be read                |                  |                      |

*Table 59: Input parameters of xd\_read\_zone function*

# *7.26.4. 7.26.4.Output parameters Output*

The output parameters of the **xd\_read\_zone** CFI function are:

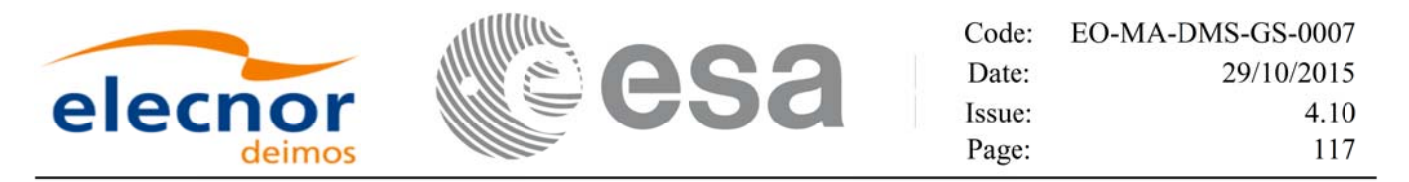

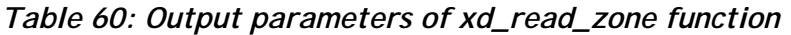

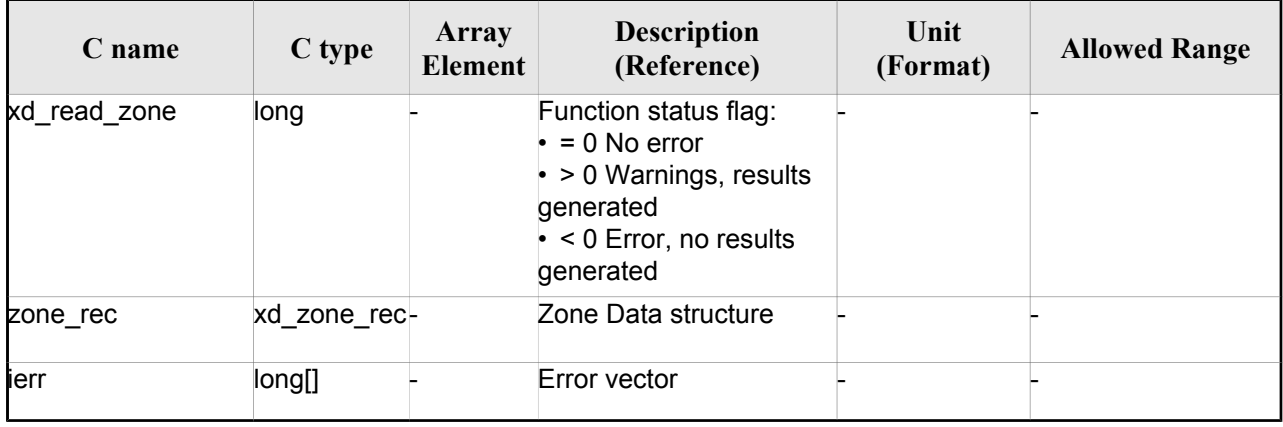

**Memory Management:** The *zone\_rec* structure contains pointers to memory allocated dinamically. In order to avoid memory leaks, the user will have to free that memory when the data structure is not to be used any more. The memory can be freed by calling to the CFI function **xd\_free\_zone**.

#### *7.26.5. 7.26.5.Warnings and errors Warnings and errors*

Next table lists the possible error messages that can be returned by the **xd\_read\_zone** CFI function after translating the returned error vector into the equivalent list of error messages by calling the function of the EO\_DATA\_HANDLING software library **xd\_get\_msg** (see [GEN\_SUM]).

This table also indicates the type of message returned, i.e. either a warning (WARN) or an error (ERR), the cause of such a message and the impact on the performed calculation.

The table is completed by the error code and value. These error codes can be obtained translating the error vector returned by the **xd\_read\_zone** function by calling the function of the EO\_DATA\_HANDLING software library **xd\_get\_code** (see [GEN\_SUM])

| Error<br>type | Error message                 | <b>Cause and impact</b>  | Error code                                               | <b>Error</b><br>N <sub>0</sub> |
|---------------|-------------------------------|--------------------------|----------------------------------------------------------|--------------------------------|
| <b>ERR</b>    | Zone File not found           | No calculation performed | XD CFI READ ZONE INIT<br><b>PARSER ERR</b>               | 0                              |
| <b>ERR</b>    | Data Block not found          | No calculation performed | XD CFI READ ZONE DA<br>TA BLOCK ERR                      |                                |
| <b>ERR</b>    | Data Block attribute not read | No calculation performed | XD CFI READ ZONE DA<br>TA BLOCK ATTRIBUTE E<br><b>RR</b> | 2                              |
| <b>ERR</b>    | Data Block not of XML type    | No calculation performed | XD CFI READ ZONE XM<br>l type err                        | 3                              |
| <b>ERR</b>    | List of Zones not found.      | No calculation performed | XD CFI READ ZONE LIS<br>T ZONES READ ERR                 | 4                              |

*Table 61: Error messages of xd\_read\_zone function*

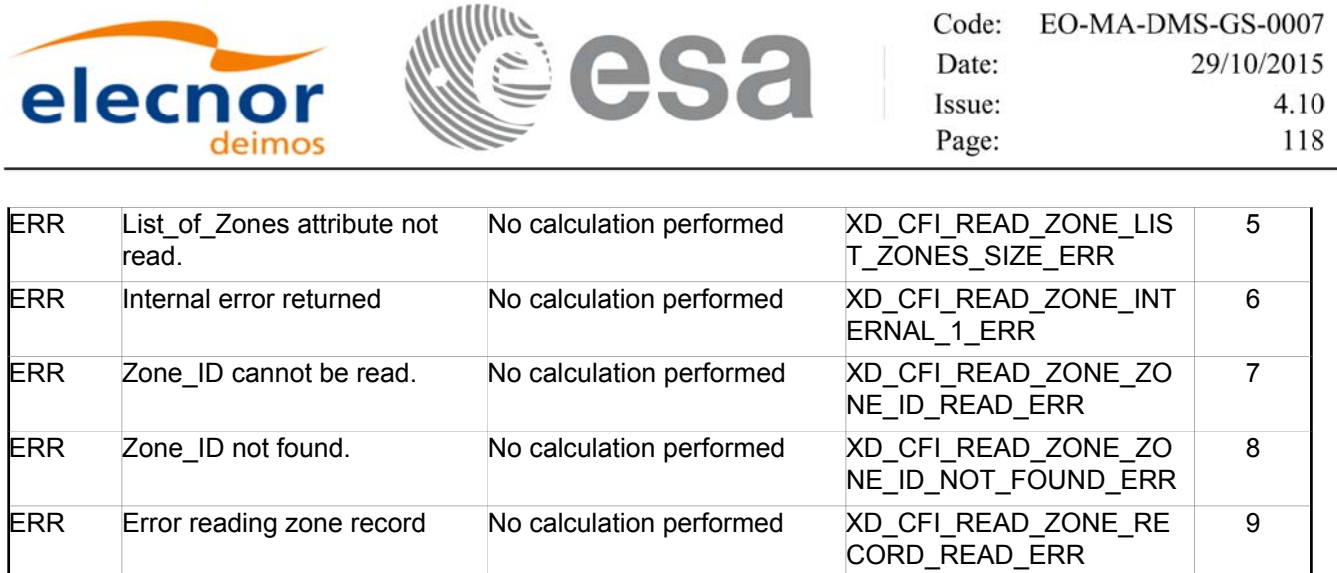

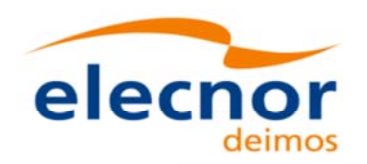

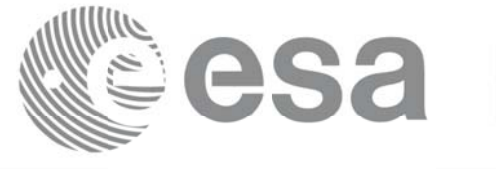

# **7.27.xd\_free\_zone xd\_free\_zone**

#### *7.27.1. 7.27.1.Overview Overview*

The **xd** free zone CFI function frees the memory allocated during the reading function **xd** read zone.

# *7.27.2. 7.27.2.Calling interface Calling interface*

The calling interface of the **xd** free zone CFI function is the following (input parameters are <u>underlined</u>):

```
#include <explorer data handling.h>
{
 xd zone rec zone data;
 xd free zone (&zone data);
}
```
## *7.27.3. 7.27.3.Input parameters Input parameters*

The **xd\_free\_zone** CFI function has the following input parameters:

*Table 62: Input parameters of xd\_free\_zone function*

| C name    | C type      | Array<br><b>Element</b> | <b>Description</b><br>(Reference) | Unit<br>(Format) | <b>Allowed Range</b> |
|-----------|-------------|-------------------------|-----------------------------------|------------------|----------------------|
| zone data | xd zone rec |                         | Zone record data structure        |                  |                      |

# $7.27.4$ *. Output parameters*

This function does not return any value nor parameters.

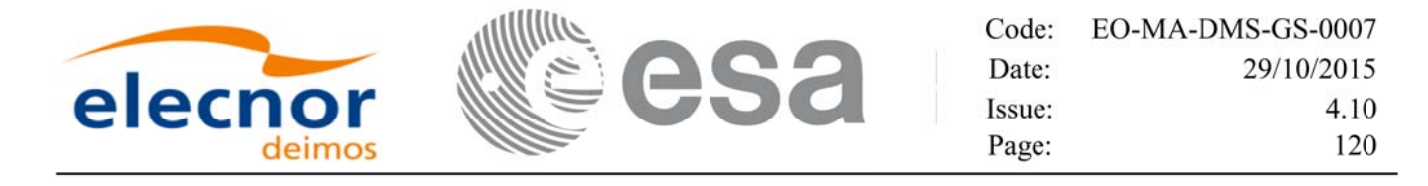

# **7.28. xd\_read\_zone\_file xd\_read\_zone\_file**

#### *7.28.1. 7.28.1.Overview Overview*

The **xd\_read\_zone\_file** CFI function reads a zone database file for Earth Observation Missions.

#### *7.28.2. 7.28.2.Calling interface Calling interface*

The calling interface of the **xd** read zone file CFI function is the following (input parameters are <u>under-</u> lined):

```
#include <explorer data handling.h>
{
 long status;
 char *file name;
 xd_zone_file zone_data;
 long ierr[XD_NUM_ERR_READ_ZONE_FILE];
 status = xd read zone file (file name, &zone data, ierr);
}
```
#### *7.28.3. 7.28.3.Input parameters Input parameters*

The **xd** read zone file CFI function has the following input parameters:

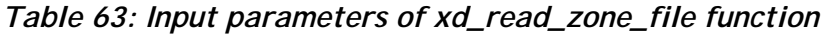

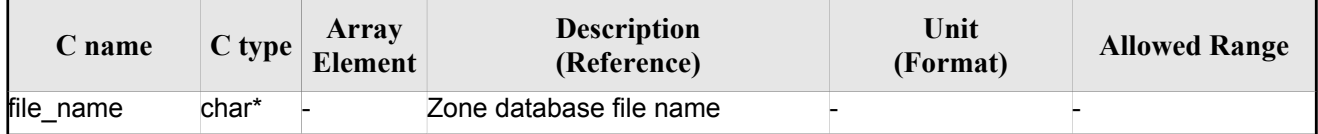

# *7.28.4. 7.28.4.Output parameters Output*

The output parameters of the **xd\_read\_zone\_file** CFI function are:

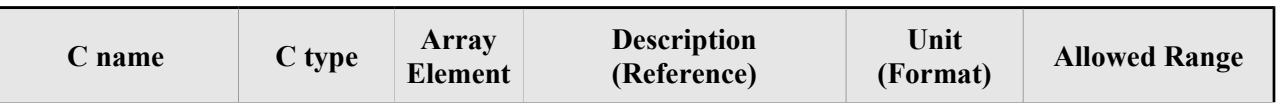

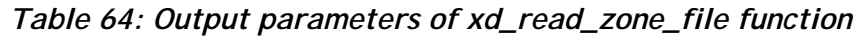

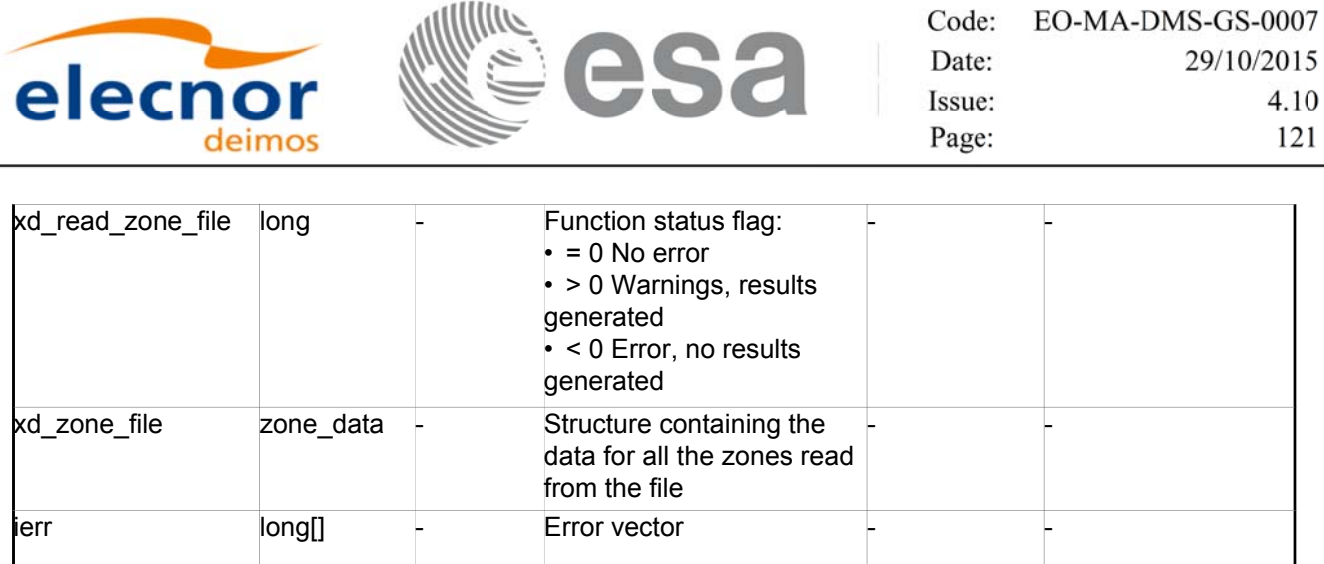

 Memory Management: The *zone\_data* structure contains pointers to memory allocated dynamically. In order to avoid memory leaks, the user will have to free that memory when the data structure is not to be used any more. The memory can be freed by calling to the CFI function **xd** free zone file.

## *7.28.5. 7.28.5.Warnings and errors Warnings and errors*

Next table lists the possible error messages that can be returned by the **xd\_read\_zone\_file** CFI function after translating the returned error vector into the equivalent list of error messages by calling the function of the EO\_DATA\_HANDLING software library **xd\_get\_msg** (see [GEN\_SUM]).

This table also indicates the type of message returned, i.e. either a warning (WARN) or an error (ERR), the cause of such a message and the impact on the performed calculation.

The table is completed by the error code and value. These error codes can be obtained translating the error vector returned by the **xd\_read\_zone\_file** function by calling the function of the EO\_DATA\_HANDLING software library **xd\_get\_code** (see [GEN\_SUM])

| Error<br>type | <b>Error</b> message                                    | Cause and impact         | Error code                                             | Error<br>N <sub>0</sub> |
|---------------|---------------------------------------------------------|--------------------------|--------------------------------------------------------|-------------------------|
| <b>ERR</b>    | Zone File not found.                                    | No calculation performed | XD CFI_READ_ZONE_FIL<br>E INIT_PARSER_ERR              | $\Omega$                |
| ERR.          | Data Block not found                                    | No calculation performed | XD CFI READ ZONE FIL<br>E DATA BLOCK ERR               | 1                       |
| ERR.          | Data Block attribute not read. No calculation performed |                          | XD CFI READ ZONE FIL<br>E DATA_BLOCK_ATTRIBU<br>TE ERR | $\overline{2}$          |
| <b>ERR</b>    | Data Block not of XML type.                             | No calculation performed | XD CFI_READ_ZONE_FIL<br>E XML TYPE ERR                 | 3                       |
| ERR.          | List of Zones not found.                                | No calculation performed | XD CFI READ ZONE FIL<br>E LIST ZONES READ ER<br>R      | 4                       |
| <b>ERR</b>    | List of Zones attribute not<br>read                     | No calculation performed | XD CFI READ ZONE FIL<br>E LIST ZONES SIZE ER R         | 5                       |

*Table 65: Error messages of xd\_read\_zone\_file function*

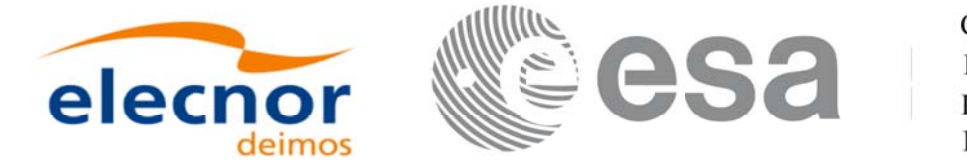

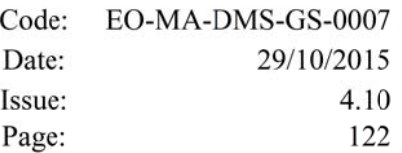

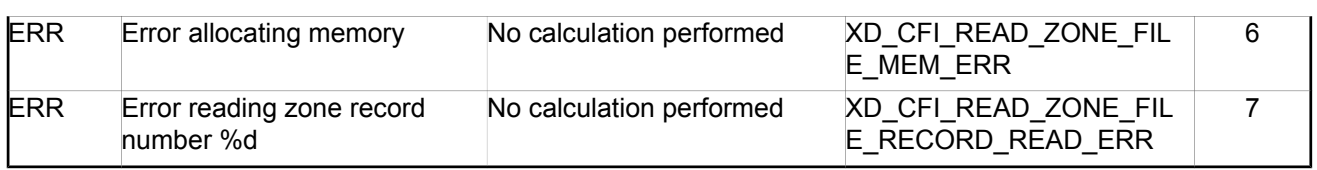

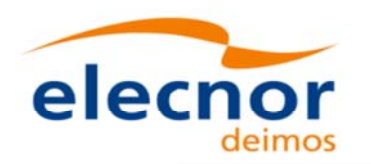

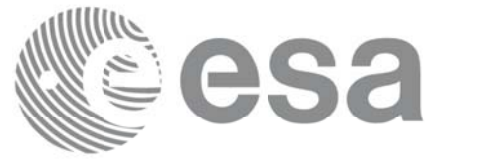

# **7.29. xd\_free\_zone\_file xd\_free\_zone\_file**

#### *7.29.1. 7.29.1.Overview Overview*

The **xd** free zone file CFI function frees the memory allocated during the reading function xd\_read\_zone\_file.

# *7.29.2. 7.29.2.Calling interface Calling interface*

The calling interface of the **xd\_free\_zone\_file** CFI function is the following (input parameters are <u>under-</u> lined):

```
#include <explorer data handling.h>
\left\{ \right.xd zone file zone data;
 xd free zone file (&zone data);
}
```
#### *7.29.3. 7.29.3.Input parameters Input parameters*

The **xd\_free\_zone\_file** CFI function has the following input parameters:

*Table 66: Input parameters of xd\_free\_zone\_file function*

| <b>C</b> name | C type         | Array<br><b>Element</b> | <b>Description</b><br>(Reference) | Unit<br>(Format) | <b>Allowed Range</b> |
|---------------|----------------|-------------------------|-----------------------------------|------------------|----------------------|
| zone data     | xd zone file - |                         | Zone file data structure          |                  |                      |

# *7.29.4. 7.29.4.Output parameters Output parameters*

This function does not return any value nor parameters.

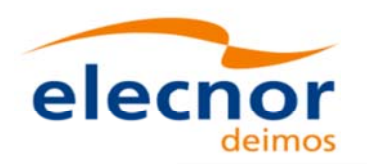

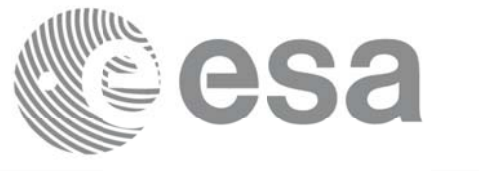

# **7.30.xd\_read\_zone\_id xd\_read\_zone\_id**

#### *7.30.1. 7.30.1.Overview Overview*

The **xd** read zone id CFI function reads the list of zone names (Id) in a zone database file for Earth Observation Missions.

# *7.30.2. 7.30.2.Calling interface Calling interface*

The calling interface of the **xd\_read\_zone\_id** CFI function is the following (input parameters are underlined):

```
#include <explorer data handling.h>
{
 long status, num zones;
 char *file name;
 char **zone_ids
 long ierr[XD_NUM_ERR_READ_ZONE_ID];
 status = xd read zone id (file name,
                            &num_zones, &zoned_ids,
                            ierr);
}
```
#### *7.30.3. 7.30.3.Input parameters Input parameters*

The **xd** read zone id CFI function has the following input parameters:

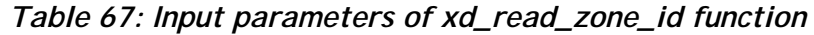

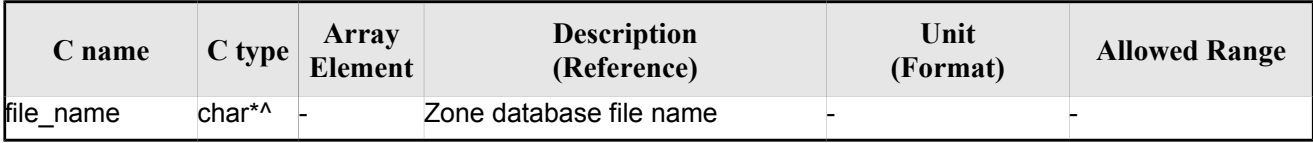

# *7.30.4. 7.30.4.Output parameters Output*

The output parameters of the **xd\_read\_zone\_id** CFI function are:

*Table 68: Output parameters of xd\_read\_zone\_id function*

| C name | Array<br>C type<br><b>Element</b> | <b>Description</b><br>(Reference) | Unit<br>(Format) | <b>Allowed Range</b> |
|--------|-----------------------------------|-----------------------------------|------------------|----------------------|
|--------|-----------------------------------|-----------------------------------|------------------|----------------------|

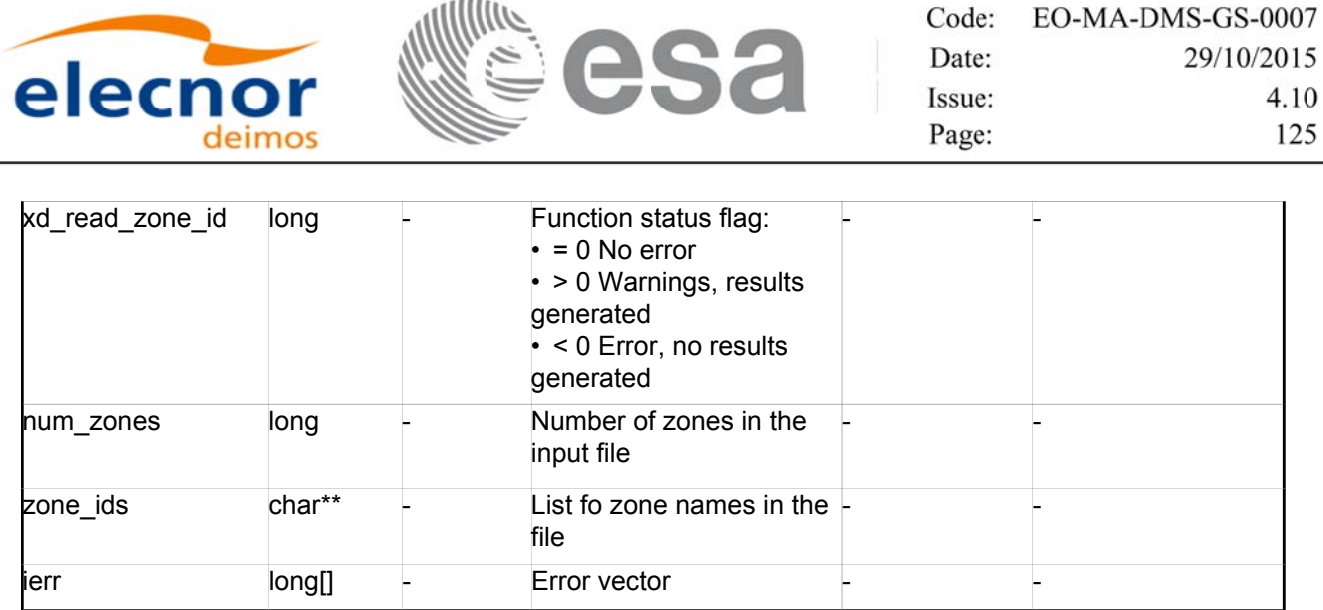

 Memory Management: The *zone\_ids* is a double pointer to memory allocated dinamically. In order to avoid memory leaks, the user will have to free that memory when the data is not to be used any more. The memory can be freed by calling to the CFI function **xd** free zone id.

#### *7.30.5. 7.30.5.Warnings and errors Warnings and errors*

Next table lists the possible error messages that can be returned by the **xd\_read\_zone\_id** CFI function after translating the returned error vector into the equivalent list of error messages by calling the function of the EO\_DATA\_HANDLING software library **xd\_get\_msg** (see [GEN\_SUM]).

This table also indicates the type of message returned, i.e. either a warning (WARN) or an error (ERR), the cause of such a message and the impact on the performed calculation.

The table is completed by the error code and value. These error codes can be obtained translating the error vector returned by the **xd\_read\_zone\_id** function by calling the function of the EO\_DATA\_HANDLING software library **xd\_get\_code** (see [GEN\_SUM])

| <b>Error</b><br>type | Error message                                           | Cause and impact         | Error code                                   | <b>Error</b><br>N <sub>0</sub> |
|----------------------|---------------------------------------------------------|--------------------------|----------------------------------------------|--------------------------------|
| <b>ERR</b>           | Zone File not found.                                    | No calculation performed | XD CFI READ ZONE ID I<br>NIT PARSER ERR      | $\Omega$                       |
| <b>ERR</b>           | Data Block not found                                    | No calculation performed | XD CFI READ ZONE ID<br><b>DATA BLOCK ERR</b> |                                |
| <b>ERR</b>           | List of Zones not found.                                | No calculation performed | XD CFI READ ZONE ID<br>LIST ZONES_READ_ERR   | 2                              |
| <b>ERR</b>           | List of Zones attribute not<br>read.                    | No calculation performed | XD CFI READ ZONE ID<br>LIST ZONES SIZE ERR   | 3                              |
| <b>ERR</b>           | Error allocating memory                                 | No calculation performed | XD CFI READ ZONEI D<br>MEMORY_ERR            | 4                              |
| <b>ERR</b>           | Could not find the Zone Id tag No calculation performed |                          | XD CFI READ ZONE ID<br><b>READ ZONE ERR</b>  | 5                              |

*Table 69: Error messages of xd\_read\_zone\_id function*

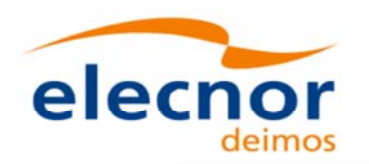

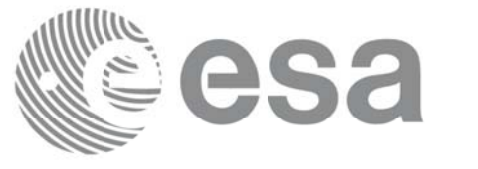

# **7.31. xd\_free\_zone\_id xd\_free\_zone\_id**

## *7.31.1. 7.31.1.Overview Overview*

The **xd** free zone id CFI function frees the memory allocated during the reading function xd\_read\_zone\_id.

# *7.31.2. 7.31.2.Calling interface Calling interface*

The calling interface of the **xd\_free\_zone\_id** CFI function is the following (input parameters are underlined):

```
#include <explorer data handling.h>
\left\{ \right.char** zone_ids;
 xd free zone id (&zone ids);
}
```
# *7.31.3. 7.31.3.Input parameters Input parameters*

The **xd\_free\_zone\_id** CFI function has the following input parameters:

*Table 70: Input parameters of xd\_free\_zone\_id function*

| <b>C</b> name | C type | Array<br><b>Element</b> | <b>Description</b><br>(Reference) | Unit<br>(Format) | <b>Allowed Range</b> |
|---------------|--------|-------------------------|-----------------------------------|------------------|----------------------|
| zone ids      | char** |                         | Zone Id. list                     |                  |                      |

# $7.31.4$ . Output parameters

This function does not return any value nor parameters.

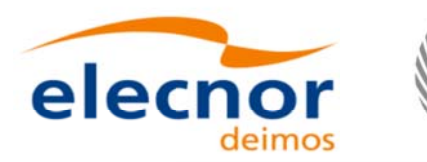

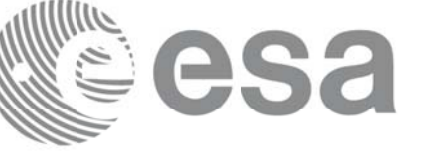

# **7.32.xd\_read\_station xd\_read\_station**

## *7.32.1. 7.32.1.Overview Overview*

The **xd\_read\_station** CFI function reads the data of a station from a station database file.

## *7.32.2. 7.32.2.Calling interface Calling interface*

The calling interface of the **xd\_read\_station** CFI function is the following (input parameters are underlined):

```
#include <explorer data handling.h>
{
 long status;
 char *file name, station id;
 xd_station_rec station_rec;
 long ierr[XD_NUM_ERR_READ_STATION];
 status = xd read station (file name, station id,
                            &station_rec, ierr);
}
```
#### *7.32.3. 7.32.3.Input parameters Input*

The **xd\_read\_station** CFI function has the following input parameters:

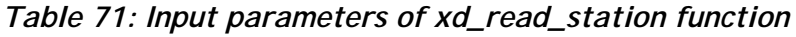

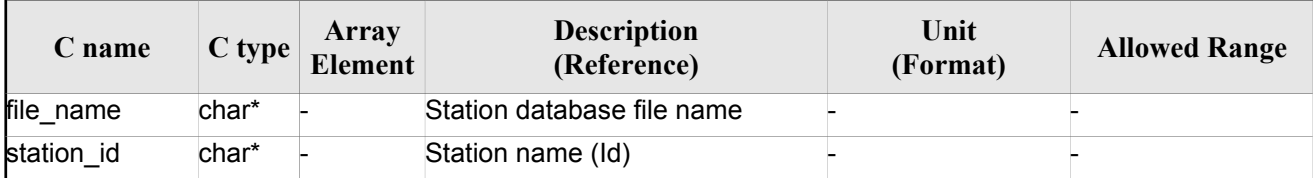

# *7.32.4. Output parameters*

The output parameters of the **xd\_read\_station** CFI function are:

*Table 72: Output parameters of xd\_read\_station function*

| $\mathcal L$ name | Array<br>C type<br><b>Element</b> | <b>Description</b><br>(Reference) | Unit<br>(Format) | <b>Allowed Range</b> |
|-------------------|-----------------------------------|-----------------------------------|------------------|----------------------|
|-------------------|-----------------------------------|-----------------------------------|------------------|----------------------|

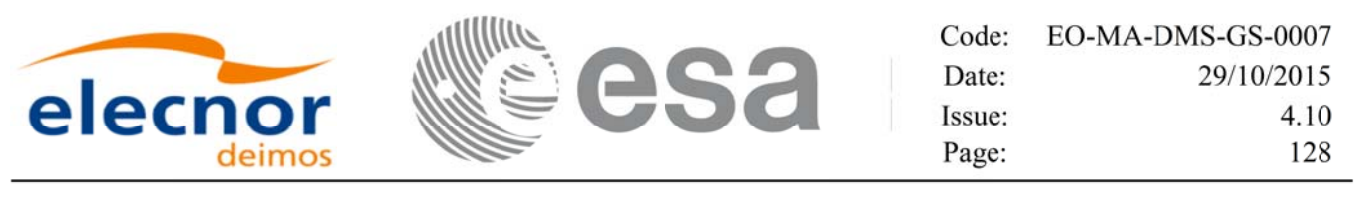

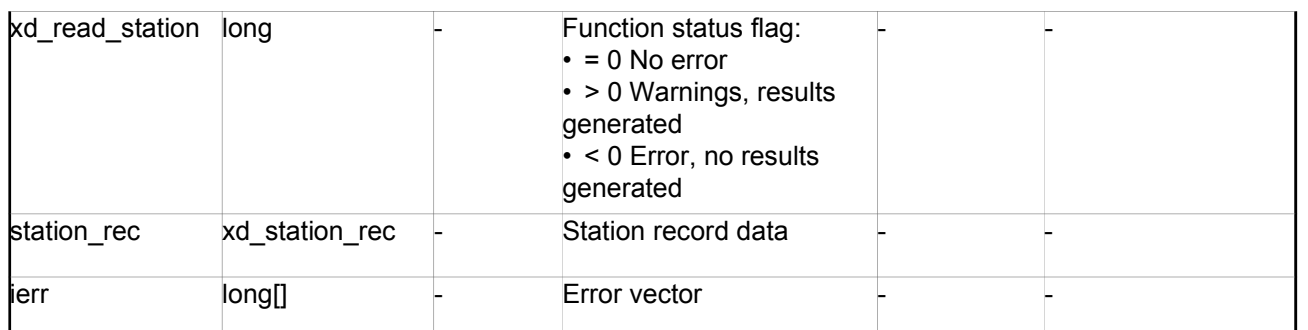

# *7.32.5. 7.32.5.Warnings and errors Warnings and errors*

Next table lists the possible error messages that can be returned by the **xd\_read\_station** CFI function after translating the returned error vector into the equivalent list of error messages by calling the function of the EO\_DATA\_HANDLING software library **xd\_get\_msg** (see [GEN\_SUM]).

This table also indicates the type of message returned, i.e. either a warning (WARN) or an error (ERR), the cause of such a message and the impact on the performed calculation.

The table is completed by the error code and value. These error codes can be obtained translating the error vector returned by the **xd\_read\_station** function by calling the function of the EO\_DATA\_HANDLING software library **xd\_get\_code** (see [GEN\_SUM])

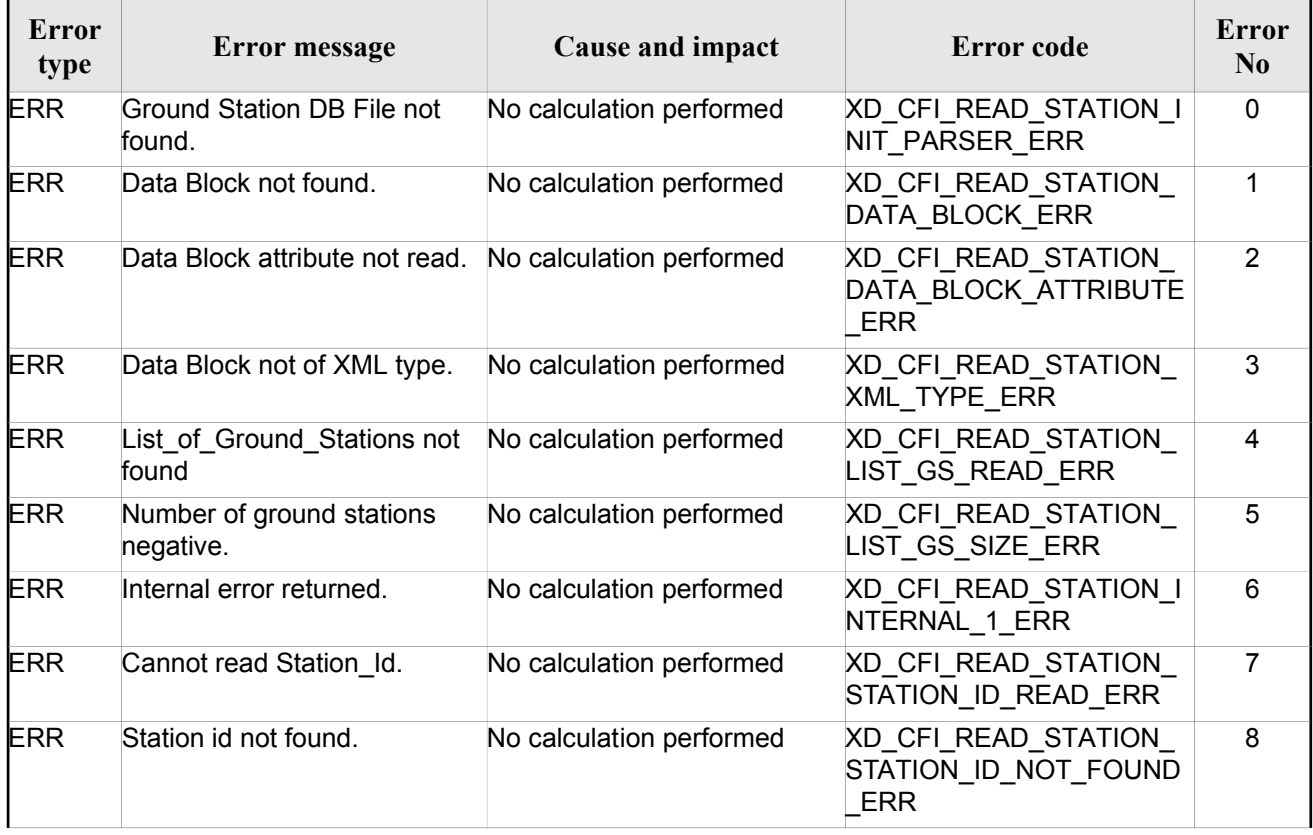

#### *Table 73: Error messages of xd\_read\_station function*

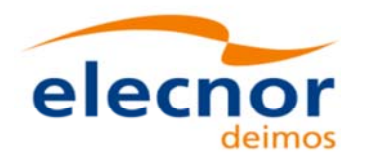

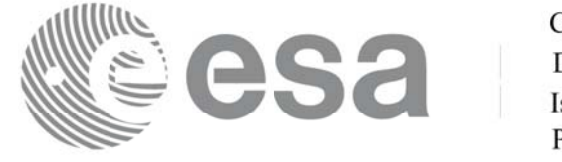

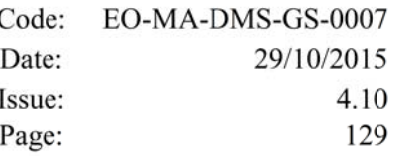

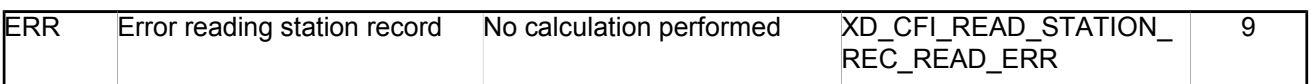

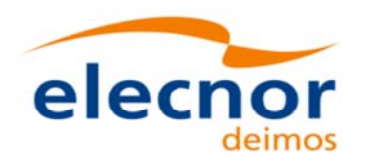

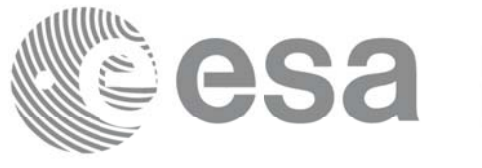

# **7.33.xd\_read\_station\_file xd\_read\_station\_file**

#### *7.33.1. 7.33.1.Overview Overview*

The **xd\_read\_station\_file** CFI function reads a whole station file for Earth Observation Missions.

#### *7.33.2. 7.33.2.Calling interface Calling interface*

The calling interface of the **xd\_read\_station\_file** CFI function is the following (input parameters are underlined):

```
#include <explorer data handling.h>
{
 long status;
 char *file name;
 xd station file station data;
 long ierr[XD_NUM_ERR_READ ];
 status = xd read station file (file name,
                                 &station_data, ierr);
}
```
#### *7.33.3. 7.33.3.Input parameters Input*

The **xd\_read\_station\_file** CFI function has the following input parameters:

*Table 74: Input parameters of xd\_read\_station\_file function*

| C name    |       | Array<br>$C$ type $\left  \frac{P_{\text{H}}}{\text{Element}} \right $ | <b>Description</b><br>(Reference) | Unit<br>(Format) | <b>Allowed Range</b> |
|-----------|-------|------------------------------------------------------------------------|-----------------------------------|------------------|----------------------|
| file name | char* |                                                                        | Station database file name        |                  |                      |

# $7.33.4$ *. Output parameters*

The output parameters of the **xd\_read\_station\_file** CFI function are:

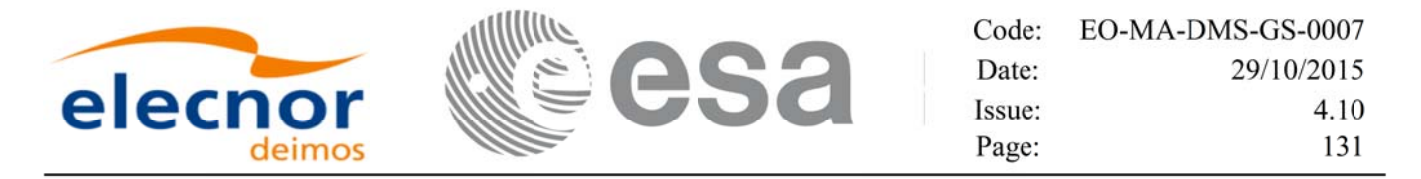

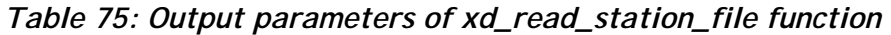

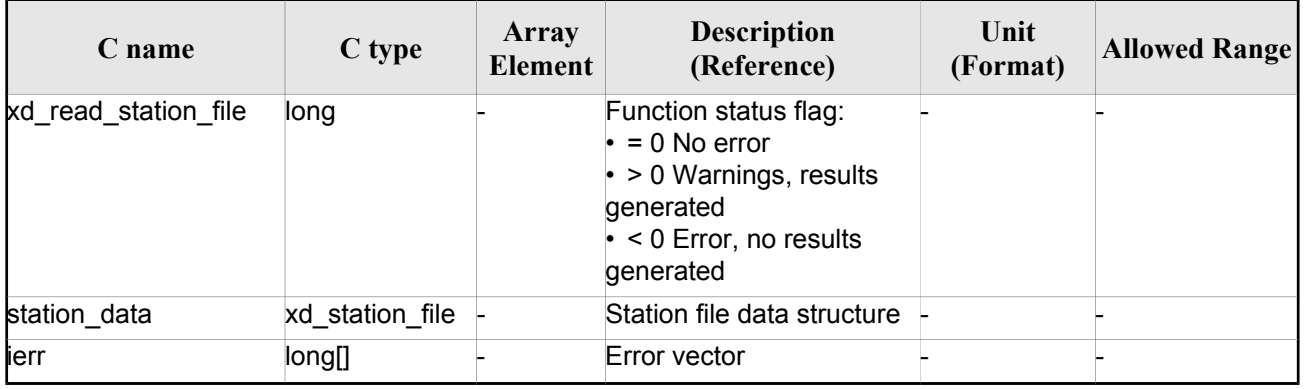

 Memory Management: The *station\_data* structure contains pointers to memory allocated dinamically. In order to avoid memory leaks, the user will have to free that memory when the data structure is not to be used any more. The memory can be freed by calling to the CFI function **xd** free station file.

#### *7.33.5. 7.33.5.Warnings and errors Warnings and errors*

Next table lists the possible error messages that can be returned by the **xd\_read\_station\_file** CFI function after translating the returned error vector into the equivalent list of error messages by calling the function of the EO\_DATA\_HANDLING software library **xd\_get\_msg** (see [GEN\_SUM]).

This table also indicates the type of message returned, i.e. either a warning (WARN) or an error (ERR), the cause of such a message and the impact on the performed calculation.

The table is completed by the error code and value. These error codes can be obtained translating the error vector returned by the **xd\_read\_station\_file** function by calling the function of the EO\_DATA\_HANDLING software library **xd\_get\_code** (see [GEN\_SUM])

| Error<br>type | Error message                                           | Cause and impact         | Error code                                                      | <b>Error</b><br>N <sub>0</sub> |
|---------------|---------------------------------------------------------|--------------------------|-----------------------------------------------------------------|--------------------------------|
| <b>ERR</b>    | Ground Station DB File not<br>found.                    | No calculation performed | XD CFI_READ_STATION<br>FILE INIT PARSER ERR                     | $\Omega$                       |
| <b>ERR</b>    | Data Block not found.                                   | No calculation performed | XD CFI READ STATION<br>FILE DATA BLOCK ERR                      |                                |
| <b>ERR</b>    | Data Block attribute not read. No calculation performed |                          | XD CFI READ STATION<br>FILE DATA_BLOCK_ATTRI<br><b>BUTE ERR</b> | 2                              |
| <b>ERR</b>    | Data Block not of XML type.                             | No calculation performed | XD CFI READ STATION<br>FILE XML TYPE ERR                        | 3                              |
| <b>ERR</b>    | List_of_Ground_Stations not<br>found.                   | No calculation performed | XD CFI READ STATION<br>FILE LIST GS READ ER R                   | 4                              |

*Table 76: Error messages of xd\_read\_station\_file function*

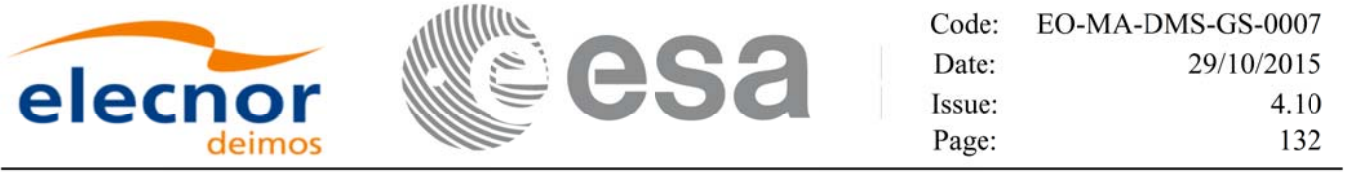

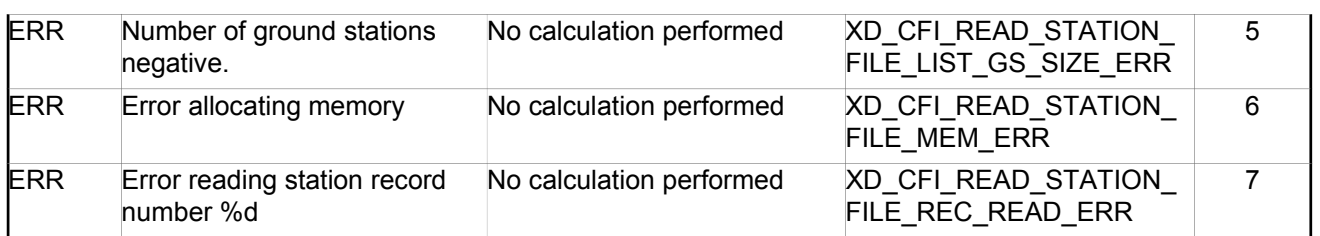

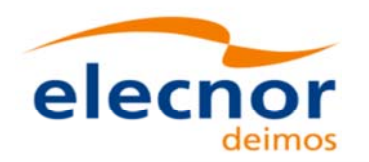

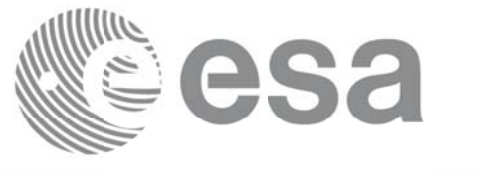

# **7.34.xd\_free\_station\_file xd\_free\_station\_file**

#### *7.34.1. 7.34.1.Overview Overview*

The **xd** free station file CFI function frees the memory allocated during the reading function xd\_read\_station\_file.

# *7.34.2. 7.34.2.Calling interface Calling interface*

The calling interface of the **xd\_free\_station\_file** CFI function is the following (input parameters are underlined):

```
#include <explorer data handling.h>
{
xd station file station data;
 xd free station file (&station data);
}
```
## *7.34.3. 7.34.3.Input parameters Input*

The **xd** free station file CFI function has the following input parameters:

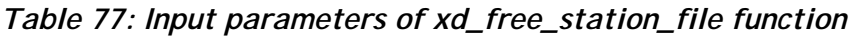

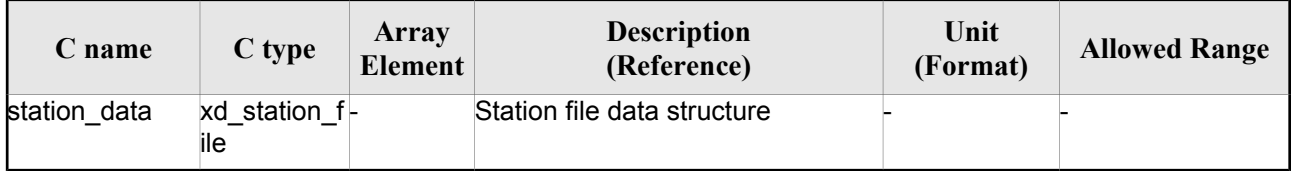

# *7.34.4. Output parameters*

This function does not return any value nor parameters.

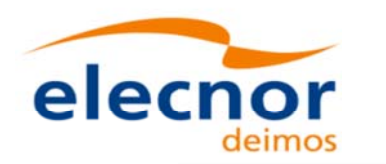

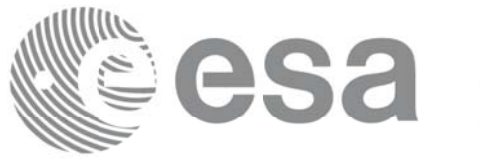

# **7.35. xd\_read\_station\_id xd\_read\_station\_id**

#### *7.35.1. 7.35.1.Overview Overview*

The **xd** read station id CFI function reads the list of station names (Id) contained in a station database file.

# *7.35.2. 7.35.2.Calling interface Calling interface*

The calling interface of the **xd\_read\_station\_id** CFI function is the following (input parameters are underlined):

```
#include <explorer data handling.h>
{
 long status, num stations;
 char *file name;
 char **station_list;
 long ierr[XD_NUM_ERR_READ_STATION_ID];
 status = xd read station id (file name, &num stations,
                                &station_list, ierr);
}
```
#### *7.35.3. 7.35.3.Input parameters Input*

The **xd** read station id CFI function has the following input parameters:

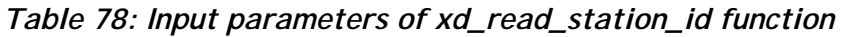

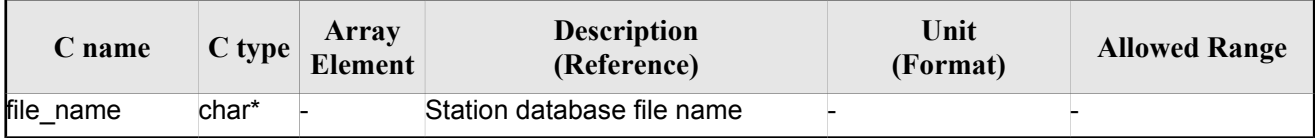

# *7.35.4. 7.35.4.Output parameters Output parameters*

The output parameters of the **xd\_read\_station\_id** CFI function are:

*Table 79: Output parameters of xd\_read\_station\_id function*

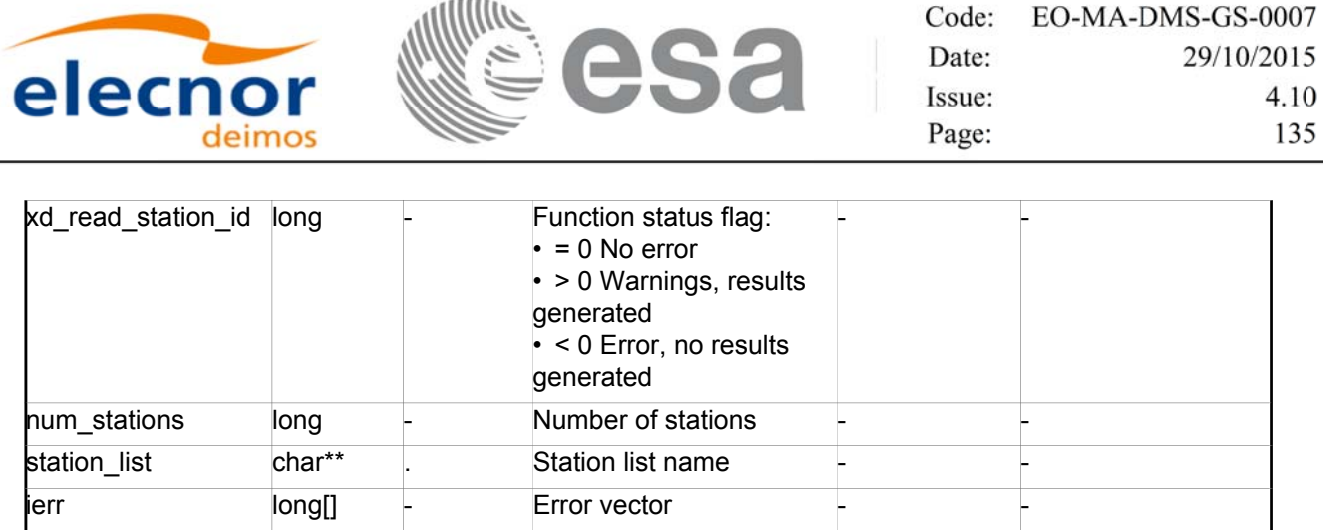

 Memory Management: The *station\_list* is a double pointer to memory allocated dinamically. In order to avoid memory leaks, the user will have to free that memory when the data is not to be used any more. The memory can be freed by calling to the CFI function **xd\_free\_station**\_**id**.

# *7.35.5. 7.35.5.Warnings and errors Warnings and errors*

Next table lists the possible error messages that can be returned by the **xd\_read\_station\_id** CFI function after translating the returned error vector into the equivalent list of error messages by calling the function of the EO\_DATA\_HANDLING software library **xd\_get\_msg** (see [GEN\_SUM]).

This table also indicates the type of message returned, i.e. either a warning (WARN) or an error (ERR), the cause of such a message and the impact on the performed calculation.

The table is completed by the error code and value. These error codes can be obtained translating the error vector returned by the **xd\_read\_station\_id** function by calling the function of the EO\_DATA\_HANDLING software library **xd\_get\_code** (see [GEN\_SUM])

| <b>Error</b><br>type | Error message                          | Cause and impact         | Error code                                         | Error<br>N <sub>0</sub> |
|----------------------|----------------------------------------|--------------------------|----------------------------------------------------|-------------------------|
| <b>ERR</b>           | Ground Station DB File not<br>found.   | No calculation performed | XD CFI READ STATION I<br><b>D INIT PARSER ERR</b>  | $\mathbf 0$             |
| <b>ERR</b>           | Data Block not found.                  | No calculation performed | XD CFI READ STATION I<br><b>D_DATA_BLOCK_ERR</b>   |                         |
| <b>ERR</b>           | List of Ground Stations not<br>found.  | No calculation performed | XD CFI READ STATION I<br><b>D LIST GS READ ERR</b> | 2                       |
| <b>ERR</b>           | Number of ground stations<br>negative. | No calculation performed | XD CFI READ STATION I<br>D LIST GS SIZE ERR        | 3                       |
| <b>ERR</b>           | Error allocating memory                | No calculation performed | XD CFI READ STATION I<br><b>D MEM ERR</b>          | 4                       |
| <b>ERR</b>           | Error reading station Id.              | No calculation performed | XD CFI_READ_STATION_I<br>D READ ID ERR             | 5                       |

*Table 80: Error messages of xd\_read\_station\_id function*

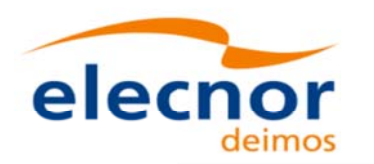

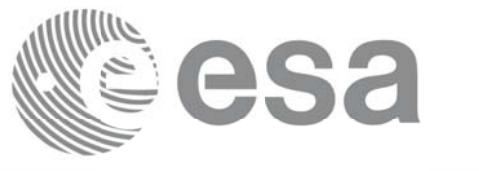

# **7.36.xd\_free\_station\_id xd\_free\_station\_id**

#### *7.36.1. 7.36.1.Overview Overview*

The **xd** free station id CFI function frees the memory allocated during the reading function xd\_read\_station\_id.

# *7.36.2. 7.36.2.Calling interface Calling interface*

The calling interface of the **xd\_free\_station\_id** CFI function is the following (input parameters are underlined):

```
#include <explorer data handling.h>
\left\{ \right.char **station ids;
 xd free station id (&station ids);
}
```
# *7.36.3. 7.36.3.Input parameters Input parameters*

The **xd\_free\_station\_id** CFI function has the following input parameters:

#### *Table 81: Input parameters of xd\_free\_station\_id function*

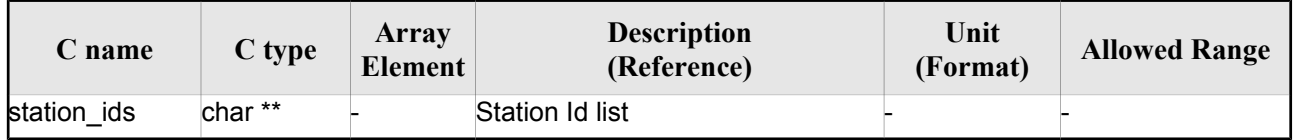

# 7.36.4. Output parameters

This function does not return any value nor parameters.

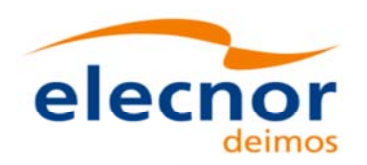

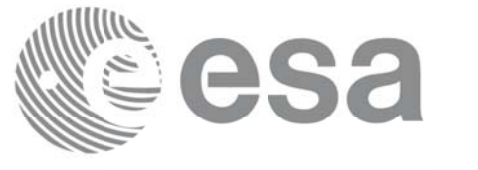

# **7.37. xd\_read\_star xd\_read\_star**

## *7.37.1. 7.37.1.Overview Overview*

The **xd\_read\_star** CFI function reads the data for a star from a star database file.

# *7.37.2. 7.37.2.Calling interface Calling interface*

The calling interface of the **xd** read star CFI function is the following (input parameters are <u>underlined</u>):

```
#include <explorer data handling.h>
{
 long status;
 char *file name, star id;
 xd star rec star data;
 long ierr[XD_NUM_ERR_READ_STAR];
 status = xd read star (\underline{file name}, \underline{star id}, \xistar data, ierr);
}
```
# *7.37.3. 7.37.3.Input parameters Input parameters*

The **xd** read star CFI function has the following input parameters:

| C name    | $C$ type | Array<br>Element | <b>Description</b><br>(Reference) | Unit<br>(Format) | <b>Allowed Range</b> |
|-----------|----------|------------------|-----------------------------------|------------------|----------------------|
| file name | char*    |                  | Star database file name           |                  |                      |
| star id   | char*    |                  | Star name (Id) to be read         |                  |                      |

*Table 82: Input parameters of xd\_read\_star function*

# *7.37.4. Output parameters*

The output parameters of the **xd\_read\_star** CFI function are:

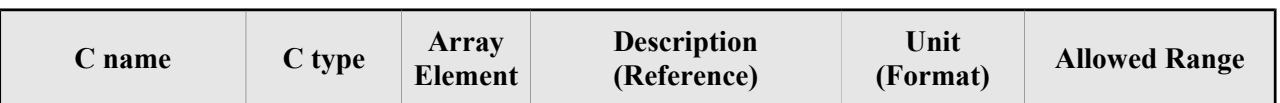

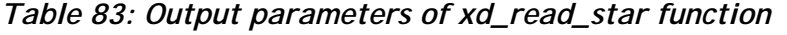

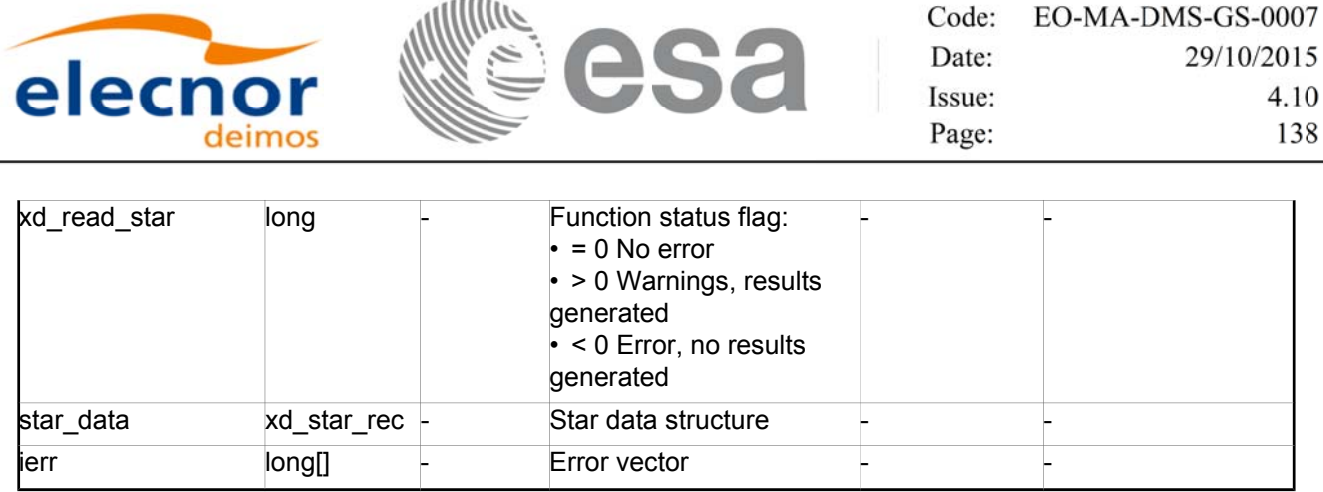

#### *7.37.5. 7.37.5.Warnings and errors Warnings and errors*

Next table lists the possible error messages that can be returned by the **xd\_read\_star** CFI function after translating the returned error vector into the equivalent list of error messages by calling the function of the EO\_DATA\_HANDLING software library **xd\_get\_msg** (see [GEN\_SUM]).

This table also indicates the type of message returned, i.e. either a warning (WARN) or an error (ERR), the cause of such a message and the impact on the performed calculation.

The table is completed by the error code and value. These error codes can be obtained translating the error vector returned by the **xd\_read\_star** function by calling the function of the EO\_DATA\_HANDLING software library **xd** get code (see [GEN\_SUM])

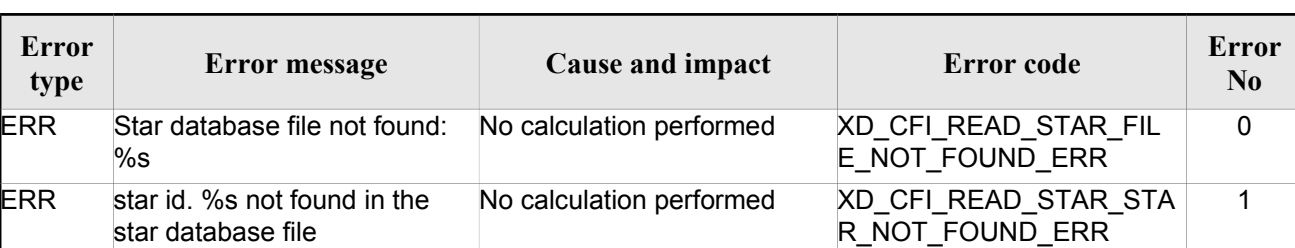

#### *Table 84: Error messages of xd\_read\_star function*

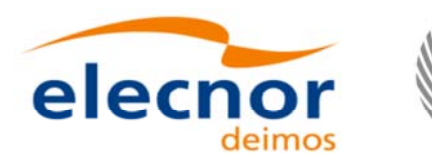

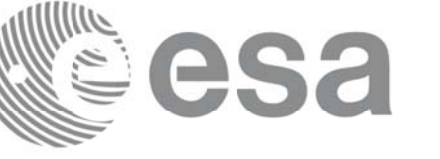

# **7.38. xd\_read\_star\_file xd\_read\_star\_file**

#### *7.38.1. 7.38.1.Overview Overview*

The **xd\_read\_star\_file** CFI function reads a star database file for Earth Observation Missions.

#### *7.38.2. 7.38.2.Calling interface Calling interface*

The calling interface of the **xd\_read\_star\_file** CFI function is the following (input parameters are underlined):

```
#include <explorer data handling.h>
{
 long status;
 char *file name;
 xd star file star data;
 long ierr[XD_NUM_ERR_READ_STAR_FILE];
 status = xd read star file (file name, &star data, ierr);
}
```
#### *7.38.3. 7.38.3.Input parameters Input parameters*

The **xd** read star file CFI function has the following input parameters:

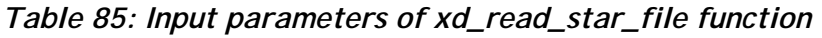

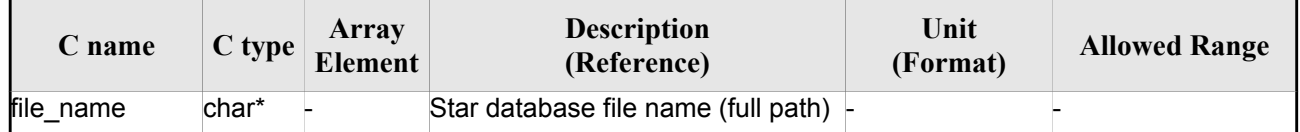

# $7.38.4$ *. Output parameters*

The output parameters of the **xd\_read\_star\_file** CFI function are:

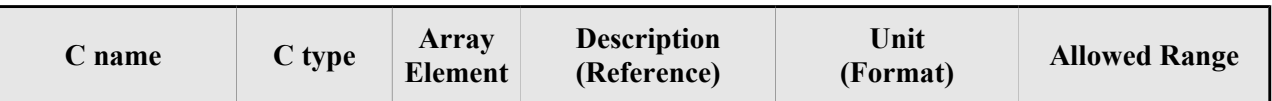

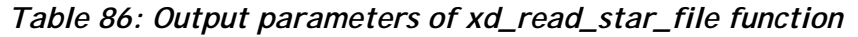

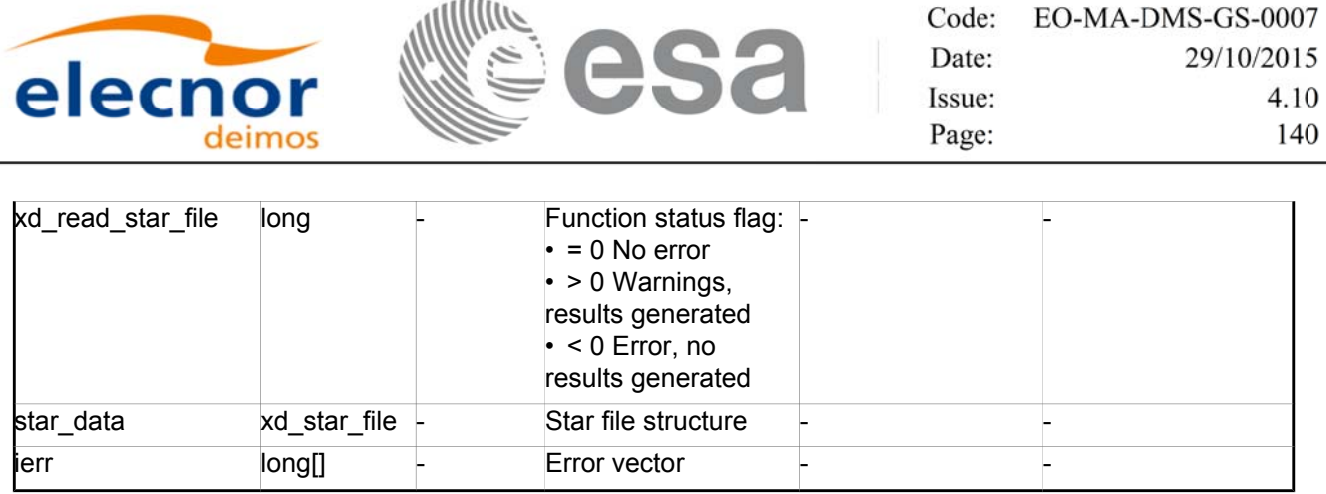

Memory Management: The *star\_data* structure contains pointers to memory allocated dinamically. In order to avoid memory leaks, the user will have to free that memory when the data structure is not to be used any more. The memory can be freed by calling to the CFI function **xd** free star file.

## *7.38.5. 7.38.5.Warnings and errors Warnings and errors*

Next table lists the possible error messages that can be returned by the **xd\_read\_star\_file** CFI function after translating the returned error vector into the equivalent list of error messages by calling the function of the EO\_DATA\_HANDLING software library **xd\_get\_msg** (see [GEN\_SUM]).

This table also indicates the type of message returned, i.e. either a warning (WARN) or an error (ERR), the cause of such a message and the impact on the performed calculation.

The table is completed by the error code and value. These error codes can be obtained translating the error vector returned by the **xd\_read\_star\_file** function by calling the function of the EO\_DATA\_HANDLING software library **xd\_get\_code** (see [GEN\_SUM])

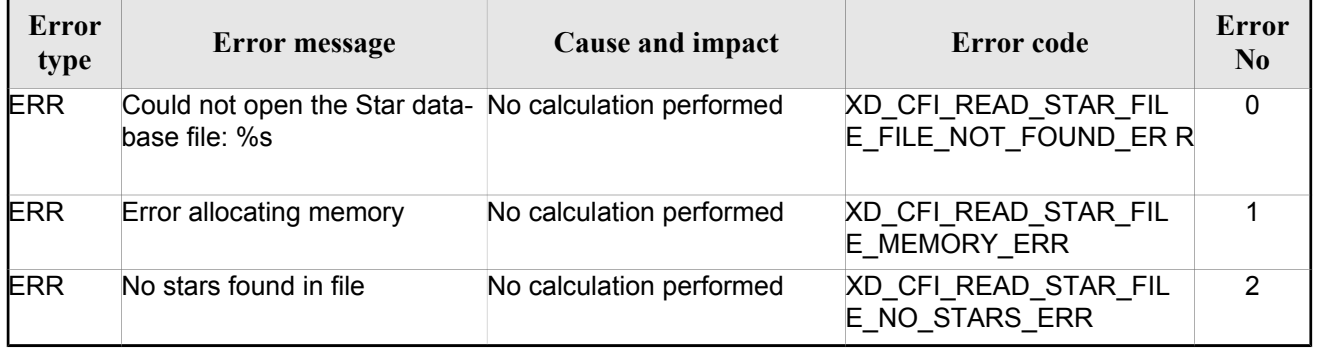

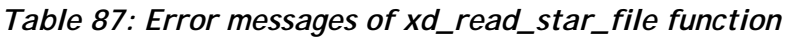

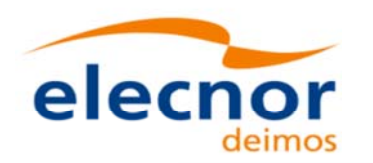

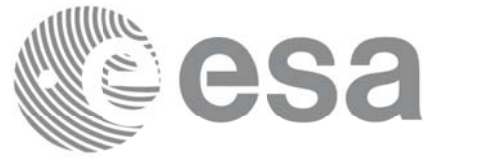

# **7.39.xd\_read\_star\_id xd\_read\_star\_id**

#### *7.39.1. 7.39.1.Overview Overview*

The **xd** read star id CFI function reads the list of star names from star database files.

## *7.39.2. 7.39.2.Calling interface Calling interface*

The calling interface of the **xd\_read\_star\_id** CFI function is the following (input parameters are underlined):

```
#include <explorer data handling.h>
{
 long status;
 char *file name;
 char **star list;
 long num stars;
 long ierr[XD_NUM_ERR_READ_STAR_ID];
 status = xd read star id (file name, &num stars,
                            &star_list, ierr);
}
```
#### *7.39.3. 7.39.3.Input parameters Input parameters*

The **xd** read star id CFI function has the following input parameters:

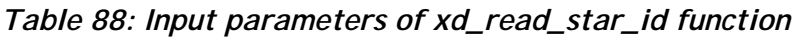

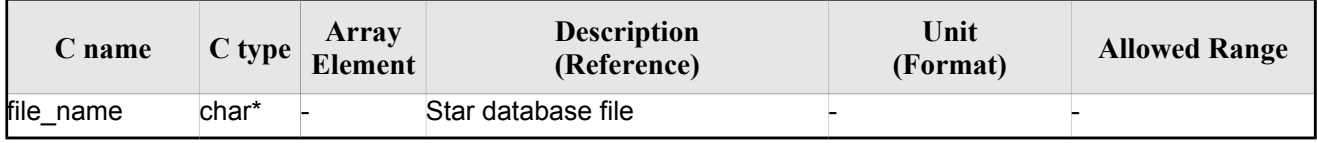

#### *7.39.4. 7.39.4.Output parameters Output parameters*

The output parameters of the **xd\_read\_star\_id** CFI function are:

| $\mathbf C$ name | C type | Array<br><b>Element</b> | <b>Description</b><br>(Reference) | Unit<br>(Format) | <b>Allowed Range</b> |
|------------------|--------|-------------------------|-----------------------------------|------------------|----------------------|
|------------------|--------|-------------------------|-----------------------------------|------------------|----------------------|

*Table 89: Output parameters of xd\_read\_star\_id function*

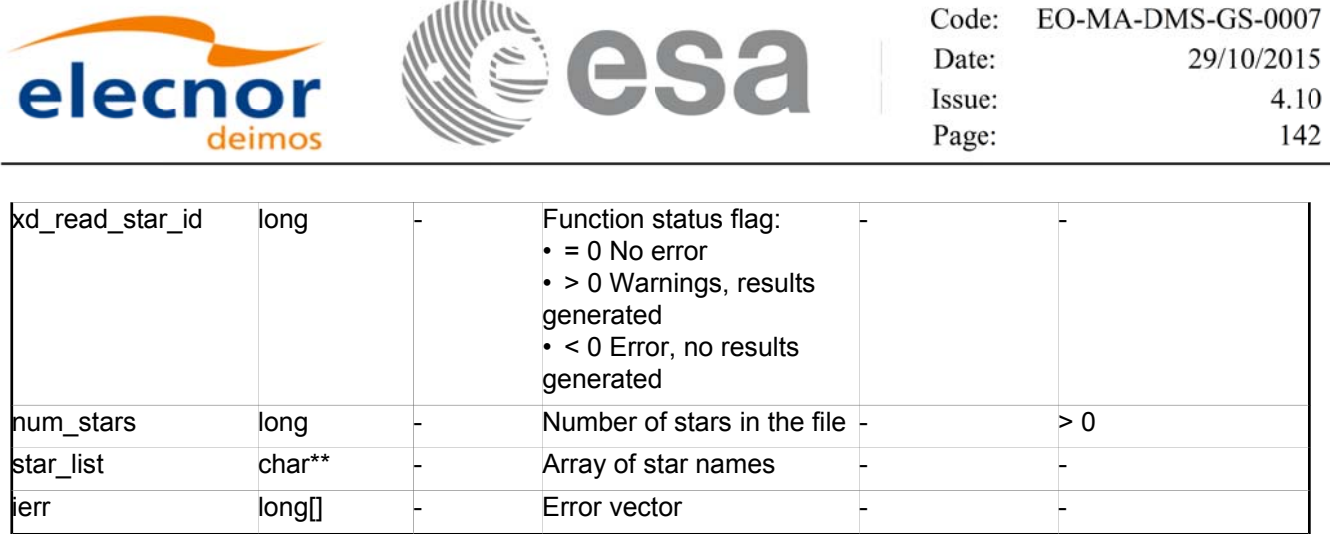

 Memory Management: The *star\_list* is a double pointer to memory allocated dinamically. In order to avoid memory leaks, the user will have to free that memory when the data is not to be used any more. The memory can be freed by calling to the CFI function **xd\_free\_star**\_**id**.

#### *7.39.5. 7.39.5.Warnings and errors Warnings and errors*

Next table lists the possible error messages that can be returned by the **xd\_read\_star\_id** CFI function after translating the returned error vector into the equivalent list of error messages by calling the function of the EO\_DATA\_HANDLING software library **xd\_get\_msg** (see [GEN\_SUM]).

This table also indicates the type of message returned, i.e. either a warning (WARN) or an error (ERR), the cause of such a message and the impact on the performed calculation.

The table is completed by the error code and value. These error codes can be obtained translating the error vector returned by the **xd\_read\_star\_id** function by calling the function of the EO\_DATA\_HANDLING software library **xd** get code (see [GEN\_SUM])

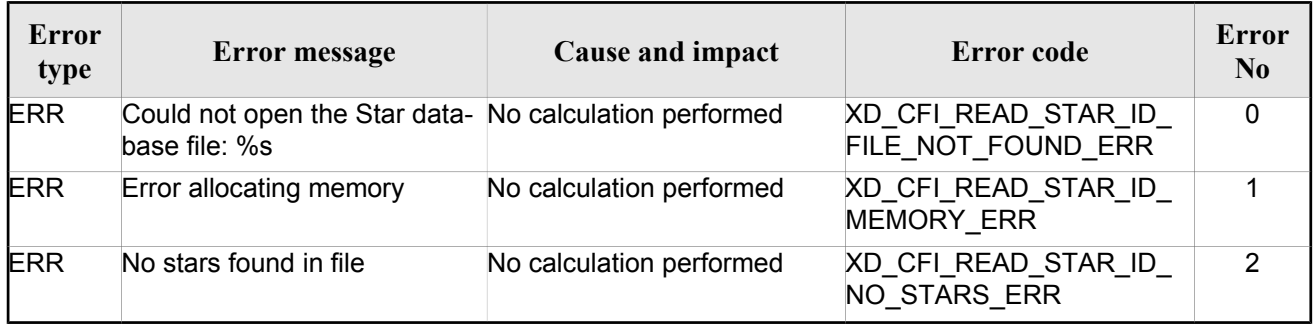

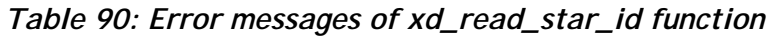

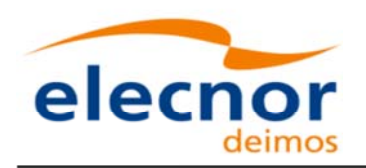

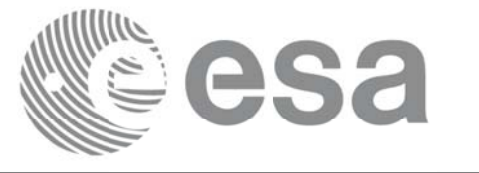

Code: EO-MA-DMS-GS-0007 Date: 29/10/2015 Issue: 4.10 143 Page:

# **7.40. xd\_read\_tle xd\_read\_tle**

#### *7.40.1. 7.40.1.Overview Overview*

The **xd\_read\_tle** CFI function read a TLE file.

## *7.40.2. 7.40.2.Calling interface Calling interface*

The calling interface of the **xd** read the CFI function is the following (input parameters are <u>underlined</u>):

```
#include <explorer data handling.h>
{
 long status;
 char *file name, satellite;
 xd tle file tle data;
 long ierr[XD_NUM_ERR_READ_TLE];
 status = xd read tle(file name, satellite, &tle data, ierr);
}
```
# *7.40.3. 7.40.3.Input parameters Input parameters*

The **xd** read the CFI function has the following input parameters:

| C name    | C type | Array<br><b>Element</b> | <b>Description</b><br>(Reference)                                                                                                    | Unit<br>(Format) | <b>Allowed Range</b> |
|-----------|--------|-------------------------|----------------------------------------------------------------------------------------------------|------------------|----------------------|
| file name | char*  |                         | File name for the orbit file.                                                                                                    |                  |                      |
| satellite | char*  |                         | Satellite name as it appears in line 0<br>for a TLE.<br>If it is an empty string ("") or NULL, all<br>the TLE are read, other way only the<br>TLE for this satellite are read. |                  |                      |

*Table 91: Input parameters of xd\_read\_tle function*

# *7.40.4. 7.40.4.Output parameters Output parameters*

The output parameters of the **xd\_read\_tle** CFI function are:

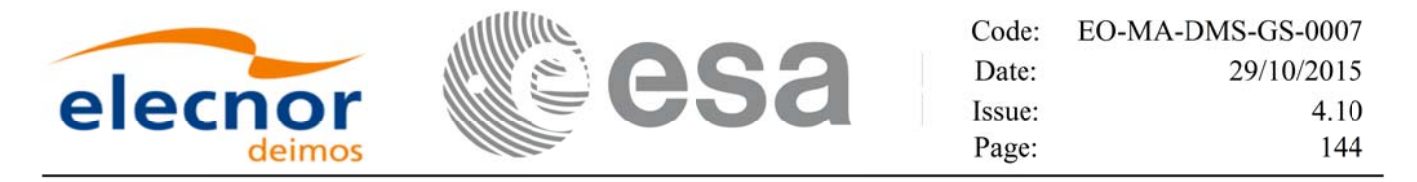

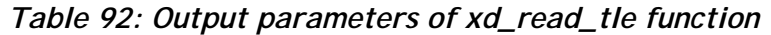

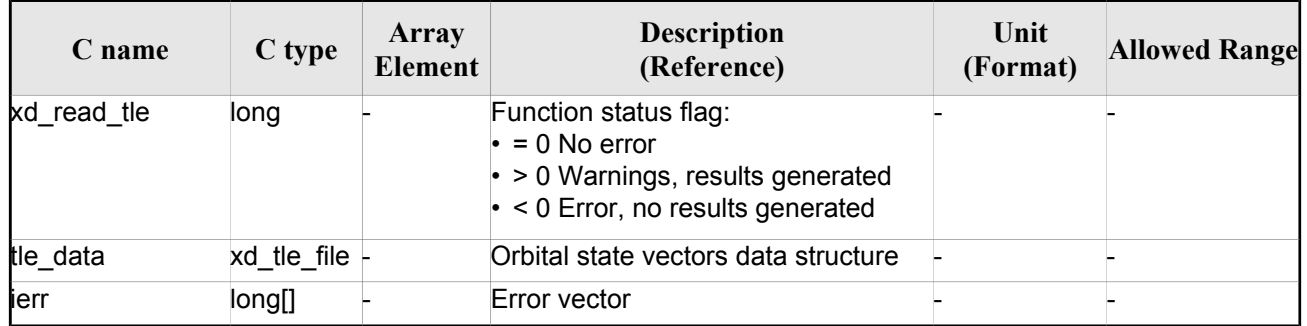

 Memory Management: The *tle\_data* is a pointer to memory allocated dinamically. In order to avoid memory leaks, the user will have to free that memory when the data is not to be used any more. The memory can be freed by calling to the CFI function **xd\_free\_tle**.

#### *7.40.5. 7.40.5.Warnings and errors Warnings and errors*

Next table lists the possible error messages that can be returned by the **xd\_read\_tle** CFI function after translating the returned error vector into the equivalent list of error messages by calling the function of the EO\_DATA\_HANDLING software library **xd\_get\_msg** (see [GEN\_SUM]).

This table also indicates the type of message returned, i.e. either a warning (WARN) or an error (ERR), the cause of such a message and the impact on the performed calculation.

The table is completed by the error code and value. These error codes can be obtained translating the error vector returned by the **xd\_read\_tle** function by callingthe function of the EO\_DATA\_HANDLING software library **xd** get code (see [GEN\_SUM])

| <b>Error</b><br>type | Error message                                                                              | Cause and impact | <b>Error</b> code                      | Error<br>N <sub>0</sub> |
|----------------------|--------------------------------------------------------------------------------------------|------------------|----------------------------------------|-------------------------|
| <b>ERR</b>           | Could not open the TLE file<br>%s                                                          | File not read    | XD CFI_READ_TLE_FILE_<br>NOT FOUND ERR | $\Omega$                |
| <b>ERR</b>           | Wrong file format %s, line 0                                                               | File not read    | XD CFI_READ_TLE_WRO<br>NG LINEO ERR    |                         |
| ERR.                 | Wrong file format %s, line 1                                                               | File not read    | XD CFI_READ_TLE_WRO<br>NG_LINE1_ERR    | $\mathcal{P}$           |
| <b>ERR</b>           | Wrong file format %s, line 2                                                               | File not read    | XD CFI_READ_TLE_WRO<br>NG LINE2 ERR    | 3                       |
| <b>ERR</b>           | Error allocating memory                                                                    | File not read    | XD CFI READ TLE MEM<br><b>ERR</b>      | 4                       |
| <b>ERR</b>           | Wrong file format %s. Satellite File not read<br>humber in line 1 and 2 should<br>be equal |                  | XD CFI READ TLE WRO<br>NG SAT ERR      | 5                       |

*Table 93: Error messages of xd\_read\_tle function*
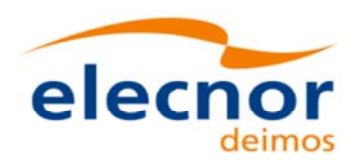

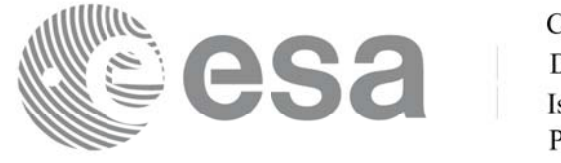

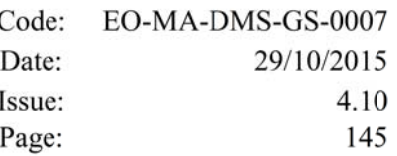

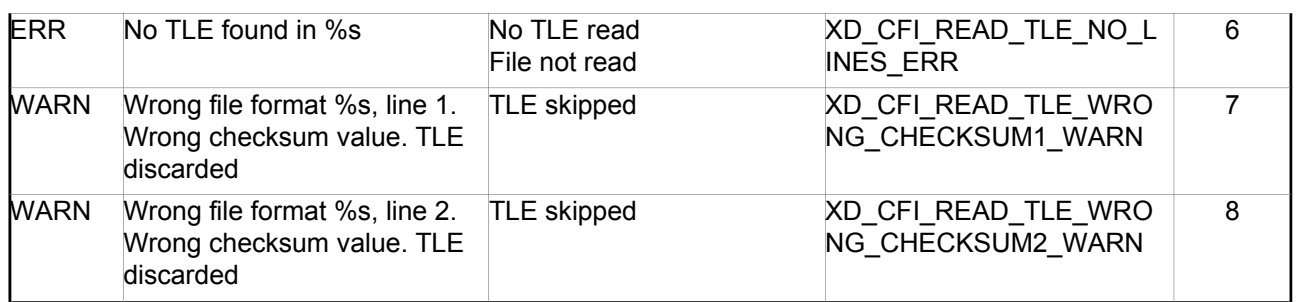

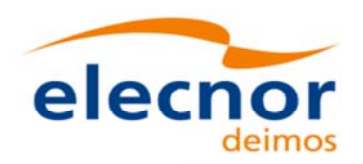

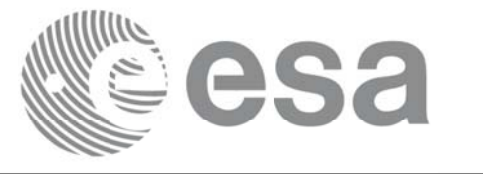

# **7.41. xd\_free\_tle xd\_free\_tle**

#### *7.41.1. 7.41.1.Overview Overview*

The **xd** free tle CFI function frees the memory allocated during the reading function **xd** read tle.

## *7.41.2. 7.41.2.Calling interface Calling interface*

The calling interface of the **xd\_free\_tle** CFI function is the following (input parameters are <u>underlined</u>):

```
#include <explorer data handling.h>
{
 xd tle file tle data;
xd free tle (&tle data);
}
```
### *7.41.3. 7.41.3.Input parameters Input parameters*

The **xd** free the CFI function has the following input parameters:

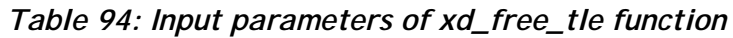

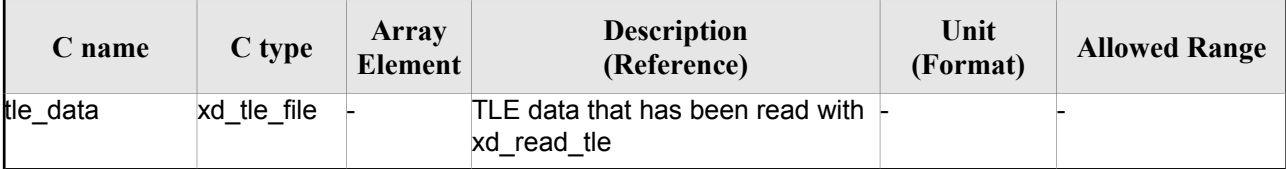

### *7.41.4. Output parameters*

This function does not return any value nor parameters.

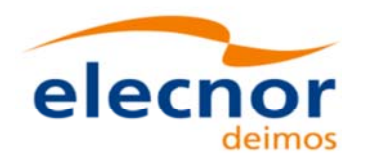

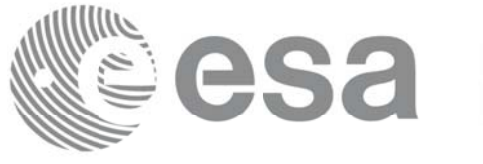

# **7.42.xd\_read\_precise\_propag\_file xd\_read\_precise\_propag\_file**

### *7.42.1. 7.42.1.Overview Overview*

The **xd** read precise propag file CFI function read a configuration file for precise propagation.

## *7.42.2. 7.42.2.Calling interface Calling interface*

The calling interface of the **xd\_read\_precise\_propag\_file** CFI function is the following (input parameters are underlined):

```
#include <explorer data handling.h>
{
 long status;
 char *file name;
 xd propag precise config precise conf;
 long ierr[XD_NUM_ERR_READ_PRECISE_PROPAG];
 status = xd read precise propag file(file name,
                                       &precise_conf, ierr);
}
```
### *7.42.3. 7.42.3.Input parameters Input parameters*

The **xd** read precise propag CFI function has the following input parameters:

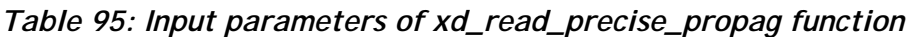

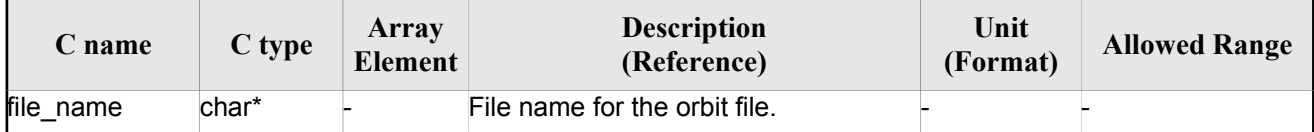

# *7.42.4. Output parameters*

The output parameters of the **xd\_read\_precise\_propag** CFI function are:

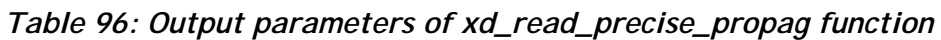

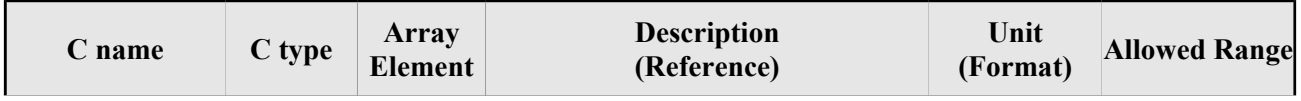

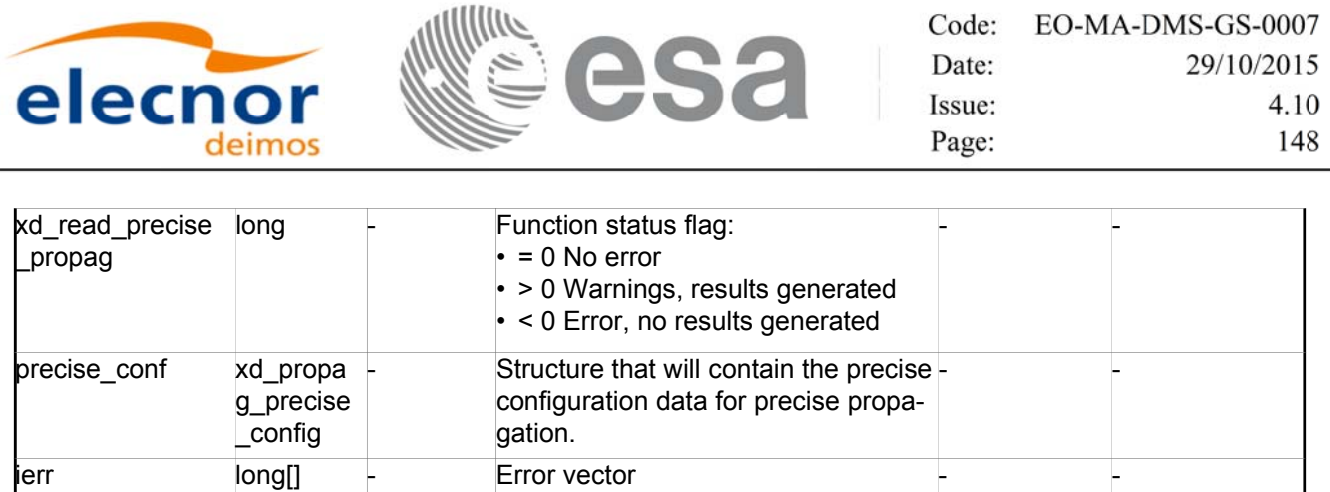

### *7.42.5. 7.42.5.Warnings and errors Warnings and errors*

Next table lists the possible error messages that can be returned by the **xd\_read\_precise\_propag** CFI function after translating the returned error vector into the equivalent list of error messages by calling the function of the EO\_DATA\_HANDLING software library **xd\_get\_msg** (see [GEN\_SUM]).

This table also indicates the type of message returned, i.e. either a warning (WARN) or an error (ERR), the cause of such a message and the impact on the performed calculation.

The table is completed by the error code and value. These error codes can be obtained translating the error vector returned by the **xd\_read\_precise\_propag** function bycalling the function of the EO\_DATA\_HANDLING software library **xd\_get\_code** (see [GEN\_SUM])

| <b>Error</b><br>type | Error message                                 | Cause and impact |                                                             | <b>Error</b><br>N <sub>0</sub> |
|----------------------|-----------------------------------------------|------------------|-------------------------------------------------------------|--------------------------------|
| <b>ERR</b>           | Could not open file                           | File not read    | XD_CFI_READ_PRECISE_<br>PROPAG INIT PARSER E<br>RR.         | $\Omega$                       |
| <b>ERR</b>           | Could not read parameter %s File not read     |                  | XD CFI_READ_PRECISE_<br>PROPAG READ PARAM<br><b>ERR</b>     |                                |
| ERR.                 | Flag nor correct. Its value<br>must be 0 or 1 | File not read    | XD_CFI_READ_PRECISE_<br>PROPAG WRONG FLAG<br>ERR            | 2                              |
| ERR                  | Could not close the file                      | File not read    | XD CFI READ PRECISE<br>PROPAG CLEANUP PAR<br><b>SER_ERR</b> | 3                              |
| ERR                  | Could not write the fixed<br>header           | File not read    | XD CFI_WRITE_PRECISE<br>PROPAG WRITE FHR E<br>RR.           | 4                              |
| <b>WARN</b>          | Cannot write schema in the file               |                  | XD CFI_WRITE_PRECISE<br>PROPAG SET SCHEMA<br>WARN           | 5                              |

*Table 97: Error messages of xd\_read\_precise\_propag function*

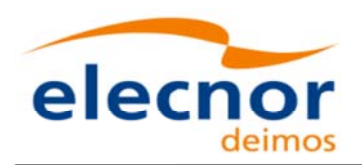

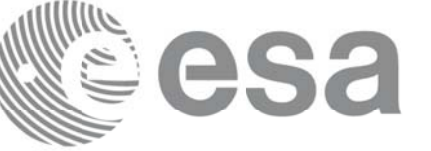

# **7.43.xd\_read\_att\_def xd\_read\_att\_def**

#### *7.43.1. 7.43.1.Overview Overview*

The **xd** read att def CFI function reads a whole attitude definition file.

The description of the output struct can be found in table 3.

The detailed description of the Attitude Definition File can be found in section 9.19.

## *7.43.2. 7.43.2.Calling interface Calling interface*

The calling interface of the **xd\_read\_att\_def** CFI function is the following (input parameters are underlined):

```
#include <explorer data handling.h>
{
 long status;
 char *file name;
 xd attitude definition data att data;
 long ierr[XD_NUM_ERR_READ_ATT_DEF];
 status = xd read att def (file name,
                            &att_data, ierr);
}
```
### *7.43.3. 7.43.3.Input parameters Input parameters*

The **xd** read att def CFI function has the following input parameters:

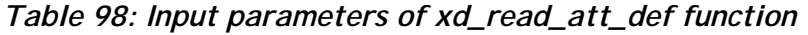

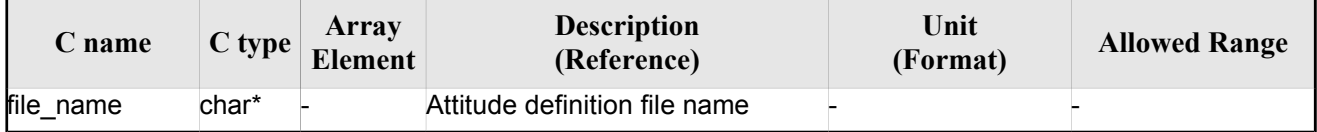

# *7.43.4. Output parameters*

The output parameters of the **xd\_read\_att\_def** CFI function are:

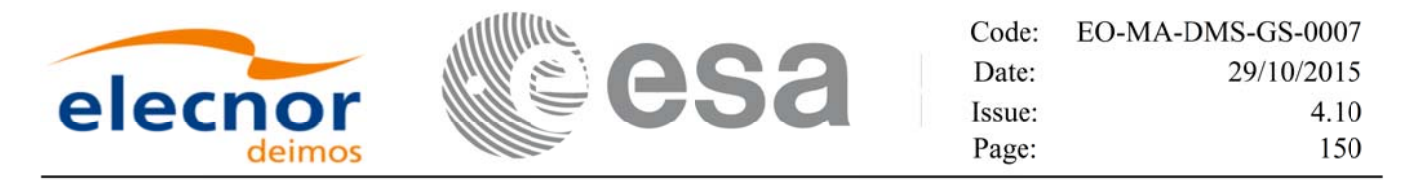

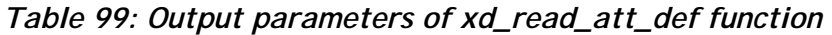

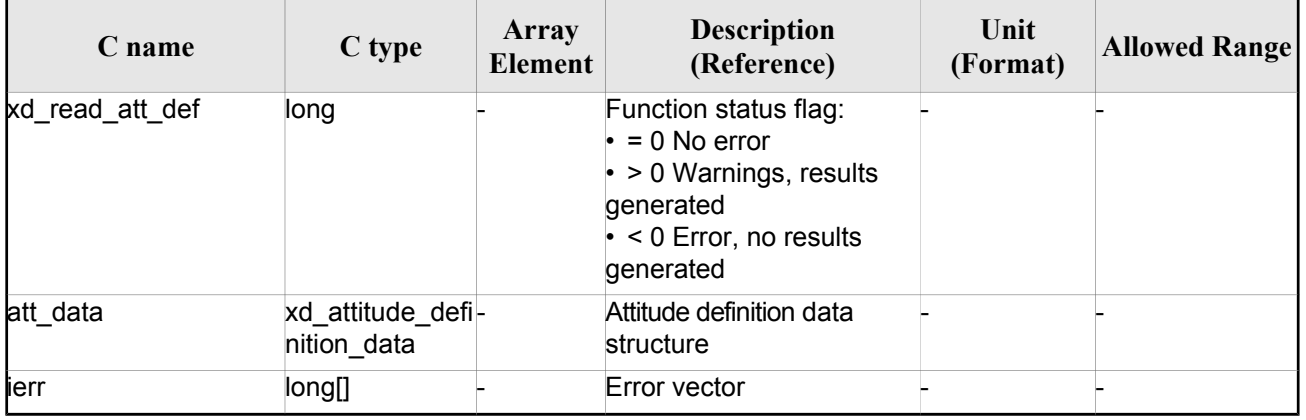

 Memory Management: The *att\_data* structure contains pointers to memory allocated dinamically. In order to avoid memory leaks, the user will have to free that memory when the data structure is not to be used any more. The memory can be freed by calling to the CFI function **xd** free att def.

#### *7.43.5. 7.43.5.Warnings and errors Warnings and errors*

Next table lists the possible error messages that can be returned by the **xd\_read\_att\_def** CFI function after translating the returned error vector into the equivalent list of error messages by calling the function of the EO\_DATA\_HANDLING software library **xd\_get\_msg** (see [GEN\_SUM]).

This table also indicates the type of message returned, i.e. either a warning (WARN) or an error (ERR), the cause of such a message and the impact on the performed calculation.

The table is completed by the error code and value. These error codes can be obtained translating the error vector returned by the **xd\_read\_att\_def** function by calling the function of the EO\_DATA\_HANDLING software library **xd\_get\_code** (see [GEN\_SUM])

| Error<br>type | Error message                               | Cause and impact         | Error code                                  | <b>Error</b><br>N <sub>0</sub> |
|---------------|---------------------------------------------|--------------------------|---------------------------------------------|--------------------------------|
| <b>ERR</b>    | Error opening file                          | No calculation performed | XD_CFI_READ_ATT_DEF_<br>OPEN FILE ERR       | 0                              |
| <b>ERR</b>    | Error allocating memory                     | No calculation performed | XD CFI READ ATT DEF<br><b>MEMORY ERR</b>    |                                |
| <b>ERR</b>    | Error reading record                        | No calculation performed | XD CFI_READ_ATT_DEF_<br><b>REC READ ERR</b> | 2                              |
| <b>WARN</b>   | Obsolete tag found:<br>"Inertial Ref Frame" | Calculation performed    | XD CFI_READ_ATT_DEF_<br>OBSOLETE TAG WARN   | 3                              |

*Table 100: Error messages of xd\_read\_att\_def function*

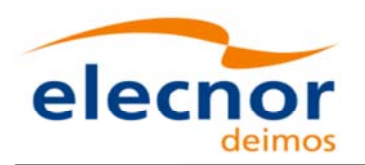

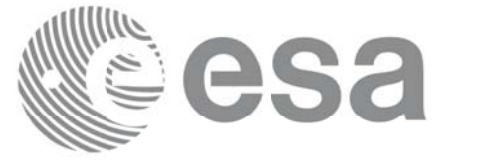

# **7.44.xd\_free\_att\_def xd\_free\_att\_def**

#### *7.44.1. 7.44.1.Overview Overview*

The **xd** free att def CFI function frees the memory allocated during the reading function xd\_read\_att\_def.

#### *7.44.2. 7.44.2.Calling interface Calling interface*

The calling interface of the **xd** free att def CFI function is the following (input parameters are underlined):

```
#include <explorer data handling.h>
{
 xd attitude definition data att data;
 xd free att def (&att data);
}
```
#### *7.44.3. 7.44.3.Input parameters Input*

The **xd** free att def CFI function has the following input parameters:

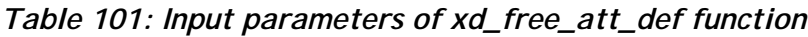

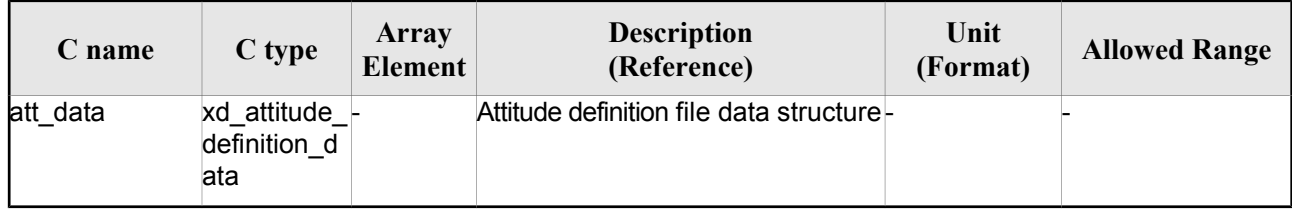

### *7.44.4. 7.44.4.Output parameters Output parameters*

This function does not return any value nor parameters.

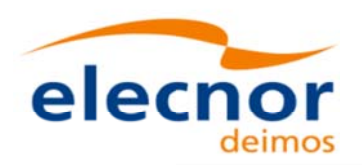

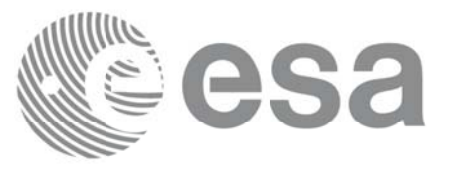

# **7.45.xd\_read\_sp3 xd\_read\_sp3**

#### *7.45.1. 7.45.1.Overview Overview*

The **xd\_read\_sp3** CFI function reads a Standard Product 3 C (SP3-C) File.

The description of the output struct (xd sp3 file) can be found in table 3.

The detailed description of the SP3 file can be found in section 9.20.

The following items must be considered when reading a SP3 file:

- 1) SP3 file does not provide information about the orbit number.
- 2) The xd\_read\_sp3 function extracts file common information and only Orbit State Vectors for satellites (see output struct xd sp3 file).
- 3) The following time conversions are performed, depending on the SP3 file time system:

- If time system is GPS (identifier GPS), GALILEO (identifier GAL) or QZSS (identifier GZS), the times are converted to TAI, taking into account that TAI time is equal to GPS/GALILEO/QZSS time plus 19 seconds. Since no time correlation is provided, TAI-UTC and UT1-UTC differences are set to zero.

- If time system is GLONASS (identifier GLO), the times are converted to UTC, taking into account that UTC time is equal to GLONASS time minus 3 hours. Since no time correlation is provided, TAI-UTC and UT1-UTC differences are set to zero.

- If time system is TAI (identifier TAI) or UTC (identifier UTC), the times are taken as they are in the corresponding time reference system. Since no time correlation is provided, TAI-UTC and UT1- UTC differences are set to zero.

- 4) The Orbit State Vectors are recorded in output struct following the satellite order found in SP3 file. For example, if the identifiers of the satellites are G01G02G04, the corresponding OSVs information are (taking into account that this information is stored in the field osv\_rec\_sp3 of xd\_sp3\_file):
	- For G01: osv\_rec\_sp3[0]
	- $-$  For G02: osv\_rec\_sp3[1]
	- For G04: osv\_rec\_sp3[2]

Note that the position in array corresponds to position in satellite list, not in the satellite identifier number.

- 5) A warning is raised if at least one of the following conditions is detected:
	- OSV with time going back
	- OSV with repeated time

### *7.45.2. 7.45.2.Calling interface Calling interface*

The calling interface of the **xd** read sp3 CFI function is the following (input parameters are <u>underlined</u>):

```
#include <explorer data handling.h>
```
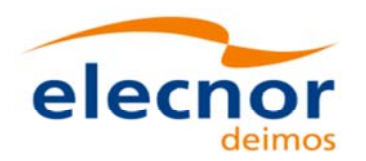

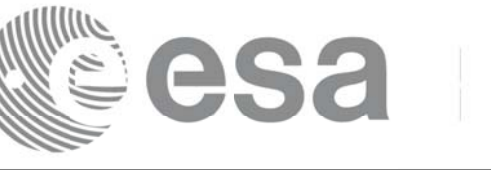

Code: EO-MA-DMS-GS-0007 Date: 29/10/2015 Issue: 4.10 153 Page:

```
{
 long status;
 char *file name;
 xd_sp3_file sp3_data; 
xd osv list read configuration read config;
 long ierr[XD_NUM_ERR_READ_SP3];
 status = xd read sp3 (file name,
                         &read_config,
                         &sp3_data, ierr);
}
```
#### *7.45.3. 7.45.3.Input parameters Input parameters*

The **xd\_read\_sp3** CFI function has the following input parameters:

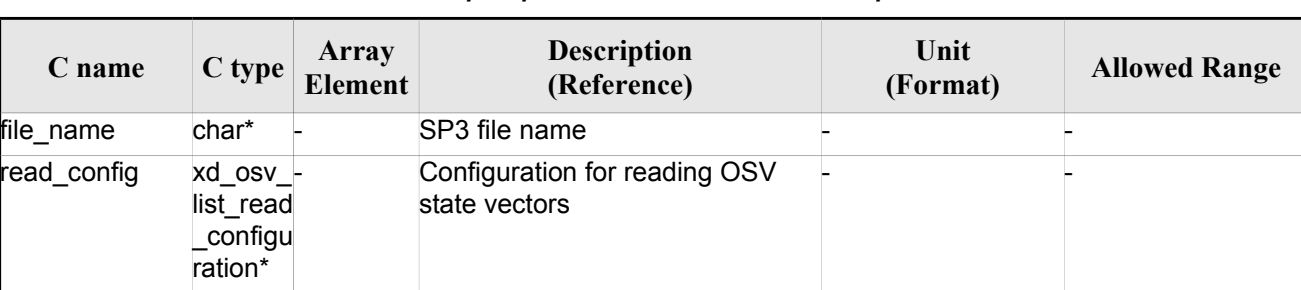

#### *Table 102: Input parameters of xd\_read\_sp3 function*

#### *7.45.4. Output parameters*

The output parameters of the **xd\_read\_sp3** CFI function are:

#### *Table 103: Output parameters of xd\_read\_sp3 function*

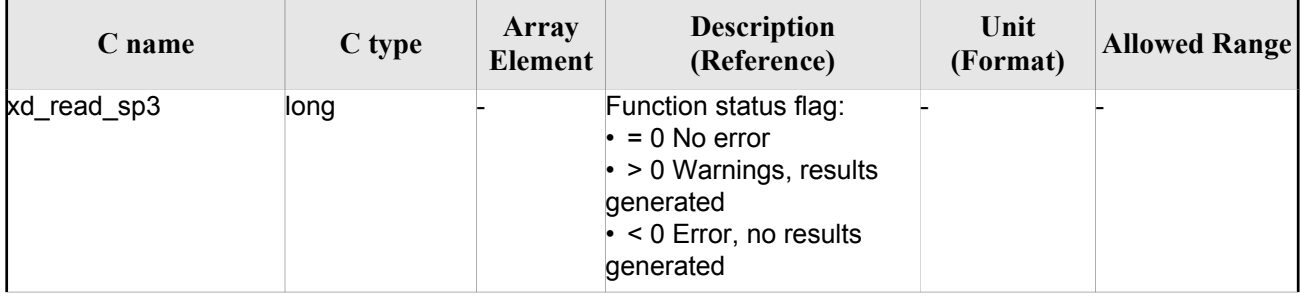

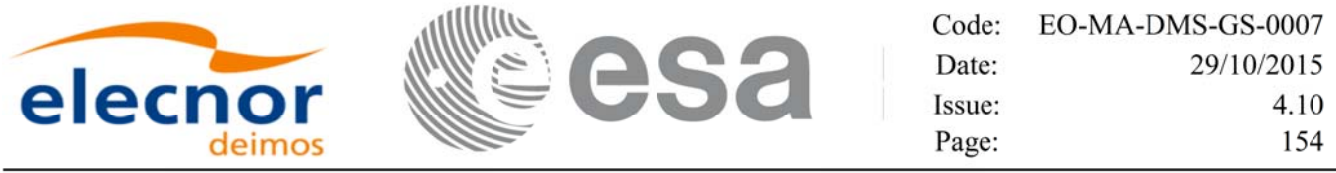

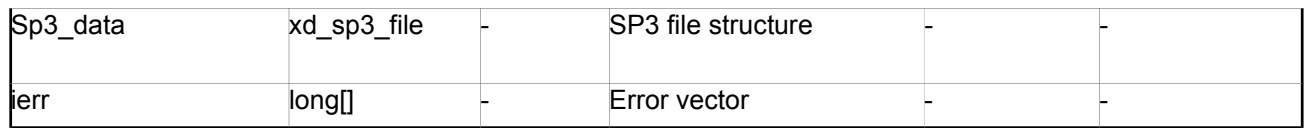

 Memory Management: The *sp3\_data* structure contains pointers to memory allocated dinamically. In order to avoid memory leaks, the user will have to free that memory when the data structure is not to be used any more. The memory can be freed by calling to the CFI function **xd** free sp3.

#### *7.45.5. 7.45.5.Warnings and errors Warnings and errors*

Next table lists the possible error messages that can be returned by the **xd\_read\_sp3** CFI function after translating the returned error vector into the equivalent list of error messages by calling the function of the EO\_DATA\_HANDLING software library **xd\_get\_msg** (see [GEN\_SUM]).

This table also indicates the type of message returned, i.e. either a warning (WARN) or an error (ERR), the cause of such a message and the impact on the performed calculation.

The table is completed by the error code and value. These error codes can be obtained translating the error vector returned by the **xd\_read\_sp3** function by calling the function of the EO\_DATA\_HANDLING software library **xd\_get\_code** (see [GEN\_SUM])

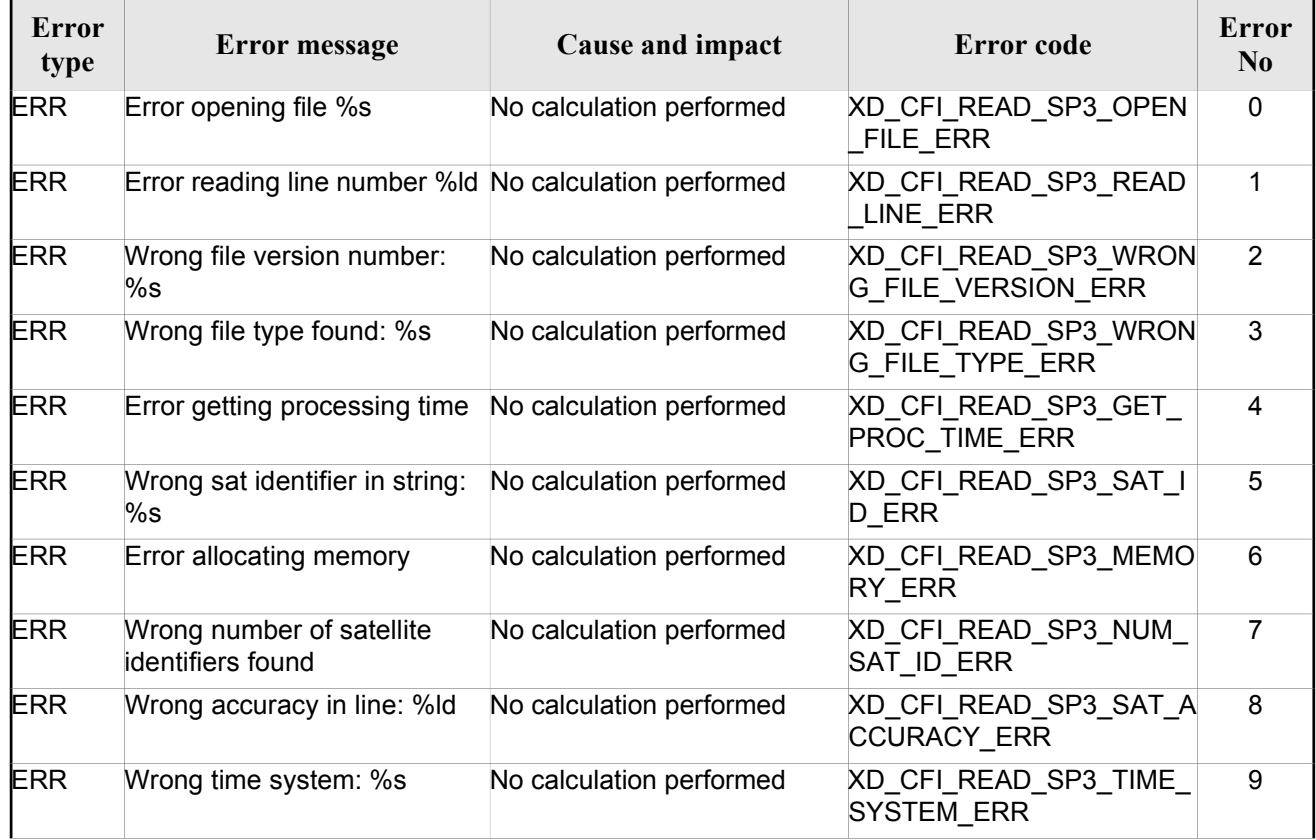

#### *Table 104: Error messages of xd\_read\_sp3 function*

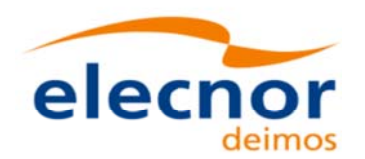

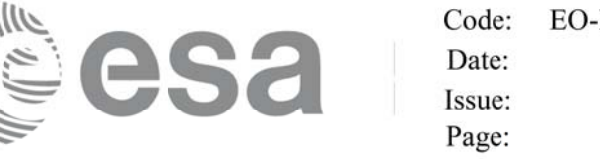

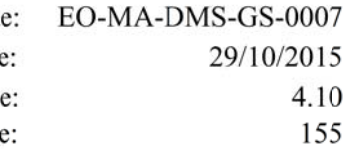

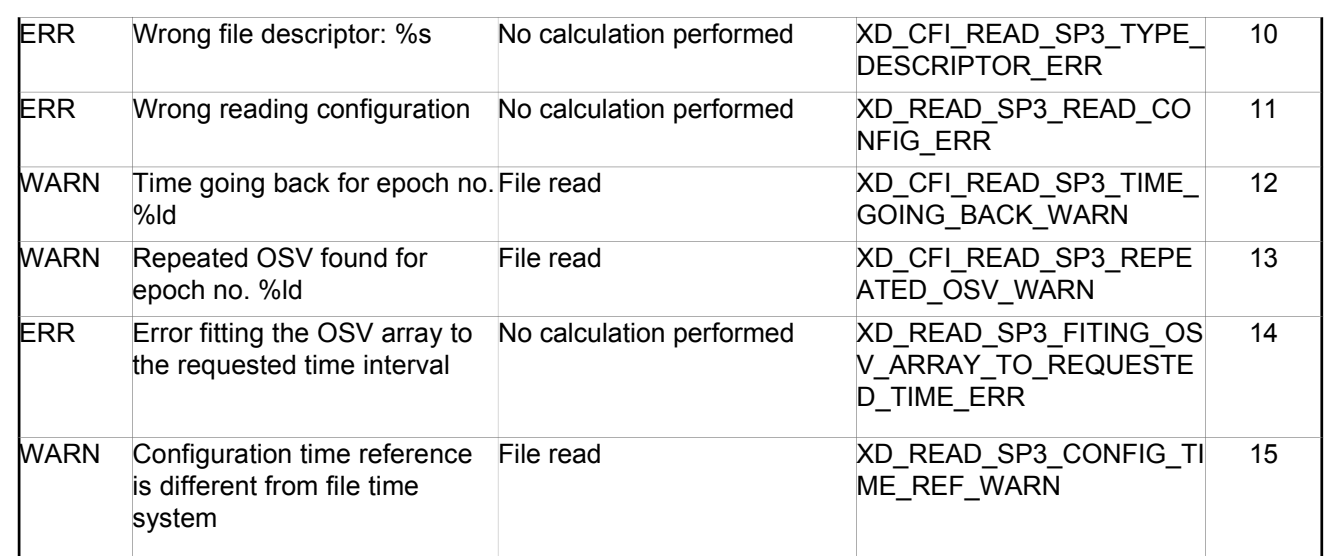

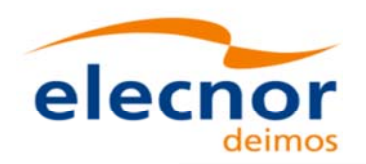

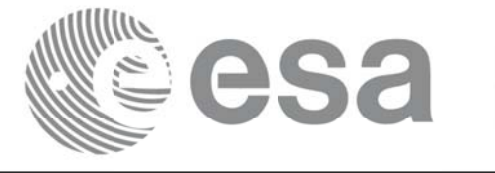

# **7.46.xd\_free\_sp3 xd\_free\_sp3**

#### *7.46.1. 7.46.1.Overview Overview*

The **xd** free sp3 CFI function frees the memory allocated during the reading function **xd** read sp3.

## *7.46.2. 7.46.2.Calling interface Calling interface*

The calling interface of the **xd** free sp3 CFI function is the following (input parameters are <u>underlined</u>):

```
#include <explorer_data_handling.h>
{
 xd_sp3_file sp3_data;
 xd free sp3 (xsp3 data);
}
```
### *7.46.3. 7.46.3.Input parameters Input parameters*

The **xd\_free\_sp3** CFI function has the following input parameters:

*Table 105: Input parameters of xd\_free\_sp3 function*

| C name   | C type            | Array<br>Element | <b>Description</b><br>(Reference) | Unit<br>(Format) | <b>Allowed Range</b> |
|----------|-------------------|------------------|-----------------------------------|------------------|----------------------|
| sp3_data | $xd$ sp3 file $-$ |                  | SP3 file structure                |                  |                      |

# *7.46.4. 7.46.4.Output parameters Output parameters*

This function does not return any value nor parameters.

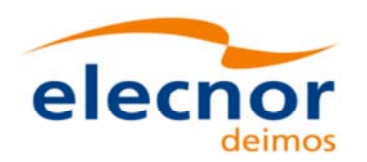

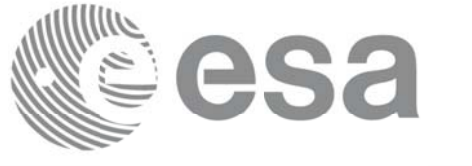

# **7.47. xd\_write\_orbit\_file xd\_write\_orbit\_file**

### *7.47.1. 7.47.1.Overview Overview*

The **xd\_write\_orbit\_file** CFI function writes an orbit file in XML format using the data structure provided by the user. The orbit file can be either:

- A Predicted orbit file
- A Restituted orbit file
- A DORIS Predicted file
- The Time Reference and Ref Frame fields in the variable header of the orbit file are filled according to the parameters time ref of and ref frame in the OSV records. Therefore it is required that all OSVs contained in xd\_orbit\_file have the same time reference and reference frame.

## *7.47.2. 7.47.2.Calling interface Calling interface*

The calling interface of the **xd\_write\_orbit\_file** CFI function is the following (input parameters are underlined):

```
#include <explorer data handling.h>
{
 long status;
 char *file name;
 xd_fhr fhr;
 xd orbit file *osv data;
 long ierr[XD_NUM_ERR_WRITE_ORBIT_FILE];
 status = xd write orbit file(file name, &fhr, &osv data, ierr);
}
```
### *7.47.3. 7.47.3.Input parameters Input parameters*

The **xd** write orbit file CFI function has the following input parameters:

| C name        | C type   | Array<br>Element | <b>Description</b><br>(Reference)                                                                                                    | Unit<br>(Format) | <b>Allowed Range</b> |
|---------------|----------|------------------|----------------------------------------------------------------------------------------------------|------------------|----------------------|
| file name     | char*    |                  | File name for the orbit file.<br>If empty string (i.e, ""), then the<br>file is written with the name in the<br>fixed header structure (fhr) |                  |                      |
| lfhr          | xd fhr   |                  | Fixed header structure                                                                                                    |                  |                      |
| xd orbit file | osv data |                  | Orbital state vectors data struc-<br>ture                                                                                                    |                  |                      |

*Table 106: Input parameters of xd\_write\_orbit\_file function*

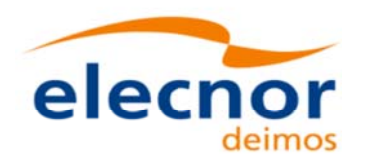

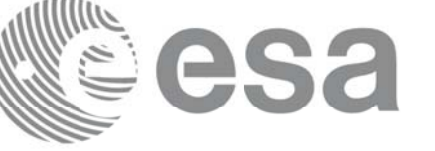

## *7.47.4. Output parameters*

The output parameters of the **xd\_write\_orbit\_file** CFI function are:

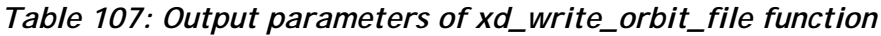

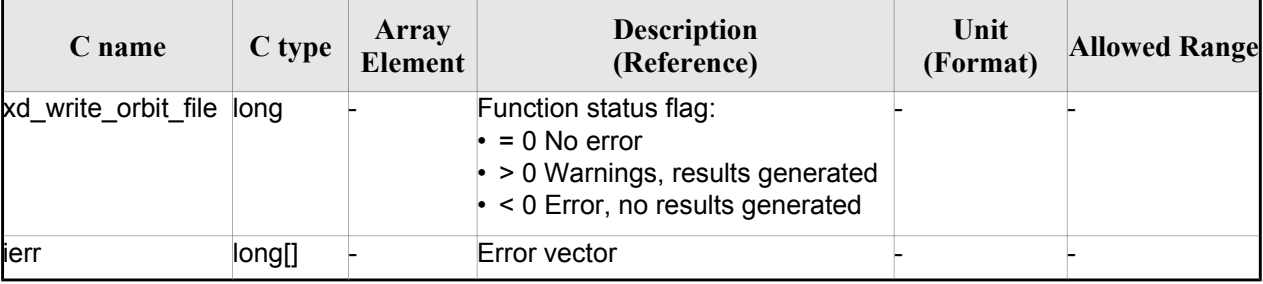

#### *7.47.5. 7.47.5.Warnings and errors Warnings and errors*

Next table lists the possible error messages that can be returned by the **xd\_write\_orbit\_file** CFI function after translating the returned error vector into the equivalent list of error messages by calling the function of the EO\_DATA\_HANDLING software library **xd\_get\_msg** (see [GEN\_SUM]).

This table also indicates the type of message returned, i.e. either a warning (WARN) or an error (ERR), the cause of such a message and the impact on the performed calculation.

The table is completed by the error code and value. These error codes can be obtained translating the error vector returned by the **xd\_write\_orbit\_file** function by calling the function of the EO\_DATA\_HANDLING software library **xd\_get\_code** (see [GEN\_SUM])

| Error<br>type | Error message                                                                          | Cause and impact         | Error code                                     | Error<br>N <sub>0</sub> |
|---------------|----------------------------------------------------------------------------------------|--------------------------|------------------------------------------------|-------------------------|
| <b>ERR</b>    | Cannot create root element                                                             | No calculation performed | XD CFI WRITE ORBIT FI<br>LE CREATE_TREE_ERR    | 0                       |
| <b>ERR</b>    | Cannot create in-memory<br>XML tree                                                    | No calculation performed | XD CFI WRITE ORBIT FI<br>LE_CREATE_ROOT_ERR    | 1                       |
| <b>ERR</b>    | Cannot write the fixed header No calculation performed                                 |                          | XD CFI WRITE ORBIT FI<br>LE_WRITE_FHR_ERR      | $\overline{2}$          |
| <b>ERR</b>    | Cannot add XML node to tree: No calculation performed<br>%s                            |                          | XD CFI WRITE ORBIT FI<br>LE_CREATE_NODE_ERR    | 3                       |
| <b>ERR</b>    | Cannot convert time from<br>processing to external                                     | No calculation performed | XD CFI WRITE ORBIT FI<br>LE_GET_ASCII_TIME_ERR | 4                       |
| <b>ERR</b>    | Cannot write XML file                                                                  | No calculation performed | XD CFI WRITE ORBIT FI<br>LE_WRITE_ERR          | 5                       |
| <b>ERR</b>    | Cannot go to the desired node No calculation performed                                 |                          | XD CFI WRITE ORBIT FI<br>LE_GOTO_NODE_ERR      | 6                       |
| <b>WARN</b>   | Cannot write schema in the file File written to disk but without XD CFI WRITE ORBIT FI | schema                   | LE SET SCHEMA WARN                             | 7                       |

*Table 108: Error messages of xd\_write\_orbit\_file function*

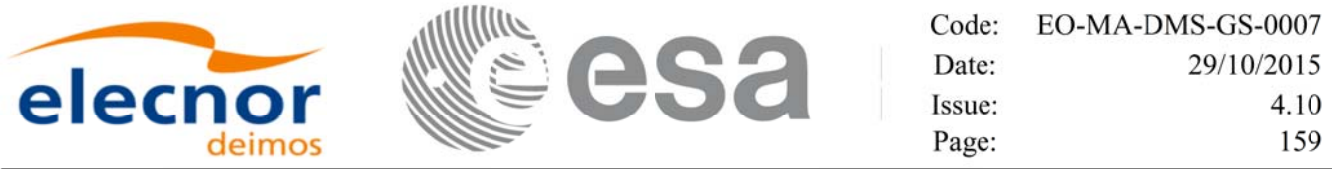

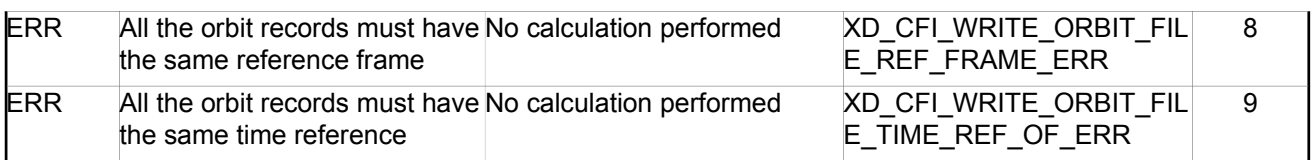

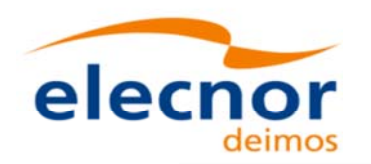

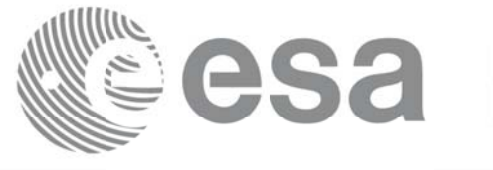

# **7.48. xd\_write\_osf xd\_write\_osf**

#### *7.48.1. 7.48.1.Overview Overview*

The **xd** write osf CFI function writes an Orbit Scenario file in XML format using the data provided by the user.

# *7.48.2. 7.48.2.Calling interface Calling interface*

The calling interface of the **xd\_write\_osf** CFI function is the following (input parameters are <u>underlined</u>):

```
#include <explorer data handling.h>
{
 long status;
 char *file name;
xd_fhr fhr; 
 xd_osf_file osf_data;
 long ierr[XD_NUM_ERR_WRITE_OSF];
 status = xd write osf (file name, \&fhr, \&osf data, ierr);
}
```
#### *7.48.3. 7.48.3.Input parameters Input parameters*

The **xd** write osf CFI function has the following input parameters:

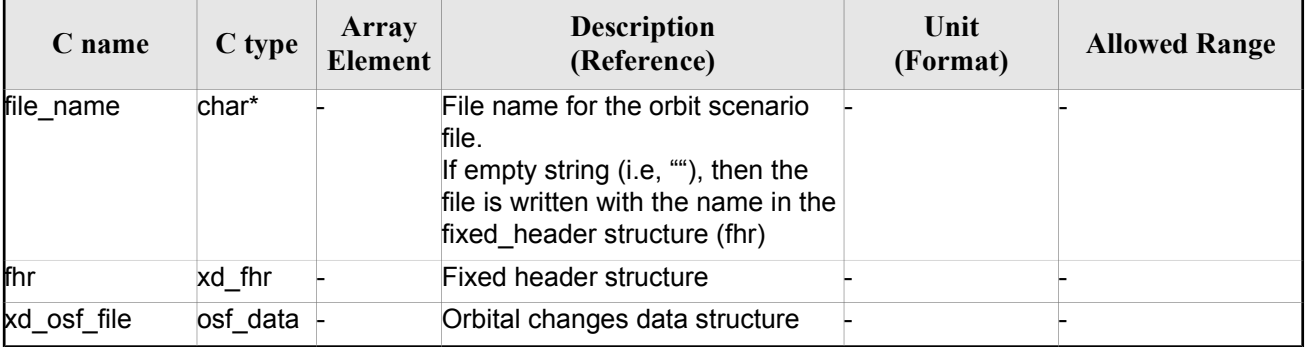

#### *Table 109: Input parameters of xd\_write\_osf function*

# *7.48.4. 7.48.4.Output parameters Output parameters*

The output parameters of the **xd\_write\_osf** CFI function are:

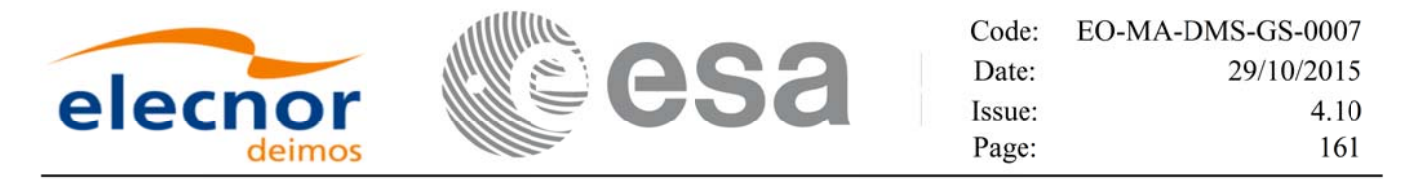

*Table 110: Output parameters of xd\_write\_osf function*

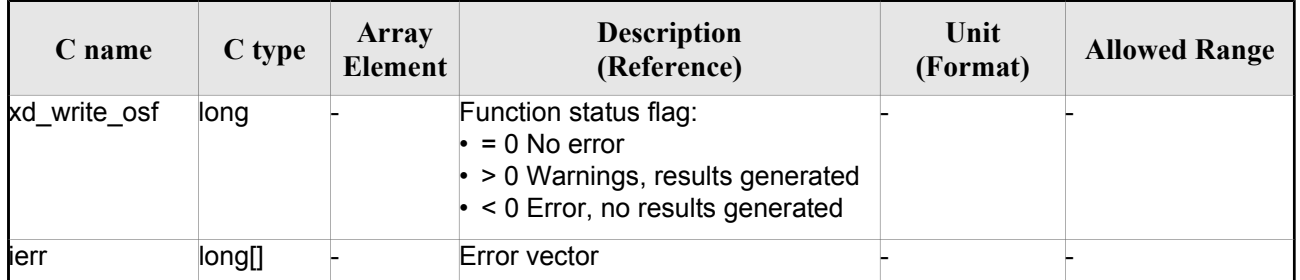

#### *7.48.5. 7.48.5.Warnings and errors Warnings and errors*

Next table lists the possible error messages that can be returned by the **xd\_write\_osf** CFI function after translating the returned error vector into the equivalent list of error messages by calling the function of the EO\_DATA\_HANDLING software library **xd\_get\_msg** (see [GEN\_SUM]).

This table also indicates the type of message returned, i.e. either a warning (WARN) or an error (ERR), the cause of such a message and the impact on the performed calculation.

The table is completed by the error code and value. These error codes can be obtained translating the error vector returned by the **xd\_write\_osf** function by calling the function of the EO\_DATA\_HANDLING software library **xd\_get\_code** (see [GEN\_SUM])

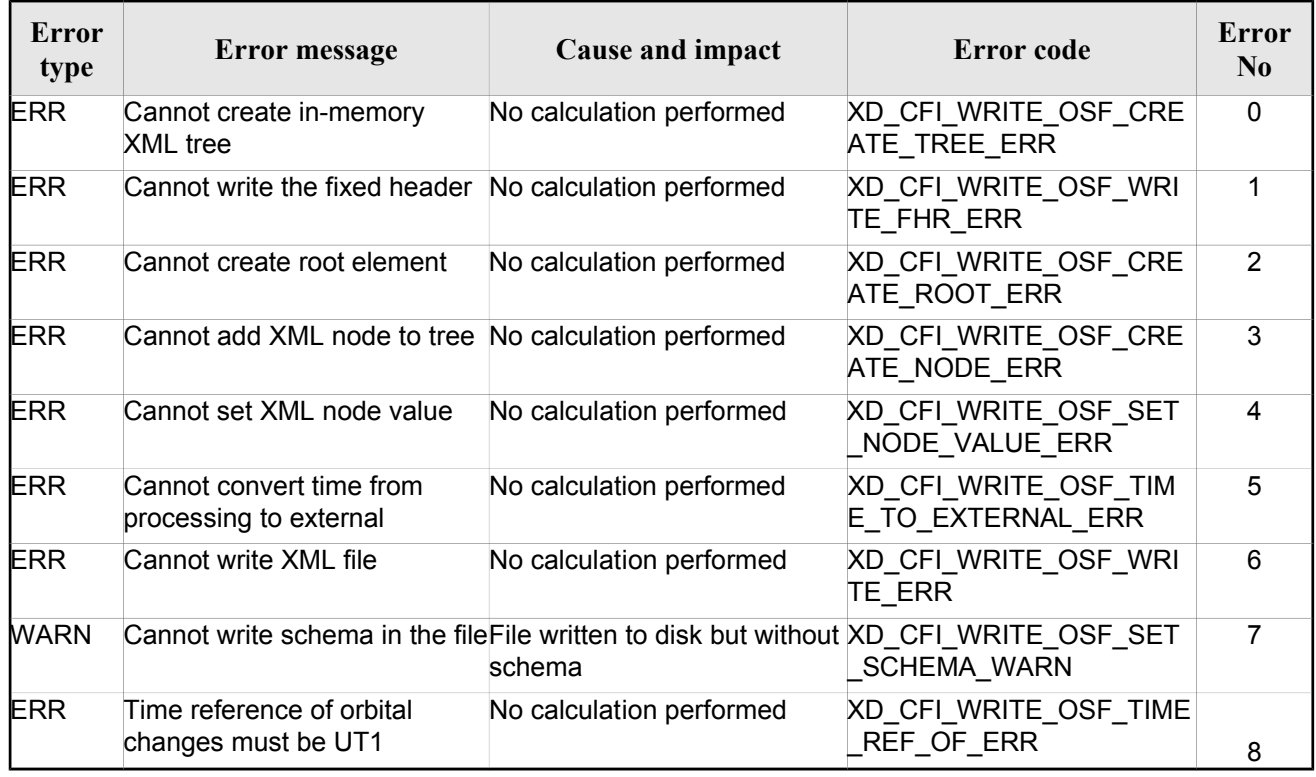

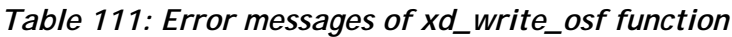

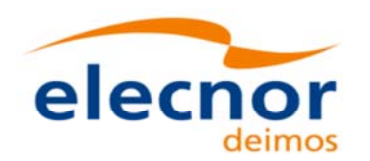

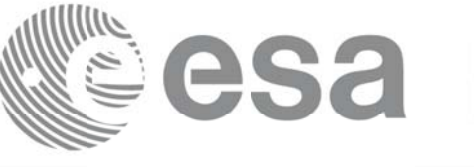

# **7.49.xd\_write\_doris xd\_write\_doris**

### *7.49.1. 7.49.1.Overview Overview*

The **xd\_write\_doris** CFI function writes a DORIS NAVIGATOR Product file for CRYOSAT, using the data provided by the user.

#### *7.49.2. 7.49.2.Calling interface Calling interface*

The calling interface of the **xd\_write\_doris** CFI function is the following (input parameters are underlined):

```
#include <explorer data handling.h>
{
 long status;
 char *file name;
 xd doris mph sph fhr;
 xd doris file doris data;
 long ierr[XD_NUM_ERR_WRITE_DORIS];
 status = xd write doris (file name, &fhr, &doris data, ierr);
}
```
#### *7.49.3. 7.49.3.Input parameters Input*

The **xd\_write\_doris** CFI function has the following input parameters:

| C name     | C type               | Array<br><b>Element</b> | <b>Description</b><br>(Reference)      | Unit<br>(Format) | <b>Allowed Range</b> |
|------------|----------------------|-------------------------|----------------------------------------|------------------|----------------------|
| file name  | char*                |                         | DORIS file name                        |                  |                      |
| fhr        | xd_doris_m<br>ph sph |                         | Main and Specific product head-<br>ers |                  |                      |
| doris data | xd_doris_file -      |                         | DORIS data structure                   |                  |                      |

*Table 112: Input parameters of xd\_write\_doris function*

### *7.49.4. 7.49.4.Output parameters Output parameters*

The output parameters of the **xd\_write\_doris** CFI function are:

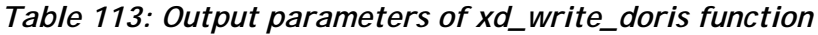

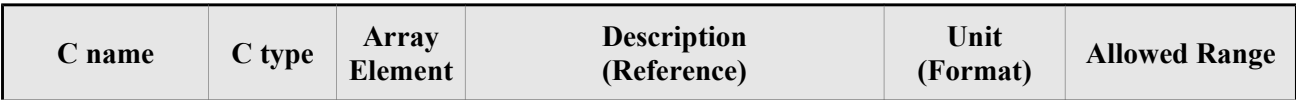

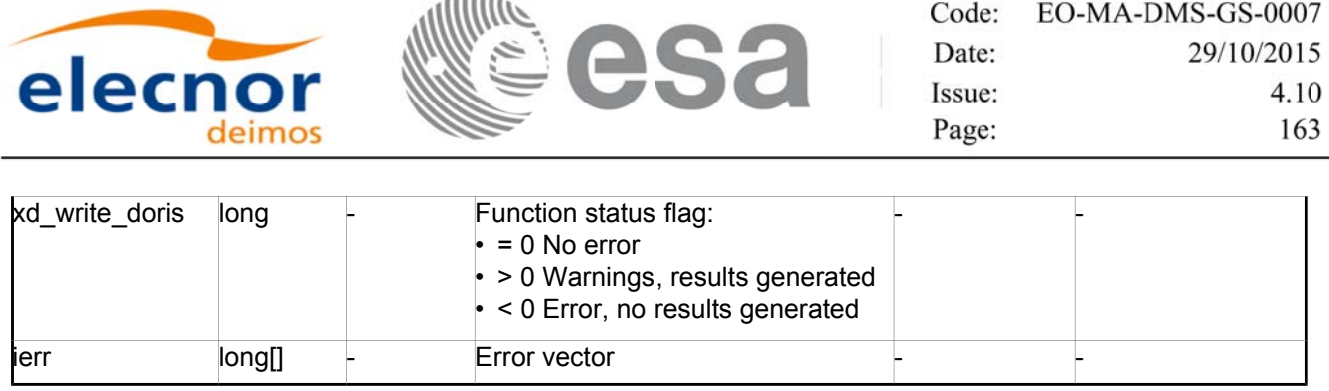

 $\cdots$ 

#### *7.49.5. 7.49.5.Warnings and errors Warnings and errors*

Next table lists the possible error messages that can be returned by the **xd\_write\_doris** CFI function after translating the returned error vector into the equivalent list of error messages by calling the function of the EO\_DATA\_HANDLING software library **xd\_get\_msg** (see [GEN\_SUM]).

This table also indicates the type of message returned, i.e. either a warning (WARN) or an error (ERR), the cause of such a message and the impact on the performed calculation.

The table is completed by the error code and value. These error codes can be obtained translating the error vector returned by the **xd\_write\_doris**function by calling the function of the EO\_DATA\_HANDLING software library **xd\_get\_code** (see [GEN\_SUM])

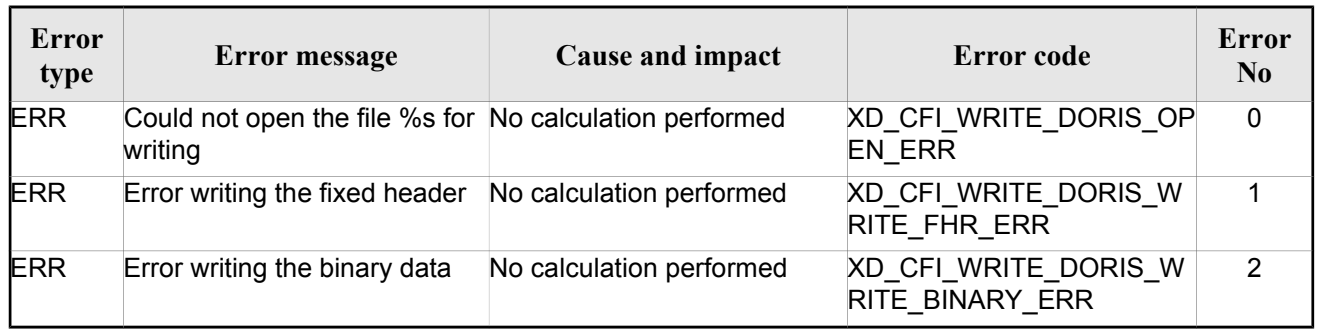

#### *Table 114: Error messages of xd\_write\_doris function*

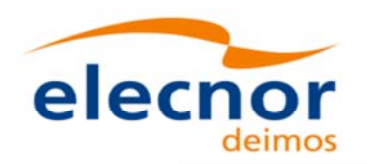

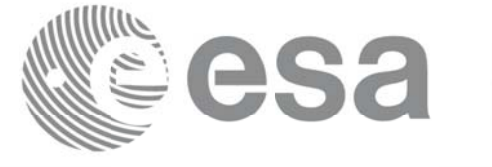

# **7.50.xd\_write\_stf xd\_write\_stf**

#### *7.50.1. 7.50.1.Overview Overview*

The **xd** write stf CFI function writes a swath template file XML format using the data provided by the user.

# *7.50.2. 7.50.2.Calling interface Calling interface*

The calling interface of the **xd\_write\_stf** CFI function is the following (input parameters are <u>underlined</u>):

```
#include <explorer data handling.h>
{
 long status;
 char *file name;
xd_fhr fhr; 
 xd stf file stf data;
 long ierr[XD_NUM_ERR_WRITE_STF];
 status = xd write stf (file name, &fhr, &stf data, ierr);
}
```
#### *7.50.3. 7.50.3.Input parameters Input parameters*

The **xd** write stf CFI function has the following input parameters:

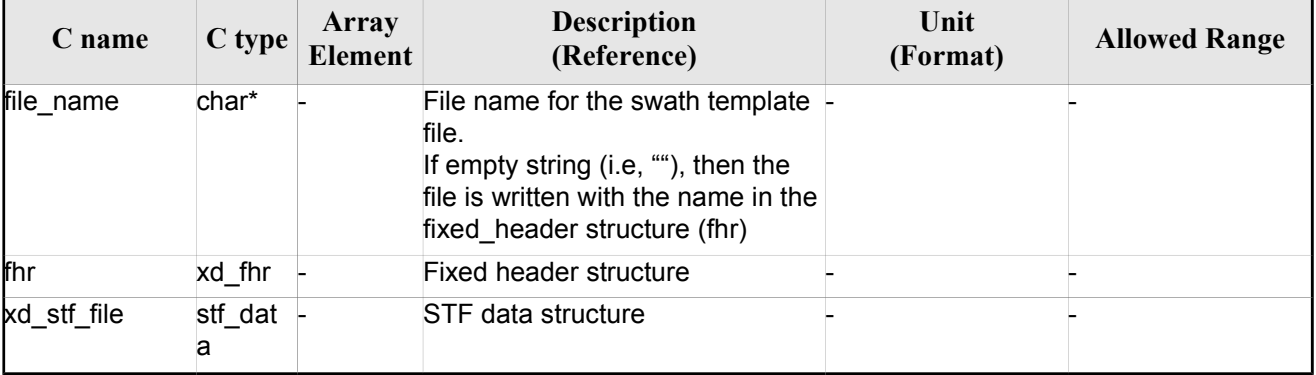

#### *Table 115: Input parameters of xd\_write\_stf function*

# *7.50.4. 7.50.4.Output parameters Output parameters*

The output parameters of the **xd\_write\_stf** CFI function are:

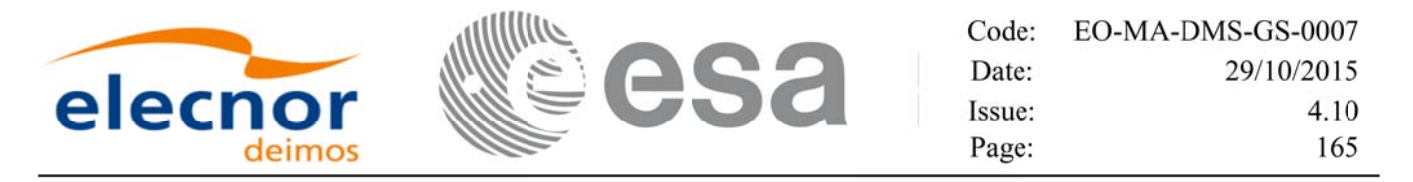

*Table 116: Output parameters of xd\_write\_stf function*

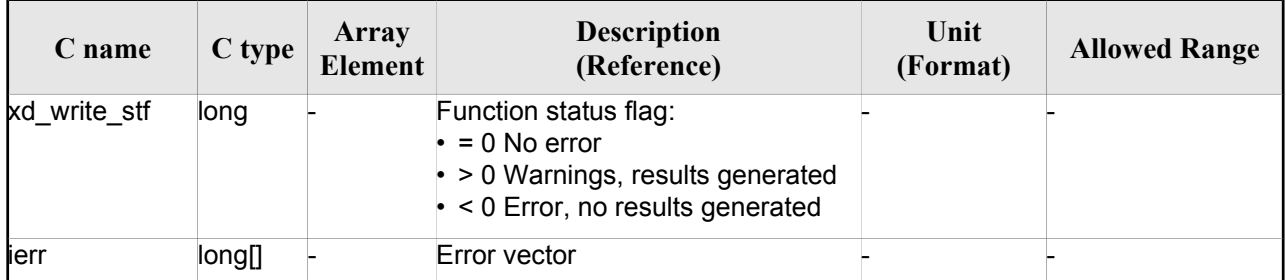

#### *7.50.5. 7.50.5.Warnings and errors Warnings and errors*

Next table lists the possible error messages that can be returned by the **xd\_write\_stf** CFI function after translating the returned error vector into the equivalent list of error messages by calling the function of the EO\_DATA\_HANDLING software library **xd\_get\_msg** (see [GEN\_SUM]).

This table also indicates the type of message returned, i.e. either a warning (WARN) or an error (ERR), the cause of such a message and the impact on the performed calculation.

The table is completed by the error code and value. These error codes can be obtained translating the error vector returned by the **xd\_write\_stf** function by calling the function of the EO\_DATA\_HANDLING software library **xd\_get\_code** (see [GEN\_SUM])

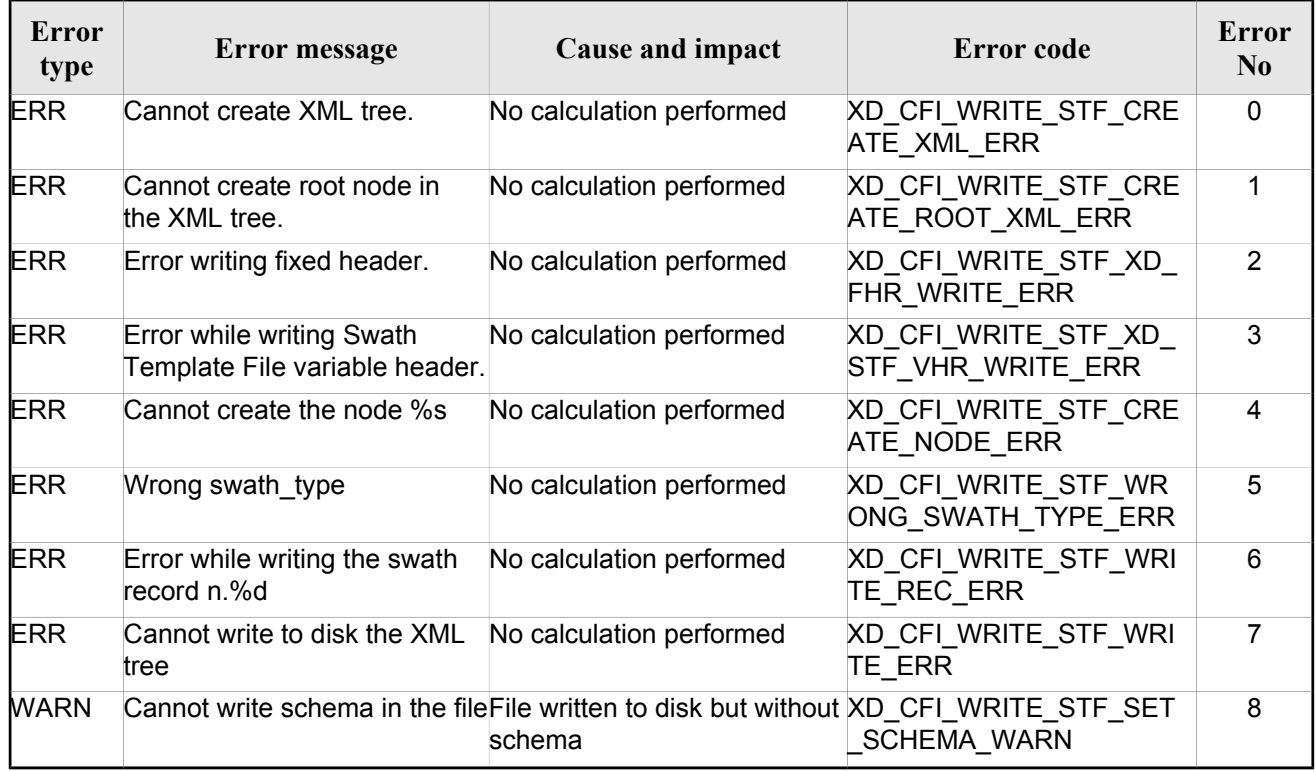

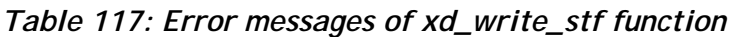

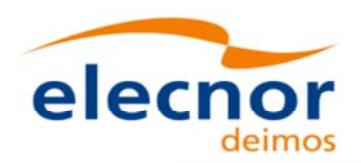

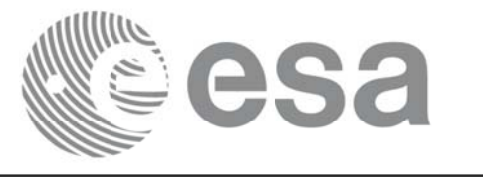

# **7.51.xd\_write\_att xd\_write\_att**

### *7.51.1. 7.51.1.Overview Overview*

The **xd** write att CFI function writes an attitude generic file in XML format using the data provided by the user.

Note about output format: the number of decimal digits written to file depends on the type of data:

•If angles are used, 6 decimal digits are written.

•If quaternions are used, 9 decimal digits are written.

It is done this way because having 9 decimal digits in quaternions reduces pointing error significantly .

# *7.51.2. 7.51.2.Calling interface Calling interface*

The calling interface of the **xd\_write\_att** CFI function is the following (input parameters are <u>underlined</u>):

```
#include <explorer data handling.h>
{
 long status;
 char *file name;
 xd_fhr fhr; 
 xd att file att data;
 long ierr[XD_NUM_ERR_WRITE_ATT];
 status = xd write att (file name, &fhr, &f. data, ierr);
}
```
### *7.51.3. 7.51.3.Input parameters Input parameters*

The **xd\_write\_att** CFI function has the following input parameters:

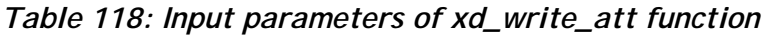

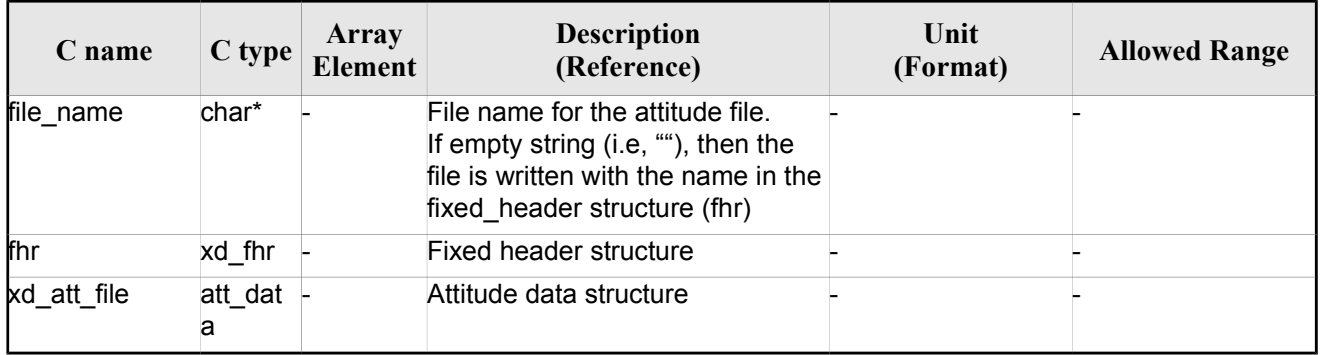

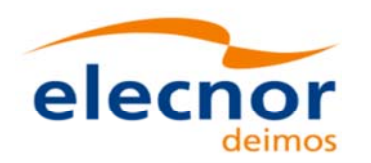

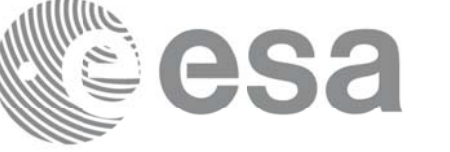

## *7.51.4. Output parameters*

The output parameters of the **xd\_write\_att** CFI function are:

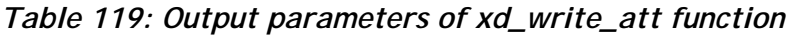

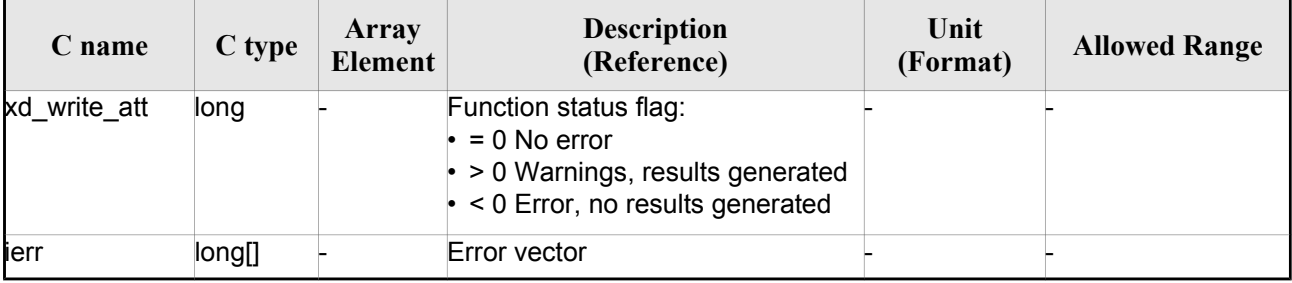

#### *7.51.5. 7.51.5.Warnings and errors Warnings and errors*

Next table lists the possible error messages that can be returned by the **xd\_write\_att** CFI function after translating the returned error vector into the equivalent list of error messages by calling the function of the EO\_DATA\_HANDLING software library **xd\_get\_msg** (see [GEN\_SUM]).

This table also indicates the type of message returned, i.e. either a warning (WARN) or an error (ERR), the cause of such a message and the impact on the performed calculation.

The table is completed by the error code and value. These error codes can be obtained translating the error vector returned by the **xd\_write\_att** function by calling the function of the EO\_DATA\_HANDLING software library **xd\_get\_code** (see [GEN\_SUM])

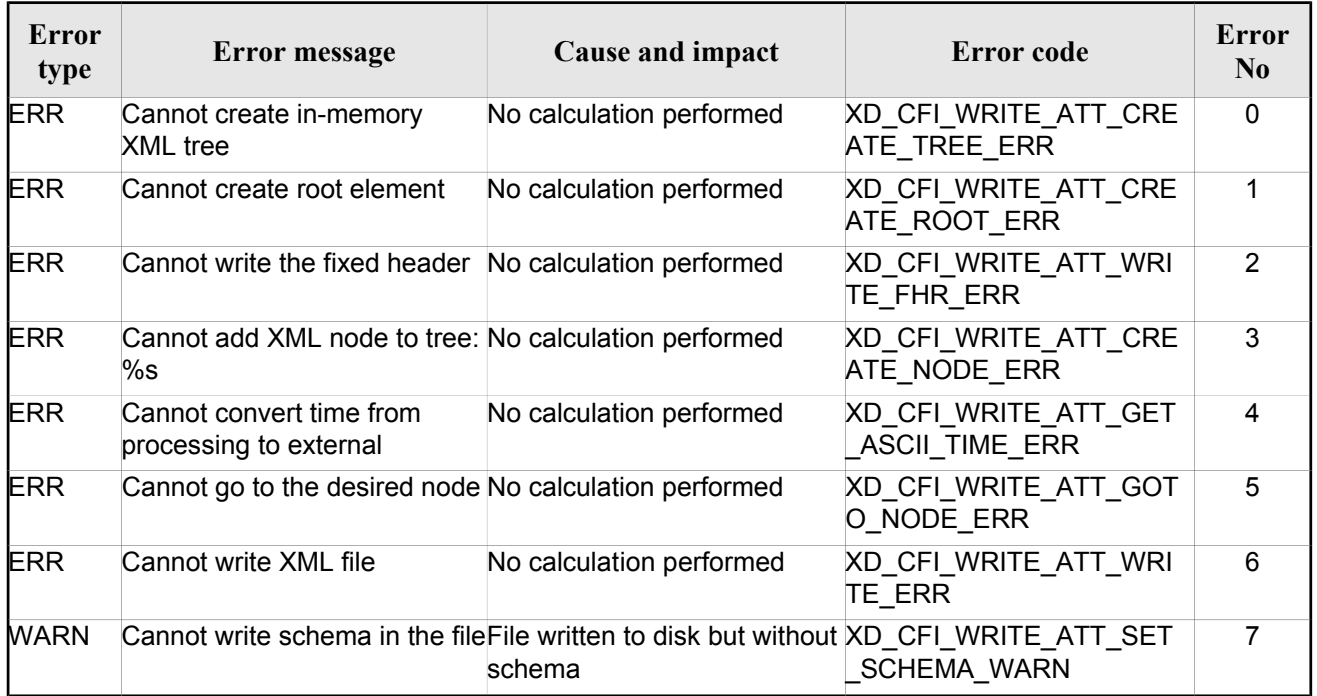

#### *Table 120: Error messages of xd\_write\_att function*

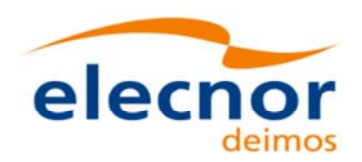

$$
\mathbb{C} \text{CS3}
$$

# **7.52.xd\_write\_tle xd\_write\_tle**

## *7.52.1. 7.52.1.Overview Overview*

The **xd\_write\_tle** CFI function writes a TLE file. The data to be written are in the input structure except for the checksum, that it is computed for every line.

#### *7.52.2. 7.52.2.Calling interface Calling interface*

The calling interface of the **xd** write the CFI function is the following (input parameters are <u>underlined</u>):

```
#include <explorer data handling.h>
{
 long status;
 char *file name;
 xd tle file tle data;
 long ierr[XD_NUM_ERR_WRITE_TLE]
 status = xd write tle (file name, &tle data, ierr);
}
```
#### *7.52.3. 7.52.3.Input parameters Input parameters*

The **xd** write the CFI function has the following input parameters:

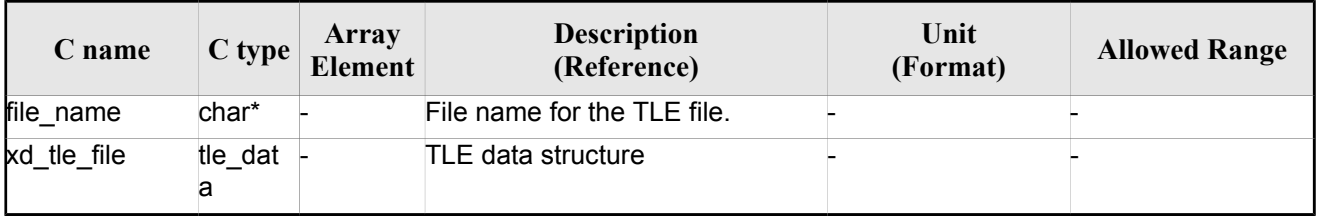

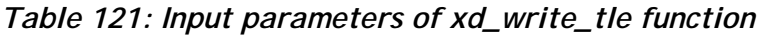

### *7.52.4. 7.52.4.Output parameters Output parameters*

The output parameters of the **xd\_write\_tle** CFI function are:

| C name       | $C$ type | Array<br><b>Element</b> | <b>Description</b><br>(Reference)                                                                                             | Unit<br>(Format) | <b>Allowed Range</b> |
|--------------|----------|-------------------------|----------------------------------------------------------------------------------------------------|------------------|----------------------|
| xd write tle | long     |                         | Function status flag:<br>$= 0$ No error<br>$\cdot$ > 0 Warnings, results generated<br>$\cdot$ < 0 Error, no results generated |                  |                      |

*Table 122: Output parameters of xd\_write\_tle function*

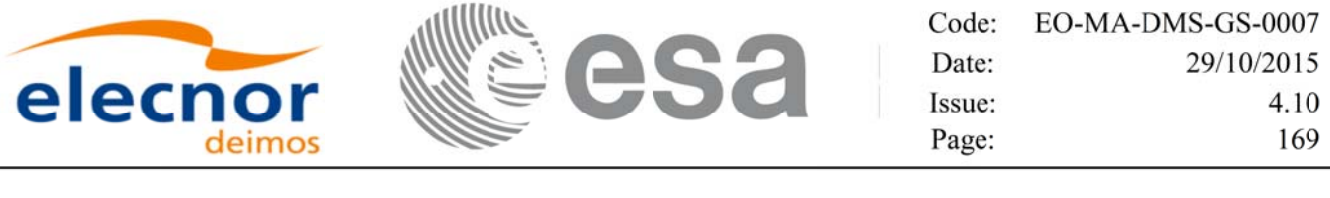

ierr long[] - Error vector - -

# *7.52.5. 7.52.5.Warnings and errors Warnings and errors*

Next table lists the possible error messages that can be returned by the **xd\_write\_tle** CFI function after translating the returned error vector into the equivalent list of error messages by calling the function of the EO\_DATA\_HANDLING software library **xd\_get\_msg** (see [GEN\_SUM]).

This table also indicates the type of message returned, i.e. either a warning (WARN) or an error (ERR), the cause of such a message and the impact on the performed calculation.

The table is completed by the error code and value. These error codes can be obtained translating the error vector returned by the **xd\_write\_tle** function by calling the function of the EO\_DATA\_HANDLING software library **xd\_get\_code** (see [GEN\_SUM])

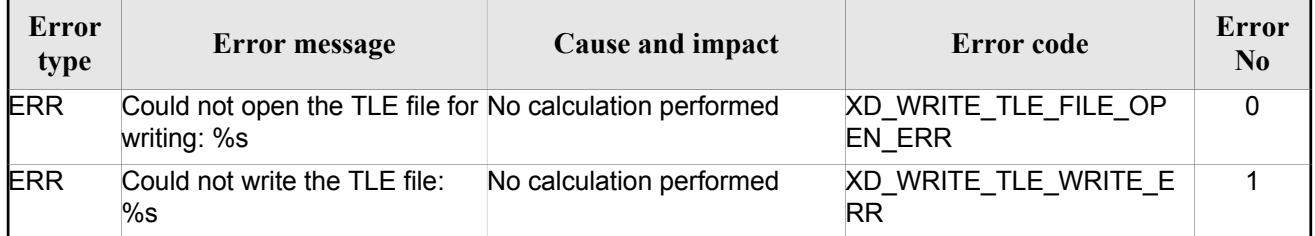

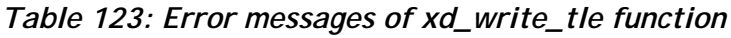

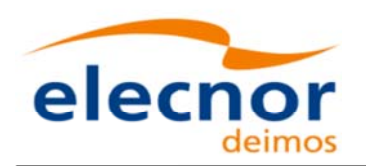

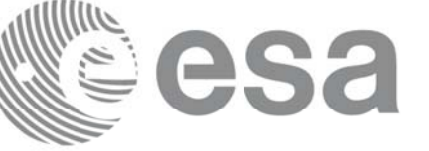

# **7.53.xd\_write\_att\_def xd\_write\_att\_def**

### *7.53.1. 7.53.1.Overview Overview*

The **xd\_write\_att\_def** CFI function writes a Attitude Definition File.

The description of the input struct can be found in table 3.

The detailed description of the Attitude Definition File can be found in section 9.19.

# *7.53.2. 7.53.2.Calling interface Calling interface*

The calling interface of the **xd\_write\_att\_def** CFI function is the following (input parameters are underlined):

```
#include <explorer data handling.h>
{
 long status;
 char *file name;
 xd attitude definition data att_data;
 long ierr[XD_NUM_ERR_WRITE_ATT_DEF];
 status = xd write att def (file name, &fhr, &att data, ierr);
}
```
# *7.53.3. 7.53.3.Input parameters Input parameters*

The **xd** write att def CFI function has the following input parameters:

| C name    | C type                                   | Array<br><b>Element</b> | <b>Description</b><br>(Reference)  | Unit<br>(Format) | <b>Allowed Range</b> |
|-----------|------------------------------------------|-------------------------|------------------------------------|------------------|----------------------|
| file name | char*                                    |                         | File name.                         |                  |                      |
| fhr       | xd fhr                                   |                         | Fixed header                       |                  |                      |
| att data  | xd_attitu-<br>de_defi<br>nition_d<br>ata |                         | Attitude definition data structure |                  |                      |

*Table 124: Input parameters of xd\_write\_att\_def function*

# *7.53.4. Output parameters*

The output parameters of the **xd\_write\_att\_def** CFI function are:

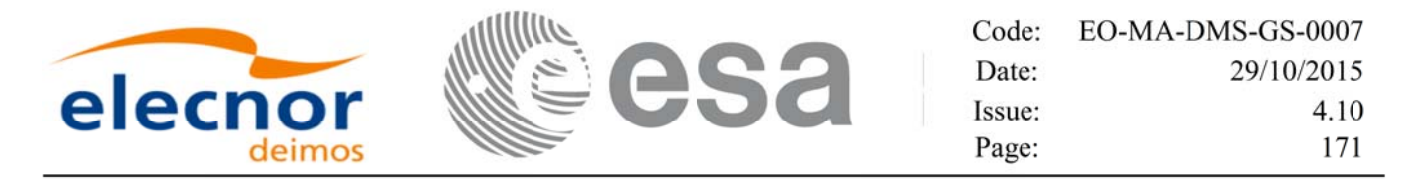

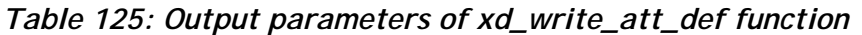

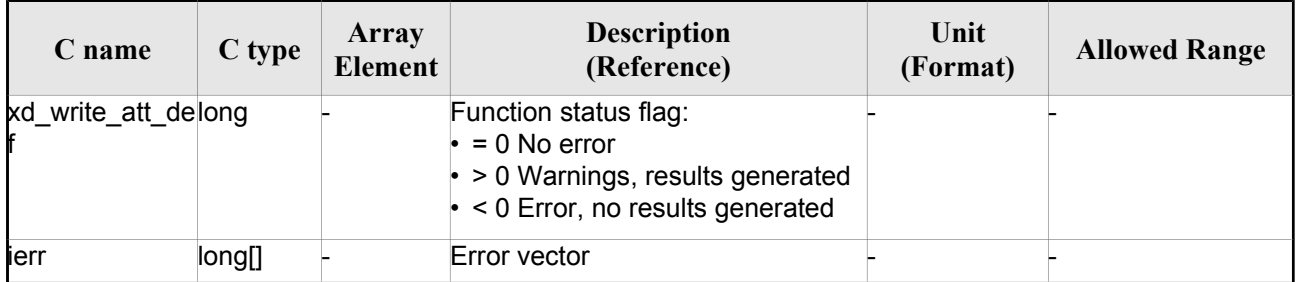

#### *7.53.5. 7.53.5.Warnings and errors Warnings and errors*

Next table lists the possible error messages that can be returned by the **xd\_write\_att\_def** CFI function after translating the returned error vector into the equivalent list of error messages by calling the function of the EO\_DATA\_HANDLING software library **xd\_get\_msg** (see [GEN\_SUM]).

This table also indicates the type of message returned, i.e. either a warning (WARN) or an error (ERR), the cause of such a message and the impact on the performed calculation.

The table is completed by the error code and value. These error codes can be obtained translating the error vector returned by the **xd\_write\_att\_def** function by calling the function of the EO\_DATA\_HANDLING software library **xd\_get\_code** (see [GEN\_SUM])

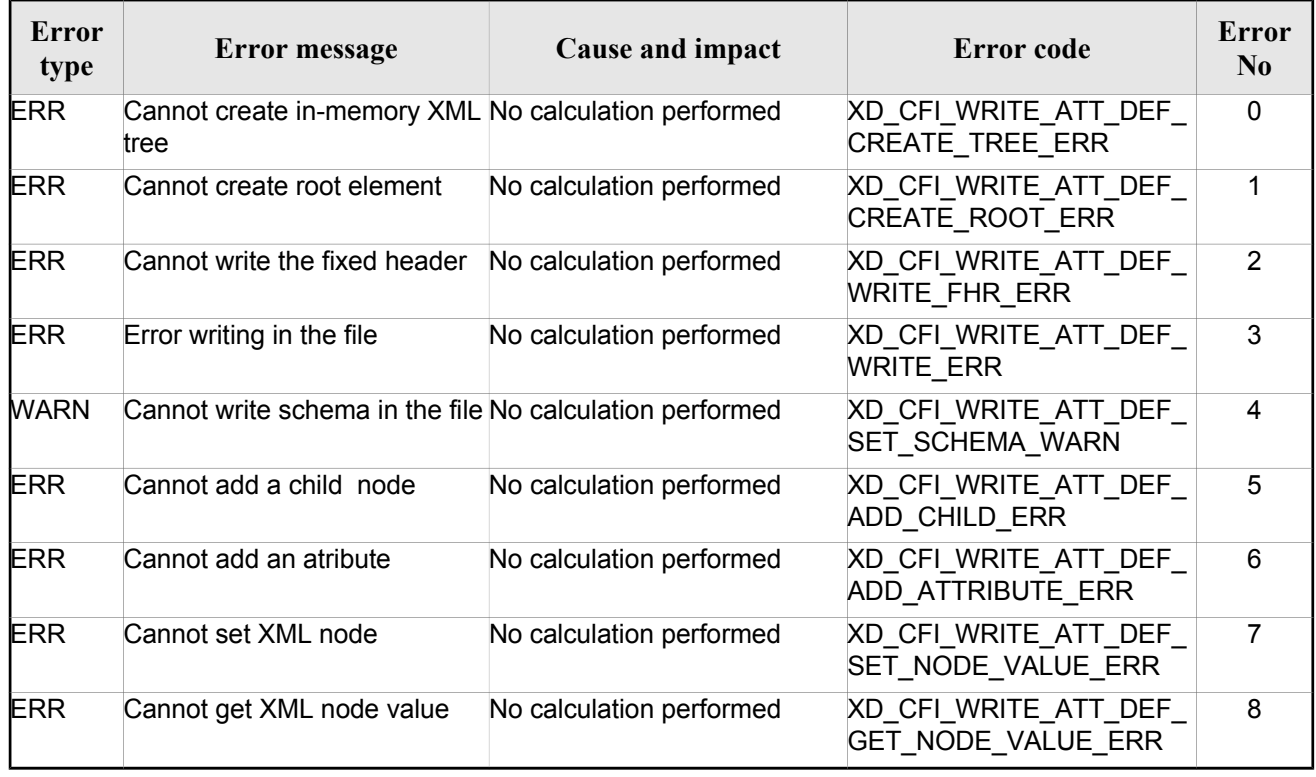

#### *Table 126: Error messages of xd\_write\_att\_def function*

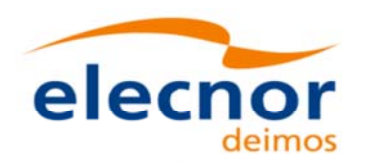

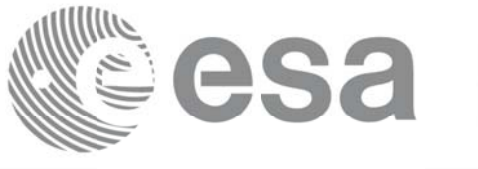

# **7.54.xd\_xml\_validate xd\_xml\_validate**

#### *7.54.1. 7.54.1.Overview Overview*

The **xd\_xml\_validate** CFI function validates an XML file using its XML schema and checks the XML schema versioning.

## *7.54.2. 7.54.2.Calling interface Calling interface*

The calling interface of the CFI function is the following (input parameters are <u>underlined</u>):

```
#include <explorer data handling.h>
{
 long status, valid status;
 char *filename, *schema, *logfile;
 long mode;
 long ierr[XD_NUM_ERR_XML_VALIDATE];
 status = xd xml validate (filename, &mode, schema, logfile,
                            &valid_status, ierr);
}
```
### *7.54.3. 7.54.3.Input parameters Input parameters*

The **xd\_xml\_validate** CFI function has the following input parameters:

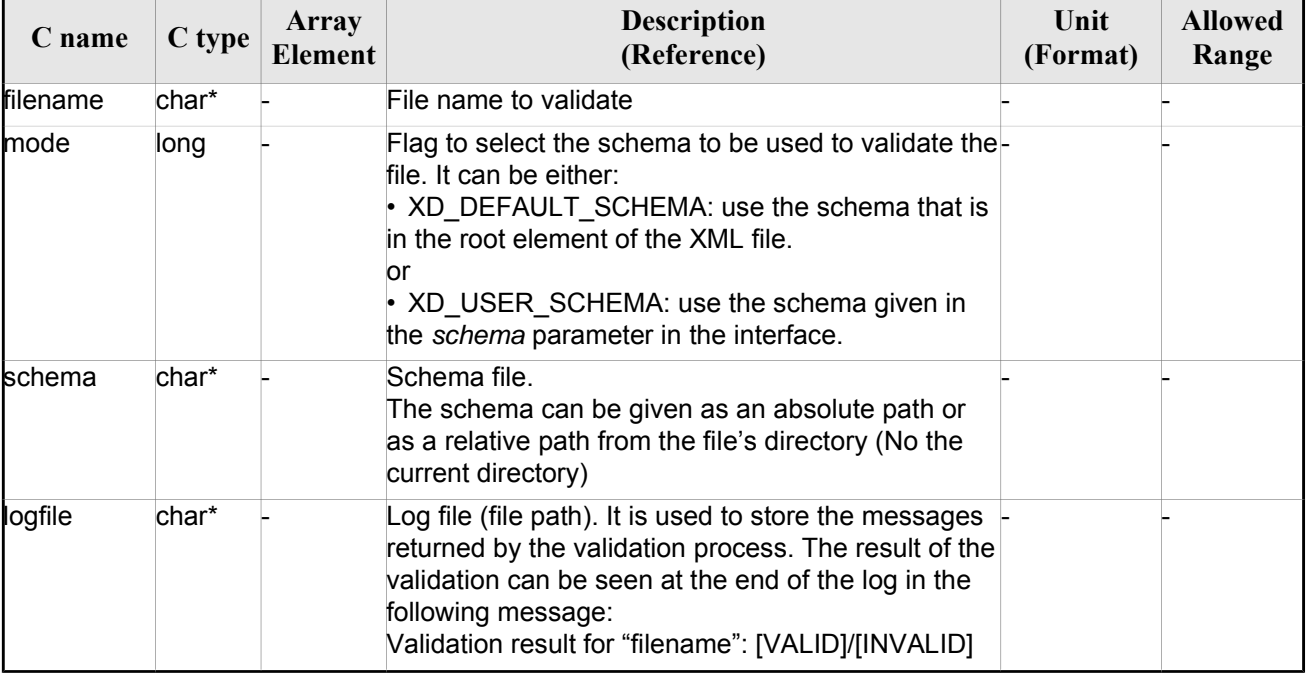

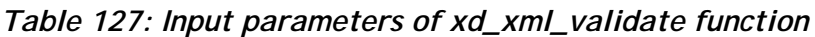

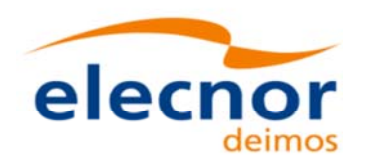

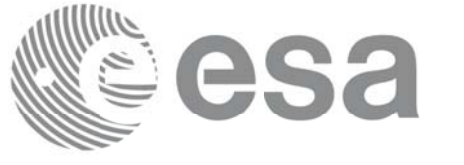

#### *7.54.4. Output parameters*

The output parameters of the **xd\_xml\_validate** CFI function are:

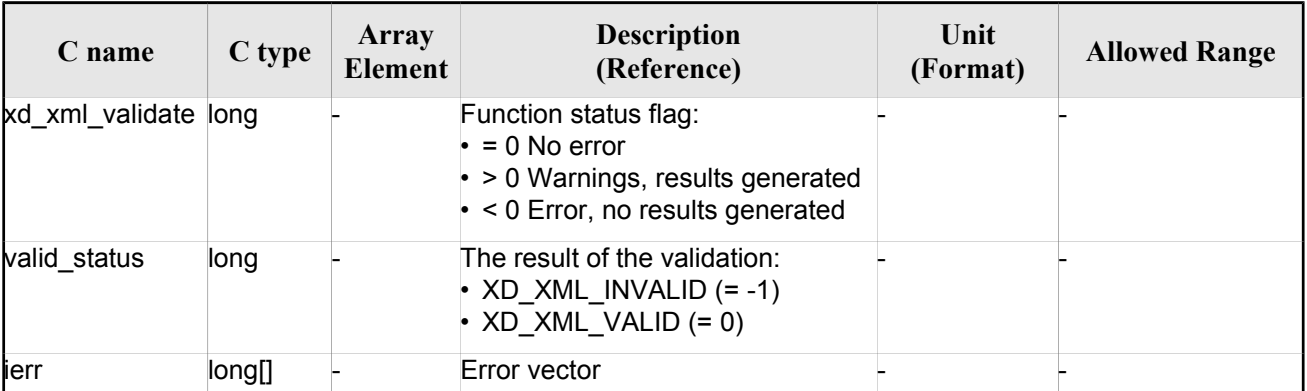

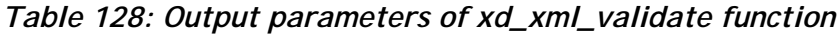

#### *7.54.5. 7.54.5.Warnings and errors Warnings and errors*

Next table lists the possible error messages that can be returned by the **xd\_xml\_validate** CFI function after translating the returned error vector into the equivalent list of error messages by calling the function of the EO\_DATA\_HANDLING software library **xd\_get\_msg** (see [GEN\_SUM]).

This table also indicates the type of message returned, i.e. either a warning (WARN) or an error (ERR), the cause of such a message and the impact on the performed calculation.

The table is completed by the error code and value. These error codes can be obtained translating the error vector returned by the **xd\_xml\_validate** function by calling the function of the EO\_DATA\_HANDLING software library **xd** get code (see [GEN\_SUM])

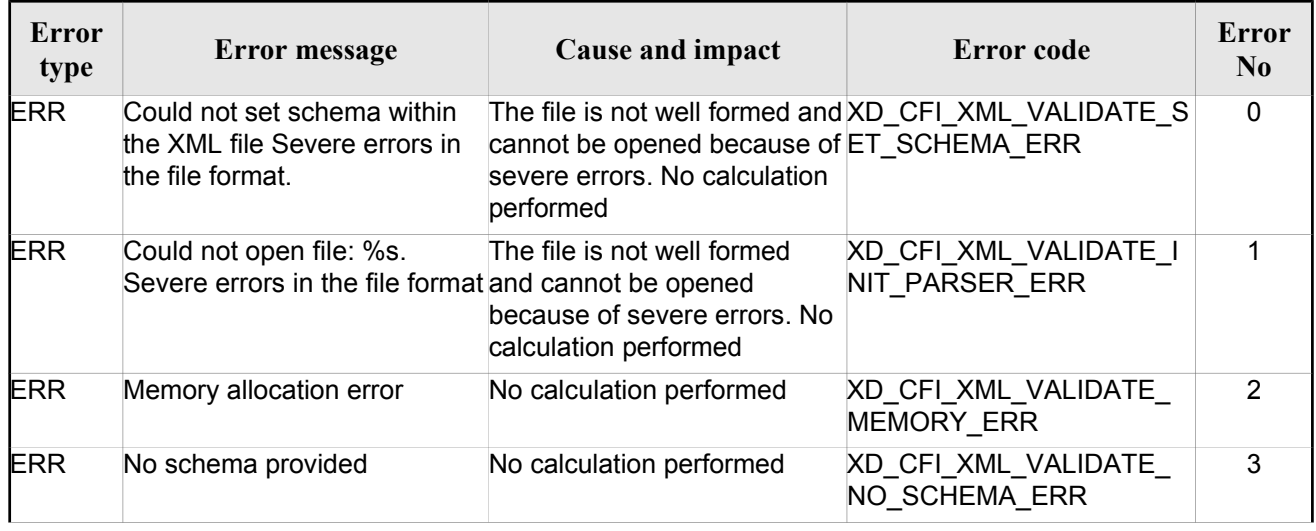

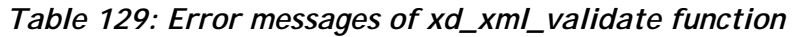

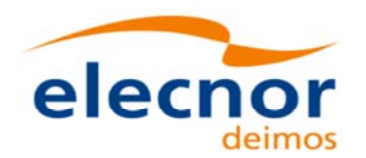

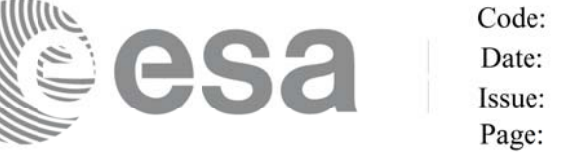

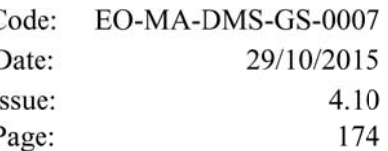

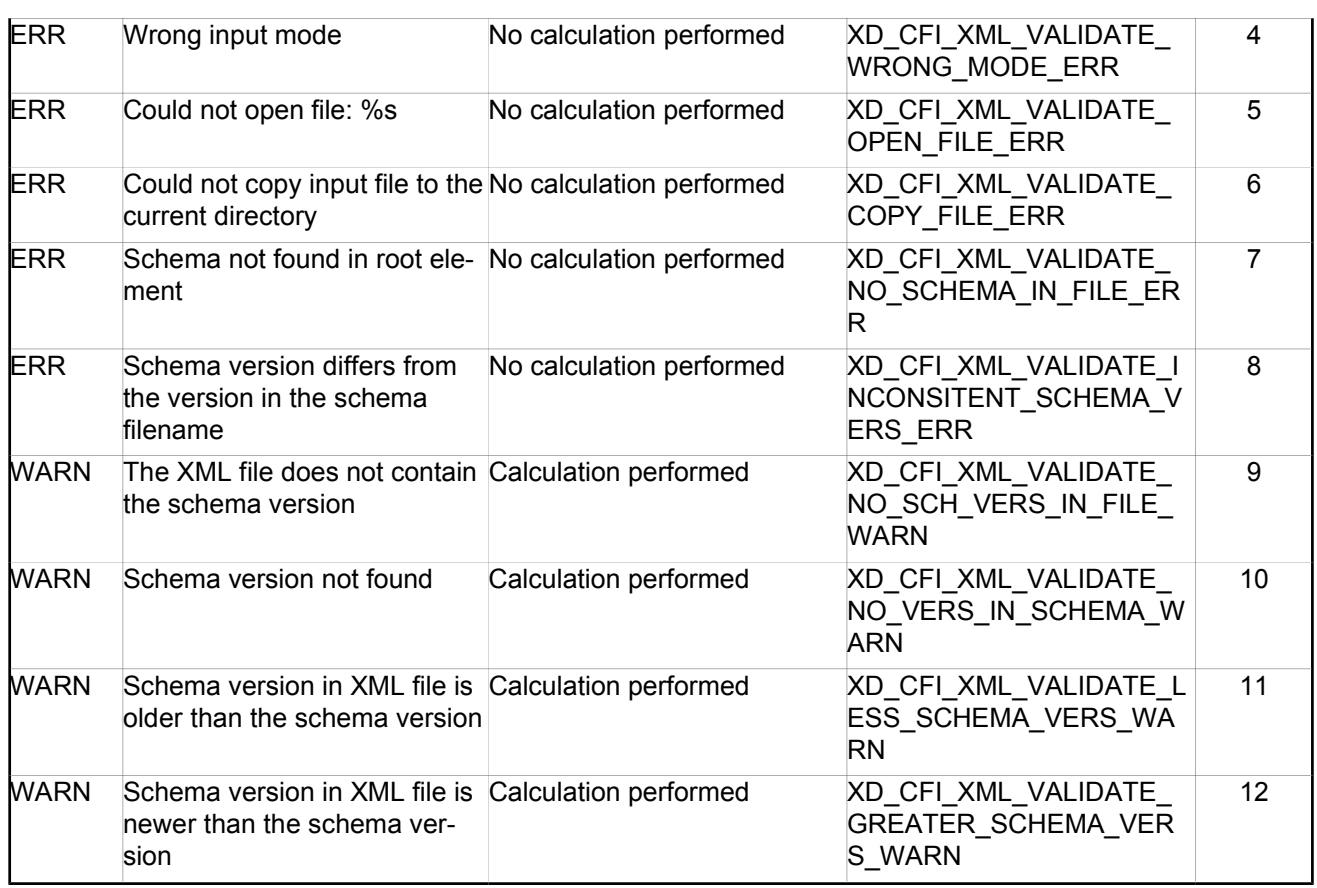

### *7.54.6. 7.54.6.Executable program*

An XML file can also be validated using the executable program **xml\_validate.** It can be called from a Unix shell as:

xml\_validate -file filename

[**-sch** schema\_filename] [**-log** log\_filename]

 $\lceil$  -help  $\rceil$  [ -v ]

[ -show ]

Note that:

- Order of parameters does not matter.
- Bracketed parameters are not mandatory.
- [-v] option for Verbose mode (default is Silent).
- [ -show ] displays the inputs of the function and the results.
- The filename is validated using the schema filename if it is provided. If not, the default schema is used (the one in the root element of the file).
- The validation log is stored in the log filename. By default the standard output is used.

Example:

xml\_validate **-file** ../../data/CRYOSAT\_XML\_OSF

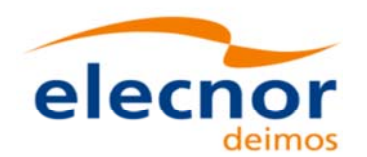

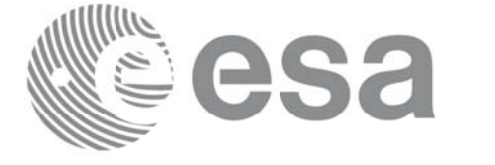

Code: EO-MA-DMS-GS-0007 Date: 29/10/2015 Issue: 4.10 Page: 175

**-sch** ../../../../schemas/public/CS\_OPER\_MPL\_ORBSCT\_01.00.XSD

**-log** log\_file\_exe **-show**

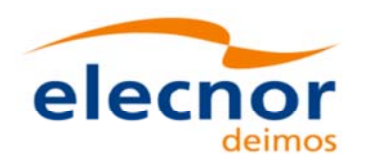

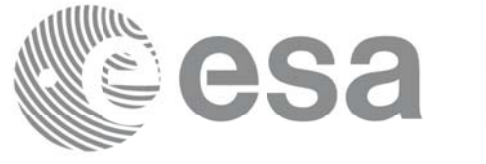

# **7.55.xd\_select\_schema xd\_select\_schema**

#### *7.55.1. 7.55.1.Overview Overview*

The **xd** select schema returns the most recent schema file name applicable for a given file type and mission.

# *7.55.2. 7.55.2.Calling interface Calling interface*

The calling interface of the CFI function is the following (input parameters are <u>underlined</u>):

```
#include <explorer data handling.h>
{
xd_fileinfo info; 
    char schema[XD_MAX_STR];
    long ierr[XD_NUM_ERR_SELECT_SCHEMA];
     status = xd select schema(&\text{info}, schema,
                                ierr);
}
```
# *7.55.3. 7.55.3.Input parameters Input parameters*

The **xd** select schema CFI function has the following input parameters:

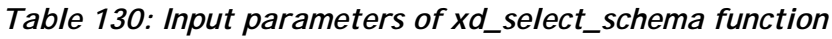

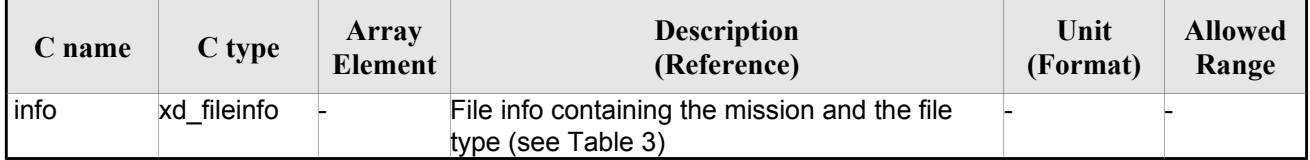

# *7.55.4. Output parameters*

The output parameters of the **xd\_select\_schema** CFI function are:

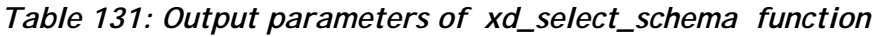

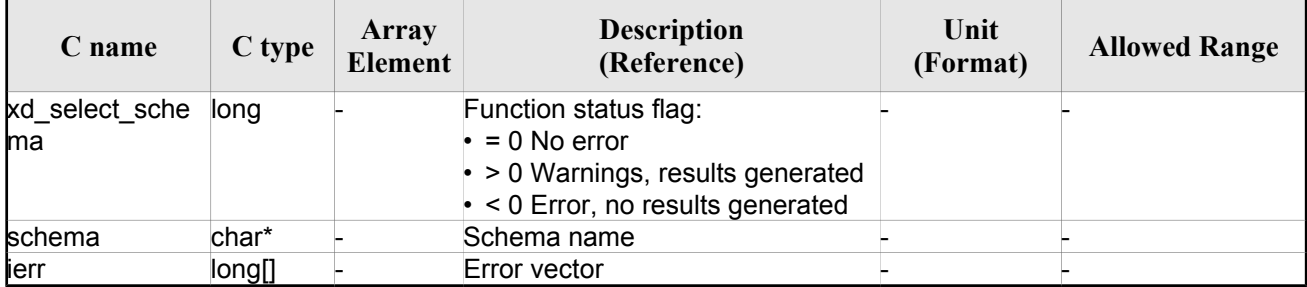

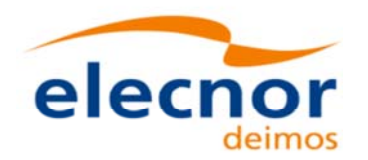

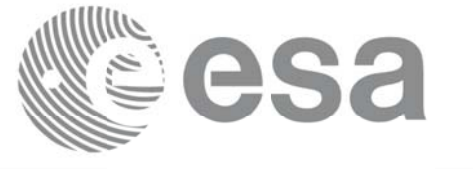

Code: EO-MA-DMS-GS-0007 Date: 29/10/2015 Issue: 4.10 Page: 177

### $7.55.5$ *. Warnings and errors*

The current version of the **xd\_select\_schema** does not return any errors nor warnings.

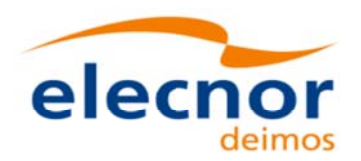

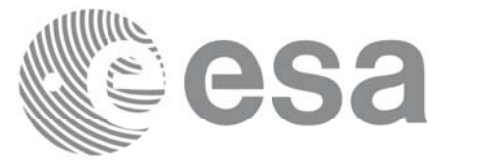

# **7.56.xd\_orbit\_file\_decimate xd\_orbit\_file\_decimate**

#### *7.56.1. 7.56.1.Overview Overview*

The **xd\_orbit\_file \_decimate** adds capability to configure position interpolator according to user need (decimation).

The decimation is performed in the orbit file structure. This way user has two options using the output of this function<sup>-</sup>

1.to write a new orbit file and use this file to initialize the orbit id.

2.To initialize directly the orbit id with the new structure.

The fucntion works as follows:

•First and last state vectors in input list are copied to output list.

•Using the input decimation delta (D), and being t0 the time of the first state vector of the input list, the state vectors whose time is closer to time  $t=t0+k*D$  ( $k = 1, 2...n$ ,  $t0 \le t \le t$ ) are copied to output list.

## *7.56.2. 7.56.2.Calling interface Calling interface*

The calling interface of the **xd\_orbit\_file\_decimate** CFI function is the following (input parameters are underlined):

```
#include <explorer data handling.h>
{
 xd fhr fhr in, fhr out;
 xd_orbit_file osv_in, osv_out;
 double decimation delta time;
 long ierr[XD_NUM_ERR_ORBIT_FILE_DECIMATE];
 status = xd orbit file decimate(&fhr in, &osv in,
                                  decimation delta time,
                                    &fhr_out, &osv_out,
                                    ierr);
}
```
### *7.56.3. 7.56.3.Input parameters Input parameters*

The **xd\_orbit\_file\_decimate** CFI function has the following input parameters:

| C name | C type | Array<br>Element | <b>Description</b><br>(Reference)                                              | Unit<br>(Format) | <b>Allowed Range</b> |
|--------|--------|------------------|--------------------------------------------------------------------------------|------------------|----------------------|
| fhr in | xd fhr |                  | Data structure containing the<br>fixed header data read from the<br>input file |                  |                      |

*Table 132: Input parameters of xd\_orbit\_file\_decimate function*

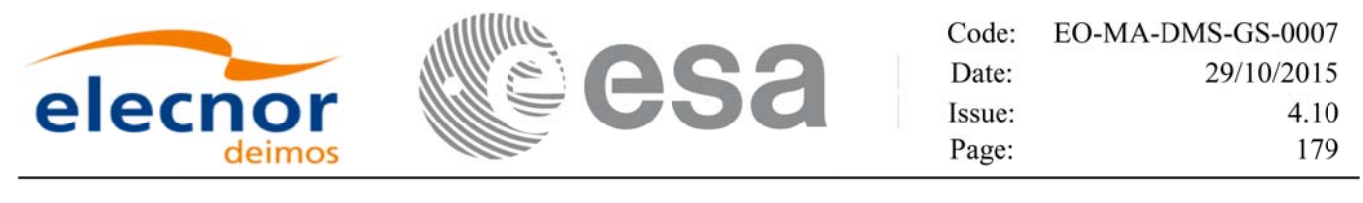

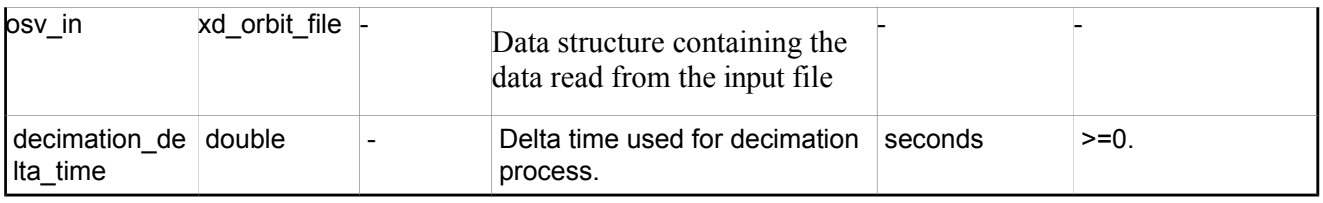

#### *7.56.4. 7.56.4.Output parameters Output parameters*

The output parameters of the **xd\_orbit\_file\_decimate** CFI function are:

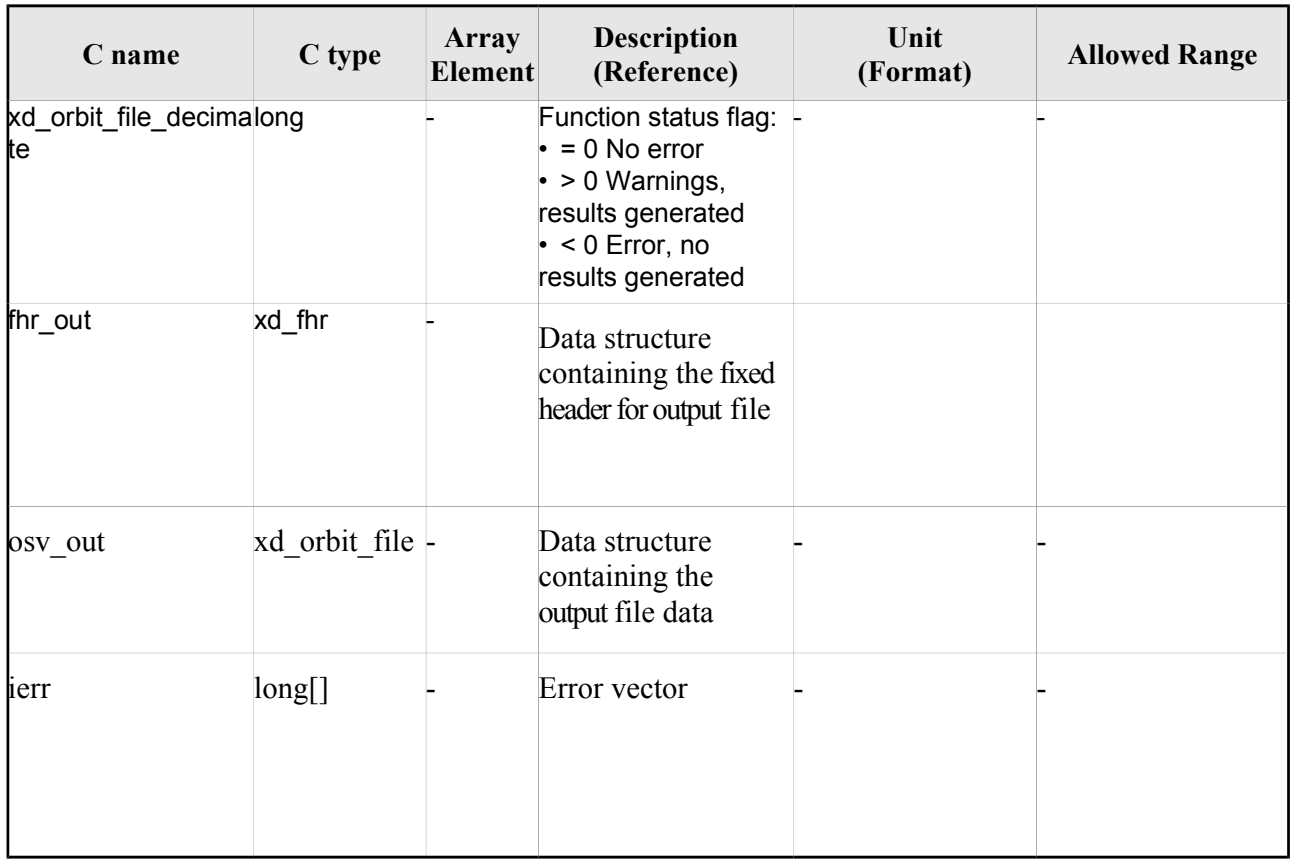

#### *Table 133: Output parameters of xd\_orbit\_file\_decimate function*

**Memory Management**: The *osv\_out* structure contains pointers to memory allocated dinamically. In order to avoid memory leaks, the user will have to free that memory when the data structure is not to be used any more. The memory can be freed by calling to the CFI function xd\_free\_orbit\_file

#### *7.56.5. 7.56.5.Warnings and errors Warnings and errors*

Next table lists the possible error messages that can be returned by the **xd\_orbit\_file\_decimate** CFI function after translating the returned error vector into the equivalent list of error messages by calling the function of the EO\_DATA\_HANDLING software library **xd\_get\_msg** (see [GEN\_SUM]).

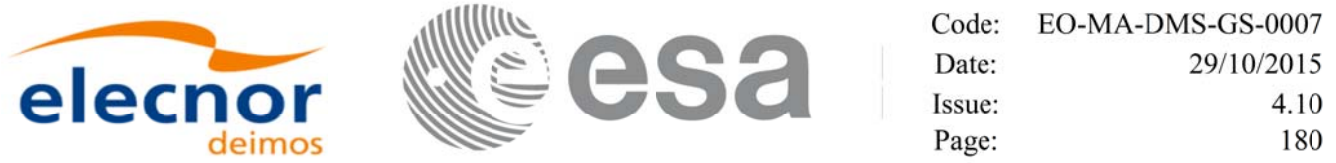

This table also indicates the type of message returned, i.e. either a warning (WARN) or an error (ERR), the cause of such a message and the impact on the performed calculation.

The table is completed by the error code and value. These error codes can be obtained translating the error vector returned by the **xd\_orbit\_file\_decimate** function by calling the function of the EO\_DATA\_HANDLING software library **xd\_get\_code** (see [GEN\_SUM])

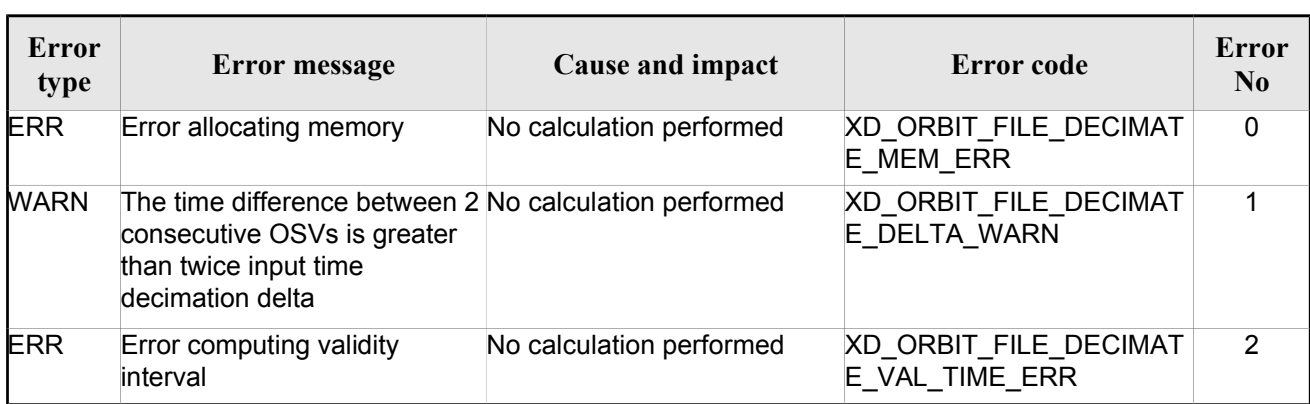

#### *Table 134: Error messages of xd\_orbit\_file\_decimate function*
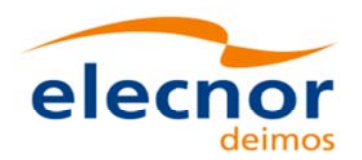

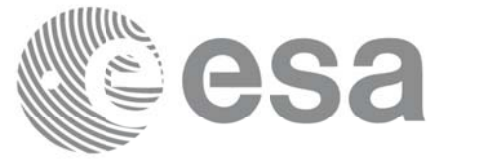

# **7.57.xd\_attitude\_file\_decimate xd\_attitude\_file\_decimate**

## *7.57.1. 7.57.1.Overview Overview*

The **xd\_attitude\_file \_decimate** adds capability to configure attitude interpolator according to user need (decimation).

The decimation is performed in the attitude file structure. This way user has two options using the output of this function<sup>-</sup>

1.to write a new attitude file and use this file to initialize the attitude id.

2.To initialize directly the attitude id with the new structure.

The fucntion works as follows:

•First and last attitude records in input list are copied to output list.

•Using the input decimation delta (D), and being t0 the time of the first attitude record of the input list, the attitude records whose time is closer to time  $t=t0+k*D$  ( $k = 1, 2...n$ ,  $t0 \le t \le t$ n) are copied to output list.

## *7.57.2. 7.57.2.Calling interface Calling interface*

The calling interface of the **xd\_attitude\_file\_decimate** CFI function is the following (input parameters are underlined):

```
#include <explorer data handling.h>
{
 xd fhr fhr in, fhr out;
 xd att file att in, att out;
 double decimation delta time;
 long ierr[XD_NUM_ERR_ATTITUDE_FILE_DECIMATE];
 status = xd attitude file decimate(&fhr in, &att in,
                                     decimation delta time,
                                      &fhr_out, &att_out,
                                       ierr);
}
```
## *7.57.3. 7.57.3.Input parameters Input parameters*

The **xd\_attitude\_file\_decimate** CFI function has the following input parameters:

| C name | C type | Array<br>Element | <b>Description</b><br>(Reference)                                              | Unit<br>(Format) | <b>Allowed Range</b> |
|--------|--------|------------------|--------------------------------------------------------------------------------|------------------|----------------------|
| fhr in | xd fhr |                  | Data structure containing the<br>fixed header data read from the<br>input file |                  |                      |

*Table 135: Input parameters of xd\_attitude\_file\_decimate function*

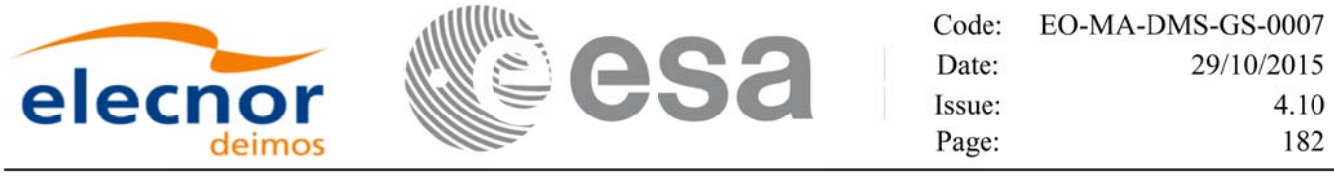

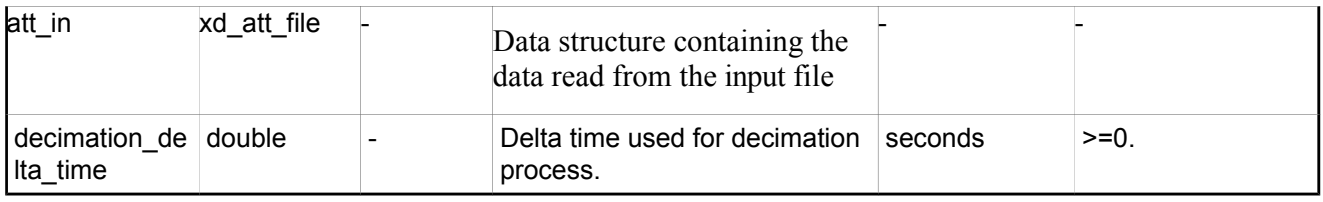

## *7.57.4. Output parameters*

The output parameters of the **xd\_attitude\_file\_decimate** CFI function are:

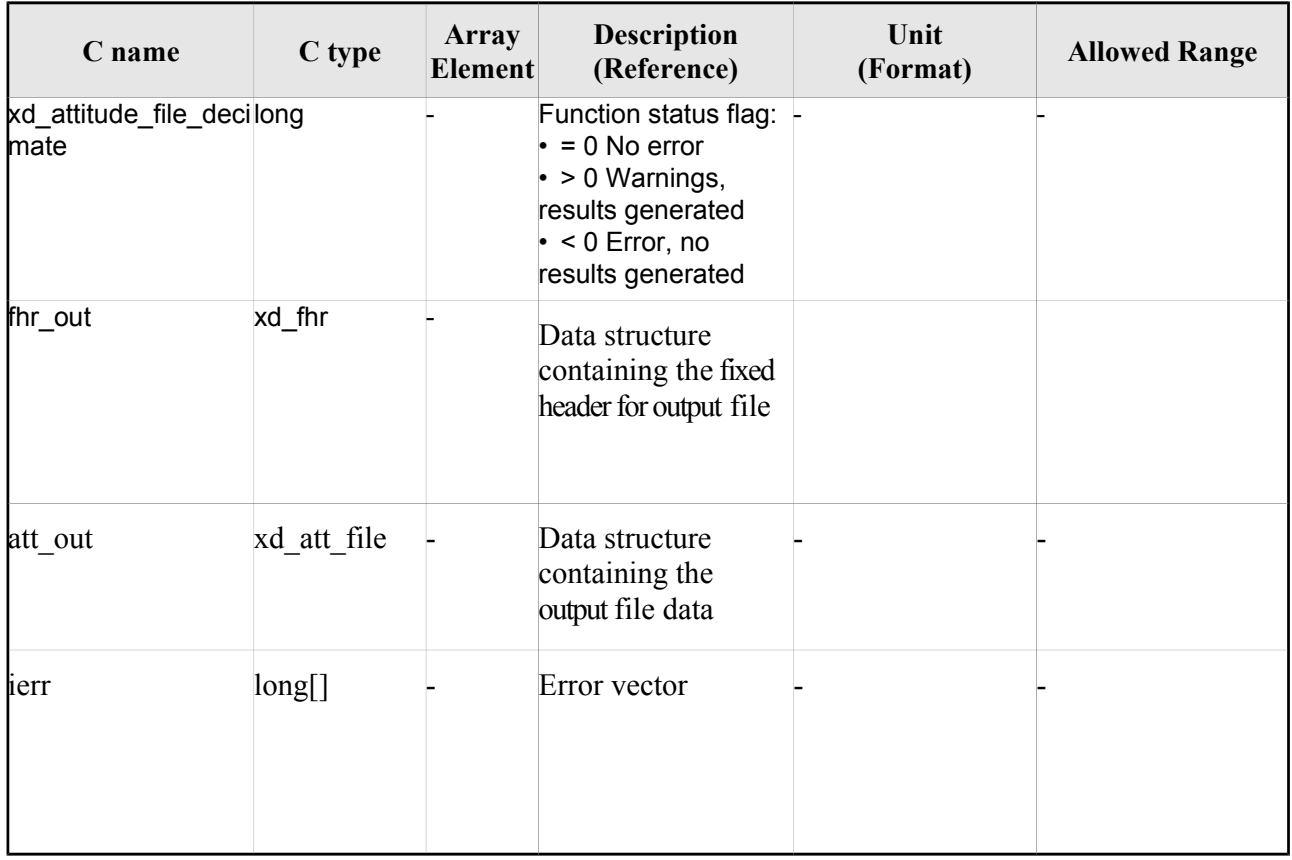

### *Table 136: Output parameters of xd\_attitude\_file\_decimate function*

**Memory Management**: The  $osv_out$  structure contains pointers to memory allocated dinamically. In order to avoid memory leaks, the user will have to free that memory when the data structure is not to be used any more. The memory can be freed by calling to the CFI function **xd** free att.

### *7.57.5. 7.57.5.Warnings and errors Warnings and errors*

Next table lists the possible error messages that can be returned by the **xd\_attitude\_file\_decimate** CFI function after translating the returned error vector into the equivalent list of error messages by calling the function of the EO\_DATA\_HANDLING software library **xd\_get\_msg** (see [GEN\_SUM]).

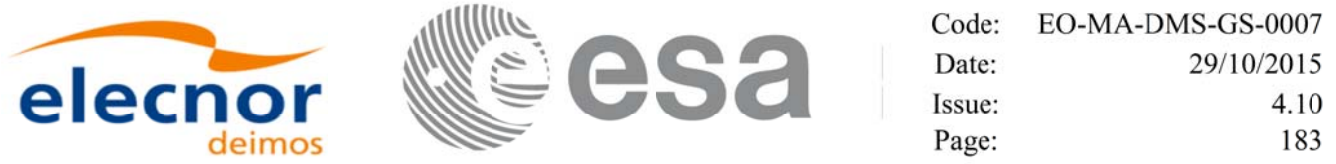

This table also indicates the type of message returned, i.e. either a warning (WARN) or an error (ERR), the cause of such a message and the impact on the performed calculation.

The table is completed by the error code and value. These error codes can be obtained translating the error vector returned by the **xd\_attitude\_file\_decimate** function by calling the function of the EO\_DATA\_HANDLING software library **xd\_get\_code** (see [GEN\_SUM])

| <b>Error</b><br>type | Error message                                                                                                    | Cause and impact         | Error code                                                   | Error<br>N <sub>0</sub> |
|----------------------|----------------------------------------------------------------------------------------------------|--------------------------|--------------------------------------------------------------|-------------------------|
| <b>ERR</b>           | Error allocating memory                                                                                                    | No calculation performed | XD CFI ATTITUDE FILE D<br><b>ECIMATE MEM ERR</b>             | $\Omega$                |
| WARN                 | The time difference between 2 Calculation performed<br>consecutive records is greater<br>than twice input time<br>decimation delta                                                   |                          | XD_CFI_ATTITUDE_FILE_D<br>ECIMATE DELTA WARN                 |                         |
| ERR                  | Error computing validity<br>interval                                                                                                    | No calculation performed | XD CFI ATTITUDE FILE D<br>ECIMATE_VAL_TIME_ERR               | $\overline{2}$          |
| <b>WARN</b>          | Attitude record reference not<br><b>UTC. UTC Validity interval</b><br>computed extending one<br>minute or more (rounded to<br>have exact number of<br>minutes) every end of interval | Calculation performed    | XD CFI ATTITUDE FILE D<br>ECIMATE ATT NOT UTC<br><b>WARN</b> | 3                       |

*Table 137: Error messages of xd\_attitude\_file\_decimate function*

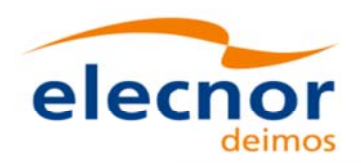

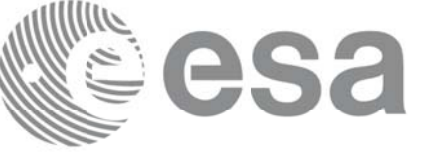

# **7.58.xd\_xslt\_add xd\_xslt\_add**

## *7.58.1. 7.58.1.Overview Overview*

The **xd** xslt add function adds to the input file the  $\leq$ xml-stylesheet> tag with reference to the default style sheet.

If the tag already exists it will be updated.

The default style sheet is determined by the **file type** and by the **attitude type** (in the case of attitude files). The correspondence can be found in the following table:

Note: examples of style sheets can be found in the distribution package, in the directory files/xslt.

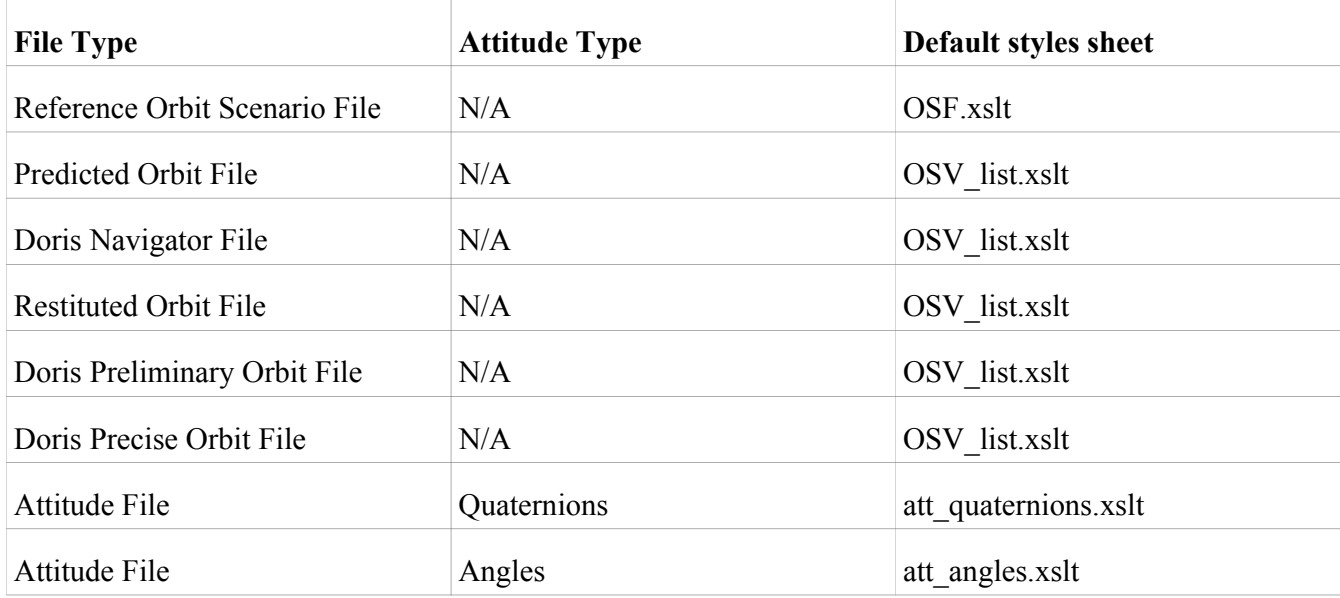

## *7.58.2. 7.58.2.Calling interface Calling interface*

The calling interface of the **xd** xslt add CFI function is the following (input parameters are <u>underlined</u>):

```
#include <explorer data handling.h>
{
      char fname in[];
      long ierr[XD_NUM_ERR_XSLT_ADD];
      status = xd xslt add(filename, ierr);
}
```
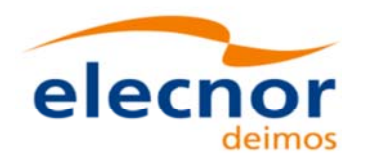

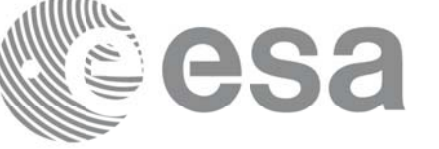

## *7.58.3. 7.58.3.Input parameters Input*

The **xd** xslt add CFI function has the following input parameters:

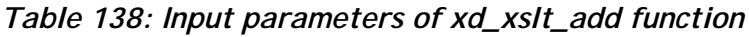

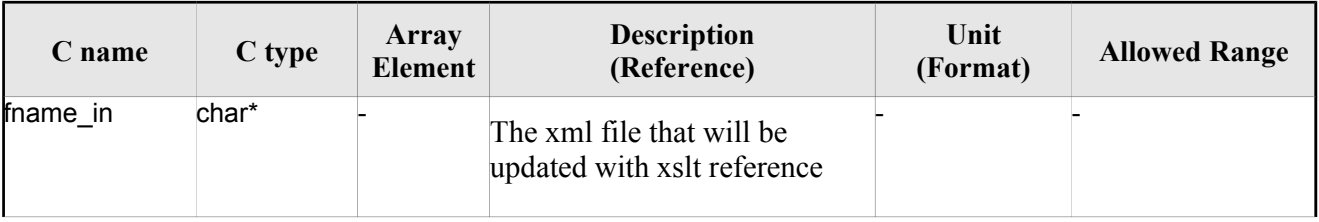

### *7.58.4. 7.58.4.Output parameters Output parameters*

The output parameters of the **xd\_xslt\_add** CFI function are:

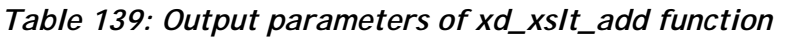

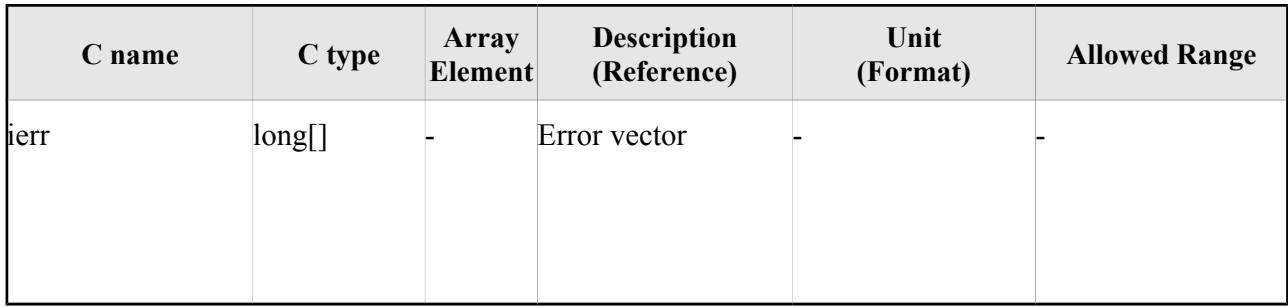

## *7.58.5. 7.58.5.Warnings and errors Warnings and errors*

Next table lists the possible error messages that can be returned by the **xd\_xslt\_add** CFI function after translating the returned error vector into the equivalent list of error messages by calling the function of the EO\_DATA\_HANDLING software library **xd\_get\_msg** (see [GEN\_SUM]).

This table also indicates the type of message returned, i.e. either a warning (WARN) or an error (ERR), the cause of such a message and the impact on the performed calculation.

The table is completed by the error code and value. These error codes can be obtained translating the error vector returned by the **xd\_xslt\_add** function by calling the function of the EO\_DATA\_HANDLING software library **xd\_get\_code** (see [GEN\_SUM])

#### *Table 140: Error messages of xd\_attitude\_file\_decimate function*

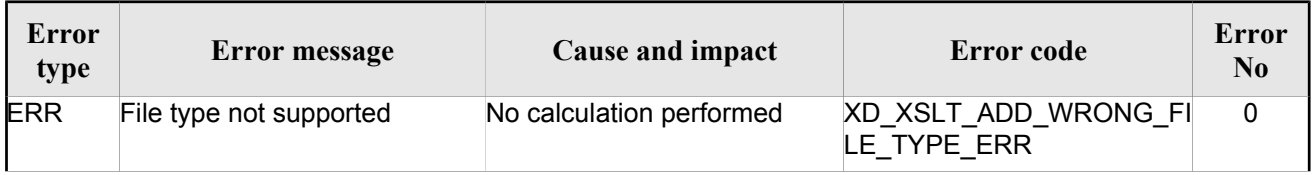

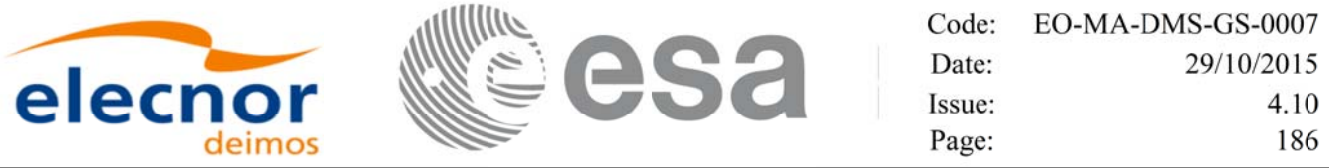

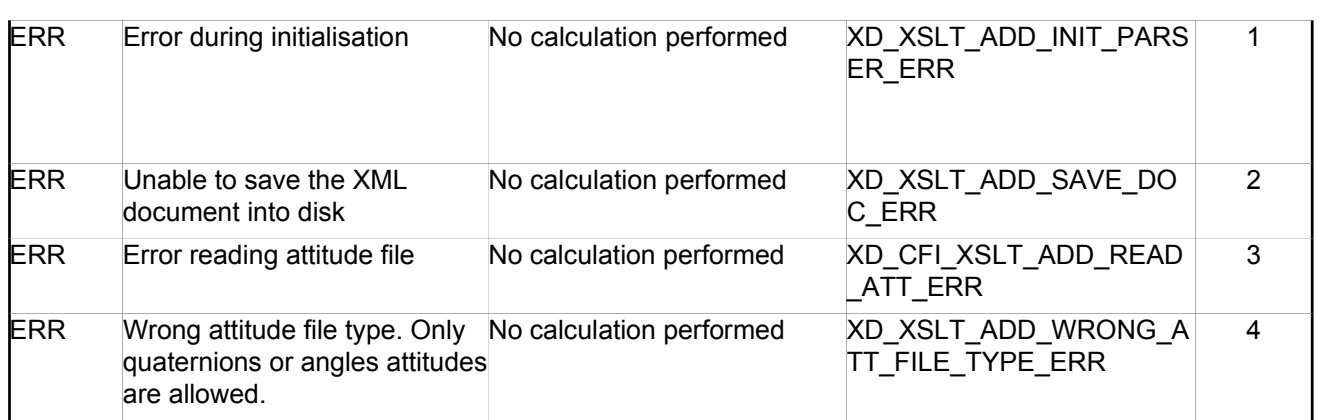

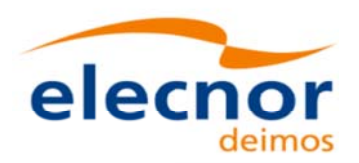

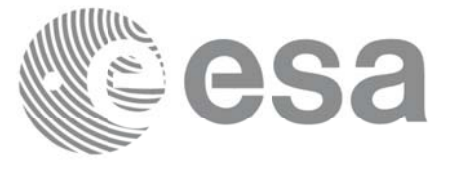

# **7.59.xd\_read\_oem**

## *7.59.1. 7.59.1.Overview Overview*

The **xd\_read\_oem** CFI function reads Orbit Ephemeris Message files.

The following items must be considered:

A warning is raised if at least one of the following conditions is detected:

- time going back OSV
- repeated OSV

## *7.59.2. 7.59.2.Calling interface Calling interface*

The calling interface of the **xd** read oem CFI function is the following (input parameters are underlined):

```
#include <explorer data handling.h>
{
 long status;
 char *oem_file;
 xd_osv_list_read_configuration read_config;
 xd_oem_file oem_data
 long ierr[XD_NUM_ERR_READ_OEM];
 status = xd read oem(oem file,
                      &read_config,
                      &oem_data, ierr);
}
```
## *7.59.3. 7.59.3.Input parameters Input*

The **xd\_read\_oem** CFI function has the following input parameters:

| C name      | C type                                     | Array<br><b>Element</b> | <b>Description</b><br>(Reference)              | Unit<br>(Format) | <b>Allowed Range</b> |
|-------------|--------------------------------------------|-------------------------|------------------------------------------------|------------------|----------------------|
| bem file    | char*                                      |                         | OEM file name                                  |                  |                      |
| read_config | xd_osv_<br>list read<br>configu<br>ration* |                         | Configuration for reading OSV<br>state vectors |                  |                      |

*Table 141: Input parameters of xd\_read\_oem function*

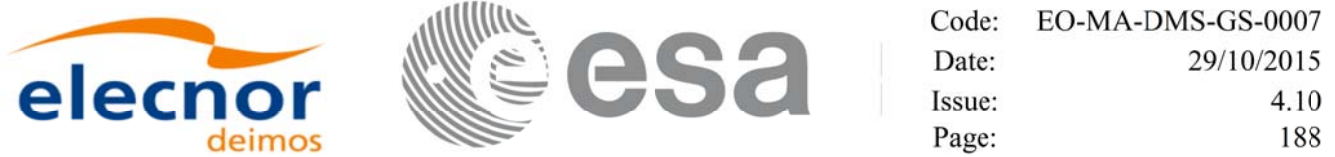

It is possible to use enumeration values rather than integer values for some of the input arguments:

• Time model ID: time\_mode. See [GEN\_SUM].

## *7.59.4. 7.59.4.Output parameters Output parameters*

The output parameters of the **xd\_read\_oem** CFI function are:

| C name   | C type                 | Array<br><b>Element</b> | <b>Description</b><br>(Reference)                                                                                                   | Unit<br>(Format) | <b>Allowed</b><br>Range |
|----------|------------------------|-------------------------|----------------------------------------------------------------------------------------------------|------------------|-------------------------|
| status   | long                   |                         | Function status flag:<br>$\cdot$ = 0 No error<br>$\cdot$ > 0 Warnings, results generated<br>$\cdot$ < 0 Error, no results generated |                  |                         |
| bem data | $xd$ oem file $\vdash$ |                         | OEM data                                                                                                    |                  |                         |
| lierr    | long[]                 |                         | Error vector                                                                                                    |                  |                         |

*Table 142: Output parameters of xd\_read\_oem function*

**Memory Management**: The *oem\_data* structure contains pointers to memory allocated dynamically. In order to avoid memory leaks, the user will have to free that memory when the data structure is not to be used any more. The memory can be freed by calling to the CFI function **xd** free oem.

## *7.59.5. 7.59.5.Warnings and errors Warnings and errors*

Next table lists the possible error messages that can be returned by the **xd\_read\_oem** CFI function after translating the returned error vector into the equivalent list of error messages by calling the function of the EO\_DATA\_HANDLING software library **xd\_get\_msg** (see [GEN\_SUM]).

This table also indicates the type of message returned, i.e. either a warning (WARN) or an error (ERR), the cause of such a message and the impact on the performed calculation.

The table is completed by the error code and value. These error codes can be obtained translating the error vector returned by the **xd\_read\_oem** function by calling the function of the EO\_DATA\_HANDLING software library **xd\_get\_code** (see [GEN\_SUM])

| Error<br>type | Error message                                            | Cause and impact         | Error code                       | <b>Error</b><br>N <sub>0</sub> |
|---------------|----------------------------------------------------------|--------------------------|----------------------------------|--------------------------------|
| <b>ERR</b>    | Wrong input time mode                                    | No calculation performed | XD READ OEM TIME MO<br>DE ERR    | 0                              |
| <b>ERR</b>    | Error opening file: 'file name' No calculation performed |                          | XD READ OEM OPEN FIL<br>E ERR    |                                |
| <b>ERR</b>    | Error allocating memory                                  | No calculation performed | XD READ OEM MEMORY<br><b>ERR</b> | 2                              |

*Table 143: Error messages of xd\_read\_oem function*

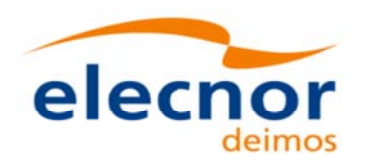

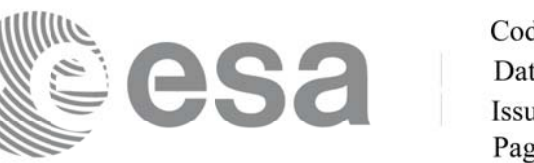

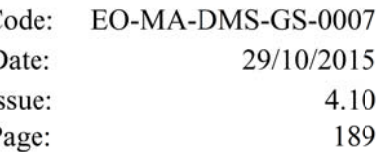

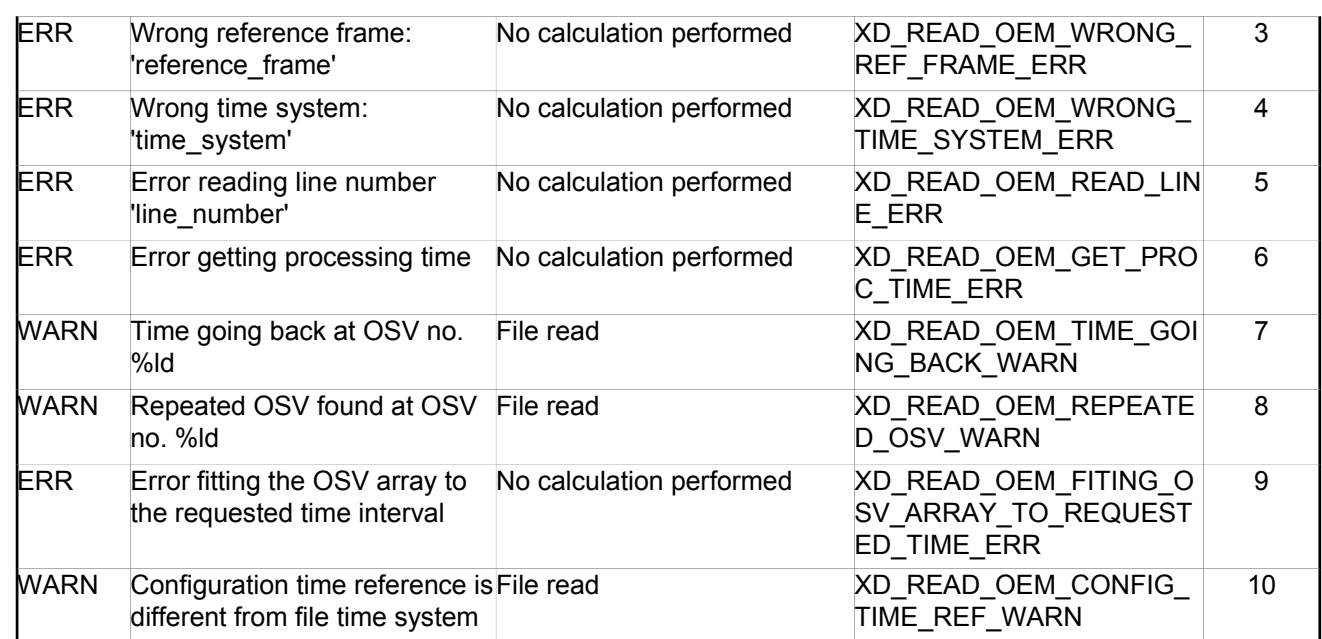

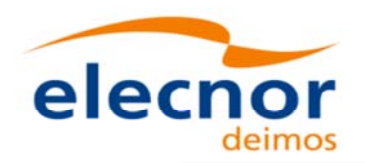

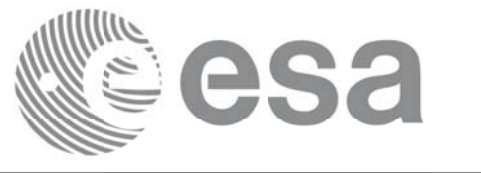

## **7.60.xd\_free\_oem**

## *7.60.1. 7.60.1.Overview Overview*

The **xd** free oem CFI function frees the memory allocated during the reading function **xd** read oem.

## *7.60.2. 7.60.2.Calling interface Calling interface*

The calling interface of the **xd\_free\_oem** CFI function is the following (input parameters are <u>underlined</u>):

```
#include <explorer data handling.h>
{
 xd oem file oem data xd_free_oem (&o em_data);
}
```
### *7.60.3. 7.60.3.Input parameters Input parameters*

The **xd\_free\_oem** CFI function has the following input parameters:

*Table 144: Input parameters of xd\_free\_oem function*

| C name   | $\mathbf C$ type | Array<br>Element | <b>Description</b><br>(Reference) | Unit<br>(Format) | <b>Allowed Range</b> |
|----------|------------------|------------------|-----------------------------------|------------------|----------------------|
| bem data | xd oem-<br>file  |                  | OEM data structure                |                  |                      |

## *7.60.4. 7.60.4.Output parameters Output parameters*

This function does not return any value nor parameters.

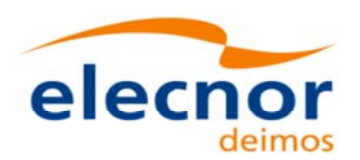

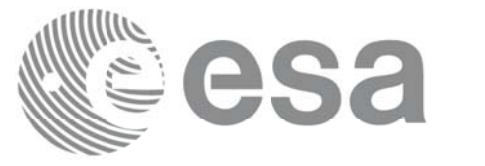

Code: EO-MA-DMS-GS-0007 Date: 29/10/2015 Issue: 4.10 191 Page:

# **7.61.xd\_orbit\_file\_diagnostics xd\_orbit\_file\_diagnostics**

### *7.61.1. 7.61.1.Overview Overview*

The **xd\_orbit\_file\_diagnostics** CFI function computes diagnostics data related to an orbit file. Such data can be analysed to detect problems in the file or identify fragments of the file to be discarded. The following information is returned:

- Size of the interval covered by the file.
- Times of first and last OSV.
- Number and interval of GAPs in the file.
- Number and indexes of duplicated OSVs, i.e. OSVs whose time is the same as the one of previous OSV; i.e. if *time\_osv1* and *time\_osv2* are the times of one OSV and the following one respectively, the duplicated OSVs fulfill the following condition:

*|time\_osv2-time\_osv1| < diagnostics\_settings.duplicated\_osv\_threshold*

- being *diagnostics\_settings* one input parameter to the function (check section 7.61.2).
- Number and indexes of the OSVs going back in time, i.e. OSVs whose time is in the past with respect to the previous one; i.e. the OSVs are not identified as duplicated OSVs and fulfill the following conditions:

1) *time\_osv2-time\_osv1 < 0.*

2) *|time\_osv2-time\_osv1| > diagnostics\_settings.duplicated\_osv\_threshold*

- Number and indexes of OSVs with inconsistent orbit number (i.e. OSVs whose number is not correlated with its neighbours OSVs).
- Number and indexes of OSVs with non-equally spaced OSVs (i.e. OSVs that are separated from its neighbours a different step from the one expected).

For DORIS files only EF OSVS are checked, because they are the ones used by orbit initialization.

## *7.61.2. 7.61.2.Calling interface Calling interface*

The calling interface of the **xd\_orbit\_file\_diagnostics** CFI function is the following (input parameters are underlined):

```
#include <explorer data handling.h>
{
 long status;
 char *input file;
 xd orbit file diagnostics settings diagnostics settings;
 xd orbit file diagnostics report diagnostics report;
  xd_eocfi_file eocfi_file;
 long ierr[XD_NUM_ERR_ORBIT_FILE_DIAGNOSTICS];
```
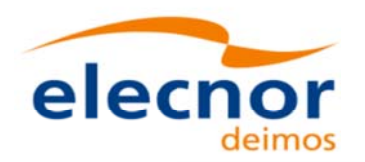

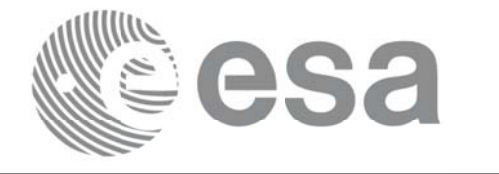

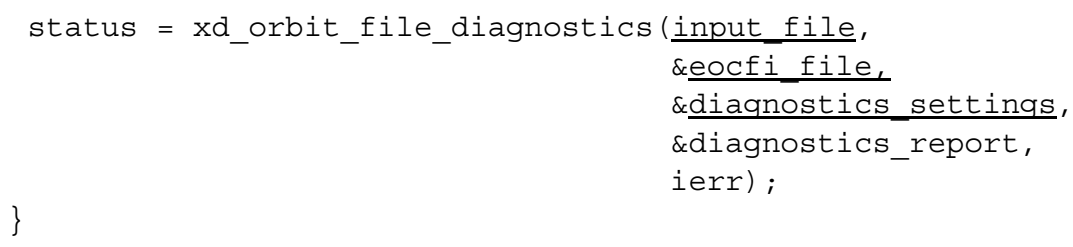

## *7.61.3. 7.61.3.Input parameters Input*

The **xd\_orbit\_file\_diagnostics** CFI function has the following input parameters:

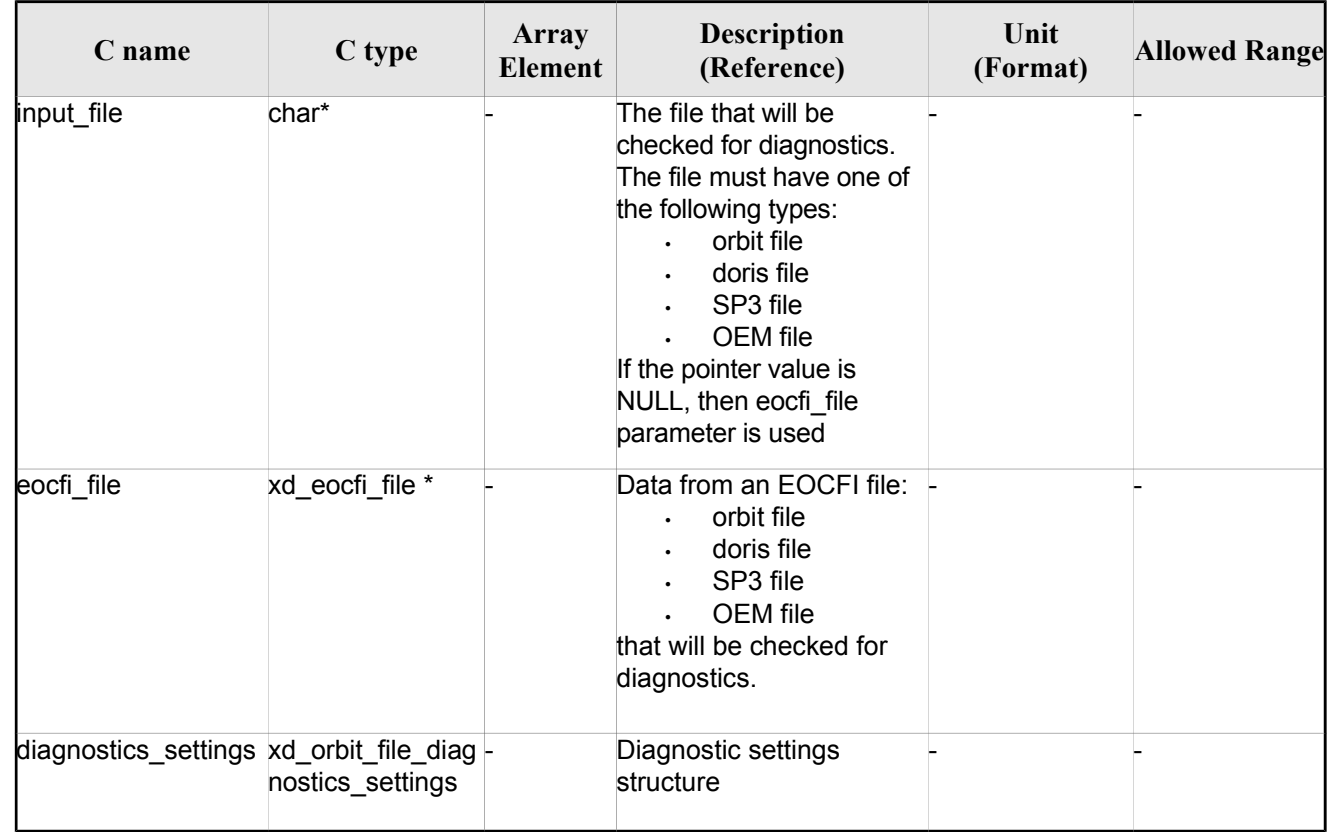

*Table 145: Input parameters of xd\_orbit\_file\_diagnostics function*

## *7.61.4. 7.61.4.Output parameters Output parameters*

The output parameters of the **xd\_orbit\_file\_diagnostics** CFI function are:

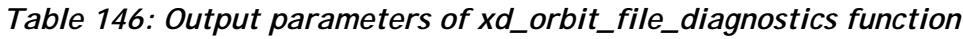

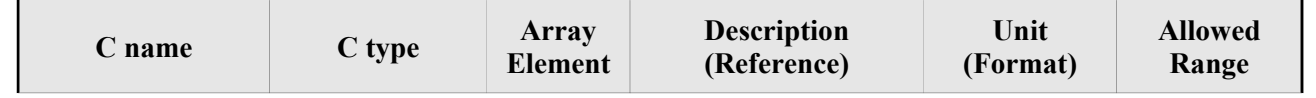

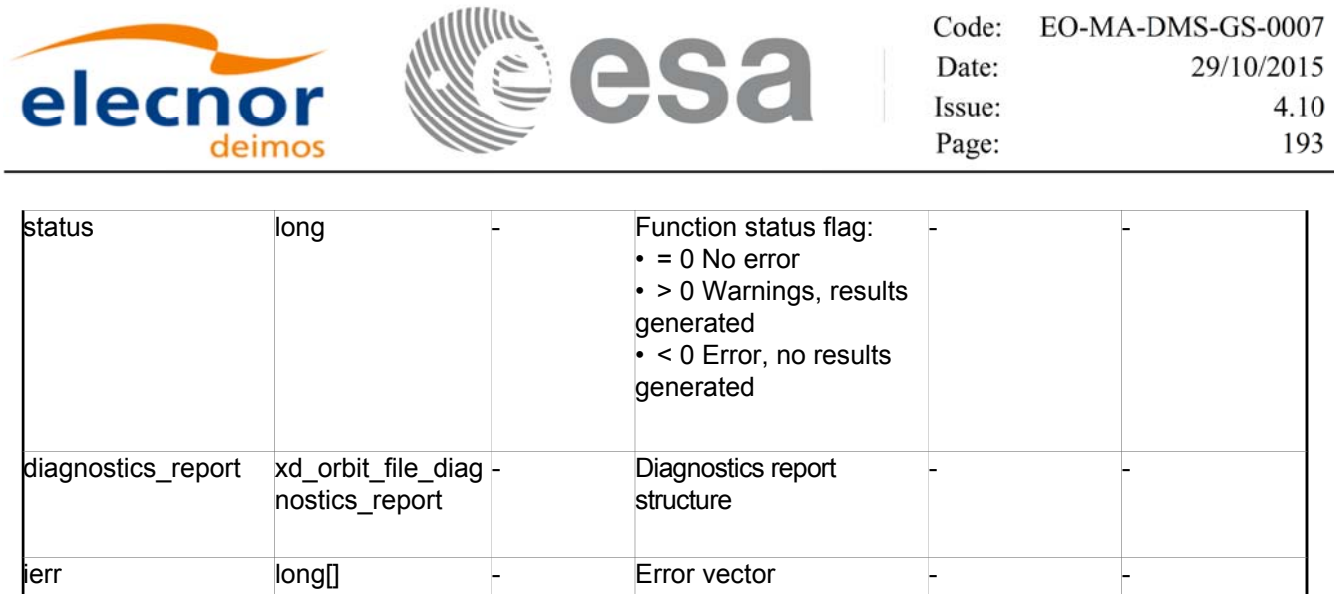

**Memory Management**: The *xd\_orbit\_file\_diagnostics\_report* structure contains pointers to memory allocated dynamically. In order to avoid memory leaks, the user will have to free that memory when the data structure is not to be used any more. The memory can be freed by calling to the CFI function **xd\_free\_orbit\_file\_diagnostics\_report**.

## *7.61.5. 7.61.5.Warnings and errors Warnings and errors*

Next table lists the possible error messages that can be returned by the **xd\_orbit\_file\_diagnostics** CFI function after translating the returned error vector into the equivalent list of error messages by calling the function of the EO\_DATA\_HANDLING software library **xd\_get\_msg** (see [GEN\_SUM]).

This table also indicates the type of message returned, i.e. either a warning (WARN) or an error (ERR), the cause of such a message and the impact on the performed calculation.

The table is completed by the error code and value. These error codes can be obtained translating the error vector returned by the **xd\_read\_oem** function by calling the function of the EO\_DATA\_HANDLING software library **xd\_get\_code** (see [GEN\_SUM])

| Error<br>type | Error message                                                                  | Cause and impact | Error code                 | <b>Error</b><br>N <sub>0</sub> |
|---------------|--------------------------------------------------------------------------------|------------------|----------------------------|--------------------------------|
| <b>ERR</b>    | XD ORBIT FILE DIAGNOST No calculation performed<br>ICS DETECT INPUT ERR        |                  | Error detecting input file | 0                              |
| <b>ERR</b>    | XD ORBIT FILE DIAGNOST No calculation performed<br>ICS READ ORBIT FILE ER<br>к |                  | Error reading orbit file   |                                |
| <b>ERR</b>    | XD ORBIT FILE DIAGNOST No calculation performed<br>ICS READ DORIS ERR          |                  | Error reading doris file   | 2                              |
| <b>ERR</b>    | XD ORBIT FILE DIAGNOST No calculation performed<br>ICS READ OEM ERR            |                  | Error reading OEM file     | 3                              |
| <b>ERR</b>    | XD ORBIT FILE DIAGNOST No calculation performed<br>ICS READ SP3 ERR            |                  | Error reading SP3 file     | 4                              |

*Table 147: Error messages of xd\_orbit\_file\_diagnostics function*

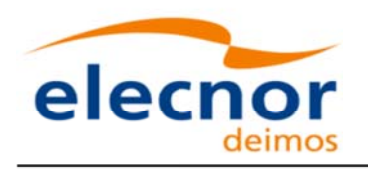

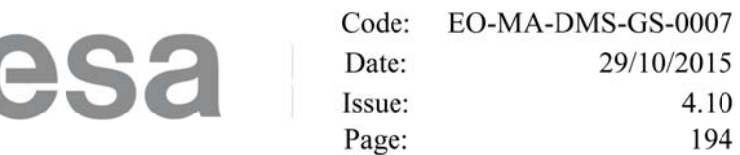

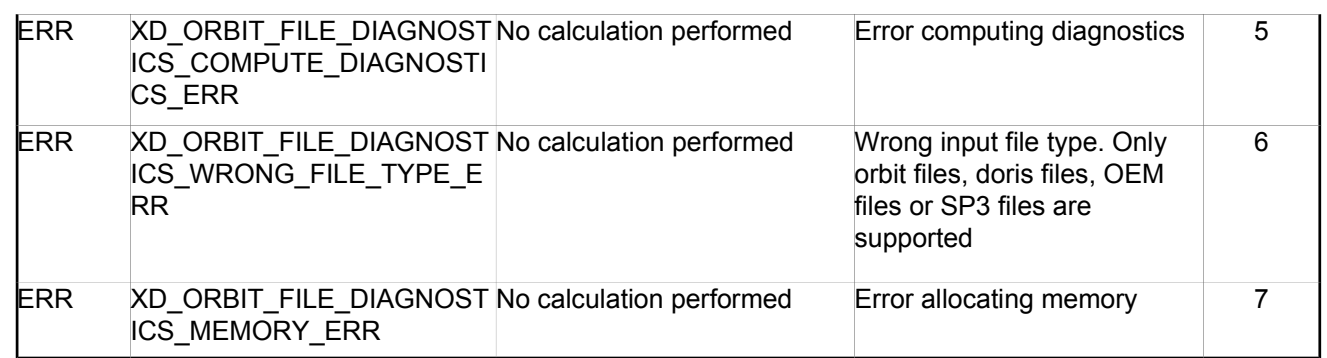

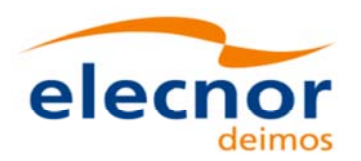

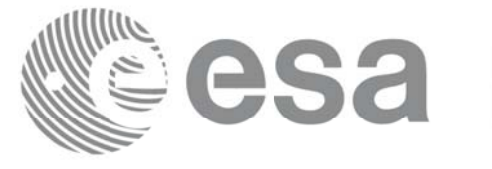

# **7.62.xd\_free\_orbit\_file\_diagnostics\_report xd\_free\_orbit\_file\_diagnostics\_report**

## *7.62.1. 7.62.1.Overview Overview*

The **xd** free orbit file diagnostics report CFI function frees the memory allocated by the function **xd\_orbit\_file\_diagnostics**.

## *7.62.2. 7.62.2.Calling interface Calling interface*

The calling interface of the **xd** free orbit file diagnostics report CFI function is the following (input parameters are <u>underlined</u>):

```
#include <explorer data handling.h>
\{ xd_orbit_file_diagnostics_report diagnostics_report;
  xd free orbit file diagnostics report (&diagnostics report);
}
```
## *7.62.3. 7.62.3.Input parameters Input parameters*

The **xd** free orbit file diagnostics report CFI function has the following input parameters:

*Table 148: Input parameters of xd\_free\_orbit\_file\_diagnostics\_report function*

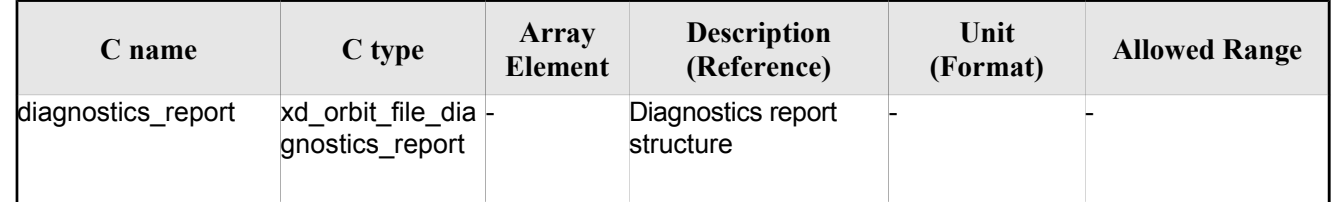

## *7.62.4. 7.62.4.Output parameters Output parameters*

This function does not return any value nor parameters.

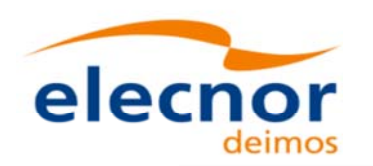

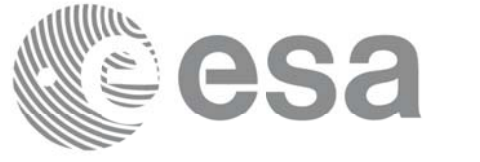

# **8. LIST OF SCHEMA'S VERSIONS LIST OF SCHEMA'S VERSIONS**

The next table shows the list of file types handled by this version of the EOCFI SW. For each type, the applicable schema and its version are provided. The applicable schema/version depends on the applicable File Format Standard (see [FFS]), therefore each file is associated to two distinct schemas depending on the FFS Column:

- FFS\_1: compliant with v1.0 of File Format Standard (e.g. Cryosat, SMOS);
- FFS\_2: compliant with v2.0 of File Format Standard (e.g. Sentinel Missions, EarthCARE).

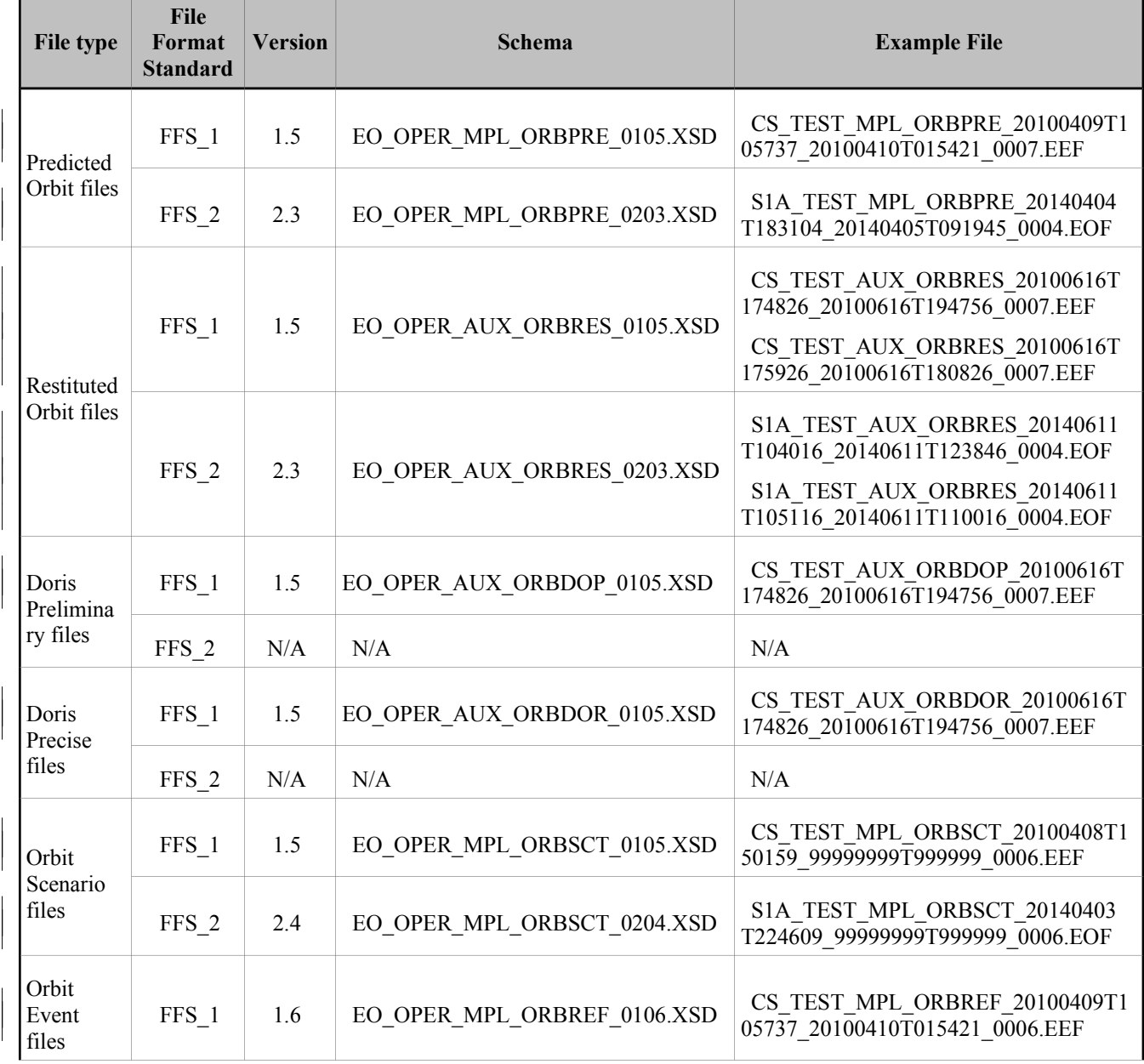

#### *Table 149: Default schema's versions*

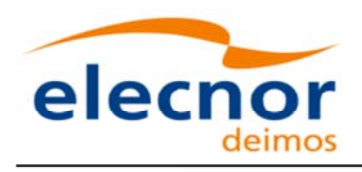

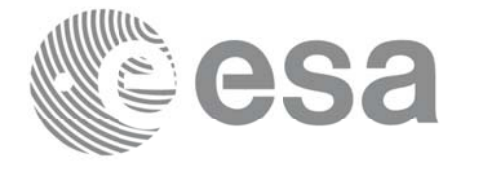

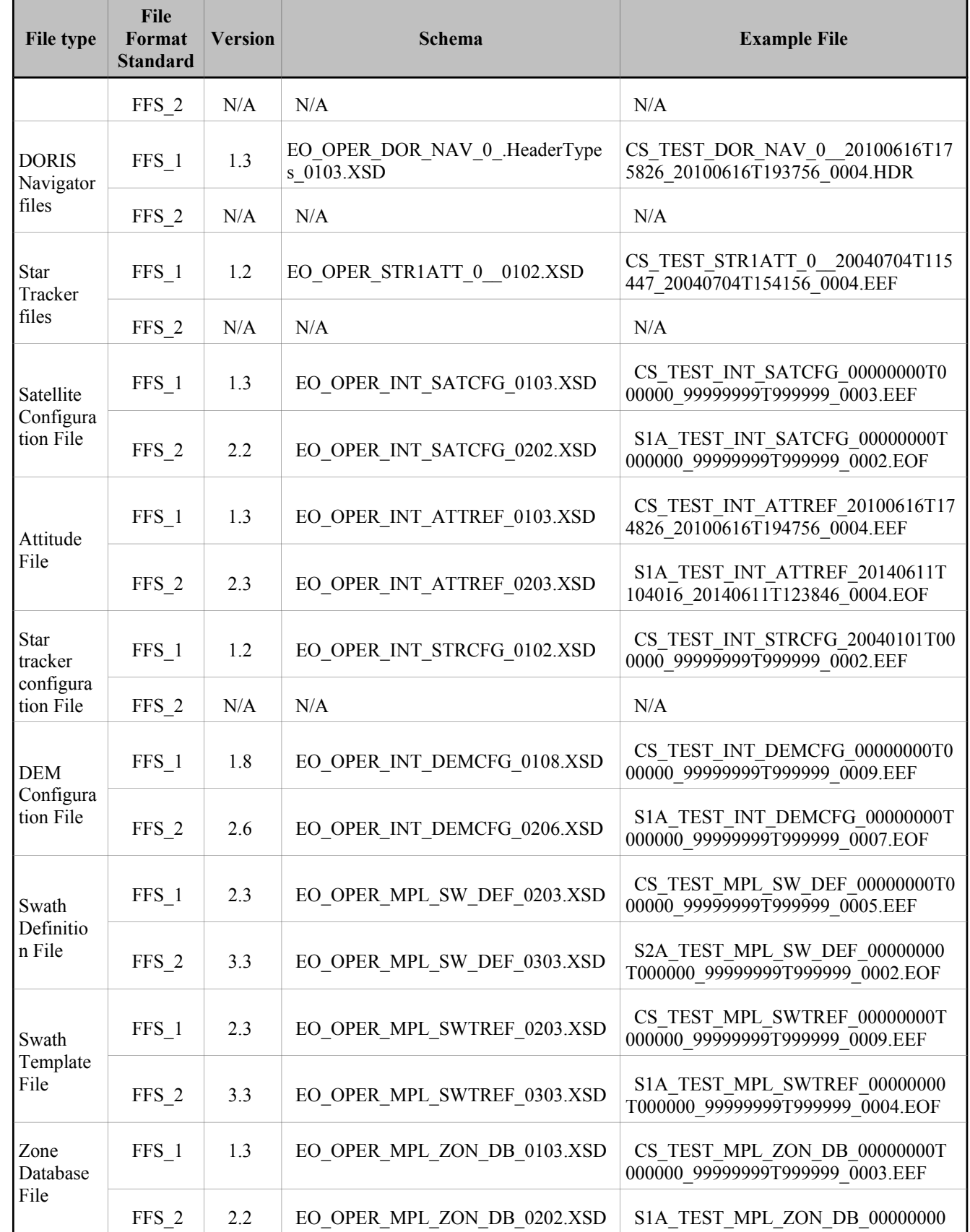

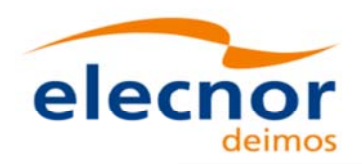

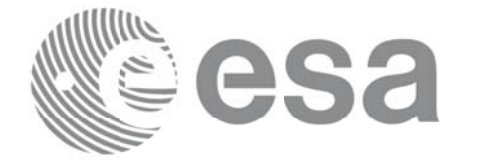

Code: EO-MA-DMS-GS-0007 Date: 29/10/2015 Issue: 4.10 198 Page:

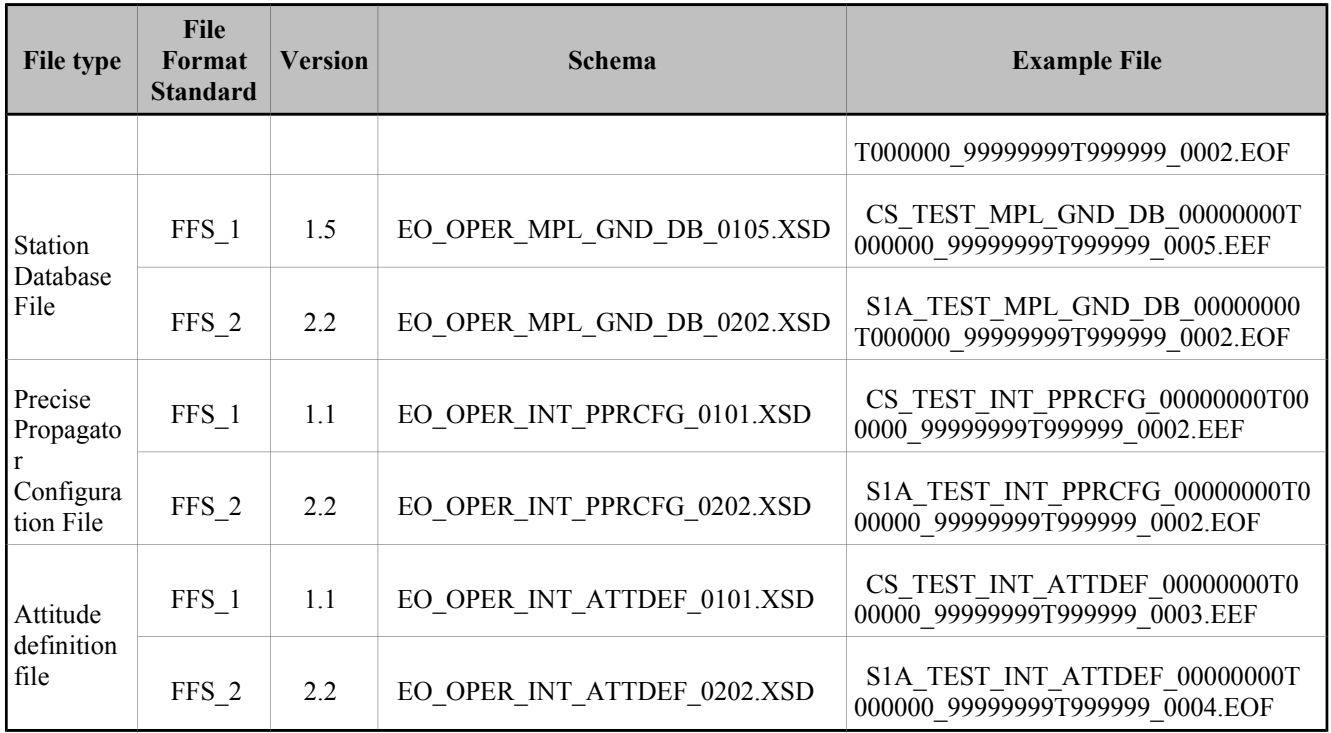

This version of this EOCFI SW is able to handle (read and/or write) files compliant to older schemas. The following table presents the list of all schema versions. For each version, the "Supp. CFI" column shows how such file is handled:

- N indicates that the version is not supported for neither reading nor writing.
- Y: indicates that the version is supported for both reading and writing (the used schema depends on the applicable File Format Standard).
- R: indicates that the version is supported only for reading.

Note that the writing functions create files with the version labeled with "Y".

Note also that for those files that can be written by the CFI, the written version depend on the satellite mission (For reading, the files can be read independently of the mission).

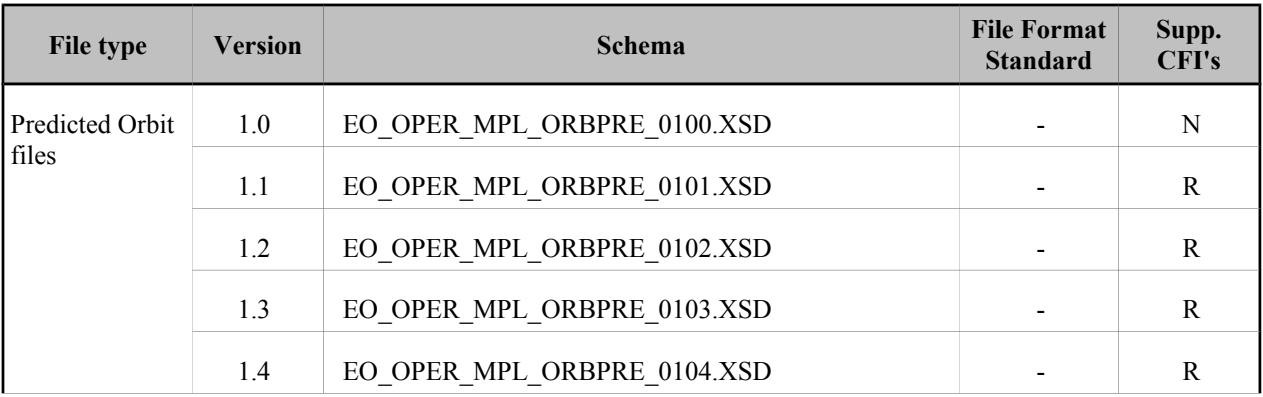

#### *Table 150: List of schema's versions*

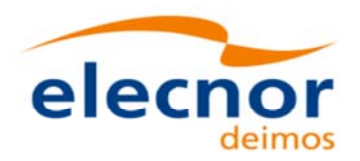

 $\overline{\phantom{a}}$ 

 $\overline{\phantom{a}}$ 

 $\overline{\phantom{a}}$ 

 $\overline{\phantom{a}}$ 

 $\overline{\phantom{a}}$ 

 $\overline{\phantom{a}}$ 

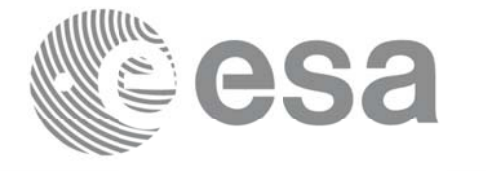

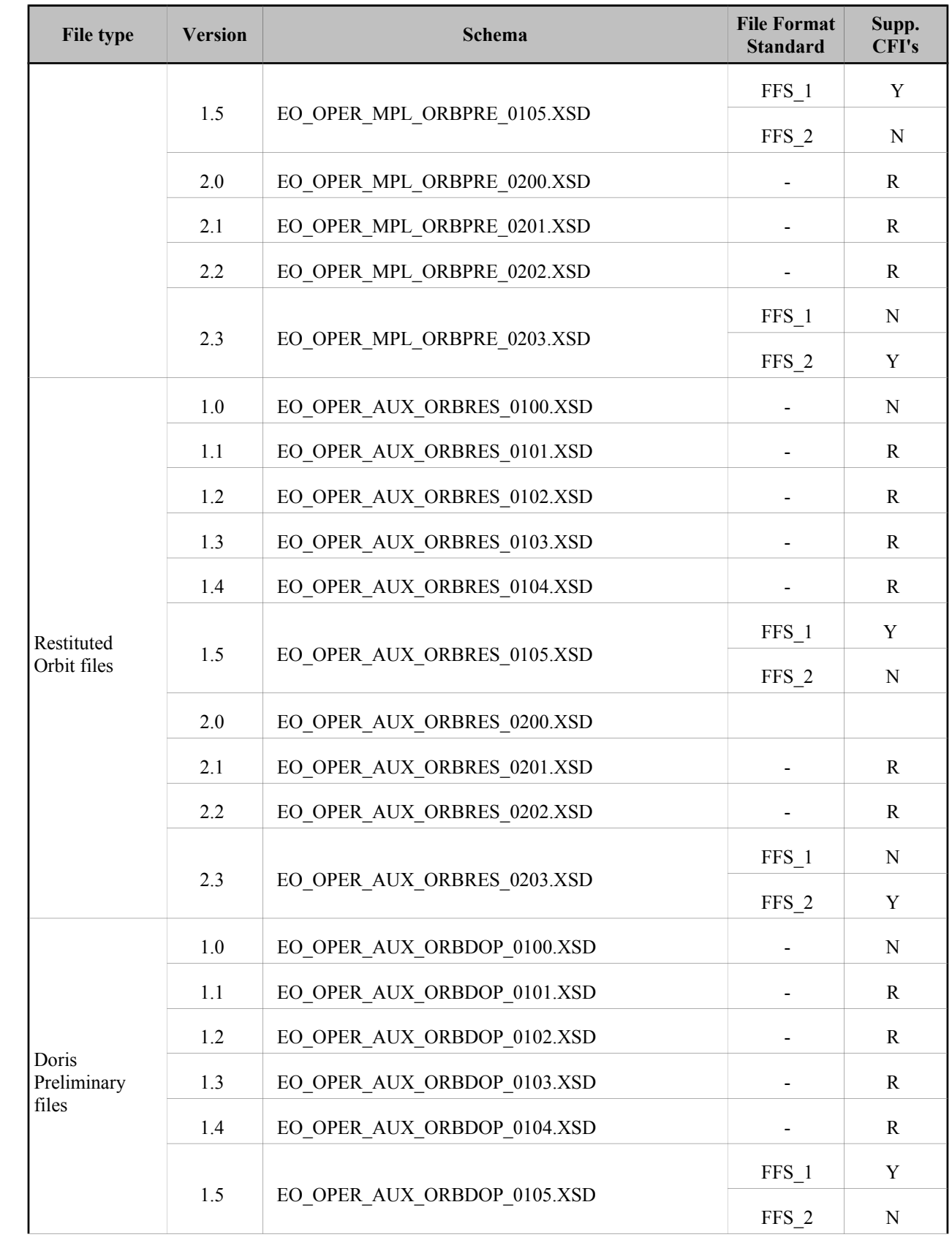

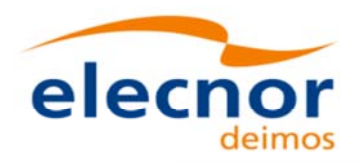

 $\overline{\phantom{a}}$ 

 $\overline{\phantom{a}}$ 

 $\overline{\phantom{a}}$ 

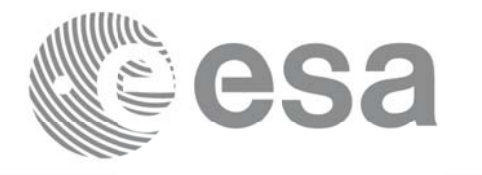

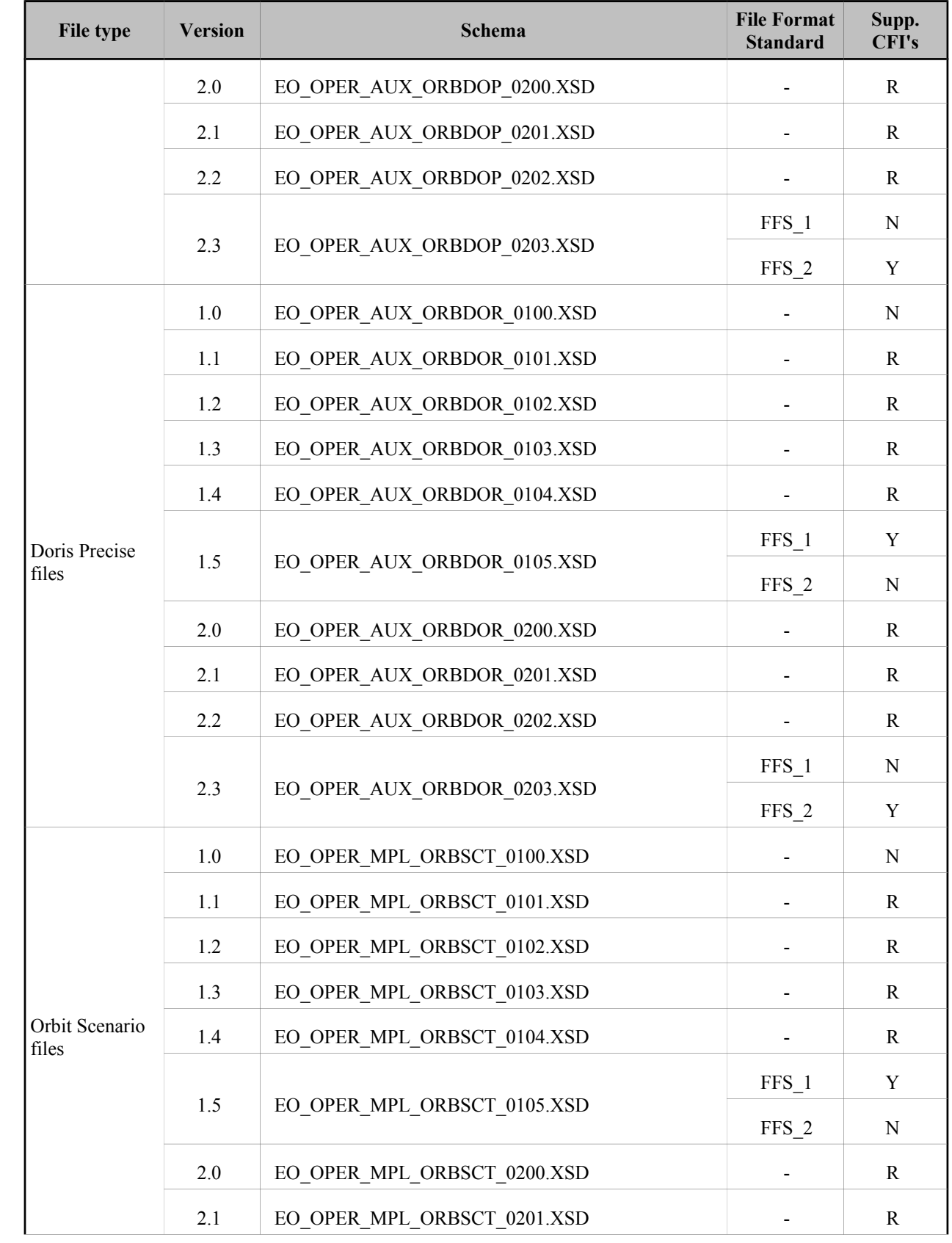

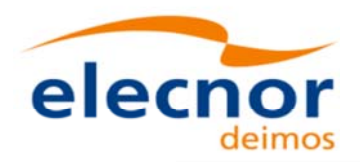

 $\overline{\phantom{a}}$ 

 $\overline{\phantom{a}}$ 

 $\overline{\phantom{a}}$ 

 $\overline{\phantom{a}}$ 

 $\overline{\phantom{a}}$ 

 $\overline{\phantom{a}}$ 

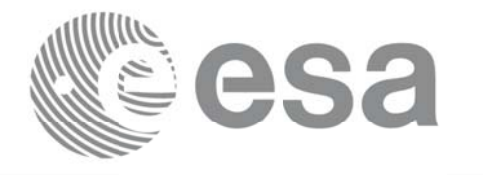

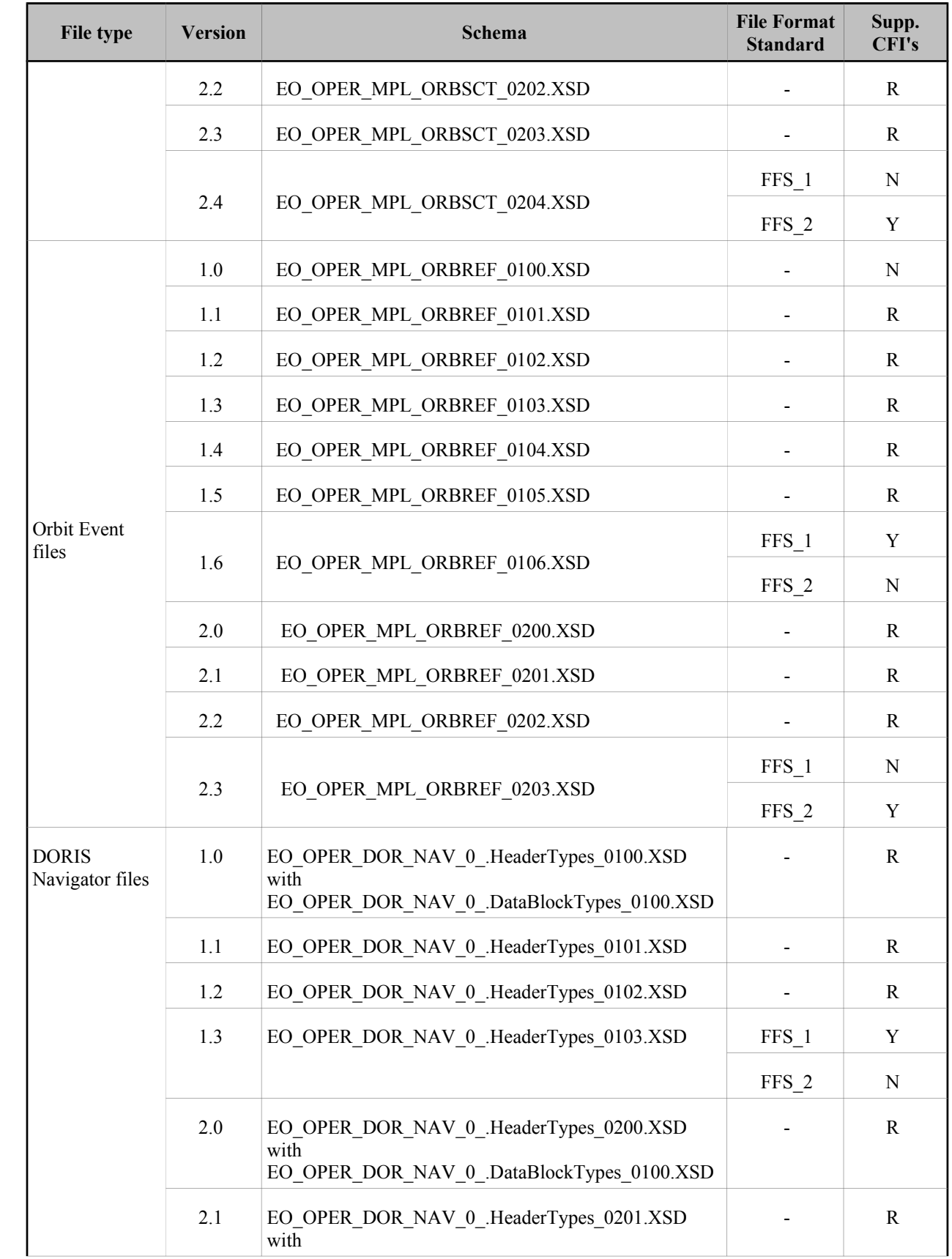

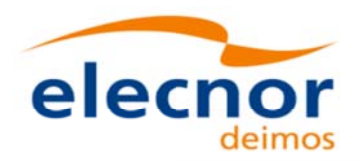

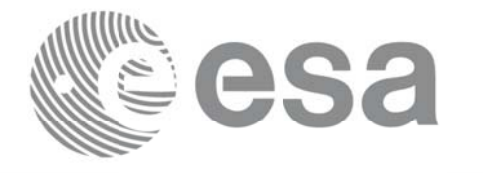

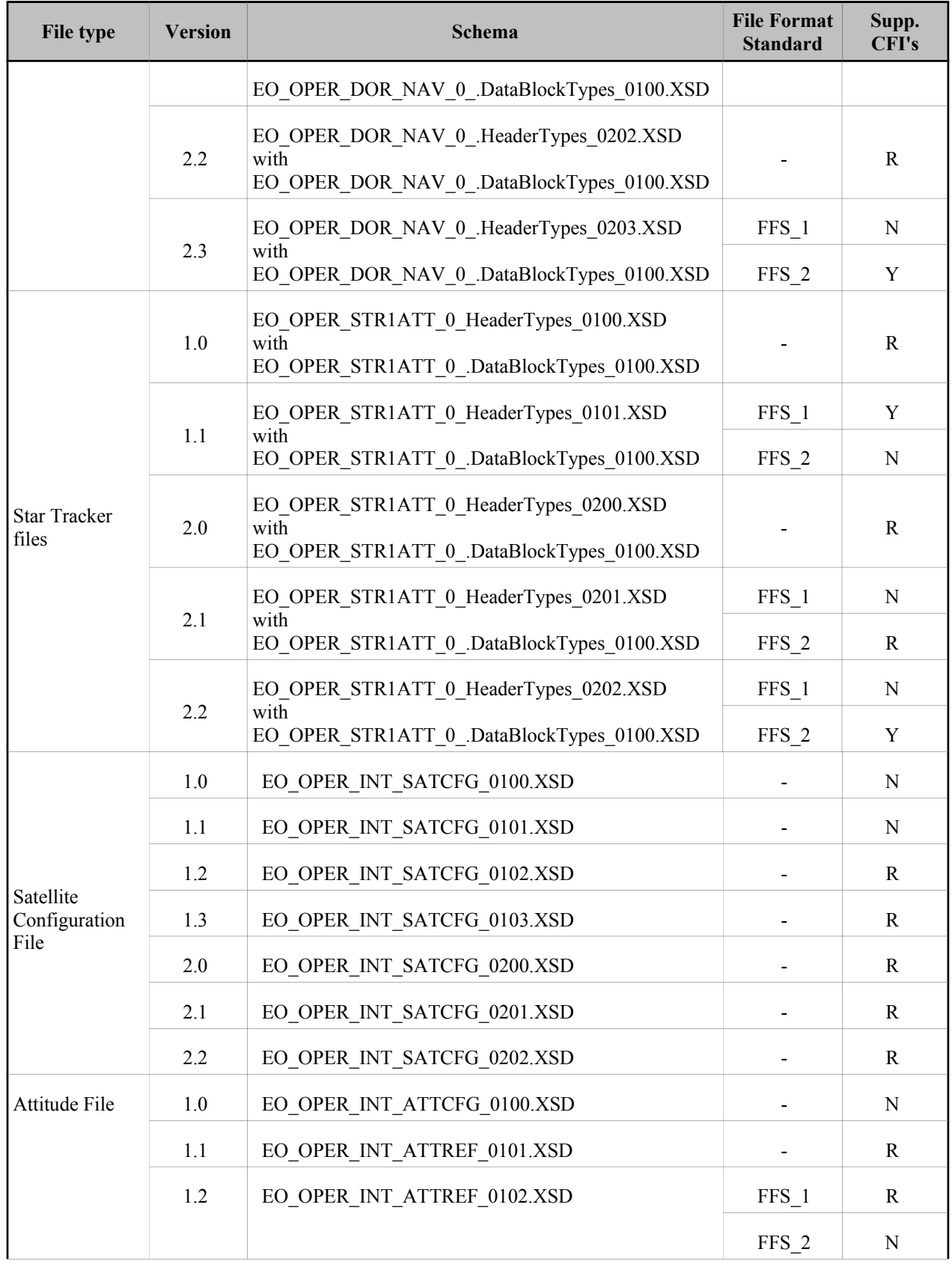

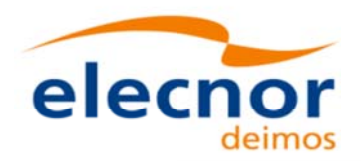

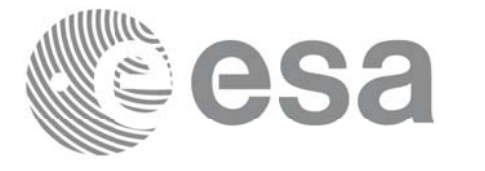

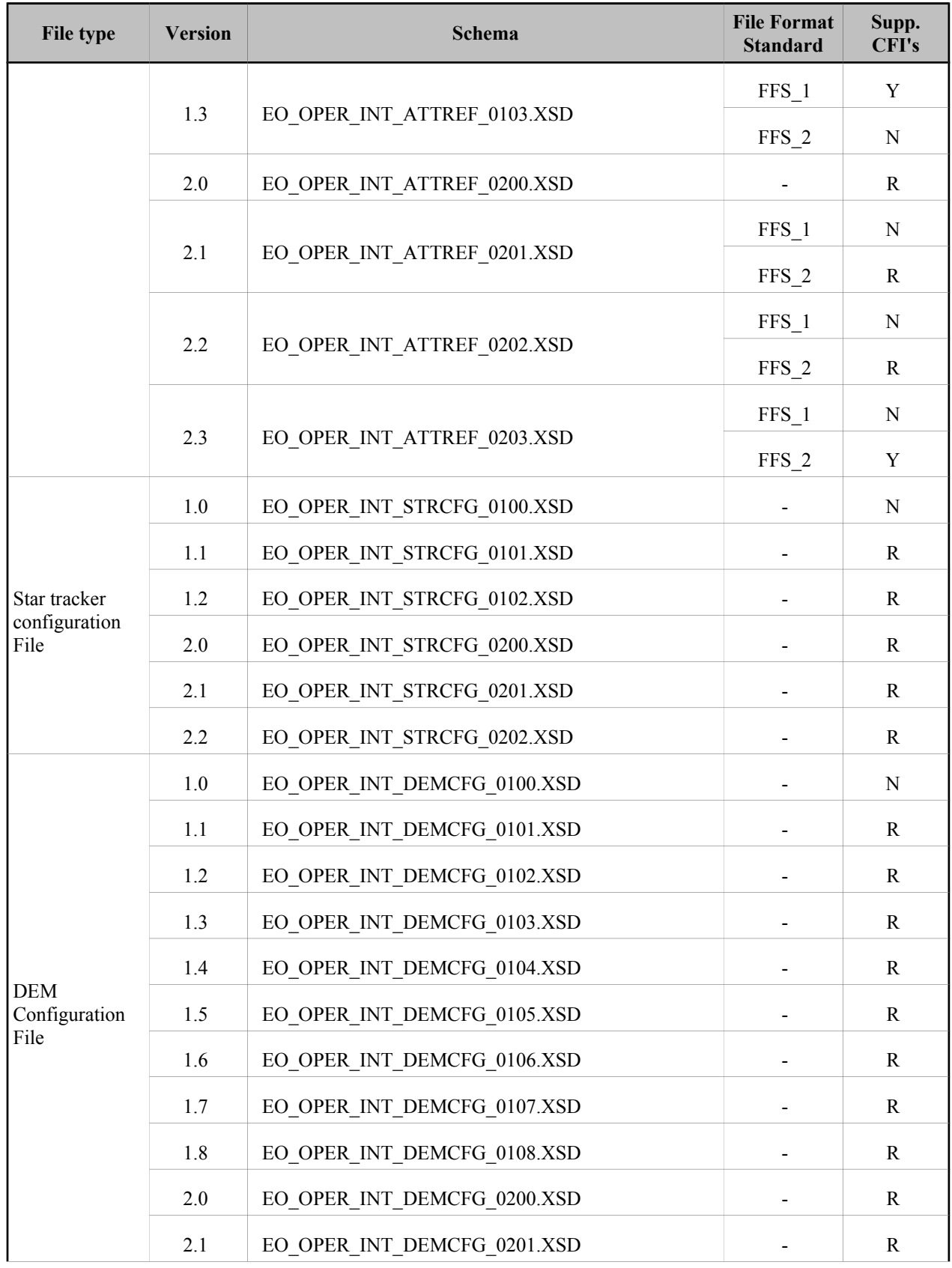

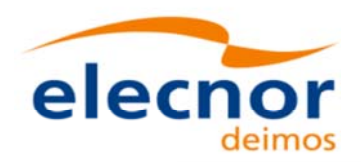

 $\overline{\phantom{a}}$ 

 $\begin{array}{c} \end{array}$ 

 $\overline{\phantom{a}}$ 

 $\overline{\phantom{a}}$ 

 $\overline{\phantom{a}}$ 

 $\overline{\phantom{a}}$ 

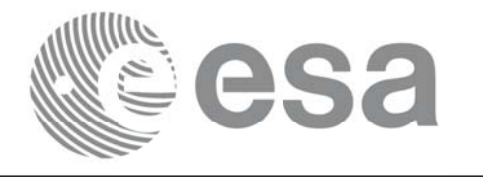

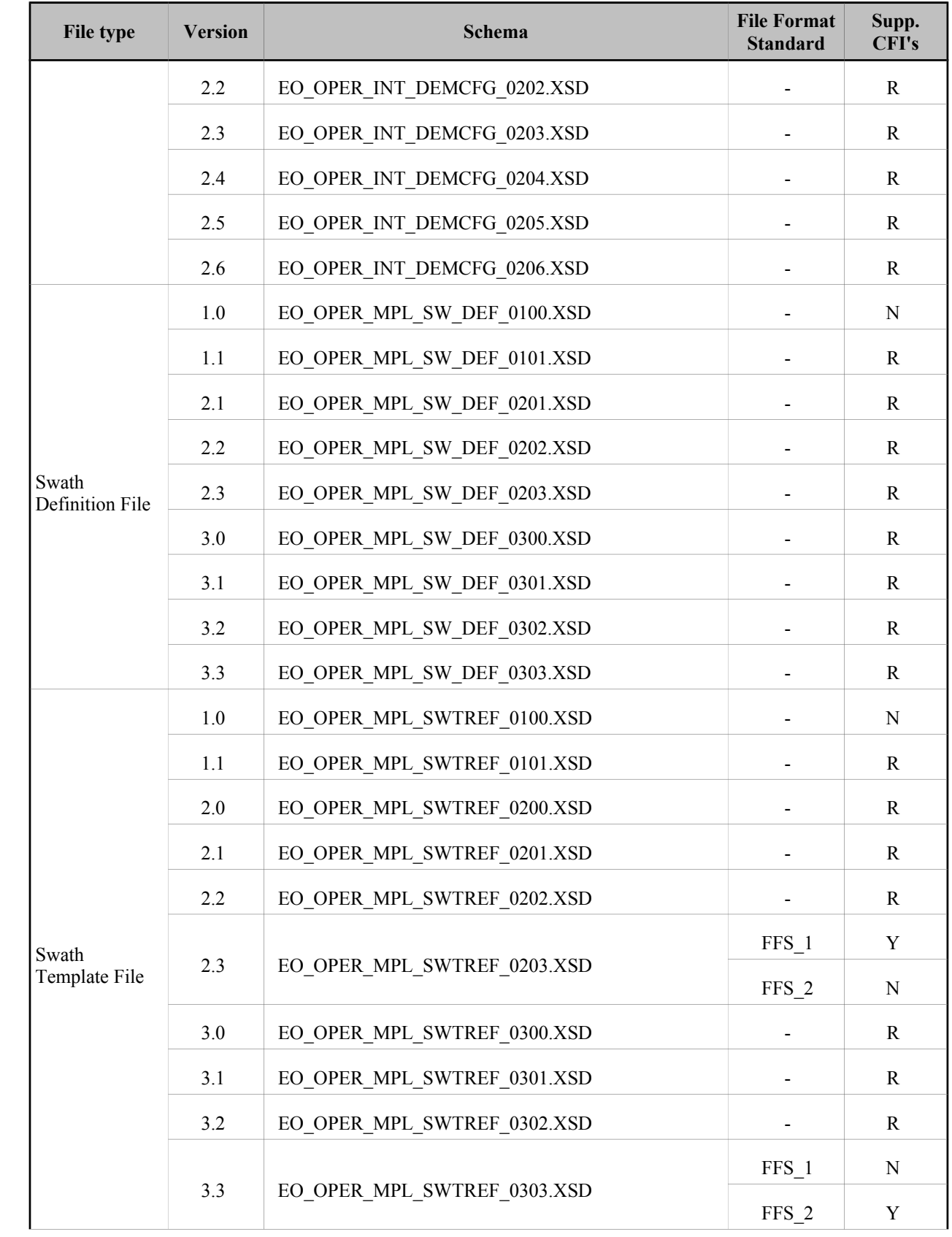

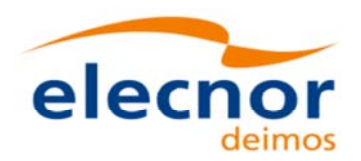

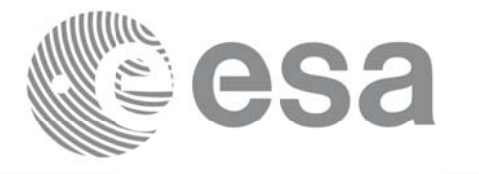

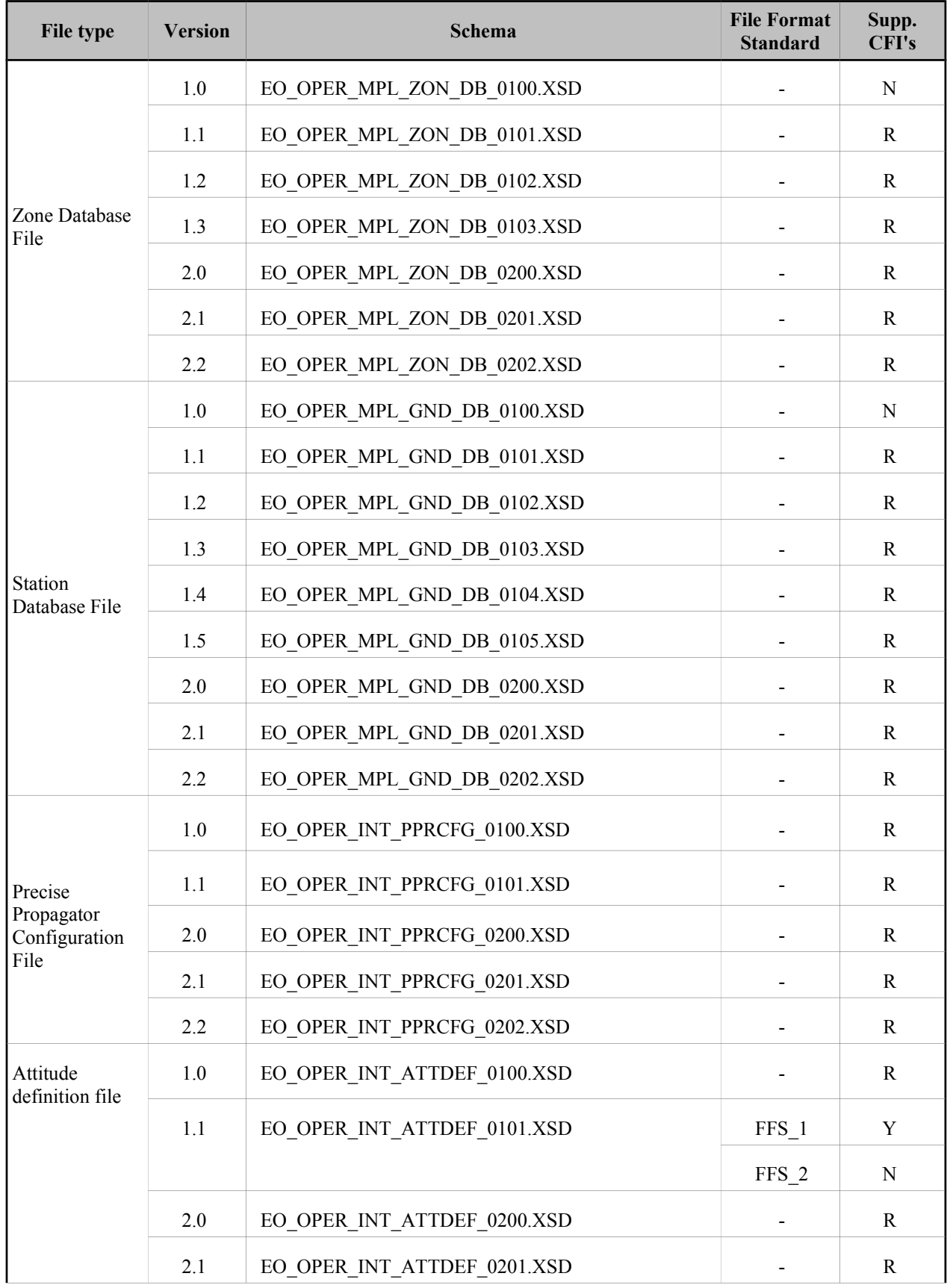

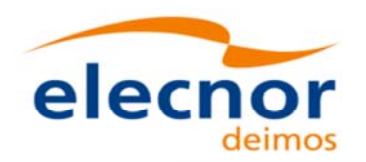

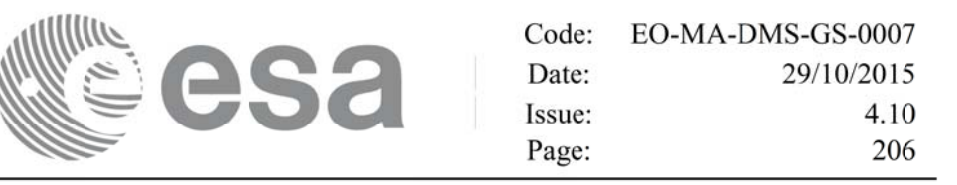

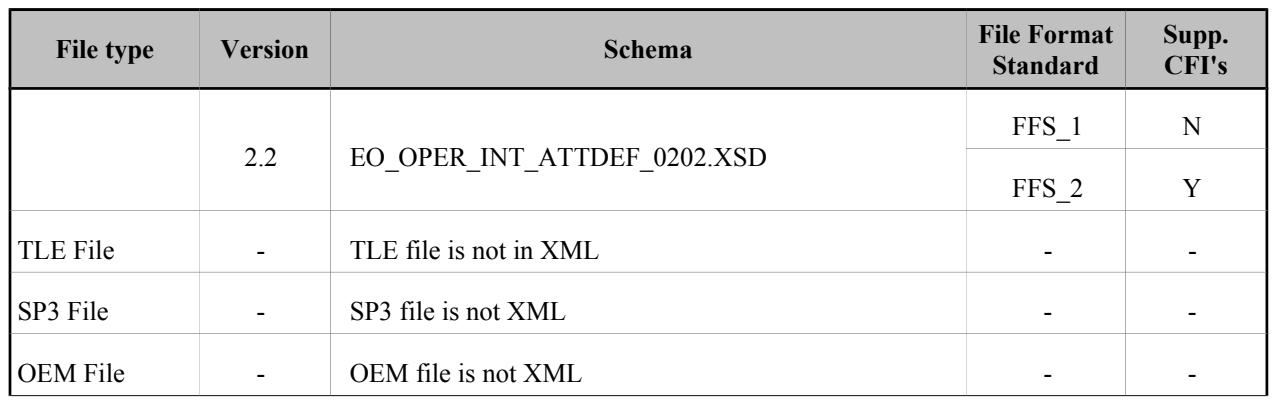

For consulting the format of these files in their last version see section 9. For older versions, the format can be consulted through the schema.

In the CFI's installation packages schemas and example files are included (under *files* directory, see [GEN\_SUM]).

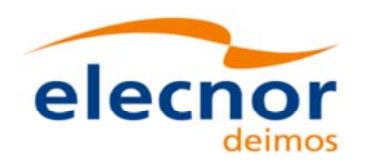

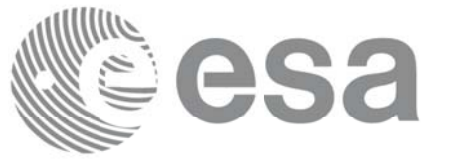

Code: EO-MA-DMS-GS-0007 Date: 29/10/2015 Issue: 4.10 207 Page:

# **9. FILES FORMAT FILES FORMAT SPECIFICATION SPECIFICATION**

This section presents the formats for all the files used by the Earth Observation CFI software. These formats correspond to the last schema versions indicated in section 8.

The files used by the CFI can be:

- External: Files generated and/or used for the CFI software and other external facilities.
- Internal: Files used only in the CFI for configuration purposes.

All internal files are written in ASCII, with XML syntax. Following the usual format for the Earth Observation Files, the file contains both:

- A header: It is divided in a fixed header and optionally a variable header. The format for the fixed header is common to all Earth Observation Files and can be seen in Error: Reference source not found.
- A data block containing the input/output data of the functions.
- The general structure for a file will be:

```
<?xml version = "1.0" encoding = "UTF-8"?>
<Earth_Explorer_File>
   <Earth_Explorer_Header>
      <Fixed_Header>
      ...
      </Fixed_Header>
      <Variable_Header>
      ...
      </Variable_Header>
   </Earth_Explorer_Header>
   <Data_Block type="xml">
   ...
   </Data_Block type>
</Earth_Explorer_File>
```
# **9.1.Fixed Header Fixed Header**

### *9.1.1.Format*

The Fixed Header is an XML structure. Many of its fields are redundant with the File Name elements, but are present in more readable form in the Fixed Header, whereas in File Name they are more compact for obvious reasons. Its format is described in the followig tables:

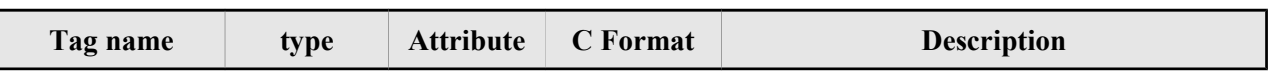

#### *Table 151: Fixed Header Structure*

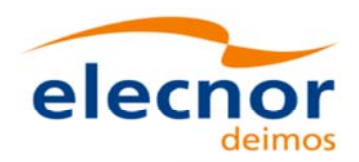

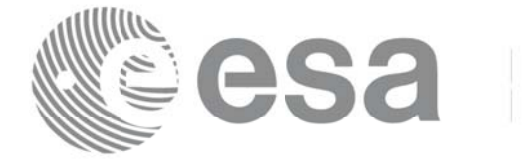

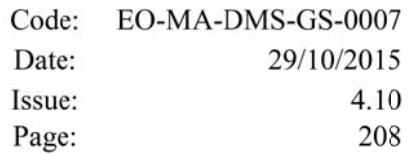

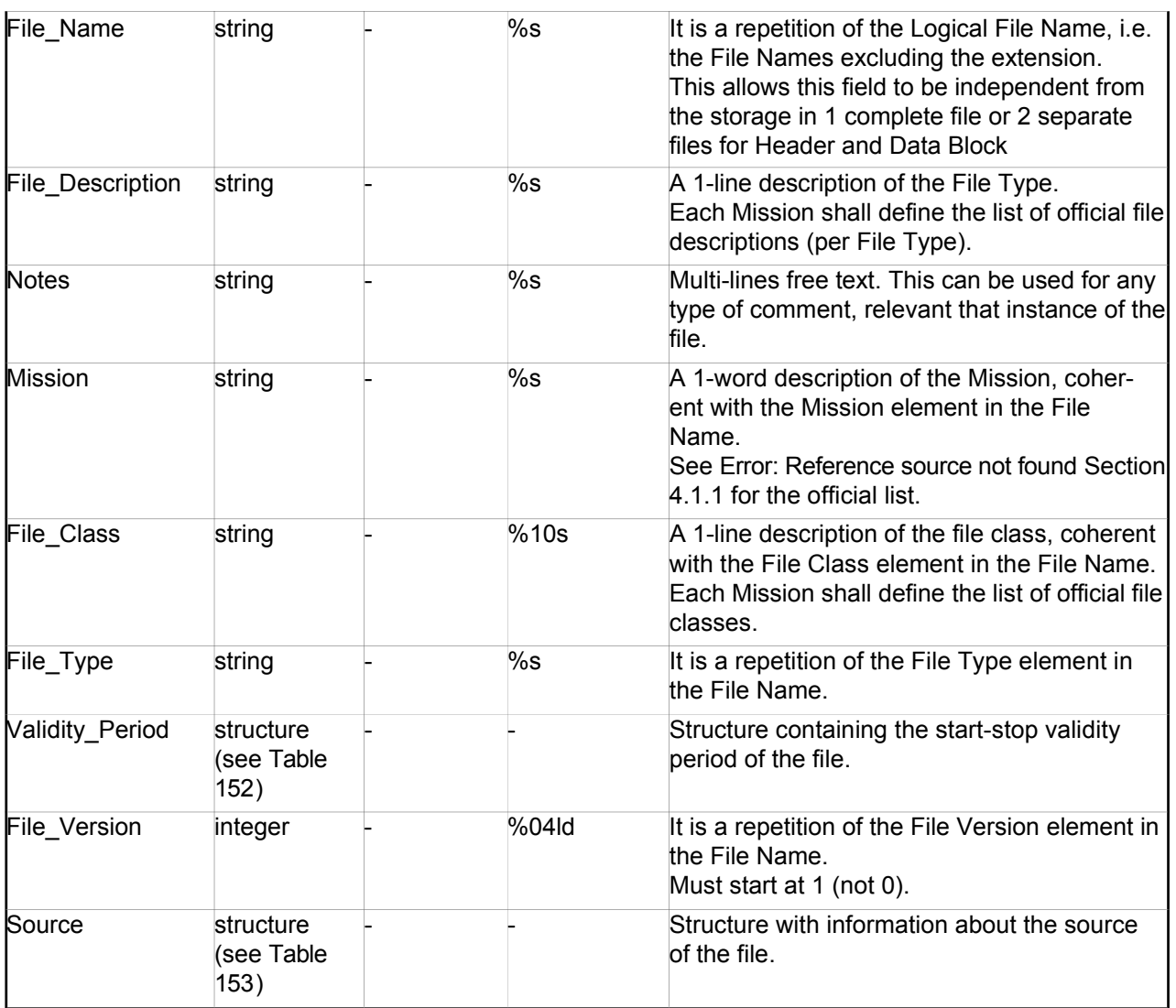

### *Table 152: Fixed Header. Validity Period*

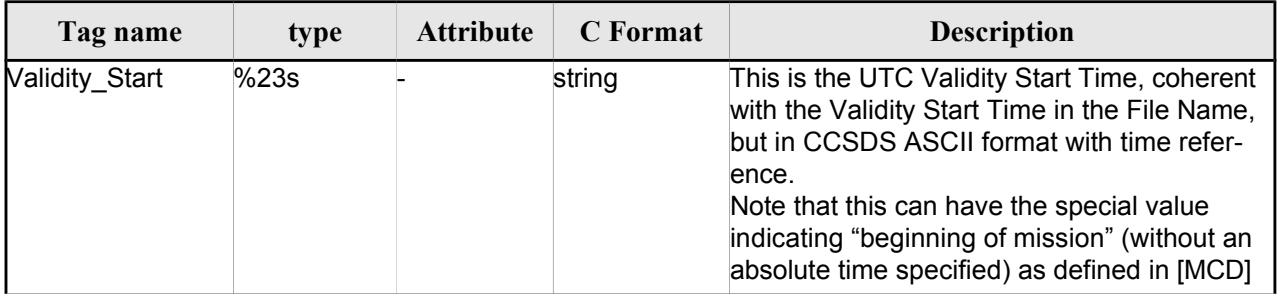

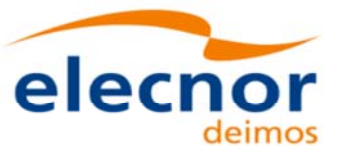

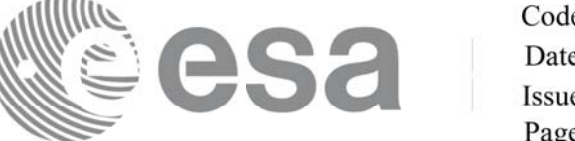

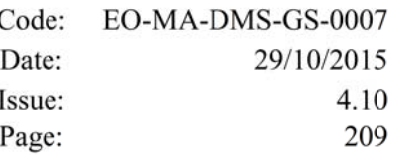

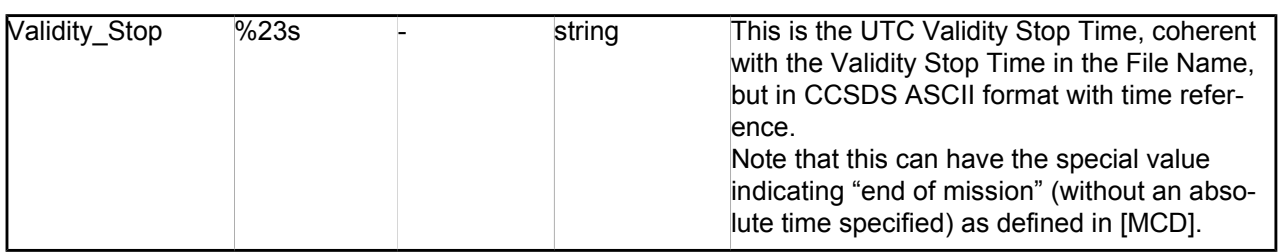

#### *Table 153: Fixed Header. Source*

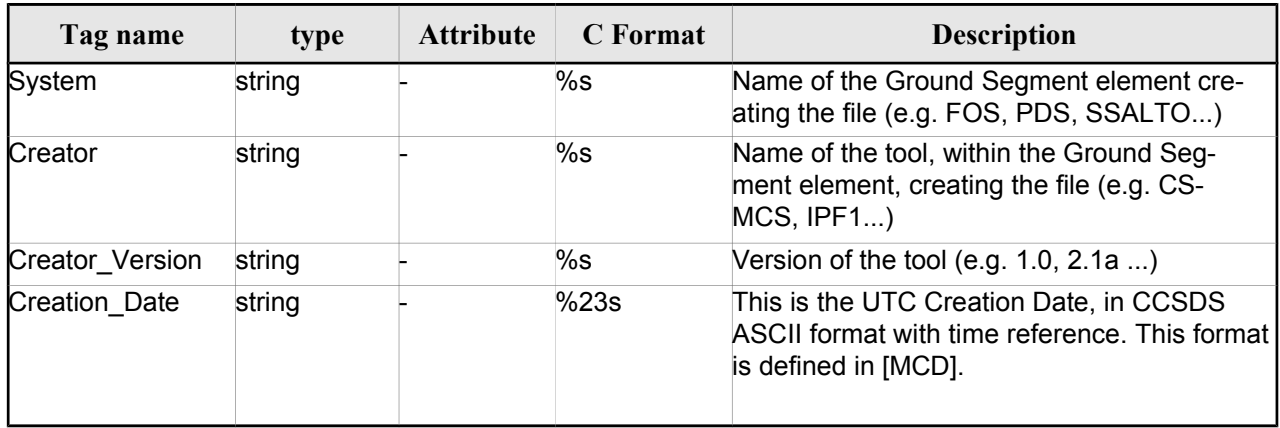

### *9.1.2.Example Example*

```
<Fixed_Header>
        <File_Name>logical file name</File_Name>
        <File_Description>1-line file description</File_Description>
        <Notes>
             free text, free format 
             several lines if needed
        </Notes>
        <Mission>mission name</Mission> (e.g. Cryosat)
        <File_Class>1-line file class description</File_Class>
        <File_Type>TTTTTTTTTT</File_Type>
        <Validity_Period>
              <Validity_Start>UTC=yyyy-mm-ddThh:mm:ss</Validity_Start>
              <Validity_Stop>UTC=yyyy-mm-ddThh:mm:ss</Validity_Stop>
        </Validity_Period>
        <File_Version>vvvv</File_Version>
        <Source>
              <System>name of system creating the file</System>
              <Creator>name of tool creating the file</Creator>
              <Creator_Version>version of tool</Creator_Version>
              <Creation_Date>UTC=yyyy-mm-ddThh:mm:ss</Creation_Date>
        </Source>
</Fixed_Header>
```
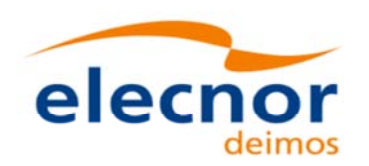

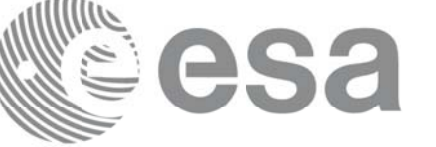

# **9.2.Predicted Orbit files Predicted Orbit files**

## *9.2.1.Format*

1. Fixed Header: For the fixed header format, refer to Error: Reference source not found

2. Variable Header: It contains the information for of the reference frame of the state vectors in the file and the reference time for time recomputations. The format is in Table 154.

3. Data Block: It consists in a set of structures described in the tables below:

| Tag name       | type   | Attribute | C Format | Description                                                                                                    |
|----------------|--------|-----------|----------|----------------------------------------------------------------------------------------------------|
| Ref Frame      | string |           | %s       | Reference frame for the state<br>vectors in the file. It can be one of<br>the following values:<br>BAR MEAN 2000<br>HEL MEAN 2000<br>GEO MEAN 2000<br>MEAN DATE TRUE DATE<br><b>EARTH FIXED</b><br>BAR MEAN 1950<br><b>QUASI MEAN DATE</b><br>PSE_TRUE_DATE<br>PSEUDO EARTH FIXED                 |
| Time Reference | String |           | %s       | It is used as time reference when,<br>due to an inconsistency with other<br>time correlations, times associated<br>to the state vector have to be<br>recomputed. See xo_orbit_init_file<br>in [ORBIT_SUM] for more details.<br>It can be one of the following<br>values:TAIUTC<br>UT <sub>1</sub> |

*Table 154: Predicted Orbit File. Variable\_Header*

Note to Reference Frame: the main usage of the Orbit Library is to support geo-location. As a consequence an Earth-Fixed frame is the natural reference frame to use, end-to-end. On the other hand, accurate conversion between inertial and earth-fixed frames happens only when polar motion data is available, more precisely when the time\_id has been previously initialized with a IERS Bulletin.

Therefore, when polar motion data is not available, the user is recommended to initialize the orbit id by providing Orbit files with Earth-Fixed frame data (orbit state vectors), and to compute geo-location information in Earth-Fixed. This provides accurate computations. For any other usage the user shall be aware of the consequences and accept small inaccuracies, In particular:

•initializing the orbit id with inertial orbit data, and computing inertial parameters, is also supported and is accurate;

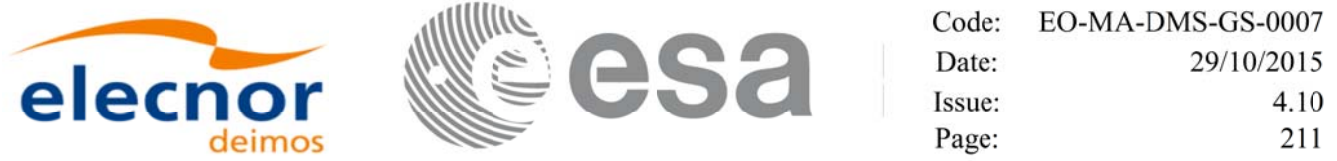

•initializing the orbit id with earth-fixed orbit data, and computing inertial parameters (or vice-cersa), leads to slightly inaccurate computations and should be avoided unless ignoring polar motion is acceptable.

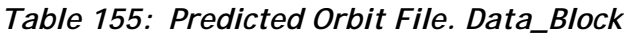

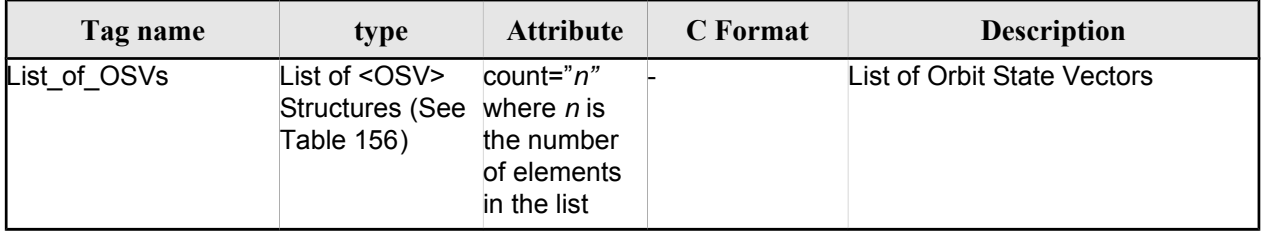

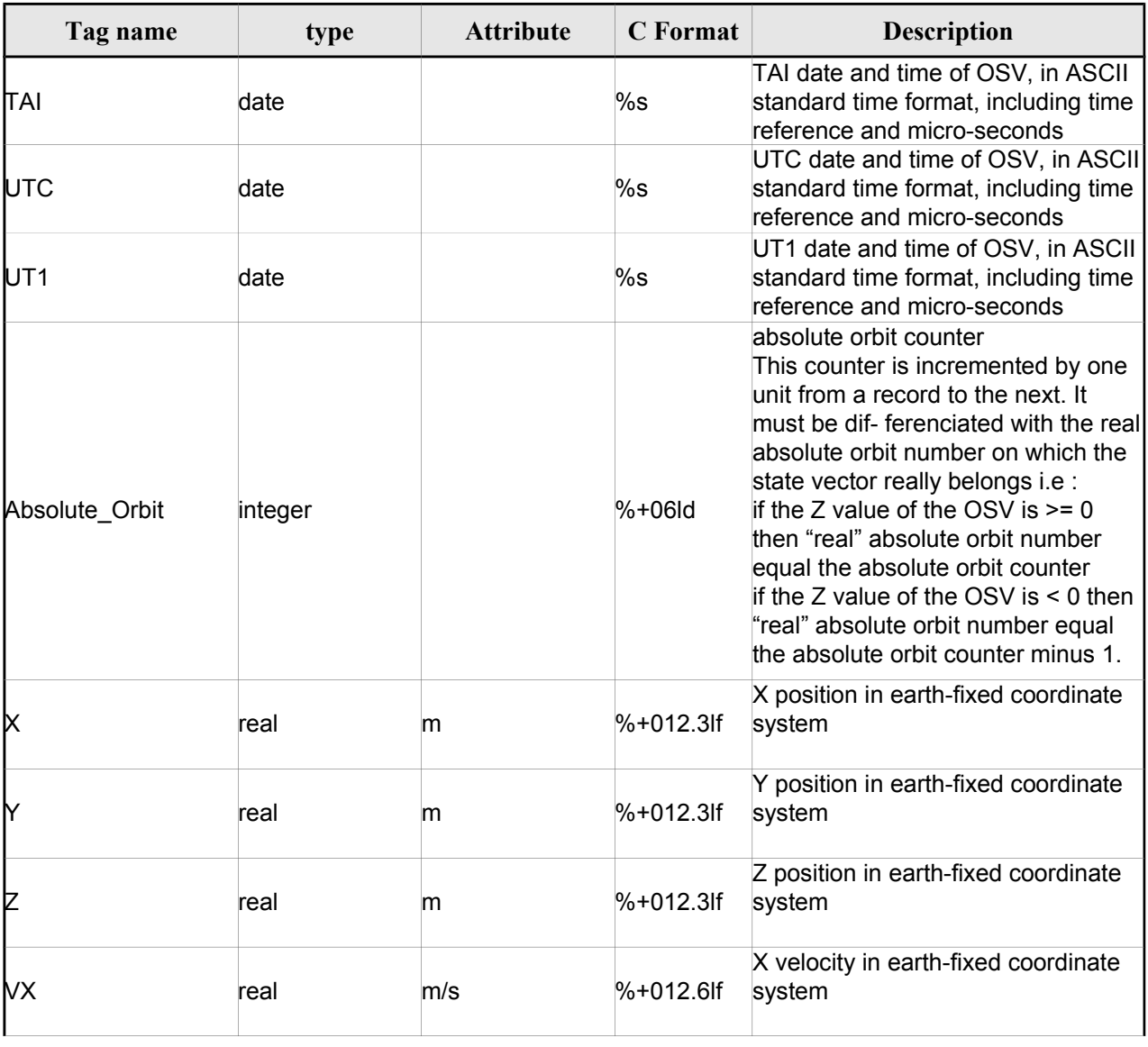

### *Table 156: Precicted Orbit File. OSV*

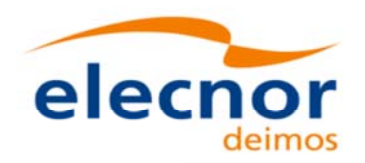

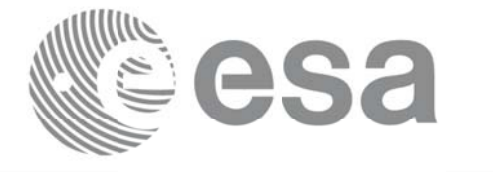

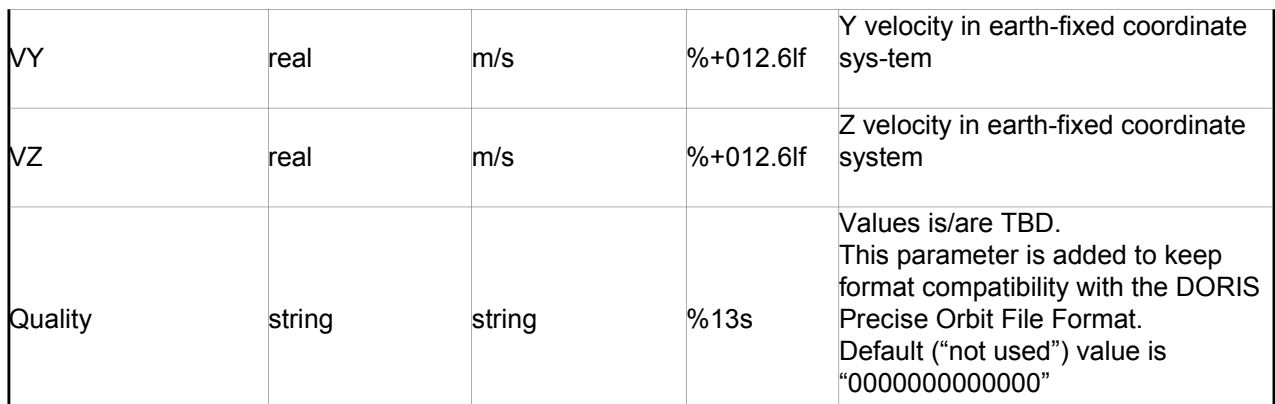

### *9.2.2.Example Example*

```
<?xml version ="1.0"?>
<Earth_Explorer_File
xmlns:xsi="http://www.w3.org/2001/XMLSchema-instance"
 xsi:schemaLocation="http://eop-cfi.esa.int/CFI http://eop-cfi.esa.int/CFI/EE_CFI_SCHEMAS/<br>EO_OPER_MPL_ORBPRE_01032.XSD"
xmlns="http://eop-cfi.esa.int/CFI"
schemaVersion="1.32">
        <Earth_Explorer_Header>
              <Fixed_Header>
              <File_Name>CS_OPER_MPL_ORBPRE_20020315T205400_20020321T205500_00032</File_Name>
              <File_Description>FOS Predicted Orbit File</File_Description>
              <Notes></Notes>
              <Mission>CryoSat</Mission>
              <File_Class>Routine Operations</File_Class>
              <File_Type>MPL_ORBPRE</File_Type>
              <Validity_Period>
                    <Validity_Start>UTC=2002-03-15T20:54:44</Validity_Start>
                    <Validity_Stop>UTC=2002-03-21T20:54:44</Validity_Stop>
              </Validity_Period>
              <File_Version>0001</File_Version>
              <Source>
                    <System>FOS</System>
                    <Creator>name of tool creating the file</Creator>
                    <Creator_Version>1.0</Creator_Version>
                    <Creation_Date>UTC=2002-03-14T14:00:00</Creation_Date>
              </Source>
              </Fixed_Header>
              <Variable_Header>
                    <Ref_Frame>EARTH_FIXED</Ref_Frame>
                    <Time_Reference>UTC</Time_Reference>
               </Variable_Header>
        </Earth_Explorer_Header>
        <Data_Block type="xml">
              -<br><List of OSVs count="n">
                    \overline{\leq}<TAI>TAI=2002-03-15T20:54:44.069916</TAI>
                          <UTC>UTC=2002-03-15T20:54:04.069916</UTC>
                          <UT1>UT1=2002-03-15T20:54:04.049916</UT1>
                          <Absolute_Orbit>+00212</Absolute_Orbit>
                          <X unit="m">+6874869.308</X>
                          <Y unit="m">+2033241.443</Y>
```
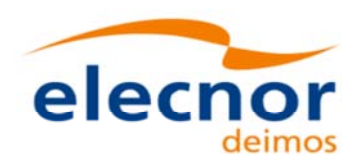

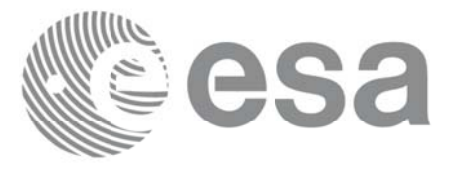

Code: EO-MA-DMS-GS-0007 Date: 29/10/2015 Issue: 4.10 Page: 213

```
<Z unit="m">-0000995.334</Z>
                         <VX unit="m/s">+0453.224305</VX>
                          <VY unit="m/s">-1567.965124</VY>
                          <VZ unit="m/s">+7374.880929</VZ>
                          <Quality>0000000000000</Quality>
                    </OSV>
                    \sim OSV\sim<TAI>TAI=2002-03-15T22:35:24.246686</TAI>
                         <UTC>UTC=2002-03-15T22:34:44.246686</UTC>
                         <UT1>UT1=2002-03-15T22:34:44.046686</UT1>
                         <Absolute_Orbit>+00213</Absolute_Orbit>
                         <X unit="m">+7086938.577</X>
                         <Y unit="m">-1083333.239</Y>
                          <Z unit="m">-0001004.069</Z>
                          <VX unit="m/s">-0256.608063</VX>
                         <VY unit="m/s">-1611.943172</VY>
                         <VZ unit="m/s">+7374.846086</VZ>
                         <Quality>0000000000000</Quality>
                    </OSV>
                    ...
               </List_of_OSVs>
         </Data_Block>
</Earth_Explorer_File>
```
## **9.3.Restituted Orbit files Restituted Orbit files**

Format is equal to the Predicted Orbit File, see section 9.2.

## **9.4.Doris Preliminary/Precise files Doris Preliminary/Precise files**

Format is equal to the Predicted Orbit File, see section 9.2.

# **9.5.Orbit Scenario files Orbit Scenario files**

### *9.5.1.Format*

1. Fixed Header: For the fixed header format, refer to Error: Reference source not found

2. Variable Header: EmptyIt contains the information of the reference time for time recomputations. The format is in Table 157.

3. Data Block: It consists in a set of structures described in the tables below:

#### *Table 157: Orbit Scenario File. Variable\_Header*

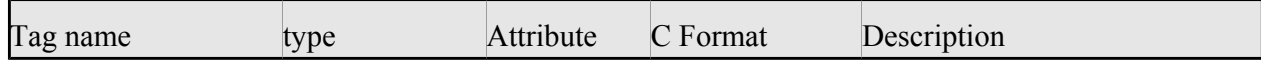

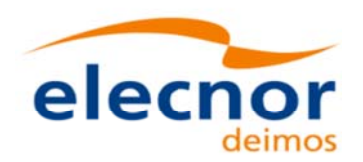

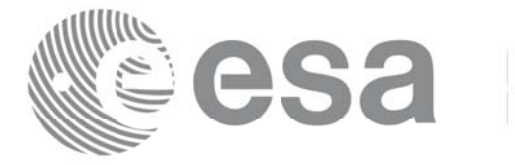

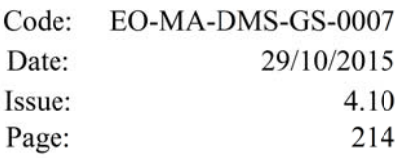

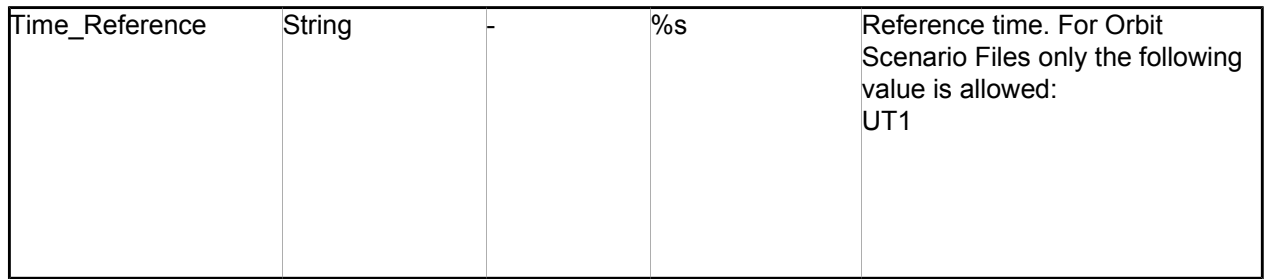

### *Table 158: Orbit Scenario File. Data\_Block*

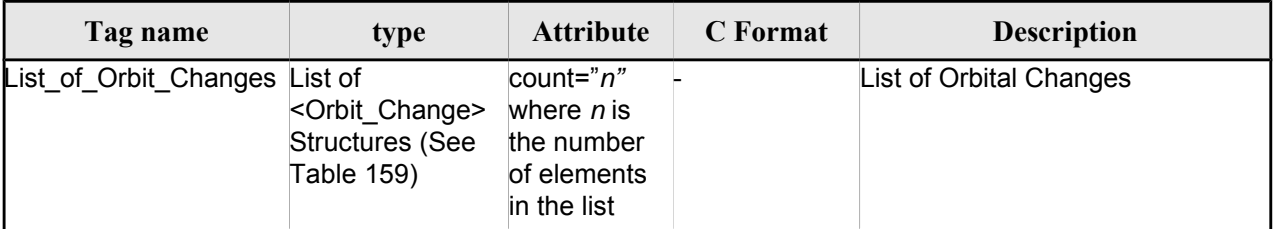

### *Table 159: Orbit Scenario File. Orbit\_Change*

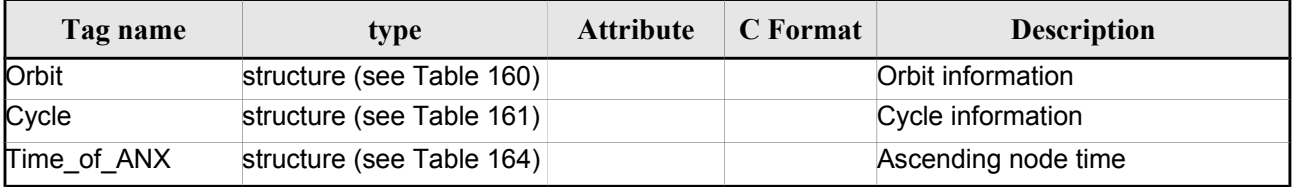

#### *Table 160: Orbit Scenario File. Orbit*

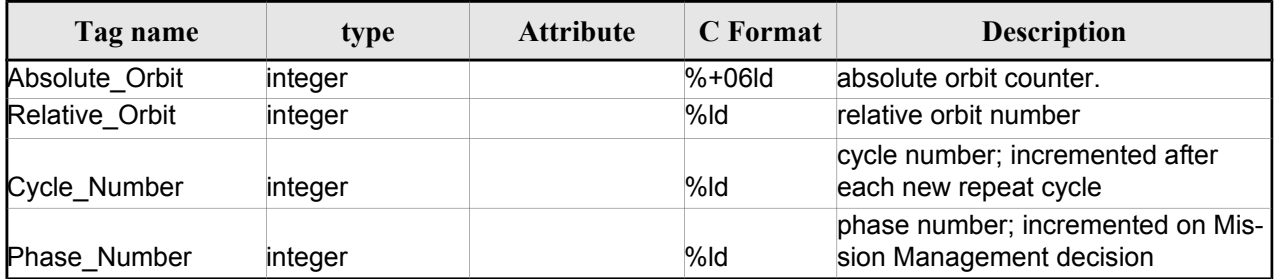

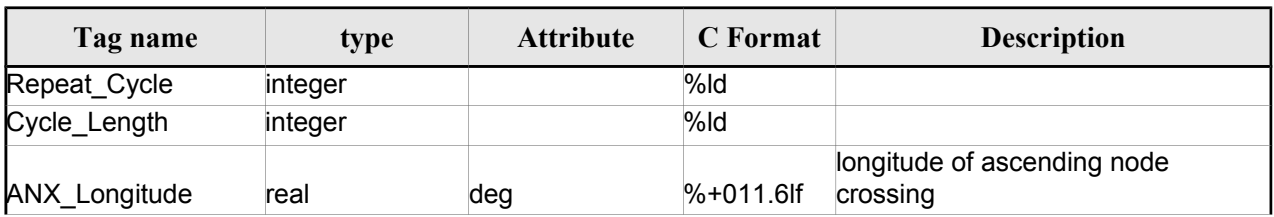

### *Table 161: Orbit Scenario File. Cycle*

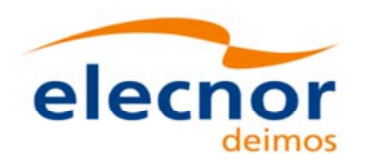

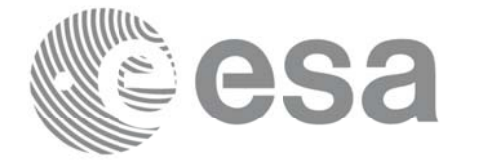

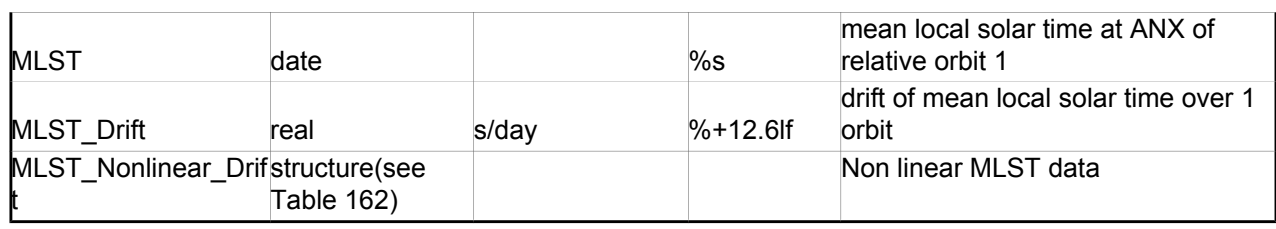

### *Table 162: MLST non linear terms*

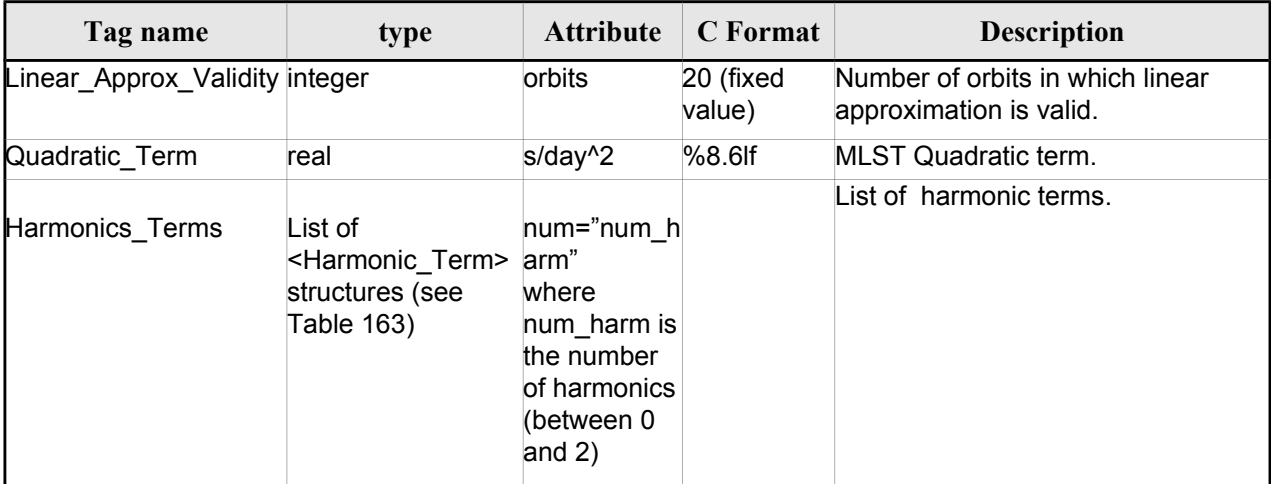

#### *Table 163: MLST Harmonic term*

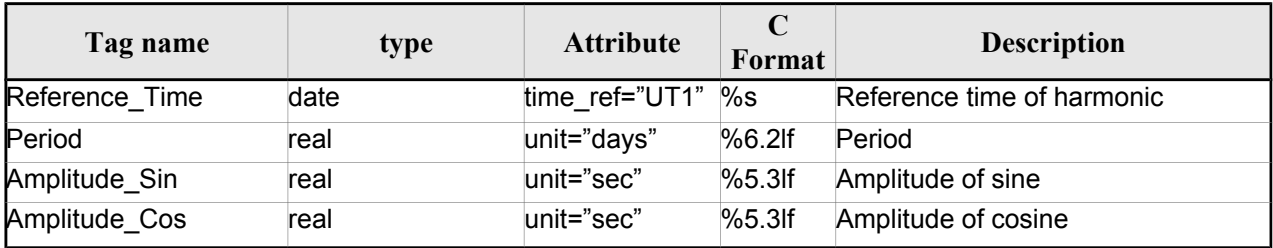

### *Table 164 Orbit Scenario File. Time\_of\_ANX*

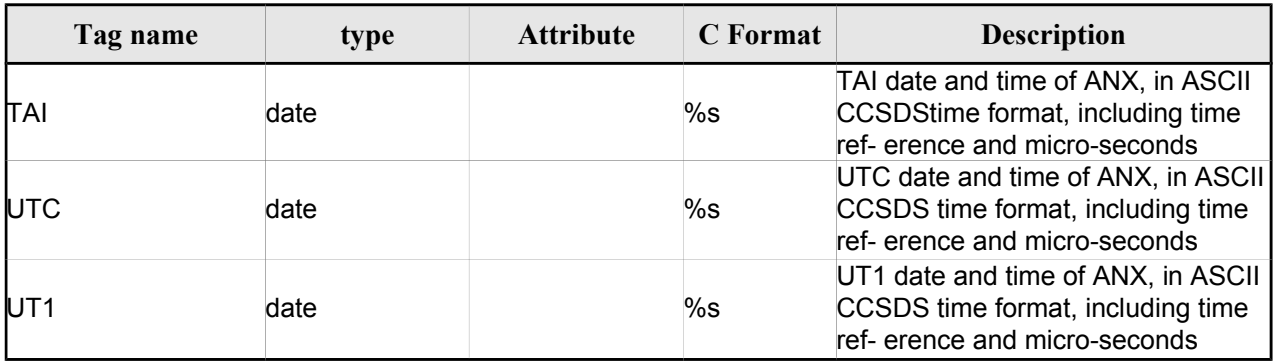

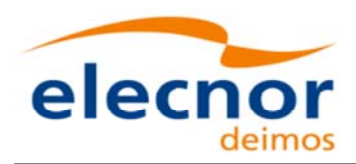

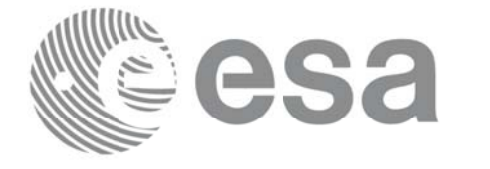

### *9.5.2.Example Example*

```
<?xml version ="1.0"?>
<Earth_Explorer_File
xmlns:xsi="http://www.w3.org/2001/XMLSchema-instance"
xsi:schemaLocation="http://eop-cfi.esa.int/CFI http://eop-cfi.esa.int/CFI/EE_CFI_SCHEMAS/
EO_OPER_MPL_ORBSCT_01021.XSD"
xmlns="http://eop-cfi.esa.int/CFI"
schemaVersion="1.12">
        <Earth_Explorer_Header>
              <Fixed_Header>
              <File Name>CS_OPER_MPL_ORBSCT_20020312T140002_999999999999999999900021</File_Name>
              <File_Description>Orbit Scenario File</File_Description>
              <Notes></Notes>
              <Mission>CryoSat</Mission>
              <File_Class>Routine Operations</File_Class>
              <File_Type>MPL_ORBSCT</File_Type>
              <Validity_Period>
                   <Validity_Start>UTC=2002-03-12T14:00:02</Validity_Start>
                    <Validity_Stop>UTC=9999-99-99T99:99:99</Validity_Stop>
              </Validity_Period>
              <File_Version>0001</File_Version>
              <Source>
                   <System>RPF</System>
                   <Creator>name of tool creating the file</Creator>
                   <Creator_Version>1.0</Creator_Version>
                   <Creation_Date>UTC=2002-03-10T14:00:00</Creation_Date>
              </Source>
              </Fixed_Header>
              <Variable_Header>
                   <Time_Reference>UT1</Time_Reference>
              </Variable_Header>
         </Earth_Explorer_Header>
          <Data_Block type="xml">
              <List_of_Orbit_Changes count="2">
                    <Orbit_Change>
                          .<br><Orbit>
                                <Absolute_Orbit>+00001</Absolute_Orbit>
                               <Relative_Orbit>1</Relative_Orbit>
                               <Cycle_Number>1</Cycle_Number>
                               <Phase_Number>1</Phase_Number>
                          </Orbit>
                          <Cycle>
                               <Repeat_Cycle unit="day">369</Repeat_Cycle>
                               <Cycle_Length unit="orbit">5344</Cycle_Length>
                               <ANX_Longitude unit="deg">+023.600000</ANX_Longitude>
                               <MLST>22:17:19.999999</MLST>
                               <MLST_Drift unit="s/day">+9.000000</MLST_Drift>
                               <MLST_NonlinearDrift>
                                 <Linear_Approx_Validity unit="orbits">20</Linear_Approx_Validity>
                                 <Quadratic_Term unit="s/day^2">2.345678</Quadratic_Term>
                                 <Harmonics_Terms num="2">
                                  <Harmonic_Term seq="1">
                                   <Reference_Time time_ref="UT1">2001-03-13T00:00:00.000000
                                   </Reference_Time>
                                   <Period unit="days">100.00</Period>
                                   <Amplitude_Sin unit="sec">2.222</Amplitude_Sin>
                                   <Amplitude_Cos unit="sec">1.111</Amplitude_Cos>
                                  </Harmonic_Term>
```
<Harmonic\_Term seq="2">
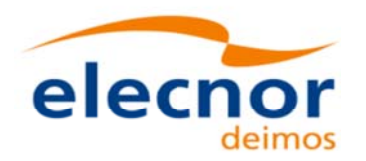

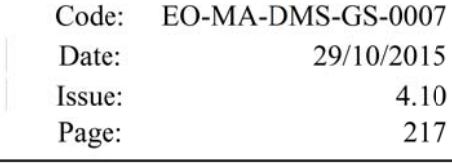

```
 <Reference_Time time_ref="UT1">2001-03-14T00:00:00.000000
                                   </Reference_Time>
                                   <Period unit="days">100.00</Period>
                                   <Amplitude_Sin unit="sec">3.333</Amplitude_Sin>
                                   <Amplitude_Cos unit="sec">4.444</Amplitude_Cos>
                                  </Harmonic_Term>
                                 </Harmonics_Terms>
                               </MLST_NonlinearDrift>
                         </Cycle>
                         <Time_of_ANX>
                               <TAI>TAI=2001-03-12T14:00:34.999999</TAI>
                               <UTC>UTC=2001-03-12T14:00:02.999999</UTC>
                               <UT1>UT1=2001-03-12T14:00:02.777777</UT1>
                         </Time_of_ANX>
                    </Orbit_Change>
                    <Orbit_Change>
                         <Orbit>
                                <Absolute_Orbit>+00050</Absolute_Orbit>
                               <Relative_Orbit>1</Relative_Orbit>
                               <Cycle_Number>10</Cycle_Number>
                               <Phase_Number>1</Phase_Number>
                         </Orbit>
                         <Cycle>
                               <Repeat_Cycle unit="day">2</Repeat_Cycle>
                               <Cycle_Length unit="orbit">29</Cycle_Length>
                               <ANX_Longitude unit="deg">+023.600000</ANX_Longitude>
                               <MLST>22:17:19.999999</MLST>
                               <MLST_Drift unit="s/day">+9.000000</MLST_Drift>
                               <MLST_NonlinearDrift>
                                 <Linear_Approx_Validity unit="orbits">20</Linear_Approx_Validity>
                                 <Quadratic_Term unit="s/day^2">2.345678</Quadratic_Term>
                                 <Harmonics_Terms num="2">
                                  <Harmonic_Term seq="1">
                                   <Reference_Time time_ref="UT1">2001-03-13T00:00:00.000000
                                   </Reference_Time>
                                   <Period unit="days">100.00</Period>
                                   <Amplitude_Sin unit="sec">2.222</Amplitude_Sin>
                                   <Amplitude_Cos unit="sec">1.111</Amplitude_Cos>
                                  </Harmonic_Term>
                                  <Harmonic_Term seq="2">
                                   <Reference_Time time_ref="UT1">2001-03-14T00:00:00.000000
                                   </Reference_Time>
                                   <Period unit="days">100.00</Period>
                                   <Amplitude_Sin unit="sec">3.333</Amplitude_Sin>
                                   <Amplitude_Cos unit="sec">4.444</Amplitude_Cos>
                                  </Harmonic_Term>
                                 </Harmonics_Terms>
                               </MLST_NonlinearDrift>
                         </Cycle>
                         <Time_of_ANX>
                               <TAI>TAI=2001-04-01T14:00:34.999999</TAI>
                               <UTC>UTC=2001-04-01T14:00:02.999999</UTC>
                               <UT1>UT1=2001-04-01T14:00:02.777777</UT1>
                          </Time_of_ANX>
                    </Orbit_Change>
              </List_of_Orbit_Changes>
         </Data_Block>
</Earth_Explorer_File>
```
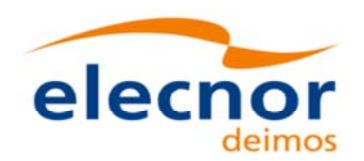

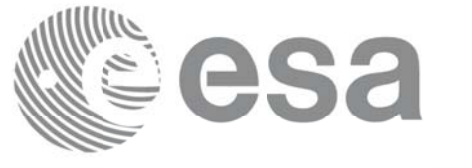

## **9.6.Orbit Event files Orbit Event files**

**Orbit Event File is deprecated and is supported only for Cryosat mission.**

### *9.6.1.Format*

1. Fixed Header: For the fixed header format, refer to Error: Reference source not found.

2. Variable Header: It contains the information for of the reference frame of the state vectors in the file and the reference time for time recomputations. The format is in Table 154.

3. Data Block: It consists in a set of structures described in the tables below:

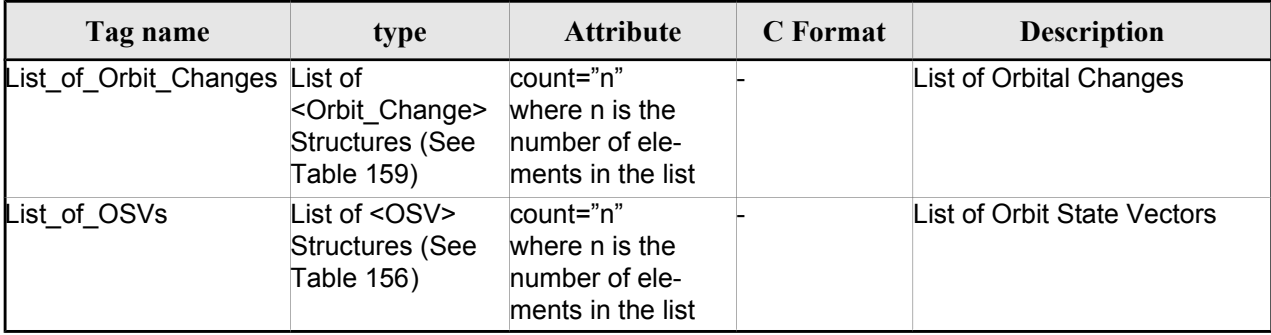

#### *Table 165: Orbit Scenario File. Data\_Block*

## *9.6.2.Example Example*

```
<?xml version="1.0"?>
<Earth_Explorer_File
xmlns:xsi="http://www.w3.org/2001/XMLSchema-instance"
 xsi:schemaLocation="http://eop-cfi.esa.int/CFI http://eop-cfi.esa.int/CFI/EE_CFI_SCHEMAS/<br>EO_OPER_MPL_ORBREF_01032.XSD"
xmlns="http://eop-cfi.esa.int/CFI"
schemaVersion="1.32">
   <Earth_Explorer_Header>
     <Fixed_Header>
      <File_Name>CS_TEST_MPL_ORBREF_20020303T080916_20020303T094823_00031</File_Name>
      <File_Description>Orbit Event File</File_Description>
      <Notes/>
      <Mission>CryoSat</Mission>
      <File_Class>TEST</File_Class>
      <File_Type>MPL_ORBREF</File_Type>
      <Validity_Period>
        <Validity_Start>UTC=2002-03-03T08:09:16</Validity_Start>
        <Validity_Stop>UTC=2002-03-03T09:48:23</Validity_Stop>
      </Validity_Period>
      <File_Version>0101</File_Version>
      <Source>
        <System>CFI Acceptance</System>
        <Creator>EO_ORBIT: xo_gen_oef</Creator>
        <Creator_Version>3.5</Creator_Version>
        <Creation_Date>UTC=2006-09-18T13:21:11</Creation_Date>
```
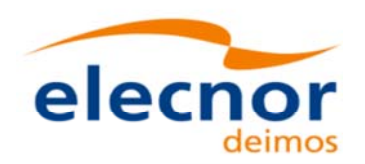

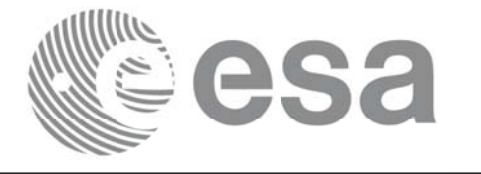

```
</Source>
  </Fixed_Header>
  <Variable_Header>
  <Ref_Frame>EARTH_FIXED</Ref_Frame>
  <Time_Reference>UTC</Time_Reference>
  </Variable_Header>
</Earth_Explorer_Header>
<Data_Block type="xml">
  <List_of_Orbit_Changes count="2">
  <Orbit_Change>
    <Orbit>
      <Absolute_Orbit>1</Absolute_Orbit>
      <Relative_Orbit>25</Relative_Orbit>
      <Cycle_Number>1</Cycle_Number>
      <Phase_Number>1</Phase_Number>
    </Orbit>
    <Cycle>
      <Repeat_Cycle unit="day">2</Repeat_Cycle>
      <Cycle_Length unit="orbit">29</Cycle_Length>
      <ANX_Longitude unit="deg">130.000000</ANX_Longitude>
      <MLST>21:00:00.000000</MLST>
      <MLST_Drift unit="s/day">-179.045927</MLST_Drift>
    </Cycle>
    <Time_of_ANX>
      <TAI>TAI=2002-03-01T21:00:52.365827</TAI>
      <UTC>UTC=2002-03-01T21:01:27.365827</UTC>
      <UT1>UT1=2002-03-01T21:01:27.665827</UT1>
    </Time_of_ANX>
  </Orbit_Change>
  <Orbit_Change>
    <Orbit>
      <Absolute_Orbit>30</Absolute_Orbit>
      <Relative_Orbit>1864</Relative_Orbit>
      <Cycle_Number>2</Cycle_Number>
      <Phase_Number>1</Phase_Number>
    </Orbit>
    <Cycle>
      <Repeat_Cycle unit="day">369</Repeat_Cycle>
      <Cycle_Length unit="orbit">5344</Cycle_Length>
      <ANX_Longitude unit="deg">129.998600</ANX_Longitude>
      <MLST>20:54:02.999999</MLST>
      <MLST_Drift unit="s/day">-179.208551</MLST_Drift>
    </Cycle>
    <Time_of_ANX>
      <TAI>TAI=2002-03-03T20:46:50.497469</TAI>
      <UTC>UTC=2002-03-03T20:47:25.497469</UTC>
      <UT1>UT1=2002-03-03T20:47:25.797469</UT1>
    </Time_of_ANX>
  </Orbit_Change>
</List_of_Orbit_Changes>
<List_of_OSVs count="2">
  <OSV><TAI>TAI=2002-03-03T08:08:41.244734</TAI>
    <UTC>UTC=2002-03-03T08:09:16.244734</UTC>
    <UT1>UT1=2002-03-03T08:09:16.544734</UT1>
    <Absolute_Orbit>+00013</Absolute_Orbit>
```
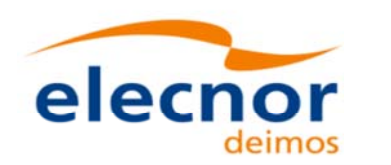

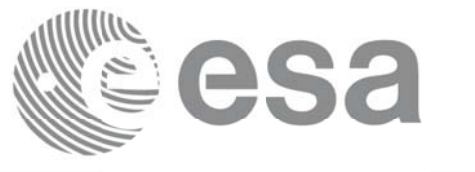

```
<X unit="m">-6937171.769</X>
      <Y unit="m">-1483270.979</Y>
      <Z unit="m">+0000000.000</Z>
      <VX unit="m/s">-0152.952889</VX>
      <VY unit="m/s">+0761.962112</VY>
      <VZ unit="m/s">+7493.050200</VZ>
      <Quality>000000.000000</Quality>
    </OSV>
    <OSV><TAI>TAI=2002-03-03T09:47:47.517429</TAI>
      <UTC>UTC=2002-03-03T09:48:22.517429</UTC>
      <UT1>UT1=2002-03-03T09:48:22.817429</UT1>
      <Absolute_Orbit>+00014</Absolute_Orbit>
      <X unit="m">-6918815.899</X>
      <Y unit="m">+1566662.540</Y>
      <Z unit="m">+0000000.000</Z>
      <VX unit="m/s">+0181.123304</VX>
      <VY unit="m/s">+0755.761334</VY>
      <VZ unit="m/s">+7493.050200</VZ>
      <Quality>000000.000000</Quality>
    </OSV>
   </List_of_OSVs>
 </Data_Block>
</Earth_Explorer_File>
```
## **9.7.DORIS Navigator files**

A DORIS Navigator file consist in two files, the header file and the data block file. They are compliant with Error: Reference source not found

# **9.8.Star Tracker files Star Tracker files**

A Star tracker file consists in a couple of files: the CryoSat standard header file and the data block file. They are compliant with Error: Reference source not found

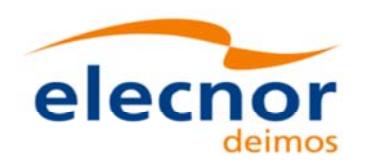

# **9.9.Satellite Configuration File Satellite Configuration File**

### *9.9.1.Format*

- 1. Fixed Header: For the fixed header format, refer to Error: Reference source not found.
- 2. Variable Header: Empty
- 3. Data Block: It consists in a set of structures described in the tables below:

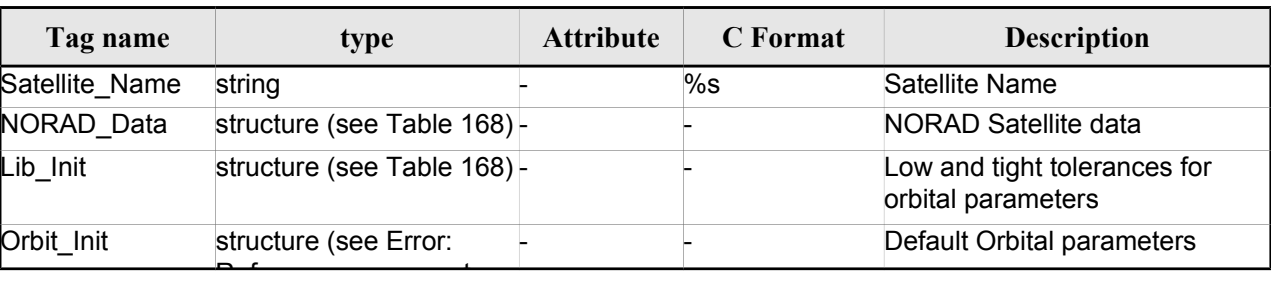

#### *Table 166: Satellite Configuration File. Data Block*

#### *Table 167: Satellite Configuration File. NORAD\_Data Structure*

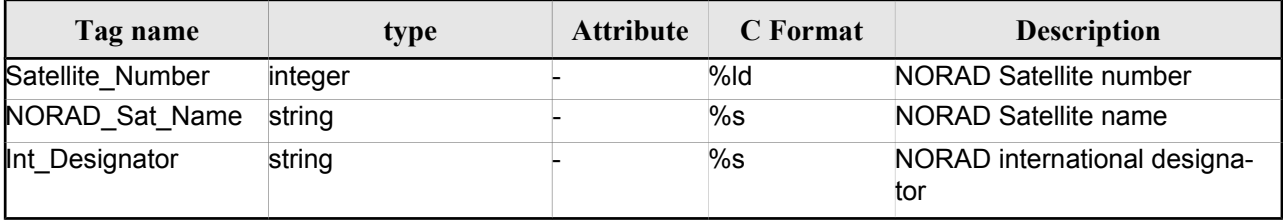

#### *Table 168: Satellite Configuration File. Lib\_Init Structure*

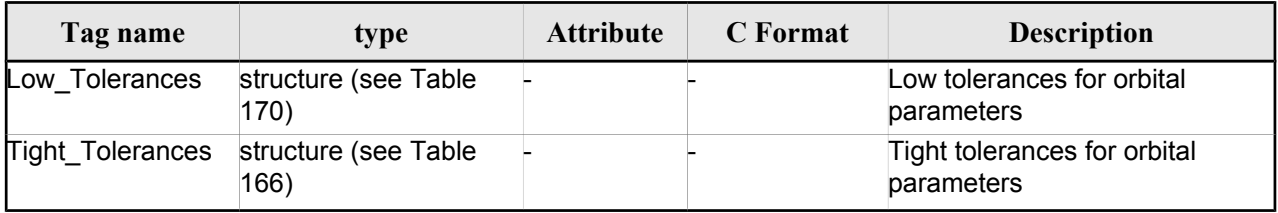

#### *Table 169: Satellite Configuration File. Orbit\_InitStructure*

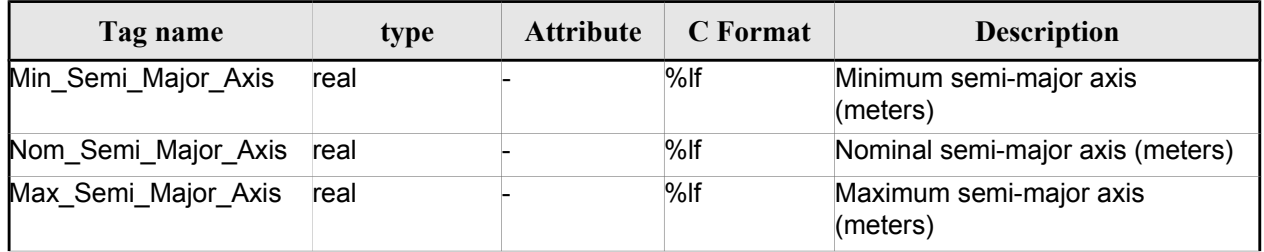

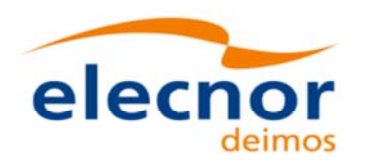

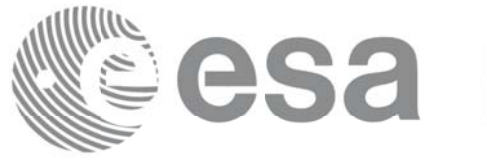

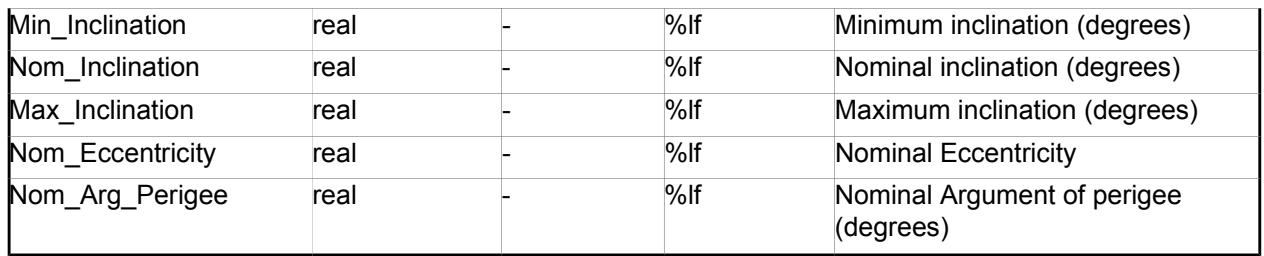

#### *Table 170: Satellite Configuration File. Low and Tight Tolerances Structure*

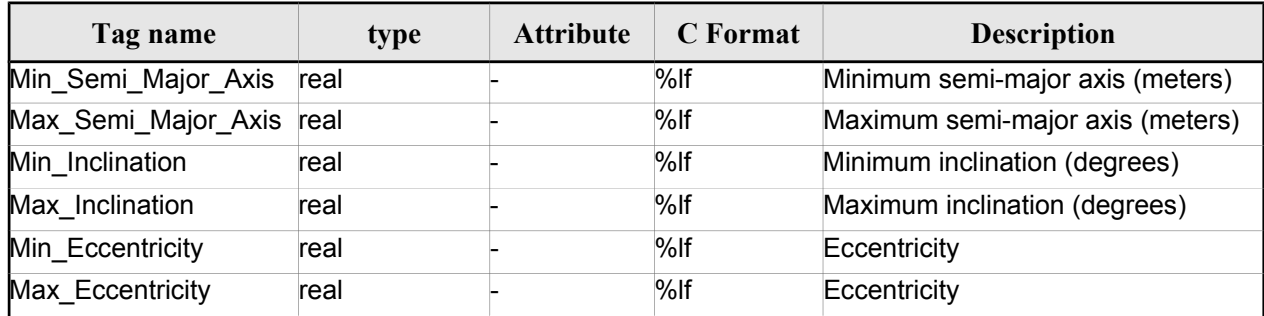

### *9.9.2.File Example Example*

<?xml version = "1.0" encoding = "UTF-8"?>

```
<Earth_Explorer_File
```
xmlns:xsi="http://www.w3.org/2001/XMLSchema-instance" xsi:schemaLocation="http://eop-cfi.esa.int/CFI http://eo**p-cfi.esa.int/CFI/EE\_CFI\_SCHEMAS**/<br>EO\_OPER\_INT\_SATCFG\_0102.XSD"

```
xmlns="http://eop-cfi.esa.int/CFI"
```

```
schemaVersion="1.2">
```

```
<Earth_Explorer_Header>
 <Fixed_Header>
   <File_Name>Cryosat_configuration_file.xml</File_Name>
   <File_Description>Satellite Configurantion File</File_Description>
   <Notes/>
   <Mission>Cryosat</Mission>
   <File_Class>TEST</File_Class>
   <File_Type></File_Type>
   <Validity_Period>
       <Validity_Start>UTC=0000-00-00T00:00:00.000000</Validity_Start>
       <Validity_Stop>UTC=9999-99-99T99:99:99.5999999</Validity_Stop>
 </Validity_Period>
 <File_Version>1</File_Version>
 <Source>
   <System></System>
   <Creator></Creator>
   <Creator_Version></Creator_Version>
   <Creation_Date>UTC=2003-11-28T17:25:44</Creation_Date>
 </Source>
 </Fixed_Header>
 <Variable_Header\>
</Earth Explorer Header>
<Data_Block type="xml">
    <Satellite_Name>CryoSat</Satellite_Name>
```
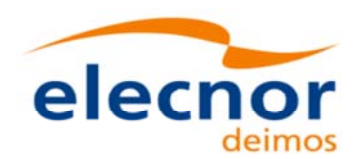

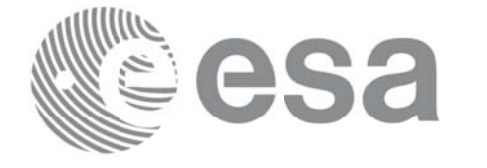

```
<NORAD_Data>
               <Satellite_Number>00000</Satellite_Number>
             <NORAD_Sat_Name>CRYOSAT</NORAD_Sat_Name>
             <Int_Designator>00000</Int_Designator>
        </NORAD_Data>
        <Lib_Init>
             <Low_Tolerances>
                   <Min_Semi_Major_Axis>1000000.0</Min_Semi_Major_Axis>
                   <Max_Semi_Major_Axis>10000000.0</Max_Semi_Major_Axis>
                   <Min_Inclination>60.0</Min_Inclination>
                   <Max_Inclination>120.0</Max_Inclination>
                   <Min_Eccentricity>0.0</Min_Eccentricity>
                   <Max_Eccentricity>0.5</Max_Eccentricity>
             </Low_Tolerances>
              <Tight_Tolerances>
                   <Min_Semi_Major_Axis>1000000.0</Min_Semi_Major_Axis>
                   <Max_Semi_Major_Axis>10000000.0</Max_Semi_Major_Axis>
                   <Min_Inclination>60.0000</Min_Inclination>
                   <Max_Inclination>120.0000</Max_Inclination>
                   <Min_Eccentricity>0.000</Min_Eccentricity>
                   <Max_Eccentricity>0.500</Max_Eccentricity>
             </Tight_Tolerances>
        </Lib_Init>
        <Orbit_Init>
              <Min_Semi_Major_Axis>7055200.0</Min_Semi_Major_Axis>
             <Nom_Semi_Major_Axis>7096643.0</Nom_Semi_Major_Axis>
             <Max_Semi_Major_Axis>7131206.0</Max_Semi_Major_Axis>
             <Min_Inclination>91.8981</Min_Inclination>
             <Nom_Inclination>92.0000</Nom_Inclination>
              <Max_Inclination>92.0732</Max_Inclination>
              <Nom_Eccentricity>0.0013</Nom_Eccentricity>
              <Nom_Arg_Perigee>90.0</Nom_Arg_Perigee>
        </Orbit_Init>
</Data_Block>
</Earth_Explorer_File>
```
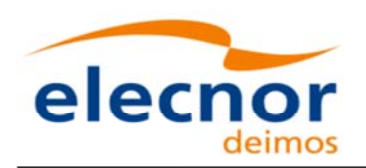

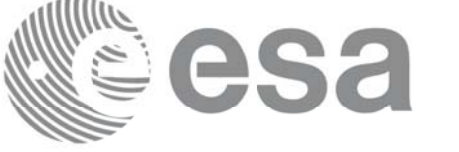

# **9.10.Attitude File**

## *9.10.1. 9.10.1.Format*

- 1. Fixed Header: For the fixed header format, refer to Error: Reference source not found.
- 2. Variable Header: Empty
- 3. Data Block: It consists in a set of structures described in the tables below:

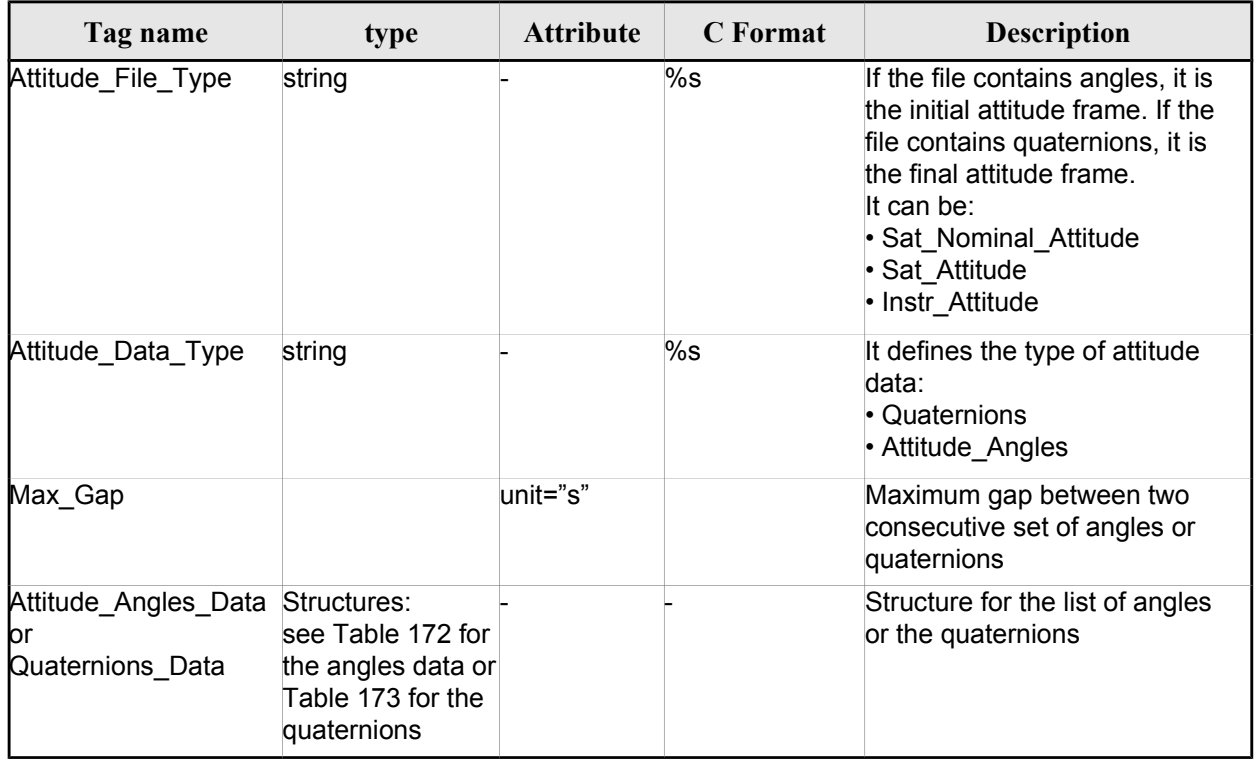

#### *Table 171: Attitude File. Data Block*

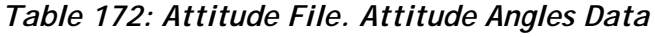

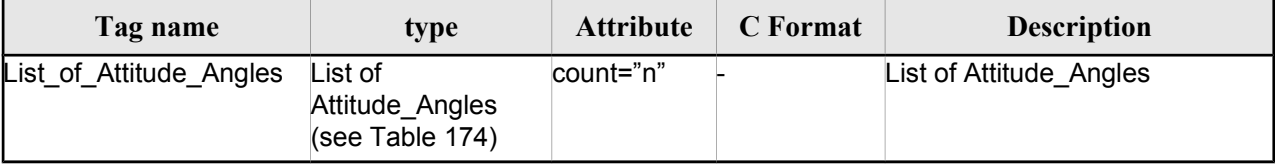

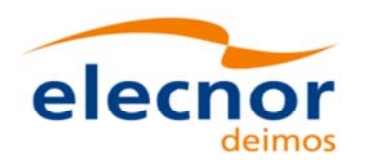

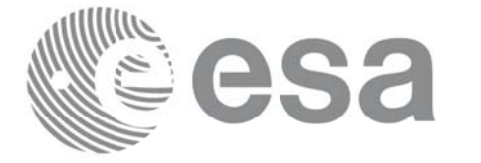

#### *Table 173: Attitude File. Quaternions Data*

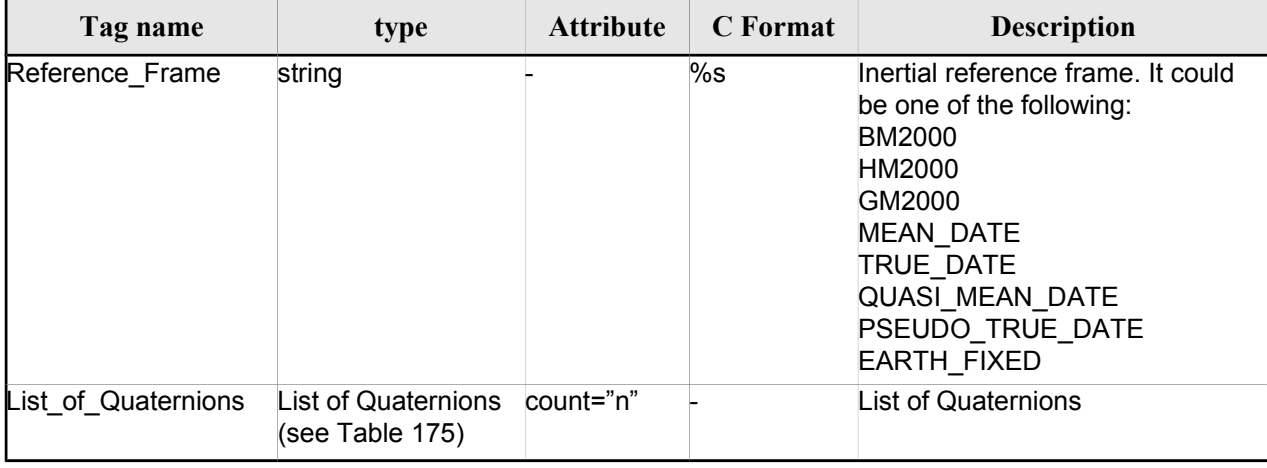

#### *Table 174: Attitude File. List of Attitude Angles*

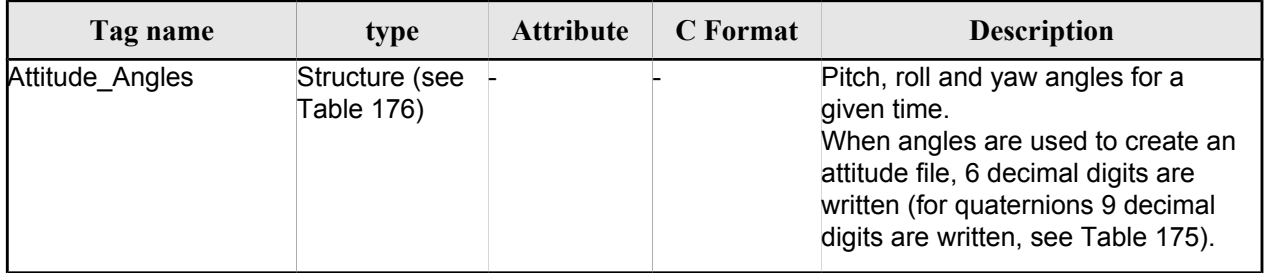

#### *Table 175: Attitude File. List of Quaternions Data*

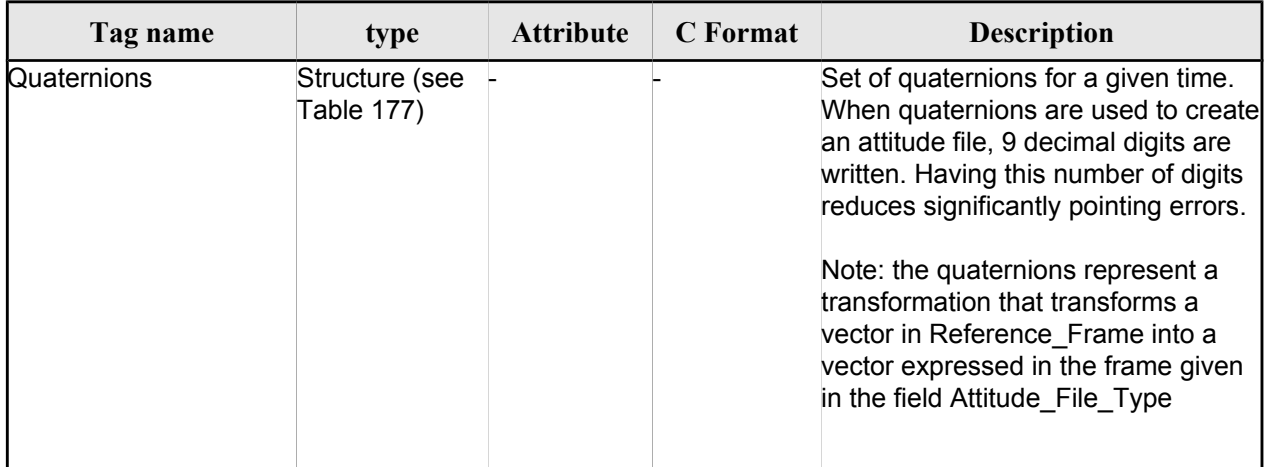

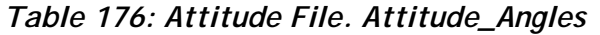

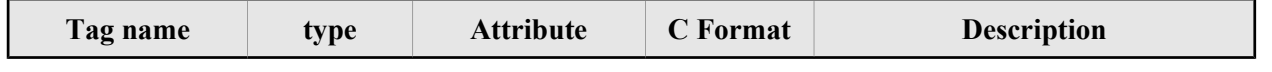

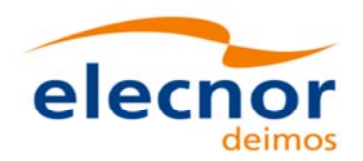

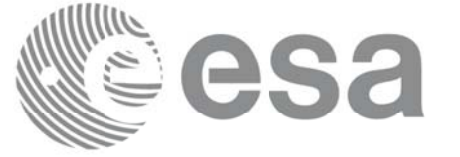

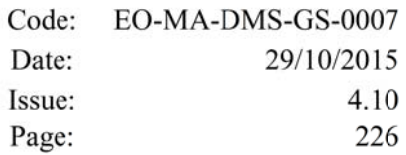

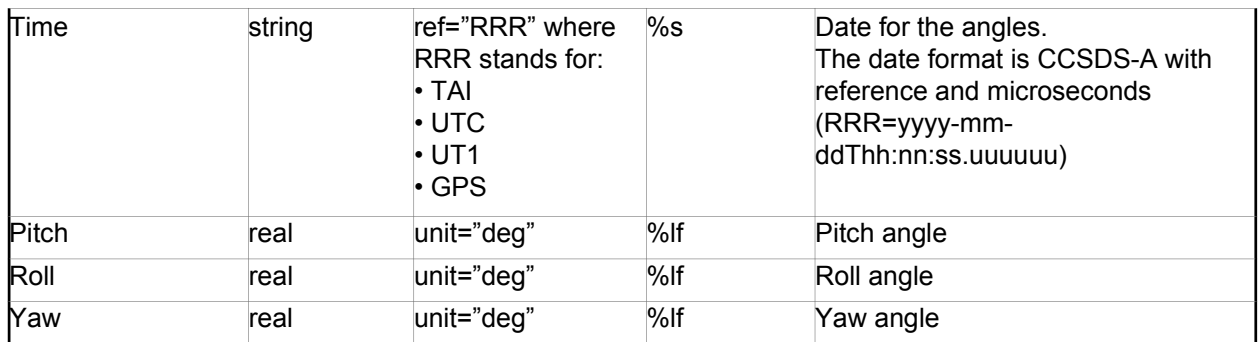

#### *Table 177: Attitude File. Quaternions*

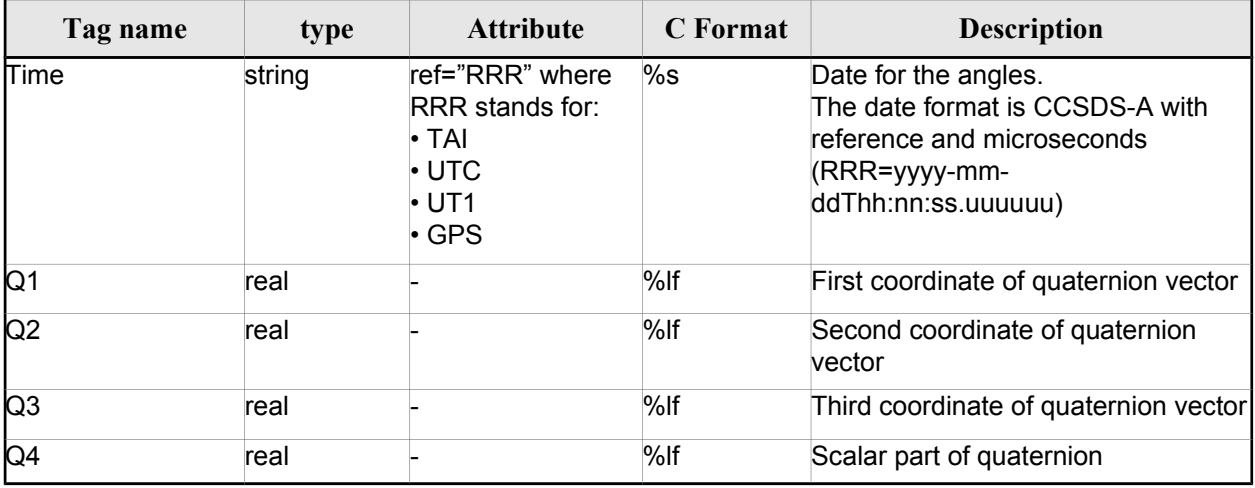

## **9.10.2. File Example with angles**

```
<?xml version="1.0"?>
<Earth_Explorer_File
xmlns:xsi="http://www.w3.org/2001/XMLSchema-instance"
xsi:schemaLocation="http://eop-cfi.esa.int/CFI http://eop-cfi.esa.int/CFI/EE_CFI_SCHEMAS/
EO_OPER_INT_ATTREF_0101.XSD"
xmlns="http://eop-cfi.esa.int/CFI"
 schemaVersion="1.1">
     <Earth_Explorer_Header>
      <Fixed_Header>
         <File_Name>ATT_TEST_FILE</File_Name>
         <File_Description>Attitude File</File_Description>
         <Notes/>
         <Mission>XXXXX</Mission>
         <File_Class>TEST</File_Class>
         <File_Type></File_Type>
         <Validity_Period>
            <Validity_Start>UTC=2002-03-03T08:09:17.232850</Validity_Start>
            <Validity_Stop>UTC=2002-03-03T09:48:23.505544</Validity_Stop>
         </Validity_Period>
         <File_Version>0101</File_Version>
         <Source>
            <System>CFI Acceptance</System>
```
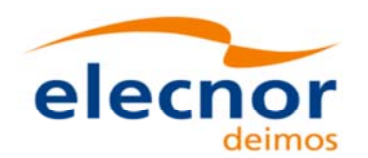

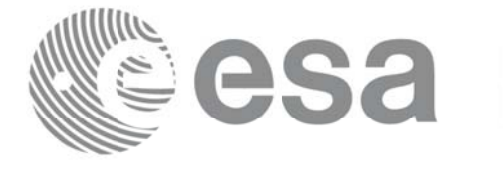

```
<Creator></Creator>
            <Creator_Version></Creator_Version>
            <Creation_Date>UTC=2003-11-28T17:25:44</Creation_Date>
         </Source>
      </Fixed_Header>
      <Variable_Header/>
    </Earth_Explorer_Header>
    <Data_Block type="xml">
      <Attitude_File_Type>Sat_Attitude</Attitude_File_Type>
      <Attitude_Data_Type>Attitude_Angles</Attitude_Data_Type>
      <Max_Gap unit="s">200</Max_Gap>
      <Attitude_Angles_Data>
         <List_of_Attitude_Angles count="5">
            <Attitude_Angles>
               <Time ref="TAI">TAI=2004-07-04T18:26:30.000000</Time>
               <Pitch unit="deg">0.05</Pitch>
               <Roll unit="deg">0.15</Roll>
               <Yaw unit="deg">-0.25</Yaw>
            </Attitude_Angles>
            <Attitude_Angles>
               <Time ref="TAI">TAI=2004-07-04T18:26:32.000000</Time>
               <Pitch unit="deg">0.07</Pitch>
               <Roll unit="deg">0.17</Roll>
               <Yaw unit="deg">-0.27</Yaw>
            </Attitude_Angles>
            <Attitude_Angles>
               <Time ref="TAI">TAI=2004-07-04T18:26:34.000000</Time>
               <Pitch unit="deg">0.09</Pitch>
               <Roll unit="deg">0.19</Roll>
               <Yaw unit="deg">-0.29</Yaw>
            </Attitude_Angles>
            <Attitude_Angles>
               <Time ref="TAI">TAI=2004-07-04T18:26:36.000000</Time>
               <Pitch unit="deg">0.11</Pitch>
               <Roll unit="deg">0.21</Roll>
               <Yaw unit="deg">-0.31</Yaw>
            </Attitude_Angles>
            <Attitude_Angles>
               <Time ref="TAI">TAI=2004-07-04T18:26:38.000000</Time>
               <Pitch unit="deg">0.13</Pitch>
               <Roll unit="deg">0.23</Roll>
               <Yaw unit="deg">-0.33</Yaw>
            </Attitude_Angles>
            <Attitude_Angles>
               <Time ref="TAI">TAI=2004-07-04T18:26:40.000000</Time>
               <Pitch unit="deg">0.15</Pitch>
               <Roll unit="deg">0.25</Roll>
               <Yaw unit="deg">-0.35</Yaw>
            </Attitude_Angles>
          </List_of_Attitude_Angles>
      </Attitude_Angles_Data>
    </Data_Block>
</Earth_Explorer_File>
```
### *9.10.3. 9.10.3.File Example with quaternions ample with quaternions*

```
<?xml version="1.0"?>
<Earth_Explorer_File 
xmlns:xsi="http://www.w3.org/2001/XMLSchema-instance" 
 xsi:schemaLocation="http://eop-cfi.esa.int/CFI 
http://eop-
```
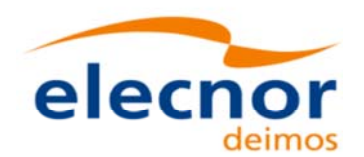

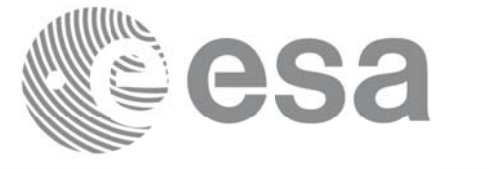

```
cfi.esa.int/CFI/EE_CFI_SCHEMAS/EO_OPER_INT_ATTREF_0102.
XSD" 
 xmlns="http://eop-cfi.esa.int/CFI" schemaVersion="1.2">
   <Earth_Explorer_Header>
     <Fixed_Header>
     <File Name>CS TEST INT ATTREF 20020303T080917 20020303T094823 0003</File Name>
      <File_Description>Attitude File</File_Description>
      <Notes/>
      <Mission>CryoSat</Mission>
      <File_Class>TEST</File_Class>
      <File_Type>INT_ATTCFG</File_Type>
      <Validity_Period>
        <Validity_Start>UTC=2002-03-03T08:09:17</Validity_Start>
        <Validity_Stop>UTC=2002-03-03T09:48:23</Validity_Stop>
      </Validity_Period>
      <File_Version>0102</File_Version>
      <Source>
        <System>CFI Acceptance</System>
        <Creator/>
        <Creator_Version/>
        <Creation_Date>UTC=2003-11-28T17:25:44</Creation_Date>
      </Source>
     </Fixed_Header>
     <Variable_Header/>
   </Earth_Explorer_Header>
   <Data_Block type="xml">
     <Attitude_File_Type>Sat_Attitude</Attitude_File_Type>
     <Attitude_Data_Type>Quaternions</Attitude_Data_Type>
     <Max_Gap unit="s">200</Max_Gap>
     <Quaternion_Data>
       <Reference_Frame>TRUE_DATE</Reference_Frame>
       <List_of_Quaternions count="5">
         <Quaternions>
           <Time ref="TAI">TAI=2004-07-04T18:26:33.000000</Time>
          <01>0.205523</math> < <math>/01></math><Q2>0.694593</Q2>
          <Q3>-0.029401</Q3>
          <Q4>0.688793</Q4>
         </Quaternions>
         <Quaternions>
           <Time ref="TAI">TAI=2004-07-04T18:26:33.600000</Time>
          <Q1>0.205315</Q1>
          <Q2>0.694556</Q2>
           <Q3>-0.029188</Q3>
          <04 > 0.688902 </04 >
         </Quaternions>
         <Quaternions>
           <Time ref="TAI">TAI=2004-07-04T18:26:34.200000</Time>
          <Q1>0.205107</Q1>
           <Q2>0.694518</Q2>
           <Q3>-0.028975</Q3>
          <Q4>0.689011</Q4>
         </Quaternions>
         <Quaternions>
           <Time ref="TAI">TAI=2004-07-04T18:26:34.800000</Time>
```
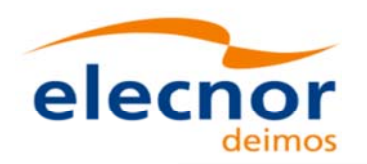

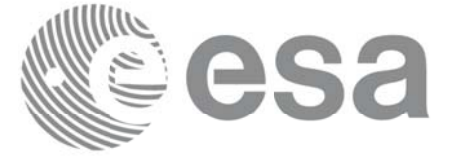

Code: EO-MA-DMS-GS-0007 29/10/2015 Date: 4.10 Issue: 229 Page:

 <Q1>0.204899</Q1>  $<$ Q2>0.694481</Q2>  $<$ Q3>-0.028762</Q3>  $<$ Q4>0.689119</Q4> </Quaternions> <Quaternions> <Time ref="TAI">TAI=2004-07-04T18:26:35.400000</Time>  $<$ Q1>0.204691</Q1>  $<$ Q2>0.694443</Q2>  $<\!\!Q3\!>\!-0.028549<\!\!/\!Q3\!>$  $<$ Q4>0.689228</Q4> </Quaternions> </List\_of\_Quaternions> </Quaternion\_Data> </Data\_Block> </Earth\_Explorer\_File>

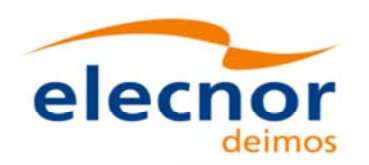

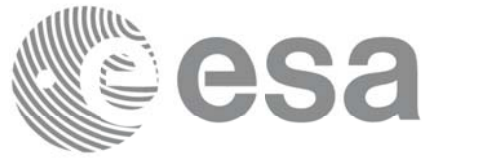

# **9.11.Star tracker configuration File**

## *9.11.1. 9.11.1.Format*

- 1. Fixed Header: For the fixed header format, refer to Error: Reference source not found.
- 2. Variable Header: Empty
- 3. Data Block: It consists in a set of structures described in the tables below. As it is a quite long

file, only the relevant part to the CFIs are described.

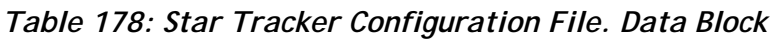

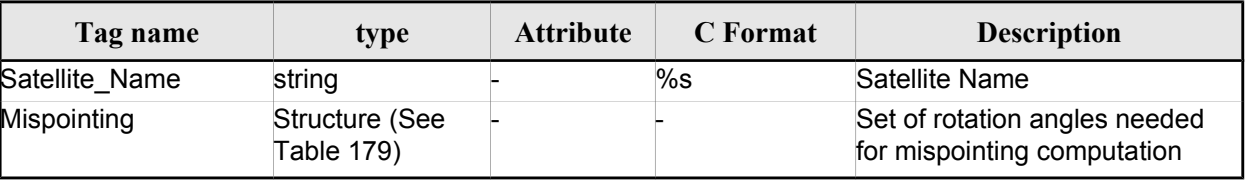

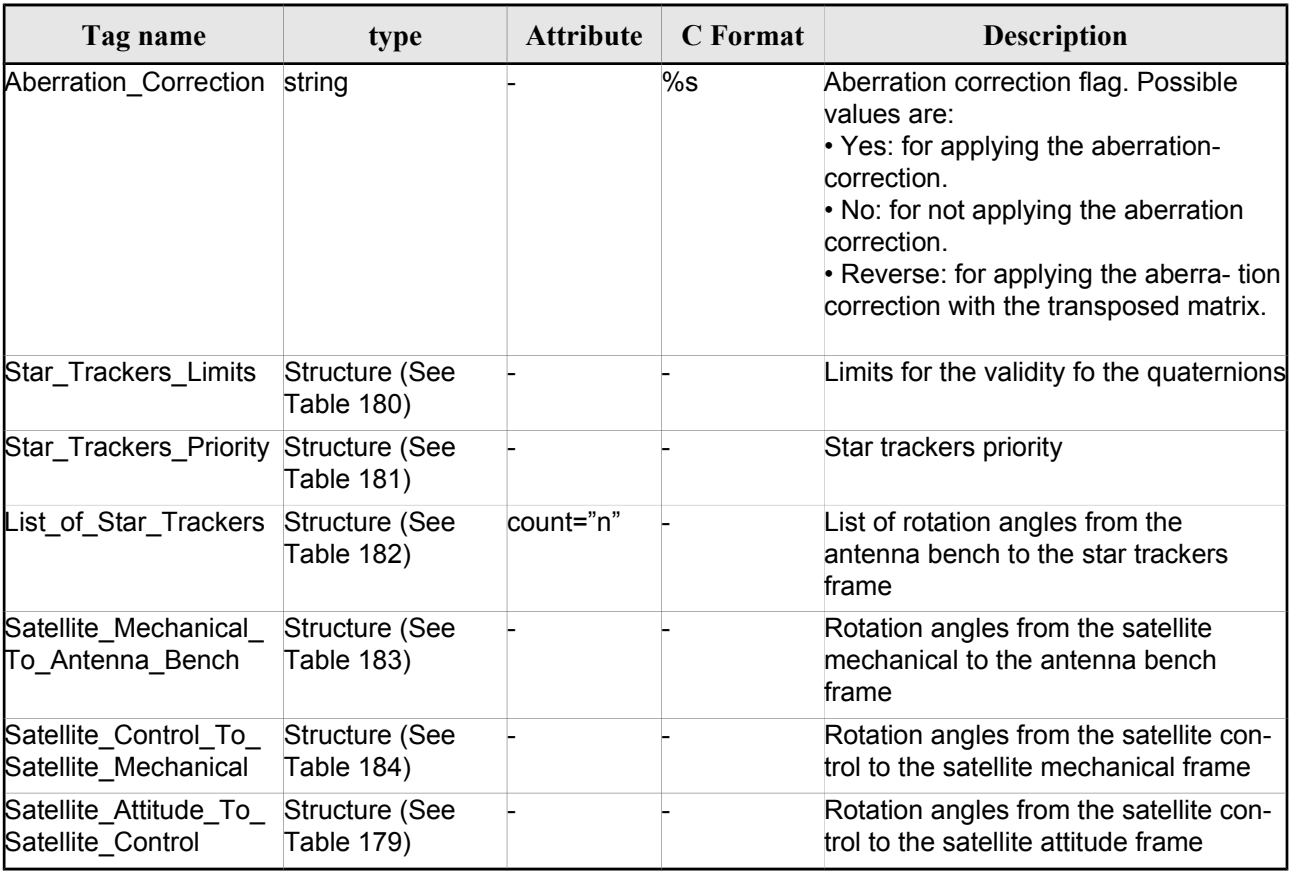

*Table 179: Star Tracker Configuration File. Mispointing*

|         |     | Code:  | EO-MA-DMS-GS-0007 |
|---------|-----|--------|-------------------|
|         | ACO | Date:  | 29/10/2015        |
| elecnor |     | Issue: | 4.10              |
|         |     | Page:  |                   |

*Table 180: Star Tracker Configuration File. Star tracker limits*

| Tag name                      | type    | <b>Attribute</b> | C Format | <b>Description</b>                                      |
|-------------------------------|---------|------------------|----------|---------------------------------------------------------|
| Max_Penalty                   | integer |                  | %d       | Maximum penalty for the<br>quaternions                  |
| Quaternion_Norm_Thr<br>eshold | real    |                  | %f       | Threshold for the modulus of the<br>quaternion          |
| Max Time Gap                  | real    | $unit="s"$       | %f       | Maximum time gap between two<br>consequtive quaternions |

*Table 181: Star Tracker Configuration File. Star\_Trackers\_Priority*

| Tag name    | type   | <b>Attribute</b> | C Format | <b>Description</b> |
|-------------|--------|------------------|----------|--------------------|
| File_Type_1 | string |                  | %s       |                    |
| File_Type_2 | string |                  | %s       |                    |
| File_Type_3 | string |                  | %s       |                    |

*Table 182: Star Tracker Configuration File. List\_of\_Star\_Trackers*

| Tag name        | type                                | <b>Attribute</b> | <b>C</b> Format | <b>Description</b>                                 |
|-----------------|-------------------------------------|------------------|-----------------|----------------------------------------------------|
| Star<br>Tracker | Structure (See<br><b>Table 183)</b> |                  |                 | Antenna bench to Star tracker rota-<br>tion angles |

*Table 183: Star Tracker Configuration File. Pre and Post Launch angles*

| Tag name                                             | <b>type</b>                 | <b>Attribute</b> | C Format | <b>Description</b> |
|------------------------------------------------------|-----------------------------|------------------|----------|--------------------|
| Pre Launch_Angles                                    | Structure (See Table 184) - |                  |          | pre-launch angles  |
| Post Launch Misalignment Structure (See Table 184) - |                             |                  |          | post-launch angles |

*Table 184: Star Tracker Configuration File. Rotation\_Angles*

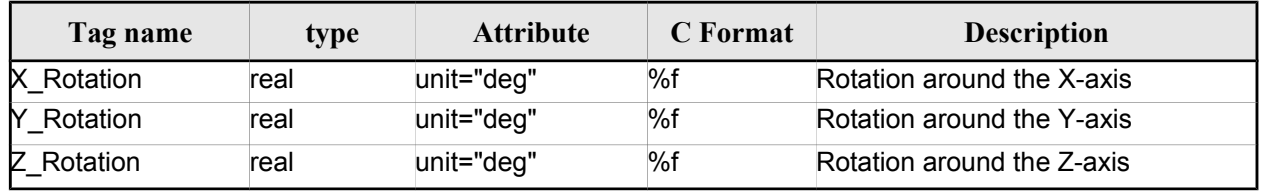

# *9.11.2. 9.11.2.File Example*

<?xml version="1.0"?> <Earth\_Explorer\_File

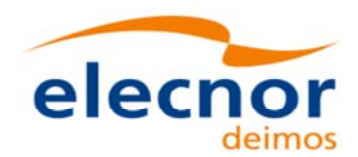

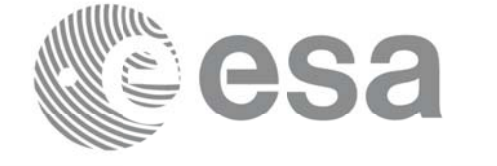

```
xmlns:xsi="http://www.w3.org/2001/XMLSchema-instance"
xsi:schemaLocation="http://eop-cfi.esa.int/CFI http://eop-cfi.esa.int/CFI/EE_CFI_SCHEMAS/
EO OPER INT STRCFG 0101.XSD"
xmlns="http://eop-cfi.esa.int/CFI"
schemaVersion="1.1">
<Earth_Explorer_Header>
   </Earth_Explorer_Header>
    <Data_Block type="xml">
         <Satellite_Name>CryoSat</Satellite_Name>
         <Mispointing>
            <Aberration_Correction>Yes</Aberration_Correction>
            <Star_Trackers_Limits>
                <Max_Penalty>5</Max_Penalty>
               <Quaternion_Norm_Threshold>0.000001</Quaternion_Norm_Threshold>
               <Max_Time_Gap unit="s">600</Max_Time_Gap>
            </Star_Trackers_Limits>
            <Star Trackers Priority>
               <File_Type_1>STR1ATT_0_</File_Type_1>
               <File_Type_2>STR2ATT_0_</File_Type_2>
               <File_Type_3>STR3ATT_0_</File_Type_3>
            </Star_Trackers_Priority>
            <!-- Antenna Bench To Star Tracker rotation angles -->
            <List_of_Star_Trackers count="3">
               <Star_Tracker>
                  <Pre_Launch_Angles>
                     <X_Rotation unit="deg">0.000</X_Rotation>
                     <Y_Rotation unit="deg">0.000</Y_Rotation>
                     <Z_Rotation unit="deg">0.000</Z_Rotation>
                  </Pre_Launch_Angles>
                  <Post_Launch_Misalignment>
                     <X_Rotation unit="deg">0.000</X_Rotation>
                     <Y_Rotation unit="deg">0.000</Y_Rotation>
                     <Z_Rotation unit="deg">0.000</Z_Rotation>
                  </Post_Launch_Misalignment>
               </Star_Tracker>
               <Star_Tracker>
                  <Pre_Launch_Angles>
                     <X_Rotation unit="deg">65.000</X_Rotation>
                     <Y_Rotation unit="deg">0.000</Y_Rotation>
                     <Z_Rotation unit="deg">0.000</Z_Rotation>
                  </Pre_Launch_Angles>
                  <Post_Launch_Misalignment>
                     <X_Rotation unit="deg">0.000</X_Rotation>
                     <Y_Rotation unit="deg">0.000</Y_Rotation>
                     <Z_Rotation unit="deg">0.000</Z_Rotation>
                  </Post_Launch_Misalignment>
               </Star_Tracker>
               <Star_Tracker>
                  <Pre_Launch_Angles>
                     <X_Rotation unit="deg">295.000</X_Rotation>
                     <Y_Rotation unit="deg">0.000</Y_Rotation>
                     <Z_Rotation unit="deg">0.000</Z_Rotation>
                  </Pre_Launch_Angles>
                  <Post_Launch_Misalignment>
                     <X_Rotation unit="deg">0.000</X_Rotation>
                     <Y_Rotation unit="deg">0.000</Y_Rotation>
                     <Z_Rotation unit="deg">0.000</Z_Rotation>
                  </Post_Launch_Misalignment>
               </Star_Tracker>
             </List_of_Star_Trackers>
             <!-- End Antenna Bench To Star Tracker rotation angles -->
```
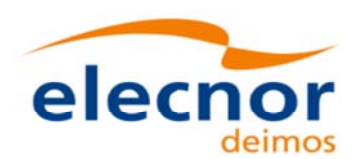

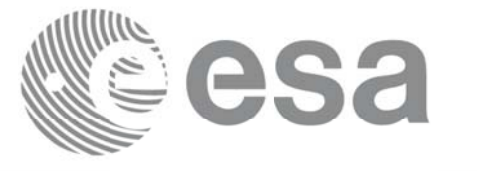

Code: EO-MA-DMS-GS-0007 29/10/2015 Date: Issue: 4.10 233 Page:

```
<Satellite_Mechanical_To_Antenna_Bench>
         <Pre_Launch_Angles>
            <X_Rotation unit="deg">0.000</X_Rotation>
            <Y_Rotation unit="deg">354.000</Y_Rotation>
            <Z_Rotation unit="deg">0.000</Z_Rotation>
         </Pre_Launch_Angles>
         <Post_Launch_Misalignment>
            <X_Rotation unit="deg">0.000</X_Rotation>
            <Y_Rotation unit="deg">0.000</Y_Rotation>
            <Z_Rotation unit="deg">0.000</Z_Rotation>
         </Post_Launch_Misalignment>
         </Satellite_Mechanical_To_Antenna_Bench>
         <Satellite_Control_To_Satellite_Mechanical>
            <X_Rotation unit="deg">0.000</X_Rotation>
            <Y_Rotation unit="deg">6.000</Y_Rotation>
            <Z_Rotation unit="deg">0.000</Z_Rotation>
         </Satellite_Control_To_Satellite_Mechanical>
         <Satellite_Attitude_To_Satellite_Control>
            <X_Rotation unit="deg">0.000</X_Rotation>
            <Y_Rotation unit="deg">0.000</Y_Rotation>
            <Z_Rotation unit="deg">270.000</Z_Rotation>
         </Satellite_Attitude_To_Satellite_Control>
      </Mispointing> 
      [...]
 </Data_Block>
         </Earth_Explorer_File>
```
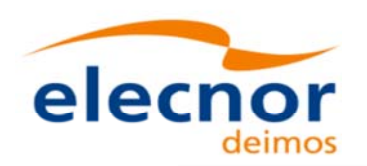

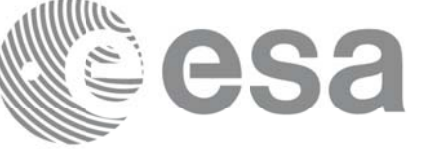

# **9.12.DEM Configuration File**

## *9.12.1. 9.12.1.Format*

- 1. Fixed Header: For the fixed header format, refer to Error: Reference source not found.
- 2. Variable Header: Empty
- 3. Data Block: It consists in a set of structures described in the tables below:

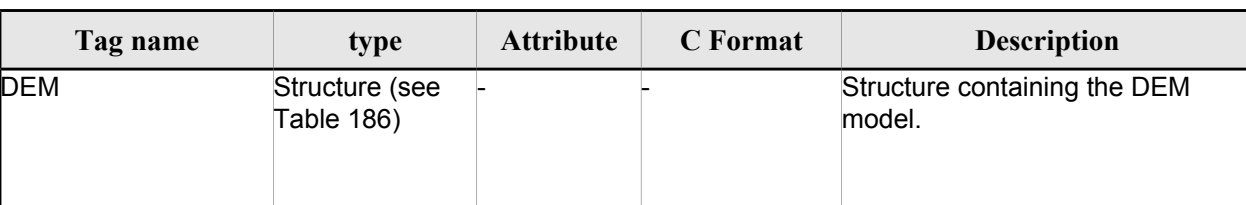

#### *Table 185: DEM Configuration File. Data Block*

#### *Table 186: DEM Configuration File. DEM Structure*

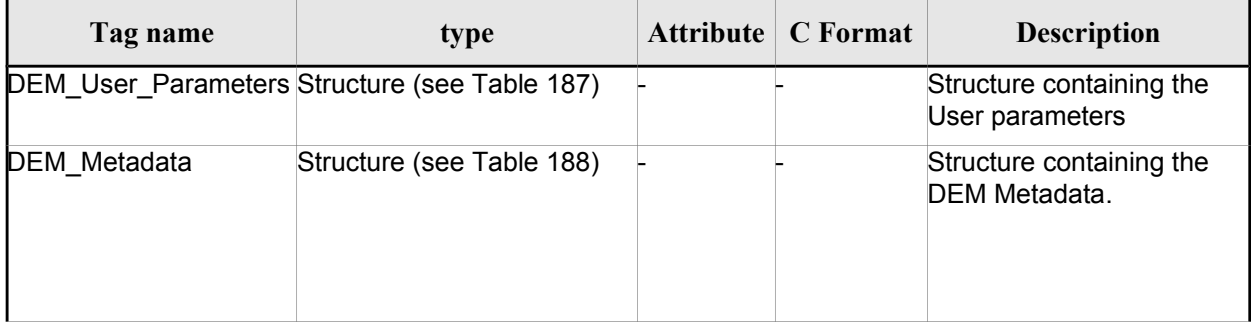

#### *Table 187: DEM Configuration File. DEM\_User\_Parameters Structure*

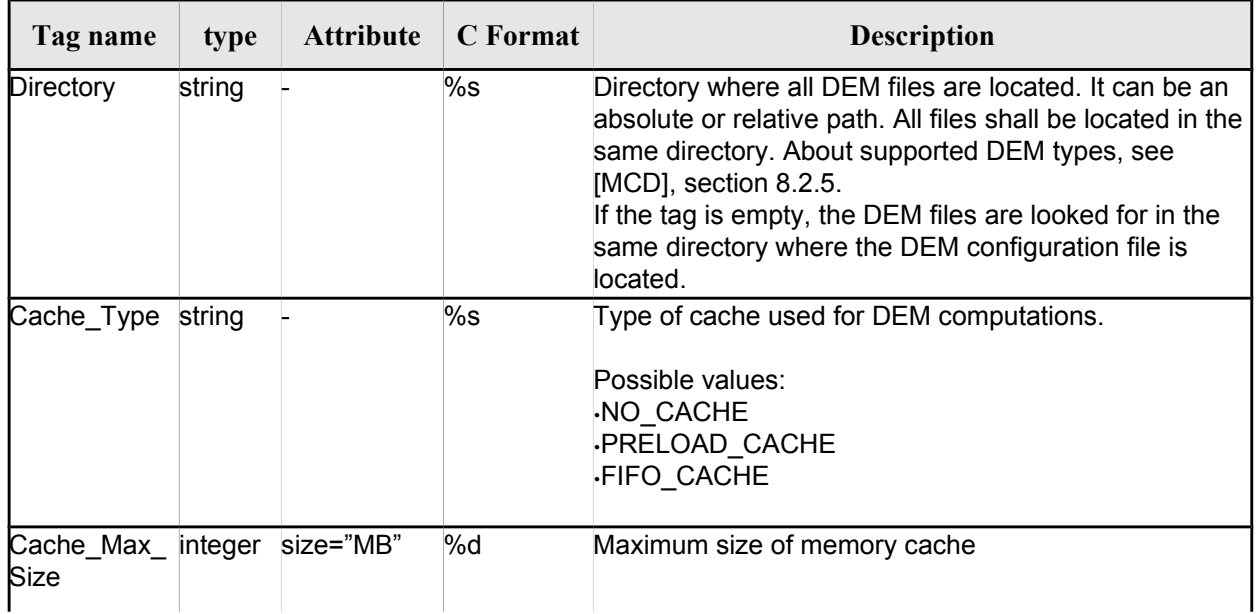

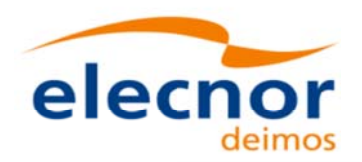

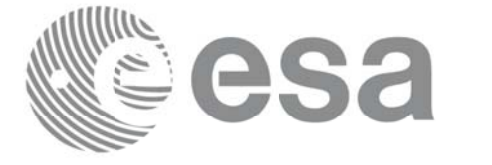

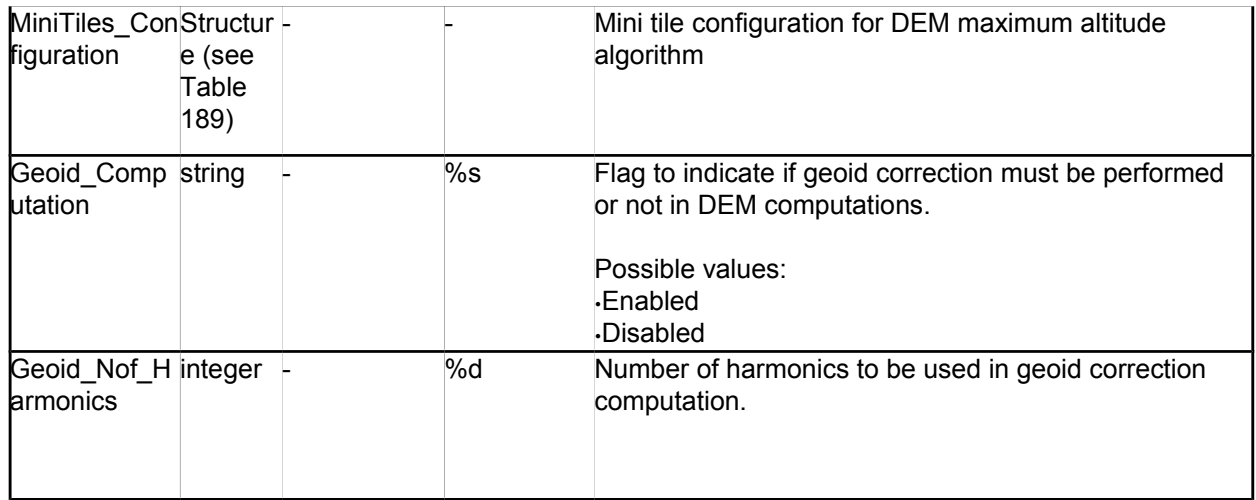

#### *Table 188: DEM Configuration File. DEM\_Metadata Structure*

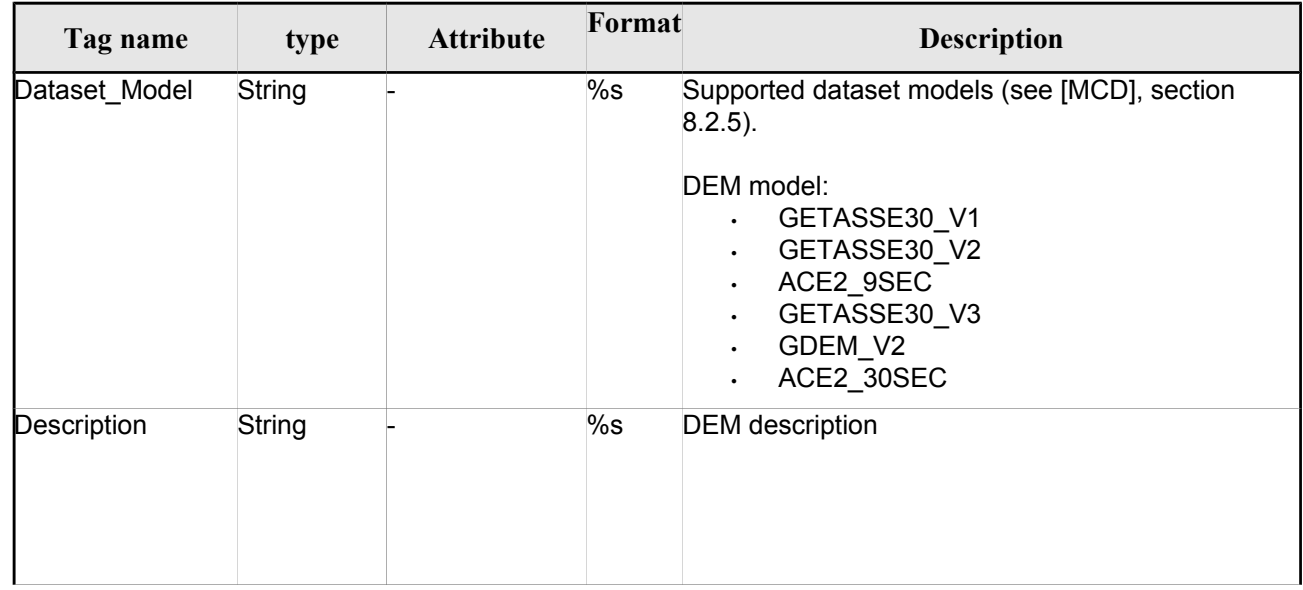

*Table 189: DEM Mini tile configuration. DEM\_User\_Parameters Structure*

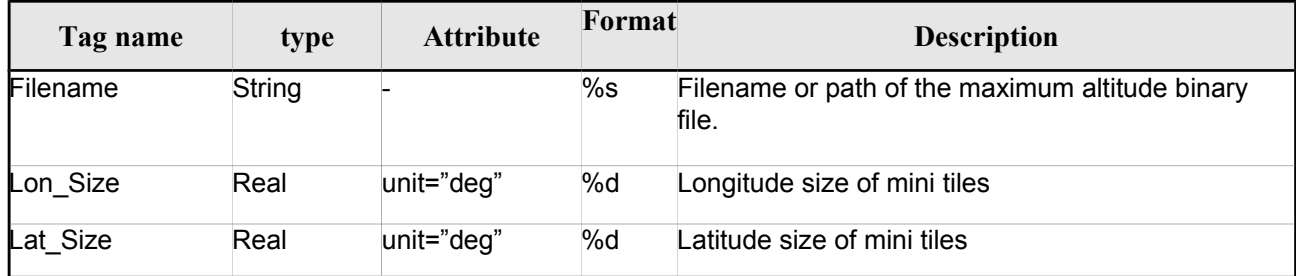

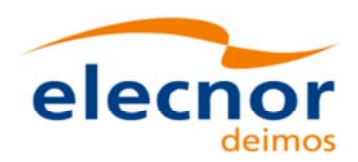

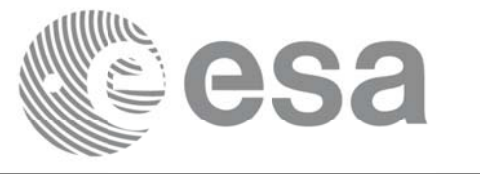

## *9.12.2. 9.12.2.File Example*

```
<?xml version = "1.0" encoding = "UTF-8"?>
<Earth_Explorer_File xmlns:xsi="http://www.w3.org/2001/XMLSchema-instance" 
xsi:schemaLocation="http://eop-cfi.esa.int/CFI http://eop-
cfi.esa.int/CFI/EE_CFI_SCHEMAS/EO_OPER_INT_DEMCFG_0103.XSD" xmlns="http://eop-cfi.esa.int/CFI" 
schemaVersion="1.3">
    <Earth_Explorer_Header>
      <Fixed_Header>
       \overline{\text{c}} Name>CS_TEST_INT_DEMCFG_0000000T000000_9999999999999999999994/File_Name>
        <File_Description>DEM Configuration File</File_Description>
        <Notes></Notes>
        <Mission>CryoSat</Mission>
        <File_Class>TEST</File_Class>
        <File_Type>INT_DEMCFG</File_Type>
        <Validity_Period>
          <Validity_Start>UTC=0000-00-00T00:00:00</Validity_Start>
          <Validity_Stop>UTC=9999-99-99T99:99:99</Validity_Stop>
        </Validity_Period>
        <File_Version>0001</File_Version>
        <Source>
          <System>What system?</System>
          <Creator>Earth Explorer CFI</Creator>
          <Creator_Version>1.1</Creator_Version>
          <Creation_Date>UTC=2006-07-01T18:11:45</Creation_Date>
        </Source>
      </Fixed_Header>
      <Variable_Header></Variable_Header>
    </Earth_Explorer_Header>
    <Data_Block type="xml">
      <DEM>
        <DEM_User_Parameters>
          <Directory>../../data/ACE2_9SEC</Directory>
          <Cache_Type>FIFO_CACHE</Cache_Type>
          <Cache_Max_Size size="MB">2048</Cache_Max_Size>
        </DEM_User_Parameters>
        <DEM_Metadata>
          <Dataset_Model>ACE2_9SEC</Dataset_Model>
          <Description></Description>
        </DEM_Metadata>
     </DEM>
    </Data_Block>
 </Earth_Explorer_File>
```
# **9.13.Swath Definition File Swath Definition File**

### *9.13.1. 9.13.1.Format*

- 1. Fixed Header: For the fixed header format, refer to Error: Reference source not found.
- 2. Variable Header: Empty.
- 3. Data Block: It consists in a set of structures described in the tables below.

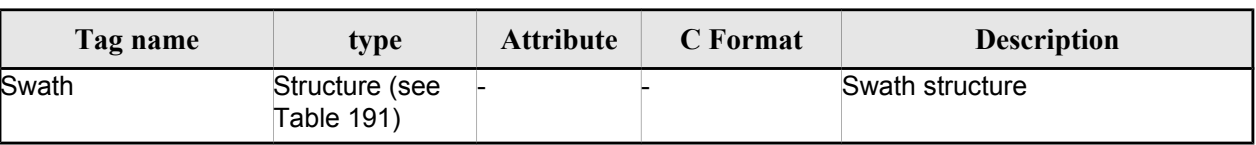

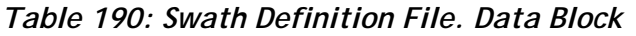

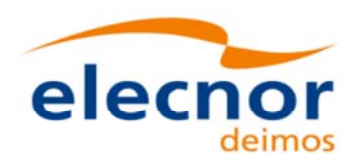

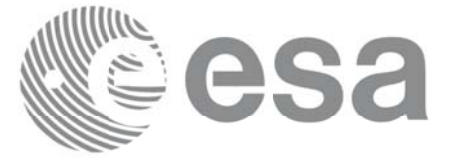

#### *Table 191: Swath Definition File. Swath*

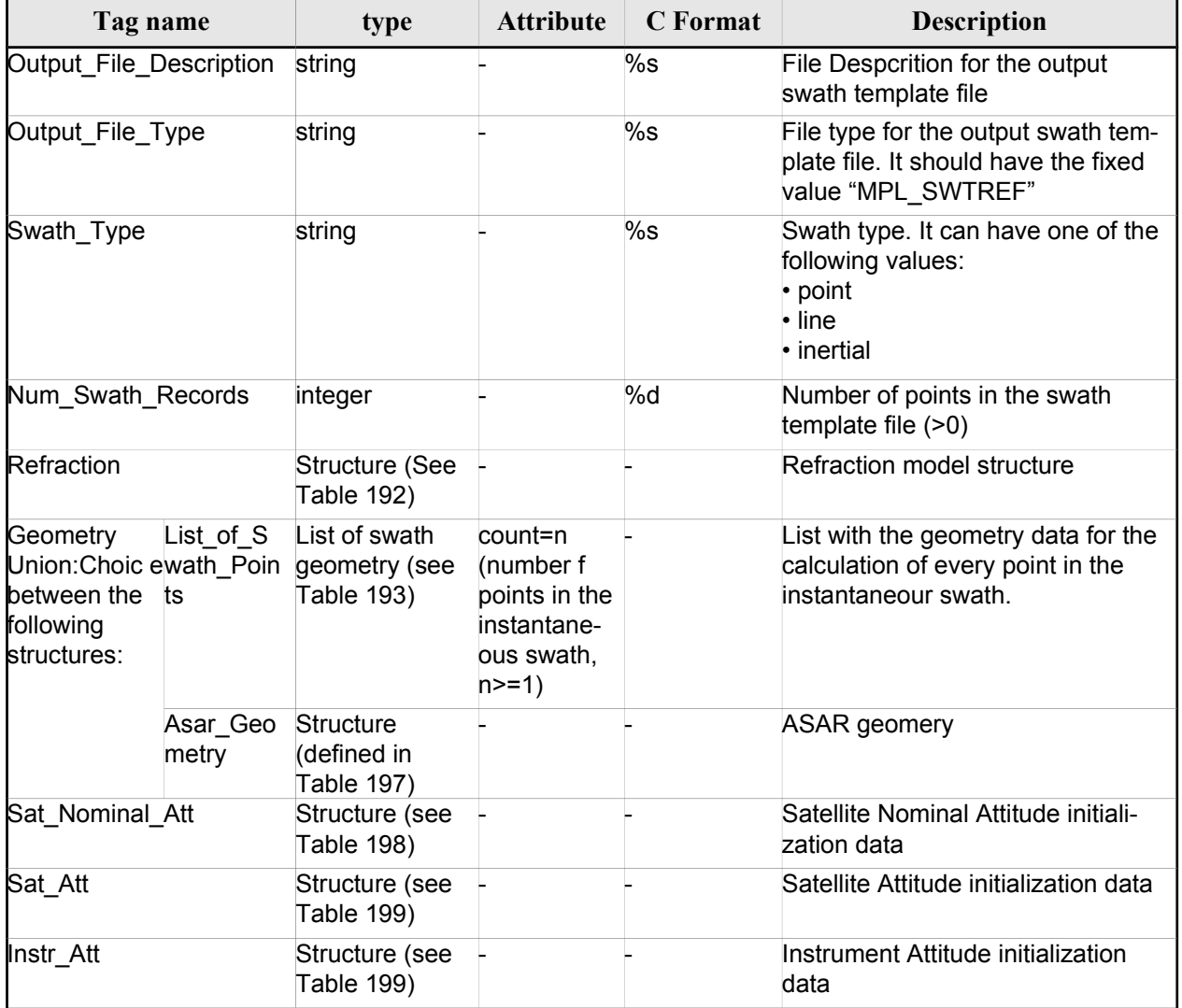

*Table 192: Swath Definition File. Refraction*

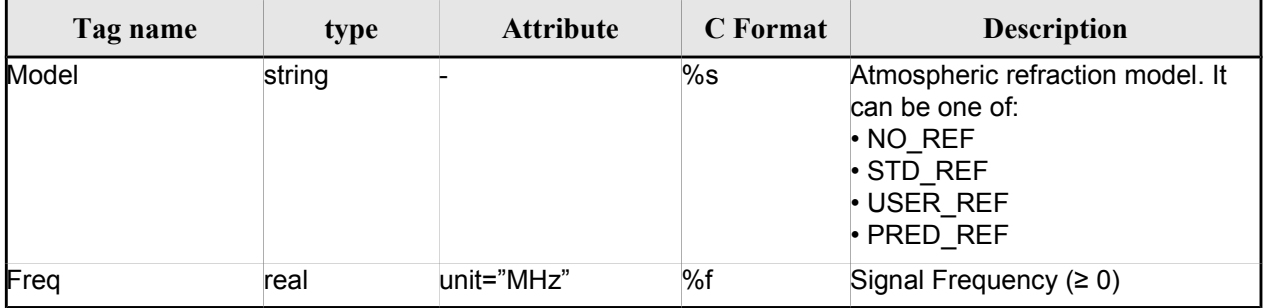

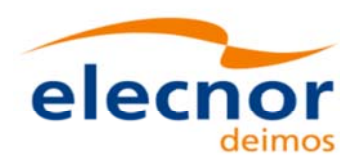

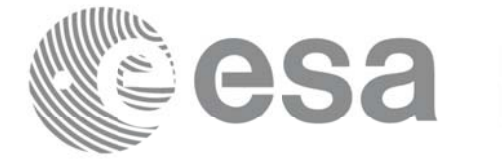

#### *Table 193: Swath Definition File. Swath Point*

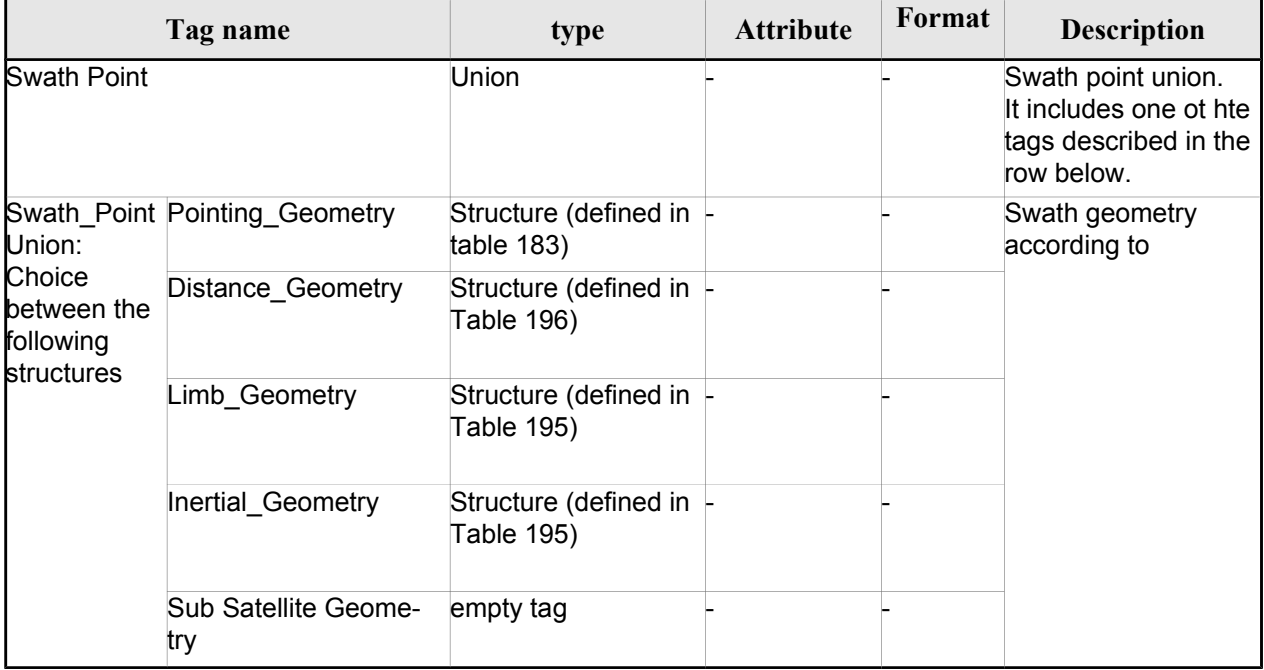

#### *Table 194 Swath Definition File. Point Geometry*

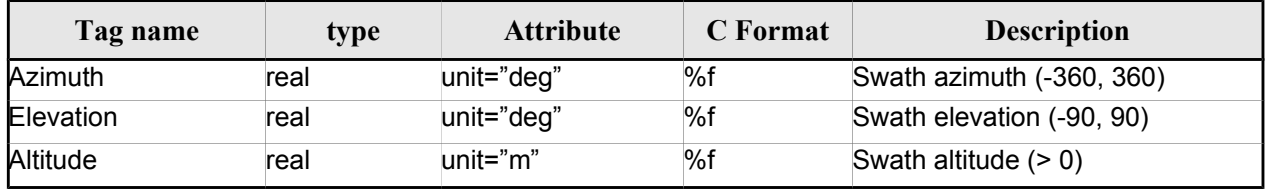

#### *Table 195 Swath Definition File. Limb and Inertial Geometry*

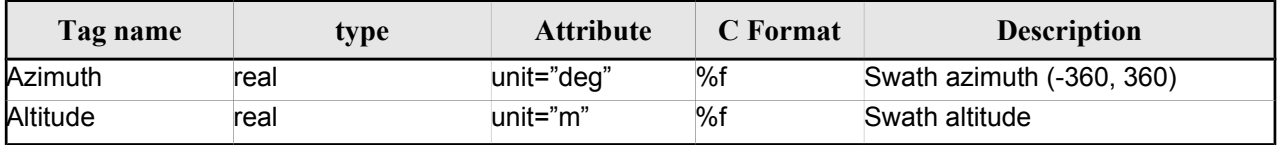

#### *Table 196: Swath Definition File. Distance Point Geometry*

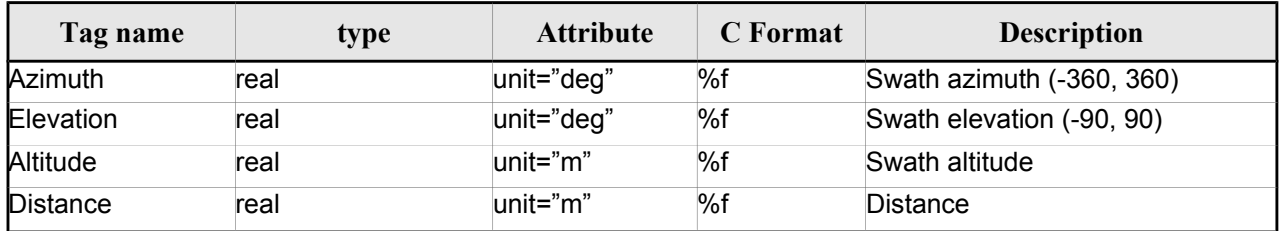

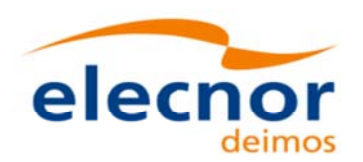

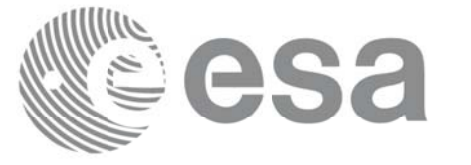

#### *Table 197: Swath Definition File. ASAR Geometry*

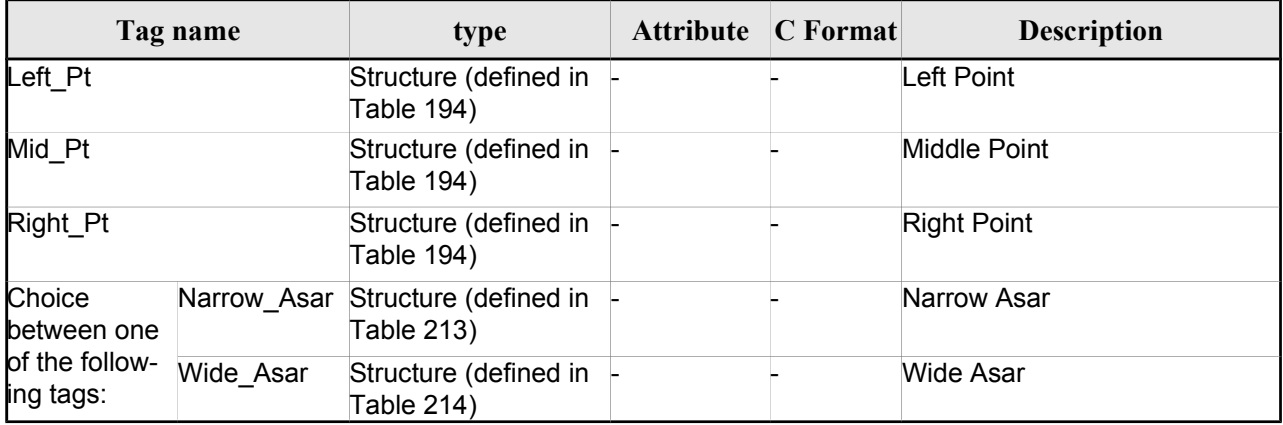

#### *Table 198: Swath Definition File. Satellite Nominal Attitude*

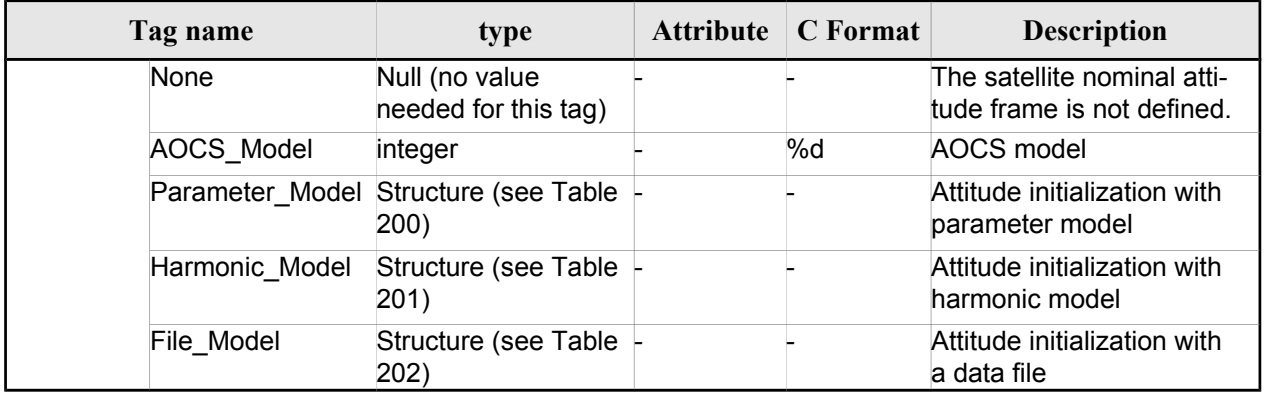

#### *Table 199: Swath Definition File. Satellite and Instrument Attitude*

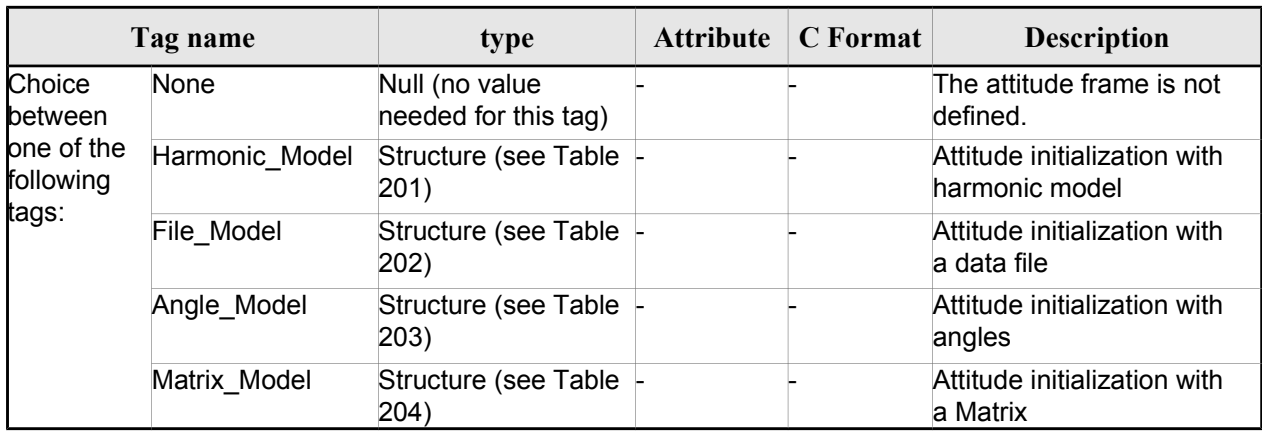

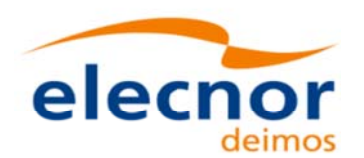

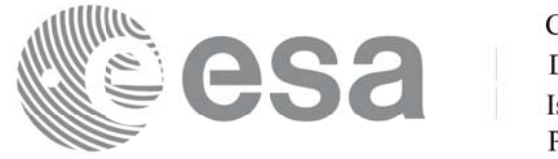

#### *Table 200: Swath Definition File. Parameter Model*

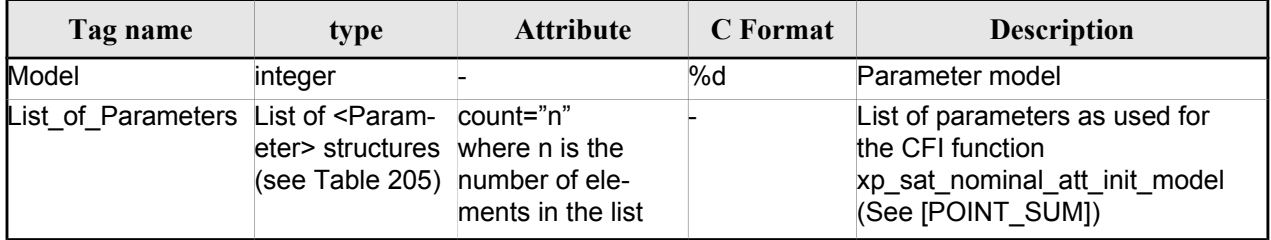

#### *Table 201: Swath Definition File. Harmonic Model*

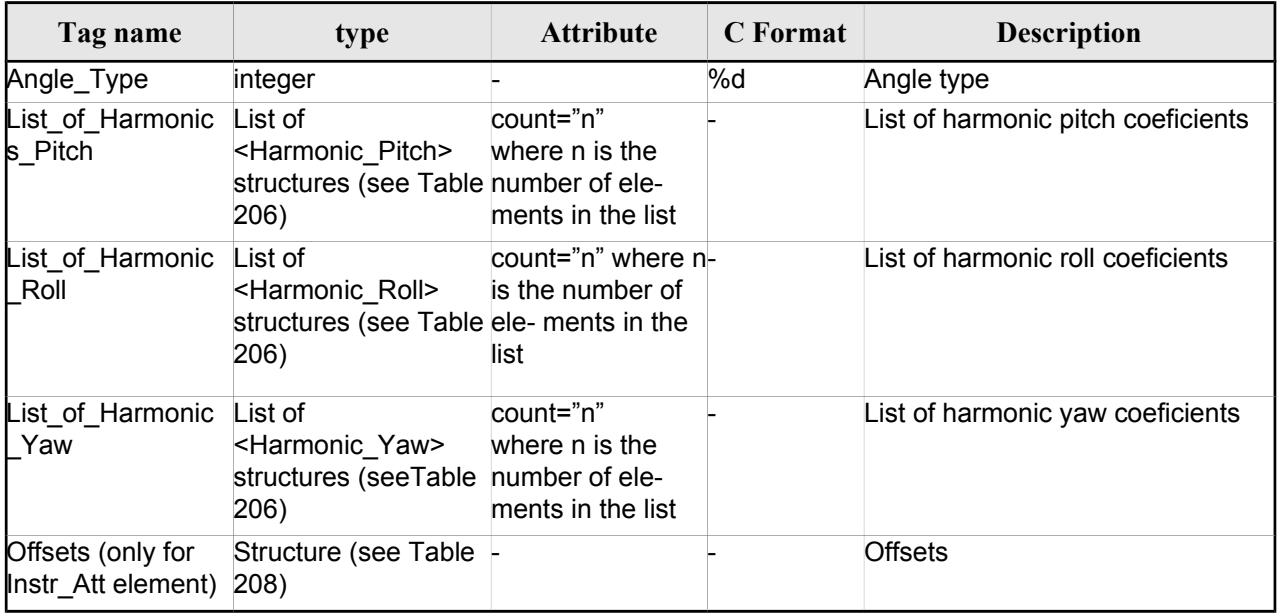

#### *Table 202: Swath Definition File. File Model*

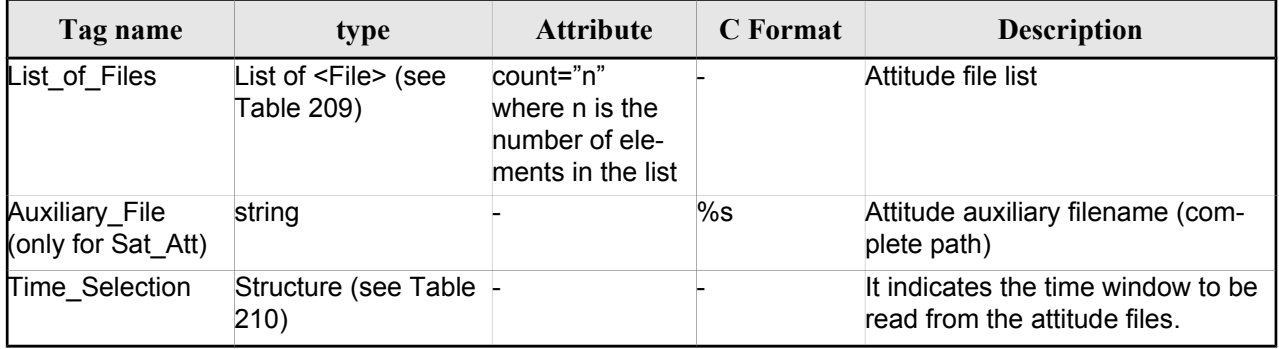

#### *Table 203: Swath Definition File. Angle Model*

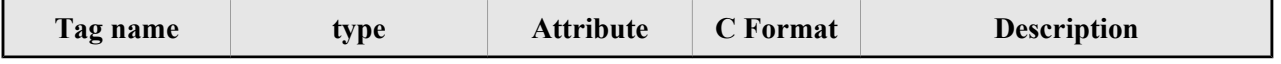

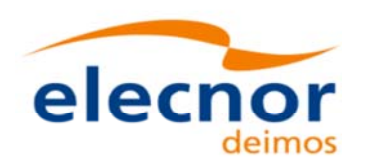

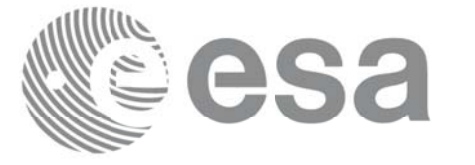

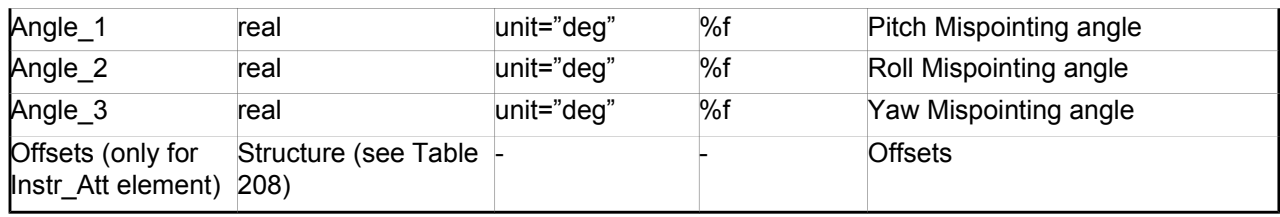

#### *Table 204: Swath Definition File. Matrix Model*

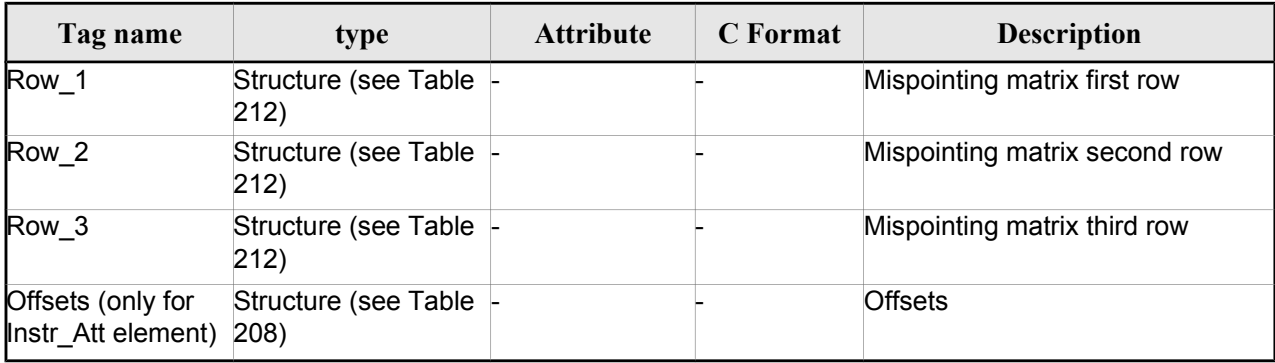

#### *Table 205: Swath Definition File. List\_of\_Parameters*

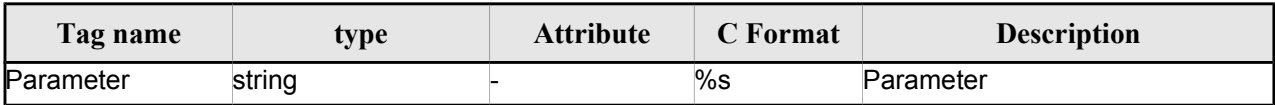

#### *Table 206: Swath Definition File. List\_of\_Harmonics\_Pitch/Roll/Yaw*

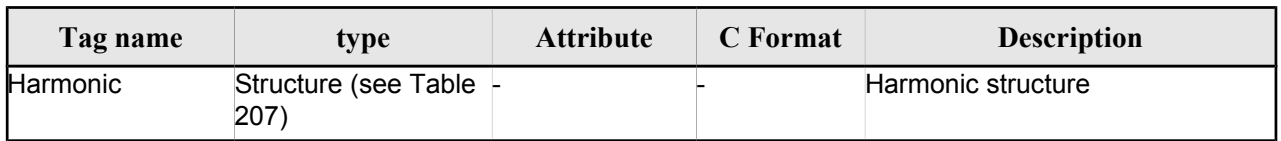

#### *Table 207: Swath Definition File. Harmonic*

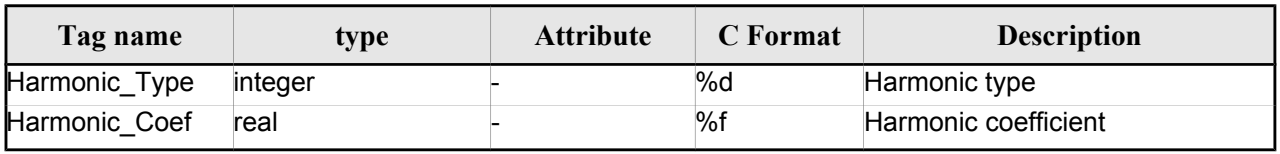

#### *Table 208: Swath Definition File. Offsets*

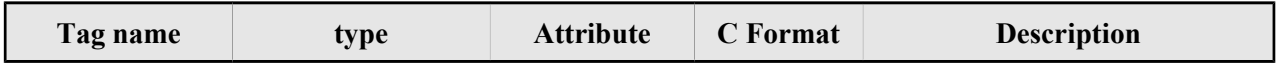

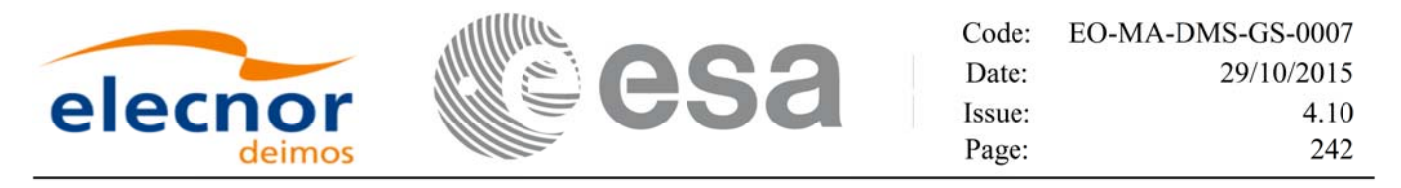

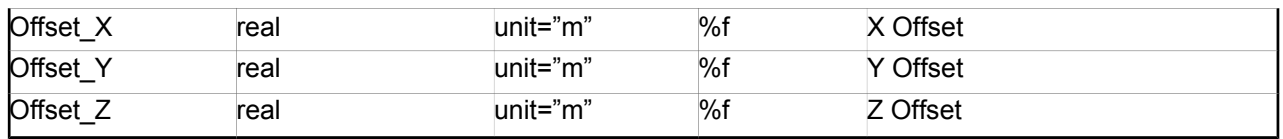

#### *Table 209: Swath Definition File. File*

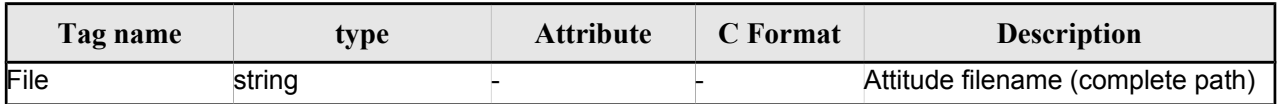

#### *Table 210: Swath Definition File. Time Selection*

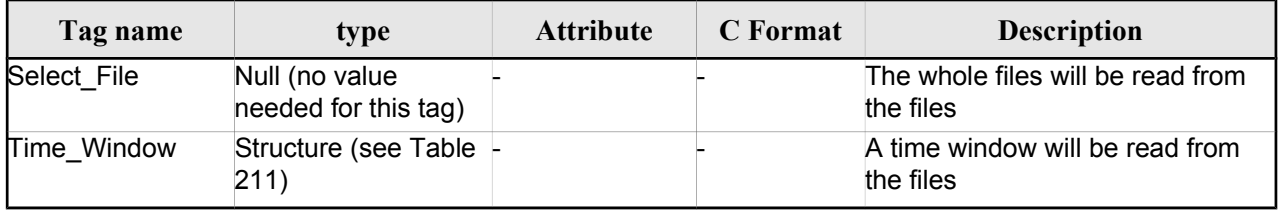

#### *Table 211: Swath Definition File. Time\_Window*

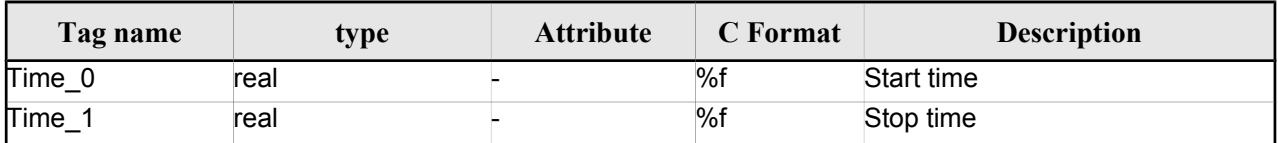

#### *Table 212 Swath Definition File. Row*

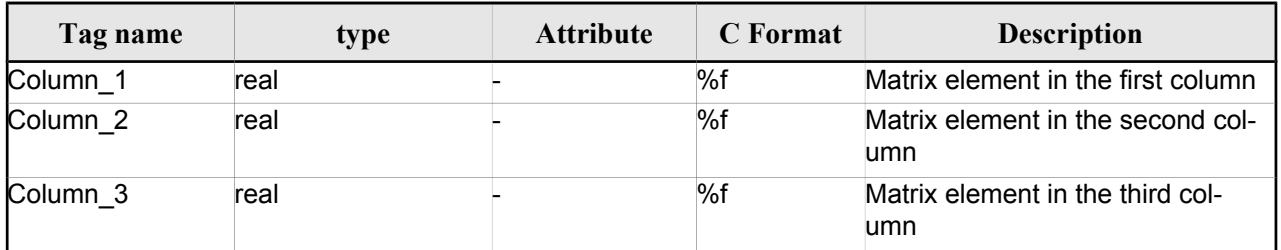

#### *Table 213: Swath Definition File. Narrow Asar*

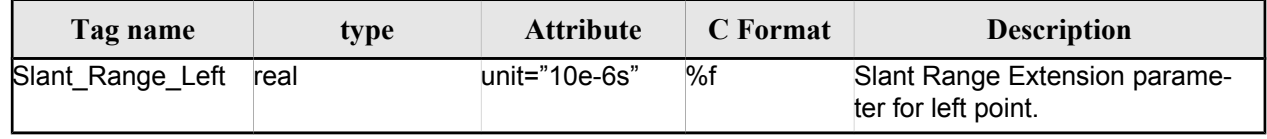

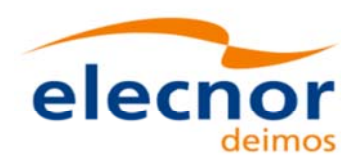

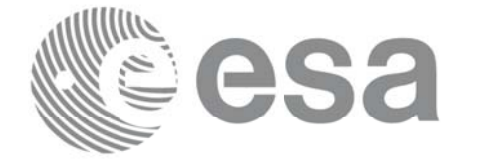

*Table 214: Swath Definition File. Wide Asar*

| Tag name          | type | <b>Attribute</b> | C Format | <b>Description</b>                                    |
|-------------------|------|------------------|----------|-------------------------------------------------------|
| Slant Range Left  | real | unit="10e-6s"    | %f       | Slant Range Extension parame-<br>ter for left point.  |
| Slant_Range_Right | real | unit="10e-6s"    | %f       | Slant Range Extension parame-<br>ter for right point. |

### *9.13.2. 9.13.2.File Example*

```
<?xml version="1.0"?>
<Earth_Explorer_File
xmlns:xsi="http://www.w3.org/2001/XMLSchema-instance"
xsi:schemaLocation="http://eop-cfi.esa.int/CFI http://eop-cfi.esa.int/CFI/EE_CFI_SCHEMAS/
EO_OPER_MPL_SW_DEF_0201.XSD"
xmlns="http://eop-cfi.esa.int/CFI"
schemaVersion="2.1">
    <Earth_Explorer_Header>
       <Fixed_Header>
         <File_Name>SWATH_DEF_FILE.XML</File_Name>
         <File_Description>Swath Definition File</File_Description>
         <Notes/>
         <Mission>XXXXX</Mission>
         <File_Class>TEST</File_Class>
         <File_Type>MPL_SW_DEF</File_Type>
         <Validity_Period>
            <Validity_Start>UTC=0000-00-00T00:00:00.000000</Validity_Start>
            <Validity_Stop>UTC=9999-99-99T99:99:99.999999</Validity_Stop>
         </Validity_Period>
         <File_Version>1</File_Version>
         <Source>
            <System>CFI Acceptance</System>
            <Creator></Creator>
           <Creator_Version></Creator_Version>
            <Creation_Date>UTC=2003-11-28T17:25:44</Creation_Date>
         </Source>
       </Fixed_Header>
      <Variable_Header/>
    </Earth_Explorer_Header>
    <Data_Block type="xml">
      <Swath>
        <Output_File_Description>Area swath</Output_File_Description>
        <Output_File_Type>MPL_SWTREF</Output_File_Type>
        <Swath_Type>closed</Swath_Type>
        <Num_Swath_Records>1200</Num_Swath_Records>
         <Refraction>
           <Model>NO_REF</Model>
          <Freq unit="MHz">000440000000</Freq>
        </Refraction>
        <List_Of_Swath_Points count="4">
          <Swath_Point>
              <Pointing_Geometry>
               <Azimuth unit="deg">+270.000000</Azimuth>
               <Elevation unit="deg">+055.750000</Elevation>
               <Altitude unit="m">+000000.000</Altitude>
              </Pointing_Geometry>
```
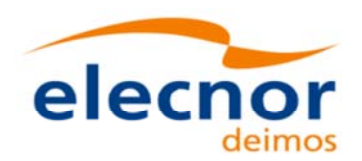

</Swath\_Point>

Code: EO-MA-DMS-GS-0007 29/10/2015 Date: Issue: 4.10 244 Page:

```
<Swath_Point>
     <Distance_Geometry>
       <Azimuth unit="deg">+090.000000</Azimuth>
       <Elevation unit="deg">+055.750000</Elevation>
       <Altitude unit="m">+000000.000</Altitude>
       <Distance unit="m">+000001.000</Altitude>
      </Distance_Geometry>
 </Swath_Point>
 <Swath_Point>
     <Pointing_Geometry>
       <Azimuth unit="deg">+180.000000</Azimuth>
       <Elevation unit="deg">+055.750000</Elevation>
       <Altitude unit="m">+000000.000</Altitude>
      </Pointing_Geometry>
 </Swath_Point>
 <Swath_Point>
      <Sub_Satellite_Geometry>
      </Sub_Satellite_Geometry>
 </Swath_Point>
</List_Of_Swath_Points>
 <Sat_Nominal_Att>
   <Parameter_Model>
   <Model>1</Model>
    <List_of_Parameters count="3">
      <Parameter>-000.167200</Parameter>
      <Parameter>+000.050100</Parameter>
      <Parameter>+003.928400</Parameter>
    </List_of_Parameters>
  </Parameter_Model>
 </Sat_Nominal_Att>
<Sat_Att>
 <Angle_Model>
    <Angle_1 unit="deg">0</Angle_1>
    <Angle_2 unit="deg">0</Angle_2>
    <Angle_3 unit="deg">0</Angle_3>
 </Angle_Model>
</Sat_Att>
<Instr_Att>
 <None></None>
```

```
</Swath>
    </Data_Block>
</Earth_Explorer_File>
```
</Instr\_Att>

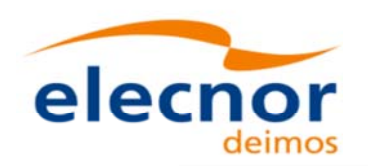

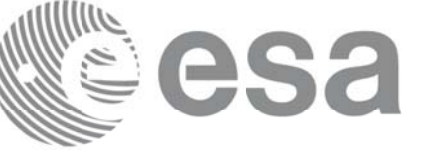

# **9.14.Swath Template File Swath Template File**

## *9.14.1. 9.14.1.Format*

- 1. Fixed Header: For the fixed header format, refer to Error: Reference source not found.
- 2. Variable Header: It consists in a set of structures described in the tables below.

|                       | Tag name                          | type                                                                                     | <b>Attribute</b>                              | <b>C</b> Format | <b>Description</b>                                                                                                |
|-----------------------|-----------------------------------|------------------------------------------------------------------------------------------|-----------------------------------------------|-----------------|----------------------------------------------------------------------------------------------------|
| Reference_OSF         |                                   | string                                                                                   |                                               | %s              | Orbit Scenario File used for<br>generating the file                                                               |
| e                     | Reference SDFSwath Def Fil string |                                                                                          |                                               | %s              | Swath definition file used for<br>generating the file                                                             |
| Absolute Orbit        |                                   | integer                                                                                  |                                               | %ld             | Orbit for which the STF has<br>been generated                                                                     |
| Start_Validity_Orbit  |                                   | integer                                                                                  |                                               | %ld             | First orbit for which the STF is<br>valid                                                                         |
| Stop_Validity_Orbit   |                                   | integer                                                                                  |                                               | %ld             | Last orbit for which the STF is<br>valid                                                                          |
| Swath_Type            |                                   | string. It can<br>have one of the<br>following values:<br>• open<br>$\cdot$ closed       |                                               | %s              | Swath type                                                                                                    |
| Swath Point Type      |                                   | string. It can<br>have one of the<br>following values:<br>• geodetic<br>• inertial       |                                               | %s              | Describes the type of swath<br>points: inertial (RA and Decli-<br>nation) or geodetic (longitude<br>and latitude) |
| following             | One of the Orbit Geometry         | Structure (see<br><b>Table 217)</b>                                                      |                                               |                 | Set of orbital parameters                                                                                         |
| options:              | Orbit_State_Vector Structure (see | Table 218)                                                                               |                                               |                 | Orbit state vector                                                                                                |
| Time_Step             |                                   | real                                                                                     | unit="s"                                      | %f              | Seconds between two swath<br>points                                                                               |
| List_of_STF_Altitudes |                                   | List of <stf <br="" alti-="" count="n">tude&gt; (see Table where n is the<br/>216)</stf> | number of<br>elements in<br>the list $(n>=1)$ |                 |                                                                                                    |
| Refraction            |                                   | Structure (see<br>Table 220)                                                             |                                               |                 | Refraction data                                                                                                   |

*Table 215: Swath Template File. Variable\_Header*

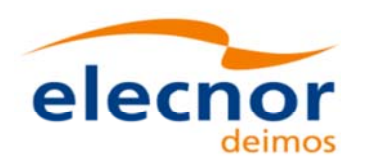

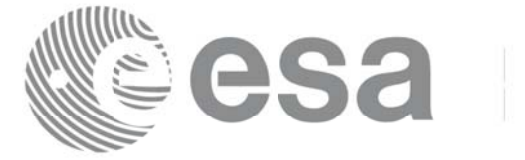

*Table 216: Swath Template File. STF\_Altitude*

| Tag name            | type | <b>Attribute</b> | <b>C</b> Format | <b>Description</b>         |
|---------------------|------|------------------|-----------------|----------------------------|
| <b>STF Altitude</b> | real | unit="m"         | %f              | Altitude for a swath point |

#### *Table 217: Swath Template File. Orbit\_Geometry*

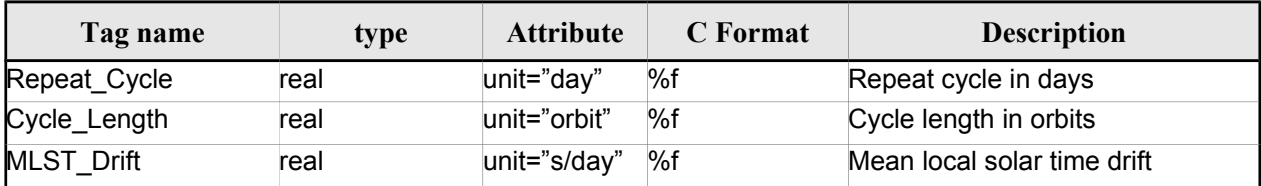

#### *Table 218: Swath Template File. Orbit\_State\_Vector*

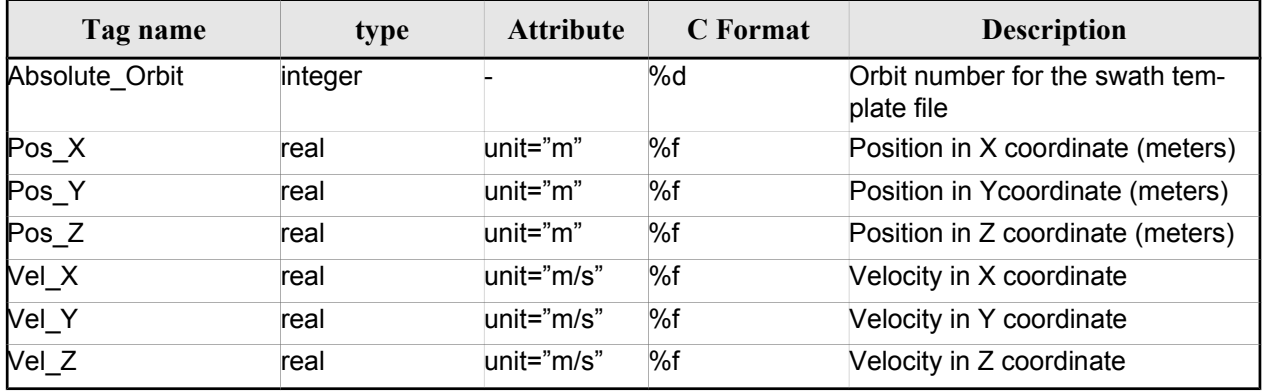

#### *Table 219: Swath Template File. Line\_Altitude*

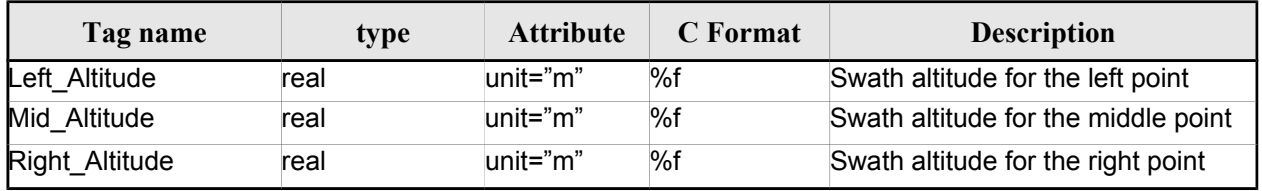

#### *Table 220: Swath Template File. Refraction*

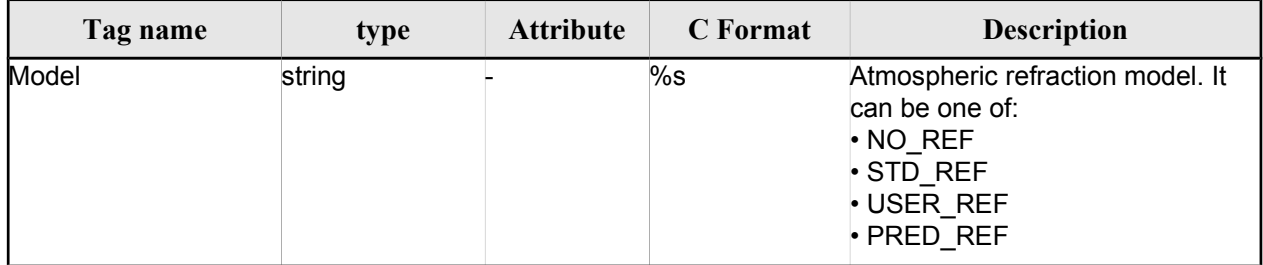

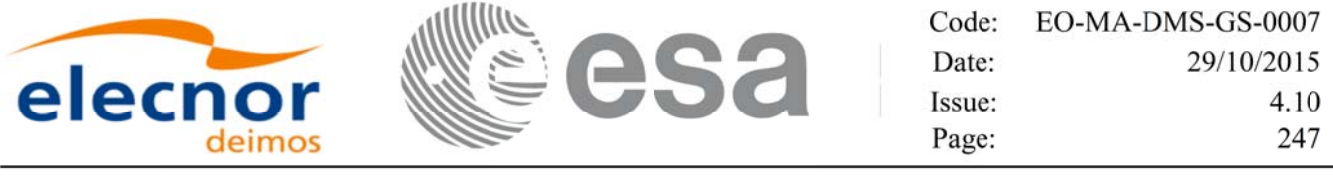

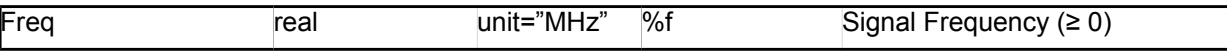

3. Data Block: It consists in a set of structures described in the tables below.

*Table 221: Swath Template File. Data\_Block*

| Tag name        | <b>type</b>                                                            | <b>Attribute</b>                    | C Format | <b>Description</b>             |
|-----------------|------------------------------------------------------------------------|-------------------------------------|----------|--------------------------------|
| List of STF Pts | List of <stf pt=""> count="n"<br/>(See Table 222) where n is the</stf> | number of ele-<br>ments in the list |          | List of points in the<br>swath |

#### *Table 222: Swath Template File. STF\_Pt*

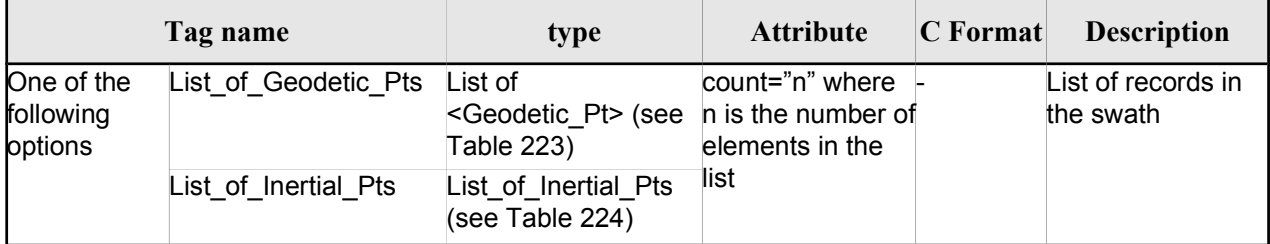

#### *Table 223: Swath Template File. Geodetic\_Pt*

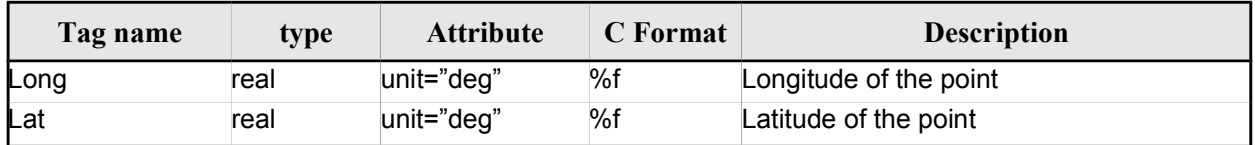

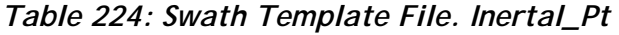

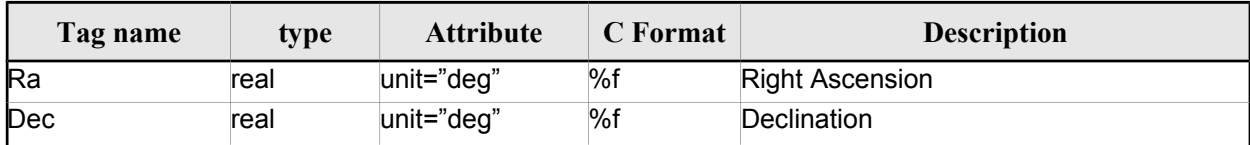

## *9.14.2. 9.14.2.File Example*

<?xml version = "1.0" encoding = "UTF-8"?>

```
<Earth_Explorer_File
```

```
xmlns:xsi="http://www.w3.org/2001/XMLSchema-instance"
```
xsi:schemaLocation="http://eop-cfi.esa.int/CFI http://eop-cfi.esa.int/CFI/EE\_CFI\_SCHEMAS/ EO\_OPER\_MPL\_SWTREF\_0200.XSD"

xmlns="http://eop-cfi.esa.int/CFI"

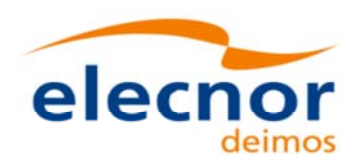

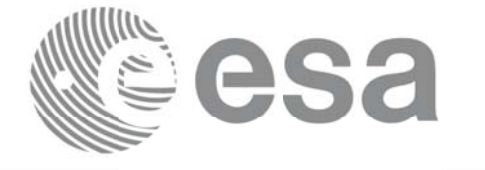

```
schemaVersion="02.00">
  <Earth_Explorer_Header>
   <Fixed_Header>
        <File_Name>LINE_SWATH_FILE.XML</File_Name>
        <File_Description>Swath Template File</File_Description>
        <Notes/>
        <Mission>XXXXX</Mission>
        <File_Class>TEST</File_Class>
        <File_Type>MPL_SWTDEF</File_Type>
        <Validity_Period>
           <Validity_Start>UTC=0000-00-00T00:00:00.000000</Validity_Start>
           <Validity_Stop>UTC=9999-99-99T99:99:99.999999</Validity_Stop>
        </Validity_Period>
        <File_Version>1</File_Version>
        <Source>
           <System>CFI Acceptance</System>
           <Creator></Creator>
           <Creator_Version></Creator_Version>
           <Creation_Date>UTC=2005-07-09T09:25:44</Creation_Date>
        </Source>
   </Fixed_Header>
    <Variable_Header>
     <Reference_OSF>N/A</Reference_OSF>
     <Reference_SDF>N/A</Reference_SDF>
     <Absolute_Orbit>2000</Absolute_Orbit>
     <Start_Validity_Orbit>1990</Start_Validity_Orbit>
     <Stop_Validity_Orbit>2010</Stop_Validity_Orbit>
     <Swath_Type>open</Swath_Type>
       <Swath_Point_Type>geodetic</Swath_Point_Type>
     <Orbit_Geometry>
       <Repeat_Cycle unit="day">35</Repeat_Cycle>
       <Cycle_Length unit="orbit">501</Cycle_Length>
       <MLST_Drift unit="s/day">+000.000000</MLST_Drift>
     </Orbit_Geometry>
     <Time_Step unit="s">5.029940120</Time_Step>
     <List_of_STF_Altitudes count="4">
       <STF_Altitude unit="m">+000000.000</STF_Altitude>
       <STF_Altitude unit="m">+000000.000</STF_Altitude>
       <STF_Altitude unit="m">+000000.000</STF_Altitude>
       <STF_Altitude unit="m">+000000.000</STF_Altitude>
     </List_of_STF_Altitudes>
     <Refraction>
       <Model>NO_REF</Model>
       <Freq unit="MHz">0440000000</Freq>
    </Refraction>
    </Variable_Header>
  </Earth_Explorer_Header>
  <Data_Block type="xml">
   <List_of_STF_Pts count="1200">
     <STF Pt><List_of_Geodetic_Pts count="4">
        <Geodetic_Pt>
         <Long unit="deg">-000.000000</Long>
         <Lat unit="deg">-000.000000</Lat>
        </Geodetic_Pt>
        <Geodetic_Pt>
         <Long unit="deg">-000.000000</Long>
         <Lat unit="deg">-010.000000</Lat>
        </Geodetic_Pt>
        <Geodetic_Pt>
         <Long unit="deg">-010.000000</Long>
```
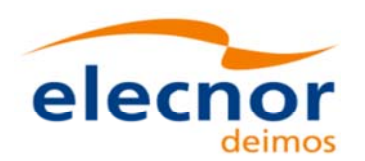

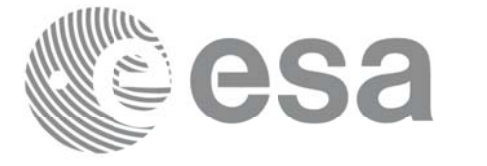

Code: EO-MA-DMS-GS-0007 29/10/2015 Date: Issue: 4.10 249 Page:

```
<Lat unit="deg">-010.000000</Lat>
 </Geodetic_Pt>
 <Geodetic_Pt>
 <Long unit="deg">-010.000000</Long>
 <Lat unit="deg">-000.000000</Lat>
</Geodetic_Pt>
</List_of_Geodetic_Pts count="4">
</STF Pt>
```
[...]

```
<STF_Pt>
        <List_of_Geodetic_Pts count="4">
         <Geodetic_Pt>
         <Long unit="deg">010.000000</Long>
         <Lat unit="deg">350.000000</Lat>
         </Geodetic_Pt>
         <Geodetic_Pt>
         <Long unit="deg">010.000000</Long>
         <Lat unit="deg">000.000000</Lat>
         </Geodetic_Pt>
         <Geodetic_Pt>
         <Long unit="deg">020.000000</Long>
         <Lat unit="deg">-010.000000</Lat>
         </Geodetic_Pt>
         <Geodetic_Pt>
         <Long unit="deg">020.000000</Long>
         <Lat unit="deg">350.000000</Lat>
         </Geodetic_Pt>
        </List_of_Geodetic_Pts>
        </STF Pt>
        </List_of_STF_Pts>
 </Data_Block>
</Earth_Explorer_File>
```
# **9.15.Zone Database File Zone Database File**

### *9.15.1. 9.15.1.Format*

- 1. Fixed Header: For the fixed header format, refer to Error: Reference source not found.
- 2. Variable Header: Empty
- 3. Data Block: It consists in a set of structures described in the tables below:

| Tag name      | type                                                                  | <b>Attribute</b>                                      | C Format | <b>Description</b> |
|---------------|-----------------------------------------------------------------------|-------------------------------------------------------|----------|--------------------|
| List of Zones | List of <zone><br/>Structures (See   where n is<br/>Table 226)</zone> | count="n"<br>the number<br>of elements<br>in the list |          | List of zones      |

*Table 225: Zone Database File. Data\_Block*

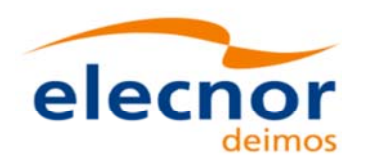

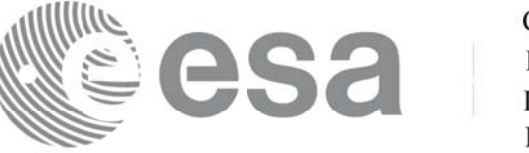

#### *Table 226: Zone Database File. Zone*

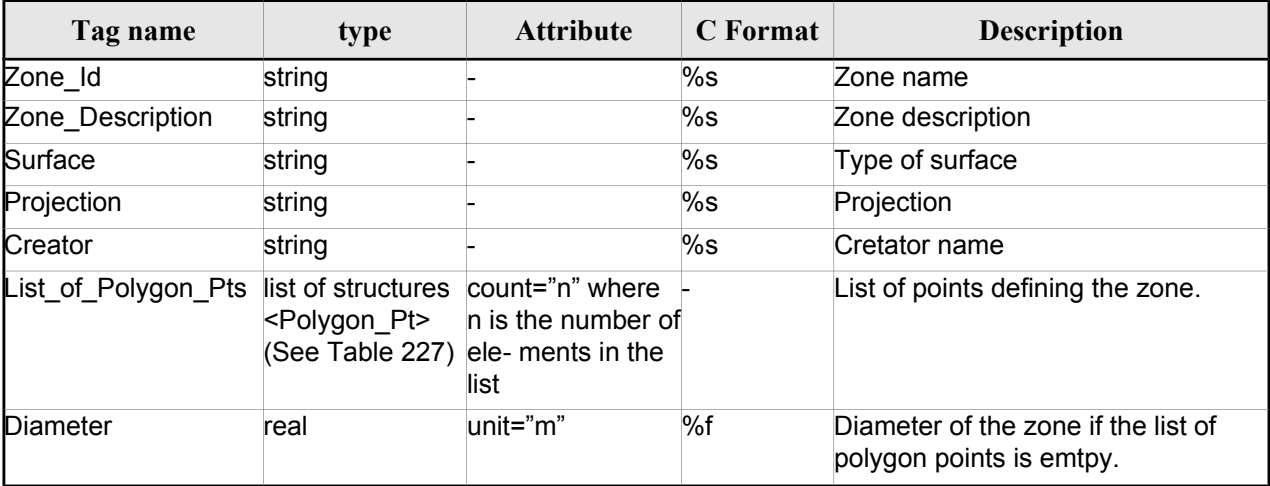

#### *Table 227: Zone Database File. Polygon\_Pt*

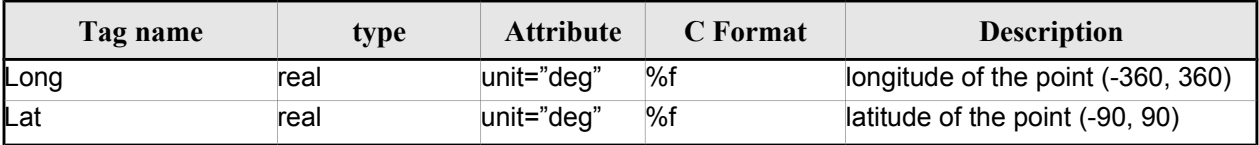

### *9.15.2. 9.15.2.File Example*

```
<?xml version="1.0"?>
<Earth_Explorer_File
xmlns:xsi="http://www.w3.org/2001/XMLSchema-instance"
xsi:schemaLocation="http://eop-cfi.esa.int/CFI http://eop-cfi.esa.int/CFI/EE_CFI_SCHEMAS/
EO_OPER_MPL_ZON_DB_0101.XSD"
 xmlns="http://eop-cfi.esa.int/CFI"
 schemaVersion="1.1">
   <Earth_Explorer_Header>
      <Fixed_Header>
         <File_Name>ZONE_FILE.XML</File_Name>
         <File_Description>Zone Database File</File_Description>
         <Notes/>
         <Mission>XXXXX</Mission>
         <File_Class>TEST</File_Class>
         <File_Type></File_Type>
         <Validity_Period>
            <Validity_Start>UTC=0000-00-00T00:00:00.000000</Validity_Start>
            <Validity_Stop>UTC=9999-99-99T99:99:99.999999</Validity_Stop>
         </Validity_Period>
         <File_Version>1</File_Version>
         <Source>
            <System>CFI Acceptance</System>
            <Creator></Creator>
            <Creator_Version></Creator_Version>
            <Creation_Date>UTC=2003-11-28T17:25:44</Creation_Date>
         </Source>
```
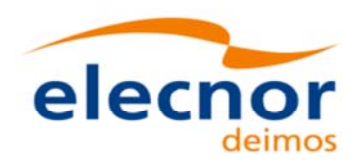

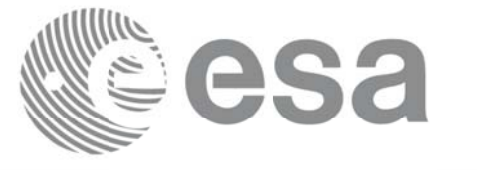

```
</Fixed_Header>
 <Variable_Header/>
</Earth_Explorer_Header>
<Data_Block type="xml">
 <List_of_Zones count="5">
 <Zone>
   <Zone Id>ZMIK______</Zone Id>
   <Zone_Description></Zone_Description>
   <Surface></Surface>
   <Projection>ANY</Projection>
   <Creator>TEST DATA</Creator>
   <List_of_Polygon_Pts count="003">
     <Polygon_Pt>
       <Long unit="deg">+000.000000</Long>
       <Lat unit="deg">+000.000000</Lat>
     </Polygon_Pt>
     <Polygon_Pt>
       <Long unit="deg">+000.000000</Long>
       <Lat unit="deg">+000.000000</Lat>
     </Polygon_Pt>
     <Polygon_Pt>
       <Long unit="deg">+000.000000</Long>
       <Lat unit="deg">+000.000000</Lat>
     </Polygon_Pt>
   </List_of_Polygon_Pts>
   <Diameter unit="m">+0000000.000</Diameter>
 </Zone>
 <Zone>
   <Zone_Id>SEGMENT_</Zone_Id>
   <Zone_Description></Zone_Description>
   <Surface></Surface>
   <Projection>ANY</Projection>
   <Creator>TEST DATA</Creator>
   <List_of_Polygon_Pts count="002">
     <Polygon_Pt>
       <Long unit="deg">+000.000000</Long>
       <Lat unit="deg">+030.000000</Lat>
     </Polygon_Pt>
     <Polygon_Pt>
       <Long unit="deg">+150.000000</Long>
       <Lat unit="deg">+020.000000</Lat>
     </Polygon_Pt>
   </List_of_Polygon_Pts>
   <Diameter unit="m">+0000000.000</Diameter>
 </Zone>
  <Zone>
   <Zone_Id>POINT_DI</Zone_Id>
   <Zone_Description></Zone_Description>
   <Surface></Surface>
   <Projection>ANY</Projection>
   <Creator>TEST DATA</Creator>
   <List_of_Polygon_Pts count="001">
     <Polygon_Pt>
         <Long unit="deg">+000.000000</Long>
         <Lat unit="deg">+030.000000</Lat>
     </Polygon_Pt>
   </List_of_Polygon_Pts>
   <Diameter unit="m">+0100000.000</Diameter>
```
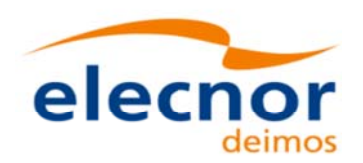

```
</Zone>
```

```
<Zone>
 <Zone_Id>POINT </Zone_Id>
 <Zone_Description></Zone_Description>
 <Surface></Surface>
 <Projection>ANY</Projection>
 <Creator>TEST DATA</Creator>
 <List_of_Polygon_Pts count="001">
   <Polygon_Pt>
       <Long unit="deg">+002.278785</Long>
       <Lat unit="deg">-067.992416</Lat>
   </Polygon_Pt>
 </List_of_Polygon_Pts>
 <Diameter unit="m">+0000000.000</Diameter>
</Zone>
 <Zone>
 <Zone_Id>Z_WORLD_</Zone_Id>
```

```
<Zone_Description></Zone_Description>
       <Surface></Surface>
       <Projection>ANY</Projection>
       <Creator>TEST DATA</Creator>
       <List_of_Polygon_Pts count="000">
       </List_of_Polygon_Pts>
       <Diameter unit="m">+0000000.000</Diameter>
     </Zone>
     </List_of_Zones>
   </Data_Block>
</Earth_Explorer_File>
```
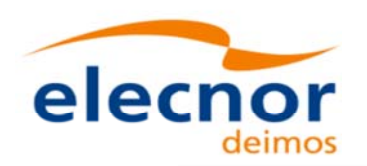

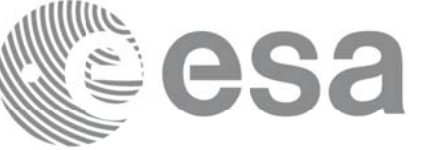

# **9.16.Station Database File**

### *9.16.1. 9.16.1.Format*

- 1. Fixed Header: For the fixed header format, refer to Error: Reference source not found.
- 2. Variable Header: Empty
- 3. Data Block: It consists in a set of structures described in the tables below:

| Tag name             | type                                                                    | <b>Attribute</b>                                                    | <b>C</b> Format | <b>Description</b>                           |
|----------------------|-------------------------------------------------------------------------|---------------------------------------------------------------------|-----------------|----------------------------------------------|
| Station_Id           | string                                                                  |                                                                     | %s              | Station name                                 |
| Descriptor           | string                                                                  |                                                                     | %s              | Station description                          |
| Antenna              | string                                                                  |                                                                     | %s              | Antenna band                                 |
| Frequency (optional) | real                                                                    | unit="Hz"                                                           | %f              | Frequency                                    |
| Purpose              | string                                                                  |                                                                     | %s              | Purpose                                      |
| <b>Type</b>          | string                                                                  |                                                                     | %s              |                                              |
| Location             | Structure (see<br>Table 229)                                            |                                                                     |                 | <b>Station location</b>                      |
| List_of_Spacecrafts  | List of<br><spacecraft><br/>structures (see<br/>Table 230)</spacecraft> | count="n"<br>where n is<br>the number<br>of elements<br>in the list |                 | Spacecraft dependant mask<br>type parameters |
| Default El           | real                                                                    | unit="deg"                                                          | %f              | Default elevation                            |
| List_of_Mask_Points  | list of<br><mask point=""><br/>structures (see<br/>Table 231)</mask>    | count="n"<br>where n is<br>the number<br>of elements<br>in the list |                 | Mask points                                  |

*Table 228: Station Database File. Data Block*

*Table 229: Station Database File. Location*

| Tag name | type | <b>Attribute</b> | C Format | <b>Description</b> |
|----------|------|------------------|----------|--------------------|
| Long     | real | unit="deg"       | %f       | longitude          |
| Lat      | real | unit="deg"       | %f       | Latitude           |
| Alt      | real | unit="deg"       | %f       | Altitude           |

*Table 230: Station Database File. Spacecraft*

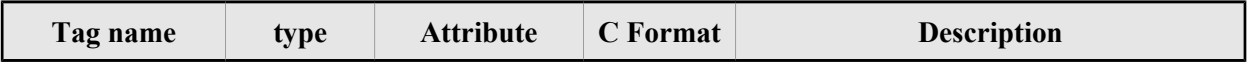

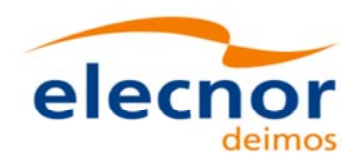

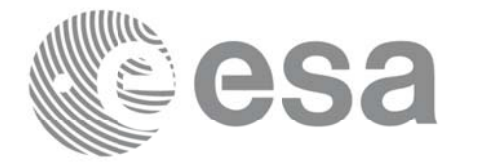

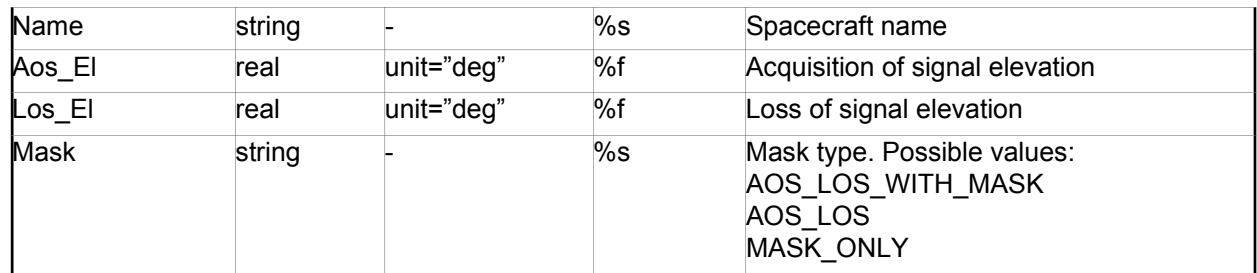

#### *Table 231: Station Database File. Mask\_Point*

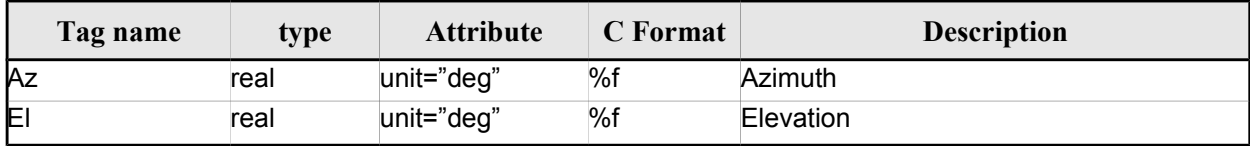

### *9.16.2. 9.16.2.File Example*

```
<?xml version="1.0"?>
<Earth_Explorer_File
xmlns:xsi="http://www.w3.org/2001/XMLSchema-instance"
 xsi:schemaLocation="http://eop-cfi.esa.int/CFI http://eop-cfi.esa.int/CFI/EE_CFI_SCHEMAS/
EO_OPER_MPL_GND_DB_0101.XSD"
 xmlns="http://eop-cfi.esa.int/CFI" 
 schemaVersion="1.1">
    <Earth_Explorer_Header>
       <Fixed_Header>
         <File_Name>STATION_FILE.XML</File_Name>
         <File_Description>Station Database File</File_Description>
         <Notes/>
         <Mission>XXXXX</Mission>
         <File_Class>TEST</File_Class>
         <File_Type></File_Type>
         <Validity_Period>
            <Validity_Start>UTC=0000-00-00T00:00:00.000000</Validity_Start>
            <Validity_Stop>UTC=9999-99-99T99:99:99.999999</Validity_Stop>
         </Validity_Period>
         <File_Version>1</File_Version>
         <Source>
            <System>CFI Acceptance</System>
            <Creator></Creator>
            <Creator_Version></Creator_Version>
            <Creation_Date>UTC=2003-11-28T17:25:44</Creation_Date>
         </Source>
       </Fixed_Header>
      <Variable_Header/>
    </Earth_Explorer_Header>
    <Data_Block type="xml">
     <List_of_Ground_Stations count="n">
       <Ground_Station>
        <Station_id>GKIRUNBX</Station_id>
         <Descriptor>Kiruna (SWEDEN)</Descriptor>
        <Antenna>X-BAND</Antenna>
```
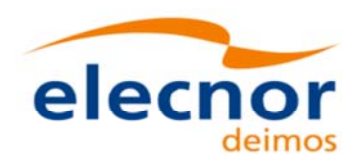

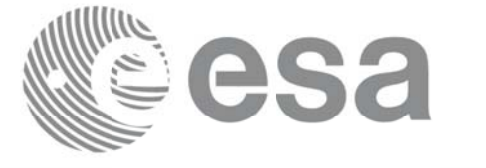

Code: EO-MA-DMS-GS-0007 29/10/2015 Date: Issue: 4.10 255 Page:

```
<Purpose>GLOBAL + REGIONAL</Purpose>
<Type></Type>
<Location>
  <Long unit="deg">+020.964100</Long>
  <Lat unit="deg">+067.857000</Lat>
  <Alt unit="m">+0362.000</Alt>
</Location>
<List_of_Spacecrafts count="1">
   <Spacecraft>
     <Name>SMOS</Name> 
     <Aos_El unit="deg">+10.0</Aos_El> 
     <Los_El unit="deg">+10.0</Los_El> 
     <Mask>AOS_LOS_WITH_MASK</Mask> 
   </Spacecraft>
</List_of_Spacecrafts>
<Default_El unit="deg">+000.000000</Default_El>
<List_of_Mask_Points count="073">
  <Mask_Point>
    <Az unit="deg">+000.000000</Az>
    <El unit="deg">+001.250000</El>
  </Mask_Point>
  <Mask_Point>
    <Az unit="deg">+004.000000</Az>
    <El unit="deg">+001.150000</El>
  </Mask_Point>
  <Mask_Point>
    <Az unit="deg">+010.000000</Az>
    <El unit="deg">+001.270000</El>
  </Mask_Point> 
  [...]
  <Mask_Point>
    <Az unit="deg">+360.000000</Az>
    <El unit="deg">+001.250000</El>
  </Mask_Point>
</List_of_Mask_Points>
</Ground Station>
<Ground_Station>
<Station_id>GAREA D</Station_id>
<Descriptor>AREQUIPA (PEROU)</Descriptor>
<Antenna>DORIS </Antenna>
<Purpose></Purpose>
<Type></Type>
<Location>
  <Long unit="deg">-071.500000</Long>
  <Lat unit="deg">-016.470000</Lat>
  <Alt unit="m">+2494.000</Alt>
</Location>
<List_of_Spacecrafts count="2">
   <Spacecraft>
     <Name>SMOS</Name> 
     <Aos_El unit="deg">+10.0</Aos_El> 
     <Los_El unit="deg">+10.0</Los_El> 
     <Mask>AOS_LOS_WITH_MASK</Mask> 
   </Spacecraft>
   <Spacecraft>
     <Name>CryoSat</Name> 
     <Aos_El unit="deg">+5.0</Aos_El> 
     <Los_El unit="deg">+0.0</Los_El> 
     <Mask>AOS_LOS</Mask> 
   </Spacecraft>
</List_of_Spacecrafts>
```
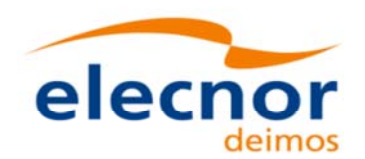

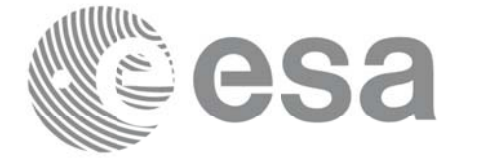

Code: EO-MA-DMS-GS-0007 Date: 29/10/2015 4.10 Issue: 256 Page:

<Default\_El unit="deg">+012.000000</Default\_El> <List\_of\_Mask\_Points count="000"> </List\_of\_Mask\_Points> </Ground\_Station> [...] </List\_of\_Ground\_Stations> </Data\_Block> </Earth\_Explorer\_File>

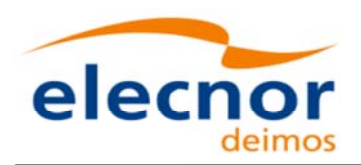

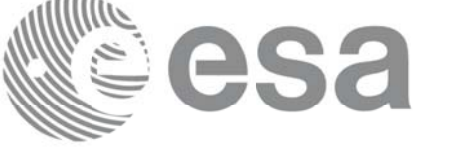

### **9.17.TLE File**

The format of the TLE files are described in: http://celestrak.com.

A few TLE items (Name, Designator, Catalog Number) are part of the NORAD Satellite Catalog (SATCAT) and are assigned by NORAD after satellite launch.

The EOCFI SW uses, for each pre-defined satellite ID, a set of default SATCAT items as defined in table Table 232: NORAD Identifiers for satellites.

For non pre-defined satellite IDs (i.e. "Default" Satellites, see section 7.2 of [GEN\_SUM], the NORAD SATCAT items can be set directly via the satellite configuration file, see section 9.9).

The user can change such default values by using function xl\_set\_tle\_sat\_data (see section 7.48 of Error: Reference source not found).

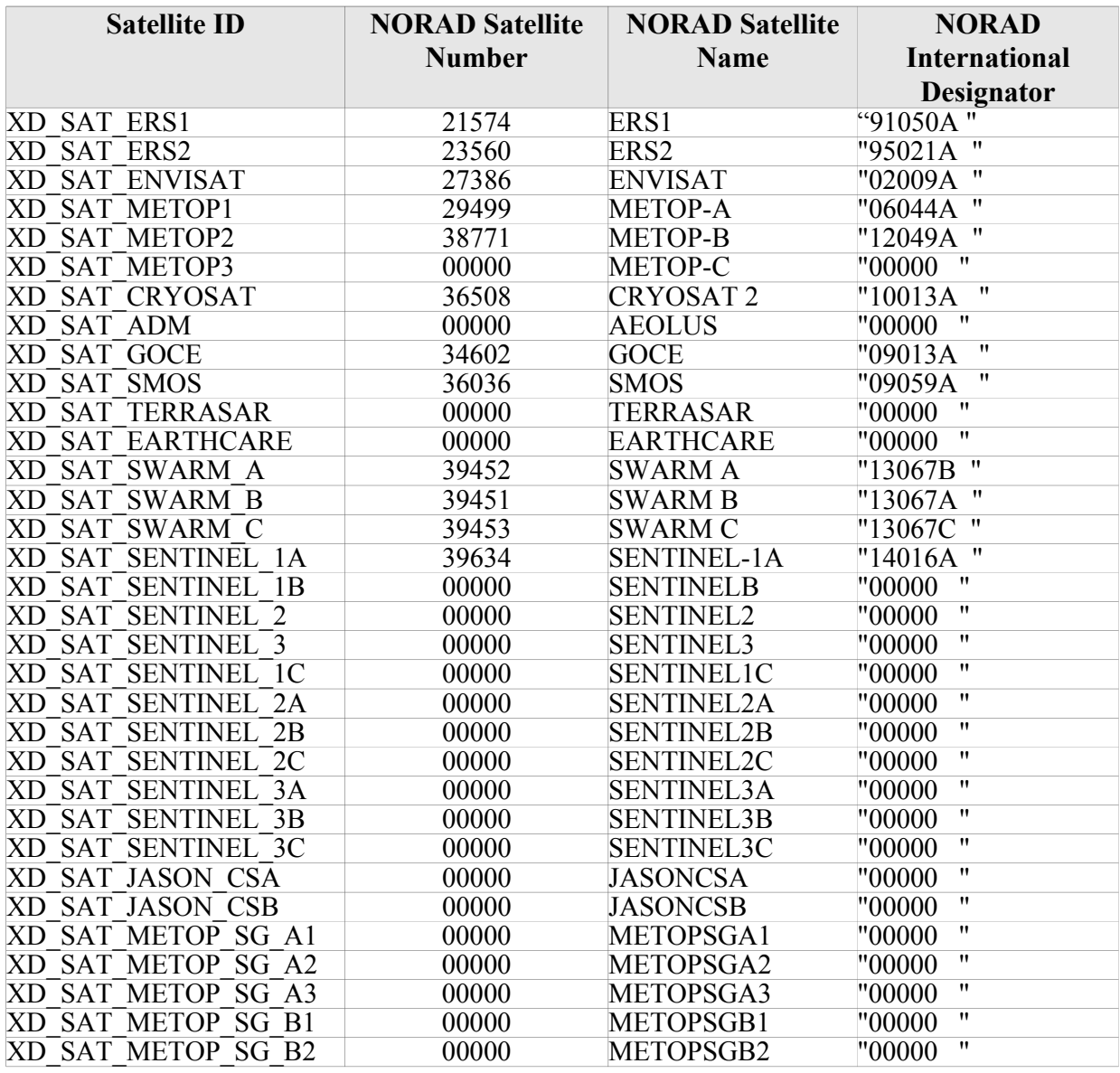

#### *Table 232: NORAD Identifiers for satellites*

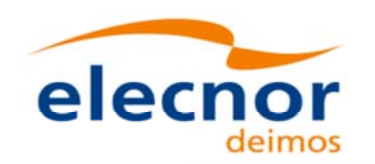

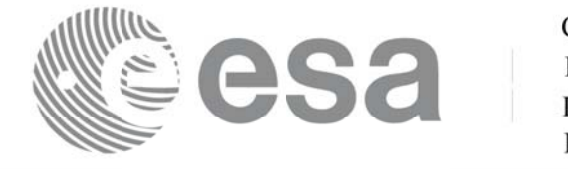

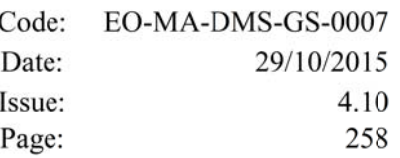

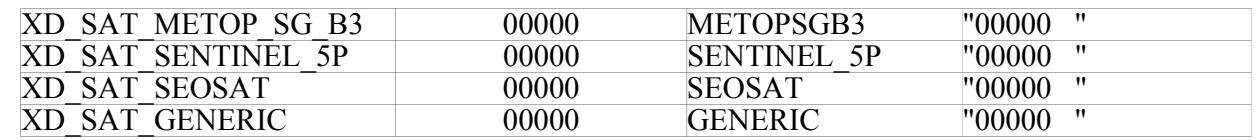

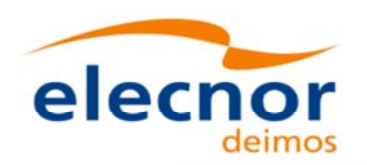

# **9.18.Precise Propagator Configuration File Precise Propagator Configuration File**

### *9.18.1. 9.18.1.Format*

- 1. Fixed Header: For the fixed header format, refer to Error: Reference source not found.
- 2. Variable Header: Empty
- 3. Data Block: It consists in a set of structures described in the tables below:

| Tag name         | type         | <b>Attribute</b> | <b>C</b> Format | <b>Description</b>                                                   |
|------------------|--------------|------------------|-----------------|----------------------------------------------------------------------|
| Models Path      | string       |                  | %s              | Path where files neccesary<br>for models are looked for.             |
| Gravity_Flag     | long integer |                  | %ld             | Gravity perturbation used (1)<br>or not $(0)$ .                      |
| Thirdbody_Flag   | long integer |                  | %ld             | Third bodies (Sun and Moon)<br>perturbation used (1) or not<br>(0).  |
| Atmosphere_Flag  | long integer |                  | %ld             | Atmosphere perturbation<br>used $(1)$ or not $(0)$ .                 |
| Srp_Flag         | long integer |                  | $%$ ld          | Solar radiation pressure per-<br>turbation used (1) or not (0).      |
| Time Step        | real         | unit="s"         | %               | Simulation step.                                                     |
| Gravity File     | string       |                  | %s              | File with data of gravitational<br>model.                            |
| Gravity_Degree   | long integer |                  | %ld             | Degree used gravity model.                                           |
| Gravity_Order    | long integer |                  | $%$ ld          | Order used in gravity model.                                         |
| Sga_Flag         | long integer |                  | $%$ ld          | Parameters used (0) or data<br>read from file (1).                   |
| Sga_Ap_File      | string       |                  | %s              | File with Geomagnetic Activ-<br>ity index values.                    |
| Sga F107 File    | string       |                  | %s              | File with F10.7 Solar Activity<br>index values                       |
| kР               | real         |                  | %If             | Geomagnetic Activity Index<br>(daily value).                         |
| F <sub>107</sub> | real         |                  | %If             | F10.7 Index Solar Activy<br>Index (daily value).                     |
| F107A            | real         |                  | %If             | F10.7 Index Solar Activy<br>Index (value averaged over 3<br>months). |
| <b>SC Mass</b>   | real         | unit="kg"        | %If             | S/C mass.                                                            |
| SC_Drag_Area     | real         | unit="m2"        | %               | S/C effective drag area.                                             |
| SC_Drag_Coef     | real         |                  | %If             | S/C drag coefficient.                                                |
| SC_Srp_Area      | real         | unit="m2"        | %If             | S/C effective SRP area.                                              |

*Table 233: Precise Propagator Configuration File. Data Block*

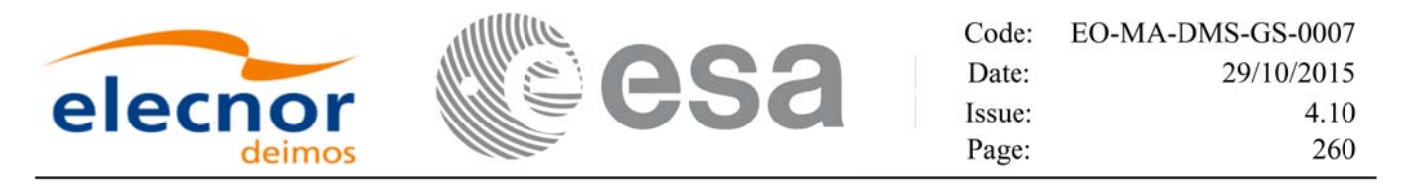

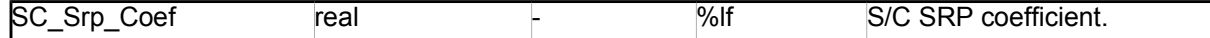

### *9.18.2. 9.18.2.File Example*

```
<?xml version="1.0"?>
<Earth_Explorer_File xmlns:xsi="http://www.w3.org/2001/XMLSchema-instance" xsi:schemaLoca-<br>tion="http://eop-cfi.esa.int/CFI http://eop-cfi.esa.int/CFI/EE_CFI_SCHEMAS/<br>EO OPER INT PPRCFG 0100.XSD" schemaVersion="1.0" xmlns=
    <Earth_Explorer_Header>
      <Fixed_Header>
       <File_Name>CS_TEST_INT_PPRCFG_00000000T000000_99999999T999999_0001</File_Name>
      <File_Description>Precise propagation configuration file</File_Description>
      <Notes/>
      <Mission>Cryosat</Mission>
      <File_Class>TEST</File_Class>
      <File_Type>INT_PPRCFG</File_Type>
      <Validity_Period>
        <Validity_Start>UTC=0000-00-00T00:00:00</Validity_Start>
        <Validity_Stop>UTC=9999-99-99T99:99:99</Validity_Stop>
      </Validity_Period>
      <File_Version>0001</File_Version>
      <Source>
        <System>System</System>
        <Creator>Creator</Creator>
        <Creator_Version>3.7.2</Creator_Version>
        <Creation_Date>UTC=2008-10-28T13:00:00</Creation_Date>
      </Source>
    </Fixed_Header>
    <Variable_Header/>
   </Earth_Explorer_Header>
   <Data_Block type="xml">
    <Models_Path>/models_full_path/models</Models_Path>
    <Gravity_Flag>1</Gravity_Flag>
    <Thirdbody_Flag>1</Thirdbody_Flag>
    <Atmosphere_Flag>1</Atmosphere_Flag>
    <Srp_Flag>1</Srp_Flag>
    <Time_Step unit="s">100.000000</Time_Step>
    <Gravity_File>gravity_file.grv</Gravity_File>
    <Gravity_Degree>9</Gravity_Degree>
    <Gravity_Order>8</Gravity_Order>
    <Sga_Flag>1</Sga_Flag>
    <Sga_Ap_File>ap_file.sga</Sga_Ap_File>
    <Sga_F107_File>f107_file.sga</Sga_F107_File>
    <AP>100.000000</AP>
    <F107>30.000000</F107>
    <F107A>29.000000</F107A>
    <SC_Mass unit="kg">2000.000000</SC_Mass>
    <SC Drag Area unit="m2">4.000000<SC Drag Area>
    <SC_Drag_Coef>2.000000</SC_Drag_Coef>
    <SC_Srp_Area unit="m2">3.000000</SC_Srp_Area>
    <SC_Srp_Coef>1.000000</SC_Srp_Coef>
  </Data_Block>
</Earth_Explorer_File>
```
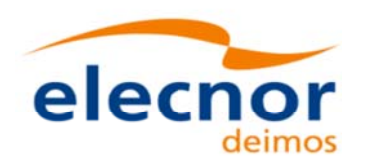

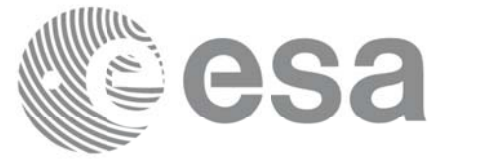

# **9.19.Attitude Definition File**

### *9.19.1. 9.19.1.Format*

- 1. Fixed Header: For the fixed header format, refer to Error: Reference source not found.
- 2. Variable Header: Empty.
- 3. Data Block: It consists in a set of structures described in the tables below.

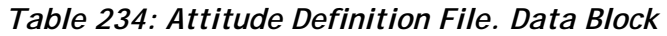

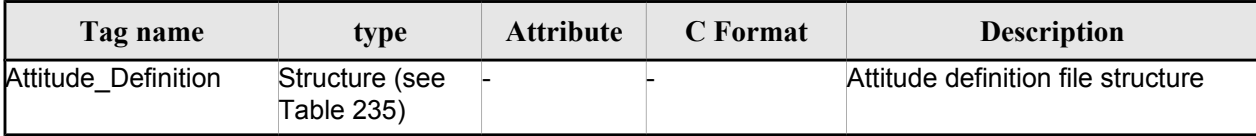

#### *Table 235: Attitude Definition File. Swath*

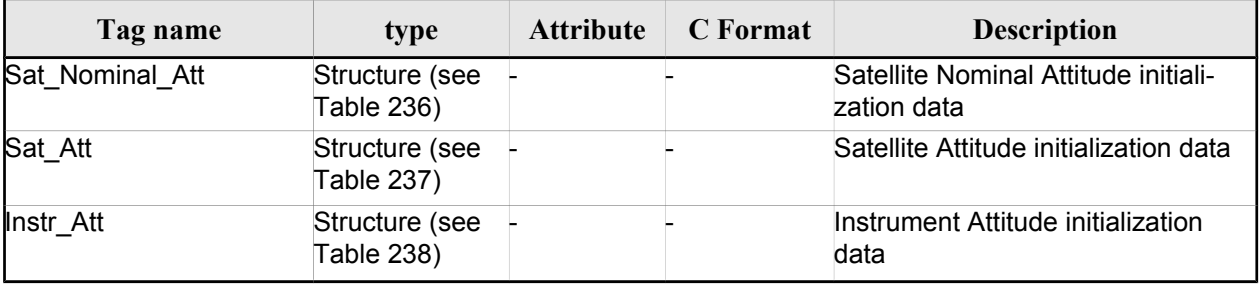

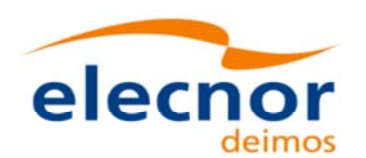

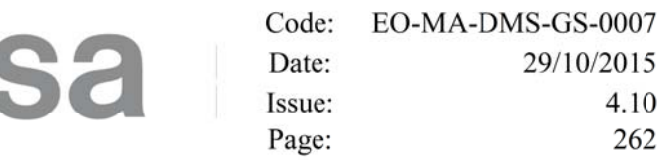

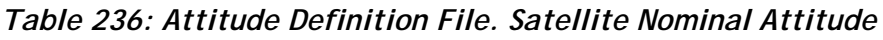

|                                                                              | Tag name       | type                                         | <b>Attribute</b> | <b>C</b> Format | <b>Description</b>                                                                                                    |
|------------------------------------------------------------------------------|----------------|----------------------------------------------|------------------|-----------------|----------------------------------------------------------------------------------------------------|
| Choice<br>between                                                            | None           | Null (no value<br>needed for this tag)       |                  |                 | The satellite nominal atti-<br>tude frame is not defined.                                                                                                    |
| one of the<br>following<br>tags (they<br>are different<br>alternatives<br>D. | AOCS_Model     | string                                       |                  | %s              | AOCS model. It can<br>contain the name of the<br>AOCS model or the<br>corresponding number,<br>both are allowed. The<br>allowed values are the<br>following (the equivalent<br>humber is shown between<br>parenthesis):<br>GEOCENTRIC_POINTING<br>(0)<br>LOCAL NORMAL POINTI<br>NG(1)<br>YAW STEERING MODE<br>(2)<br>ZERO DOPPLER YSM<br>(3) |
|                                                                              |                | Parameter_Model Structure (see Table<br>239) |                  |                 | Attitude initialization with<br>parameter model                                                                                                    |
|                                                                              | Harmonic_Model | Structure (see Table  -<br>240)              |                  |                 | Attitude initialization with<br>harmonic model                                                                                                    |
|                                                                              | File Model     | Structure (see Table<br>241)                 |                  |                 | Attitude initialization with<br>la data file                                                                                                    |

*Table 237: Attitude Definition File. Satellite Attitude*

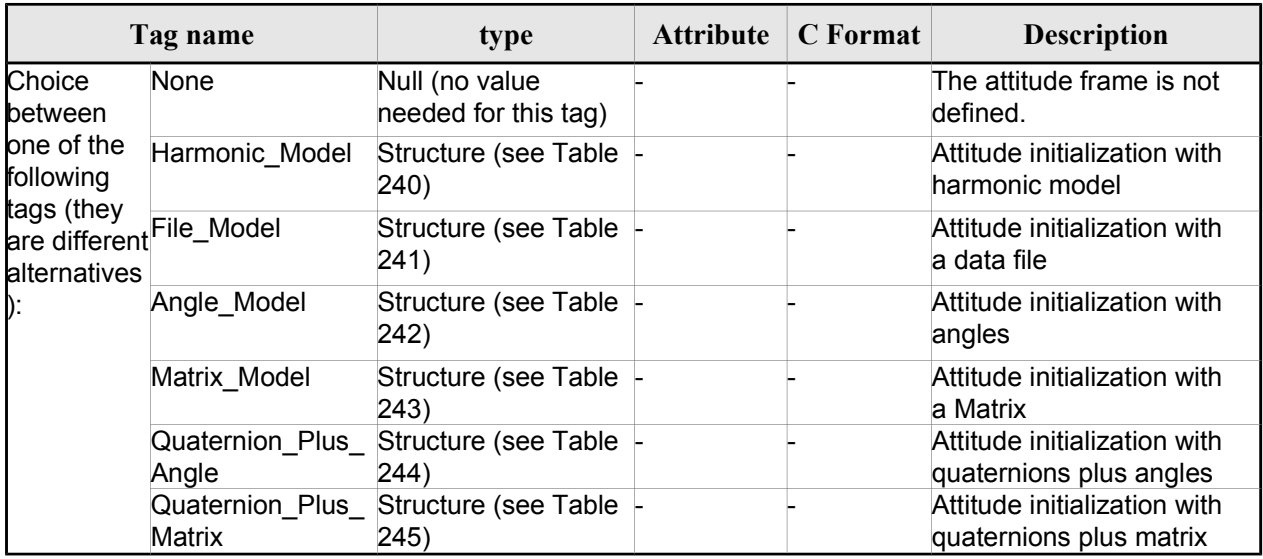

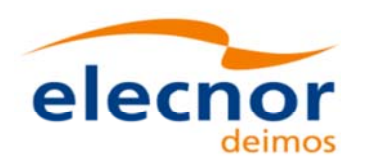

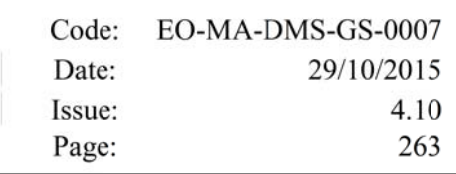

#### *Table 238: Attitude Definition File. Instrument Attitude*

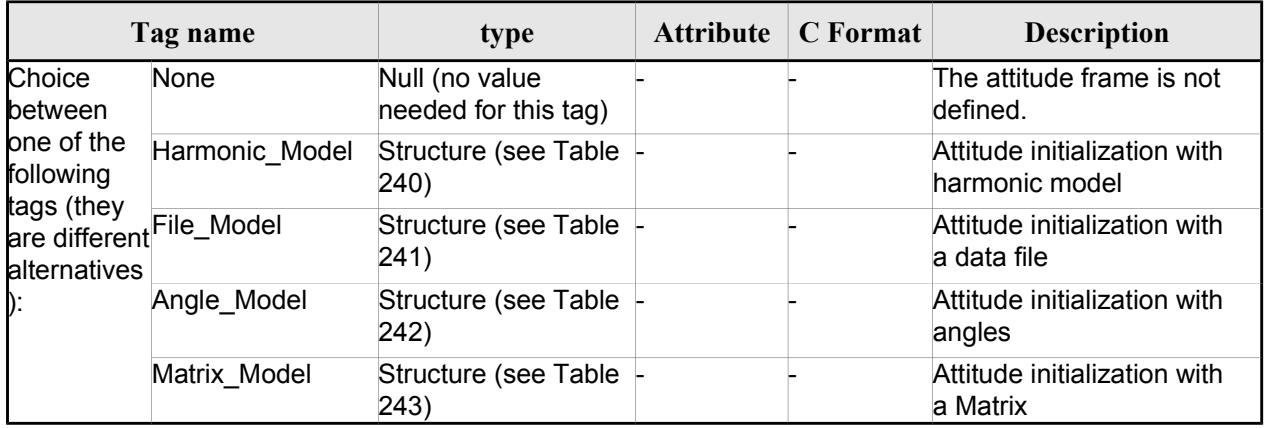

#### *Table 239: Attitude Definition File. Parameter Model*

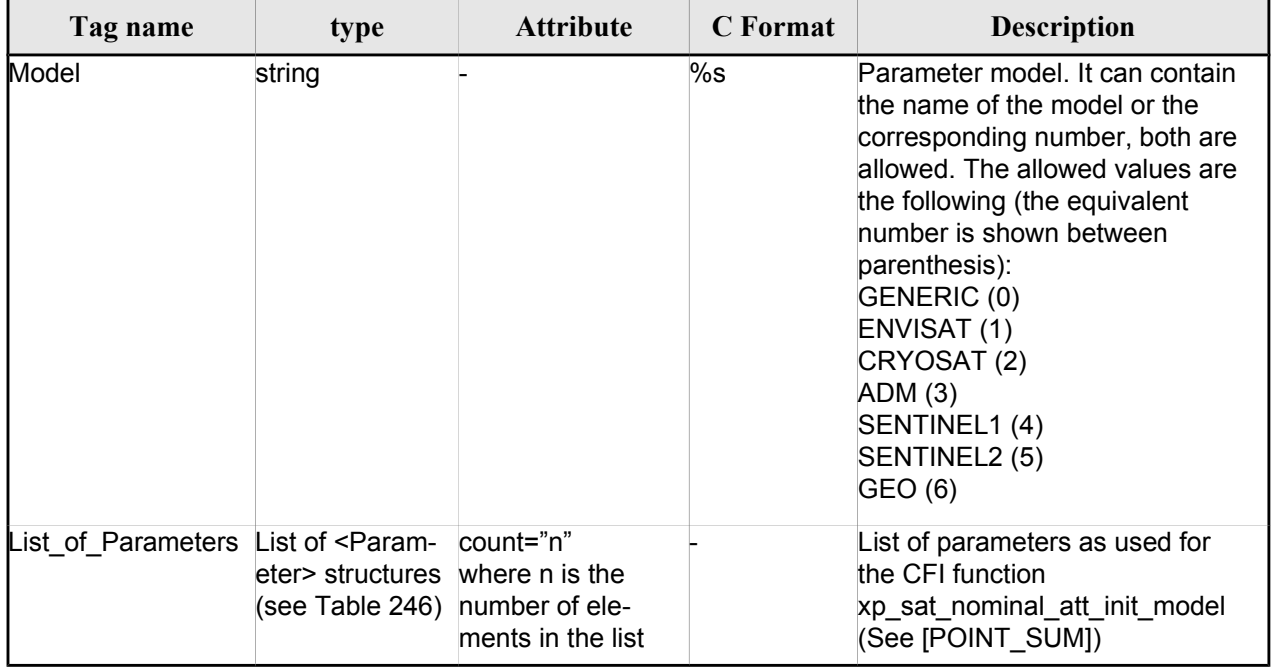

#### *Table 240: Attitude Definition File. Harmonic Model*

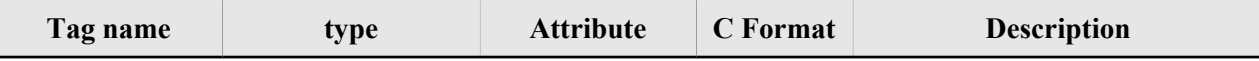

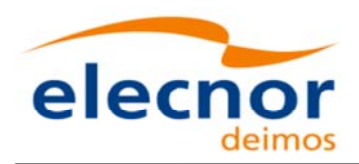

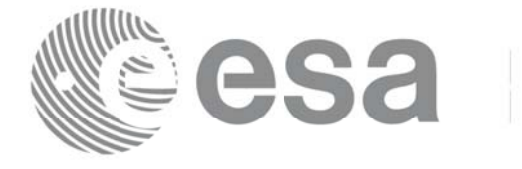

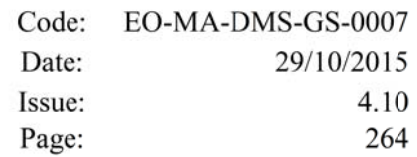

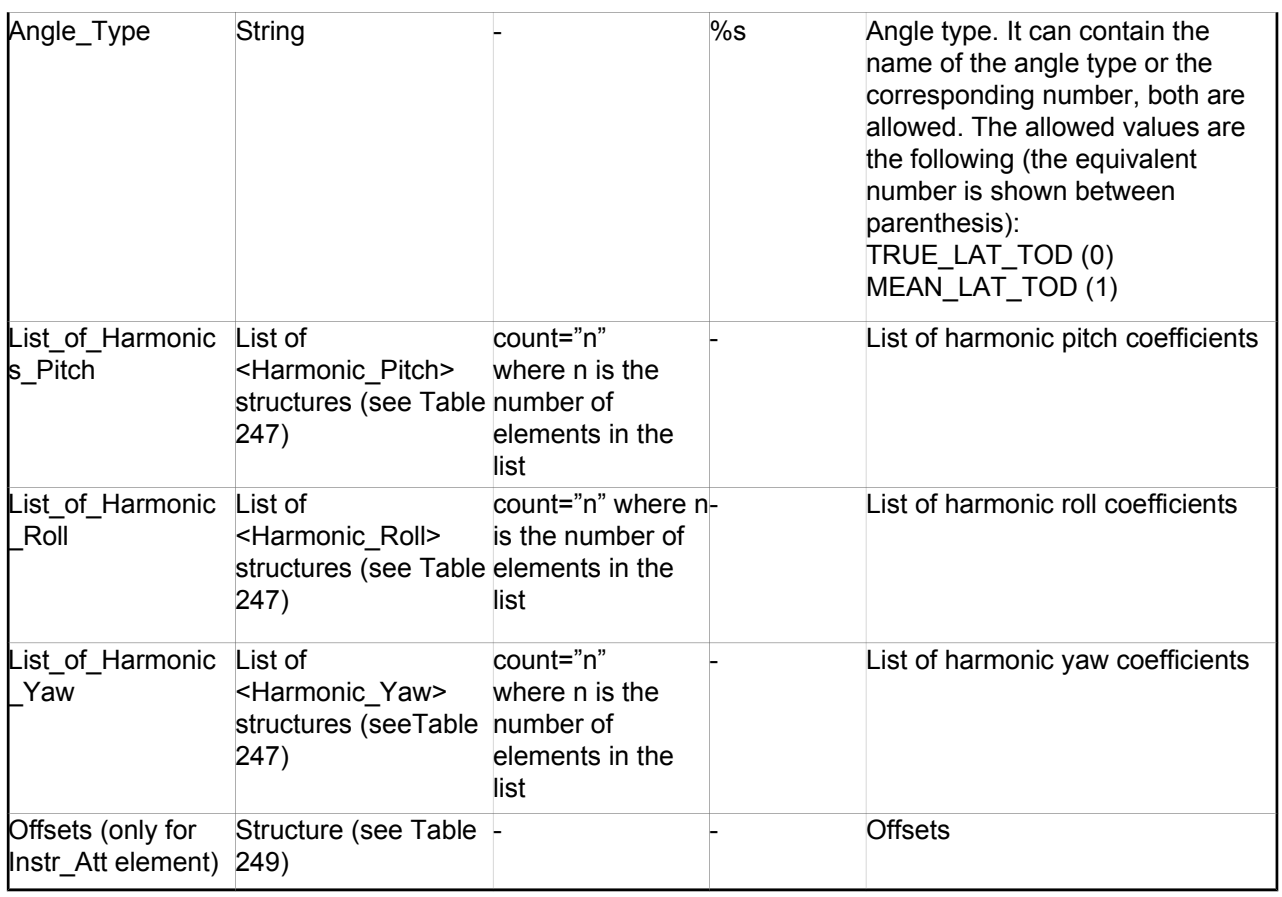

#### *Table 241: Attitude Definition File. File Model*

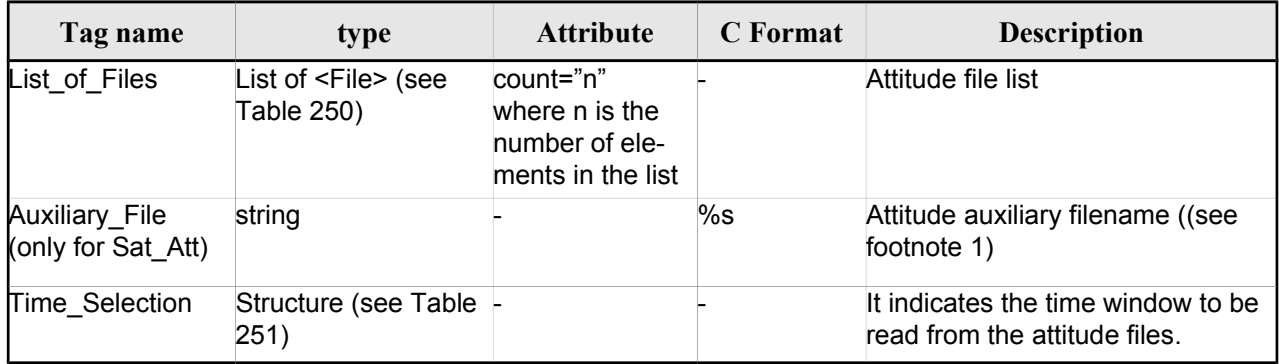

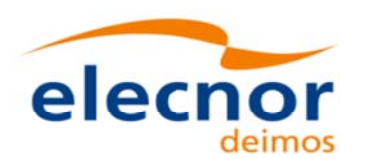

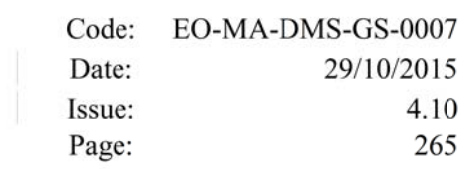

#### *1 Table 242: Attitude Definition File. Angle Model*

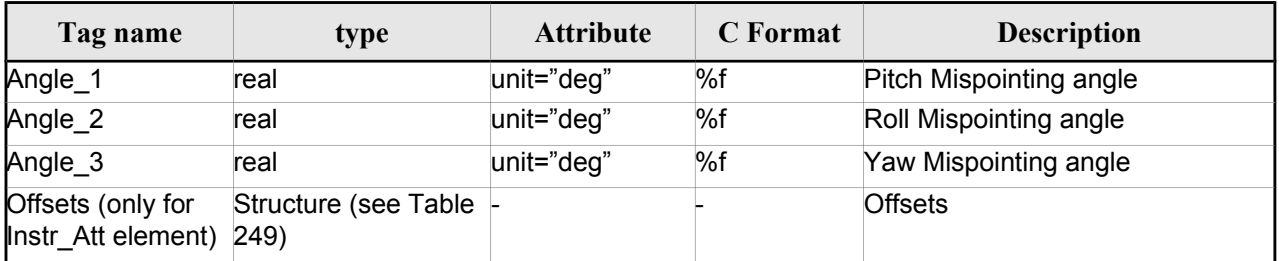

#### *Table 243: Attitude Definition File. Matrix Model*

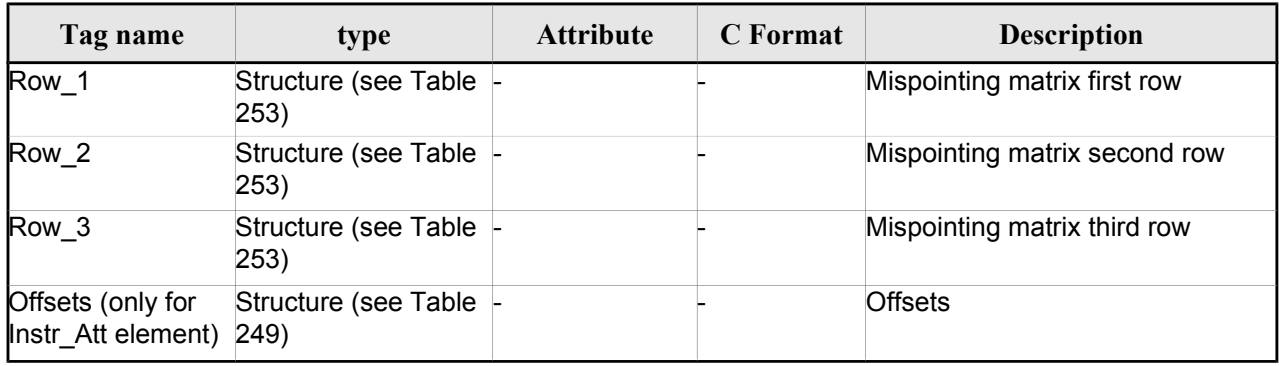

#### *Table 244: Attitude Definition File. Quaternions plus Angles Model*

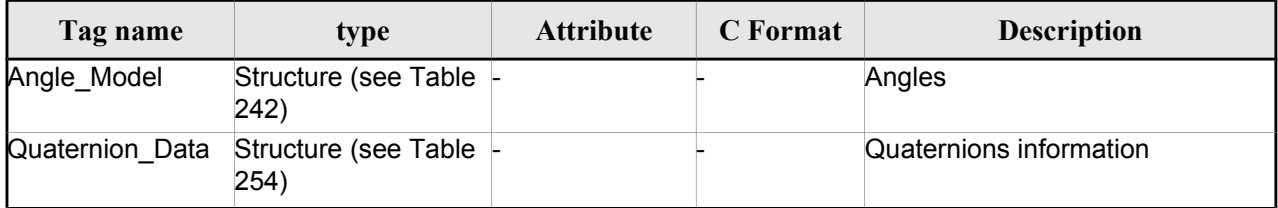

1 File name shall be expressed in Unix style (e.g. /abs/path/to/file.xml).

It can be either:

<sup>1 -</sup> an absolute path

<sup>2 -</sup> a relative path

<sup>3 -</sup> a file name

For case 2, attitude initialization functions search for the file in the path relative to the directory where the Attitude Definition file is located. If not found, in the path relative to current working directory.

For case 3, attitude initialization functions search for the file in the directory where the Attitude Definition file is located. If not found, in the current working directory.

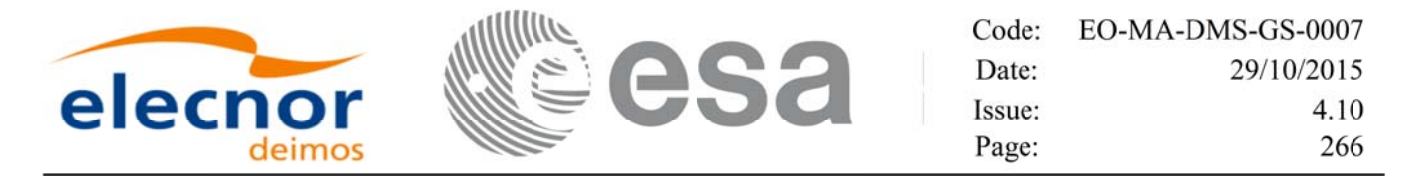

#### *Table 245: Attitude Definition File. Quaternions plus Matrix Model*

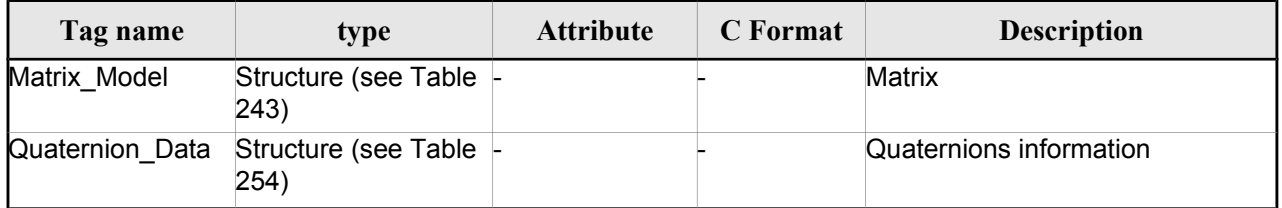

#### *Table 246: Attitude Definition File. List\_of\_Parameters*

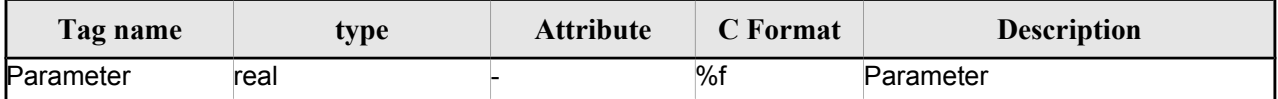

#### *Table 247: Attitude Definition File. List\_of\_Harmonics\_Pitch/Roll/Yaw*

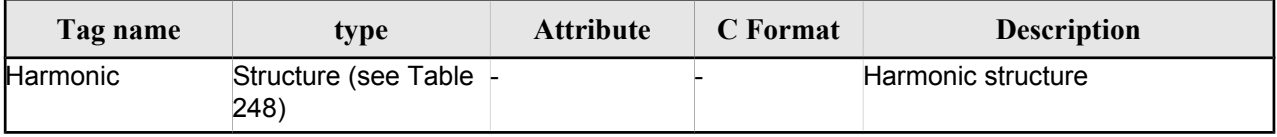

#### *Table 248: Attitude Definition File. Harmonic*

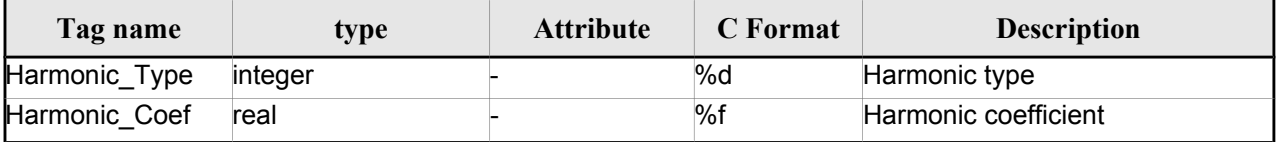

#### *Table 249: Attitude Definition File. Offsets*

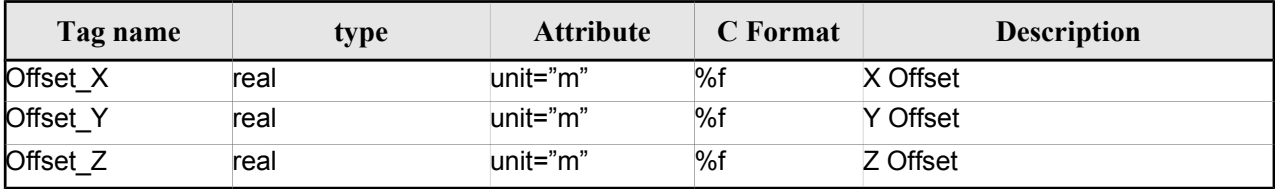

#### *Table 250: Attitude Definition File. File*

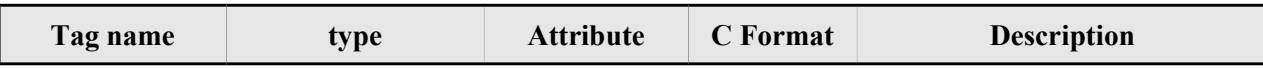

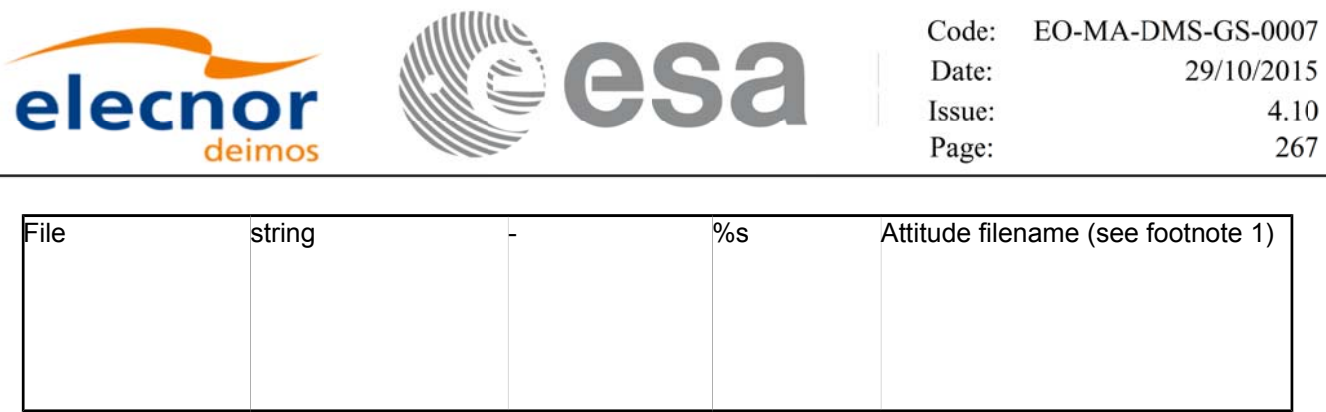

#### *Table 251: Attitude Definition File. Time Selection*

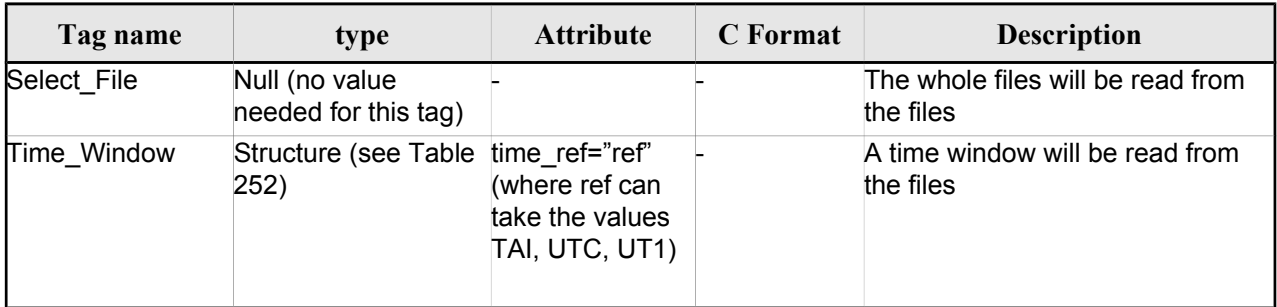

#### *Table 252: Attitude Definition File. Time\_Window*

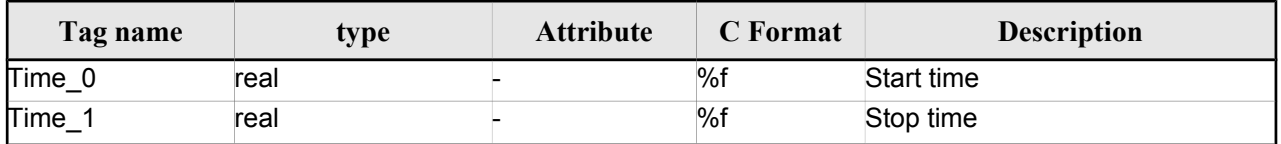

#### *Table 253 Attitude Definition File. Matrix Row*

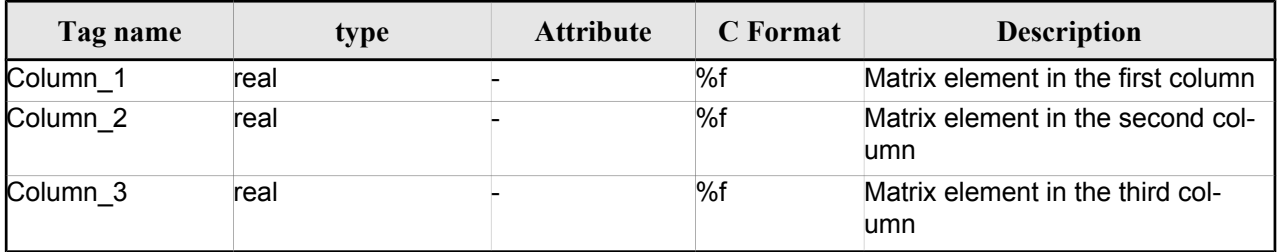

#### *Table 254 Attitude Definition File. Quaternion data*

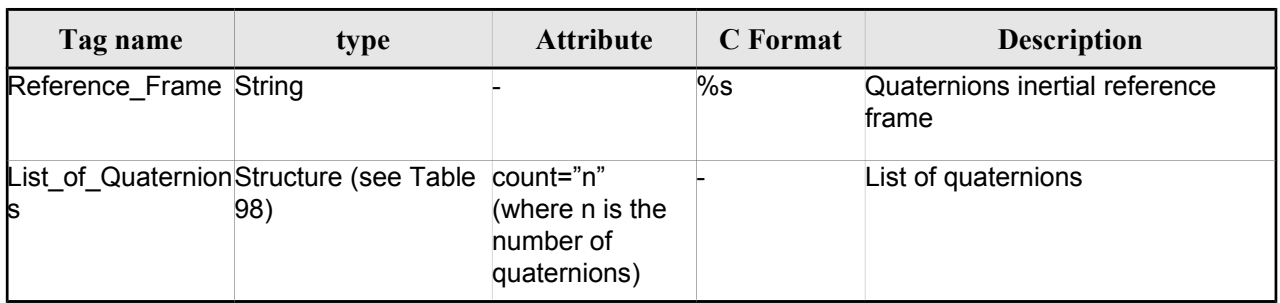

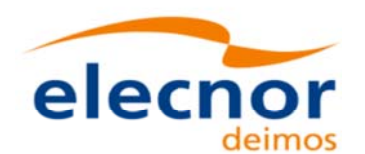

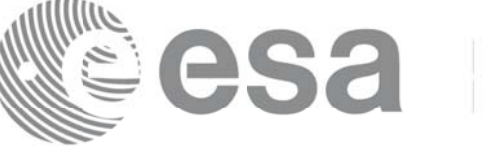

#### *Table 255 Attitude Definition File. List of quaternions*

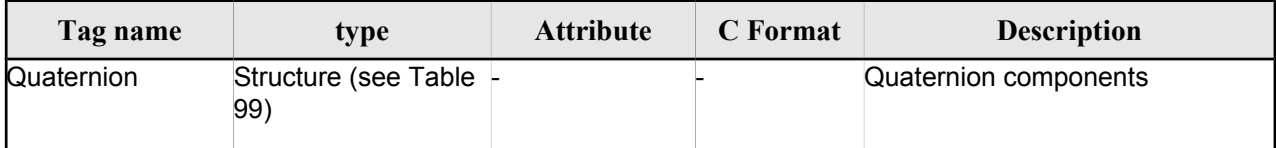

#### *Table 256 Attitude Definition File. Quaternion*

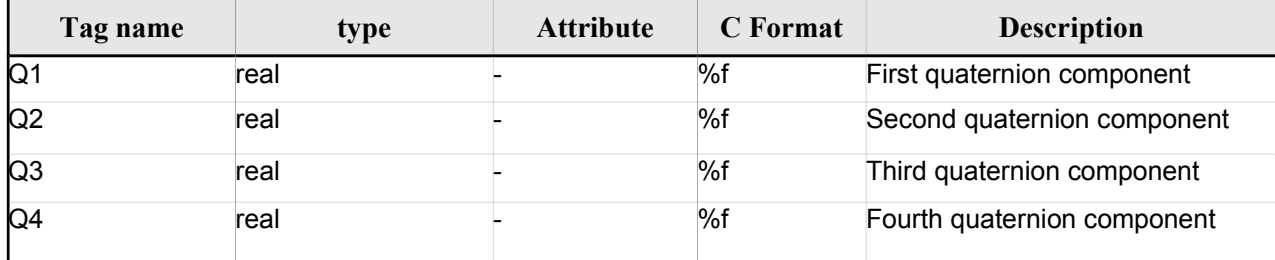

### *9.19.2. 9.19.2.File Example*

```
<?xml version="1.0" encoding="UTF-8"?>
```

```
<Earth_Explorer_File
```

```
 xmlns:xsi="http://www.w3.org/2001/XMLSchema-instance"
```

```
 xsi:schemaLocation="http://eop-cfi.esa.int/CFI 
http://eopcfi.esa.int/CFI/EE_CFI_SCHEMAS/EO_OPER_INT_ATTDEF_0100.XSD" schemaVersion="1.0" 
xmlns="http://eop-cfi.esa.int/CFI">
```
<Earth\_Explorer\_Header>

```
<Fixed_Header>
```

```
<File_Name>CS_OPER_MPL_SW_DEF_00000000T000000_99999999T999999_0001</File_Name>
```

```
<File_Description>Attitude Definition File</File_Description>
<Notes/>
<Mission>CryoSat</Mission>
<File_Class>TEST</File_Class>
<File_Type>INT_ATTDEF</File_Type>
<Validity_Period>
       <Validity_Start>UTC=0000-00-00T00:00:00</Validity_Start>
       <Validity_Stop>UTC=9999-99-99T99:99:99</Validity_Stop>
</Validity_Period>
<File_Version>0001</File_Version>
<Source>
       <System>What system?</System>
       <Creator>Earth Explorer CFI</Creator>
       <Creator_Version>1.1</Creator_Version>
       <Creation_Date>UTC=2006-07-01T18:11:45</Creation_Date>
```
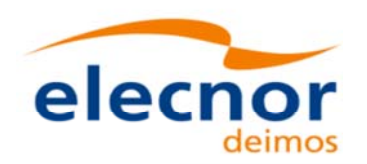

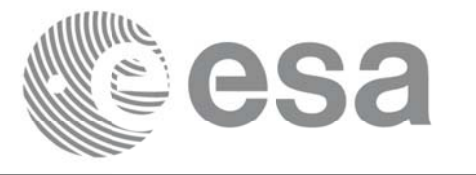

Code: EO-MA-DMS-GS-0007 Date: 29/10/2015 Issue: 4.10 269 Page:

```
</Source>
             </Fixed_Header>
             <Variable_Header/>
      </Earth_Explorer_Header>
      <Data_Block type="xml">
             <Attitude_Definition>
                    <Sat_Nominal_Att>
                           <Parameter_Model>
                                   <Model>1</Model>
                                   <List_of_Parameters count="3">
                                          <Parameter>-000.167200</Parameter>
                                          <Parameter>+000.050100</Parameter>
                                          <Parameter>+003.928400</Parameter>
                                   </List_of_Parameters>
                           </Parameter_Model>
                    </Sat_Nominal_Att>
                    <Sat_Att>
                           <Angle_Model>
                                   <Angle_1 unit="deg">0</Angle_1>
                                   <Angle_2 unit="deg">0</Angle_2>
                                   <Angle_3 unit="deg">0</Angle_3>
                           </Angle_Model>
                    </Sat_Att>
                    <Instr_Att>
                           <None/>
                    </Instr_Att>
             </Attitude_Definition>
      </Data_Block>
</Earth_Explorer_File>
```
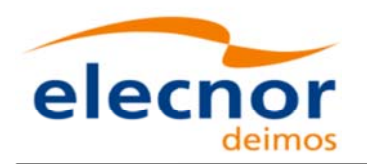

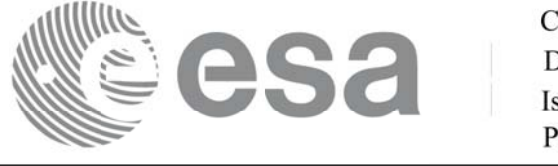

Code: EO-MA-DMS-GS-0007 Date: 29/10/2015 Issue: 4.10 Page: 270

## **9.20. The Extended Standard Product 3 Orbit Format (SP3-c)**

The format of the SP3 file is described in: http://igscb.jpl.nasa.gov/igscb/data/format/sp3c.txt

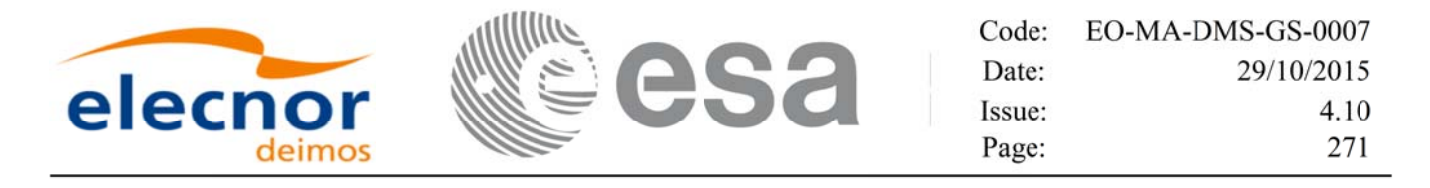

## **9.21. The Orbit Ephemeris Message Format (OEM)**

The format of the OEM file is described in: http://public.ccsds.org/publications/archive/502x0b2c1.pdf.

Table 257 shows the mapping between the OEM file and the CFI structure xd\_oem\_file. The fields that are **not** read by the function **xd\_read\_oem** are marked with N/A.

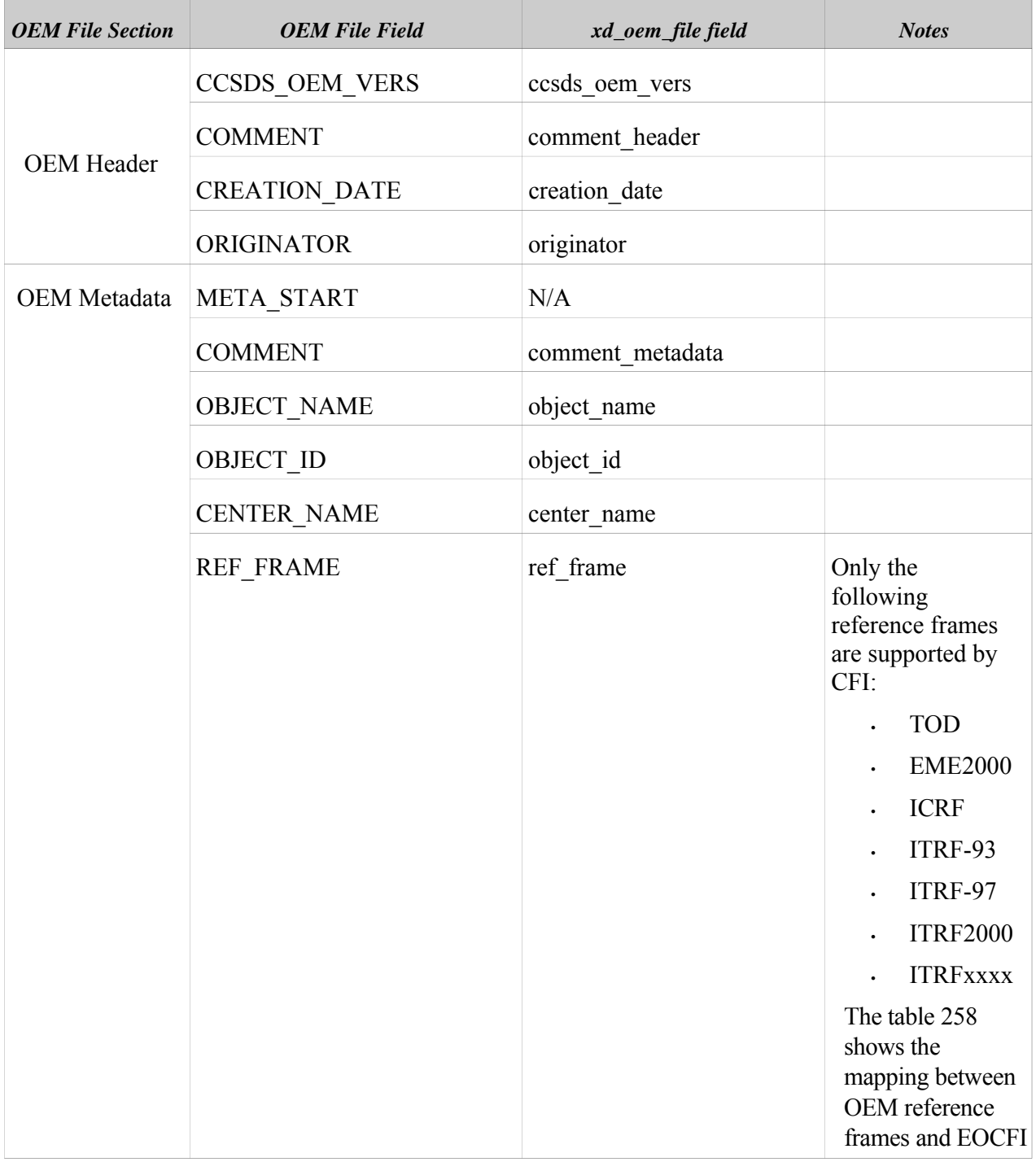

#### *Table 257 List of OEM fields read by EOCFI*

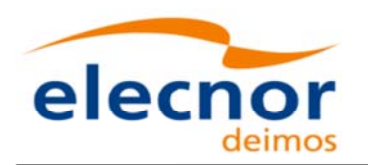

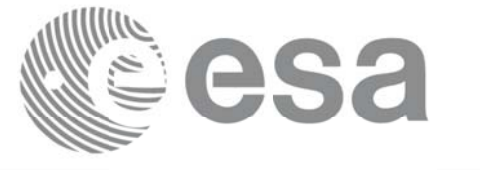

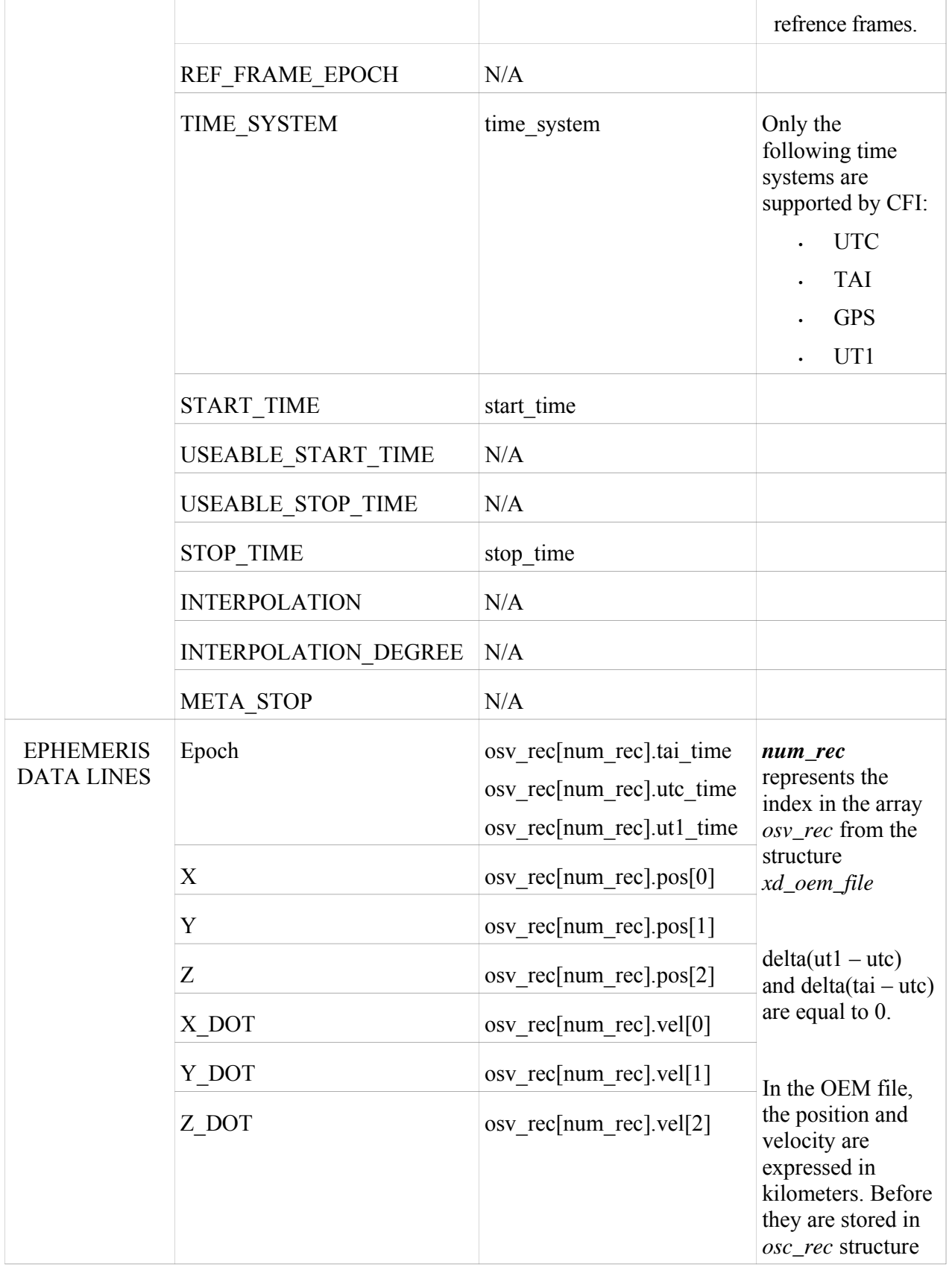

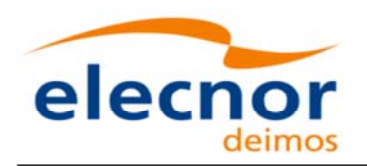

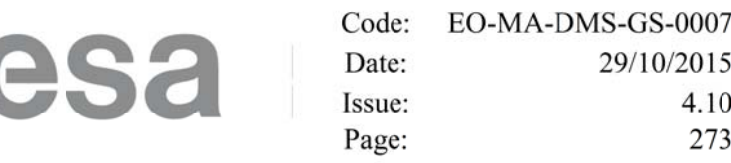

|                               |                                                     |     | they are       |
|-------------------------------|-----------------------------------------------------|-----|----------------|
|                               | X DDOT                                              | N/A | transformed in |
|                               | Y DDOT                                              | N/A |                |
|                               | Z DDOT                                              | N/A |                |
| <b>MATRIX</b><br><b>LINES</b> | <b>COVARIANCE COVARIANCE MATRIX</b><br><b>LINES</b> | N/A |                |

*Table 258 Correspondence between OEM reference frames and EOCFI reference frames*

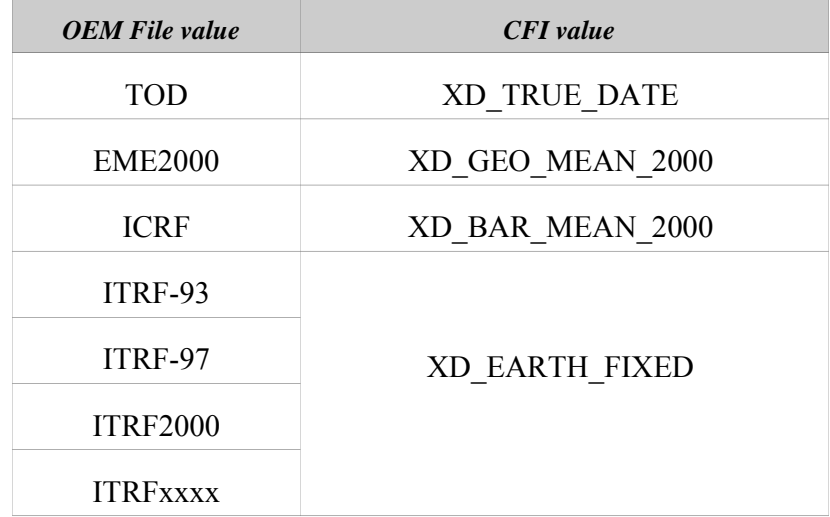

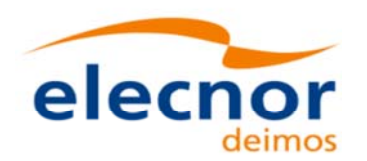

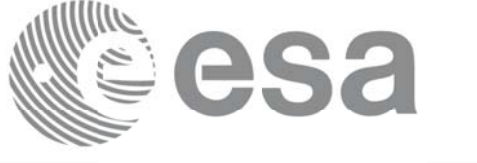

Code: EO-MA-DMS-GS-0007 Date: 29/10/2015 Issue: 4.10 Page: 274

### **10.RUNTIME PERFORMANCES RUNTIME PERFORMANCES**

The library performance has been measured by dedicated test procedures run in 5 different platforms under the below specified machines:

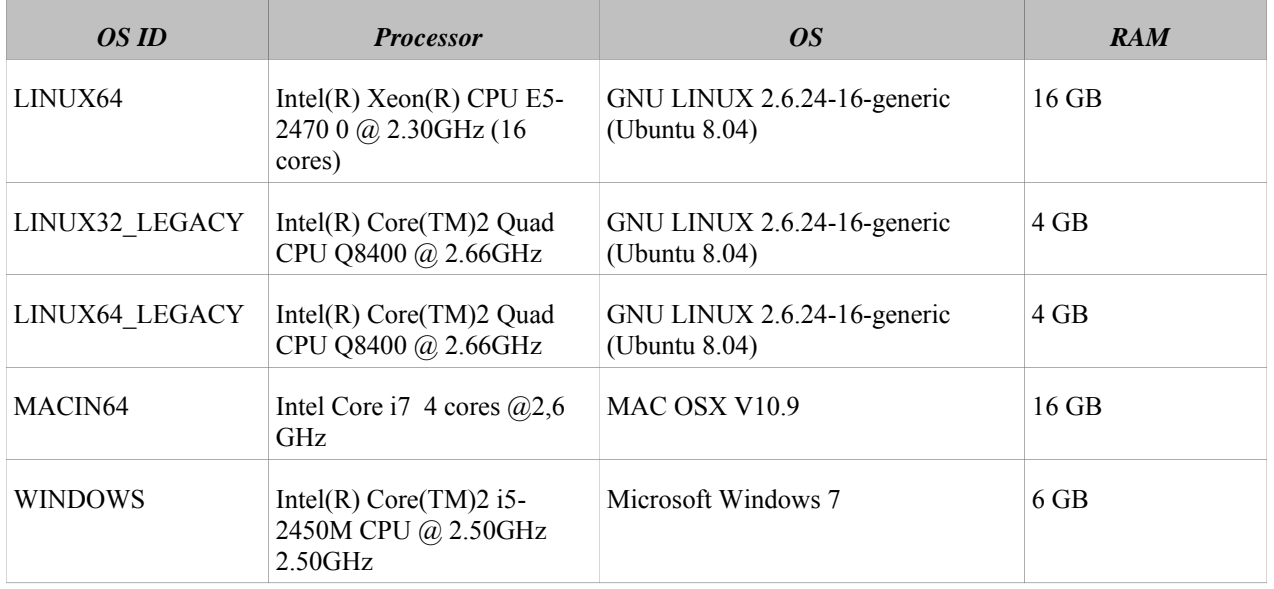

The table below shows the time (in miliseconds - ms) each function takes to be run under each platform:

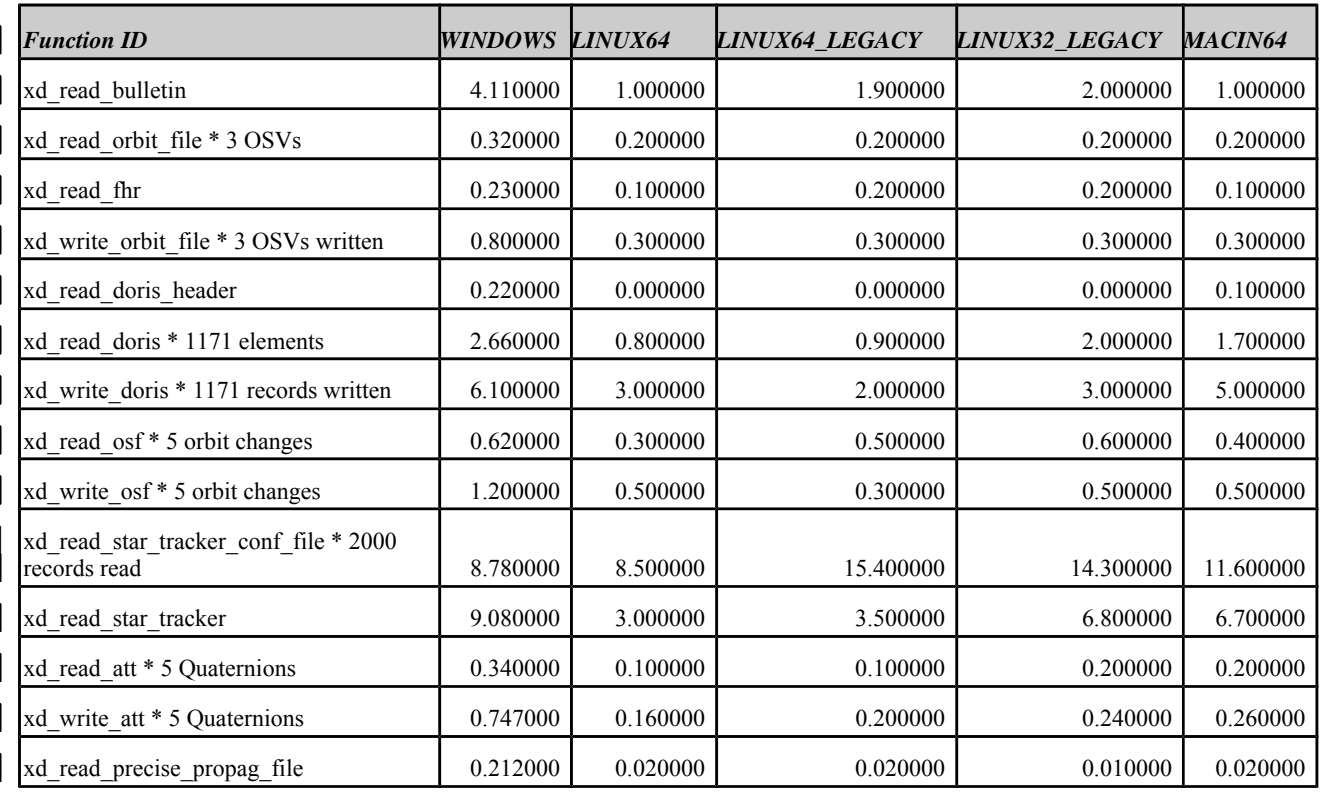

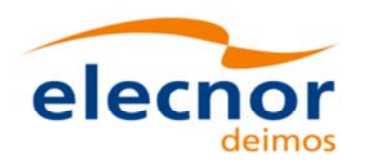

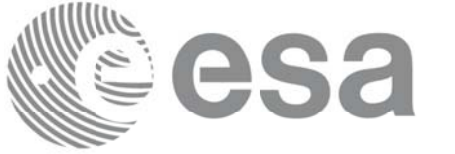

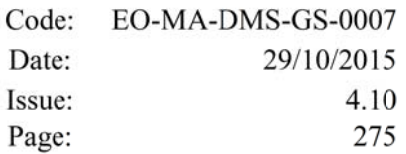

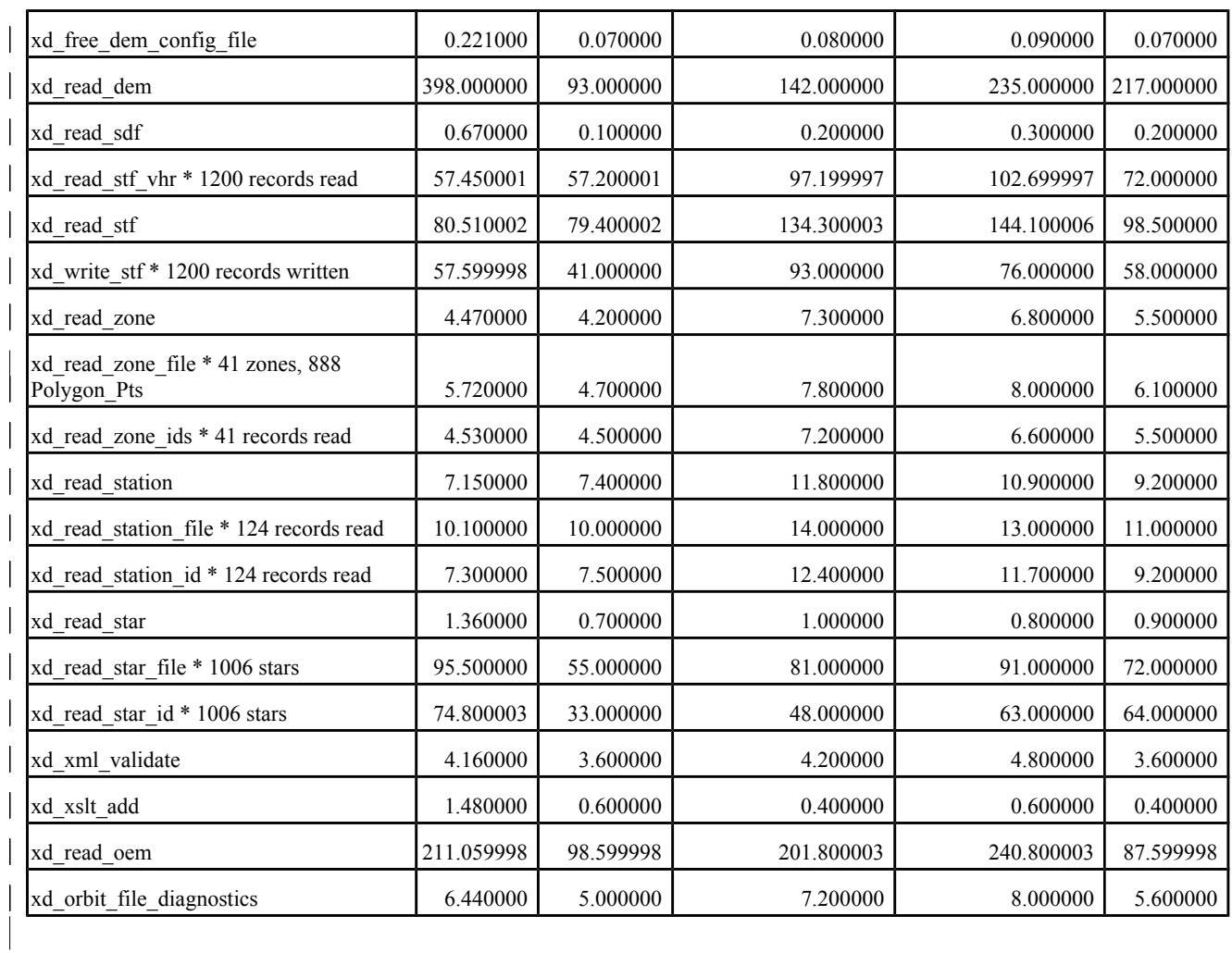

Note that when the value "0.000000" is defined for a function in a certain platform, it means that its running time is lower than 1 nano-second and so it can be considered as "0".

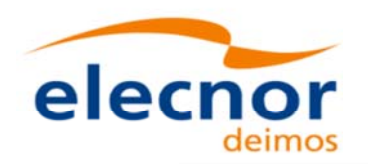

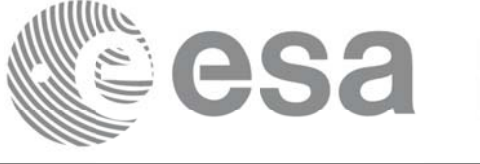

EO-MA-DMS-GS-0007 Code: Date: 29/10/2015 Issue: 4.10 Page: 276

## **11.LIBRARY PRECAUTIONS LIBRARY PRECAUTIONS**

The following precaution shall be taking into account when using EO\_DATA\_HANDLING library:

• None